# GNU Scientific Library

Reference Manual Edition 1.13, for GSL Version 1.13 25 August 2009

Mark Galassi Los Alamos National Laboratory

Jim Davies Department of Computer Science, Georgia Institute of Technology

James Theiler Astrophysics and Radiation Measurements Group, Los Alamos National Laboratory

Brian Gough Network Theory Limited

Gerard Jungman Theoretical Astrophysics Group, Los Alamos National Laboratory

Patrick Alken Department of Physics, University of Colorado at Boulder

Michael Booth Department of Physics and Astronomy, The Johns Hopkins University

Fabrice Rossi University of Paris-Dauphine

Copyright © 1996, 1997, 1998, 1999, 2000, 2001, 2002, 2003, 2004, 2005, 2006, 2007, 2008, 2009 The GSL Team.

Permission is granted to copy, distribute and/or modify this document under the terms of the GNU Free Documentation License, Version 1.3 or any later version published by the Free Software Foundation; with the Invariant Sections being "GNU General Public License" and "Free Software Needs Free Documentation", the Front-Cover text being "A GNU Manual", and with the Back-Cover Text being (a) (see below). A copy of the license is included in the section entitled "GNU Free Documentation License".

(a) The Back-Cover Text is: "You have the freedom to copy and modify this GNU Manual." Printed copies of this manual can be purchased from Network Theory Ltd at http://www.network-theory.co.uk/gsl/manual/.

The money raised from sales of the manual helps support the development of GSL.

# Table of Contents

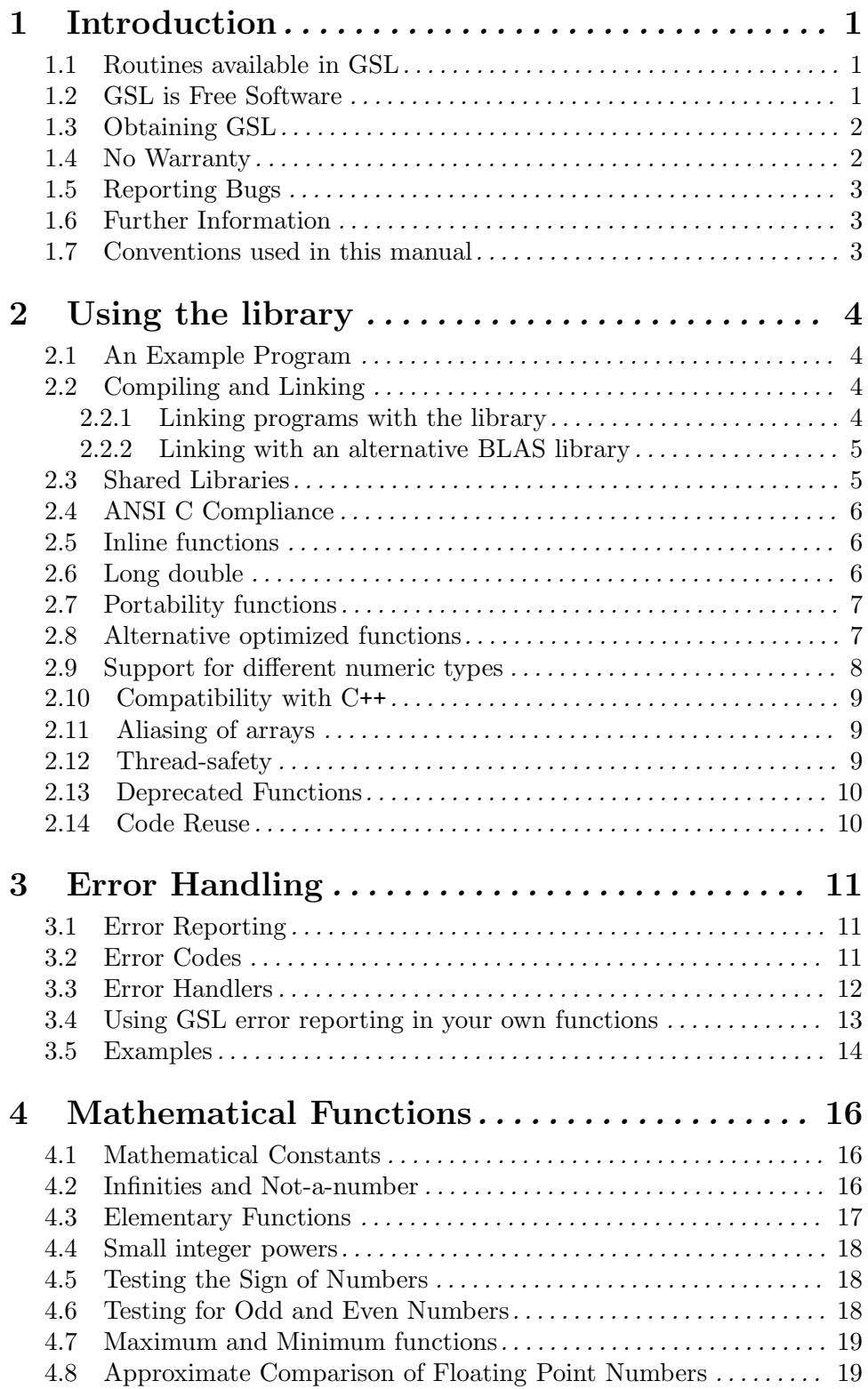

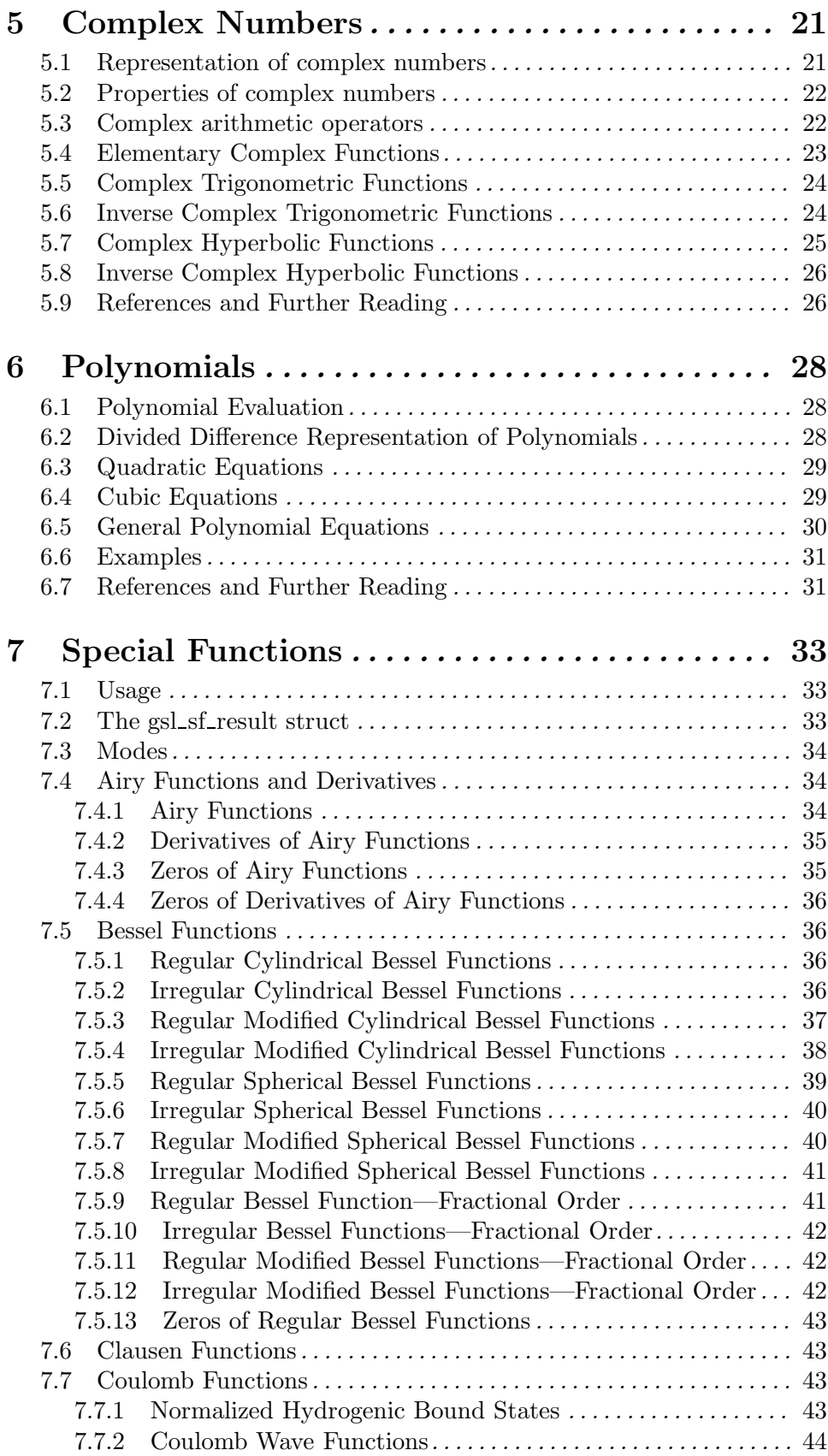

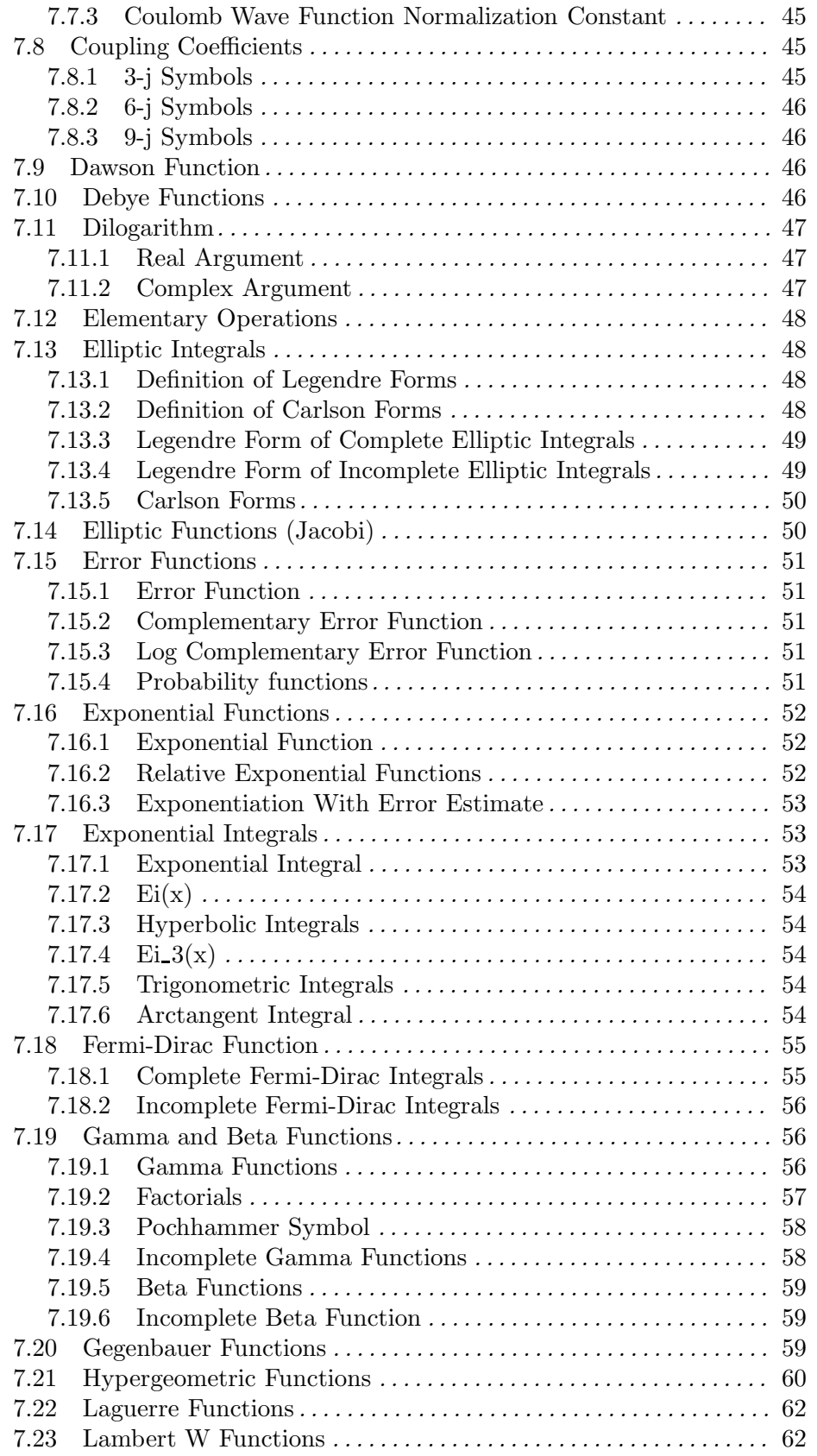

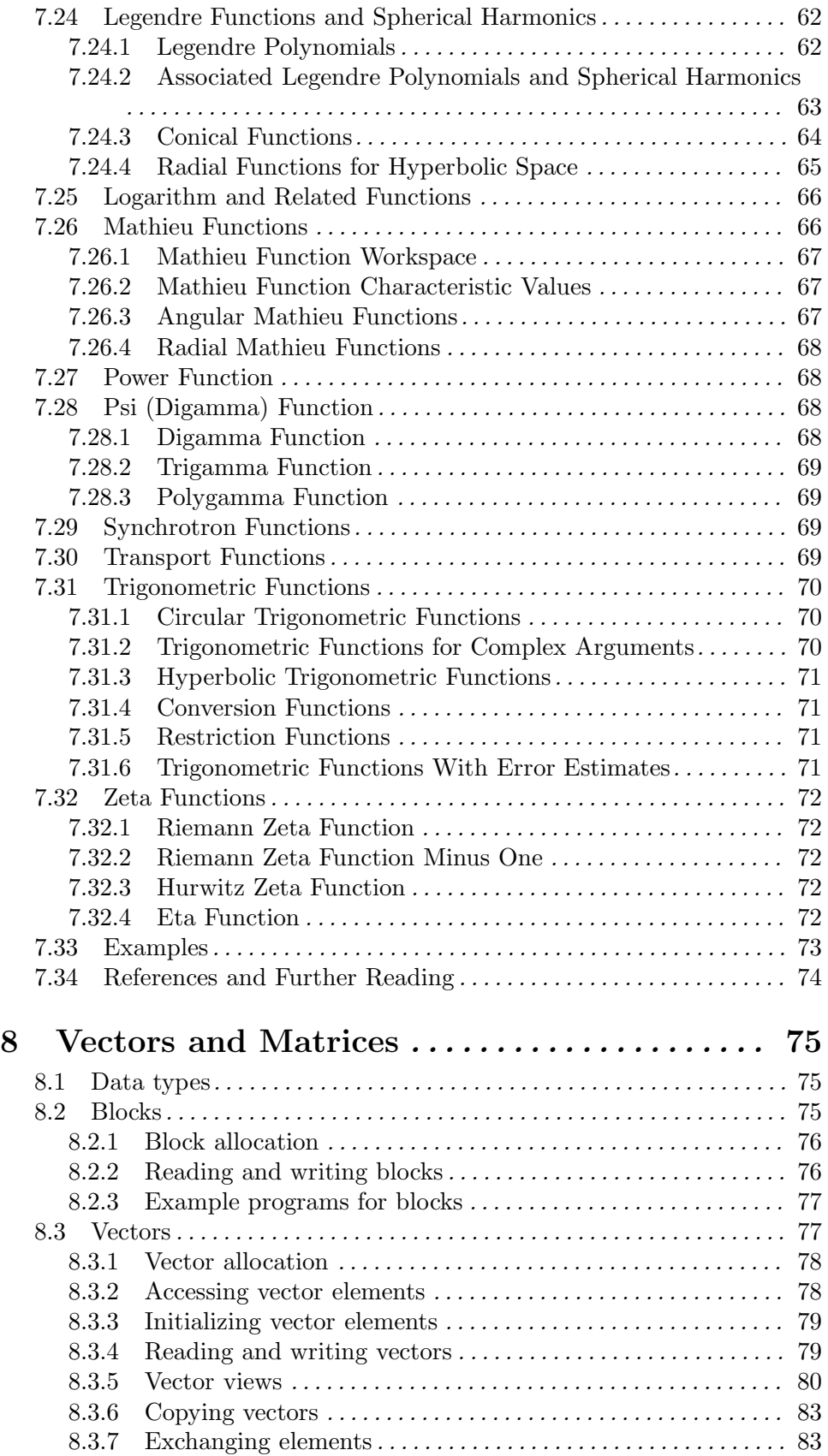

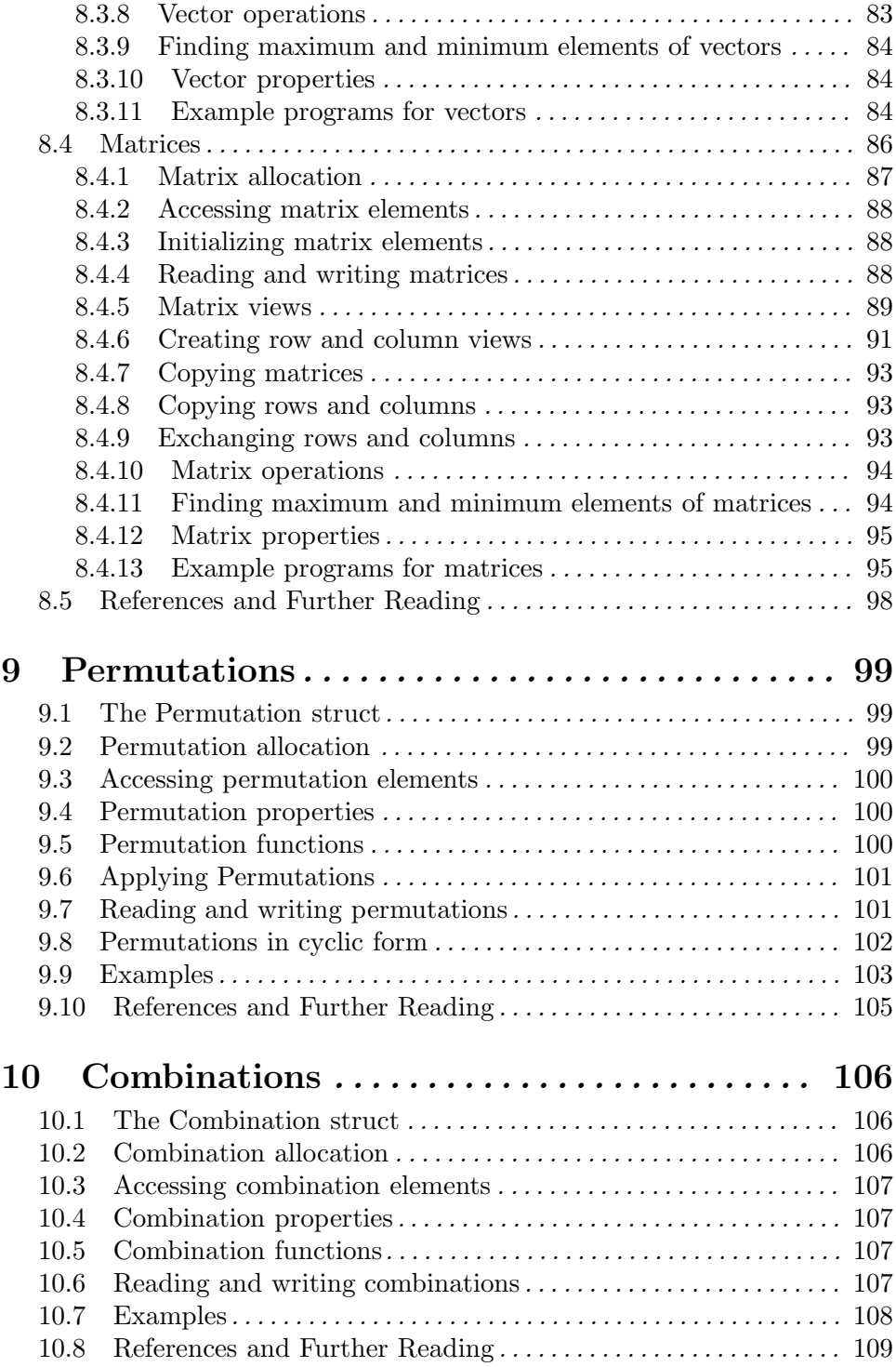

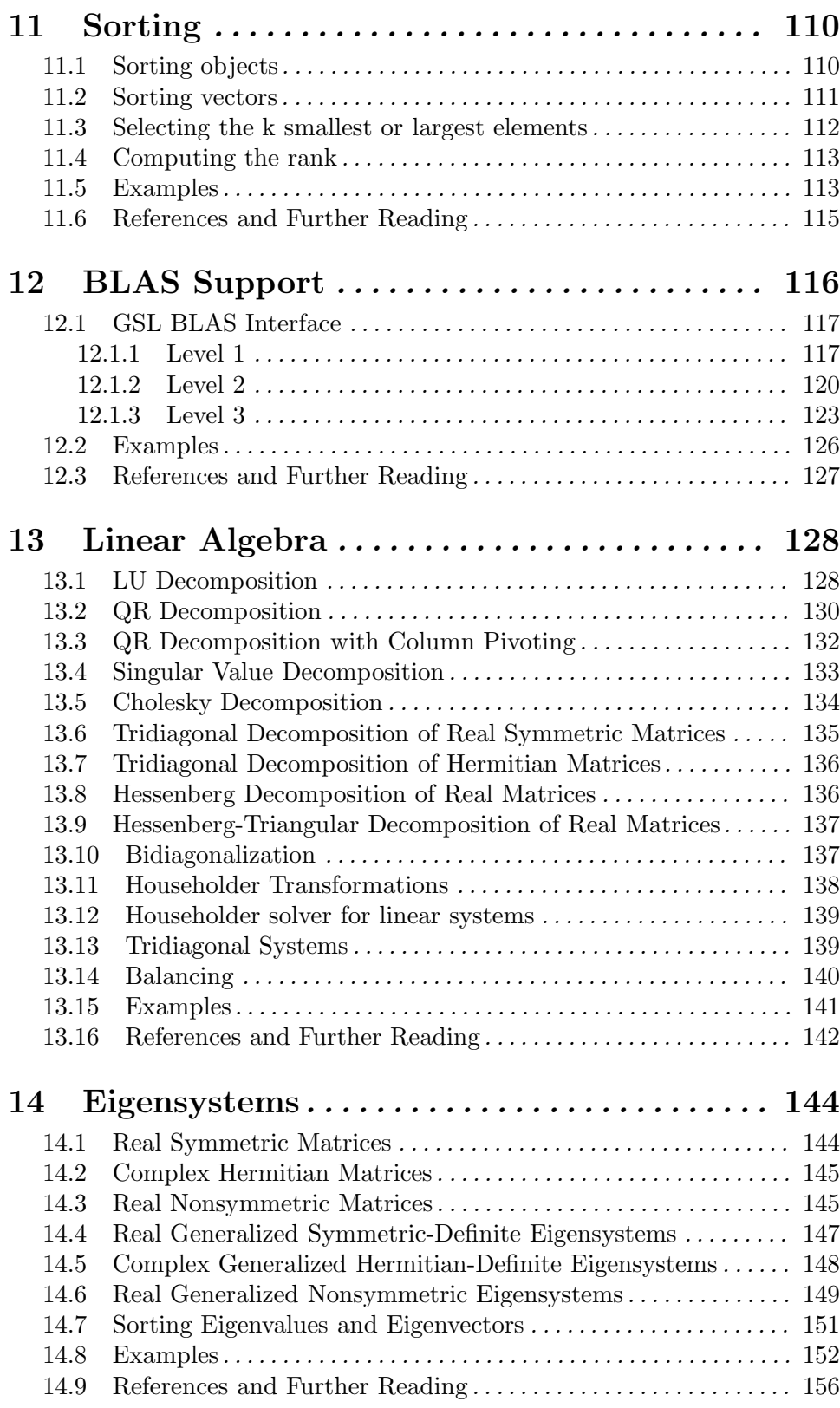

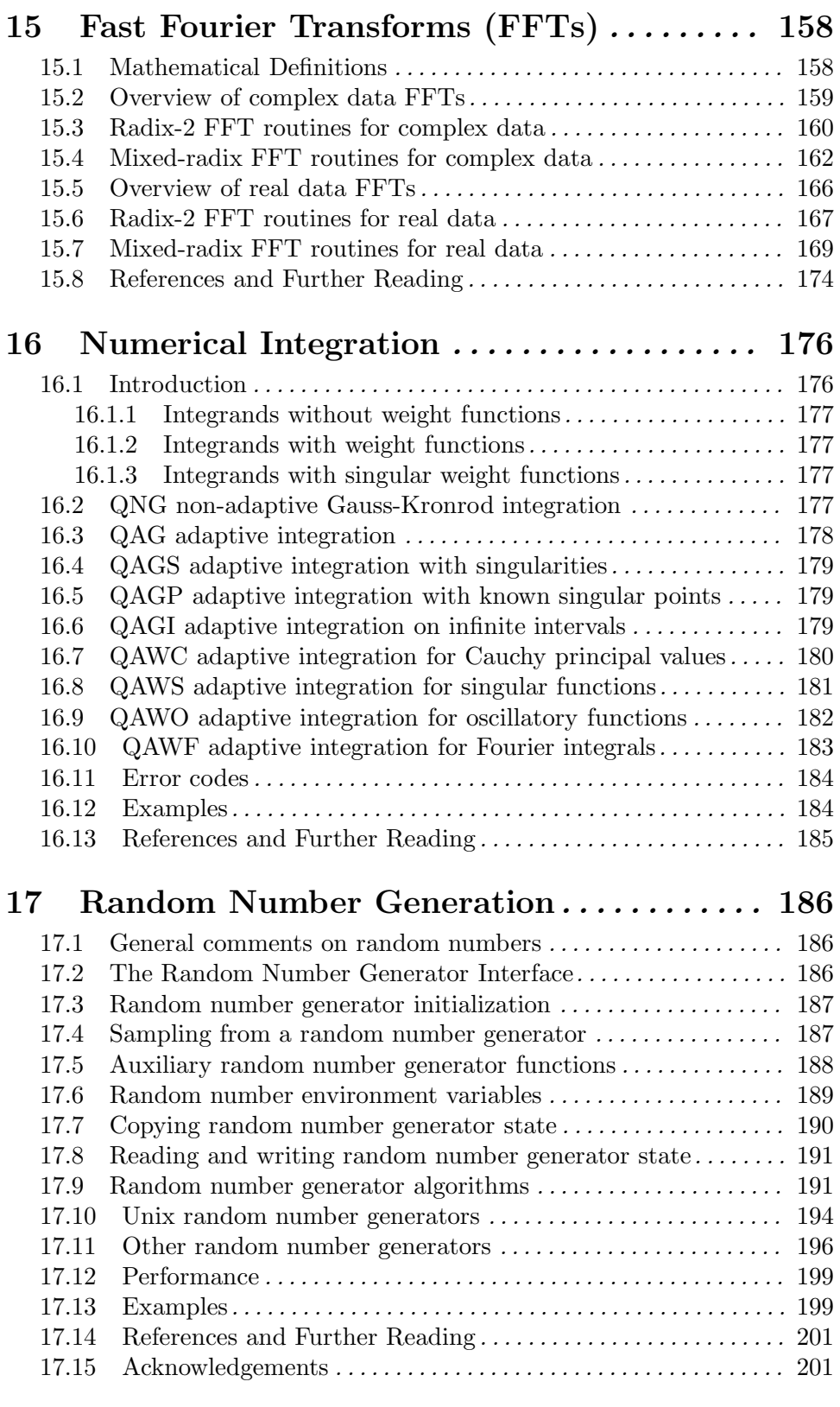

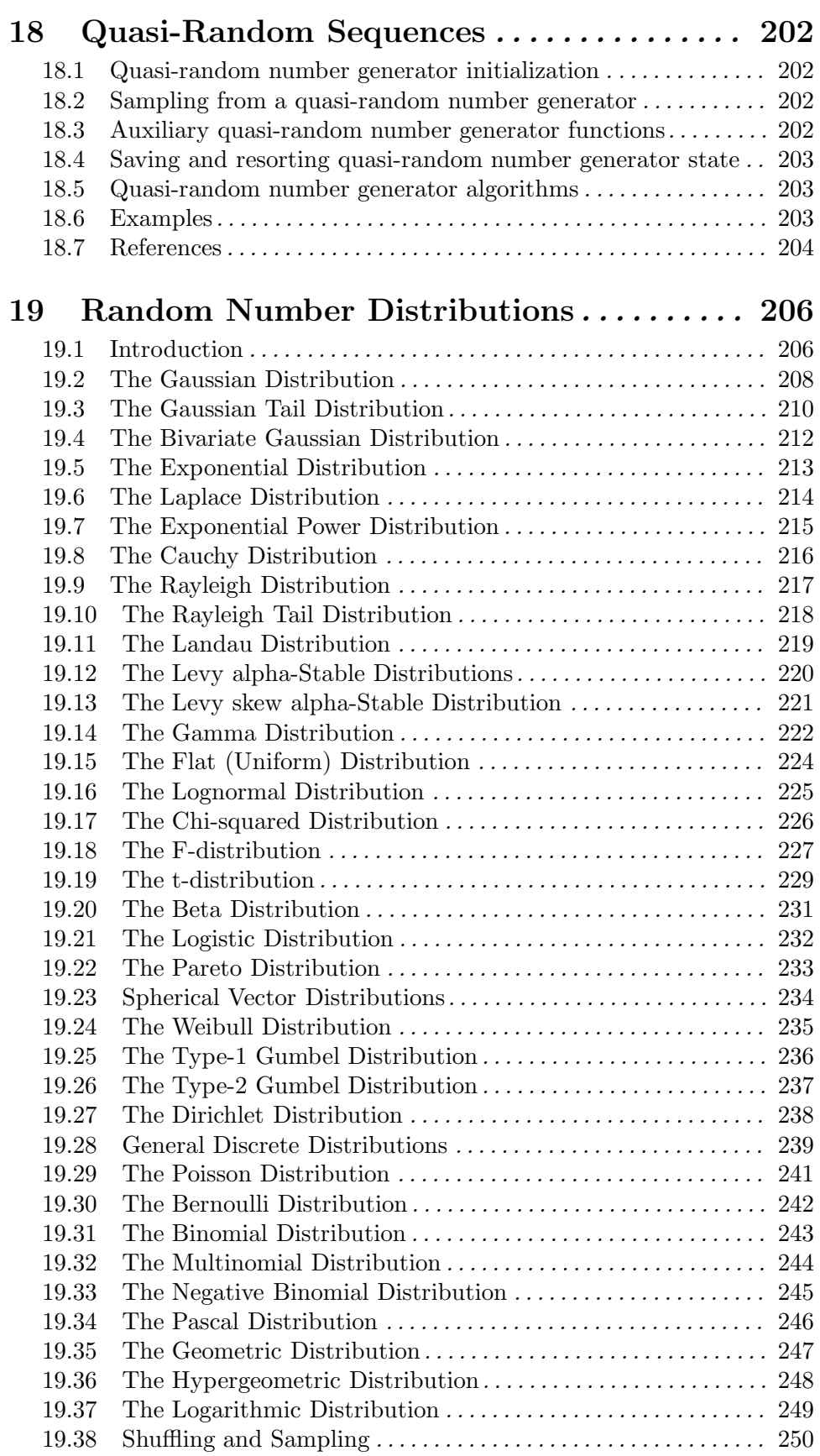

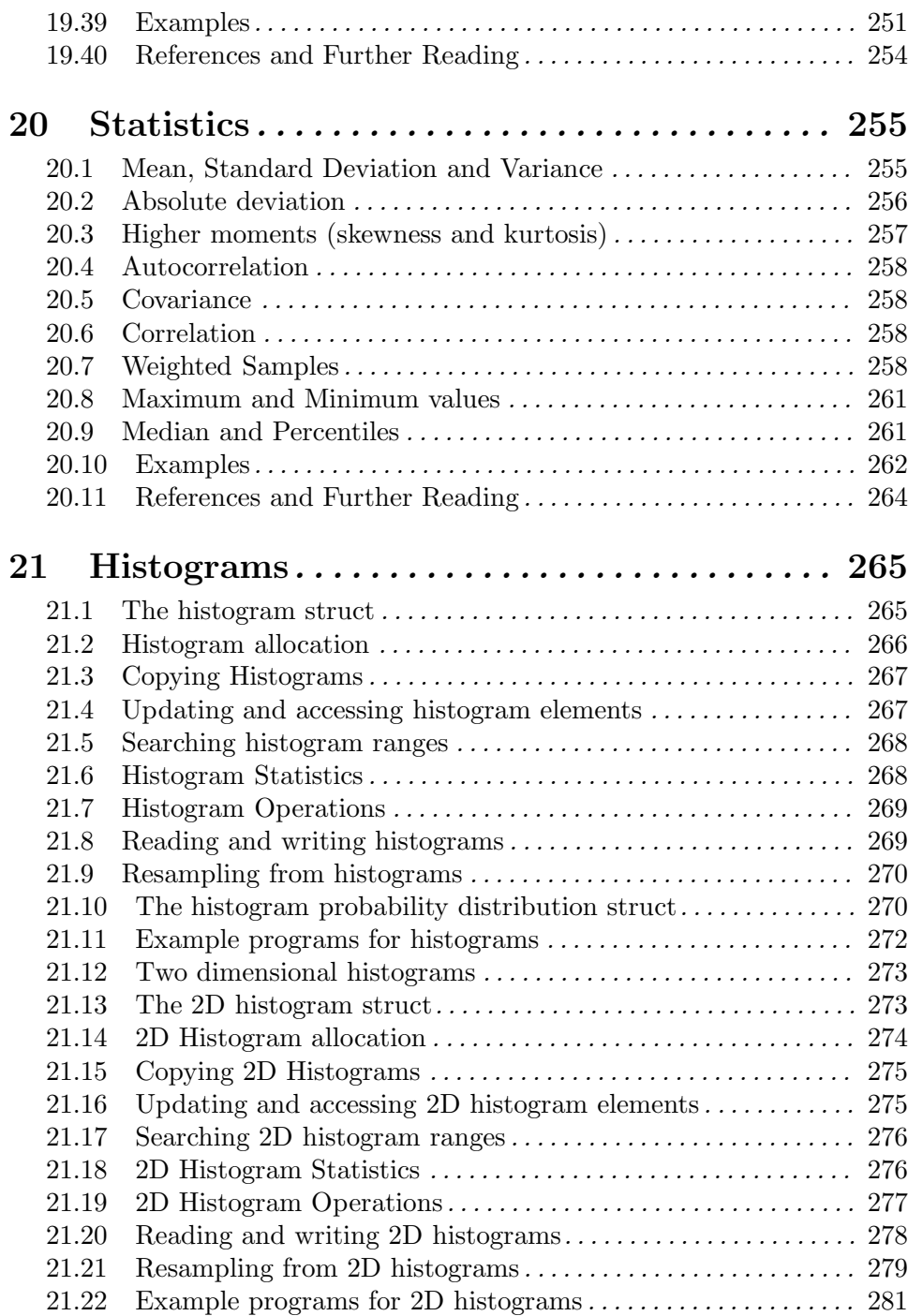

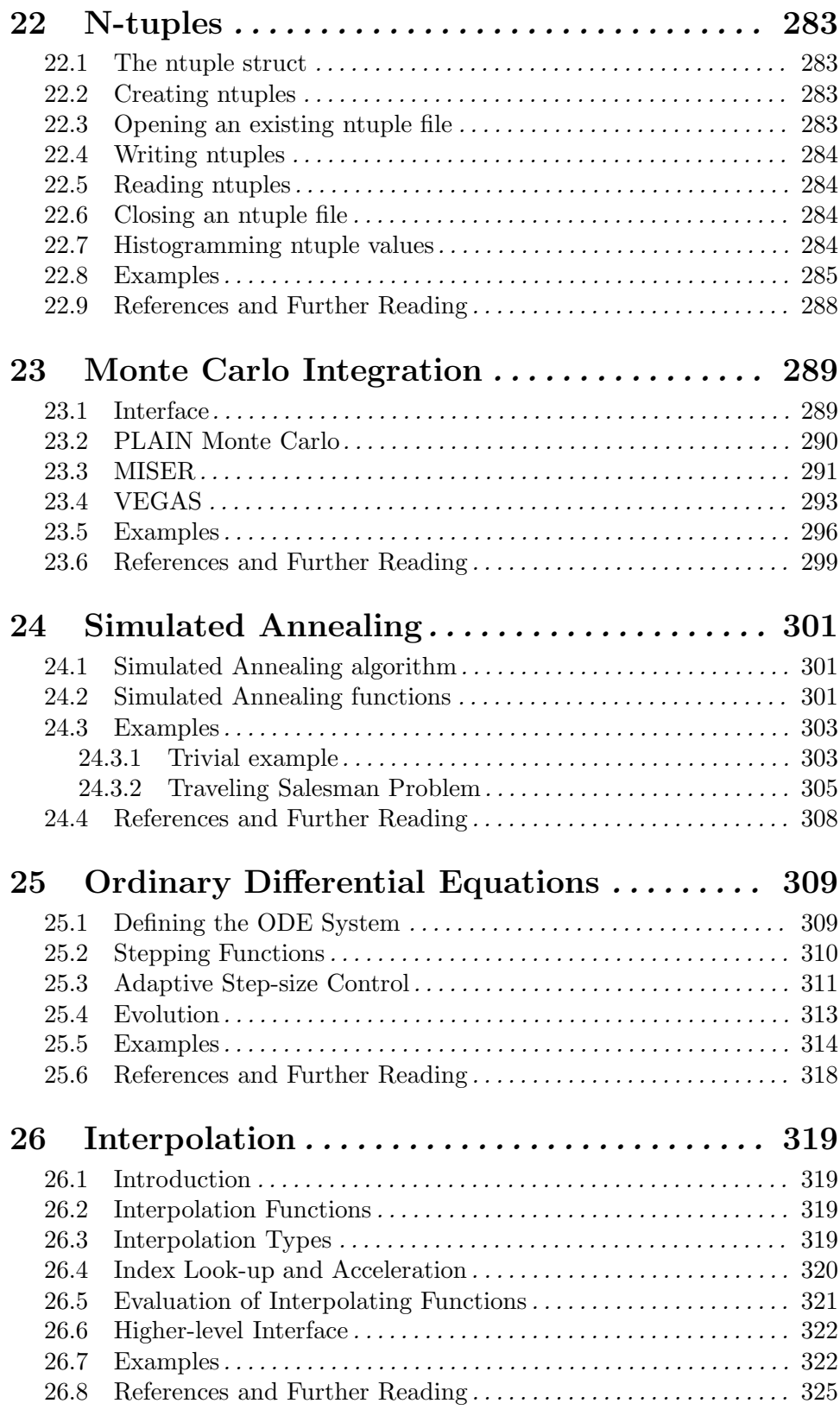

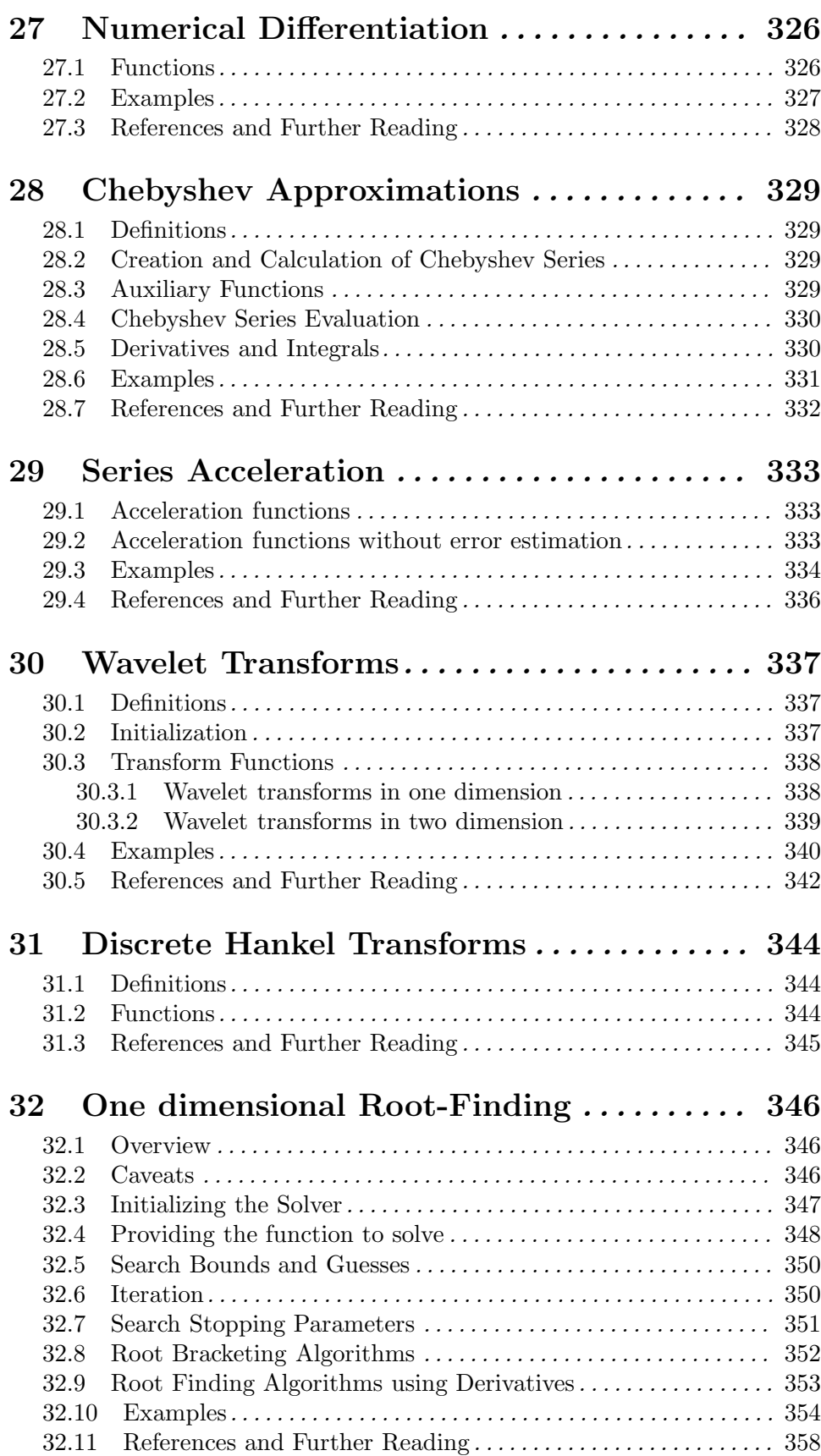

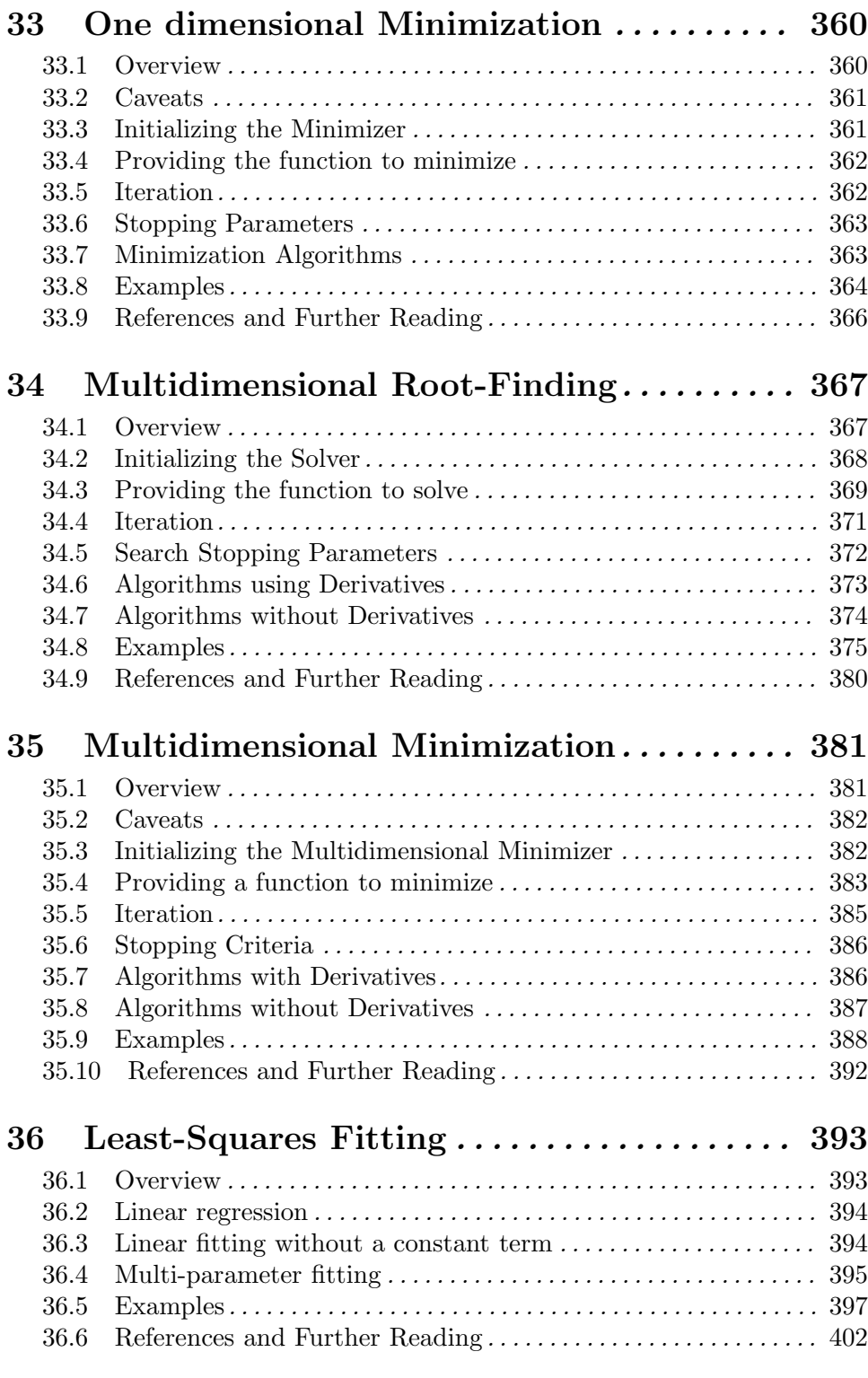

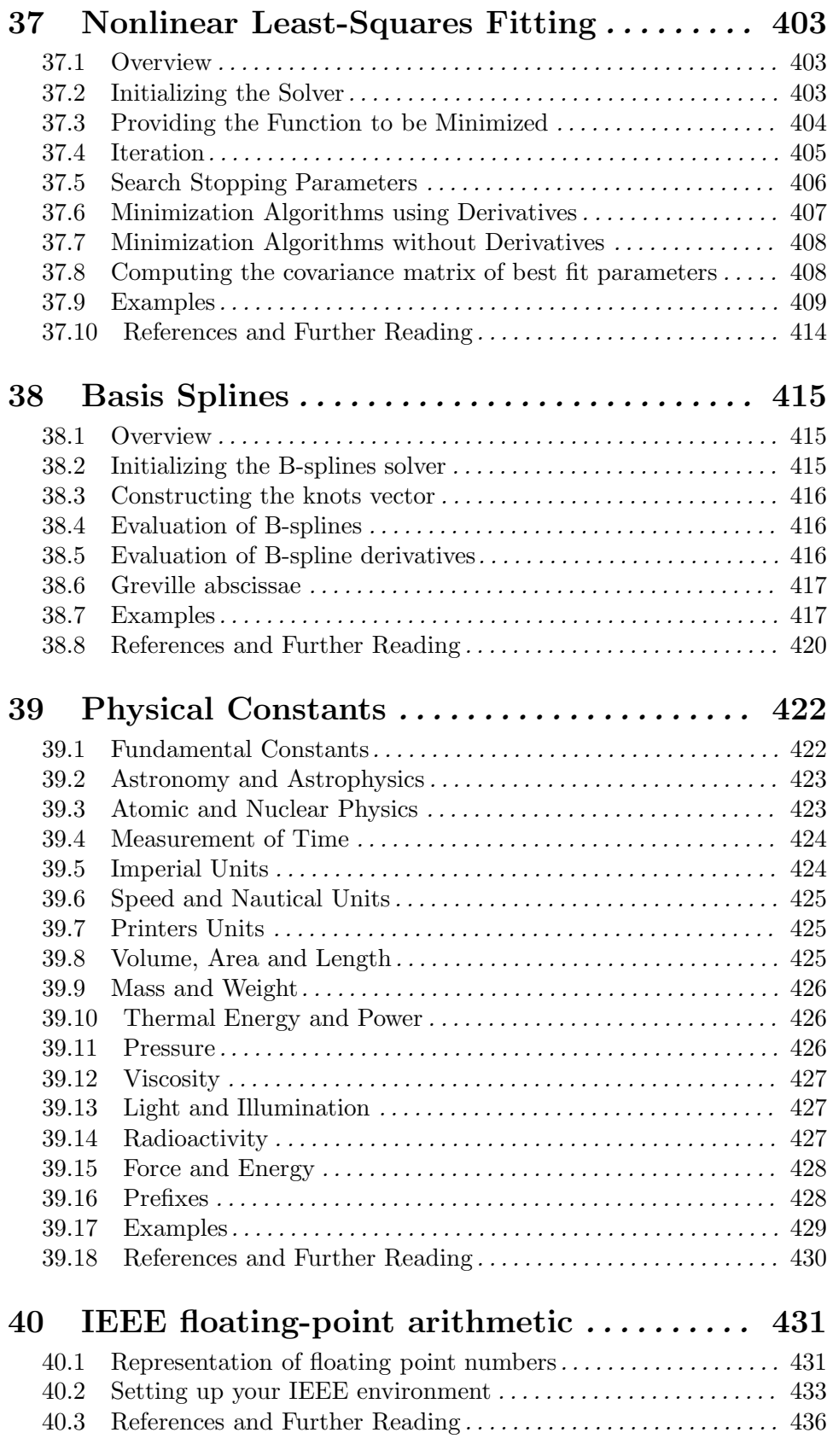

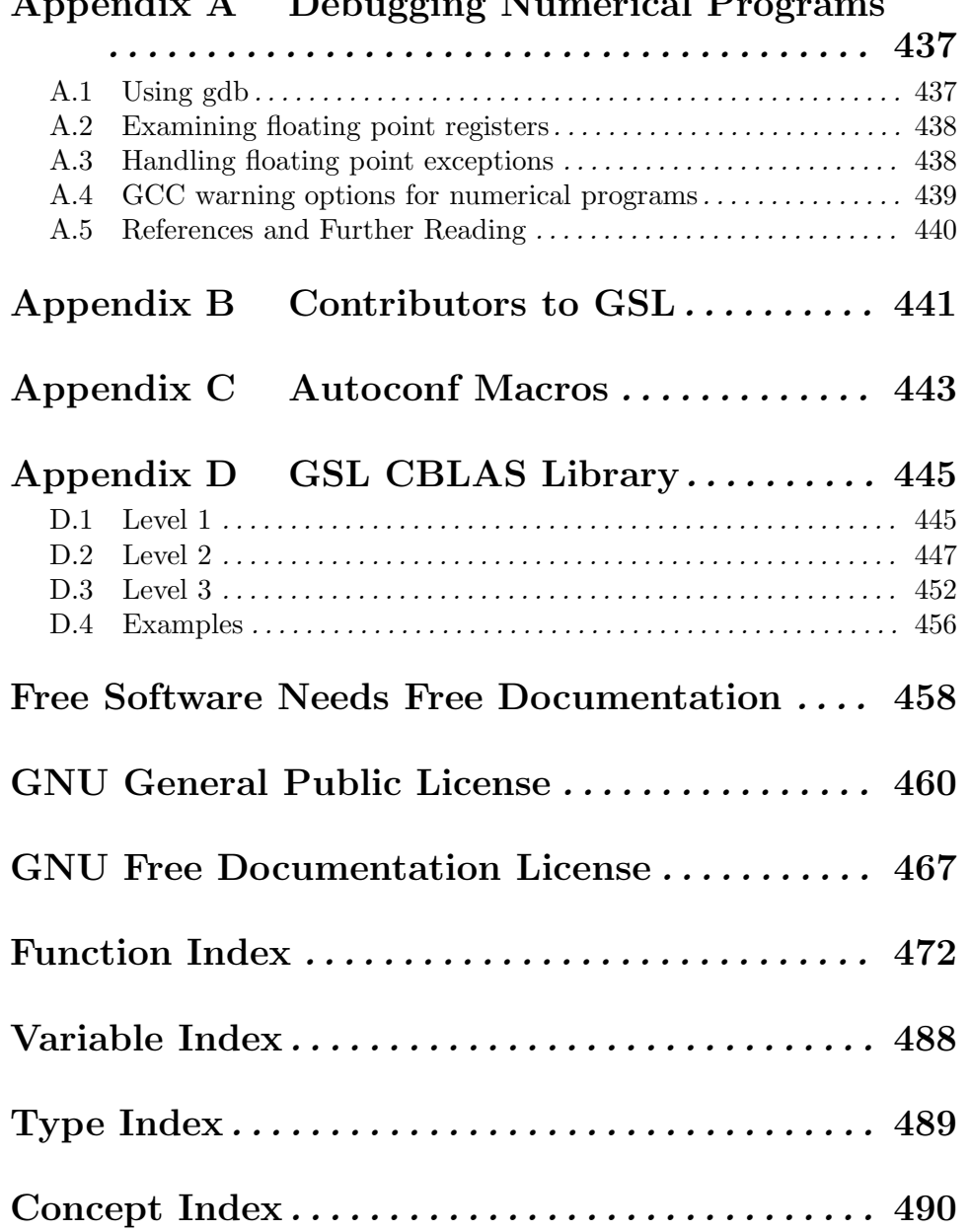

# Appendix A Debugging Numerical Programs

## 1 Introduction

The GNU Scientific Library (GSL) is a collection of routines for numerical computing. The routines have been written from scratch in C, and present a modern Applications Programming Interface (API) for C programmers, allowing wrappers to be written for very high level languages. The source code is distributed under the GNU General Public License.

#### 1.1 Routines available in GSL

The library covers a wide range of topics in numerical computing. Routines are available for the following areas,

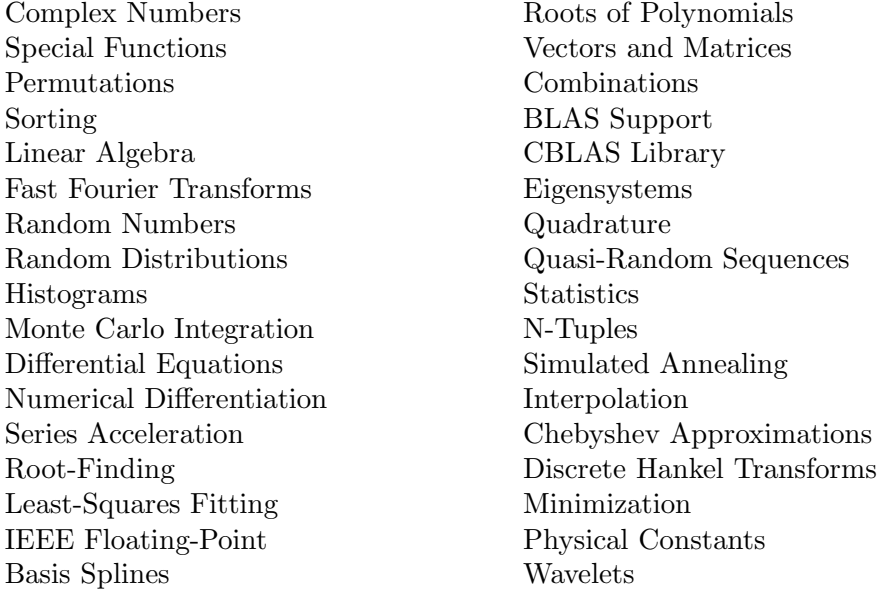

The use of these routines is described in this manual. Each chapter provides detailed definitions of the functions, followed by example programs and references to the articles on which the algorithms are based.

Where possible the routines have been based on reliable public-domain packages such as FFTPACK and QUADPACK, which the developers of GSL have reimplemented in C with modern coding conventions.

### 1.2 GSL is Free Software

The subroutines in the GNU Scientific Library are "free software"; this means that everyone is free to use them, and to redistribute them in other free programs. The library is not in the public domain; it is copyrighted and there are conditions on its distribution. These conditions are designed to permit everything that a good cooperating citizen would want to do. What is not allowed is to try to prevent others from further sharing any version of the software that they might get from you.

Specifically, we want to make sure that you have the right to share copies of programs that you are given which use the GNU Scientific Library, that you receive their source code or else can get it if you want it, that you can change these programs or use pieces of them in new free programs, and that you know you can do these things.

To make sure that everyone has such rights, we have to forbid you to deprive anyone else of these rights. For example, if you distribute copies of any code which uses the GNU Scientific Library, you must give the recipients all the rights that you have received. You must make sure that they, too, receive or can get the source code, both to the library and the code which uses it. And you must tell them their rights. This means that the library should not be redistributed in proprietary programs.

Also, for our own protection, we must make certain that everyone finds out that there is no warranty for the GNU Scientific Library. If these programs are modified by someone else and passed on, we want their recipients to know that what they have is not what we distributed, so that any problems introduced by others will not reflect on our reputation.

The precise conditions for the distribution of software related to the GNU Scientific Library are found in the GNU General Public License (see [GNU General Public License], page 460). Further information about this license is available from the GNU Project webpage *Frequently Asked Questions about the GNU GPL*,

```
http://www.gnu.org/copyleft/gpl-faq.html
```
The Free Software Foundation also operates a license consulting service for commercial users (contact details available from http://www.fsf.org/).

#### 1.3 Obtaining GSL

The source code for the library can be obtained in different ways, by copying it from a friend, purchasing it on CDROM or downloading it from the internet. A list of public ftp servers which carry the source code can be found on the GNU website,

```
http://www.gnu.org/software/gsl/
```
The preferred platform for the library is a GNU system, which allows it to take advantage of additional features in the GNU C compiler and GNU C library. However, the library is fully portable and should compile on most systems with a C compiler.

Announcements of new releases, updates and other relevant events are made on the info-gsl@gnu.org mailing list. To subscribe to this low-volume list, send an email of the following form:

To: info-gsl-request@gnu.org Subject: subscribe

You will receive a response asking you to reply in order to confirm your subscription.

#### 1.4 No Warranty

The software described in this manual has no warranty, it is provided "as is". It is your responsibility to validate the behavior of the routines and their accuracy using the source code provided, or to purchase support and warranties from commercial redistributors. Consult the GNU General Public license for further details (see [GNU General Public License], page 460).

#### 1.5 Reporting Bugs

A list of known bugs can be found in the 'BUGS' file included in the GSL distribution or online in the GSL bug tracker.<sup>1</sup> Details of compilation problems can be found in the 'INSTALL' file.

If you find a bug which is not listed in these files, please report it to bug-gsl@gnu.org. All bug reports should include:

- The version number of GSL
- The hardware and operating system
- The compiler used, including version number and compilation options
- A description of the bug behavior
- A short program which exercises the bug

It is useful if you can check whether the same problem occurs when the library is compiled without optimization. Thank you.

Any errors or omissions in this manual can also be reported to the same address.

#### 1.6 Further Information

Additional information, including online copies of this manual, links to related projects, and mailing list archives are available from the website mentioned above.

Any questions about the use and installation of the library can be asked on the mailing list help-gsl@gnu.org. To subscribe to this list, send an email of the following form:

```
To: help-gsl-request@gnu.org
Subject: subscribe
```
This mailing list can be used to ask questions not covered by this manual, and to contact the developers of the library.

If you would like to refer to the GNU Scientific Library in a journal article, the recommended way is to cite this reference manual, e.g. *M. Galassi et al, GNU Scientific Library Reference Manual (3rd Ed.), ISBN 0954612078*.

If you want to give a url, use "http://www.gnu.org/software/gsl/".

#### 1.7 Conventions used in this manual

This manual contains many examples which can be typed at the keyboard. A command entered at the terminal is shown like this,

\$ command

The first character on the line is the terminal prompt, and should not be typed. The dollar sign '\$' is used as the standard prompt in this manual, although some systems may use a different character.

The examples assume the use of the GNU operating system. There may be minor differences in the output on other systems. The commands for setting environment variables use the Bourne shell syntax of the standard GNU shell (bash).

 $^1$  http://savannah.gnu.org/bugs/?group=gsl

## 2 Using the library

This chapter describes how to compile programs that use GSL, and introduces its conventions.

## 2.1 An Example Program

The following short program demonstrates the use of the library by computing the value of the Bessel function  $J_0(x)$  for  $x = 5$ ,

```
#include <stdio.h>
#include <gsl/gsl_sf_bessel.h>
int
main (void)
{
  double x = 5.0:
  double y = gsl_sf_bessel_J0(x);printf ("J0(\%g) = % .18e\n", x, y);return 0;
}
```
The output is shown below, and should be correct to double-precision accuracy,<sup>1</sup>

```
J0(5) = -1.775967713143382920e-01
```
The steps needed to compile this program are described in the following sections.

## 2.2 Compiling and Linking

The library header files are installed in their own 'gsl' directory. You should write any preprocessor include statements with a 'gsl/' directory prefix thus,

```
#include <gsl/gsl_math.h>
```
If the directory is not installed on the standard search path of your compiler you will also need to provide its location to the preprocessor as a command line flag. The default location of the 'gsl' directory is '/usr/local/include/gsl'. A typical compilation command for a source file 'example.c' with the GNU C compiler gcc is,

```
$ gcc -Wall -I/usr/local/include -c example.c
```
This results in an object file 'example.o'. The default include path for gcc searches '/usr/local/include' automatically so the -I option can actually be omitted when GSL is installed in its default location.

#### 2.2.1 Linking programs with the library

The library is installed as a single file, 'libgsl.a'. A shared version of the library 'libgsl.so' is also installed on systems that support shared libraries. The default location of these files is '/usr/local/lib'. If this directory is not on the standard search path of your linker you will also need to provide its location as a command line flag.

 $<sup>1</sup>$  The last few digits may vary slightly depending on the compiler and platform used—this is normal.</sup>

To link against the library you need to specify both the main library and a supporting cblas library, which provides standard basic linear algebra subroutines. A suitable cblas implementation is provided in the library 'libgslcblas.a' if your system does not provide one. The following example shows how to link an application with the library,

#### \$ gcc -L/usr/local/lib example.o -lgsl -lgslcblas -lm

The default library path for gcc searches '/usr/local/lib' automatically so the -L option can be omitted when GSL is installed in its default location.

#### 2.2.2 Linking with an alternative BLAS library

The following command line shows how you would link the same application with an alternative cblas library 'libcblas.a',

```
$ gcc example.o -lgsl -lcblas -lm
```
For the best performance an optimized platform-specific CBLAS library should be used for -lcblas. The library must conform to the CBLAS standard. The ATLAS package provides a portable high-performance BLAS library with a CBLAS interface. It is free software and should be installed for any work requiring fast vector and matrix operations. The following command line will link with the ATLAS library and its CBLAS interface,

```
$ gcc example.o -lgsl -lcblas -latlas -lm
```
If the ATLAS library is installed in a non-standard directory use the  $-L$  option to add it to the search path, as described above.

For more information about blas functions see Chapter 12 [BLAS Support], page 116.

#### 2.3 Shared Libraries

To run a program linked with the shared version of the library the operating system must be able to locate the corresponding '.so' file at runtime. If the library cannot be found, the following error will occur:

```
$ ./a.out
./a.out: error while loading shared libraries:
libgsl.so.0: cannot open shared object file: No such
file or directory
```
To avoid this error, either modify the system dynamic linker configuration<sup>2</sup> or define the shell variable LD\_LIBRARY\_PATH to include the directory where the library is installed.

For example, in the Bourne shell (/bin/sh or /bin/bash), the library search path can be set with the following commands:

- \$ LD\_LIBRARY\_PATH=/usr/local/lib
- \$ export LD\_LIBRARY\_PATH
- \$ ./example

In the C-shell (/bin/csh or /bin/tcsh) the equivalent command is,

```
% setenv LD_LIBRARY_PATH /usr/local/lib
```
The standard prompt for the C-shell in the example above is the percent character '%', and should not be typed as part of the command.

 $2$  '/etc/1d.so.conf' on GNU/Linux systems.

To save retyping these commands each session they can be placed in an individual or system-wide login file.

To compile a statically linked version of the program, use the -static flag in gcc,

```
$ gcc -static example.o -lgsl -lgslcblas -lm
```
#### 2.4 ANSI C Compliance

The library is written in ANSI C and is intended to conform to the ANSI C standard (C89). It should be portable to any system with a working ANSI C compiler.

The library does not rely on any non-ANSI extensions in the interface it exports to the user. Programs you write using GSL can be ANSI compliant. Extensions which can be used in a way compatible with pure ANSI C are supported, however, via conditional compilation. This allows the library to take advantage of compiler extensions on those platforms which support them.

When an ANSI C feature is known to be broken on a particular system the library will exclude any related functions at compile-time. This should make it impossible to link a program that would use these functions and give incorrect results.

To avoid namespace conflicts all exported function names and variables have the prefix gsl\_, while exported macros have the prefix GSL\_.

#### 2.5 Inline functions

The inline keyword is not part of the original ANSI C standard (C89) so the library does not export any inline function definitions by default. Inline functions were introduced officially in the newer C99 standard but most C89 compilers have also included inline as an extension for a long time.

To allow the use of inline functions, the library provides optional inline versions of performance-critical routines by conditional compilation in the exported header files. The inline versions of these functions can be included by defining the macro HAVE\_INLINE when compiling an application,

```
$ gcc -Wall -c -DHAVE_INLINE example.c
```
If you use autoconf this macro can be defined automatically. If you do not define the macro HAVE\_INLINE then the slower non-inlined versions of the functions will be used instead.

By default, the actual form of the inline keyword is extern inline, which is a gcc extension that eliminates unnecessary function definitions. If the form extern inline causes problems with other compilers a stricter autoconf test can be used, see Appendix C [Autoconf Macros], page 443.

When compiling with gcc in C99 mode (gcc -std=c99) the header files automatically switch to C99-compatible inline function declarations instead of extern inline. With other C99 compilers, define the macro GSL\_C99\_INLINE to use these declarations.

#### 2.6 Long double

In general, the algorithms in the library are written for double precision only. The long double type is not supported for actual computation.

One reason for this choice is that the precision of long double is platform dependent. The IEEE standard only specifies the minimum precision of extended precision numbers, while the precision of double is the same on all platforms.

However, it is sometimes necessary to interact with external data in long-double format, so the vector and matrix datatypes include long-double versions.

It should be noted that in some system libraries the stdio.h formatted input/output functions printf and scanf are not implemented correctly for long double. Undefined or incorrect results are avoided by testing these functions during the configure stage of library compilation and eliminating certain GSL functions which depend on them if necessary. The corresponding line in the configure output looks like this,

checking whether printf works with long double... no

Consequently when long double formatted input/output does not work on a given system it should be impossible to link a program which uses GSL functions dependent on this.

If it is necessary to work on a system which does not support formatted long double input/output then the options are to use binary formats or to convert long double results into double for reading and writing.

### 2.7 Portability functions

To help in writing portable applications GSL provides some implementations of functions that are found in other libraries, such as the BSD math library. You can write your application to use the native versions of these functions, and substitute the GSL versions via a preprocessor macro if they are unavailable on another platform.

For example, after determining whether the BSD function hypot is available you can include the following macro definitions in a file 'config.h' with your application,

```
/* Substitute gsl_hypot for missing system hypot */
```

```
#ifndef HAVE_HYPOT
#define hypot gsl_hypot
#endif
```
The application source files can then use the include command #include  $\langle \text{config.h}\rangle$  to replace each occurrence of hypot by gsl\_hypot when hypot is not available. This substitution can be made automatically if you use autoconf, see Appendix C [Autoconf Macros], page 443.

In most circumstances the best strategy is to use the native versions of these functions when available, and fall back to GSL versions otherwise, since this allows your application to take advantage of any platform-specific optimizations in the system library. This is the strategy used within GSL itself.

#### 2.8 Alternative optimized functions

The main implementation of some functions in the library will not be optimal on all architectures. For example, there are several ways to compute a Gaussian random variate and their relative speeds are platform-dependent. In cases like this the library provides alternative implementations of these functions with the same interface. If you write your application using calls to the standard implementation you can select an alternative version later via a preprocessor definition. It is also possible to introduce your own optimized functions this way while retaining portability. The following lines demonstrate the use of a platform-dependent choice of methods for sampling from the Gaussian distribution,

```
#ifdef SPARC
#define gsl_ran_gaussian gsl_ran_gaussian_ratio_method
#endif
#ifdef INTEL
#define gsl_ran_gaussian my_gaussian
#endif
```
These lines would be placed in the configuration header file 'config.h' of the application, which should then be included by all the source files. Note that the alternative implementations will not produce bit-for-bit identical results, and in the case of random number distributions will produce an entirely different stream of random variates.

#### 2.9 Support for different numeric types

Many functions in the library are defined for different numeric types. This feature is implemented by varying the name of the function with a type-related modifier—a primitive form of C++ templates. The modifier is inserted into the function name after the initial module prefix. The following table shows the function names defined for all the numeric types of an imaginary module gsl\_foo with function fn,

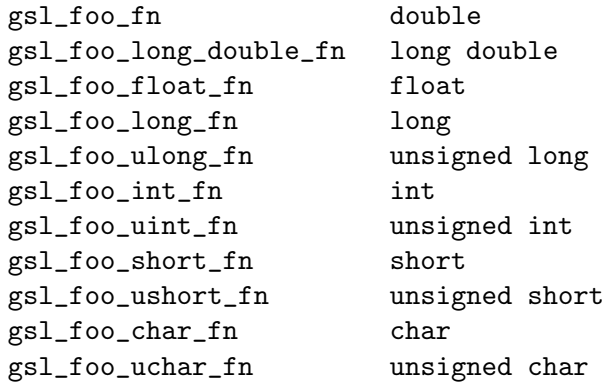

The normal numeric precision double is considered the default and does not require a suffix. For example, the function gsl\_stats\_mean computes the mean of double precision numbers, while the function  $gs1$ <sub>stats</sub> int\_mean computes the mean of integers.

A corresponding scheme is used for library defined types, such as gsl\_vector and gsl\_ matrix. In this case the modifier is appended to the type name. For example, if a module defines a new type-dependent struct or typedef gsl\_foo it is modified for other types in the following way,

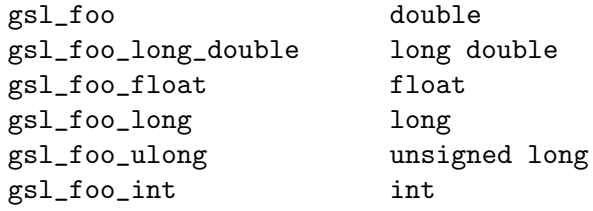

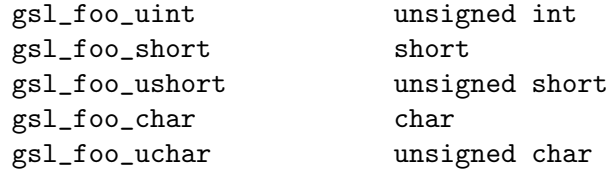

When a module contains type-dependent definitions the library provides individual header files for each type. The filenames are modified as shown in the below. For convenience the default header includes the definitions for all the types. To include only the double precision header file, or any other specific type, use its individual filename.

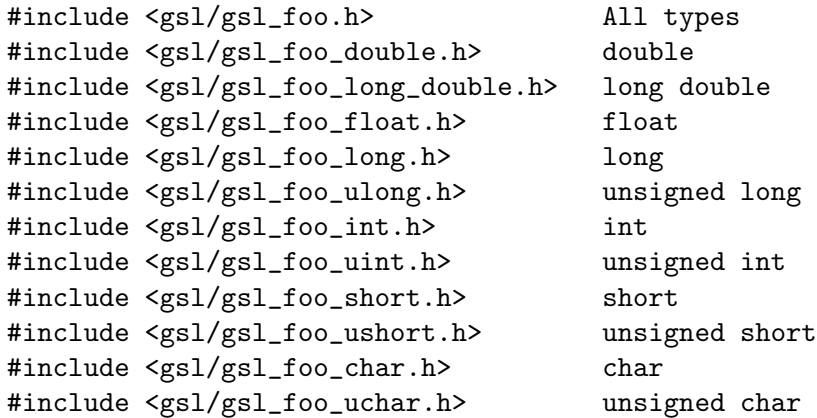

#### 2.10 Compatibility with C++

The library header files automatically define functions to have extern "C" linkage when included in C++ programs. This allows the functions to be called directly from C++.

To use C++ exception handling within user-defined functions passed to the library as parameters, the library must be built with the additional CFLAGS compilation option '-fexceptions'.

## 2.11 Aliasing of arrays

The library assumes that arrays, vectors and matrices passed as modifiable arguments are not aliased and do not overlap with each other. This removes the need for the library to handle overlapping memory regions as a special case, and allows additional optimizations to be used. If overlapping memory regions are passed as modifiable arguments then the results of such functions will be undefined. If the arguments will not be modified (for example, if a function prototype declares them as const arguments) then overlapping or aliased memory regions can be safely used.

#### 2.12 Thread-safety

The library can be used in multi-threaded programs. All the functions are thread-safe, in the sense that they do not use static variables. Memory is always associated with objects and not with functions. For functions which use *workspace* objects as temporary storage the workspaces should be allocated on a per-thread basis. For functions which use *table* objects as read-only memory the tables can be used by multiple threads simultaneously.

Table arguments are always declared const in function prototypes, to indicate that they may be safely accessed by different threads.

There are a small number of static global variables which are used to control the overall behavior of the library (e.g. whether to use range-checking, the function to call on fatal error, etc). These variables are set directly by the user, so they should be initialized once at program startup and not modified by different threads.

### 2.13 Deprecated Functions

From time to time, it may be necessary for the definitions of some functions to be altered or removed from the library. In these circumstances the functions will first be declared *deprecated* and then removed from subsequent versions of the library. Functions that are deprecated can be disabled in the current release by setting the preprocessor definition GSL\_ DISABLE\_DEPRECATED. This allows existing code to be tested for forwards compatibility.

## 2.14 Code Reuse

Where possible the routines in the library have been written to avoid dependencies between modules and files. This should make it possible to extract individual functions for use in your own applications, without needing to have the whole library installed. You may need to define certain macros such as GSL\_ERROR and remove some #include statements in order to compile the files as standalone units. Reuse of the library code in this way is encouraged, subject to the terms of the GNU General Public License.

## 3 Error Handling

This chapter describes the way that GSL functions report and handle errors. By examining the status information returned by every function you can determine whether it succeeded or failed, and if it failed you can find out what the precise cause of failure was. You can also define your own error handling functions to modify the default behavior of the library.

The functions described in this section are declared in the header file 'gsl\_errno.h'.

#### 3.1 Error Reporting

The library follows the thread-safe error reporting conventions of the posix Threads library. Functions return a non-zero error code to indicate an error and 0 to indicate success.

```
int status = gs1_function (...)
if (status) { /* an error occurred */
  .....
  /* status value specifies the type of error */
}
```
The routines report an error whenever they cannot perform the task requested of them. For example, a root-finding function would return a non-zero error code if could not converge to the requested accuracy, or exceeded a limit on the number of iterations. Situations like this are a normal occurrence when using any mathematical library and you should check the return status of the functions that you call.

Whenever a routine reports an error the return value specifies the type of error. The return value is analogous to the value of the variable errno in the C library. The caller can examine the return code and decide what action to take, including ignoring the error if it is not considered serious.

In addition to reporting errors by return codes the library also has an error handler function gsl\_error. This function is called by other library functions when they report an error, just before they return to the caller. The default behavior of the error handler is to print a message and abort the program,

```
gsl: file.c:67: ERROR: invalid argument supplied by user
Default GSL error handler invoked.
Aborted
```
The purpose of the gsl\_error handler is to provide a function where a breakpoint can be set that will catch library errors when running under the debugger. It is not intended for use in production programs, which should handle any errors using the return codes.

## 3.2 Error Codes

The error code numbers returned by library functions are defined in the file 'gsl\_errno.h'. They all have the prefix GSL\_ and expand to non-zero constant integer values. Error codes above 1024 are reserved for applications, and are not used by the library. Many of the error codes use the same base name as the corresponding error code in the C library. Here are some of the most common error codes,

#### int GSL\_EDOM [Macro]

Domain error; used by mathematical functions when an argument value does not fall into the domain over which the function is defined (like EDOM in the C library)

#### int GSL ERANGE [Macro]

Range error; used by mathematical functions when the result value is not representable because of overflow or underflow (like ERANGE in the C library)

#### int GSL\_ENOMEM [Macro]

No memory available. The system cannot allocate more virtual memory because its capacity is full (like ENOMEM in the C library). This error is reported when a GSL routine encounters problems when trying to allocate memory with malloc.

#### int GSL\_EINVAL [Macro]

Invalid argument. This is used to indicate various kinds of problems with passing the wrong argument to a library function (like EINVAL in the C library).

The error codes can be converted into an error message using the function  $gs1$ <sub>strerror</sub>.

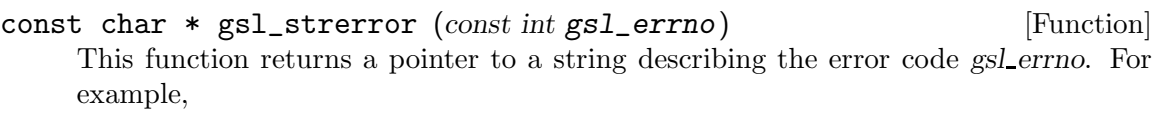

```
printf ("error: %s\n", gsl_strerror (status));
```
would print an error message like error: output range error for a status value of GSL\_ERANGE.

#### 3.3 Error Handlers

The default behavior of the GSL error handler is to print a short message and call abort. When this default is in use programs will stop with a core-dump whenever a library routine reports an error. This is intended as a fail-safe default for programs which do not check the return status of library routines (we don't encourage you to write programs this way).

If you turn off the default error handler it is your responsibility to check the return values of routines and handle them yourself. You can also customize the error behavior by providing a new error handler. For example, an alternative error handler could log all errors to a file, ignore certain error conditions (such as underflows), or start the debugger and attach it to the current process when an error occurs.

All GSL error handlers have the type gsl\_error\_handler\_t, which is defined in 'gsl\_errno.h',

#### gsl\_error\_handler\_t [Data Type]

This is the type of GSL error handler functions. An error handler will be passed four arguments which specify the reason for the error (a string), the name of the source file in which it occurred (also a string), the line number in that file (an integer) and the error number (an integer). The source file and line number are set at compile time using the \_\_FILE\_\_ and \_\_LINE\_\_ directives in the preprocessor. An error handler function returns type void. Error handler functions should be defined like this,

```
void handler (const char * reason,
              const char * file,
              int line,
              int gsl_errno)
```
To request the use of your own error handler you need to call the function gsl\_set\_error\_ handler which is also declared in 'gsl\_errno.h',

```
gsl_error_handler_t * gsl_set_error_handler [Function]
       (gsl error handler t * new_handler)
```
This function sets a new error handler, *new handler*, for the GSL library routines. The previous handler is returned (so that you can restore it later). Note that the pointer to a user defined error handler function is stored in a static variable, so there can be only one error handler per program. This function should be not be used in multi-threaded programs except to set up a program-wide error handler from a master thread. The following example shows how to set and restore a new error handler,

```
/* save original handler, install new handler */
old_handler = gsl_set_error_handler (&my_handler);
/* code uses new handler */
.....
/* restore original handler */
gsl_set_error_handler (old_handler);
```
To use the default behavior (abort on error) set the error handler to NULL,

```
old_handler = gsl_set_error_handler (NULL);
```

```
gsl_error_handler_t * gsl_set_error_handler_off () [Function]
     This function turns off the error handler by defining an error handler which does
     nothing. This will cause the program to continue after any error, so the return values
     from any library routines must be checked. This is the recommended behavior for
     production programs. The previous handler is returned (so that you can restore it
     later).
```
The error behavior can be changed for specific applications by recompiling the library with a customized definition of the GSL\_ERROR macro in the file 'gsl\_errno.h'.

#### 3.4 Using GSL error reporting in your own functions

If you are writing numerical functions in a program which also uses GSL code you may find it convenient to adopt the same error reporting conventions as in the library.

To report an error you need to call the function gsl\_error with a string describing the error and then return an appropriate error code from gsl\_errno.h, or a special value, such as NaN. For convenience the file 'gsl\_errno.h' defines two macros which carry out these steps:

GSL\_ERROR (*reason, gsl\_errno*) [Macro]

This macro reports an error using the GSL conventions and returns a status value of gsl\_errno. It expands to the following code fragment,

gsl\_error (reason, \_\_FILE\_\_, \_\_LINE\_\_, gsl\_errno); return gsl\_errno;

The macro definition in 'gs1\_errno.h' actually wraps the code in a do  $\{\ldots\}$  while (0) block to prevent possible parsing problems.

Here is an example of how the macro could be used to report that a routine did not achieve a requested tolerance. To report the error the routine needs to return the error code GSL\_ETOL.

```
if (residual > tolerance)
  {
    GSL_ERROR("residual exceeds tolerance", GSL_ETOL);
  }
```
GSL\_ERROR\_VAL (reason, gsl\_errno, value) [Macro] This macro is the same as GSL\_ERROR but returns a user-defined value of *value* instead of an error code. It can be used for mathematical functions that return a floating point value.

The following example shows how to return a NaN at a mathematical singularity using the GSL\_ERROR\_VAL macro,

```
if (x == 0){
    GSL_ERROR_VAL("argument lies on singularity",
                  GSL_ERANGE, GSL_NAN);
  }
```
### 3.5 Examples

Here is an example of some code which checks the return value of a function where an error might be reported,

```
#include <stdio.h>
#include <gsl/gsl_errno.h>
#include <gsl/gsl_fft_complex.h>
...
 int status;
 size_t n = 37;
 gsl_set_error_handler_off();
  status = gsl_fft_complex_radix2_forward (data, stride, n);
  if (status) {
    if (status == GSL_EINVAL) {
       fprintf (stderr, "invalid argument, n=%d\n", n);
    } else {
       fprintf (stderr, "failed, gsl_errno=%d\n",
```
} ...

```
status);
}
exit (-1);
```

```
The function gsl_fft_complex_radix2 only accepts integer lengths which are a power of
two. If the variable n is not a power of two then the call to the library function will return
GSL_EINVAL, indicating that the length argument is invalid. The function call to gsl_set_
error_handler_off stops the default error handler from aborting the program. The else
clause catches any other possible errors.
```
# 4 Mathematical Functions

This chapter describes basic mathematical functions. Some of these functions are present in system libraries, but the alternative versions given here can be used as a substitute when the system functions are not available.

The functions and macros described in this chapter are defined in the header file 'gsl\_math.h'.

## 4.1 Mathematical Constants

The library ensures that the standard BSD mathematical constants are defined. For reference, here is a list of the constants:

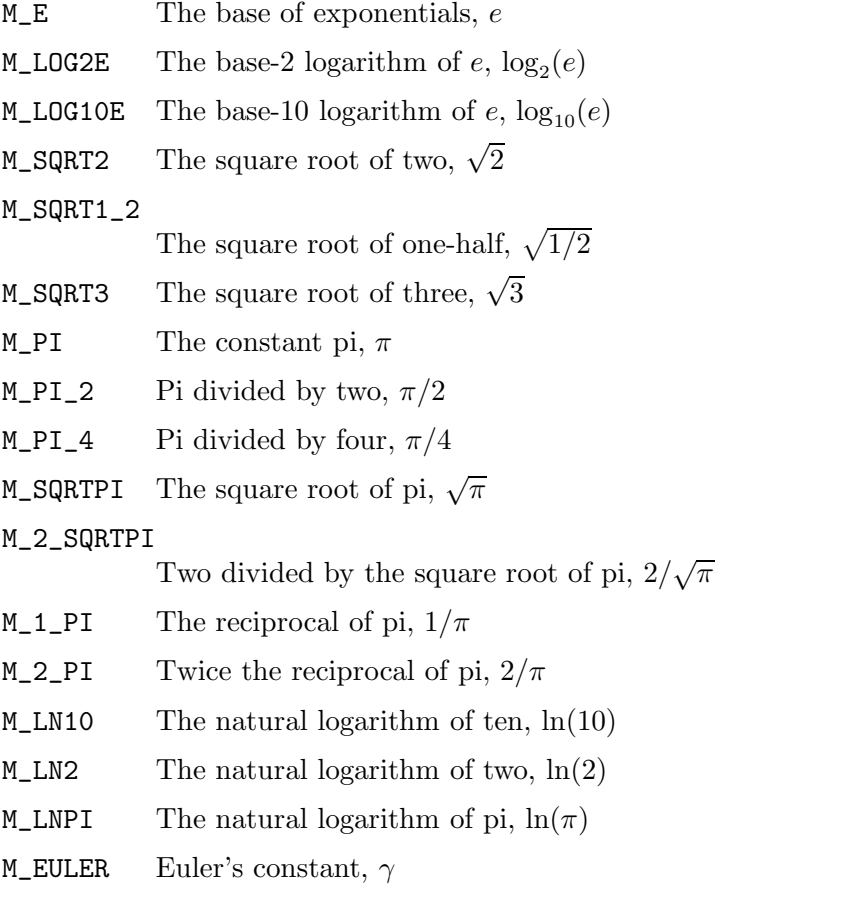

## 4.2 Infinities and Not-a-number

GSL\_POSINF [Macro] This macro contains the IEEE representation of positive infinity,  $+\infty$ . It is computed from the expression +1.0/0.0.

GSL\_NEGINF [Macro] This macro contains the IEEE representation of negative infinity,  $-\infty$ . It is computed from the expression -1.0/0.0.

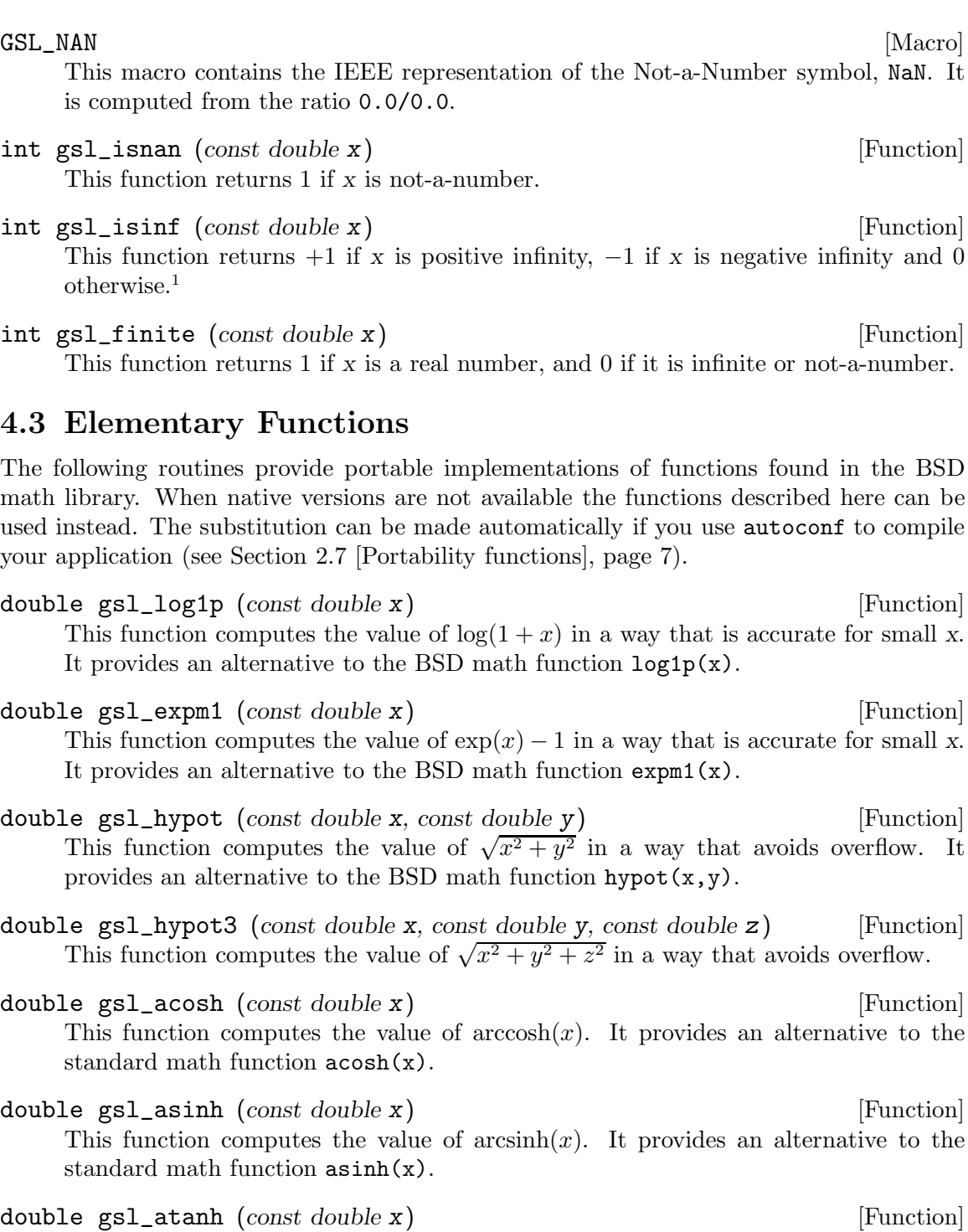

This function computes the value of  $arctanh(x)$ . It provides an alternative to the standard math function atanh(x).

 $^{\rm 1}$  Note that the C99 standard only requires the system isinf function to return a non-zero value, without the sign of the infinity. The implementation in some earlier versions of GSL used the system isinf function and may have this behavior on some platforms. Therefore, it is advisable to test the sign of x separately, if needed, rather than relying the sign of the return value from  $gsl\_isinf()$ .

double gsl\_ldexp (*double* x*, int* e) [Function]

This function computes the value of  $x * 2<sup>e</sup>$ . It provides an alternative to the standard math function ldexp(x,e).

double gsl\_frexp (*double* x*, int \** e) [Function] This function splits the number x into its normalized fraction f and exponent  $e$ , such that  $x = f * 2^e$  and  $0.5 \le f < 1$ . The function returns f and stores the exponent in e. If x is zero, both f and e are set to zero. This function provides an alternative to the standard math function  $f_{\text{resp}}(x, e)$ .

#### 4.4 Small integer powers

A common complaint about the standard C library is its lack of a function for calculating (small) integer powers. GSL provides some simple functions to fill this gap. For reasons of efficiency, these functions do not check for overflow or underflow conditions.

#### double gsl\_pow\_int (*double* x, *int* n) [Function]

This routine computes the power  $x^n$  for integer *n*. The power is computed efficiently for example,  $x^8$  is computed as  $((x^2)^2)^2$ , requiring only 3 multiplications. A version of this function which also computes the numerical error in the result is available as gsl\_sf\_pow\_int\_e.

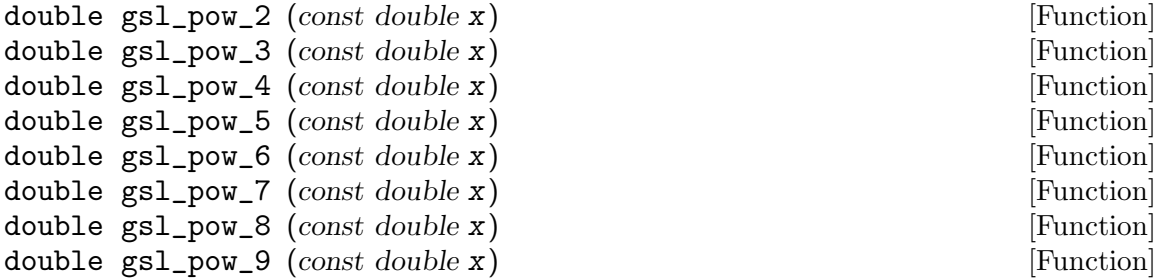

These functions can be used to compute small integer powers  $x^2$ ,  $x^3$ , etc. efficiently. The functions will be inlined when HAVE\_INLINE is defined, so that use of these functions should be as efficient as explicitly writing the corresponding product expression.

```
#include <gsl/gsl_math.h>
double y = gsl_pow_4 (3.141) /* compute 3.141**4 */
```
#### 4.5 Testing the Sign of Numbers

#### GSL\_SIGN (*x*) [Macro]

This macro returns the sign of *x*. It is defined as  $((x) \ge 0$  ? 1 : -1). Note that with this definition the sign of zero is positive (regardless of its letter sign bit).

#### 4.6 Testing for Odd and Even Numbers

#### GSL\_IS\_ODD (*n*) [Macro]

This macro evaluates to 1 if *n* is odd and 0 if *n* is even. The argument *n* must be of integer type.

GSL\_IS\_EVEN (*n*) [Macro]

This macro is the opposite of GSL\_IS\_ODD(n). It evaluates to 1 if *n* is even and 0 if *n* is odd. The argument *n* must be of integer type.

#### 4.7 Maximum and Minimum functions

Note that the following macros perform multiple evaluations of their arguments, so they should not be used with arguments that have side effects (such as a call to a random number generator).

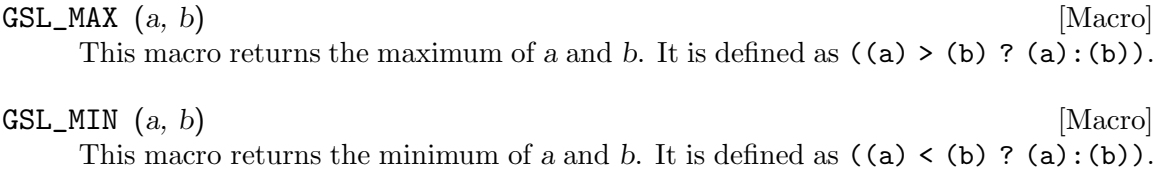

- extern inline double GSL\_MAX\_DBL (*double* a*, double* b) [Function] This function returns the maximum of the double precision numbers *a* and *b* using an inline function. The use of a function allows for type checking of the arguments as an extra safety feature. On platforms where inline functions are not available the macro GSL\_MAX will be automatically substituted.
- extern inline double GSL\_MIN\_DBL (*double* a*, double* b) [Function] This function returns the minimum of the double precision numbers *a* and *b* using an inline function. The use of a function allows for type checking of the arguments as an extra safety feature. On platforms where inline functions are not available the macro GSL\_MIN will be automatically substituted.

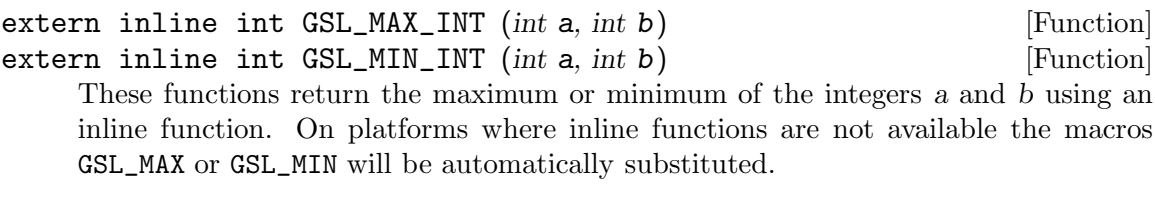

- extern inline long double GSL\_MAX\_LDBL (*long double* a, *long* [Function] *double* b)
- extern inline long double GSL\_MIN\_LDBL (*long double* a*, long* [Function] *double* b)

These functions return the maximum or minimum of the long doubles *a* and *b* using an inline function. On platforms where inline functions are not available the macros GSL\_MAX or GSL\_MIN will be automatically substituted.

### 4.8 Approximate Comparison of Floating Point Numbers

It is sometimes useful to be able to compare two floating point numbers approximately, to allow for rounding and truncation errors. The following function implements the approximate floating-point comparison algorithm proposed by D.E. Knuth in Section 4.2.2 of *Seminumerical Algorithms* (3rd edition).

int gsl\_fcmp (*double* x*, double* y*, double* epsilon) [Function] This function determines whether  $x$  and  $y$  are approximately equal to a relative accuracy *epsilon*.

The relative accuracy is measured using an interval of size  $2\delta$ , where  $\delta = 2^k \epsilon$  and k is the maximum base-2 exponent of  $x$  and  $y$  as computed by the function frexp.

If  $x$  and  $y$  lie within this interval, they are considered approximately equal and the function returns 0. Otherwise if  $x < y$ , the function returns  $-1$ , or if  $x > y$ , the function returns +1.

Note that  $x$  and  $y$  are compared to relative accuracy, so this function is not suitable for testing whether a value is approximately zero.

The implementation is based on the package fcmp by T.C. Belding.
# 5 Complex Numbers

The functions described in this chapter provide support for complex numbers. The algorithms take care to avoid unnecessary intermediate underflows and overflows, allowing the functions to be evaluated over as much of the complex plane as possible.

For multiple-valued functions the branch cuts have been chosen to follow the conventions of Abramowitz and Stegun in the *Handbook of Mathematical Functions*. The functions return principal values which are the same as those in GNU Calc, which in turn are the same as those in *Common Lisp, The Language (Second Edition)*<sup>1</sup> and the HP-28/48 series of calculators.

The complex types are defined in the header file 'gsl\_complex.h', while the corresponding complex functions and arithmetic operations are defined in 'gsl\_complex\_math.h'.

## 5.1 Representation of complex numbers

Complex numbers are represented using the type gsl\_complex. The internal representation of this type may vary across platforms and should not be accessed directly. The functions and macros described below allow complex numbers to be manipulated in a portable way.

For reference, the default form of the  $gs1$  complex type is given by the following struct,

```
typedef struct
{
  double dat[2];
} gsl_complex;
```
The real and imaginary part are stored in contiguous elements of a two element array. This eliminates any padding between the real and imaginary parts,  $\text{dat}[0]$  and  $\text{dat}[1]$ , allowing the struct to be mapped correctly onto packed complex arrays.

gsl\_complex gsl\_complex\_rect (*double* x*, double* y) [Function] This function uses the rectangular cartesian components  $(x, y)$  to return the complex number  $z = x + iy$ . An inline version of this function is used when HAVE\_INLINE is defined.

gsl\_complex gsl\_complex\_polar (*double* r*, double* theta) [Function] This function returns the complex number  $z = r \exp(i\theta) = r(\cos(\theta) + i\sin(\theta))$  from the polar representation (*r*,*theta*).

```
GSL_REAL (z) \qquad \qquad \text{Macrol}
```

```
GSL_IMAG (z) [Macro]
```
These macros return the real and imaginary parts of the complex number *z*.

```
GSL_SET_COMPLEX (zp, x, y) [Macro]
```
This macro uses the cartesian components  $(x,y)$  to set the real and imaginary parts of the complex number pointed to by *zp*. For example,

GSL\_SET\_COMPLEX(&z, 3, 4)

sets *z* to be  $3 + 4i$ .

 $^{\rm 1}$  Note that the first edition uses different definitions.

## 5.2 Properties of complex numbers

- double gsl\_complex\_arg (*gsl\_complex* z) [Function] This function returns the argument of the complex number *z*,  $\arg(z)$ , where  $-\pi$  $arg(z) \leq \pi$ .
- double gsl\_complex\_abs (*gsl complex* z) [Function] This function returns the magnitude of the complex number *z*, |z|.
- double gsl\_complex\_abs2 (*gsl\_complex* z) [Function] This function returns the squared magnitude of the complex number  $z, |z|^2$ .
- double gsl\_complex\_logabs (*gsl complex* z) [Function] This function returns the natural logarithm of the magnitude of the complex number *z*,  $\log|z|$ . It allows an accurate evaluation of  $\log|z|$  when  $|z|$  is close to one. The direct evaluation of  $\log(gsl\_complex\_abs(z))$  would lead to a loss of precision in this case.

#### 5.3 Complex arithmetic operators

- gsl\_complex gsl\_complex\_add (*gsl complex* a*, gsl complex* b) [Function] This function returns the sum of the complex numbers *a* and *b*,  $z = a + b$ .
- gsl\_complex gsl\_complex\_sub (*gsl complex* a*, gsl complex* b) [Function] This function returns the difference of the complex numbers *a* and *b*,  $z = a - b$ .
- gsl\_complex gsl\_complex\_mul (*gsl complex* a*, gsl complex* b) [Function] This function returns the product of the complex numbers *a* and *b*,  $z = ab$ .
- gsl\_complex gsl\_complex\_div (*gsl complex* a*, gsl complex* b) [Function] This function returns the quotient of the complex numbers *a* and *b*,  $z = a/b$ .
- gsl\_complex gsl\_complex\_add\_real (*gsl complex* a*, double* x) [Function] This function returns the sum of the complex number *a* and the real number *x*,  $z = a + x.$
- gsl\_complex gsl\_complex\_sub\_real (*gsl complex* a*, double* x) [Function] This function returns the difference of the complex number *a* and the real number *x*,  $z = a - x.$
- gsl\_complex gsl\_complex\_mul\_real (*gsl complex* a*, double* x) [Function] This function returns the product of the complex number *a* and the real number *x*,  $z = ax.$
- gsl\_complex gsl\_complex\_div\_real (*gsl complex* a*, double* x) [Function] This function returns the quotient of the complex number *a* and the real number *x*,  $z = a/x$ .
- gsl\_complex gsl\_complex\_add\_imag (*gsl complex* a*, double* y) [Function] This function returns the sum of the complex number *a* and the imaginary number  $iy, z = a + iy.$
- gsl\_complex gsl\_complex\_sub\_imag (*gsl complex* a*, double* y) [Function] This function returns the difference of the complex number *a* and the imaginary number *iy*,  $z = a - iy$ .
- gsl\_complex gsl\_complex\_mul\_imag (*gsl complex* a*, double* y) [Function] This function returns the product of the complex number *a* and the imaginary number  $iv, z = a * (iv).$
- gsl\_complex gsl\_complex\_div\_imag (*gsl complex* a*, double* y) [Function] This function returns the quotient of the complex number *a* and the imaginary number iy,  $z = a/(iy)$ .
- gsl\_complex gsl\_complex\_conjugate (*gsl complex* z) [Function] This function returns the complex conjugate of the complex number *z*,  $z^* = x - iy$ .
- gsl\_complex gsl\_complex\_inverse (*gsl complex* z) [Function] This function returns the inverse, or reciprocal, of the complex number  $z$ ,  $1/z$  $(x - iy)/(x^2 + y^2).$
- gsl\_complex gsl\_complex\_negative (*gsl complex* z) [Function] This function returns the negative of the complex number  $z, -z = (-x) + i(-y)$ .

# 5.4 Elementary Complex Functions

- gsl\_complex gsl\_complex\_sqrt (*gsl complex* z) [Function] This function returns the square root of the complex number *z*,  $\sqrt{z}$ . The branch cut is the negative real axis. The result always lies in the right half of the complex plane.
- gsl\_complex gsl\_complex\_sqrt\_real (*double* x) [Function] This function returns the complex square root of the real number *x*, where *x* may be negative.
- gsl\_complex gsl\_complex\_pow (*gsl complex* z*, gsl complex* a) [Function] The function returns the complex number  $z$  raised to the complex power  $a, z<sup>a</sup>$ . This is computed as  $\exp(\log(z) * a)$  using complex logarithms and complex exponentials.
- gsl\_complex gsl\_complex\_pow\_real (*gsl complex* z*, double* x) [Function] This function returns the complex number  $z$  raised to the real power  $x, z^x$ .
- gsl\_complex gsl\_complex\_exp (*gsl complex* z) [Function] This function returns the complex exponential of the complex number  $z$ ,  $\exp(z)$ .
- gsl\_complex gsl\_complex\_log (*gsl complex* z) [Function] This function returns the complex natural logarithm (base  $e$ ) of the complex number  $z, \log(z)$ . The branch cut is the negative real axis.
- gsl\_complex gsl\_complex\_log10 (*gsl complex* z) [Function] This function returns the complex base-10 logarithm of the complex number *z*,  $\log_{10}(z)$ .
- gsl\_complex gsl\_complex\_log\_b (*gsl complex* z*, gsl complex* b) [Function] This function returns the complex base-*b* logarithm of the complex number  $z$ ,  $\log_b(z)$ . This quantity is computed as the ratio  $\log(z)/\log(b)$ .

# 5.5 Complex Trigonometric Functions

- gsl\_complex gsl\_complex\_sin (*gsl complex* z) [Function] This function returns the complex sine of the complex number  $z$ ,  $\sin(z) = (\exp(iz) \exp(-iz)/(2i)$ .
- gsl\_complex gsl\_complex\_cos (*gsl complex* z) [Function] This function returns the complex cosine of the complex number *z*,  $cos(z) = (exp(iz) +$  $\exp(-iz)/2$ .
- gsl\_complex gsl\_complex\_tan (*gsl complex* z) [Function] This function returns the complex tangent of the complex number *z*,  $tan(z) = sin(z)/cos(z)$ .
- gsl\_complex gsl\_complex\_sec (*gsl complex* z) [Function] This function returns the complex secant of the complex number *z*,  $\sec(z) = 1/\cos(z)$ .
- gsl\_complex gsl\_complex\_csc (*gsl complex* z) [Function] This function returns the complex cosecant of the complex number *z*,  $\csc(z)$  =  $1/\sin(z)$ .
- gsl\_complex gsl\_complex\_cot (*gsl complex* z) [Function] This function returns the complex cotangent of the complex number *z*,  $cot(z)$  =  $1/\tan(z)$ .

# 5.6 Inverse Complex Trigonometric Functions

- gsl\_complex gsl\_complex\_arcsin (*gsl complex* z) [Function] This function returns the complex arcsine of the complex number  $z$ ,  $arcsin(z)$ . The branch cuts are on the real axis, less than −1 and greater than 1.
- gsl\_complex gsl\_complex\_arcsin\_real (*double* z) [Function] This function returns the complex arcsine of the real number *z*,  $arcsin(z)$ . For z between  $-1$  and 1, the function returns a real value in the range  $[-\pi/2, \pi/2]$ . For z less than  $-1$  the result has a real part of  $-\pi/2$  and a positive imaginary part. For z greater than 1 the result has a real part of  $\pi/2$  and a negative imaginary part.
- gsl\_complex gsl\_complex\_arccos (*gsl complex* z) [Function] This function returns the complex arccosine of the complex number  $z$ ,  $arccos(z)$ . The branch cuts are on the real axis, less than −1 and greater than 1.
- gsl\_complex gsl\_complex\_arccos\_real (*double* z) [Function] This function returns the complex arccosine of the real number *z*, arccos(*z*). For *z* between  $-1$  and 1, the function returns a real value in the range  $[0, \pi]$ . For z less than  $-1$  the result has a real part of  $\pi$  and a negative imaginary part. For z greater than 1 the result is purely imaginary and positive.
- gsl\_complex gsl\_complex\_arctan (*gsl complex* z) [Function] This function returns the complex arctangent of the complex number  $z$ , arctan $(z)$ . The branch cuts are on the imaginary axis, below  $-i$  and above i.
- gsl\_complex gsl\_complex\_arcsec (*gsl complex* z) [Function] This function returns the complex arcsecant of the complex number *z*,  $\arccos c(z)$  =  $\arccos(1/z)$ .
- gsl\_complex gsl\_complex\_arcsec\_real (*double* z) [Function] This function returns the complex arcsecant of the real number *z*,  $\operatorname{arcsec}(z) = \operatorname{arccos}(1/z).$
- gsl\_complex gsl\_complex\_arccsc (*gsl complex* z) [Function] This function returns the complex arccosecant of the complex number *z*,  $\arccos(z)$  =  $arcsin(1/z)$ .
- gsl\_complex gsl\_complex\_arccsc\_real (*double* z) [Function] This function returns the complex arccosecant of the real number *z*,  $arccsc(z)$  =  $arcsin(1/z)$ .
- gsl\_complex gsl\_complex\_arccot (*gsl complex* z) [Function] This function returns the complex arccotangent of the complex number *z*,  $arccot(z) =$  $arctan(1/z)$ .

# 5.7 Complex Hyperbolic Functions

- gsl\_complex gsl\_complex\_sinh (*gsl complex* z) [Function] This function returns the complex hyperbolic sine of the complex number  $z$ ,  $\sinh(z) =$  $(\exp(z) - \exp(-z))/2.$
- gsl\_complex gsl\_complex\_cosh (*gsl complex* z) [Function] This function returns the complex hyperbolic cosine of the complex number *z*,  $cosh(z) = (exp(z) + exp(-z))/2.$
- gsl\_complex gsl\_complex\_tanh (*gsl complex* z) [Function] This function returns the complex hyperbolic tangent of the complex number *z*,  $tanh(z) = sinh(z)/cosh(z)$ .
- gsl\_complex gsl\_complex\_sech (*gsl complex* z) [Function] This function returns the complex hyperbolic secant of the complex number *z*,  $sech(z) = 1/\cosh(z)$ .
- gsl\_complex gsl\_complex\_csch (*gsl complex* z) [Function] This function returns the complex hyperbolic cosecant of the complex number *z*,  $\text{csch}(z) = 1/\sinh(z)$ .
- gsl\_complex gsl\_complex\_coth (*gsl complex* z) [Function] This function returns the complex hyperbolic cotangent of the complex number *z*,  $\coth(z) = 1/\tanh(z)$ .

# 5.8 Inverse Complex Hyperbolic Functions

- gsl\_complex gsl\_complex\_arcsinh (*gsl complex* z) [Function] This function returns the complex hyperbolic arcsine of the complex number *z*,  $arcsinh(z)$ . The branch cuts are on the imaginary axis, below  $-i$  and above i.
- gsl\_complex gsl\_complex\_arccosh (*gsl complex* z) [Function] This function returns the complex hyperbolic arccosine of the complex number *z*,  $arccosh(z)$ . The branch cut is on the real axis, less than 1. Note that in this case we use the negative square root in formula 4.6.21 of Abramowitz & Stegun giving  $\arccosh(z) = \log(z - \sqrt{z^2 - 1}).$
- gsl\_complex gsl\_complex\_arccosh\_real (*double* z) [Function] This function returns the complex hyperbolic arccosine of the real number *z*,  $arccosh(z)$ .
- gsl\_complex gsl\_complex\_arctanh (*gsl complex* z) [Function] This function returns the complex hyperbolic arctangent of the complex number *z*,  $\arctanh(z)$ . The branch cuts are on the real axis, less than  $-1$  and greater than 1.
- gsl\_complex gsl\_complex\_arctanh\_real (*double* z) [Function] This function returns the complex hyperbolic arctangent of the real number *z*,  $arctanh(z)$ .
- gsl\_complex gsl\_complex\_arcsech (*gsl complex* z) [Function] This function returns the complex hyperbolic arcsecant of the complex number *z*,  $\operatorname{arcsech}(z) = \operatorname{arccosh}(1/z).$
- gsl\_complex gsl\_complex\_arccsch (*gsl complex* z) [Function] This function returns the complex hyperbolic arccosecant of the complex number *z*,  $arccsch(z) = \arcsin(1/z).$
- gsl\_complex gsl\_complex\_arccoth (*gsl complex* z) [Function] This function returns the complex hyperbolic arccotangent of the complex number *z*,  $arccoth(z) = arctanh(1/z).$

## 5.9 References and Further Reading

The implementations of the elementary and trigonometric functions are based on the following papers,

T. E. Hull, Thomas F. Fairgrieve, Ping Tak Peter Tang, "Implementing Complex Elementary Functions Using Exception Handling", *ACM Transactions on Mathematical Software*, Volume 20 (1994), pp 215–244, Corrigenda, p553

T. E. Hull, Thomas F. Fairgrieve, Ping Tak Peter Tang, "Implementing the complex arcsin and arccosine functions using exception handling", *ACM Transactions on Mathematical Software*, Volume 23 (1997) pp 299–335

The general formulas and details of branch cuts can be found in the following books,

Abramowitz and Stegun, *Handbook of Mathematical Functions*, "Circular Functions in Terms of Real and Imaginary Parts", Formulas 4.3.55–58, "Inverse Circular Functions in Terms of Real and Imaginary Parts", Formulas 4.4.37–39, "Hyperbolic Functions in Terms of Real and Imaginary Parts", Formulas 4.5.49–52, "Inverse Hyperbolic Functions—relation to Inverse Circular Functions", Formulas 4.6.14–19.

Dave Gillespie, *Calc Manual*, Free Software Foundation, ISBN 1-882114-18-3

# 6 Polynomials

This chapter describes functions for evaluating and solving polynomials. There are routines for finding real and complex roots of quadratic and cubic equations using analytic methods. An iterative polynomial solver is also available for finding the roots of general polynomials with real coefficients (of any order). The functions are declared in the header file 'gsl\_poly.h'.

# 6.1 Polynomial Evaluation

The functions described here evaluate the polynomial  $P(x) = c[0] + c[1]x + c[2]x^2 + \ldots$  $c[len - 1]x^{len-1}$  using Horner's method for stability. Inline versions of these functions are used when HAVE\_INLINE is defined.

- double gsl\_poly\_eval (*const double* c[]*, const int* len*, const double* x) [Function] This function evaluates a polynomial with real coefficients for the real variable *x*.
- gsl\_complex gsl\_poly\_complex\_eval (*const double* c[]*, const int* [Function] len*, const gsl complex* z)

This function evaluates a polynomial with real coefficients for the complex variable *z*.

gsl\_complex gsl\_complex\_poly\_complex\_eval (*const gsl complex* [Function] c[]*, const int* len*, const gsl complex* z)

This function evaluates a polynomial with complex coefficients for the complex variable *z*.

int gsl\_poly\_eval\_derivs (*const double* c[]*, const size t* lenc*, const* [Function] *double* x*, double* res[]*, const size t* lenres)

This function evaluates a polynomial and its derivatives storing the results in the array *res* of size *lenres*. The output array contains the values of  $d^k P/dx^k$  for the specified value of *x* starting with  $k = 0$ .

# 6.2 Divided Difference Representation of Polynomials

The functions described here manipulate polynomials stored in Newton's divided-difference representation. The use of divided-differences is described in Abramowitz & Stegun sections 25.1.4 and 25.2.26.

int gsl\_poly\_dd\_init (*double* dd[]*, const double* xa[]*, const double* [Function]  $y$ a $\left[\right]$ *, size\_t* s*ize*)

This function computes a divided-difference representation of the interpolating polynomial for the points (*xa*, *ya*) stored in the arrays *xa* and *ya* of length *size*. On output the divided-differences of (*xa*,*ya*) are stored in the array *dd*, also of length *size*.

double gsl\_poly\_dd\_eval (*const double* dd[]*, const double* xa[]*, const* [Function] *size t* size*, const double* x)

This function evaluates the polynomial stored in divided-difference form in the arrays *dd* and *xa* of length *size* at the point *x*. An inline version of this function is used when HAVE\_INLINE is defined.

*const double* xa[]*, size t* size*, double* w[])

This function converts the divided-difference representation of a polynomial to a Taylor expansion. The divided-difference representation is supplied in the arrays *dd* and *xa* of length *size*. On output the Taylor coefficients of the polynomial expanded about the point *xp* are stored in the array *c* also of length *size*. A workspace of length *size* must be provided in the array *w*.

# 6.3 Quadratic Equations

int gsl\_poly\_solve\_quadratic (*double* a*, double* b*, double* c*, double* [Function] *\** x0*, double \** x1)

This function finds the real roots of the quadratic equation,

$$
ax^2 + bx + c = 0
$$

The number of real roots (either zero, one or two) is returned, and their locations are stored in *x0* and *x1*. If no real roots are found then *x0* and *x1* are not modified. If one real root is found (i.e. if  $a = 0$ ) then it is stored in *x0*. When two real roots are found they are stored in  $x0$  and  $x1$  in ascending order. The case of coincident roots is not considered special. For example  $(x-1)^2 = 0$  will have two roots, which happen to have exactly equal values.

The number of roots found depends on the sign of the discriminant  $b^2 - 4ac$ . This will be subject to rounding and cancellation errors when computed in double precision, and will also be subject to errors if the coefficients of the polynomial are inexact. These errors may cause a discrete change in the number of roots. However, for polynomials with small integer coefficients the discriminant can always be computed exactly.

int gsl\_poly\_complex\_solve\_quadratic (*double* a*, double* b*, double* [Function] c*, gsl complex \** z0*, gsl complex \** z1)

This function finds the complex roots of the quadratic equation,

$$
az^2 + bz + c = 0
$$

The number of complex roots is returned (either one or two) and the locations of the roots are stored in *z0* and *z1*. The roots are returned in ascending order, sorted first by their real components and then by their imaginary components. If only one real root is found (i.e. if  $a = 0$ ) then it is stored in  $z0$ .

# 6.4 Cubic Equations

int gsl\_poly\_solve\_cubic (*double* a*, double* b*, double* c*, double \** x0*,* [Function] *double \** x1*, double \** x2)

This function finds the real roots of the cubic equation,

$$
x^3 + ax^2 + bx + c = 0
$$

with a leading coefficient of unity. The number of real roots (either one or three) is returned, and their locations are stored in *x0*, *x1* and *x2*. If one real root is found then only *x0* is modified. When three real roots are found they are stored in *x0*, *x1*

and *x2* in ascending order. The case of coincident roots is not considered special. For example, the equation  $(x - 1)^3 = 0$  will have three roots with exactly equal values. As in the quadratic case, finite precision may cause equal or closely-spaced real roots to move off the real axis into the complex plane, leading to a discrete change in the number of real roots.

int gsl\_poly\_complex\_solve\_cubic (*double* a*, double* b*, double* c*,* [Function] *gsl complex \** z0*, gsl complex \** z1*, gsl complex \** z2)

This function finds the complex roots of the cubic equation.

 $z^3 + az^2 + bz + c = 0$ 

The number of complex roots is returned (always three) and the locations of the roots are stored in *z0*, *z1* and *z2*. The roots are returned in ascending order, sorted first by their real components and then by their imaginary components.

# 6.5 General Polynomial Equations

The roots of polynomial equations cannot be found analytically beyond the special cases of the quadratic, cubic and quartic equation. The algorithm described in this section uses an iterative method to find the approximate locations of roots of higher order polynomials.

## gsl\_poly\_complex\_workspace \* [Function]

gsl\_poly\_complex\_workspace\_alloc (*size t* n)

This function allocates space for a gsl\_poly\_complex\_workspace struct and a workspace suitable for solving a polynomial with *n* coefficients using the routine gsl\_poly\_complex\_solve.

The function returns a pointer to the newly allocated gsl\_poly\_complex\_workspace if no errors were detected, and a null pointer in the case of error.

#### void gsl\_poly\_complex\_workspace\_free [Function]

(*gsl poly complex workspace \** w)

This function frees all the memory associated with the workspace *w*.

```
int gsl_poly_complex_solve (const double * a, size t n, [Function]
```
*gsl poly complex workspace \** w*, gsl complex packed ptr* z)

This function computes the roots of the general polynomial  $P(x) = a_0 + a_1x + a_2x^2 +$  $...+a_{n-1}x^{n-1}$  using balanced-QR reduction of the companion matrix. The parameter *n* specifies the length of the coefficient array. The coefficient of the highest order term must be non-zero. The function requires a workspace *w* of the appropriate size. The  $n-1$  roots are returned in the packed complex array *z* of length  $2(n-1)$ , alternating real and imaginary parts.

The function returns GSL\_SUCCESS if all the roots are found. If the QR reduction does not converge, the error handler is invoked with an error code of GSL\_EFAILED. Note that due to finite precision, roots of higher multiplicity are returned as a cluster of simple roots with reduced accuracy. The solution of polynomials with higher-order roots requires specialized algorithms that take the multiplicity structure into account (see e.g. Z. Zeng, Algorithm 835, ACM Transactions on Mathematical Software, Volume 30, Issue 2 (2004), pp 218–236).

# 6.6 Examples

To demonstrate the use of the general polynomial solver we will take the polynomial  $P(x)$  =  $x^5 - 1$  which has the following roots,

$$
1, e^{2\pi i/5}, e^{4\pi i/5}, e^{6\pi i/5}, e^{8\pi i/5}
$$

The following program will find these roots.

```
#include <stdio.h>
#include <gsl/gsl_poly.h>
int
main (void)
{
  int i;
  /* coefficients of P(x) = -1 + x^5 +/double a[6] = \{-1, 0, 0, 0, 0, 1\};
  double z[10];
  gsl_poly_complex_workspace * w
      = gsl_poly_complex_workspace_alloc (6);
  gsl_poly_complex_solve (a, 6, w, z);
  gsl_poly_complex_workspace_free (w);
  for (i = 0; i < 5; i++){
      printf ("z%d = %+.18f %+.18f\n...i, z[2*i], z[2*i+1]);
    }
  return 0;
}
```
The output of the program is,

```
$ ./a.out
z0 = -0.809016994374947451 +0.587785252292473137
z1 = -0.809016994374947451 -0.587785252292473137
z2 = +0.309016994374947451 +0.951056516295153642
z3 = +0.309016994374947451 -0.951056516295153642
z4 = +1.000000000000000000 +0.000000000000000000
```
which agrees with the analytic result,  $z_n = \exp(2\pi ni/5)$ .

# 6.7 References and Further Reading

The balanced-QR method and its error analysis are described in the following papers,

R.S. Martin, G. Peters and J.H. Wilkinson, "The QR Algorithm for Real Hessenberg Matrices", *Numerische Mathematik*, 14 (1970), 219–231.

B.N. Parlett and C. Reinsch, "Balancing a Matrix for Calculation of Eigenvalues and Eigenvectors", *Numerische Mathematik*, 13 (1969), 293–304.

A. Edelman and H. Murakami, "Polynomial roots from companion matrix eigenvalues", *Mathematics of Computation*, Vol. 64, No. 210 (1995), 763–776.

The formulas for divided differences are given in Abramowitz and Stegun,

Abramowitz and Stegun, *Handbook of Mathematical Functions*, Sections 25.1.4 and 25.2.26.

# 7 Special Functions

This chapter describes the GSL special function library. The library includes routines for calculating the values of Airy functions, Bessel functions, Clausen functions, Coulomb wave functions, Coupling coefficients, the Dawson function, Debye functions, Dilogarithms, Elliptic integrals, Jacobi elliptic functions, Error functions, Exponential integrals, Fermi-Dirac functions, Gamma functions, Gegenbauer functions, Hypergeometric functions, Laguerre functions, Legendre functions and Spherical Harmonics, the Psi (Digamma) Function, Synchrotron functions, Transport functions, Trigonometric functions and Zeta functions. Each routine also computes an estimate of the numerical error in the calculated value of the function.

The functions in this chapter are declared in individual header files, such as 'gsl\_sf\_airy.h', 'gsl\_sf\_bessel.h', etc. The complete set of header files can be included using the file 'gsl\_sf.h'.

# 7.1 Usage

The special functions are available in two calling conventions, a *natural form* which returns the numerical value of the function and an *error-handling form* which returns an error code. The two types of function provide alternative ways of accessing the same underlying code.

The *natural form* returns only the value of the function and can be used directly in mathematical expressions. For example, the following function call will compute the value of the Bessel function  $J_0(x)$ ,

```
double y = gsl_sf_bessel_J0(x);
```
There is no way to access an error code or to estimate the error using this method. To allow access to this information the alternative error-handling form stores the value and error in a modifiable argument,

```
gsl_sf_result result:
int status = gsl_sf_bessel_J0_e (x, &result);
```
The error-handling functions have the suffix \_e. The returned status value indicates error conditions such as overflow, underflow or loss of precision. If there are no errors the errorhandling functions return GSL\_SUCCESS.

# 7.2 The gsl\_sf\_result struct

The error handling form of the special functions always calculate an error estimate along with the value of the result. Therefore, structures are provided for amalgamating a value and error estimate. These structures are declared in the header file 'gsl\_sf\_result.h'.

The gsl\_sf\_result struct contains value and error fields.

```
typedef struct
{
  double val;
  double err;
} gsl_sf_result;
```
The field *val* contains the value and the field *err* contains an estimate of the absolute error in the value.

In some cases, an overflow or underflow can be detected and handled by a function. In this case, it may be possible to return a scaling exponent as well as an error/value pair in order to save the result from exceeding the dynamic range of the built-in types. The gsl\_sf\_result\_e10 struct contains value and error fields as well as an exponent field such that the actual result is obtained as result  $* 10^{\circ}$  (e10).

```
typedef struct
{
 double val;
  double err;
  int e10;
} gsl_sf_result_e10;
```
# 7.3 Modes

The goal of the library is to achieve double precision accuracy wherever possible. However the cost of evaluating some special functions to double precision can be significant, particularly where very high order terms are required. In these cases a mode argument allows the accuracy of the function to be reduced in order to improve performance. The following precision levels are available for the mode argument,

```
GSL_PREC_DOUBLE
```
Double-precision, a relative accuracy of approximately  $2 \times 10^{-16}$ .

GSL\_PREC\_SINGLE

Single-precision, a relative accuracy of approximately  $1 \times 10^{-7}$ .

GSL\_PREC\_APPROX

Approximate values, a relative accuracy of approximately  $5 \times 10^{-4}$ .

The approximate mode provides the fastest evaluation at the lowest accuracy.

# 7.4 Airy Functions and Derivatives

The Airy functions  $Ai(x)$  and  $Bi(x)$  are defined by the integral representations,

$$
Ai(x) = \frac{1}{\pi} \int_0^{\infty} \cos(t^3/3 + xt) dt,
$$
  
\n
$$
Bi(x) = \frac{1}{\pi} \int_0^{\infty} (e^{-t^3/3} + \sin(t^3/3 + xt)) dt.
$$

For further information see Abramowitz & Stegun, Section 10.4. The Airy functions are defined in the header file 'gsl\_sf\_airy.h'.

## 7.4.1 Airy Functions

```
double gsl_sf_airy_Ai (double x, gsl mode t mode) [Function]
int gsl_sf_airy_Ai_e (double x, gsl mode t mode, gsl sf result * [Function]
       result)
```
These routines compute the Airy function  $Ai(x)$  with an accuracy specified by mode.

double gsl\_sf\_airy\_Bi (*double* x*, gsl mode t* mode) [Function]

These routines compute the Airy function  $Bi(x)$  with an accuracy specified by mode.

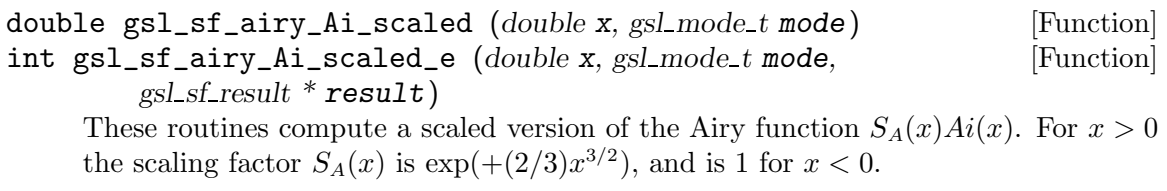

double gsl\_sf\_airy\_Bi\_scaled (*double* x*, gsl mode t* mode) [Function] int gsl\_sf\_airy\_Bi\_scaled\_e (*double* x*, gsl mode t* mode*,* [Function] *gsl sf result \** result)

These routines compute a scaled version of the Airy function  $S_B(x)Bi(x)$ . For  $x > 0$ the scaling factor  $S_B(x)$  is  $\exp(-(2/3)x^{3/2})$ , and is 1 for  $x < 0$ .

#### 7.4.2 Derivatives of Airy Functions

double gsl\_sf\_airy\_Ai\_deriv (*double* x*, gsl mode t* mode) [Function] int gsl\_sf\_airy\_Ai\_deriv\_e (*double* x*, gsl mode t* mode*, gsl sf result* [Function] *\** result) These routines compute the Airy function derivative  $Ai'(x)$  with an accuracy specified by *mode*. double gsl\_sf\_airy\_Bi\_deriv (*double* x*, gsl mode t* mode) [Function] int gsl\_sf\_airy\_Bi\_deriv\_e (*double* x*, gsl mode t* mode*, gsl sf result* [Function] *\** result) These routines compute the Airy function derivative  $Bi'(x)$  with an accuracy specified by *mode*. double gsl\_sf\_airy\_Ai\_deriv\_scaled (*double* x*, gsl mode t* mode) [Function] int gsl\_sf\_airy\_Ai\_deriv\_scaled\_e (*double* x*, gsl mode t* mode*,* [Function] *gsl sf result \** result) These routines compute the scaled Airy function derivative  $S_A(x)Ai'(x)$ . For  $x > 0$ the scaling factor  $S_A(x)$  is  $\exp\left(+\frac{2}{3}x^{3/2}\right)$ , and is 1 for  $x < 0$ .

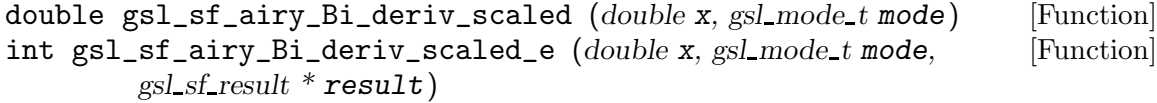

These routines compute the scaled Airy function derivative  $S_B(x)Bi'(x)$ . For  $x > 0$ the scaling factor  $S_B(x)$  is  $\exp(-(2/3)x^{3/2})$ , and is 1 for  $x < 0$ .

#### 7.4.3 Zeros of Airy Functions

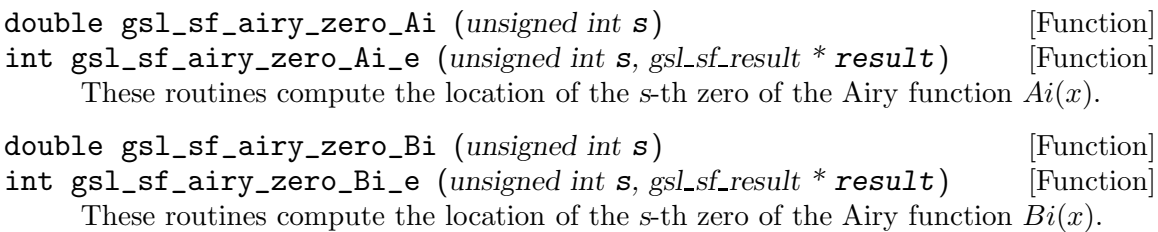

## 7.4.4 Zeros of Derivatives of Airy Functions

double gsl\_sf\_airy\_zero\_Ai\_deriv (*unsigned int* s) [Function] int gsl\_sf\_airy\_zero\_Ai\_deriv\_e (*unsigned int* s*, gsl sf result \** [Function] result)

These routines compute the location of the *s*-th zero of the Airy function derivative  $Ai'(x)$ .

double gsl\_sf\_airy\_zero\_Bi\_deriv (*unsigned int* s) [Function] int gsl\_sf\_airy\_zero\_Bi\_deriv\_e (*unsigned int* s*, gsl sf result \** [Function] result)

These routines compute the location of the *s*-th zero of the Airy function derivative  $Bi'(x)$ .

# 7.5 Bessel Functions

The routines described in this section compute the Cylindrical Bessel functions  $J_n(x)$ ,  $Y_n(x)$ , Modified cylindrical Bessel functions  $I_n(x)$ ,  $K_n(x)$ , Spherical Bessel functions  $j_l(x)$ ,  $y_l(x)$ , and Modified Spherical Bessel functions  $i_l(x)$ ,  $k_l(x)$ . For more information see Abramowitz & Stegun, Chapters 9 and 10. The Bessel functions are defined in the header file 'gsl\_sf\_bessel.h'.

# 7.5.1 Regular Cylindrical Bessel Functions

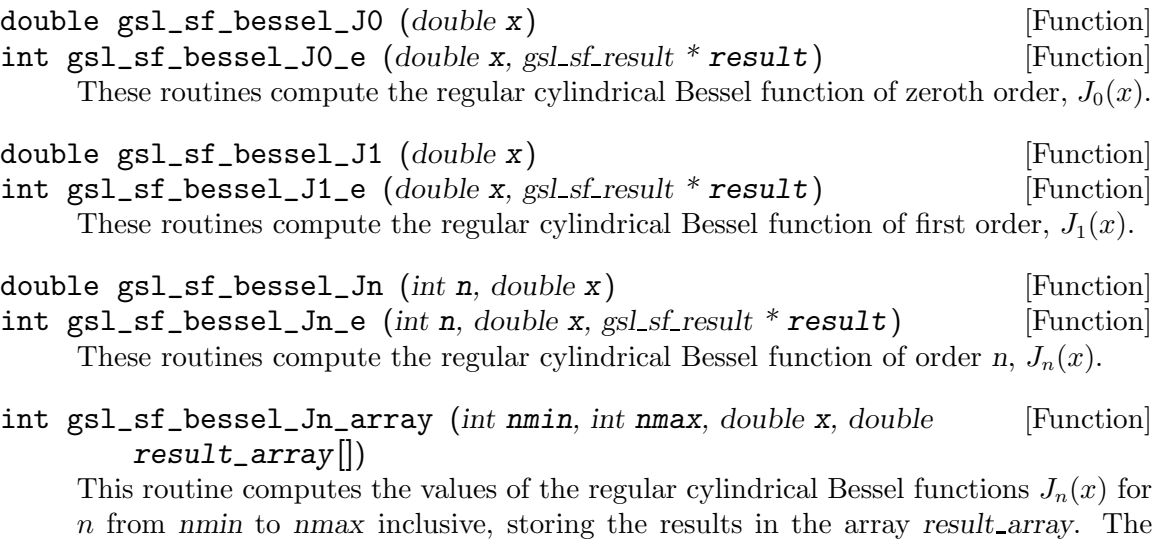

# 7.5.2 Irregular Cylindrical Bessel Functions

slightly from the exact values.

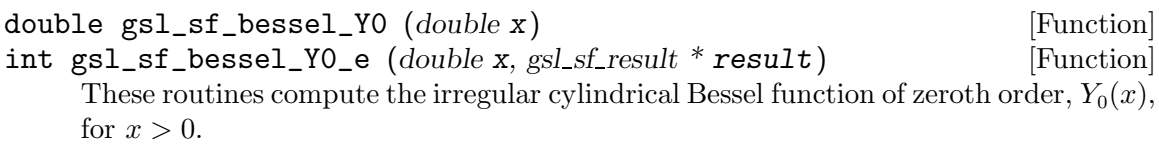

values are computed using recurrence relations for efficiency, and therefore may differ

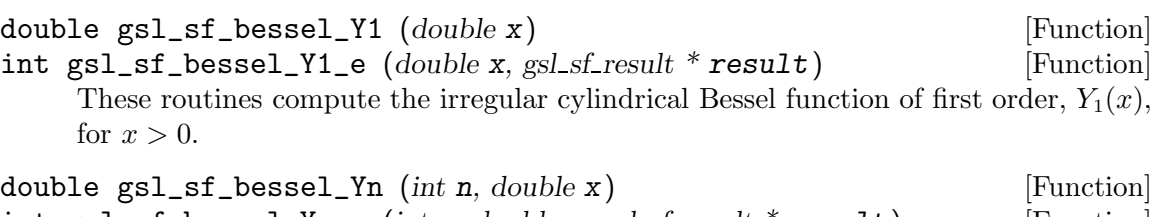

int gsl\_sf\_bessel\_Yn\_e (*int* n*, double* x*, gsl sf result \** result) [Function] These routines compute the irregular cylindrical Bessel function of order  $n, Y_n(x)$ , for  $x > 0$ .

int gsl\_sf\_bessel\_Yn\_array (*int* nmin*, int* nmax*, double* x*, double* [Function] result\_array[])

This routine computes the values of the irregular cylindrical Bessel functions  $Y_n(x)$ for *n* from *nmin* to *nmax* inclusive, storing the results in the array *result\_array*. The domain of the function is  $x > 0$ . The values are computed using recurrence relations for efficiency, and therefore may differ slightly from the exact values.

## 7.5.3 Regular Modified Cylindrical Bessel Functions

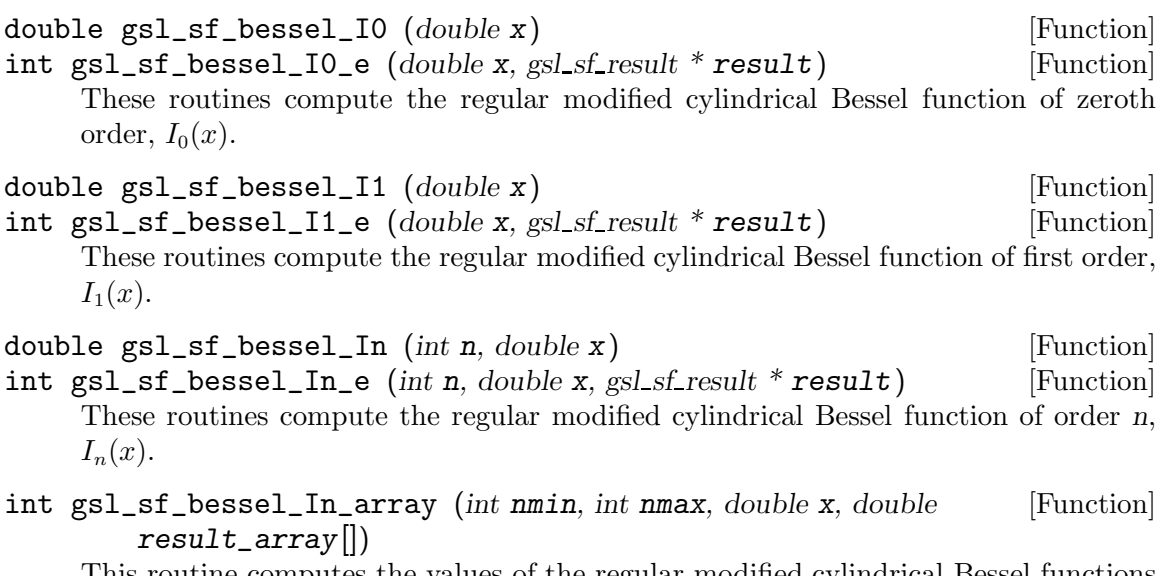

This routine computes the values of the regular modified cylindrical Bessel functions  $I_n(x)$  for *n* from *nmin* to *nmax* inclusive, storing the results in the array *result\_array*. The start of the range *nmin* must be positive or zero. The values are computed using recurrence relations for efficiency, and therefore may differ slightly from the exact values.

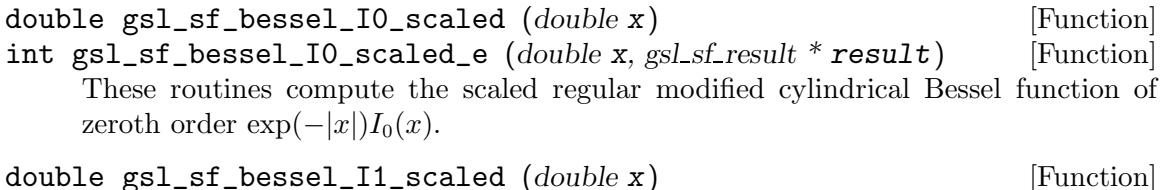

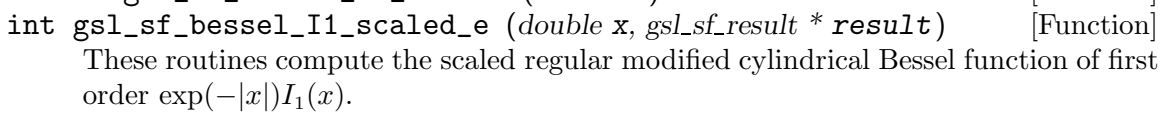

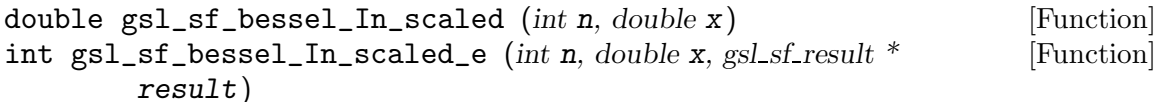

These routines compute the scaled regular modified cylindrical Bessel function of order *n*,  $\exp(-|x|)I_n(x)$ 

int gsl\_sf\_bessel\_In\_scaled\_array (*int* nmin*, int* nmax*, double* x*,* [Function] *double* result\_array[])

This routine computes the values of the scaled regular cylindrical Bessel functions  $\exp(-|x|)I_n(x)$  for *n* from *nmin* to *nmax* inclusive, storing the results in the array *result array*. The start of the range *nmin* must be positive or zero. The values are computed using recurrence relations for efficiency, and therefore may differ slightly from the exact values.

#### 7.5.4 Irregular Modified Cylindrical Bessel Functions

double gs1\_sf\_bessel\_K0 (*double* x) [Function] int gsl\_sf\_bessel\_K0\_e (*double* x*, gsl sf result \** result) [Function] These routines compute the irregular modified cylindrical Bessel function of zeroth order,  $K_0(x)$ , for  $x > 0$ . double gsl\_sf\_bessel\_K1 (*double* x) [Function] int gsl\_sf\_bessel\_K1\_e (*double* x*, gsl sf result \** result) [Function] These routines compute the irregular modified cylindrical Bessel function of first order,  $K_1(x)$ , for  $x > 0$ . double gsl\_sf\_bessel\_Kn (*int* n*, double* x) [Function] int gsl\_sf\_bessel\_Kn\_e (*int* n*, double* x*, gsl sf result \** result) [Function] These routines compute the irregular modified cylindrical Bessel function of order *n*,  $K_n(x)$ , for  $x > 0$ . int gsl\_sf\_bessel\_Kn\_array (*int* nmin*, int* nmax*, double* x*, double* [Function] result\_array[])

This routine computes the values of the irregular modified cylindrical Bessel functions  $K_n(x)$  for *n* from *nmin* to *nmax* inclusive, storing the results in the array *result array*. The start of the range *nmin* must be positive or zero. The domain of the function is  $x > 0$ . The values are computed using recurrence relations for efficiency, and therefore may differ slightly from the exact values.

double gsl\_sf\_bessel\_K0\_scaled (*double* x) [Function] int gsl\_sf\_bessel\_K0\_scaled\_e (*double* x*, gsl sf result \** result) [Function] These routines compute the scaled irregular modified cylindrical Bessel function of zeroth order  $\exp(x)K_0(x)$  for  $x > 0$ .

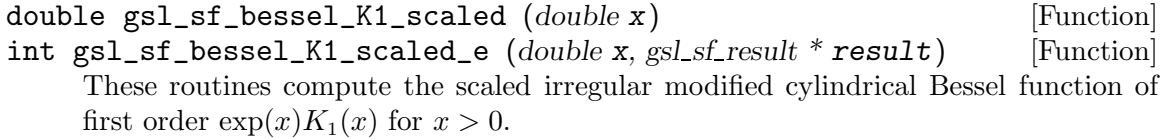

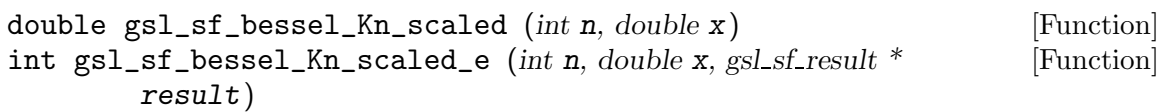

These routines compute the scaled irregular modified cylindrical Bessel function of order *n*,  $\exp(x)K_n(x)$ , for  $x > 0$ .

int gsl\_sf\_bessel\_Kn\_scaled\_array (*int* nmin*, int* nmax*, double* x*,* [Function] *double* result\_array[])

This routine computes the values of the scaled irregular cylindrical Bessel functions  $\exp(x)K_n(x)$  for *n* from *nmin* to *nmax* inclusive, storing the results in the array *result array*. The start of the range *nmin* must be positive or zero. The domain of the function is  $x > 0$ . The values are computed using recurrence relations for efficiency, and therefore may differ slightly from the exact values.

#### 7.5.5 Regular Spherical Bessel Functions

double gsl\_sf\_bessel\_j0 (*double x*) [Function] int gsl\_sf\_bessel\_j0\_e (*double* x*, gsl sf result \** result) [Function] These routines compute the regular spherical Bessel function of zeroth order,  $j_0(x)$  $\sin(x)/x$ . double gsl\_sf\_bessel\_j1 (*double* x) [Function] int gsl\_sf\_bessel\_j1\_e (*double* x*, gsl sf result \** result) [Function]

These routines compute the regular spherical Bessel function of first order,  $j_1(x)$  $(\sin(x)/x - \cos(x))/x$ .

double gsl\_sf\_bessel\_j2 (*double* x) [Function] int gsl\_sf\_bessel\_j2\_e (*double* x*, gsl sf result \** result) [Function] These routines compute the regular spherical Bessel function of second order,  $j_2(x) =$  $((3/x^2-1)\sin(x)-3\cos(x)/x)/x$ .

double gsl\_sf\_bessel\_jl (*int* l*, double* x) [Function] int gsl\_sf\_bessel\_jl\_e (*int* l*, double* x*, gsl sf result \** result) [Function] These routines compute the regular spherical Bessel function of order *l*,  $j_l(x)$ , for  $l \geq 0$  and  $x \geq 0$ .

int gsl\_sf\_bessel\_jl\_array (*int* lmax*, double* x*, double* [Function] result\_array[])

This routine computes the values of the regular spherical Bessel functions  $j_l(x)$  for l from 0 to *lmax* inclusive for  $lmax \geq 0$  and  $x \geq 0$ , storing the results in the array *result array*. The values are computed using recurrence relations for efficiency, and therefore may differ slightly from the exact values.

#### int gsl\_sf\_bessel\_jl\_steed\_array (*int* lmax*, double* x*, double \** [Function] result\_array)

This routine uses Steed's method to compute the values of the regular spherical Bessel functions  $j_l(x)$  for l from 0 to lmax inclusive for  $lmax \geq 0$  and  $x \geq 0$ , storing the results in the array *result array*. The Steed/Barnett algorithm is described in *Comp. Phys. Comm.* 21, 297 (1981). Steed's method is more stable than the recurrence used in the other functions but is also slower.

# 7.5.6 Irregular Spherical Bessel Functions

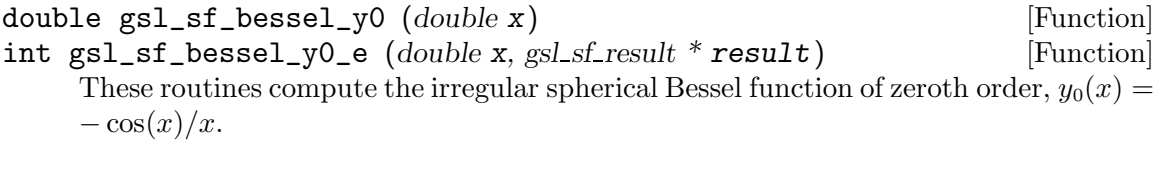

double gsl\_sf\_bessel\_y1 (*double* x) [Function] int gsl\_sf\_bessel\_y1\_e (*double* x*, gsl sf result \** result) [Function] These routines compute the irregular spherical Bessel function of first order,  $y_1(x) =$  $-(\cos(x)/x + \sin(x))/x$ .

double gsl\_sf\_bessel\_y2 (*double* x) [Function] int gsl\_sf\_bessel\_y2\_e (*double* x*, gsl sf result \** result) [Function] These routines compute the irregular spherical Bessel function of second order,  $y_2(x) = (-3/x^3 + 1/x)\cos(x) - (3/x^2)\sin(x).$ 

double gsl\_sf\_bessel\_yl (*int* 1*, double* x) [Function] int gsl\_sf\_bessel\_yl\_e (*int* l*, double* x*, gsl sf result \** result) [Function] These routines compute the irregular spherical Bessel function of order *l*,  $y_l(x)$ , for  $l \geq 0$ .

int gsl\_sf\_bessel\_yl\_array (*int* lmax*, double* x*, double* [Function] result\_array[])

This routine computes the values of the irregular spherical Bessel functions  $y_l(x)$  for l from 0 to *lmax* inclusive for  $lmax \geq 0$ , storing the results in the array *result\_array*. The values are computed using recurrence relations for efficiency, and therefore may differ slightly from the exact values.

## 7.5.7 Regular Modified Spherical Bessel Functions

The regular modified spherical Bessel functions  $i_l(x)$  are related to the modified Bessel functions of fractional order,  $i_l(x) = \sqrt{\pi/(2x)} I_{l+1/2}(x)$ 

```
double gsl_sf_bessel_i0_scaled (double x) [Function]
int gsl_sf_bessel_i0_scaled_e (double x, gsl sf result * result) [Function]
     These routines compute the scaled regular modified spherical Bessel function of zeroth
     order, \exp(-|x|)i_0(x).
```

```
double gsl_sf_bessel_i1_scaled (double x) [Function]
int gsl_sf_bessel_i1_scaled_e (double x, gsl sf result * result) [Function]
     These routines compute the scaled regular modified spherical Bessel function of first
     order, \exp(-|x|)i_1(x).
```
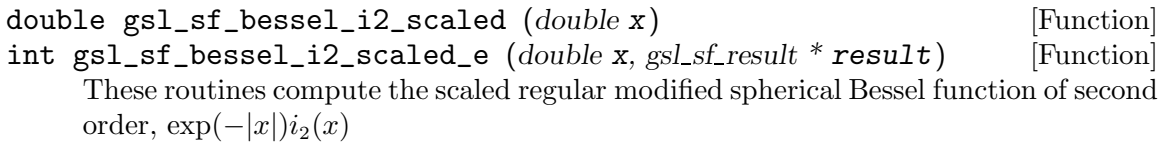

double gsl\_sf\_bessel\_il\_scaled (*int* l*, double* x) [Function] int gsl\_sf\_bessel\_il\_scaled\_e (*int* l*, double* x*, gsl sf result \** [Function]

result)

These routines compute the scaled regular modified spherical Bessel function of order  $l, \exp(-|x|)i_l(x)$ 

int gsl\_sf\_bessel\_il\_scaled\_array (*int* lmax*, double* x*, double* [Function] result\_array[])

This routine computes the values of the scaled regular modified cylindrical Bessel functions  $\exp(-|x|)i_l(x)$  for l from 0 to lmax inclusive for lmax  $\geq 0$ , storing the results in the array *result array*. The values are computed using recurrence relations for efficiency, and therefore may differ slightly from the exact values.

#### 7.5.8 Irregular Modified Spherical Bessel Functions

The irregular modified spherical Bessel functions  $k_l(x)$  are related to the irregular modified Bessel functions of fractional order,  $k_l(x) = \sqrt{\pi/(2x)}K_{l+1/2}(x)$ .

double gsl\_sf\_bessel\_k0\_scaled (*double* x) [Function] int gsl\_sf\_bessel\_k0\_scaled\_e (*double* x*, gsl sf result \** result) [Function] These routines compute the scaled irregular modified spherical Bessel function of zeroth order,  $\exp(x)k_0(x)$ , for  $x > 0$ .

```
double gsl_sf_bessel_k1_scaled (double x) [Function]
int gsl_sf_bessel_k1_scaled_e (double x, gsl sf result * result) [Function]
     These routines compute the scaled irregular modified spherical Bessel function of first
     order, \exp(x)k_1(x), for x > 0.
```

```
double gsl_sf_bessel_k2_scaled (double x) [Function]
int gsl_sf_bessel_k2_scaled_e (double x, gsl sf result * result) [Function]
     These routines compute the scaled irregular modified spherical Bessel function of
     second order, \exp(x)k_2(x), for x > 0.
```

```
double gsl_sf_bessel_kl_scaled (int l, double x) [Function]
int gsl_sf_bessel_kl_scaled_e (int l, double x, gsl sf result * [Function]
       result)
```
These routines compute the scaled irregular modified spherical Bessel function of order *l*,  $\exp(x)k_l(x)$ , for  $x > 0$ .

int gsl\_sf\_bessel\_kl\_scaled\_array (*int* lmax*, double* x*, double* [Function] result\_array[])

This routine computes the values of the scaled irregular modified spherical Bessel functions  $\exp(x)k_i(x)$  for l from 0 to lmax inclusive for lmax  $\geq 0$  and  $x > 0$ , storing the results in the array *result array*. The values are computed using recurrence relations for efficiency, and therefore may differ slightly from the exact values.

#### 7.5.9 Regular Bessel Function—Fractional Order

double gsl\_sf\_bessel\_Jnu (*double* nu*, double* x) [Function]

int gsl\_sf\_bessel\_Jnu\_e (*double* nu*, double* x*, gsl sf result \** [Function] result)

These routines compute the regular cylindrical Bessel function of fractional order  $\nu$ ,  $J_{\nu}(x)$ .

int gsl\_sf\_bessel\_sequence\_Jnu\_e (*double* nu*, gsl mode t* mode*,* [Function]  $size_t$  **size**, double  $v[]$ 

This function computes the regular cylindrical Bessel function of fractional order  $\nu$ ,  $J_{\nu}(x)$ , evaluated at a series of x values. The array v of length size contains the x values. They are assumed to be strictly ordered and positive. The array is overwritten with the values of  $J_{\nu}(x_i)$ .

#### 7.5.10 Irregular Bessel Functions—Fractional Order

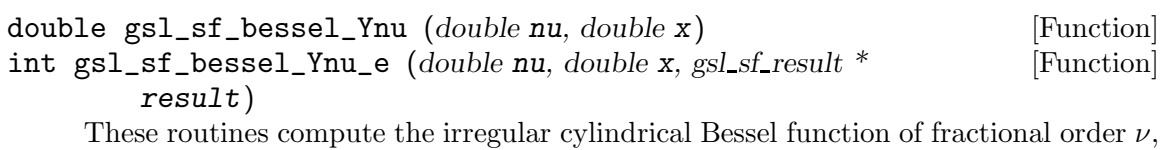

 $Y_{\nu}(x)$ .

# 7.5.11 Regular Modified Bessel Functions—Fractional Order

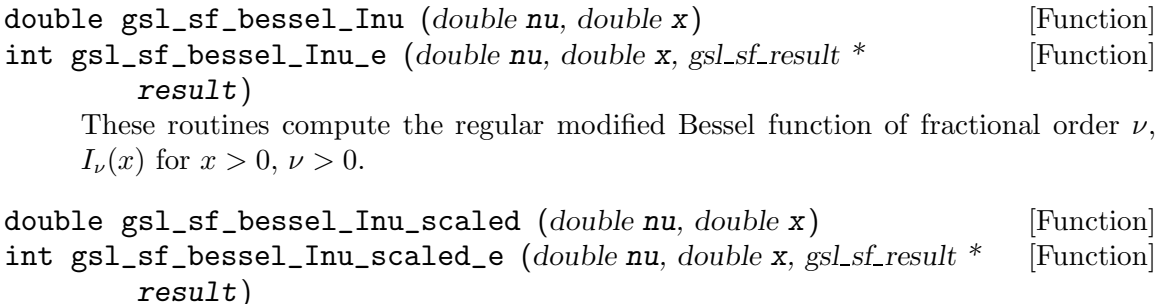

These routines compute the scaled regular modified Bessel function of fractional order  $\nu$ ,  $\exp(-|x|)I_{\nu}(x)$  for  $x > 0$ ,  $\nu > 0$ .

## 7.5.12 Irregular Modified Bessel Functions—Fractional Order

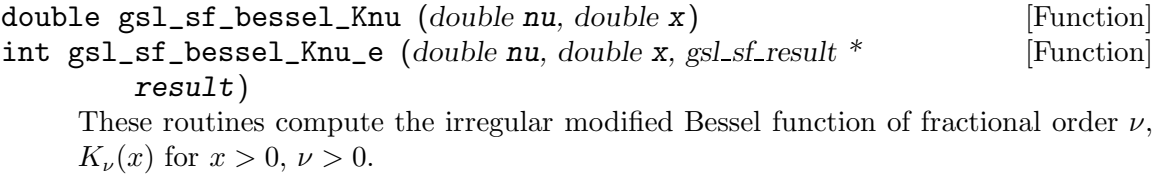

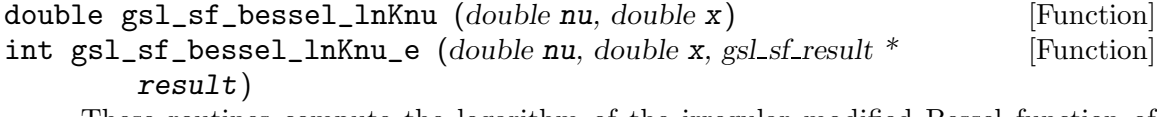

These routines compute the logarithm of the irregular modified Bessel function of fractional order  $\nu$ ,  $\ln(K_{\nu}(x))$  for  $x > 0$ ,  $\nu > 0$ .

double gsl\_sf\_bessel\_Knu\_scaled (*double* nu*, double* x) [Function]

int gsl\_sf\_bessel\_Knu\_scaled\_e (*double* nu*, double* x*, gsl sf result \** [Function] result)

These routines compute the scaled irregular modified Bessel function of fractional order  $\nu$ ,  $\exp(+|x|)K_{\nu}(x)$  for  $x > 0$ ,  $\nu > 0$ .

#### 7.5.13 Zeros of Regular Bessel Functions

double gsl\_sf\_bessel\_zero\_J0 (*unsigned int* s) [Function] int gsl\_sf\_bessel\_zero\_J0\_e (*unsigned int* s*, gsl sf result \** result) [Function] These routines compute the location of the *s*-th positive zero of the Bessel function  $J_0(x)$ .

double gsl\_sf\_bessel\_zero\_J1 (*unsigned int s*) [Function] int gsl\_sf\_bessel\_zero\_J1\_e (*unsigned int* s*, gsl sf result \** result) [Function] These routines compute the location of the *s*-th positive zero of the Bessel function  $J_1(x)$ .

```
double gsl_sf_bessel_zero_Jnu (double nu, unsigned int s) [Function]
int gsl_sf_bessel_zero_Jnu_e (double nu, unsigned int s, [Function]
       gsl sf result * result)
```
These routines compute the location of the *s*-th positive zero of the Bessel function  $J_{\nu}(x)$ . The current implementation does not support negative values of *nu*.

# 7.6 Clausen Functions

The Clausen function is defined by the following integral,

$$
Cl_2(x) = -\int_0^x dt \log(2\sin(t/2))
$$

It is related to the dilogarithm by  $Cl_2(\theta) = \text{Im}(Li_2(e^{i\theta}))$ . The Clausen functions are declared in the header file 'gsl\_sf\_clausen.h'.

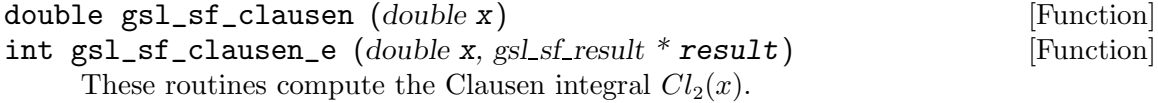

## 7.7 Coulomb Functions

The prototypes of the Coulomb functions are declared in the header file 'gsl\_sf\_coulomb.h'. Both bound state and scattering solutions are available.

## 7.7.1 Normalized Hydrogenic Bound States

double gsl\_sf\_hydrogenicR\_1 (*double* Z*, double* r) [Function] int gsl\_sf\_hydrogenicR\_1\_e (*double* Z*, double* r*, gsl sf result \** [Function] result)

These routines compute the lowest-order normalized hydrogenic bound state radial wavefunction  $R_1 := 2Z\sqrt{Z} \exp(-Zr)$ .

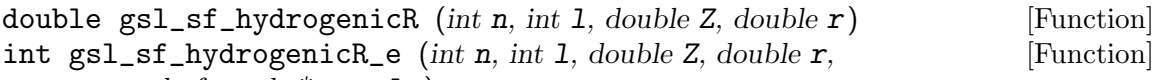

*gsl sf result \** result)

These routines compute the *n*-th normalized hydrogenic bound state radial wavefunction,

$$
R_n := \frac{2Z^{3/2}}{n^2} \left(\frac{2Zr}{n}\right)^l \sqrt{\frac{(n-l-1)!}{(n+l)!}} \exp(-Zr/n) L_{n-l-1}^{2l+1}(2Zr/n).
$$

where  $L_b^a(x)$  is the generalized Laguerre polynomial (see Section 7.22 [Laguerre Functions], page 62). The normalization is chosen such that the wavefunction  $\psi$  is given by  $\psi(n,l,r) = R_n Y_{lm}$ .

#### 7.7.2 Coulomb Wave Functions

The Coulomb wave functions  $F_L(\eta, x)$ ,  $G_L(\eta, x)$  are described in Abramowitz & Stegun, Chapter 14. Because there can be a large dynamic range of values for these functions, overflows are handled gracefully. If an overflow occurs, GSL\_EOVRFLW is signalled and exponent(s) are returned through the modifiable parameters  $exp_F$ ,  $exp_G$ . The full solution can be reconstructed from the following relations,

$$
F_L(\eta, x) = fc[k_L] * \exp(exp_F)
$$
  
\n
$$
G_L(\eta, x) = gc[k_L] * \exp(exp_G)
$$
  
\n
$$
F'_L(\eta, x) = fcp[k_L] * \exp(exp_F)
$$
  
\n
$$
G'_L(\eta, x) = gcp[k_L] * \exp(exp_G)
$$

int gsl\_sf\_coulomb\_wave\_FG\_e (*double* eta*, double* x*, double* L\_F*,* [Function] *int* k*, gsl sf result \** F*, gsl sf result \** Fp*, gsl sf result \** G*, gsl sf result \** Gp*, double \** exp\_F*, double \** exp\_G)

This function computes the Coulomb wave functions  $F<sub>L</sub>(\eta,x)$ ,  $G<sub>L-k</sub>(\eta,x)$  and their derivatives  $F'_{L}(\eta,x)$ ,  $G'_{L-k}(\eta,x)$  with respect to x. The parameters are restricted to  $L, L - k > -1/2, x > 0$  and integer k. Note that L itself is not restricted to being an integer. The results are stored in the parameters *F*, *G* for the function values and *Fp*, *Gp* for the derivative values. If an overflow occurs, GSL\_EOVRFLW is returned and scaling exponents are stored in the modifiable parameters  $exp_F$ ,  $exp_G$ .

int gsl\_sf\_coulomb\_wave\_F\_array (*double* L\_min*, int* kmax*, double* [Function] eta*, double* x*, double* fc\_array[]*, double \** F\_exponent)

This function computes the Coulomb wave function  $F_L(\eta, x)$  for  $L = Lmin... Lmin+$ kmax, storing the results in *fc array*. In the case of overflow the exponent is stored in *F exponent*.

int gsl\_sf\_coulomb\_wave\_FG\_array (*double* L\_min*, int* kmax*, double* [Function] eta*, double* x*, double* fc\_array[]*, double* gc\_array[]*, double \** F\_exponent*, double \** G\_exponent)

This function computes the functions  $F_L(\eta, x)$ ,  $G_L(\eta, x)$  for  $L = Lmin... Lmin +$ kmax storing the results in *fc array* and *gc array*. In the case of overflow the exponents are stored in *F exponent* and *G exponent*.

int gsl\_sf\_coulomb\_wave\_FGp\_array (*double* L\_min*, int* kmax*,* [Function] *double* eta*, double* x*, double* fc\_array[]*, double* fcp\_array[]*, double* gc\_array[]*, double* gcp\_array[]*, double \** F\_exponent*, double \** G\_exponent)

This function computes the functions  $F_L(\eta, x)$ ,  $G_L(\eta, x)$  and their derivatives  $F'_{L}(\eta,x)$ ,  $G'_{L}(\eta,x)$  for  $L = Lmin... Lmin + kmax$  storing the results in *fc array*, *gc array*, *fcp array* and *gcp array*. In the case of overflow the exponents are stored in *F exponent* and *G exponent*.

int gsl\_sf\_coulomb\_wave\_sphF\_array (*double* L\_min*, int* kmax*,* [Function] *double* eta*, double* x*, double* fc\_array[]*, double* F\_exponent[])

This function computes the Coulomb wave function divided by the argument  $F_L(\eta, x)/x$  for  $L = Lmin... Lmin + kmax$ , storing the results in *fc*\_array. In the case of overflow the exponent is stored in *F exponent*. This function reduces to spherical Bessel functions in the limit  $\eta \to 0$ .

#### 7.7.3 Coulomb Wave Function Normalization Constant

The Coulomb wave function normalization constant is defined in Abramowitz 14.1.7.

int gsl\_sf\_coulomb\_CL\_e (*double* L*, double* eta*, gsl sf result \** [Function] result)

This function computes the Coulomb wave function normalization constant  $C_L(\eta)$  for  $L > -1$ .

int gsl\_sf\_coulomb\_CL\_array (*double* Lmin*, int* kmax*, double* eta*,* [Function]  $double$   $c1$ <sup>[]</sup>)

This function computes the Coulomb wave function normalization constant  $C_L(\eta)$  for  $L = Lmin... Lmin + kmax, Lmin > -1.$ 

# 7.8 Coupling Coefficients

The Wigner 3-j, 6-j and 9-j symbols give the coupling coefficients for combined angular momentum vectors. Since the arguments of the standard coupling coefficient functions are integer or half-integer, the arguments of the following functions are, by convention, integers equal to twice the actual spin value. For information on the 3-j coefficients see Abramowitz & Stegun, Section 27.9. The functions described in this section are declared in the header file 'gsl\_sf\_coupling.h'.

#### 7.8.1 3-j Symbols

- double gsl\_sf\_coupling\_3j (*int* two\_ja*, int* two\_jb*, int* two\_jc*, int* [Function] two\_ma*, int* two\_mb*, int* two\_mc)
- int gsl\_sf\_coupling\_3j\_e (*int* two\_ja*, int* two\_jb*, int* two\_jc*, int* [Function] two\_ma*, int* two\_mb*, int* two\_mc*, gsl sf result \** result)

These routines compute the Wigner 3-j coefficient,

$$
\begin{pmatrix}\nja & jb & jc \\
ma & mb & mc\n\end{pmatrix}
$$

where the arguments are given in half-integer units,  $ja = two_{\text{I}}a/2$ ,  $ma = two_{\text{I}}a/2$ , etc.

#### 7.8.2 6-j Symbols

double gsl\_sf\_coupling\_6j (*int* two\_ja*, int* two\_jb*, int* two\_jc*, int* [Function] two\_jd*, int* two\_je*, int* two\_jf)

int gsl\_sf\_coupling\_6j\_e (*int* two\_ja*, int* two\_jb*, int* two\_jc*, int* [Function] two\_jd*, int* two\_je*, int* two\_jf*, gsl sf result \** result)

These routines compute the Wigner 6-j coefficient,

$$
\begin{Bmatrix} ja & jb & jc \\ jd & je & jf \end{Bmatrix}
$$

where the arguments are given in half-integer units,  $ja = two_j a/2$ ,  $ma = two_m a/2$ , etc.

#### 7.8.3 9-j Symbols

double gsl\_sf\_coupling\_9j (*int* two\_ja*, int* two\_jb*, int* two\_jc*, int* [Function] two\_jd*, int* two\_je*, int* two\_jf*, int* two\_jg*, int* two\_jh*, int* two\_ji)

int gsl\_sf\_coupling\_9j\_e (*int* two\_ja*, int* two\_jb*, int* two\_jc*, int* [Function] two\_jd*, int* two\_je*, int* two\_jf*, int* two\_jg*, int* two\_jh*, int* two\_ji*, gsl sf result \** result)

These routines compute the Wigner 9-j coefficient,

$$
\begin{Bmatrix} ja & jb & jc \\ jd & je & jf \\ jg & jh & ji \end{Bmatrix}
$$

where the arguments are given in half-integer units,  $ja = two$ <sub>*ja*</sub> $/2$ ,  $ma = two$ <sub>*ma*</sub> $/2$ , etc.

# 7.9 Dawson Function

The Dawson integral is defined by  $\exp(-x^2) \int_0^x dt \exp(t^2)$ . A table of Dawson's integral can be found in Abramowitz & Stegun, Table 7.5. The Dawson functions are declared in the header file 'gsl\_sf\_dawson.h'.

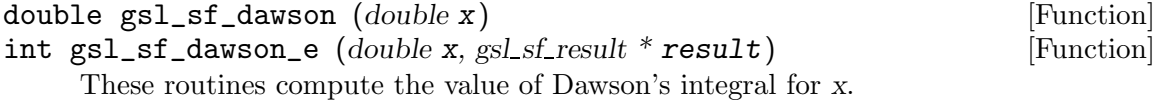

7.10 Debye Functions

The Debye functions  $D_n(x)$  are defined by the following integral,

$$
D_n(x) = \frac{n}{x^n} \int_0^x dt \frac{t^n}{e^t - 1}
$$

For further information see Abramowitz & Stegun, Section 27.1. The Debye functions are declared in the header file 'gsl\_sf\_debye.h'.

double gs1\_sf\_debye\_1 (*double* x) [Function] int gsl\_sf\_debye\_1\_e (*double* x*, gsl sf result \** result) [Function] These routines compute the first-order Debye function  $D_1(x) = (1/x) \int_0^x dt(t/(e^t-1))$ . double gsl\_sf\_debye\_2 (*double* x) [Function] int gsl\_sf\_debye\_2\_e (*double* x*, gsl sf result \** result) [Function] These routines compute the second-order Debye function  $D_2(x)$  =  $(2/x^2)\int_0^x dt(t^2/(e^t-1)).$ double gsl\_sf\_debye\_3 (*double* x) [Function] int gsl\_sf\_debye\_3\_e (*double* x*, gsl sf result \** result) [Function] These routines compute the third-order Debye function  $D_3(x) = (3/x^3) \int_0^x dt (t^3/(e^t -$ 1)). double gs1\_sf\_debye\_4 (*double* x) [Function] int gsl\_sf\_debye\_4\_e (*double* x*, gsl sf result \** result) [Function] These routines compute the fourth-order Debye function  $D_4(x) = (4/x^4) \int_0^x dt (t^4/(e^t -$ 1)). double gsl\_sf\_debye\_5 (*double* x) [Function] int gsl\_sf\_debye\_5\_e (*double* x*, gsl sf result \** result) [Function] These routines compute the fifth-order Debye function  $D_5(x) = (5/x^5) \int_0^x dt (t^5/(e^t -$ 1)). double gs1\_sf\_debye\_6 (*double* x) [Function] int gsl\_sf\_debye\_6\_e (*double* x*, gsl sf result \** result) [Function] These routines compute the sixth-order Debye function  $D_6(x) = (6/x^6) \int_0^x dt (t^6/(e^t -$ 1)).

# 7.11 Dilogarithm

The functions described in this section are declared in the header file 'gs1\_sf\_dilog.h'.

## 7.11.1 Real Argument

double gsl\_sf\_dilog (*double* x) [Function] int gsl\_sf\_dilog\_e (*double* x*, gsl sf result \** result) [Function] These routines compute the dilogarithm for a real argument. In Lewin's notation this is  $Li_2(x)$ , the real part of the dilogarithm of a real x. It is defined by the integral representation  $Li_2(x) = -\text{Re} \int_0^x ds \log(1-s)/s$ . Note that  $\text{Im}(Li_2(x)) = 0$  for  $x \le 1$ , and  $-\pi \log(x)$  for  $x > 1$ .

Note that Abramowitz & Stegun refer to the Spence integral  $S(x) = Li_2(1-x)$  as the dilogarithm rather than  $Li_2(x)$ .

## 7.11.2 Complex Argument

int gsl\_sf\_complex\_dilog\_e (*double* r*, double* theta*, gsl sf result \** [Function] result\_re*, gsl sf result \** result\_im)

This function computes the full complex-valued dilogarithm for the complex argument  $z = r \exp(i\theta)$ . The real and imaginary parts of the result are returned in *result\_re*, *result im*.

# 7.12 Elementary Operations

The following functions allow for the propagation of errors when combining quantities by multiplication. The functions are declared in the header file 'gsl\_sf\_elementary.h'.

- int gsl\_sf\_multiply\_e (*double* x*, double* y*, gsl sf result \** result) [Function] This function multiplies *x* and *y* storing the product and its associated error in *result*.
- int gsl\_sf\_multiply\_err\_e (*double* x*, double* dx*, double* y*, double* [Function] dy*, gsl sf result \** result) This function multiplies *x* and *y* with associated absolute errors *dx* and *dy*. The

product  $xy \pm xy\sqrt{(dx/x)^2 + (dy/y)^2}$  is stored in *result*.

# 7.13 Elliptic Integrals

The functions described in this section are declared in the header file 'gsl sf ellint.h'. Further information about the elliptic integrals can be found in Abramowitz & Stegun, Chapter 17.

#### 7.13.1 Definition of Legendre Forms

The Legendre forms of elliptic integrals  $F(\phi, k)$ ,  $E(\phi, k)$  and  $\Pi(\phi, k, n)$  are defined by,

$$
F(\phi, k) = \int_0^{\phi} dt \frac{1}{\sqrt{(1 - k^2 \sin^2(t))}}
$$

$$
E(\phi, k) = \int_0^{\phi} dt \sqrt{(1 - k^2 \sin^2(t))}
$$

$$
\Pi(\phi, k, n) = \int_0^{\phi} dt \frac{1}{(1 + n \sin^2(t))\sqrt{1 - k^2 \sin^2(t)}}
$$

The complete Legendre forms are denoted by  $K(k) = F(\pi/2, k)$  and  $E(k) = E(\pi/2, k)$ .

The notation used here is based on Carlson, *Numerische Mathematik* 33 (1979) 1 and differs slightly from that used by Abramowitz & Stegun, where the functions are given in terms of the parameter  $m = k^2$  and n is replaced by  $-n$ .

#### 7.13.2 Definition of Carlson Forms

The Carlson symmetric forms of elliptical integrals  $RC(x,y)$ ,  $RD(x,y,z)$ ,  $RF(x,y,z)$  and  $RJ(x, y, z, p)$  are defined by,

$$
RC(x, y) = 1/2 \int_0^{\infty} dt (t + x)^{-1/2} (t + y)^{-1}
$$
  
\n
$$
RD(x, y, z) = 3/2 \int_0^{\infty} dt (t + x)^{-1/2} (t + y)^{-1/2} (t + z)^{-3/2}
$$
  
\n
$$
RF(x, y, z) = 1/2 \int_0^{\infty} dt (t + x)^{-1/2} (t + y)^{-1/2} (t + z)^{-1/2}
$$
  
\n
$$
RJ(x, y, z, p) = 3/2 \int_0^{\infty} dt (t + x)^{-1/2} (t + y)^{-1/2} (t + z)^{-1/2} (t + p)^{-1}
$$

#### 7.13.3 Legendre Form of Complete Elliptic Integrals

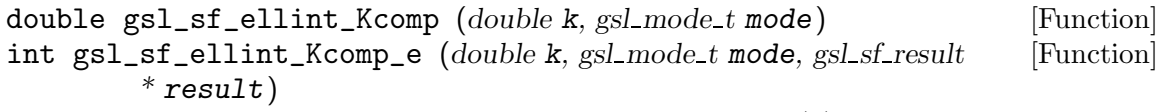

These routines compute the complete elliptic integral  $K(k)$  to the accuracy specified by the mode variable *mode*. Note that Abramowitz & Stegun define this function in terms of the parameter  $m = k^2$ .

double gsl\_sf\_ellint\_Ecomp (*double* k*, gsl mode t* mode) [Function] int gsl\_sf\_ellint\_Ecomp\_e (*double* k*, gsl mode t* mode*, gsl sf result* [Function] *\** result)

These routines compute the complete elliptic integral  $E(k)$  to the accuracy specified by the mode variable *mode*. Note that Abramowitz & Stegun define this function in terms of the parameter  $m = k^2$ .

double gsl\_sf\_ellint\_Pcomp (*double* k*, double* n*, gsl mode t* mode) [Function] int gsl\_sf\_ellint\_Pcomp\_e (*double* k*, double* n*, gsl mode t* mode*,* [Function] *gsl sf result \** result)

These routines compute the complete elliptic integral  $\Pi(k,n)$  to the accuracy specified by the mode variable *mode*. Note that Abramowitz & Stegun define this function in terms of the parameters  $m = k^2$  and  $\sin^2(\alpha) = k^2$ , with the change of sign  $n \to -n$ .

#### 7.13.4 Legendre Form of Incomplete Elliptic Integrals

double gsl\_sf\_ellint\_F (*double* phi*, double* k*, gsl mode t* mode) [Function] int gsl\_sf\_ellint\_F\_e (*double* phi*, double* k*, gsl mode t* mode*,* [Function] *gsl sf result \** result)

These routines compute the incomplete elliptic integral  $F(\phi, k)$  to the accuracy specified by the mode variable *mode*. Note that Abramowitz & Stegun define this function in terms of the parameter  $m = k^2$ .

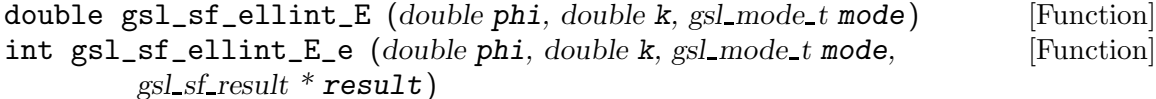

These routines compute the incomplete elliptic integral  $E(\phi, k)$  to the accuracy specified by the mode variable *mode*. Note that Abramowitz & Stegun define this function in terms of the parameter  $m = k^2$ .

- double gsl\_sf\_ellint\_P (*double* phi*, double* k*, double* n*, gsl mode t* [Function] mode)
- int gsl\_sf\_ellint\_P\_e (*double* phi*, double* k*, double* n*, gsl mode t* [Function] mode*, gsl sf result \** result)

These routines compute the incomplete elliptic integral  $\Pi(\phi, k, n)$  to the accuracy specified by the mode variable *mode*. Note that Abramowitz & Stegun define this function in terms of the parameters  $m = k^2$  and  $\sin^2(\alpha) = k^2$ , with the change of sign  $n \rightarrow -n$ .

double gsl\_sf\_ellint\_D (*double* phi*, double* k*, double* n*, gsl mode t* [Function] mode)

int gsl\_sf\_ellint\_D\_e (*double* phi*, double* k*, double* n*, gsl mode t* [Function] mode*, gsl sf result \** result)

These functions compute the incomplete elliptic integral  $D(\phi, k)$  which is defined through the Carlson form  $RD(x, y, z)$  by the following relation,

$$
D(\phi, k, n) = \frac{1}{3} (\sin \phi)^3 R D(1 - \sin^2(\phi), 1 - k^2 \sin^2(\phi), 1).
$$

The argument *n* is not used and will be removed in a future release.

# 7.13.5 Carlson Forms

double gsl\_sf\_ellint\_RC (*double* x*, double* y*, gsl mode t* mode) [Function] int gsl\_sf\_ellint\_RC\_e (*double* x*, double* y*, gsl mode t* mode*,* [Function] *gsl sf result \** result) These routines compute the incomplete elliptic integral  $RC(x, y)$  to the accuracy specified by the mode variable *mode*. double gsl\_sf\_ellint\_RD (*double* x*, double* y*, double* z*, gsl mode t* [Function] mode) int gsl\_sf\_ellint\_RD\_e (*double* x*, double* y*, double* z*, gsl mode t* [Function] mode*, gsl sf result \** result) These routines compute the incomplete elliptic integral  $RD(x, y, z)$  to the accuracy specified by the mode variable *mode*. double gsl\_sf\_ellint\_RF (*double* x*, double* y*, double* z*, gsl mode t* [Function] mode) int gsl\_sf\_ellint\_RF\_e (*double* x*, double* y*, double* z*, gsl mode t* [Function] mode*, gsl sf result \** result) These routines compute the incomplete elliptic integral  $RF(x,y,z)$  to the accuracy specified by the mode variable *mode*. double gsl\_sf\_ellint\_RJ (*double* x*, double* y*, double* z*, double* p*,* [Function]

*gsl mode t* mode) int gsl\_sf\_ellint\_RJ\_e (*double* x*, double* y*, double* z*, double* p*,* [Function]

*gsl mode t* mode*, gsl sf result \** result) These routines compute the incomplete elliptic integral  $RJ(x, y, z, p)$  to the accuracy specified by the mode variable *mode*.

# 7.14 Elliptic Functions (Jacobi)

The Jacobian Elliptic functions are defined in Abramowitz & Stegun, Chapter 16. The functions are declared in the header file 'gsl\_sf\_elljac.h'.

int gsl\_sf\_elljac\_e (*double* u*, double* m*, double \** sn*, double \** cn*,* [Function] *double \** dn)

This function computes the Jacobian elliptic functions  $sn(u|m)$ ,  $cn(u|m)$ ,  $dn(u|m)$  by descending Landen transformations.

# 7.15 Error Functions

The error function is described in Abramowitz  $&$  Stegun, Chapter 7. The functions in this section are declared in the header file 'gsl\_sf\_erf.h'.

#### 7.15.1 Error Function

double gsl\_sf\_erf (*double* x) [Function] int gsl\_sf\_erf\_e (*double* x*, gsl sf result \** result) [Function] These routines compute the error function  $erf(x)$ , where  $erf(x) =$  $(2/\sqrt{\pi}) \int_0^x dt \exp(-t^2).$ 

#### 7.15.2 Complementary Error Function

double gsl\_sf\_erfc (*double* x) [Function] int gsl\_sf\_erfc\_e (*double* x*, gsl sf result \** result) [Function] These routines compute the complementary error function  $erfc(x) = 1 - erf(x)$  $\left(2/\sqrt{\pi}\right)\int_{x}^{\infty} \exp(-t^2).$ 

## 7.15.3 Log Complementary Error Function

double gsl\_sf\_log\_erfc (*double* x) [Function] int gsl\_sf\_log\_erfc\_e (*double* x*, gsl sf result \** result) [Function] These routines compute the logarithm of the complementary error function  $log(erfc(x)).$ 

#### 7.15.4 Probability functions

The probability functions for the Normal or Gaussian distribution are described in Abramowitz & Stegun, Section 26.2.

double gsl\_sf\_erf\_Z (*double* x) [Function] int gsl\_sf\_erf\_Z\_e (*double* x*, gsl sf result \** result) [Function] These routines compute the Gaussian probability density function  $Z(x) = (1/\sqrt{2\pi}) \exp(-x^2/2).$ 

double gsl\_sf\_erf\_Q (*double* x) [Function] int gsl\_sf\_erf\_Q\_e (*double* x*, gsl sf result \** result) [Function] These routines compute the upper tail of the Gaussian probability function  $Q(x)$  $(1/\sqrt{2\pi})\int_x^\infty dt \exp(-t^2/2).$ 

The *hazard function* for the normal distribution, also known as the inverse Mills' ratio, is defined as,

$$
h(x) = \frac{Z(x)}{Q(x)} = \sqrt{\frac{2}{\pi}} \frac{\exp(-x^2/2)}{\operatorname{erfc}(x/\sqrt{2})}
$$

It decreases rapidly as x approaches  $-\infty$  and asymptotes to  $h(x) \sim x$  as x approaches  $+\infty$ .

double gsl\_sf\_hazard (*double* x) [Function] int gsl\_sf\_hazard\_e (*double* x*, gsl sf result \** result) [Function] These routines compute the hazard function for the normal distribution.

# 7.16 Exponential Functions

The functions described in this section are declared in the header file  $'gs1_ssf\_exp.h'.$ 

#### 7.16.1 Exponential Function

- double gsl\_sf\_exp (*double* x) [Function] int gsl\_sf\_exp\_e (*double* x*, gsl sf result \** result) [Function] These routines provide an exponential function  $\exp(x)$  using GSL semantics and error checking.
- int gsl\_sf\_exp\_e10\_e (*double* x*, gsl sf result e10 \** result) [Function] This function computes the exponential  $exp(x)$  using the gsl\_sf\_result\_e10 type to return a result with extended range. This function may be useful if the value of  $\exp(x)$  would overflow the numeric range of double.

double gsl\_sf\_exp\_mult (*double* x*, double* y) [Function] int gsl\_sf\_exp\_mult\_e (*double* x*, double* y*, gsl sf result \** result) [Function] These routines exponentiate *x* and multiply by the factor *y* to return the product  $y \exp(x)$ .

int gsl\_sf\_exp\_mult\_e10\_e (*const double* x*, const double* y*,* [Function] *gsl sf result e10 \** result)

This function computes the product  $y \exp(x)$  using the  $gsl_ssf_result_e0$  type to return a result with extended numeric range.

#### 7.16.2 Relative Exponential Functions

double gsl\_sf\_expm1 (*double* x) [Function] int gsl\_sf\_expm1\_e (*double* x*, gsl sf result \** result) [Function] These routines compute the quantity  $\exp(x) - 1$  using an algorithm that is accurate for small  $x$ .

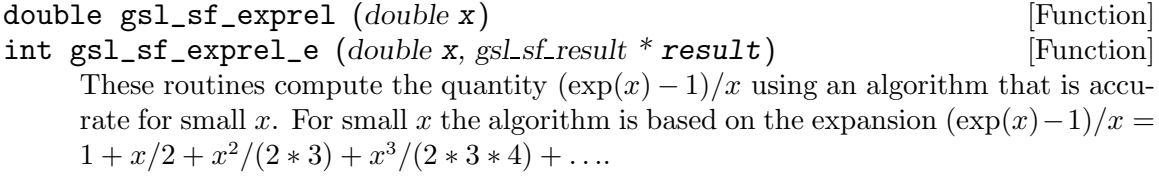

double gsl\_sf\_exprel\_2 (*double* x) [Function] int gsl\_sf\_exprel\_2\_e (*double* x*, gsl sf result \** result) [Function] These routines compute the quantity  $2(\exp(x) - 1 - x)/x^2$  using an algorithm that is accurate for small x. For small x the algorithm is based on the expansion  $2(\exp(x) 1-x)/x^2 = 1 + x/3 + x^2/(3 * 4) + x^3/(3 * 4 * 5) + \dots$ 

```
double gsl_sf_exprel_n (int n, double x) [Function]
int gsl_sf_exprel_n_e (int n, double x, gsl sf result * result) [Function]
     These routines compute the N-relative exponential, which is the n-th generalization
     of the functions gsl_sf_exprel and gsl_sf_exprel_2. The N-relative exponential
```
is given by,

$$
\begin{aligned} \n\text{exprel}_N(x) &= N!/x^N \left( \exp(x) - \sum_{k=0}^{N-1} x^k / k! \right) \\ \n&= 1 + x/(N+1) + x^2 / ((N+1)(N+2)) + \dots \\ \n&= {}_1F_1(1, 1+N, x) \n\end{aligned}
$$

#### 7.16.3 Exponentiation With Error Estimate

- int gsl\_sf\_exp\_err\_e (*double* x*, double* dx*, gsl sf result \** result) [Function] This function exponentiates *x* with an associated absolute error *dx*.
- int gsl\_sf\_exp\_err\_e10\_e (*double* x*, double* dx*, gsl sf result e10 \** [Function] result)

This function exponentiates a quantity *x* with an associated absolute error *dx* using the gsl\_sf\_result\_e10 type to return a result with extended range.

int gsl\_sf\_exp\_mult\_err\_e (*double* x*, double* dx*, double* y*, double* [Function] dy*, gsl sf result \** result)

This routine computes the product  $y \exp(x)$  for the quantities *x*, *y* with associated absolute errors *dx*, *dy*.

int gsl\_sf\_exp\_mult\_err\_e10\_e (*double* x*, double* dx*, double* y*,* [Function] *double* dy*, gsl sf result e10 \** result)

This routine computes the product  $y \exp(x)$  for the quantities *x*, *y* with associated absolute errors *dx*, *dy* using the gsl\_sf\_result\_e10 type to return a result with extended range.

# 7.17 Exponential Integrals

Information on the exponential integrals can be found in Abramowitz & Stegun, Chapter 5. These functions are declared in the header file 'gsl\_sf\_expint.h'.

#### 7.17.1 Exponential Integral

double gsl\_sf\_expint\_E1 (*double* x) [Function] int gsl\_sf\_expint\_E1\_e (*double* x*, gsl sf result \** result) [Function] These routines compute the exponential integral  $E_1(x)$ ,

$$
E_1(x) := \text{Re}\int_1^\infty dt \exp(-xt)/t.
$$

double gsl\_sf\_expint\_E2 (*double* x) [Function] int gsl\_sf\_expint\_E2\_e (*double* x*, gsl sf result \** result) [Function] These routines compute the second-order exponential integral  $E_2(x)$ ,

$$
E_2(x) := \text{Re}\int_1^\infty dt \exp(-xt)/t^2.
$$

double gsl\_sf\_expint\_En (*int* n*, double* x) [Function]

int gsl\_sf\_expint\_En\_e (*int* n*, double* x*, gsl sf result \** result) [Function] These routines compute the exponential integral  $E_n(x)$  of order n,

$$
E_n(x) := \text{Re}\int_1^\infty dt \exp(-xt)/t^n.
$$

7.17.2 Ei(x)

double gsl\_sf\_expint\_Ei (*double* x) [Function] int gsl\_sf\_expint\_Ei\_e (*double* x*, gsl sf result \** result) [Function] These routines compute the exponential integral  $Ei(x)$ ,

$$
\mathrm{Ei}(x) := -PV\left(\int_{-x}^{\infty} dt \exp(-t)/t\right)
$$

where PV denotes the principal value of the integral.

#### 7.17.3 Hyperbolic Integrals

double gsl\_sf\_Shi (*double* x) [Function] int gsl\_sf\_Shi\_e (*double* x*, gsl sf result \** result) [Function] These routines compute the integral  $\text{Shi}(x) = \int_0^x \frac{dt}{\sinh(t)} dt$ .

double gsl\_sf\_Chi (*double* x) [Function] int gsl\_sf\_Chi\_e (*double* x*, gsl sf result \** result) [Function] These routines compute the integral  $\text{Chi}(x) := \text{Re}[\gamma_E + \log(x) + \int_0^x dt(\cosh(t) - 1)/t],$ where  $\gamma_E$  is the Euler constant (available as the macro M\_EULER).

7.17.4 
$$
Ei_3(x)
$$

double gsl\_sf\_expint\_3 (*double* x) [Function] int gsl\_sf\_expint\_3\_e (*double* x*, gsl sf result \** result) [Function] These routines compute the third-order exponential integral  $\text{Ei}_3(x) = \int_0^x dt \exp(-t^3)$ for  $x \geq 0$ .

#### 7.17.5 Trigonometric Integrals

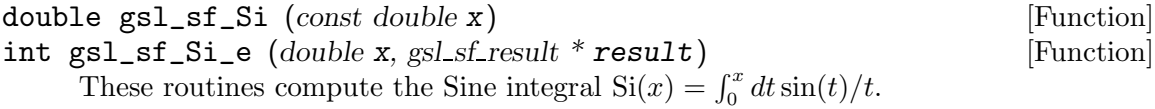

double gsl\_sf\_Ci (*const double* x) [Function] int gsl\_sf\_Ci\_e (*double* x*, gsl sf result \** result) [Function] These routines compute the Cosine integral  $\text{Ci}(x) = -\int_x^{\infty} dt \cos(t)/t$  for  $x > 0$ .

#### 7.17.6 Arctangent Integral

double gsl\_sf\_atanint (*double* x) [Function] int gsl\_sf\_atanint\_e (*double* x*, gsl sf result \** result) [Function] These routines compute the Arctangent integral, which is defined as  $\text{Atanh}(\mathbf{x}) =$  $\int_0^x dt \arctan(t)/t.$ 

# 7.18 Fermi-Dirac Function

The functions described in this section are declared in the header file 'gsl\_sf\_fermi\_dirac.h'.

# 7.18.1 Complete Fermi-Dirac Integrals

The complete Fermi-Dirac integral  $F_j(x)$  is given by,

$$
F_j(x) := \frac{1}{\Gamma(j+1)} \int_0^\infty dt \frac{t^j}{(\exp(t-x) + 1)}
$$

Note that the Fermi-Dirac integral is sometimes defined without the normalisation factor in other texts.

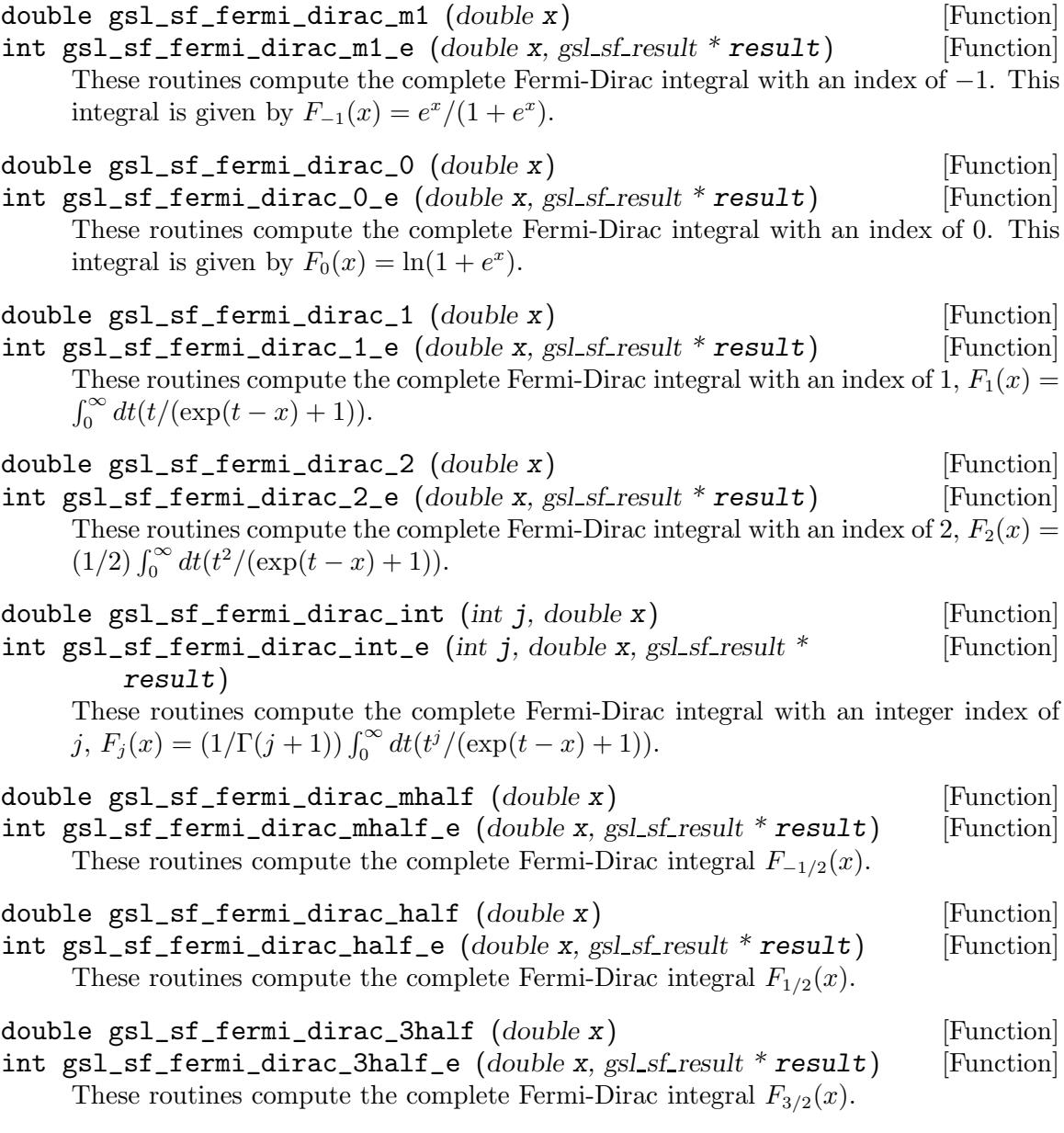

#### 7.18.2 Incomplete Fermi-Dirac Integrals

The incomplete Fermi-Dirac integral  $F_i(x,b)$  is given by,

$$
F_j(x,b) := \frac{1}{\Gamma(j+1)} \int_b^{\infty} dt \frac{t^j}{(\exp(t-x)+1)}
$$

double gsl\_sf\_fermi\_dirac\_inc\_0 (*double* x*, double* b) [Function] int gsl\_sf\_fermi\_dirac\_inc\_0\_e (*double* x*, double* b*, gsl sf result \** [Function] result)

These routines compute the incomplete Fermi-Dirac integral with an index of zero,  $F_0(x, b) = \ln(1 + e^{b-x}) - (b - x).$ 

# 7.19 Gamma and Beta Functions

This following routines compute the gamma and beta functions in their full and incomplete forms, as well as various kinds of factorials. The functions described in this section are declared in the header file 'gsl\_sf\_gamma.h'.

#### 7.19.1 Gamma Functions

The Gamma function is defined by the following integral,

$$
\Gamma(x) = \int_0^\infty dt \, t^{x-1} \exp(-t)
$$

It is related to the factorial function by  $\Gamma(n) = (n-1)!$  for positive integer n. Further information on the Gamma function can be found in Abramowitz & Stegun, Chapter 6.

```
double gsl_sf_gamma (double x) [Function]
int gsl_sf_gamma_e (double x, gsl sf result * result) [Function]
    These routines compute the Gamma function \Gamma(x), subject to x not being a negative
```
integer or zero. The function is computed using the real Lanczos method. The maximum value of x such that  $\Gamma(x)$  is not considered an overflow is given by the macro GSL\_SF\_GAMMA\_XMAX and is 171.0.

```
double gs1_sf_lngamma (double x) [Function]
int gsl_sf_lngamma_e (double x, gsl sf result * result) [Function]
     These routines compute the logarithm of the Gamma function, log(\Gamma(x)), subject to
     x not being a negative integer or zero. For x < 0 the real part of log(\Gamma(x)) is returned,
     which is equivalent to log(|\Gamma(x)|). The function is computed using the real Lanczos
     method.
```
#### int gsl\_sf\_lngamma\_sgn\_e (*double* x*, gsl sf result \** result\_lg*,* [Function] *double \** sgn)

This routine computes the sign of the gamma function and the logarithm of its magnitude, subject to x not being a negative integer or zero. The function is computed using the real Lanczos method. The value of the gamma function and its error can be reconstructed using the relation  $\Gamma(x) = sgn * \exp(result\_lq)$ , taking into account the two components of *result lg*.
double gsl\_sf\_gammastar (*double* x) [Function]

int gsl\_sf\_gammastar\_e (*double* x*, gsl sf result \** result) [Function] These routines compute the regulated Gamma Function  $\Gamma^*(x)$  for  $x > 0$ . The regulated gamma function is given by,

$$
\Gamma^*(x) = \Gamma(x) / (\sqrt{2\pi} x^{(x-1/2)} \exp(-x))
$$

$$
= \left(1 + \frac{1}{12x} + \dots\right) \quad \text{for } x \to \infty
$$

and is a useful suggestion of Temme.

double gsl\_sf\_gammainv (*double* x) [Function] int gsl\_sf\_gammainv\_e (*double* x*, gsl sf result \** result) [Function] These routines compute the reciprocal of the gamma function,  $1/\Gamma(x)$  using the real Lanczos method.

int gsl\_sf\_lngamma\_complex\_e (*double* zr*, double* zi*, gsl sf result \** [Function] lnr*, gsl sf result \** arg)

This routine computes  $log(\Gamma(z))$  for complex  $z = z_r + iz_i$  and z not a negative integer or zero, using the complex Lanczos method. The returned parameters are  $ln r =$ log  $|\Gamma(z)|$  and  $arg = arg(\Gamma(z))$  in  $(-\pi, \pi]$ . Note that the phase part (*arg*) is not welldetermined when |z| is very large, due to inevitable roundoff in restricting to  $(-\pi, \pi]$ . This will result in a GSL\_ELOSS error when it occurs. The absolute value part (*lnr*), however, never suffers from loss of precision.

## 7.19.2 Factorials

Although factorials can be computed from the Gamma function, using the relation  $n! =$  $\Gamma(n + 1)$  for non-negative integer n, it is usually more efficient to call the functions in this section, particularly for small values of  $n$ , whose factorial values are maintained in hardcoded tables.

double gsl\_sf\_fact (*unsigned int* n) [Function] int gsl\_sf\_fact\_e (*unsigned int* n*, gsl sf result \** result) [Function] These routines compute the factorial  $n!$ . The factorial is related to the Gamma function by  $n! = \Gamma(n+1)$ . The maximum value of n such that n! is not considered an overflow is given by the macro GSL\_SF\_FACT\_NMAX and is 170.

double gsl\_sf\_doublefact (*unsigned int* n) [Function] int gsl\_sf\_doublefact\_e (*unsigned int* n*, gsl sf result \** result) [Function] These routines compute the double factorial  $n!! = n(n-2)(n-4) \dots$  The maximum value of n such that n!! is not considered an overflow is given by the macro  $GSL_SF$ . DOUBLEFACT\_NMAX and is 297.

double gsl\_sf\_lnfact (*unsigned int* n) [Function] int gsl\_sf\_lnfact\_e (*unsigned int* n*, gsl sf result \** result) [Function] These routines compute the logarithm of the factorial of  $n$ ,  $log(n!)$ . The algorithm is faster than computing  $ln(\Gamma(n + 1))$  via gs1\_sf\_lngamma for  $n < 170$ , but defers for larger *n*.

```
double gsl_sf_lndoublefact (unsigned int n) [Function]
int gsl_sf_lndoublefact_e (unsigned int n, gsl sf result * result) [Function]
     These routines compute the logarithm of the double factorial of n, log(n!!).
double gsl_sf_choose (unsigned int n, unsigned int m) [Function]
int gsl_sf_choose_e (unsigned int n, unsigned int m, gsl sf result * [Function]
        result)
     These routines compute the combinatorial factor n choose m = n!/(m!(n-m)!)double gsl_sf_lnchoose (unsigned int n, unsigned int m) [Function]
int gsl_sf_lnchoose_e (unsigned int n, unsigned int m, gsl sf result * [Function]
        result)
     These routines compute the logarithm of n choose m. This is equivalent to the sum
     log(n!) - log(m!) - log((n-m)!).double gsl_sf_taylorcoeff (int n, double x) [Function]
```

```
int gsl_sf_taylorcoeff_e (int n, double x, gsl sf result * result) [Function]
      These routines compute the Taylor coefficient x^n/n! for x \geq 0, n \geq 0.
```
### 7.19.3 Pochhammer Symbol

double gsl\_sf\_poch (*double* a*, double* x) [Function] int gsl\_sf\_poch\_e (*double* a*, double* x*, gsl sf result \** result) [Function] These routines compute the Pochhammer symbol  $(a)_x = \Gamma(a+x)/\Gamma(a)$ . The Pochhammer symbol is also known as the Apell symbol and sometimes written as  $(a, x)$ . When a and  $a + x$  are negative integers or zero, the limiting value of the ratio is returned.

- double gsl\_sf\_lnpoch (*double* a*, double* x) [Function] int gsl\_sf\_lnpoch\_e (*double* a*, double* x*, gsl sf result \** result) [Function] These routines compute the logarithm of the Pochhammer symbol,  $\log((a)_x) = \log(\Gamma(a+x)/\Gamma(a)).$
- int gsl\_sf\_lnpoch\_sgn\_e (*double* a*, double* x*, gsl sf result \** result*,* [Function] *double \** sgn)

These routines compute the sign of the Pochhammer symbol and the logarithm of its magnitude. The computed parameters are  $result = log((a<sub>x</sub>))$  with a corresponding error term, and  $sgn = sgn((a)_x)$  where  $(a)_x = \Gamma(a+x)/\Gamma(a)$ .

double gsl\_sf\_pochrel (*double* a*, double* x) [Function] int gsl\_sf\_pochrel\_e (*double* a*, double* x*, gsl sf result \** result) [Function] These routines compute the relative Pochhammer symbol  $((a)_x - 1)/x$  where  $(a)_x =$  $\Gamma(a+x)/\Gamma(a)$ .

### 7.19.4 Incomplete Gamma Functions

double gsl\_sf\_gamma\_inc (*double* a*, double* x) [Function] int gsl\_sf\_gamma\_inc\_e (*double* a*, double* x*, gsl sf result \** result) [Function] These functions compute the unnormalized incomplete Gamma Function  $\Gamma(a,x)$  $\int_x^{\infty} dt t^{(a-1)} \exp(-t)$  for a real and  $x \ge 0$ .

double gsl\_sf\_gamma\_inc\_Q (*double* a*, double* x) [Function] int gsl\_sf\_gamma\_inc\_Q\_e (*double* a*, double* x*, gsl sf result \** [Function] result) These routines compute the normalized incomplete Gamma Function  $Q(a,x) = 1/\Gamma(a) \int_x^{\infty} dt \, t^{(a-1)} \exp(-t)$  for  $a > 0, x \ge 0$ .

double gsl\_sf\_gamma\_inc\_P (*double* a*, double* x) [Function] int gsl\_sf\_gamma\_inc\_P\_e (*double* a*, double* x*, gsl sf result \** [Function] result)

These routines compute the complementary normalized incomplete Gamma Function  $P(a,x) = 1 - Q(a,x) = 1/\Gamma(a) \int_0^x dt \, t^{(a-1)} \exp(-t)$  for  $a > 0, x \ge 0$ .

Note that Abramowitz & Stegun call  $P(a, x)$  the incomplete gamma function (section 6.5).

## 7.19.5 Beta Functions

double gsl\_sf\_beta (*double* a*, double* b) [Function] int gsl\_sf\_beta\_e (*double* a*, double* b*, gsl sf result \** result) [Function] These routines compute the Beta Function,  $B(a,b) = \Gamma(a)\Gamma(b)/\Gamma(a+b)$  subject to a and b not being negative integers.

double gsl\_sf\_lnbeta (*double* a*, double* b) [Function] int gsl\_sf\_lnbeta\_e (*double* a*, double* b*, gsl sf result \** result) [Function] These routines compute the logarithm of the Beta Function,  $log(B(a, b))$  subject to a and b not being negative integers.

### 7.19.6 Incomplete Beta Function

double gsl\_sf\_beta\_inc (*double* a*, double* b*, double* x) [Function] int gsl\_sf\_beta\_inc\_e (*double* a*, double* b*, double* x*, gsl sf result \** [Function] result)

These routines compute the normalized incomplete Beta function  $I_x(a,b) = B_x(a,b)/B(a,b)$  where  $B_x(a,b) =$  $\int_0^x t^{a-1}(1 - t)^{b-1}dt$  for  $0 \leq x \leq 1$ . For  $a > 0$ ,  $b > 0$  the value is computed using a continued fraction expansion. For all other values it is computed using the relation  $I_x(a, b, x) = (1/a)x^a{}_2F_1(a, 1 - b, a + 1, x)/B(a, b).$ 

## 7.20 Gegenbauer Functions

The Gegenbauer polynomials are defined in Abramowitz  $\&$  Stegun, Chapter 22, where they are known as Ultraspherical polynomials. The functions described in this section are declared in the header file 'gsl\_sf\_gegenbauer.h'.

```
double gsl_sf_gegenpoly_1 (double lambda, double x) [Function]
double gsl_sf_gegenpoly_2 (double lambda, double x) [Function]
double gsl_sf_gegenpoly_3 (double lambda, double x) [Function]
int gsl_sf_gegenpoly_1_e (double lambda, double x, gsl sf result * [Function]
       result)
```
- int gsl\_sf\_gegenpoly\_2\_e (*double* lambda*, double* x*, gsl sf result \** [Function] result)
- int gsl\_sf\_gegenpoly\_3\_e (*double* lambda*, double* x*, gsl sf result \** [Function] result)

These functions evaluate the Gegenbauer polynomials  $C_n^{(\lambda)}(x)$  using explicit representations for  $n = 1, 2, 3$ .

double gsl\_sf\_gegenpoly\_n (*int* n*, double* lambda*, double* x) [Function] int gsl\_sf\_gegenpoly\_n\_e (*int* n*, double* lambda*, double* x*,* [Function]

*gsl sf result \** result)

These functions evaluate the Gegenbauer polynomial  $C_n^{(\lambda)}(x)$  for a specific value of *n*, *lambda*, *x* subject to  $\lambda > -1/2$ ,  $n \geq 0$ .

int gsl\_sf\_gegenpoly\_array (*int* nmax*, double* lambda*, double* x*,* [Function] *double* result\_array[])

This function computes an array of Gegenbauer polynomials  $C_n^{(\lambda)}(x)$  for  $n = 0, 1, 2, \ldots, nmax$ , subject to  $\lambda > -1/2$ ,  $nmax \geq 0$ .

## 7.21 Hypergeometric Functions

Hypergeometric functions are described in Abramowitz & Stegun, Chapters 13 and 15. These functions are declared in the header file 'gsl\_sf\_hyperg.h'.

double gsl\_sf\_hyperg\_0F1 (*double* c*, double* x) [Function] int gsl\_sf\_hyperg\_0F1\_e (*double* c*, double* x*, gsl sf result \** result) [Function] These routines compute the hypergeometric function  $_0F_1(c,x)$ . double gsl\_sf\_hyperg\_1F1\_int (*int* m*, int* n*, double* x) [Function] int gsl\_sf\_hyperg\_1F1\_int\_e (*int* m*, int* n*, double* x*, gsl sf result \** [Function] result) These routines compute the confluent hypergeometric function  $_1F_1(m,n,x)$  =  $M(m, n, x)$  for integer parameters  $m, n$ . double gsl\_sf\_hyperg\_1F1 (*double* a*, double* b*, double* x) [Function] int gsl\_sf\_hyperg\_1F1\_e (*double* a*, double* b*, double* x*, gsl sf result \** [Function] result) These routines compute the confluent hypergeometric function  $_1F_1(a,b,x)$  =  $M(a,b,x)$  for general parameters a, b. double gsl\_sf\_hyperg\_U\_int (*int* m*, int* n*, double* x) [Function] int gsl\_sf\_hyperg\_U\_int\_e (*int* m*, int* n*, double* x*, gsl sf result \** [Function] result) These routines compute the confluent hypergeometric function  $U(m,n,x)$  for integer parameters *m*, *n*. int gsl\_sf\_hyperg\_U\_int\_e10\_e (*int* m*, int* n*, double* x*,* [Function]  $gsl_s f_{result}$  *e10* \* *result*  $)$ This routine computes the confluent hypergeometric function  $U(m,n,x)$  for integer

parameters *m*, *n* using the gsl\_sf\_result\_e10 type to return a result with extended range.

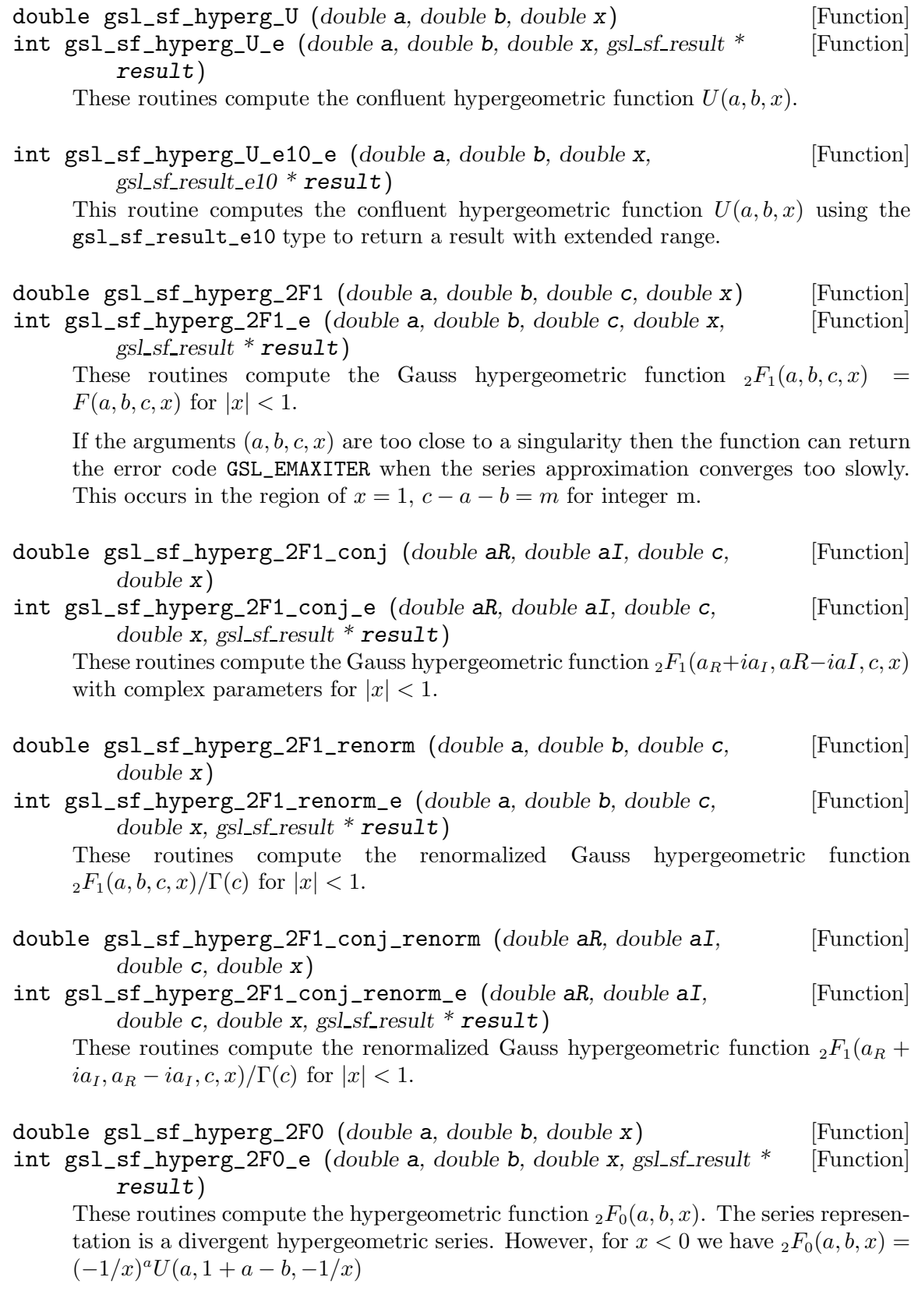

# 7.22 Laguerre Functions

The generalized Laguerre polynomials are defined in terms of confluent hypergeometric functions as  $L_n^a(x) = ((a+1)_n/n!)_1 F_1(-n,a+1,x)$ , and are sometimes referred to as the associated Laguerre polynomials. They are related to the plain Laguerre polynomials  $L_n(x)$  by  $L_n^0(x) = L_n(x)$  and  $L_n^k(x) = (-1)^k (d^k/dx^k) L_{(n+k)}(x)$ . For more information see Abramowitz & Stegun, Chapter 22.

The functions described in this section are declared in the header file 'gsl\_sf\_laguerre.h'.

```
double gsl_sf_laguerre_1 (double a, double x) [Function]
double gsl_sf_laguerre_2 (double a, double x) [Function]
double gs1_sf_laguerre_3 (double a, double x) [Function]
int gsl_sf_laguerre_1_e (double a, double x, gsl sf result * result) [Function]
int gsl_sf_laguerre_2_e (double a, double x, gsl sf result * result) [Function]
int gsl_sf_laguerre_3_e (double a, double x, gsl sf result * result) [Function]
     These routines evaluate the generalized Laguerre polynomials L_1^a(x), L_2^a(x), L_3^a(x)using explicit representations.
```

```
double gsl_sf_laguerre_n (const int n, const double a, const double [Function]
         x)
```
int gsl\_sf\_laguerre\_n\_e (*int* n*, double* a*, double* x*, gsl sf result \** [Function] result)

These routines evaluate the generalized Laguerre polynomials  $L_n^a(x)$  for  $a > -1$ ,  $n \geq 0$ .

# 7.23 Lambert W Functions

Lambert's W functions,  $W(x)$ , are defined to be solutions of the equation  $W(x) \exp(W(x)) = x$ . This function has multiple branches for  $x < 0$ ; however, it has only two real-valued branches. We define  $W_0(x)$  to be the principal branch, where  $W > -1$  for  $x < 0$ , and  $W_{-1}(x)$  to be the other real branch, where  $W < -1$  for  $x < 0$ . The Lambert functions are declared in the header file 'gsl\_sf\_lambert.h'.

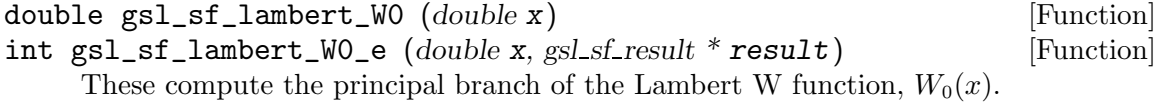

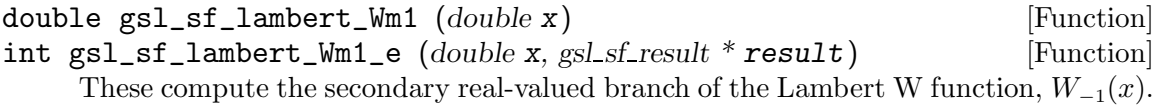

# 7.24 Legendre Functions and Spherical Harmonics

The Legendre Functions and Legendre Polynomials are described in Abramowitz & Stegun, Chapter 8. These functions are declared in the header file 'gsl\_sf\_legendre.h'.

## 7.24.1 Legendre Polynomials

double gs1\_sf\_legendre\_P1 (*double x*) [Function]

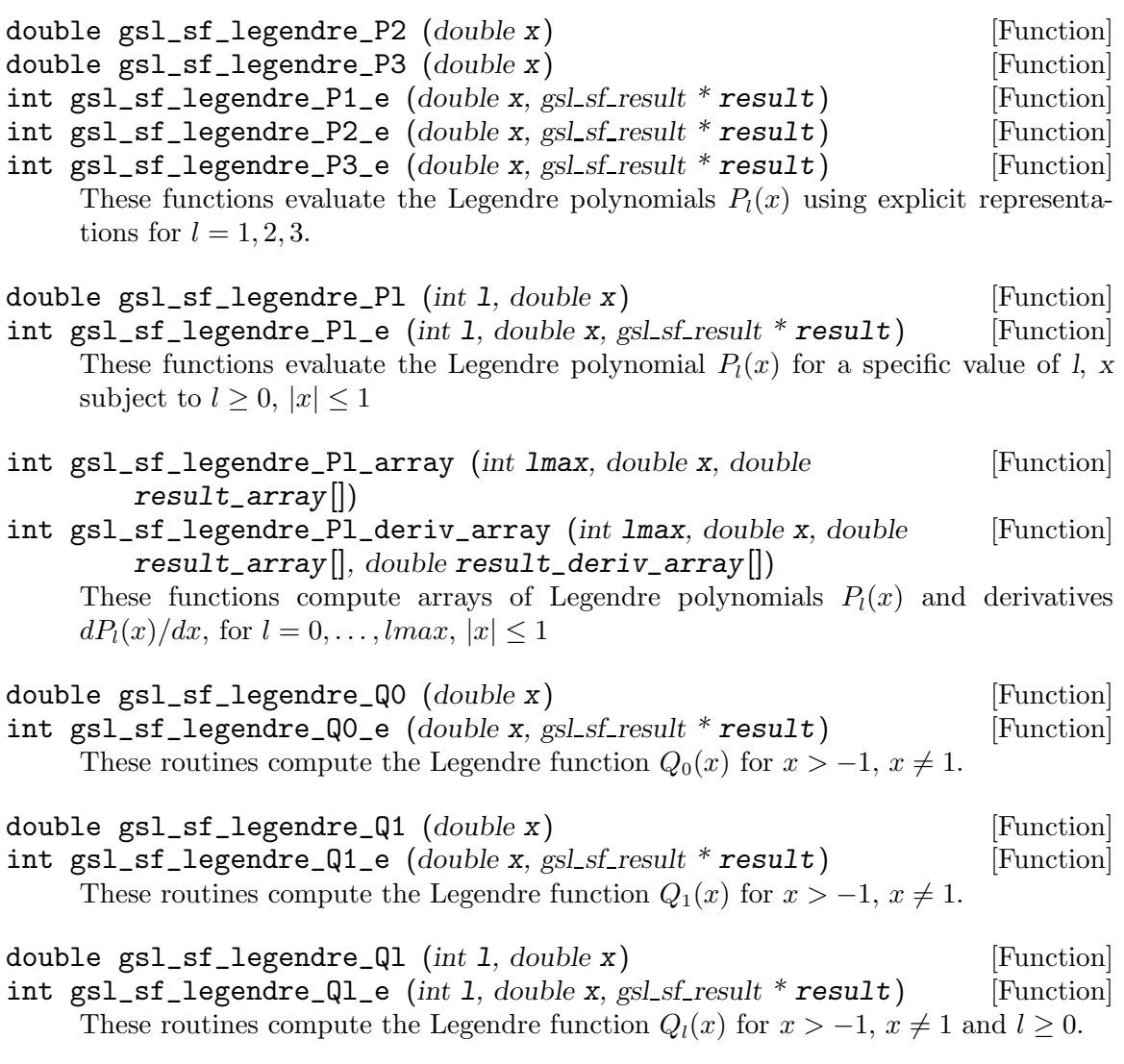

## 7.24.2 Associated Legendre Polynomials and Spherical Harmonics

The following functions compute the associated Legendre Polynomials  $P_l^m(x)$ . Note that this function grows combinatorially with  $l$  and can overflow for  $l$  larger than about 150. There is no trouble for small  $m$ , but overflow occurs when  $m$  and  $l$  are both large. Rather than allow overflows, these functions refuse to calculate  $P_l^m(x)$  and return GSL\_EOVRFLW when they can sense that  $l$  and  $m$  are too big.

If you want to calculate a spherical harmonic, then do not use these functions. Instead use gsl\_sf\_legendre\_sphPlm below, which uses a similar recursion, but with the normalized functions.

```
double gsl_sf_legendre_Plm (int l, int m, double x) [Function]
int gsl_sf_legendre_Plm_e (int l, int m, double x, gsl sf result * [Function]
        result)
```
These routines compute the associated Legendre polynomial  $P_l^m(x)$  for  $m \geq 0, l \geq m$ ,  $|x| \leq 1.$ 

- int gsl\_sf\_legendre\_Plm\_array (*int* lmax*, int* m*, double* x*, double* [Function] result\_array[])
- int gsl\_sf\_legendre\_Plm\_deriv\_array (*int* lmax*, int* m*, double* x*,* [Function] *double* result\_array[]*, double* result\_deriv\_array[])
	- These functions compute arrays of Legendre polynomials  $P_l^m(x)$  and derivatives  $dP_l^m(x)/dx$ , for  $m \ge 0$ ,  $l = |m|, \ldots, lmax, |x| \le 1$ .
- double gsl\_sf\_legendre\_sphPlm (*int* l*, int* m*, double* x) [Function]
- int gsl\_sf\_legendre\_sphPlm\_e (*int* l*, int* m*, double* x*, gsl sf result \** [Function] result)

These routines compute the normalized associated Legendre polynomial  $\sqrt{(2l+1)/(4\pi)}\sqrt{(l-m)!/(l+m)!}P_l^m(x)$  suitable for use in spherical harmonics. The parameters must satisfy  $m \geq 0$ ,  $l \geq m$ ,  $|x| \leq 1$ . Theses routines avoid the overflows that occur for the standard normalization of  $P_l^m(x)$ .

- int gsl\_sf\_legendre\_sphPlm\_array (*int* lmax*, int* m*, double* x*,* [Function] *double* result\_array[])
- int gsl\_sf\_legendre\_sphPlm\_deriv\_array (*int* lmax*, int* m*, double* [Function] x*, double* result\_array[]*, double* result\_deriv\_array[])

These functions compute arrays of normalized associated Legendre functions  $\sqrt{(2l+1)/(4\pi)}\sqrt{(l-m)!/(l+m)!}P_l^m(x)$ , and derivatives, for  $m \geq 0$ ,  $l = |m|, \ldots, lmax, |x| \leq 1$ 

int gsl\_sf\_legendre\_array\_size (*const int* lmax*, const int* m) [Function] This function returns the size of *result\_array*<sup>[]</sup> needed for the array versions of  $P_l^m(x)$ , *lmax* − *m* + 1. An inline version of this function is used when HAVE\_INLINE is defined.

### 7.24.3 Conical Functions

The Conical Functions  $P_{-(1/2)+i\lambda}^{\mu}(x)$  and  $Q_{-(1/2)+i\lambda}^{\mu}$  are described in Abramowitz & Stegun, Section 8.12.

double gsl\_sf\_conicalP\_half (*double* lambda*, double* x) [Function] int gsl\_sf\_conicalP\_half\_e (*double* lambda*, double* x*, gsl sf result \** [Function] result) These routines compute the irregular Spherical Conical Function  $P_{-1/2+i\lambda}^{1/2}(x)$  for  $x >$ −1. double gsl\_sf\_conicalP\_mhalf (*double* lambda*, double* x) [Function] int gsl\_sf\_conicalP\_mhalf\_e (*double* lambda*, double* x*, gsl sf result* [Function] *\** result) These routines compute the regular Spherical Conical Function  $P^{-1/2}_{-1/2+i\lambda}(x)$  for  $x >$ −1. double gsl\_sf\_conicalP\_0 (*double* lambda*, double* x) [Function] int gsl\_sf\_conicalP\_0\_e (*double* lambda*, double* x*, gsl sf result \** [Function] result)

These routines compute the conical function  $P_{-1/2+i\lambda}^{0}(x)$  for  $x > -1$ .

double gsl\_sf\_conicalP\_1 (*double* lambda*, double* x) [Function] int gsl\_sf\_conicalP\_1\_e (*double* lambda*, double* x*, gsl sf result \** [Function] result) These routines compute the conical function  $P_{-1/2+i\lambda}^1(x)$  for  $x > -1$ . double gsl\_sf\_conicalP\_sph\_reg (*int* l*, double* lambda*, double* x) [Function]

int gsl\_sf\_conicalP\_sph\_reg\_e (*int* l*, double* lambda*, double* x*,* [Function] *gsl sf result \** result) These routines compute the Regular Spherical Conical Function  $P^{-1/2-l}_{-1/2+i\lambda}(x)$  for  $x >$ 

 $-1, l \geq -1.$ 

double gsl\_sf\_conicalP\_cyl\_reg (*int* m*, double* lambda*, double* x) [Function] int gsl\_sf\_conicalP\_cyl\_reg\_e (*int* m*, double* lambda*, double* x*,* [Function] *gsl sf result \** result)

These routines compute the Regular Cylindrical Conical Function  $P^{-m}_{-1/2+i\lambda}(x)$  for  $x > -1, m \ge -1.$ 

### 7.24.4 Radial Functions for Hyperbolic Space

The following spherical functions are specializations of Legendre functions which give the regular eigenfunctions of the Laplacian on a 3-dimensional hyperbolic space H3d. Of particular interest is the flat limit,  $\lambda \to \infty$ ,  $\eta \to 0$ ,  $\lambda \eta$  fixed.

double gsl\_sf\_legendre\_H3d\_0 (*double* lambda*, double* eta) [Function] int gsl\_sf\_legendre\_H3d\_0\_e (*double* lambda*, double* eta*,* [Function] *gsl sf result \** result)

These routines compute the zeroth radial eigenfunction of the Laplacian on the 3 dimensional hyperbolic space,

$$
L_0^{H3d}(\lambda, \eta) := \frac{\sin(\lambda \eta)}{\lambda \sinh(\eta)}
$$

for  $\eta \geq 0$ . In the flat limit this takes the form  $L_0^{H3d}(\lambda, \eta) = j_0(\lambda \eta)$ .

double gsl\_sf\_legendre\_H3d\_1 (*double* lambda*, double* eta) [Function] int gsl\_sf\_legendre\_H3d\_1\_e (*double* lambda*, double* eta*,* [Function] *gsl sf result \** result)

These routines compute the first radial eigenfunction of the Laplacian on the 3 dimensional hyperbolic space,

$$
L_1^{H3d}(\lambda, \eta) := \frac{1}{\sqrt{\lambda^2 + 1}} \left( \frac{\sin(\lambda \eta)}{\lambda \sinh(\eta)} \right) (\coth(\eta) - \lambda \cot(\lambda \eta))
$$

for  $\eta \geq 0$ . In the flat limit this takes the form  $L_1^{H3d}(\lambda, \eta) = j_1(\lambda \eta)$ .

double gsl\_sf\_legendre\_H3d (*int* l*, double* lambda*, double* eta) [Function] int gsl\_sf\_legendre\_H3d\_e (*int* l*, double* lambda*, double* eta*,* [Function] *gsl sf result \** result)

These routines compute the *l*-th radial eigenfunction of the Laplacian on the 3 dimensional hyperbolic space  $\eta \geq 0$ ,  $l \geq 0$ . In the flat limit this takes the form  $L_l^{H3d}(\lambda, \eta) = j_l(\lambda \eta).$ 

This function computes an array of radial eigenfunctions  $L_l^{H3d}(\lambda, \eta)$  for  $0 \le l \le lmax$ .

## 7.25 Logarithm and Related Functions

Information on the properties of the Logarithm function can be found in Abramowitz & Stegun, Chapter 4. The functions described in this section are declared in the header file 'gsl\_sf\_log.h'.

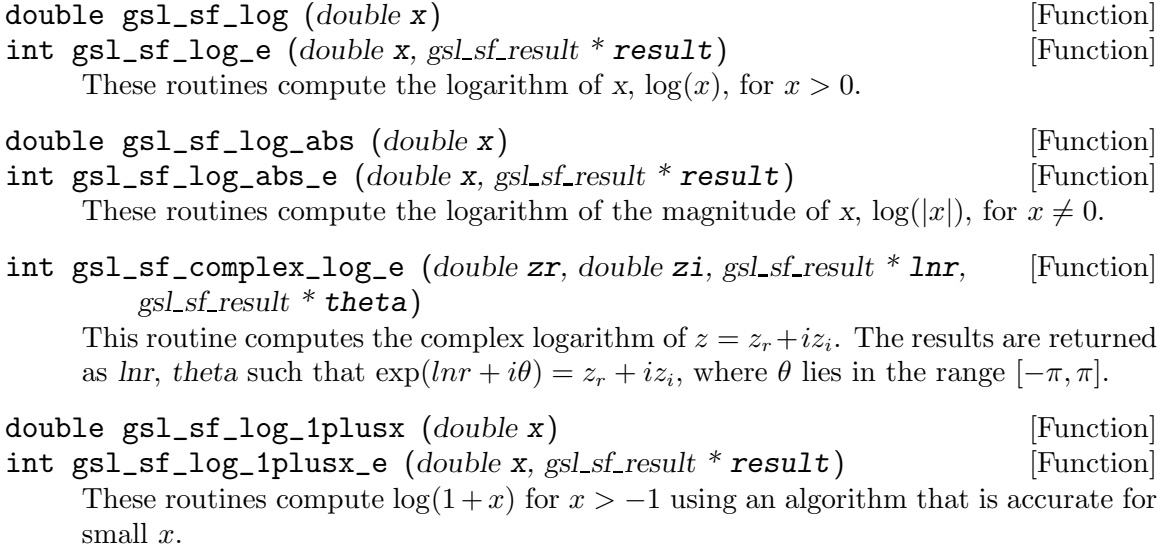

```
double gsl_sf_log_1plusx_mx (double x) [Function]
int gsl_sf_log_1plusx_mx_e (double x, gsl sf result * result) [Function]
    These routines compute \log(1+x)-x for x > -1 using an algorithm that is accurate
    for small x.
```
# 7.26 Mathieu Functions

The routines described in this section compute the angular and radial Mathieu functions, and their characteristic values. Mathieu functions are the solutions of the following two differential equations:

$$
\frac{d^2y}{dv^2} + (a - 2q\cos 2v)y = 0,
$$
  

$$
\frac{d^2f}{du^2} - (a - 2q\cosh 2u)f = 0.
$$

The angular Mathieu functions  $ce_r(x,q)$ ,  $se_r(x,q)$  are the even and odd periodic solutions of the first equation, which is known as Mathieu's equation. These exist only for the discrete sequence of characteristic values  $a = a_r(q)$  (even-periodic) and  $a = b_r(q)$  (odd-periodic).

The radial Mathieu functions  $Mc_r^{(j)}(z,q)$ ,  $Ms_r^{(j)}(z,q)$  are the solutions of the second equation, which is referred to as Mathieu's modified equation. The radial Mathieu functions of the first, second, third and fourth kind are denoted by the parameter  $j$ , which takes the value 1, 2, 3 or 4.

For more information on the Mathieu functions, see Abramowitz and Stegun, Chapter 20. These functions are defined in the header file 'gsl\_sf\_mathieu.h'.

### 7.26.1 Mathieu Function Workspace

The Mathieu functions can be computed for a single order or for multiple orders, using array-based routines. The array-based routines require a preallocated workspace.

gsl\_sf\_mathieu\_workspace \* gsl\_sf\_mathieu\_alloc (*size t* n*,* [Function] *double* **qmax**)

This function returns a workspace for the array versions of the Mathieu routines. The arguments *n* and *qmax* specify the maximum order and q-value of Mathieu functions which can be computed with this workspace.

## 7.26.2 Mathieu Function Characteristic Values

- int gsl\_sf\_mathieu\_a (*int* n*, double* q*, gsl sf result \** result) [Function]
- int gsl\_sf\_mathieu\_b (*int* n*, double* q*, gsl sf result \** result) [Function] These routines compute the characteristic values  $a_n(q)$ ,  $b_n(q)$  of the Mathieu functions  $ce_n(q, x)$  and  $se_n(q, x)$ , respectively.
- int gsl\_sf\_mathieu\_a\_array (*int* order\_min*, int* order\_max*, double* [Function] q*, gsl sf mathieu workspace \** work*, double* result\_array[])
- int gsl\_sf\_mathieu\_b\_array (*int* order\_min*, int* order\_max*, double* [Function] q*, gsl sf mathieu workspace \** work*, double* result\_array[])

These routines compute a series of Mathieu characteristic values  $a_n(q)$ ,  $b_n(q)$  for n from *order min* to *order max* inclusive, storing the results in the array *result array*.

### 7.26.3 Angular Mathieu Functions

int gsl\_sf\_mathieu\_ce (*int* n*, double* q*, double* x*, gsl sf result \** [Function] result) int gsl\_sf\_mathieu\_se (*int* n*, double* q*, double* x*, gsl sf result \** [Function] result) These routines compute the angular Mathieu functions  $ce_n(q, x)$  and  $se_n(q, x)$ , re-

spectively.

- int gsl\_sf\_mathieu\_ce\_array (*int* nmin*, int* nmax*, double* q*, double* [Function] x*, gsl sf mathieu workspace \** work*, double* result\_array[])
- int gsl\_sf\_mathieu\_se\_array (*int* nmin*, int* nmax*, double* q*, double* [Function] x*, gsl sf mathieu workspace \** work*, double* result\_array[])

These routines compute a series of the angular Mathieu functions  $ce_n(q, x)$  and  $se_n(q, x)$  of order *n* from *nmin* to *nmax* inclusive, storing the results in the array *result array*.

void gsl\_sf\_mathieu\_free (*gsl sf mathieu workspace \** work) [Function] This function frees the workspace *work*.

### 7.26.4 Radial Mathieu Functions

- int gsl\_sf\_mathieu\_Mc (*int* j*, int* n*, double* q*, double* x*, gsl sf result \** [Function] result)
- int gsl\_sf\_mathieu\_Ms (*int* j*, int* n*, double* q*, double* x*, gsl sf result \** [Function] result)

These routines compute the radial *j*-th kind Mathieu functions  $Mc_n^{(j)}(q, x)$  and  $Ms_n^{(j)}(q,x)$  of order *n*.

The allowed values of *j* are 1 and 2. The functions for  $j = 3, 4$  can be computed as  $M_n^{(3)} = M_n^{(1)} + iM_n^{(2)}$  and  $M_n^{(4)} = M_n^{(1)} - iM_n^{(2)}$ , where  $M_n^{(j)} = Mc_n^{(j)}$  or  $Ms_n^{(j)}$ .

- int gsl\_sf\_mathieu\_Mc\_array (*int* j*, int* nmin*, int* nmax*, double* q*,* [Function] *double* x*, gsl sf mathieu workspace \** work*, double* result\_array[])
- int gsl\_sf\_mathieu\_Ms\_array (*int* j*, int* nmin*, int* nmax*, double* q*,* [Function] *double* x*, gsl sf mathieu workspace \** work*, double* result\_array[])

These routines compute a series of the radial Mathieu functions of kind *j*, with order from *nmin* to *nmax* inclusive, storing the results in the array *result array*.

## 7.27 Power Function

The following functions are equivalent to the function gsl\_pow\_int (see Section 4.4 [Small integer powers], page 18) with an error estimate. These functions are declared in the header file 'gsl\_sf\_pow\_int.h'.

double gsl\_sf\_pow\_int (*double* x*, int* n) [Function] int gsl\_sf\_pow\_int\_e (*double* x*, int* n*, gsl sf result \** result) [Function] These routines compute the power  $x^n$  for integer  $n$ . The power is computed using the minimum number of multiplications. For example,  $x^8$  is computed as  $((x^2)^2)^2$ , requiring only 3 multiplications. For reasons of efficiency, these functions do not check for overflow or underflow conditions.

```
#include <gsl/gsl_sf_pow_int.h>
/* compute 3.0**12 */
double y = gsl_s f_{pow\_int}(3.0, 12);
```
## 7.28 Psi (Digamma) Function

The polygamma functions of order  $n$  are defined by

$$
\psi^{(n)}(x) = \left(\frac{d}{dx}\right)^n \psi(x) = \left(\frac{d}{dx}\right)^{n+1} \log(\Gamma(x))
$$

where  $\psi(x) = \Gamma'(x)/\Gamma(x)$  is known as the digamma function. These functions are declared in the header file 'gsl\_sf\_psi.h'.

### 7.28.1 Digamma Function

double gsl\_sf\_psi\_int (*int n*) [Function] int gsl\_sf\_psi\_int\_e (*int* n*, gsl sf result \** result) [Function] These routines compute the digamma function  $\psi(n)$  for positive integer *n*. The digamma function is also called the Psi function.

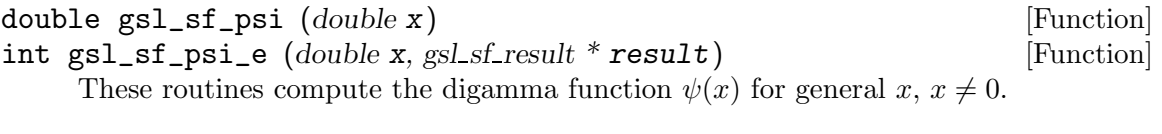

## double gsl\_sf\_psi\_1piy (*double* y) [Function]

int gsl\_sf\_psi\_1piy\_e (*double* y*, gsl sf result \** result) [Function] These routines compute the real part of the digamma function on the line  $1 + iy$ ,  $\text{Re}[\psi(1+iy)].$ 

## 7.28.2 Trigamma Function

double gsl\_sf\_psi\_1\_int (*int* n) [Function] int gsl\_sf\_psi\_1\_int\_e (*int* n*, gsl sf result \** result) [Function] These routines compute the Trigamma function  $\psi'(n)$  for positive integer n.

double gsl\_sf\_psi\_1 (*double* x) [Function] int gsl\_sf\_psi\_1\_e (*double* x*, gsl sf result \** result) [Function] These routines compute the Trigamma function  $\psi'(x)$  for general x.

### 7.28.3 Polygamma Function

double gsl\_sf\_psi\_n (*int* n*, double* x) [Function] int gsl\_sf\_psi\_n\_e (*int* n*, double* x*, gsl sf result \** result) [Function] These routines compute the polygamma function  $\psi^{(n)}(x)$  for  $n \geq 0$ ,  $x > 0$ .

## 7.29 Synchrotron Functions

The functions described in this section are declared in the header file 'gsl\_sf\_synchrotron.h'.

double gsl\_sf\_synchrotron\_1 (*double* x) [Function] int gsl\_sf\_synchrotron\_1\_e (*double* x*, gsl sf result \** result) [Function] These routines compute the first synchrotron function  $x \int_x^{\infty} dt \dot{K}_{5/3}(t)$  for  $x \ge 0$ .

double gsl\_sf\_synchrotron\_2 (*double* x) [Function] int gsl\_sf\_synchrotron\_2\_e (*double* x*, gsl sf result \** result) [Function] These routines compute the second synchrotron function  $xK_{2/3}(x)$  for  $x \geq 0$ .

## 7.30 Transport Functions

The transport functions  $J(n,x)$  are defined by the integral representations  $J(n,x) :=$  $\int_0^x dt\, t^n e^t/(e^t-1)^2$ . They are declared in the header file 'gs1\_sf\_transport.h'.

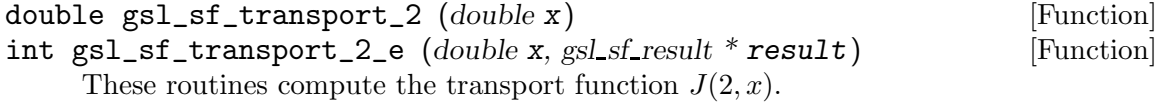

double gsl\_sf\_transport\_3 (*double* x) [Function] int gsl\_sf\_transport\_3\_e (*double* x*, gsl sf result \** result) [Function] These routines compute the transport function  $J(3, x)$ .

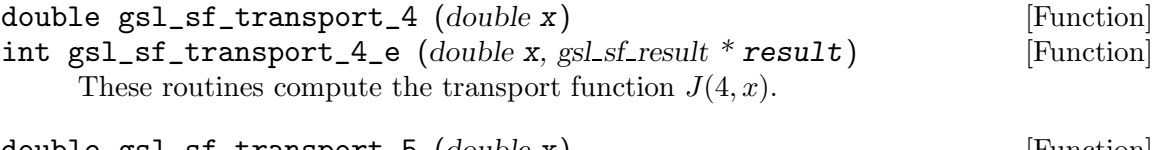

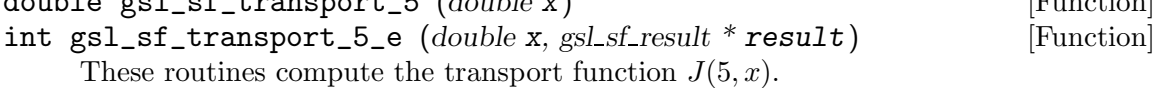

## 7.31 Trigonometric Functions

The library includes its own trigonometric functions in order to provide consistency across platforms and reliable error estimates. These functions are declared in the header file 'gsl\_sf\_trig.h'.

## 7.31.1 Circular Trigonometric Functions

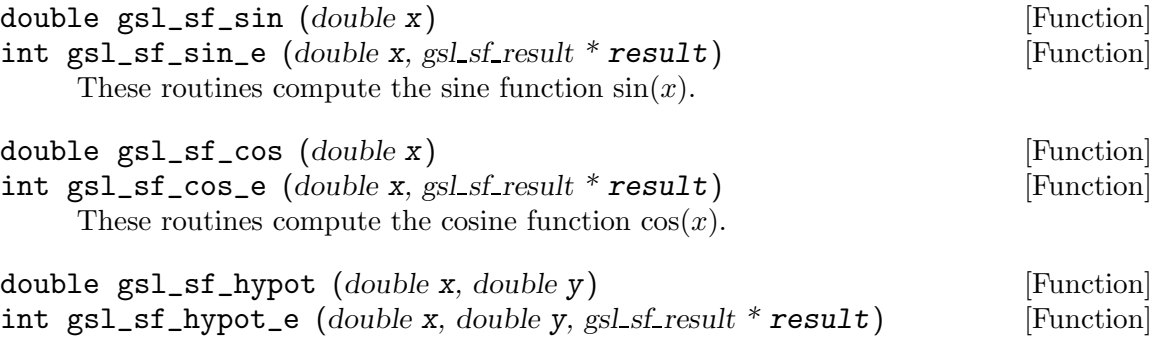

These routines compute the hypotenuse function  $\sqrt{x^2 + y^2}$  avoiding overflow and underflow.

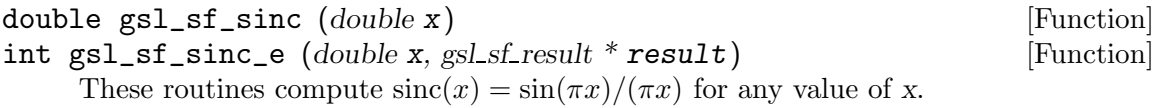

### 7.31.2 Trigonometric Functions for Complex Arguments

int gsl\_sf\_complex\_sin\_e (*double* zr*, double* zi*, gsl sf result \** szr*,* [Function]  $gsl\_sf\_result$   $*$   $szi)$ 

This function computes the complex sine,  $sin(z_r + iz_i)$  storing the real and imaginary parts in *szr*, *szi*.

int gsl\_sf\_complex\_cos\_e (*double* zr*, double* zi*, gsl sf result \** czr*,* [Function] *gsl sf result \** czi)

This function computes the complex cosine,  $\cos(z_r+i z_i)$  storing the real and imaginary parts in *czr*, *czi*.

int gsl\_sf\_complex\_logsin\_e (*double* zr*, double* zi*, gsl sf result \** [Function] lszr*, gsl sf result \** lszi)

This function computes the logarithm of the complex sine,  $\log(\sin(z_r + iz_i))$  storing the real and imaginary parts in *lszr*, *lszi*.

## 7.31.3 Hyperbolic Trigonometric Functions

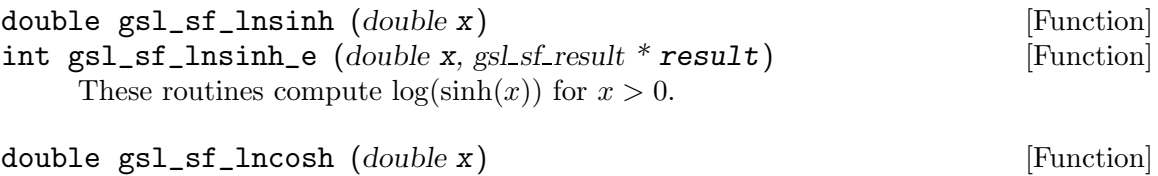

int gsl\_sf\_lncosh\_e (*double* x*, gsl sf result \** result) [Function] These routines compute  $log(cosh(x))$  for any *x*.

### 7.31.4 Conversion Functions

int gsl\_sf\_polar\_to\_rect (*double* r*, double* theta*, gsl sf result \** x*,* [Function]  $gsl\_sf\_result * y$ ; This function converts the polar coordinates (*r*,*theta*) to rectilinear coordinates (*x*,*y*),  $x = r \cos(\theta), y = r \sin(\theta).$ 

int gsl\_sf\_rect\_to\_polar (*double* x*, double* y*, gsl sf result \** r*,* [Function] *gsl sf result \** theta)

This function converts the rectilinear coordinates (*x*,*y*) to polar coordinates (*r*,*theta*), such that  $x = r \cos(\theta)$ ,  $y = r \sin(\theta)$ . The argument *theta* lies in the range  $[-\pi, \pi]$ .

### 7.31.5 Restriction Functions

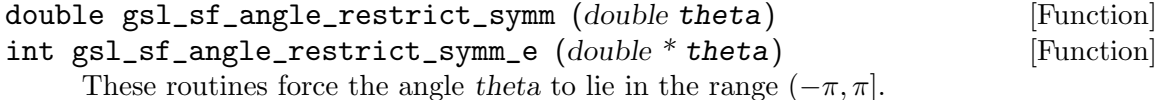

Note that the mathematical value of  $\pi$  is slightly greater than M\_PI, so the machine numbers M\_PI and -M\_PI are included in the range.

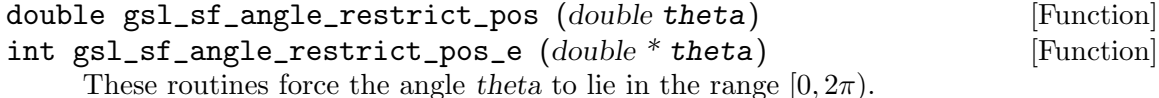

Note that the mathematical value of  $2\pi$  is slightly greater than  $2*M$ -PI, so the machine number 2\*M\_PI is included in the range.

#### 7.31.6 Trigonometric Functions With Error Estimates

- int gsl\_sf\_sin\_err\_e (*double* x*, double* dx*, gsl sf result \** result) [Function] This routine computes the sine of an angle *x* with an associated absolute error *dx*,  $sin(x \pm dx)$ . Note that this function is provided in the error-handling form only since its purpose is to compute the propagated error.
- int gsl\_sf\_cos\_err\_e (*double* x*, double* dx*, gsl sf result \** result) [Function] This routine computes the cosine of an angle *x* with an associated absolute error *dx*,  $cos(x \pm dx)$ . Note that this function is provided in the error-handling form only since its purpose is to compute the propagated error.

## 7.32 Zeta Functions

The Riemann zeta function is defined in Abramowitz & Stegun, Section 23.2. The functions described in this section are declared in the header file 'gsl\_sf\_zeta.h'.

## 7.32.1 Riemann Zeta Function

The Riemann zeta function is defined by the infinite sum  $\zeta(s) = \sum_{k=1}^{\infty} k^{-s}$ .

```
double gsl_sf_zeta_int (int n) [Function]
int gsl_sf_zeta_int_e (int n, gsl sf result * result) [Function]
    These routines compute the Riemann zeta function \zeta(n) for integer n, n \neq 1.
```
double gs1\_sf\_zeta (*double* s) [Function] int gsl\_sf\_zeta\_e (*double* s*, gsl sf result \** result) [Function] These routines compute the Riemann zeta function  $\zeta(s)$  for arbitrary *s*,  $s \neq 1$ .

## 7.32.2 Riemann Zeta Function Minus One

For large positive argument, the Riemann zeta function approaches one. In this region the fractional part is interesting, and therefore we need a function to evaluate it explicitly.

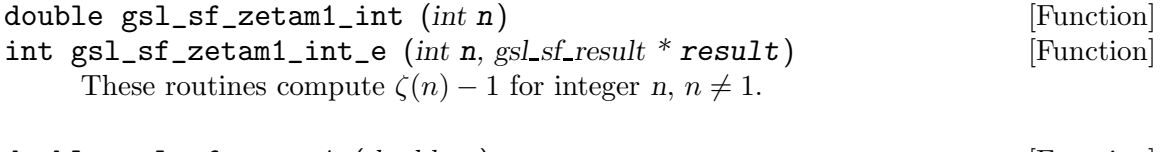

double gsl\_sf\_zetam1 (*double* s) [Function] int gsl\_sf\_zetam1\_e (*double* s*, gsl sf result \** result) [Function] These routines compute  $\zeta(s) - 1$  for arbitrary *s*,  $s \neq 1$ .

## 7.32.3 Hurwitz Zeta Function

The Hurwitz zeta function is defined by  $\zeta(s,q) = \sum_{0}^{\infty} (k+q)^{-s}$ .

double gsl\_sf\_hzeta (*double* s, *double* q) [Function] int gsl\_sf\_hzeta\_e (*double* s*, double* q*, gsl sf result \** result) [Function] These routines compute the Hurwitz zeta function  $\zeta(s,q)$  for  $s > 1, q > 0$ .

### 7.32.4 Eta Function

The eta function is defined by  $\eta(s) = (1 - 2^{1-s})\zeta(s)$ .

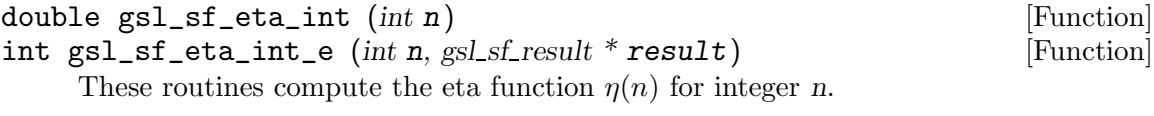

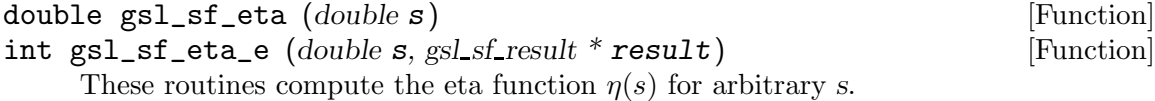

## 7.33 Examples

The following example demonstrates the use of the error handling form of the special functions, in this case to compute the Bessel function  $J_0(5.0)$ ,

```
#include <stdio.h>
#include <gsl/gsl_errno.h>
#include <gsl/gsl_sf_bessel.h>
int
main (void)
{
  double x = 5.0;
  gsl_sf_result result;
  double expected = -0.17759677131433830434739701;
  int status = gsl_sf_bessel_J0_e (x, &result);
  printf ("status = \sin", gsl_strerror(status));
  printf ("J0(5.0) = % .18f\n"" +/- \% .18f\_{n},
          result.val, result.err);
  printf ("exact = \Lambda.18f\n", expected);
  return status;
}
```
Here are the results of running the program,

```
$ ./a.out
status = success
J0(5.0) = -0.177596771314338292+/- 0.000000000000000193
exact = -0.177596771314338292
```
The next program computes the same quantity using the natural form of the function. In this case the error term *result.err* and return status are not accessible.

```
#include <stdio.h>
#include <gsl/gsl_sf_bessel.h>
int
main (void)
{
  double x = 5.0:
  double expected = -0.17759677131433830434739701;
  double y = gs1_sf_bessel_J0(x);printf ("J0(5.0) = % .18f\n"\, , y);printf ("exact = \Lambda.18f\n", expected);
```
return 0; }

The results of the function are the same,

\$ ./a.out  $J0(5.0) = -0.177596771314338292$ exact =  $-0.177596771314338292$ 

# 7.34 References and Further Reading

The library follows the conventions of *Abramowitz & Stegun* where possible,

Abramowitz & Stegun (eds.), *Handbook of Mathematical Functions*

The following papers contain information on the algorithms used to compute the special functions,

Allan J. MacLeod, MISCFUN: A software package to compute uncommon special functions. *ACM Trans. Math. Soft.*, vol. 22, 1996, 288–301

G.N. Watson, A Treatise on the Theory of Bessel Functions, 2nd Edition (Cambridge University Press, 1944).

G. Nemeth, Mathematical Approximations of Special Functions, Nova Science Publishers, ISBN 1-56072-052-2

B.C. Carlson, Special Functions of Applied Mathematics (1977)

N. M. Temme, Special Functions: An Introduction to the Classical Functions of Mathematical Physics (1996), ISBN 978-0471113133.

W.J. Thompson, Atlas for Computing Mathematical Functions, John Wiley & Sons, New York (1997).

Y.Y. Luke, Algorithms for the Computation of Mathematical Functions, Academic Press, New York (1977).

# 8 Vectors and Matrices

The functions described in this chapter provide a simple vector and matrix interface to ordinary C arrays. The memory management of these arrays is implemented using a single underlying type, known as a block. By writing your functions in terms of vectors and matrices you can pass a single structure containing both data and dimensions as an argument without needing additional function parameters. The structures are compatible with the vector and matrix formats used by BLAS routines.

## 8.1 Data types

All the functions are available for each of the standard data-types. The versions for double have the prefix gsl\_block, gsl\_vector and gsl\_matrix. Similarly the versions for singleprecision float arrays have the prefix gsl\_block\_float, gsl\_vector\_float and gsl\_ matrix\_float. The full list of available types is given below,

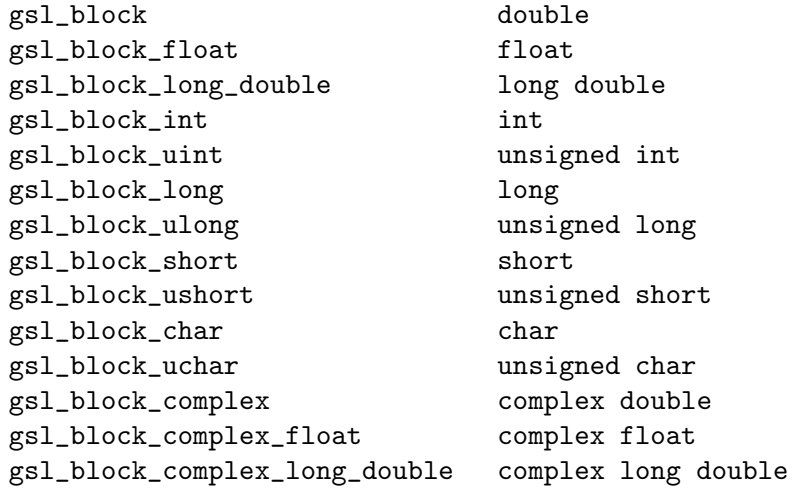

Corresponding types exist for the  $gs1$ -vector and  $gs1$ -matrix functions.

## 8.2 Blocks

For consistency all memory is allocated through a gsl\_block structure. The structure contains two components, the size of an area of memory and a pointer to the memory. The gsl\_block structure looks like this,

```
typedef struct
{
  size_t size;
  double * data;
} gsl_block;
```
Vectors and matrices are made by *slicing* an underlying block. A slice is a set of elements formed from an initial offset and a combination of indices and step-sizes. In the case of a matrix the step-size for the column index represents the row-length. The step-size for a vector is known as the *stride*.

The functions for allocating and deallocating blocks are defined in 'gsl\_block.h'

## 8.2.1 Block allocation

The functions for allocating memory to a block follow the style of malloc and free. In addition they also perform their own error checking. If there is insufficient memory available to allocate a block then the functions call the GSL error handler (with an error number of GSL\_ENOMEM) in addition to returning a null pointer. Thus if you use the library error handler to abort your program then it isn't necessary to check every alloc.

```
gsl_block * gsl_block_alloc (size t n) [Function]
     This function allocates memory for a block of n double-precision elements, returning
     a pointer to the block struct. The block is not initialized and so the values of its
     elements are undefined. Use the function gsl_block_calloc if you want to ensure
     that all the elements are initialized to zero.
```
A null pointer is returned if insufficient memory is available to create the block.

- gsl\_block \* gsl\_block\_calloc (*size t* n) [Function] This function allocates memory for a block and initializes all the elements of the block to zero.
- void gsl\_block\_free (*gsl\_block* \* *b*) [Function] This function frees the memory used by a block *b* previously allocated with gsl\_ block\_alloc or gsl\_block\_calloc. The block *b* must be a valid block object (a null pointer is not allowed).

### 8.2.2 Reading and writing blocks

The library provides functions for reading and writing blocks to a file as binary data or formatted text.

- int gsl\_block\_fwrite (*FILE \** stream*, const gsl block \** b) [Function] This function writes the elements of the block *b* to the stream *stream* in binary format. The return value is 0 for success and **GSL** EFAILED if there was a problem writing to the file. Since the data is written in the native binary format it may not be portable between different architectures.
- int gsl\_block\_fread (*FILE \** stream*, gsl block \** b) [Function] This function reads into the block *b* from the open stream *stream* in binary format. The block *b* must be preallocated with the correct length since the function uses the size of *b* to determine how many bytes to read. The return value is 0 for success and GSL\_EFAILED if there was a problem reading from the file. The data is assumed to have been written in the native binary format on the same architecture.
- int gsl\_block\_fprintf (*FILE \** stream*, const gsl block \** b*, const* [Function] *char \** format)

This function writes the elements of the block *b* line-by-line to the stream *stream* using the format specifier *format*, which should be one of the %g, %e or %f formats for floating point numbers and  $\%$ d for integers. The function returns 0 for success and GSL\_EFAILED if there was a problem writing to the file.

int gsl\_block\_fscanf (*FILE \** stream*, gsl block \** b) [Function] This function reads formatted data from the stream *stream* into the block *b*. The block *b* must be preallocated with the correct length since the function uses the size of *b* to determine how many numbers to read. The function returns 0 for success and GSL\_EFAILED if there was a problem reading from the file.

### 8.2.3 Example programs for blocks

The following program shows how to allocate a block,

```
#include <stdio.h>
#include <gsl/gsl_block.h>
int
main (void)
{
  gsl\_block * b = gsl\_block\_alloc (100);printf ("length of block = \sqrt[n]{u \cdot n}, b->size);
  printf ("block data address = \frac{4}{x}\ln", b->data);
  gsl_block_free (b);
  return 0;
}
```
Here is the output from the program,

length of block = 100 block data address = 0x804b0d8

## 8.3 Vectors

Vectors are defined by a gsl\_vector structure which describes a slice of a block. Different vectors can be created which point to the same block. A vector slice is a set of equally-spaced elements of an area of memory.

The gsl\_vector structure contains five components, the *size*, the *stride*, a pointer to the memory where the elements are stored, *data*, a pointer to the block owned by the vector, *block*, if any, and an ownership flag, *owner*. The structure is very simple and looks like this,

```
typedef struct
{
  size_t size;
  size_t stride;
  double * data;
  gsl_block * block;
  int owner;
} gsl_vector;
```
The *size* is simply the number of vector elements. The range of valid indices runs from 0 to size-1. The *stride* is the step-size from one element to the next in physical memory, measured in units of the appropriate datatype. The pointer *data* gives the location of the first element of the vector in memory. The pointer *block* stores the location of the memory block in which the vector elements are located (if any). If the vector owns this block then the *owner* field is set to one and the block will be deallocated when the vector is freed. If the vector points to a block owned by another object then the *owner* field is zero and any underlying block will not be deallocated with the vector.

The functions for allocating and accessing vectors are defined in 'gsl\_vector.h'

## 8.3.1 Vector allocation

The functions for allocating memory to a vector follow the style of malloc and free. In addition they also perform their own error checking. If there is insufficient memory available to allocate a vector then the functions call the GSL error handler (with an error number of GSL\_ENOMEM) in addition to returning a null pointer. Thus if you use the library error handler to abort your program then it isn't necessary to check every alloc.

- gsl\_vector \* gsl\_vector\_alloc (*size t* n) [Function] This function creates a vector of length *n*, returning a pointer to a newly initialized vector struct. A new block is allocated for the elements of the vector, and stored in the *block* component of the vector struct. The block is "owned" by the vector, and will be deallocated when the vector is deallocated.
- gsl\_vector \* gsl\_vector\_calloc (*size t* n) [Function] This function allocates memory for a vector of length *n* and initializes all the elements of the vector to zero.
- void gsl\_vector\_free (*gsl\_vector* \* *v*) [Function] This function frees a previously allocated vector *v*. If the vector was created using gsl\_vector\_alloc then the block underlying the vector will also be deallocated. If the vector has been created from another object then the memory is still owned by that object and will not be deallocated. The vector *v* must be a valid vector object (a null pointer is not allowed).

### 8.3.2 Accessing vector elements

Unlike FORTRAN compilers, C compilers do not usually provide support for range checking of vectors and matrices.<sup>1</sup> The functions  $gs1\_vector\_get$  and  $gs1\_vector\_set$  can perform portable range checking for you and report an error if you attempt to access elements outside the allowed range.

The functions for accessing the elements of a vector or matrix are defined in 'gsl\_vector.h' and declared extern inline to eliminate function-call overhead. You must compile your program with the preprocessor macro HAVE\_INLINE defined to use these functions.

If necessary you can turn off range checking completely without modifying any source files by recompiling your program with the preprocessor definition GSL\_RANGE\_CHECK\_OFF. Provided your compiler supports inline functions the effect of turning off range checking

<sup>1</sup> Range checking is available in the GNU C Compiler bounds-checking extension, but it is not part of the default installation of GCC. Memory accesses can also be checked with Valgrind or the gcc -fmudflap memory protection option.

is to replace calls to  $gsl\_vector\_get(v, i)$  by v->data $[i*v\text{-}$ stride] and calls to  $gsl\_$ vector\_set(v,i,x) by v->data[i\*v->stride]=x. Thus there should be no performance penalty for using the range checking functions when range checking is turned off.

If you use a C99 compiler which requires inline functions in header files to be declared inline instead of extern inline, define the macro GSL\_C99\_INLINE (see Section 2.5 [Inline functions], page 6). With GCC this is selected automatically when compiling in C99 mode  $(-std=c99)$ .

If inline functions are not used, calls to the functions gsl\_vector\_get and gsl\_vector\_ set will link to the compiled versions of these functions in the library itself. The range checking in these functions is controlled by the global integer variable gsl\_check\_range. It is enabled by default—to disable it, set gsl\_check\_range to zero. Due to function-call overhead, there is less benefit in disabling range checking here than for inline functions.

- double gsl\_vector\_get (*const gsl\_vector* \* v, size\_t i) [Function] This function returns the *i*-th element of a vector *v*. If *i* lies outside the allowed range of 0 to *n* − 1 then the error handler is invoked and 0 is returned. An inline version of this function is used when HAVE\_INLINE is defined.
- void gsl\_vector\_set (*gsl vector \** v*, size t* i*, double* x) [Function] This function sets the value of the *i*-th element of a vector *v* to *x*. If *i* lies outside the allowed range of 0 to  $n-1$  then the error handler is invoked. An inline version of this function is used when HAVE\_INLINE is defined.

```
double * gsl_vector_ptr (gsl vector * v, size t i) [Function]
const double * gsl_vector_const_ptr (const gsl vector * v, size t [Function]
        i)
```
These functions return a pointer to the *i*-th element of a vector *v*. If *i* lies outside the allowed range of 0 to  $n-1$  then the error handler is invoked and a null pointer is returned. Inline versions of these functions are used when HAVE\_INLINE is defined.

#### 8.3.3 Initializing vector elements

- void gsl\_vector\_set\_all (*gsl vector \** v*, double* x) [Function] This function sets all the elements of the vector *v* to the value *x*.
- void gsl\_vector\_set\_zero (*gsl\_vector* \* *v*) [Function] This function sets all the elements of the vector *v* to zero.
- int gsl\_vector\_set\_basis (*gsl vector \** v*, size t* i) [Function] This function makes a basis vector by setting all the elements of the vector *v* to zero except for the *i*-th element which is set to one.

#### 8.3.4 Reading and writing vectors

The library provides functions for reading and writing vectors to a file as binary data or formatted text.

int gsl\_vector\_fwrite (*FILE \** stream*, const gsl vector \** v) [Function] This function writes the elements of the vector *v* to the stream *stream* in binary format. The return value is 0 for success and GSL\_EFAILED if there was a problem

writing to the file. Since the data is written in the native binary format it may not be portable between different architectures.

- int gsl\_vector\_fread (*FILE \** stream*, gsl vector \** v) [Function] This function reads into the vector *v* from the open stream *stream* in binary format. The vector *v* must be preallocated with the correct length since the function uses the size of *v* to determine how many bytes to read. The return value is 0 for success and GSL\_EFAILED if there was a problem reading from the file. The data is assumed to have been written in the native binary format on the same architecture.
- int gsl\_vector\_fprintf (*FILE \** stream*, const gsl vector \** v*, const* [Function] *char \** format)

This function writes the elements of the vector *v* line-by-line to the stream *stream* using the format specifier *format*, which should be one of the %g, %e or %f formats for floating point numbers and %d for integers. The function returns 0 for success and GSL\_EFAILED if there was a problem writing to the file.

int gsl\_vector\_fscanf (*FILE \** stream*, gsl vector \** v) [Function] This function reads formatted data from the stream *stream* into the vector *v*. The vector *v* must be preallocated with the correct length since the function uses the size of *v* to determine how many numbers to read. The function returns 0 for success and GSL\_EFAILED if there was a problem reading from the file.

#### 8.3.5 Vector views

In addition to creating vectors from slices of blocks it is also possible to slice vectors and create vector views. For example, a subvector of another vector can be described with a view, or two views can be made which provide access to the even and odd elements of a vector.

A vector view is a temporary object, stored on the stack, which can be used to operate on a subset of vector elements. Vector views can be defined for both constant and nonconstant vectors, using separate types that preserve constness. A vector view has the type gsl\_vector\_view and a constant vector view has the type gsl\_vector\_const\_view. In both cases the elements of the view can be accessed as a gsl\_vector using the vector component of the view object. A pointer to a vector of type  $gs1$ -vector  $*$  or const  $gs1$ vector \* can be obtained by taking the address of this component with the & operator.

When using this pointer it is important to ensure that the view itself remains in scope the simplest way to do so is by always writing the pointer as &*view*.vector, and never storing this value in another variable.

```
gsl_vector_view gsl_vector_subvector (gsl vector * v, size t [Function]
        offset, size t n)
```
gsl\_vector\_const\_view gsl\_vector\_const\_subvector (*const* [Function]  $ggl$ <sub>*vector*<sup>\*</sup> *v, size\_t* offset*, size\_t n*)</sub>

These functions return a vector view of a subvector of another vector *v*. The start of the new vector is offset by *offset* elements from the start of the original vector. The new vector has *n* elements. Mathematically, the *i*-th element of the new vector *v'* is given by,

 $v'(i) = v-\lambda \text{data}[(\text{offset} + i)*v-\lambda \text{stride}]$ 

where the index *i* runs from 0 to n-1.

The data pointer of the returned vector struct is set to null if the combined parameters (*offset*,*n*) overrun the end of the original vector.

The new vector is only a view of the block underlying the original vector, *v*. The block containing the elements of  $v$  is not owned by the new vector. When the view goes out of scope the original vector *v* and its block will continue to exist. The original memory can only be deallocated by freeing the original vector. Of course, the original vector should not be deallocated while the view is still in use.

The function gsl\_vector\_const\_subvector is equivalent to gsl\_vector\_subvector but can be used for vectors which are declared const.

```
gsl_vector_view gsl_vector_subvector_with_stride (gsl vector [Function]
         * v, size t offset, size t stride, size t n)
```

```
gsl_vector_const_view [Function]
```
gsl\_vector\_const\_subvector\_with\_stride (*const gsl vector \** v*, size t* offset*, size t* stride*, size t* n)

These functions return a vector view of a subvector of another vector *v* with an additional stride argument. The subvector is formed in the same way as for gsl\_ vector\_subvector but the new vector has *n* elements with a step-size of *stride* from one element to the next in the original vector. Mathematically, the *i*-th element of the new vector *v'* is given by,

 $v'(i) = v$ ->data[(offset + i\*stride)\*v->stride]

where the index *i* runs from 0 to n-1.

Note that subvector views give direct access to the underlying elements of the original vector. For example, the following code will zero the even elements of the vector v of length n, while leaving the odd elements untouched,

```
gsl_vector_view v_even
  = gsl_vector_subvector_with_stride (v, 0, 2, n/2);
gsl_vector_set_zero (&v_even.vector);
```
A vector view can be passed to any subroutine which takes a vector argument just as a directly allocated vector would be, using &*view*.vector. For example, the following code computes the norm of the odd elements of  $\nu$  using the BLAS routine DNRM2,

```
gsl_vector_view v_odd
  = gsl_vector_subvector_with_stride (v, 1, 2, n/2);
double r = gsl\_blas\_dnrm2 (\&v\_odd.vector);
```
The function gsl\_vector\_const\_subvector\_with\_stride is equivalent to gsl\_vector\_subvector\_with\_stride but can be used for vectors which are declared const.

gsl\_vector\_view gsl\_vector\_complex\_real (*gsl vector complex \** [Function] v)

gsl\_vector\_const\_view gsl\_vector\_complex\_const\_real (*const* [Function] *gsl vector complex \** v)

These functions return a vector view of the real parts of the complex vector *v*.

The function gsl\_vector\_complex\_const\_real is equivalent to gsl\_vector\_ complex real but can be used for vectors which are declared const.

```
gsl_vector_view gsl_vector_complex_imag (gsl vector complex * [Function]
        v)
```
gsl\_vector\_const\_view gsl\_vector\_complex\_const\_imag (*const* [Function] *gsl vector complex \** v)

These functions return a vector view of the imaginary parts of the complex vector *v*.

The function gsl\_vector\_complex\_const\_imag is equivalent to gsl\_vector\_ complex\_imag but can be used for vectors which are declared const.

```
gsl_vector_view gsl_vector_view_array (double * base, size t n) [Function]
gsl_vector_const_view gsl_vector_const_view_array (const [Function]
        double * base, size_t n)
```
These functions return a vector view of an array. The start of the new vector is given by *base* and has *n* elements. Mathematically, the *i*-th element of the new vector *v'* is given by,

 $v'(i) = base[i]$ 

where the index *i* runs from 0 to n-1.

The array containing the elements of *v* is not owned by the new vector view. When the view goes out of scope the original array will continue to exist. The original memory can only be deallocated by freeing the original pointer *base*. Of course, the original array should not be deallocated while the view is still in use.

The function gsl\_vector\_const\_view\_array is equivalent to gsl\_vector\_view\_ array but can be used for arrays which are declared const.

gsl\_vector\_view gsl\_vector\_view\_array\_with\_stride (*double \** [Function] base*, size t* stride*, size t* n)

gsl\_vector\_const\_view [Function]

gsl\_vector\_const\_view\_array\_with\_stride (*const double \** base*,*  $size_t$  **stride**, size\_t **n**)

These functions return a vector view of an array *base* with an additional stride argument. The subvector is formed in the same way as for  $gs1\_vector\_view\_array$  but the new vector has *n* elements with a step-size of *stride* from one element to the next in the original array. Mathematically, the *i*-th element of the new vector *v'* is given by,

 $v'(i) = base[i*strict]$ 

where the index *i* runs from 0 to n-1.

Note that the view gives direct access to the underlying elements of the original array. A vector view can be passed to any subroutine which takes a vector argument just as a directly allocated vector would be, using &*view*.vector.

The function gsl\_vector\_const\_view\_array\_with\_stride is equivalent to gsl\_ vector\_view\_array\_with\_stride but can be used for arrays which are declared const.

## 8.3.6 Copying vectors

Common operations on vectors such as addition and multiplication are available in the BLAS part of the library (see Chapter 12 [BLAS Support], page 116). However, it is useful to have a small number of utility functions which do not require the full blas code. The following functions fall into this category.

- int gsl\_vector\_memcpy (*gsl vector \** dest*, const gsl vector \** src) [Function] This function copies the elements of the vector *src* into the vector *dest*. The two vectors must have the same length.
- int gsl\_vector\_swap (*gsl vector \** v*, gsl vector \** w) [Function] This function exchanges the elements of the vectors *v* and *w* by copying. The two vectors must have the same length.

### 8.3.7 Exchanging elements

The following function can be used to exchange, or permute, the elements of a vector.

- int gsl\_vector\_swap\_elements (*gsl vector \** v*, size t* i*, size t* j) [Function] This function exchanges the *i*-th and *j*-th elements of the vector *v* in-place.
- int gsl\_vector\_reverse (*gsl vector \** v) [Function] This function reverses the order of the elements of the vector *v*.

#### 8.3.8 Vector operations

- int gsl\_vector\_add (*gsl\_vector* \* a, *const gsl\_vector* \* b) [Function] This function adds the elements of vector *b* to the elements of vector *a*,  $a'_i = a_i + b_i$ . The two vectors must have the same length.
- int gsl\_vector\_sub (*gsl vector \** a*, const gsl vector \** b) [Function] This function subtracts the elements of vector *b* from the elements of vector *a*,  $a'_i$  $a_i - b_i$ . The two vectors must have the same length.
- int gsl\_vector\_mul (*gsl vector \** a*, const gsl vector \** b) [Function] This function multiplies the elements of vector *a* by the elements of vector *b*,  $a'_i$  =  $a_i * b_i$ . The two vectors must have the same length.
- int gsl\_vector\_div (*gsl vector \** a*, const gsl vector \** b) [Function] This function divides the elements of vector *a* by the elements of vector *b*,  $a'_i = a_i/b_i$ . The two vectors must have the same length.
- int gsl\_vector\_scale (*gsl\_vector* \* a, *const double* x) [Function] This function multiplies the elements of vector *a* by the constant factor *x*,  $a'_i = xa_i$ .
- int gsl\_vector\_add\_constant (*gsl vector \** a*, const double* x) [Function] This function adds the constant value *x* to the elements of the vector *a*,  $a'_i = a_i + x$ .

## 8.3.9 Finding maximum and minimum elements of vectors

The following operations are only defined for real vectors.

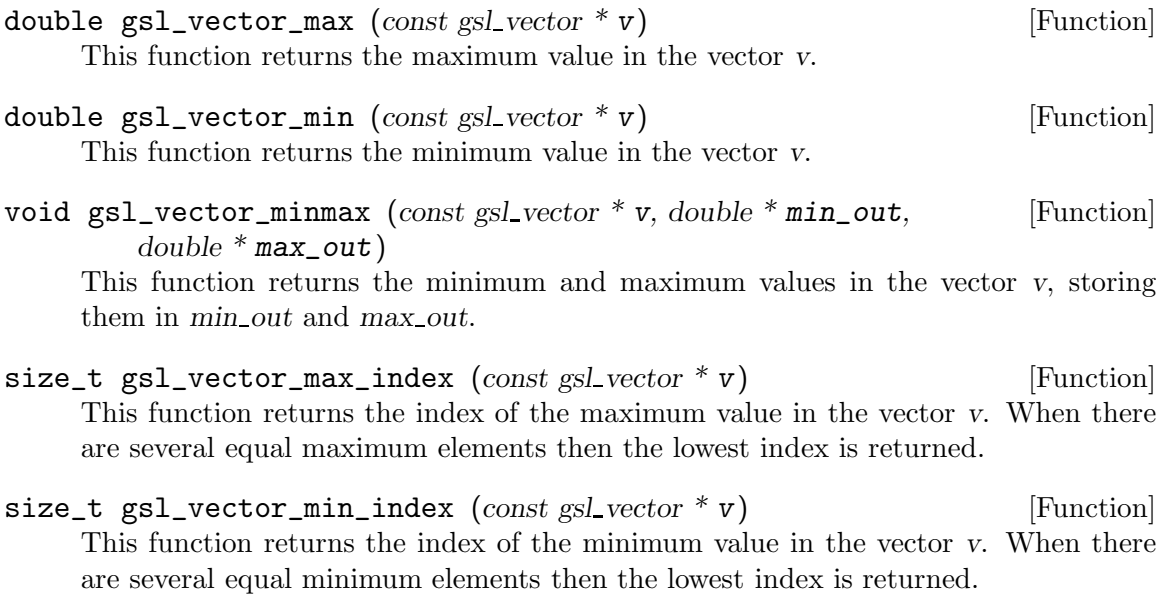

void gsl\_vector\_minmax\_index (*const gsl vector \** v*, size t \** imin*,* [Function]  $size_t * image$ 

This function returns the indices of the minimum and maximum values in the vector *v*, storing them in *imin* and *imax*. When there are several equal minimum or maximum elements then the lowest indices are returned.

### 8.3.10 Vector properties

The following functions are defined for real and complex vectors. For complex vectors both the real and imaginary parts must satisfy the conditions.

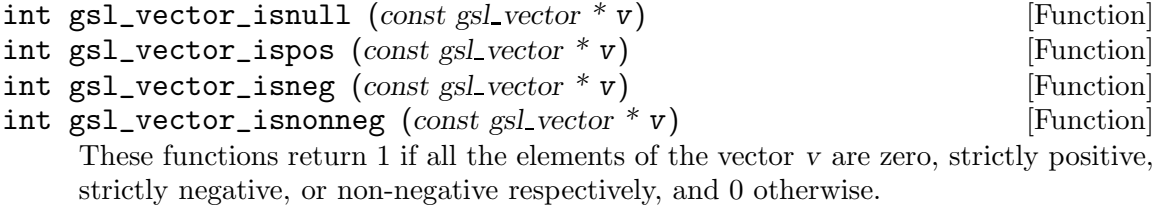

### 8.3.11 Example programs for vectors

This program shows how to allocate, initialize and read from a vector using the functions gsl\_vector\_alloc, gsl\_vector\_set and gsl\_vector\_get.

```
#include <stdio.h>
#include <gsl/gsl_vector.h>
int
main (void)
{
```
}

```
int i;
gsl\_vector * v = gsl\_vector\_alloc (3);for (i = 0; i < 3; i++){
    gsl\_vector\_set (v, i, 1.23 + i);
  }
for (i = 0; i < 100; i++) /* OUT OF RANGE ERROR */
  {
    printf ("v_x\ddot{o} = \frac{\gamma}{\gamma}, i, gsl_vector_get (v, i));}
gsl_vector_free (v);
return 0;
```
Here is the output from the program. The final loop attempts to read outside the range of the vector v, and the error is trapped by the range-checking code in gsl\_vector\_get.

```
$ ./a.out
v_0 = 1.23v_1 = 2.23v_2 = 3.23gsl: vector_source.c:12: ERROR: index out of range
Default GSL error handler invoked.
Aborted (core dumped)
```
The next program shows how to write a vector to a file.

```
#include <stdio.h>
#include <gsl/gsl_vector.h>
int
main (void)
{
  int i;
  gsl\_vector * v = gsl\_vector\_alloc (100);for (i = 0; i < 100; i++){
      gsl\_vector\_set (v, i, 1.23 + i);
    }
  {
     FILE * f = fopen ("test.dat", "w");
     gsl_vector_fprintf (f, v, "%.5g");
     fclose (f);
  }
```

```
gsl_vector_free (v);
  return 0;
}
```
After running this program the file 'test.dat' should contain the elements of v, written using the format specifier %.5g. The vector could then be read back in using the function  $gsl\_vector_fscanf$  (f, v) as follows:

```
#include <stdio.h>
#include <gsl/gsl_vector.h>
int
main (void)
{
  int i;
  gsl\_vector * v = gsl\_vector\_alloc (10);{
     FILE * f = fopen ("test.dat", "r");
     gsl_vector_fscanf (f, v);
     fclose (f);
  }
  for (i = 0; i < 10; i++){
      printf ("%g\n", gsl_vector_get(v, i));
    }
  gsl_vector_free (v);
  return 0;
}
```
## 8.4 Matrices

Matrices are defined by a gsl\_matrix structure which describes a generalized slice of a block. Like a vector it represents a set of elements in an area of memory, but uses two indices instead of one.

The gsl\_matrix structure contains six components, the two dimensions of the matrix, a physical dimension, a pointer to the memory where the elements of the matrix are stored, *data*, a pointer to the block owned by the matrix *block*, if any, and an ownership flag, *owner*. The physical dimension determines the memory layout and can differ from the matrix dimension to allow the use of submatrices. The gsl\_matrix structure is very simple and looks like this,

```
typedef struct
{
  size_t size1;
  size_t size2;
  size_t tda;
```

```
double * data;
 gsl_block * block;
 int owner;
} gsl_matrix;
```
Matrices are stored in row-major order, meaning that each row of elements forms a contiguous block in memory. This is the standard "C-language ordering" of two-dimensional arrays. Note that fortran stores arrays in column-major order. The number of rows is *size1*. The range of valid row indices runs from 0 to size1-1. Similarly *size2* is the number of columns. The range of valid column indices runs from 0 to size2-1. The physical row dimension *tda*, or *trailing dimension*, specifies the size of a row of the matrix as laid out in memory.

For example, in the following matrix *size1* is 3, *size2* is 4, and *tda* is 8. The physical memory layout of the matrix begins in the top left hand-corner and proceeds from left to right along each row in turn.

00 01 02 03 XX XX XX XX 10 11 12 13 XX XX XX XX 20 21 22 23 XX XX XX XX

Each unused memory location is represented by "XX". The pointer *data* gives the location of the first element of the matrix in memory. The pointer *block* stores the location of the memory block in which the elements of the matrix are located (if any). If the matrix owns this block then the *owner* field is set to one and the block will be deallocated when the matrix is freed. If the matrix is only a slice of a block owned by another object then the *owner* field is zero and any underlying block will not be freed.

The functions for allocating and accessing matrices are defined in 'gsl\_matrix.h'

### 8.4.1 Matrix allocation

The functions for allocating memory to a matrix follow the style of malloc and free. They also perform their own error checking. If there is insufficient memory available to allocate a matrix then the functions call the GSL error handler (with an error number of GSL\_ENOMEM) in addition to returning a null pointer. Thus if you use the library error handler to abort your program then it isn't necessary to check every alloc.

```
gsl_matrix * gsl_matrix_alloc (size t n1, size t n2) [Function]
     This function creates a matrix of size n1 rows by n2 columns, returning a pointer
     to a newly initialized matrix struct. A new block is allocated for the elements of
     the matrix, and stored in the block component of the matrix struct. The block is
     "owned" by the matrix, and will be deallocated when the matrix is deallocated.
```

```
gsl_matrix * gsl_matrix_calloc (size t n1, size t n2) [Function]
     This function allocates memory for a matrix of size n1 rows by n2 columns and
     initializes all the elements of the matrix to zero.
```

```
void gsl_matrix_free (gsl_matrix * m) [Function]
     This function frees a previously allocated matrix m. If the matrix was created using
     gsl_matrix_alloc then the block underlying the matrix will also be deallocated. If
     the matrix has been created from another object then the memory is still owned by
```
that object and will not be deallocated. The matrix *m* must be a valid matrix object (a null pointer is not allowed).

### 8.4.2 Accessing matrix elements

The functions for accessing the elements of a matrix use the same range checking system as vectors. You can turn off range checking by recompiling your program with the preprocessor definition GSL\_RANGE\_CHECK\_OFF.

The elements of the matrix are stored in "C-order", where the second index moves continuously through memory. More precisely, the element accessed by the function gsl\_  $matrix\_get(m,i,j)$  and  $gs1\_matrix\_set(m,i,j,x)$  is

m->data[i \* m->tda + j]

where *tda* is the physical row-length of the matrix.

- double gsl\_matrix\_get (*const gsl matrix \** m*, size t* i*, size t* j) [Function] This function returns the  $(i, j)$ -th element of a matrix *m*. If *i* or *j* lie outside the allowed range of 0 to  $n1 - 1$  and 0 to  $n2 - 1$  then the error handler is invoked and 0 is returned. An inline version of this function is used when HAVE\_INLINE is defined.
- void gsl\_matrix\_set (*gsl matrix \** m*, size t* i*, size t* j*, double* x) [Function] This function sets the value of the  $(i, j)$ -th element of a matrix *m* to *x*. If *i* or *j* lies outside the allowed range of 0 to  $n1 - 1$  and 0 to  $n2 - 1$  then the error handler is invoked. An inline version of this function is used when HAVE\_INLINE is defined.

double \* gsl\_matrix\_ptr (*gsl matrix \** m*, size t* i*, size t* j) [Function] const double \* gsl\_matrix\_const\_ptr (*const gsl matrix \** m*, size t* [Function]  $i, size_t i)$ 

These functions return a pointer to the  $(i, j)$ -th element of a matrix *m*. If *i* or *j* lie outside the allowed range of 0 to  $n1 - 1$  and 0 to  $n2 - 1$  then the error handler is invoked and a null pointer is returned. Inline versions of these functions are used when HAVE\_INLINE is defined.

#### 8.4.3 Initializing matrix elements

- void gsl\_matrix\_set\_all (*gsl matrix \** m*, double* x) [Function] This function sets all the elements of the matrix *m* to the value *x*.
- void gsl\_matrix\_set\_zero (*gsl\_matrix* \* *m*) [Function] This function sets all the elements of the matrix *m* to zero.
- void gsl\_matrix\_set\_identity (*gsl matrix \** m) [Function] This function sets the elements of the matrix *m* to the corresponding elements of the identity matrix,  $m(i, j) = \delta(i, j)$ , i.e. a unit diagonal with all off-diagonal elements zero. This applies to both square and rectangular matrices.

#### 8.4.4 Reading and writing matrices

The library provides functions for reading and writing matrices to a file as binary data or formatted text.

- int gsl\_matrix\_fwrite (*FILE \** stream*, const gsl matrix \** m) [Function] This function writes the elements of the matrix *m* to the stream *stream* in binary format. The return value is 0 for success and GSL\_EFAILED if there was a problem writing to the file. Since the data is written in the native binary format it may not be portable between different architectures.
- int gsl\_matrix\_fread (*FILE \** stream*, gsl matrix \** m) [Function] This function reads into the matrix *m* from the open stream *stream* in binary format. The matrix *m* must be preallocated with the correct dimensions since the function uses the size of *m* to determine how many bytes to read. The return value is 0 for success and GSL\_EFAILED if there was a problem reading from the file. The data is assumed to have been written in the native binary format on the same architecture.
- int gsl\_matrix\_fprintf (*FILE \** stream*, const gsl matrix \** m*, const* [Function] *char \** format)

This function writes the elements of the matrix *m* line-by-line to the stream *stream* using the format specifier *format*, which should be one of the %g, %e or %f formats for floating point numbers and %d for integers. The function returns 0 for success and GSL\_EFAILED if there was a problem writing to the file.

int gsl\_matrix\_fscanf (*FILE \** stream*, gsl matrix \** m) [Function] This function reads formatted data from the stream *stream* into the matrix *m*. The matrix *m* must be preallocated with the correct dimensions since the function uses the size of *m* to determine how many numbers to read. The function returns 0 for success and GSL\_EFAILED if there was a problem reading from the file.

## 8.4.5 Matrix views

A matrix view is a temporary object, stored on the stack, which can be used to operate on a subset of matrix elements. Matrix views can be defined for both constant and nonconstant matrices using separate types that preserve constness. A matrix view has the type gsl\_matrix\_view and a constant matrix view has the type gsl\_matrix\_const\_view. In both cases the elements of the view can by accessed using the matrix component of the view object. A pointer  $gs1_matrix * or const gsl_matrix * can be obtained by taking$ the address of the matrix component with the & operator. In addition to matrix views it is also possible to create vector views of a matrix, such as row or column views.

gsl\_matrix\_view gsl\_matrix\_submatrix (*gsl matrix \** m*, size t* k1*,* [Function] *size t* k2*, size t* n1*, size t* n2)

gsl\_matrix\_const\_view gsl\_matrix\_const\_submatrix (*const* [Function]  $ggsl-matrix * m$ , size\_t k1, size\_t k2, size\_t n1, size\_t n2)

These functions return a matrix view of a submatrix of the matrix *m*. The upper-left element of the submatrix is the element (*k1*,*k2*) of the original matrix. The submatrix has *n1* rows and *n2* columns. The physical number of columns in memory given by *tda* is unchanged. Mathematically, the  $(i, j)$ -th element of the new matrix is given by,

 $m'(i,j) = m-\lambda d \text{at}_i(k1*m-\lambda t) + k2 + i*m-\lambda t$ da + j]

where the index *i* runs from 0 to  $n1-1$  and the index *j* runs from 0 to  $n2-1$ .

The data pointer of the returned matrix struct is set to null if the combined parameters (*i*,*j*,*n1*,*n2*,*tda*) overrun the ends of the original matrix.

The new matrix view is only a view of the block underlying the existing matrix, *m*. The block containing the elements of *m* is not owned by the new matrix view. When the view goes out of scope the original matrix *m* and its block will continue to exist. The original memory can only be deallocated by freeing the original matrix. Of course, the original matrix should not be deallocated while the view is still in use.

The function gsl\_matrix\_const\_submatrix is equivalent to gsl\_matrix\_submatrix but can be used for matrices which are declared const.

### gsl\_matrix\_view gsl\_matrix\_view\_array (*double \** base*, size t* n1*,* [Function] *size t* n2)

gsl\_matrix\_const\_view gsl\_matrix\_const\_view\_array (*const* [Function] *double \** base*, size t* n1*, size t* n2)

These functions return a matrix view of the array *base*. The matrix has *n1* rows and *n2* columns. The physical number of columns in memory is also given by *n2*. Mathematically, the  $(i, j)$ -th element of the new matrix is given by,

 $m'(i,j) = base[i*n2 + j]$ 

where the index *i* runs from 0 to  $n1-1$  and the index *j* runs from 0 to  $n2-1$ .

The new matrix is only a view of the array *base*. When the view goes out of scope the original array *base* will continue to exist. The original memory can only be deallocated by freeing the original array. Of course, the original array should not be deallocated while the view is still in use.

The function gsl\_matrix\_const\_view\_array is equivalent to gsl\_matrix\_view\_ array but can be used for matrices which are declared const.

- gsl\_matrix\_view gsl\_matrix\_view\_array\_with\_tda (*double \** [Function] base*, size t* n1*, size t* n2*, size t* tda)
- gsl\_matrix\_const\_view gsl\_matrix\_const\_view\_array\_with\_tda [Function] (*const double \** base*, size t* n1*, size t* n2*, size t* tda)

These functions return a matrix view of the array *base* with a physical number of columns *tda* which may differ from the corresponding dimension of the matrix. The matrix has *n1* rows and *n2* columns, and the physical number of columns in memory is given by *tda*. Mathematically, the  $(i, j)$ -th element of the new matrix is given by,

 $m'(i,j) = base[i*tda + j]$ 

where the index *i* runs from 0 to  $n1-1$  and the index *j* runs from 0 to  $n2-1$ .

The new matrix is only a view of the array *base*. When the view goes out of scope the original array *base* will continue to exist. The original memory can only be deallocated by freeing the original array. Of course, the original array should not be deallocated while the view is still in use.

The function gsl\_matrix\_const\_view\_array\_with\_tda is equivalent to gsl\_ matrix\_view\_array\_with\_tda but can be used for matrices which are declared const.

gsl\_matrix\_view gsl\_matrix\_view\_vector (*gsl vector \** v*, size t* n1*,* [Function] *size t* n2)

These functions return a matrix view of the vector *v*. The matrix has *n1* rows and *n2* columns. The vector must have unit stride. The physical number of columns in memory is also given by  $n^2$ . Mathematically, the  $(i, j)$ -th element of the new matrix is given by,

 $m'(i,j) = v-\lambda \text{data}[i*n2 + j]$ 

where the index *i* runs from 0 to  $n1-1$  and the index *j* runs from 0 to  $n2-1$ .

The new matrix is only a view of the vector *v*. When the view goes out of scope the original vector *v* will continue to exist. The original memory can only be deallocated by freeing the original vector. Of course, the original vector should not be deallocated while the view is still in use.

The function gsl\_matrix\_const\_view\_vector is equivalent to gsl\_matrix\_view\_ vector but can be used for matrices which are declared const.

#### gsl\_matrix\_view gsl\_matrix\_view\_vector\_with\_tda (*gsl vector \** [Function] v*, size t* n1*, size t* n2*, size t* tda)

#### gsl\_matrix\_const\_view [Function]

gsl\_matrix\_const\_view\_vector\_with\_tda (*const gsl vector \** v*, size t* n1*, size t* n2*, size t* tda)

These functions return a matrix view of the vector *v* with a physical number of columns *tda* which may differ from the corresponding matrix dimension. The vector must have unit stride. The matrix has *n1* rows and *n2* columns, and the physical number of columns in memory is given by  $tda$ . Mathematically, the  $(i, j)$ -th element of the new matrix is given by,

 $m'(i,j) = v-\lambda \text{data}[i*\text{tda} + j]$ 

where the index *i* runs from 0 to  $n1-1$  and the index *j* runs from 0 to  $n2-1$ .

The new matrix is only a view of the vector *v*. When the view goes out of scope the original vector *v* will continue to exist. The original memory can only be deallocated by freeing the original vector. Of course, the original vector should not be deallocated while the view is still in use.

The function gsl\_matrix\_const\_view\_vector\_with\_tda is equivalent to gsl\_matrix\_view\_vector\_with\_tda but can be used for matrices which are declared const.

### 8.4.6 Creating row and column views

In general there are two ways to access an object, by reference or by copying. The functions described in this section create vector views which allow access to a row or column of a matrix by reference. Modifying elements of the view is equivalent to modifying the matrix, since both the vector view and the matrix point to the same memory block.

```
gsl_vector_view gsl_matrix_row (gsl matrix * m, size t i) [Function]
gsl_vector_const_view gsl_matrix_const_row (const gsl matrix * [Function]
        m, size<sub>ti</sub> i
```
These functions return a vector view of the *i*-th row of the matrix *m*. The data pointer of the new vector is set to null if *i* is out of range.

The function gsl\_vector\_const\_row is equivalent to gsl\_matrix\_row but can be used for matrices which are declared const.

- gsl\_vector\_view gsl\_matrix\_column (*gsl matrix \** m*, size t* j) [Function]
- gsl\_vector\_const\_view gsl\_matrix\_const\_column (*const* [Function]  $gsl_matrix * m, size_t j)$

These functions return a vector view of the *j*-th column of the matrix *m*. The data pointer of the new vector is set to null if *j* is out of range.

The function gsl\_vector\_const\_column is equivalent to gsl\_matrix\_column but can be used for matrices which are declared const.

- gsl\_vector\_view gsl\_matrix\_subrow (*gsl matrix \** m*, size t* i*, size t* [Function] offset*, size t* n)
- gsl\_vector\_const\_view gsl\_matrix\_const\_subrow (*const* [Function] *gsl matrix \** m*, size t* i*, size t* offset*, size t* n)

These functions return a vector view of the *i*-th row of the matrix *m* beginning at *offset* elements past the first column and containing *n* elements. The data pointer of the new vector is set to null if *i*, *offset*, or *n* are out of range.

The function gsl\_vector\_const\_subrow is equivalent to gsl\_matrix\_subrow but can be used for matrices which are declared const.

- gsl\_vector\_view gsl\_matrix\_subcolumn (*gsl matrix \** m*, size t* j*,* [Function] *size t* offset*, size t* n)
- gsl\_vector\_const\_view gsl\_matrix\_const\_subcolumn (*const* [Function] *gsl matrix \** m*, size t* j*, size t* offset*, size t* n)

These functions return a vector view of the *j*-th column of the matrix *m* beginning at *offset* elements past the first row and containing *n* elements. The data pointer of the new vector is set to null if *j*, *offset*, or *n* are out of range.

The function gsl\_vector\_const\_subcolumn is equivalent to gsl\_matrix\_subcolumn but can be used for matrices which are declared const.

```
gsl_vector_view gsl_matrix_diagonal (gsl matrix * m) [Function]
gsl_vector_const_view gsl_matrix_const_diagonal (const [Function]
       gsl matrix * m)
```
These functions returns a vector view of the diagonal of the matrix *m*. The matrix *m* is not required to be square. For a rectangular matrix the length of the diagonal is the same as the smaller dimension of the matrix.

The function gsl\_matrix\_const\_diagonal is equivalent to gsl\_matrix\_diagonal but can be used for matrices which are declared const.

```
gsl_vector_view gsl_matrix_subdiagonal (gsl matrix * m, size t k) [Function]
gsl_vector_const_view gsl_matrix_const_subdiagonal (const [Function]
        gsl_matrix * m, size_t k)
```
These functions return a vector view of the *k*-th subdiagonal of the matrix *m*. The matrix *m* is not required to be square. The diagonal of the matrix corresponds to  $k = 0$ .

The function gsl\_matrix\_const\_subdiagonal is equivalent to gsl\_matrix\_ subdiagonal but can be used for matrices which are declared const.
- gsl\_vector\_view gsl\_matrix\_superdiagonal (*gsl matrix \** m*, size t* [Function]  $k)$
- gsl\_vector\_const\_view gsl\_matrix\_const\_superdiagonal (*const* [Function]  $gsl_matrix * m, size_t k)$

These functions return a vector view of the *k*-th superdiagonal of the matrix *m*. The matrix *m* is not required to be square. The diagonal of the matrix corresponds to  $k = 0$ .

The function gsl\_matrix\_const\_superdiagonal is equivalent to gsl\_matrix\_ superdiagonal but can be used for matrices which are declared const.

#### 8.4.7 Copying matrices

- int gsl\_matrix\_memcpy (*gsl matrix \** dest*, const gsl matrix \** src) [Function] This function copies the elements of the matrix *src* into the matrix *dest*. The two matrices must have the same size.
- int gsl\_matrix\_swap (*gsl matrix \** m1*, gsl matrix \** m2) [Function] This function exchanges the elements of the matrices *m1* and *m2* by copying. The two matrices must have the same size.

#### 8.4.8 Copying rows and columns

The functions described in this section copy a row or column of a matrix into a vector. This allows the elements of the vector and the matrix to be modified independently. Note that if the matrix and the vector point to overlapping regions of memory then the result will be undefined. The same effect can be achieved with more generality using  $gs1\_vector\_memory$ with vector views of rows and columns.

- int gsl\_matrix\_get\_row (*gsl vector \** v*, const gsl matrix \** m*, size t* i) [Function] This function copies the elements of the *i*-th row of the matrix *m* into the vector *v*. The length of the vector must be the same as the length of the row.
- int gsl\_matrix\_get\_col (*gsl vector \** v*, const gsl matrix \** m*, size t* j) [Function] This function copies the elements of the *j*-th column of the matrix *m* into the vector *v*. The length of the vector must be the same as the length of the column.
- int gsl\_matrix\_set\_row (*gsl matrix \** m*, size t* i*, const gsl vector \** v) [Function] This function copies the elements of the vector *v* into the *i*-th row of the matrix *m*. The length of the vector must be the same as the length of the row.
- int gsl\_matrix\_set\_col (*gsl matrix \** m*, size t* j*, const gsl vector \** v) [Function] This function copies the elements of the vector *v* into the *j*-th column of the matrix *m*. The length of the vector must be the same as the length of the column.

#### 8.4.9 Exchanging rows and columns

The following functions can be used to exchange the rows and columns of a matrix.

int gsl\_matrix\_swap\_rows (*gsl matrix \** m*, size t* i*, size t* j) [Function] This function exchanges the *i*-th and *j*-th rows of the matrix *m* in-place.

- int gsl\_matrix\_swap\_columns (*gsl matrix \** m*, size t* i*, size t* j) [Function] This function exchanges the *i*-th and *j*-th columns of the matrix *m* in-place.
- int gsl\_matrix\_swap\_rowcol (*gsl matrix \** m*, size t* i*, size t* j) [Function] This function exchanges the *i*-th row and *j*-th column of the matrix *m* in-place. The matrix must be square for this operation to be possible.
- int gsl\_matrix\_transpose\_memcpy (*gsl matrix \** dest*, const* [Function] *gsl matrix \** src)

This function makes the matrix *dest* the transpose of the matrix *src* by copying the elements of *src* into *dest*. This function works for all matrices provided that the dimensions of the matrix *dest* match the transposed dimensions of the matrix *src*.

int gsl\_matrix\_transpose (*gsl\_matrix*  $*$  *m*) [Function] This function replaces the matrix *m* by its transpose by copying the elements of the matrix in-place. The matrix must be square for this operation to be possible.

#### 8.4.10 Matrix operations

The following operations are defined for real and complex matrices.

- int gsl\_matrix\_add (*gsl matrix \** a*, const gsl matrix \** b) [Function] This function adds the elements of matrix *b* to the elements of matrix *a*,  $a'(i, j)$  =  $a(i, j) + b(i, j)$ . The two matrices must have the same dimensions.
- int gsl\_matrix\_sub (*gsl matrix \** a*, const gsl matrix \** b) [Function] This function subtracts the elements of matrix *b* from the elements of matrix *a*,  $a'(i,j) = a(i,j) - b(i,j)$ . The two matrices must have the same dimensions.
- int gsl\_matrix\_mul\_elements (*gsl matrix \** a*, const gsl matrix \** b) [Function] This function multiplies the elements of matrix *a* by the elements of matrix *b*,  $a'(i, j) =$  $a(i, j) * b(i, j)$ . The two matrices must have the same dimensions.
- int gsl\_matrix\_div\_elements (*gsl matrix \** a*, const gsl matrix \** b) [Function] This function divides the elements of matrix *a* by the elements of matrix *b*,  $a'(i, j) =$  $a(i,j)/b(i,j)$ . The two matrices must have the same dimensions.
- int gsl\_matrix\_scale (*gsl matrix \** a*, const double* x) [Function] This function multiplies the elements of matrix *a* by the constant factor *x*,  $a'(i, j) =$  $xa(i,j).$
- int gsl\_matrix\_add\_constant (*gsl matrix \** a*, const double* x) [Function] This function adds the constant value *x* to the elements of the matrix *a*,  $a'(i, j)$  =  $a(i,j) + x$ .

#### 8.4.11 Finding maximum and minimum elements of matrices

The following operations are only defined for real matrices.

double gsl\_matrix\_max (*const gsl matrix \** m) [Function] This function returns the maximum value in the matrix *m*.

double gsl\_matrix\_min (*const gsl matrix \** m) [Function] This function returns the minimum value in the matrix *m*.

void gsl\_matrix\_minmax (*const gsl matrix \** m*, double \** min\_out*,* [Function] *double \** max\_out)

This function returns the minimum and maximum values in the matrix *m*, storing them in *min out* and *max out*.

void gsl\_matrix\_max\_index (*const gsl matrix \** m*, size t \** imax*, size t* [Function] *\** jmax)

This function returns the indices of the maximum value in the matrix *m*, storing them in *imax* and *jmax*. When there are several equal maximum elements then the first element found is returned, searching in row-major order.

void gsl\_matrix\_min\_index (*const gsl matrix \** m*, size t \** imin*, size t* [Function] *\** jmin)

This function returns the indices of the minimum value in the matrix *m*, storing them in *imin* and *jmin*. When there are several equal minimum elements then the first element found is returned, searching in row-major order.

void gsl\_matrix\_minmax\_index (*const gsl matrix \** m*, size t \** imin*,* [Function]  $size_t * jmin, size_t * imax, size_t * jmax)$ 

This function returns the indices of the minimum and maximum values in the matrix *m*, storing them in (*imin*,*jmin*) and (*imax*,*jmax*). When there are several equal minimum or maximum elements then the first elements found are returned, searching in row-major order.

#### 8.4.12 Matrix properties

The following functions are defined for real and complex matrices. For complex matrices both the real and imaginary parts must satisfy the conditions.

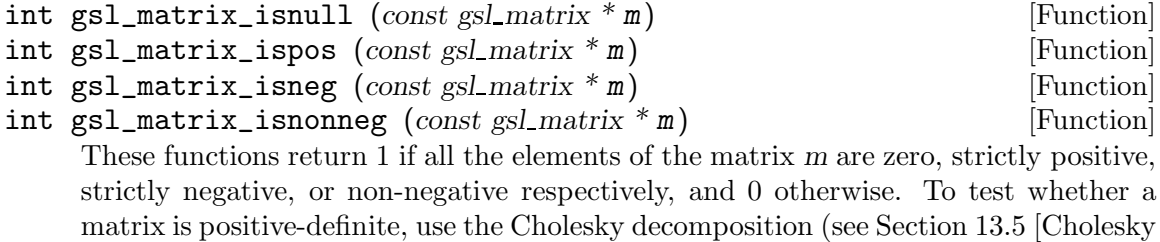

# 8.4.13 Example programs for matrices

Decomposition], page 134).

The program below shows how to allocate, initialize and read from a matrix using the functions gsl\_matrix\_alloc, gsl\_matrix\_set and gsl\_matrix\_get.

```
#include <stdio.h>
#include <gsl/gsl_matrix.h>
int
main (void)
```

```
{
  int i, j;
  gs1_matrix * m = gs1_matrix_alloc (10, 3);for (i = 0; i < 10; i++)for (i = 0; j < 3; j++)gsl_matrix_set (m, i, j, 0.23 + 100*i + j);
  for (i = 0; i < 100; i++) /* OUT OF RANGE ERROR */
    for (j = 0; j < 3; j++)printf ("m(\%d, \%d) = \frac{\%}{\%n", i, j, j)gsl_matrix_get (m, i, j));
  gsl_matrix_free (m);
  return 0;
}
```
Here is the output from the program. The final loop attempts to read outside the range of the matrix m, and the error is trapped by the range-checking code in gsl\_matrix\_get.

```
$ ./a.out
m(0,0) = 0.23m(0,1) = 1.23m(0,2) = 2.23m(1,0) = 100.23m(1,1) = 101.23m(1,2) = 102.23...
m(9,2) = 902.23gsl: matrix_source.c:13: ERROR: first index out of range
Default GSL error handler invoked.
Aborted (core dumped)
```
The next program shows how to write a matrix to a file.

```
#include <stdio.h>
#include <gsl/gsl_matrix.h>
int
main (void)
{
  int i, j, k = 0;
  gsl_matrix * m = gsl_matrix_alloc (100, 100);gs1_matrix * a = gs1_matrix_alloc (100, 100);for (i = 0; i < 100; i++)for (j = 0; j < 100; j++)gs1_matrix_set (m, i, j, 0.23 + i + j);
```

```
{
     FILE * f = fopen ("test.dat", "wb");
     gsl_matrix_fwrite (f, m);
     fclose (f);
 }
  {
     FILE * f = fopen ("test.dat", "rb");
     gsl_matrix_fread (f, a);
     fclose (f);
  }
 for (i = 0; i < 100; i++)for (j = 0; j < 100; j++){
        double m i j = g s l_m a t r i x_g e t (m, i, j);
        double aij = gsl_matrix.get (a, i, j);if (mij != aij) k++;}
 gsl_matrix_free (m);
 gsl_matrix_free (a);
 printf ("differences = \lambdad (should be zero)\n", k);
  return (k > 0);
}
```
After running this program the file 'test.dat' should contain the elements of m, written in binary format. The matrix which is read back in using the function gsl\_matrix\_fread should be exactly equal to the original matrix.

The following program demonstrates the use of vector views. The program computes the column norms of a matrix.

```
#include <math.h>
#include <stdio.h>
#include <gsl/gsl_matrix.h>
#include <gsl/gsl_blas.h>
int
main (void)
{
  size_t i,j;
  gsl_matrix *m = gsl_matrix_alloc (10, 10);for (i = 0; i < 10; i++)for (j = 0; j < 10; j++)gs1_matrix_set (m, i, j, sin (i) + cos (j));
```

```
for (j = 0; j < 10; j++){
           gsl_vector_view column = gsl_matrix_column (m, j);
           double d;
           d = gsl_blas_dnrm2 (&column.vector);
           printf ("matrix column %d, norm = %g\n", j, d);
         }
       gsl_matrix_free (m);
       return 0;
     }
Here is the output of the program,
     $ ./a.out
    matrix column 0, norm = 4.31461
    matrix column 1, norm = 3.1205matrix column 2, norm = 2.19316
    matrix column 3, norm = 3.26114
    matrix column 4, norm = 2.53416
    matrix column 5, norm = 2.57281
    matrix column 6, norm = 4.20469matrix column 7, norm = 3.65202
```
matrix column 9, norm = 3.07313 The results can be confirmed using GNU OCTAVE,

matrix column  $8$ , norm =  $2.08524$ 

```
$ octave
GNU Octave, version 2.0.16.92
octave> m = sin(0:9)' * ones(1,10)+ ones(10,1) * cos(0:9);
octave> sqrt(sum(m.^2))
ans =
 4.3146 3.1205 2.1932 3.2611 2.5342 2.5728
 4.2047 3.6520 2.0852 3.0731
```
#### 8.5 References and Further Reading

The block, vector and matrix objects in GSL follow the **valarray** model of C++. A description of this model can be found in the following reference,

B. Stroustrup, *The C*++ *Programming Language* (3rd Ed), Section 22.4 Vector Arithmetic. Addison-Wesley 1997, ISBN 0-201-88954-4.

# 9 Permutations

This chapter describes functions for creating and manipulating permutations. A permutation p is represented by an array of n integers in the range 0 to  $n-1$ , where each value  $p_i$  occurs once and only once. The application of a permutation  $p$  to a vector  $v$  yields a new vector v' where  $v_i' = v_{p_i}$ . For example, the array  $(0, 1, 3, 2)$  represents a permutation which exchanges the last two elements of a four element vector. The corresponding identity permutation is  $(0, 1, 2, 3)$ .

Note that the permutations produced by the linear algebra routines correspond to the exchange of matrix columns, and so should be considered as applying to row-vectors in the form  $v' = vP$  rather than column-vectors, when permuting the elements of a vector.

The functions described in this chapter are defined in the header file 'gsl\_permutation.h'.

#### 9.1 The Permutation struct

A permutation is defined by a structure containing two components, the size of the permutation and a pointer to the permutation array. The elements of the permutation array are all of type size\_t. The gsl\_permutation structure looks like this,

```
typedef struct
{
  size_t size;
  size_t * data;
} gsl_permutation;
```
## 9.2 Permutation allocation

```
gsl_permutation * gsl_permutation_alloc (size t n) [Function]
     This function allocates memory for a new permutation of size n. The permutation is
     not initialized and its elements are undefined. Use the function gsl_permutation_
     calloc if you want to create a permutation which is initialized to the identity. A null
     pointer is returned if insufficient memory is available to create the permutation.
```

```
gsl_permutation * gsl_permutation_calloc (size t n) [Function]
     This function allocates memory for a new permutation of size n and initializes it to
     the identity. A null pointer is returned if insufficient memory is available to create
     the permutation.
```
- void gsl\_permutation\_init (*gsl\_permutation* \* p) [Function] This function initializes the permutation *p* to the identity, i.e.  $(0, 1, 2, \ldots, n-1)$ .
- void gsl\_permutation\_free (*gsl\_permutation* \* *p*) [Function] This function frees all the memory used by the permutation *p*.

```
int gsl_permutation_memcpy (gsl permutation * dest, const [Function]
        gsl permutation * src)
```
This function copies the elements of the permutation *src* into the permutation *dest*. The two permutations must have the same size.

#### 9.3 Accessing permutation elements

The following functions can be used to access and manipulate permutations.

size\_t gsl\_permutation\_get (*const gsl permutation \** p*, const size t* [Function] i)

This function returns the value of the *i*-th element of the permutation *p*. If *i* lies outside the allowed range of 0 to  $n-1$  then the error handler is invoked and 0 is returned. An inline version of this function is used when HAVE\_INLINE is defined.

int gsl\_permutation\_swap (*gsl permutation \** p*, const size t* i*, const* [Function]  $size_t$  *j*)

This function exchanges the *i*-th and *j*-th elements of the permutation *p*.

#### 9.4 Permutation properties

- size\_t gsl\_permutation\_size (*const gsl permutation \** p) [Function] This function returns the size of the permutation *p*.
- size\_t \* gsl\_permutation\_data (*const gsl permutation \** p) [Function] This function returns a pointer to the array of elements in the permutation *p*.
- int gsl\_permutation\_valid (*const gsl permutation \** p) [Function] This function checks that the permutation *p* is valid. The *n* elements should contain each of the numbers 0 to  $n-1$  once and only once.

#### 9.5 Permutation functions

void gsl\_permutation\_reverse (*gsl\_permutation* \* *p*) [Function] This function reverses the elements of the permutation *p*.

int gsl\_permutation\_inverse (*gsl permutation \** inv*, const* [Function] *gsl permutation \** p) This function computes the inverse of the permutation *p*, storing the result in *inv*.

- int gsl\_permutation\_next (*gsl\_permutation* \* *p*) [Function] This function advances the permutation *p* to the next permutation in lexicographic order and returns GSL\_SUCCESS. If no further permutations are available it returns GSL\_FAILURE and leaves *p* unmodified. Starting with the identity permutation and repeatedly applying this function will iterate through all possible permutations of a given order.
- int gsl\_permutation\_prev (*gsl\_permutation* \* p) [Function] This function steps backwards from the permutation *p* to the previous permutation in lexicographic order, returning GSL\_SUCCESS. If no previous permutation is available it returns GSL\_FAILURE and leaves *p* unmodified.

#### 9.6 Applying Permutations

int gsl\_permute (*const size t \** p*, double \** data*, size t* stride*, size t* [Function] n)

This function applies the permutation *p* to the array *data* of size *n* with stride *stride*.

int gsl\_permute\_inverse (*const size t \** p*, double \** data*, size t* [Function] stride*, size t* n)

This function applies the inverse of the permutation *p* to the array *data* of size *n* with stride *stride*.

- int gsl\_permute\_vector (*const gsl permutation \** p*, gsl vector \** v) [Function] This function applies the permutation *p* to the elements of the vector *v*, considered as a row-vector acted on by a permutation matrix from the right,  $v' = vP$ . The j-th column of the permutation matrix P is given by the  $p_i$ -th column of the identity matrix. The permutation *p* and the vector *v* must have the same length.
- int gsl\_permute\_vector\_inverse (*const gsl permutation \** p*,* [Function] *gsl vector \** v)

This function applies the inverse of the permutation *p* to the elements of the vector *v*, considered as a row-vector acted on by an inverse permutation matrix from the right,  $v' = vP^T$ . Note that for permutation matrices the inverse is the same as the transpose. The j-th column of the permutation matrix  $P$  is given by the  $p_i$ -th column of the identity matrix. The permutation *p* and the vector *v* must have the same length.

int gsl\_permutation\_mul (*gsl permutation \** p*, const gsl permutation* [Function] *\** pa*, const gsl permutation \** pb)

This function combines the two permutations *pa* and *pb* into a single permutation *p*, where  $p = pa * pb$ . The permutation p is equivalent to applying pb first and then pa.

#### 9.7 Reading and writing permutations

The library provides functions for reading and writing permutations to a file as binary data or formatted text.

int gsl\_permutation\_fwrite (*FILE \** stream*, const gsl permutation* [Function] *\** p)

This function writes the elements of the permutation *p* to the stream *stream* in binary format. The function returns GSL\_EFAILED if there was a problem writing to the file. Since the data is written in the native binary format it may not be portable between different architectures.

int gsl\_permutation\_fread (*FILE \** stream*, gsl permutation \** p) [Function] This function reads into the permutation *p* from the open stream *stream* in binary format. The permutation *p* must be preallocated with the correct length since the function uses the size of *p* to determine how many bytes to read. The function returns GSL\_EFAILED if there was a problem reading from the file. The data is assumed to have been written in the native binary format on the same architecture.

int gsl\_permutation\_fprintf (*FILE \** stream*, const gsl permutation* [Function] *\** p*, const char \** format)

This function writes the elements of the permutation *p* line-by-line to the stream *stream* using the format specifier *format*, which should be suitable for a type of *size\_t*. In ISO C99 the type modifier z represents  $size_t$ , so " $\%zu\$ n" is a suitable format.<sup>1</sup> The function returns GSL\_EFAILED if there was a problem writing to the file.

int gsl\_permutation\_fscanf (*FILE \** stream*, gsl permutation \** p) [Function] This function reads formatted data from the stream *stream* into the permutation *p*. The permutation *p* must be preallocated with the correct length since the function uses the size of *p* to determine how many numbers to read. The function returns GSL\_EFAILED if there was a problem reading from the file.

## 9.8 Permutations in cyclic form

A permutation can be represented in both *linear* and *cyclic* notations. The functions described in this section convert between the two forms. The linear notation is an index mapping, and has already been described above. The cyclic notation expresses a permutation as a series of circular rearrangements of groups of elements, or *cycles*.

For example, under the cycle (1 2 3), 1 is replaced by 2, 2 is replaced by 3 and 3 is replaced by 1 in a circular fashion. Cycles of different sets of elements can be combined independently, for example  $(1\ 2\ 3)$   $(4\ 5)$  combines the cycle  $(1\ 2\ 3)$  with the cycle  $(4\ 5)$ , which is an exchange of elements 4 and 5. A cycle of length one represents an element which is unchanged by the permutation and is referred to as a *singleton*.

It can be shown that every permutation can be decomposed into combinations of cycles. The decomposition is not unique, but can always be rearranged into a standard *canonical form* by a reordering of elements. The library uses the canonical form defined in Knuth's *Art of Computer Programming* (Vol 1, 3rd Ed, 1997) Section 1.3.3, p.178.

The procedure for obtaining the canonical form given by Knuth is,

- 1. Write all singleton cycles explicitly
- 2. Within each cycle, put the smallest number first
- 3. Order the cycles in decreasing order of the first number in the cycle.

For example, the linear representation  $(2\ 4\ 3\ 0\ 1)$  is represented as  $(1\ 4)\ (0\ 2\ 3)$  in canonical form. The permutation corresponds to an exchange of elements 1 and 4, and rotation of elements 0, 2 and 3.

The important property of the canonical form is that it can be reconstructed from the contents of each cycle without the brackets. In addition, by removing the brackets it can be considered as a linear representation of a different permutation. In the example given above the permutation  $(2\ 4\ 3\ 0\ 1)$  would become  $(1\ 4\ 0\ 2\ 3)$ . This mapping has many applications in the theory of permutations.

int gsl\_permutation\_linear\_to\_canonical (*gsl permutation \** q*,* [Function] *const gsl permutation \** p)

This function computes the canonical form of the permutation *p* and stores it in the output argument *q*.

<sup>&</sup>lt;sup>1</sup> In versions of the GNU C library prior to the ISO C99 standard, the type modifier Z was used instead.

int gsl\_permutation\_canonical\_to\_linear (*gsl permutation \** p*,* [Function] *const gsl permutation \** q)

This function converts a permutation *q* in canonical form back into linear form storing it in the output argument *p*.

- size\_t gsl\_permutation\_inversions (*const gsl permutation \** p) [Function] This function counts the number of inversions in the permutation *p*. An inversion is any pair of elements that are not in order. For example, the permutation 2031 has three inversions, corresponding to the pairs  $(2,0)$   $(2,1)$  and  $(3,1)$ . The identity permutation has no inversions.
- size\_t gsl\_permutation\_linear\_cycles (*const gsl permutation \** p) [Function] This function counts the number of cycles in the permutation *p*, given in linear form.
- size\_t gsl\_permutation\_canonical\_cycles (*const gsl permutation* [Function] *\** q)

This function counts the number of cycles in the permutation *q*, given in canonical form.

### 9.9 Examples

The example program below creates a random permutation (by shuffling the elements of the identity) and finds its inverse.

```
#include <stdio.h>
#include <gsl/gsl_rng.h>
#include <gsl/gsl_randist.h>
#include <gsl/gsl_permutation.h>
int
main (void)
{
  const size_t N = 10;
  const gsl_rng_type * T;
  gsl_rng * r;
  gsl_permutation * p = gsl_permutation_alloc (N);gsl_permutation * q = gsl_permutation_alloc (N);gsl_rng_env_setup();
  T = gsl_rng_default;
  r = gsl_rng_2alloc (T);
  printf ("initial permutation:");
  gsl_permutation_init (p);
  gsl_permutation_fprintf (stdout, p, " %u");
  printf ("n");
  printf (" random permutation:");
```

```
gsl_ran_shuffle (r, p->data, N, sizeof(size_t));
       gsl_permutation_fprintf (stdout, p, " %u");
       printf ("n");
       printf ("inverse permutation:");
       gsl_permutation_inverse (q, p);
       gsl_permutation_fprintf (stdout, q, " %u");
       printf ("\n");
       gsl_permutation_free (p);
       gsl_permutation_free (q);
       gsl_rng_free (r);
       return 0;
     }
Here is the output from the program,
     $ ./a.out
     initial permutation: 0 1 2 3 4 5 6 7 8 9
     random permutation: 1 3 5 2 7 6 0 4 9 8
```
inverse permutation: 6 0 3 1 7 2 5 4 9 8 The random permutation  $p[i]$  and its inverse  $q[i]$  are related through the identity  $p[q[i]]$ 

= i, which can be verified from the output.

The next example program steps forwards through all possible third order permutations, starting from the identity,

```
#include <stdio.h>
#include <gsl/gsl_permutation.h>
int
main (void)
{
  gsl_permutation * p = gsl_permutation_alloc (3);
  gsl_permutation_init (p);
  do
   {
      gsl_permutation_fprintf (stdout, p, " %u");
      printf ("\n");
   }
  while (gsl_permutation_next(p) == GSL_SUCCES;
  gsl_permutation_free (p);
  return 0;
}
```
Here is the output from the program,

The permutations are generated in lexicographic order. To reverse the sequence, begin with the final permutation (which is the reverse of the identity) and replace gsl\_permutation\_ next with gsl\_permutation\_prev.

# 9.10 References and Further Reading

The subject of permutations is covered extensively in Knuth's *Sorting and Searching*,

Donald E. Knuth, *The Art of Computer Programming: Sorting and Searching* (Vol 3, 3rd Ed, 1997), Addison-Wesley, ISBN 0201896850.

For the definition of the *canonical form* see,

Donald E. Knuth, *The Art of Computer Programming: Fundamental Algorithms* (Vol 1, 3rd Ed, 1997), Addison-Wesley, ISBN 0201896850. Section 1.3.3, *An Unusual Correspondence*, p.178–179.

# 10 Combinations

This chapter describes functions for creating and manipulating combinations. A combination c is represented by an array of k integers in the range 0 to  $n-1$ , where each value  $c_i$ occurs at most once. The combination  $c$  corresponds to indices of  $k$  elements chosen from an n element vector. Combinations are useful for iterating over all k-element subsets of a set.

The functions described in this chapter are defined in the header file 'gsl\_combination.h'.

# 10.1 The Combination struct

A combination is defined by a structure containing three components, the values of  $n$  and k, and a pointer to the combination array. The elements of the combination array are all of type size\_t, and are stored in increasing order. The gsl\_combination structure looks like this,

```
typedef struct
{
  size_t n;
  size_t k;
  size_t *data;
} gsl_combination;
```
# 10.2 Combination allocation

- $gs1_{\text{combination}} * gs1_{\text{combination}}$  *sal*  $\text{combination}_{\text{plane}}$  (*size\_t* n, *size\_t* k) [Function] This function allocates memory for a new combination with parameters *n*, *k*. The combination is not initialized and its elements are undefined. Use the function gsl\_ combination\_calloc if you want to create a combination which is initialized to the lexicographically first combination. A null pointer is returned if insufficient memory is available to create the combination.
- gsl combination \* gsl combination calloc ( $size_t$  n,  $size_t$  k) [Function] This function allocates memory for a new combination with parameters *n*, *k* and initializes it to the lexicographically first combination. A null pointer is returned if insufficient memory is available to create the combination.
- void gsl\_combination\_init\_first (*gsl combination \** c) [Function] This function initializes the combination *c* to the lexicographically first combination, i.e.  $(0, 1, 2, \ldots, k-1)$ .
- void gsl\_combination\_init\_last (*gsl\_combination* \* *c*) [Function] This function initializes the combination *c* to the lexicographically last combination, i.e.  $(n-k, n-k+1, \ldots, n-1)$ .
- void gsl\_combination\_free (*gsl\_combination* \* *c*) [Function] This function frees all the memory used by the combination *c*.

This function copies the elements of the combination *src* into the combination *dest*. The two combinations must have the same size.

#### 10.3 Accessing combination elements

The following function can be used to access the elements of a combination.

size\_t gsl\_combination\_get (*const gsl\_combination* \* c, *const size\_t* [Function] i)

This function returns the value of the *i*-th element of the combination *c*. If *i* lies outside the allowed range of 0 to  $k-1$  then the error handler is invoked and 0 is returned. An inline version of this function is used when HAVE\_INLINE is defined.

#### 10.4 Combination properties

- size\_t gsl\_combination\_n (*const gsl combination \** c) [Function] This function returns the range (n) of the combination *c*.
- size\_t gsl\_combination\_k (*const gsl combination \** c) [Function] This function returns the number of elements (k) in the combination *c*.
- size\_t \* gsl\_combination\_data (*const gsl combination \** c) [Function] This function returns a pointer to the array of elements in the combination *c*.
- int gsl\_combination\_valid (*gsl combination \** c) [Function] This function checks that the combination *c* is valid. The *k* elements should lie in the range 0 to  $n-1$ , with each value occurring once at most and in increasing order.

#### 10.5 Combination functions

- int gsl\_combination\_next (*gsl\_combination* \* *c*) [Function] This function advances the combination *c* to the next combination in lexicographic order and returns GSL\_SUCCESS. If no further combinations are available it returns GSL\_FAILURE and leaves *c* unmodified. Starting with the first combination and repeatedly applying this function will iterate through all possible combinations of a given order.
- int gsl\_combination\_prev (*gsl combination \** c) [Function] This function steps backwards from the combination *c* to the previous combination in lexicographic order, returning GSL\_SUCCESS. If no previous combination is available it returns GSL\_FAILURE and leaves *c* unmodified.

## 10.6 Reading and writing combinations

The library provides functions for reading and writing combinations to a file as binary data or formatted text.

int gsl\_combination\_fwrite (*FILE \** stream*, const gsl combination* [Function] *\** c)

This function writes the elements of the combination *c* to the stream *stream* in binary format. The function returns GSL\_EFAILED if there was a problem writing to the file. Since the data is written in the native binary format it may not be portable between different architectures.

- int gsl\_combination\_fread (*FILE \** stream*, gsl combination \** c) [Function] This function reads elements from the open stream *stream* into the combination *c* in binary format. The combination *c* must be preallocated with correct values of n and k since the function uses the size of *c* to determine how many bytes to read. The function returns GSL\_EFAILED if there was a problem reading from the file. The data is assumed to have been written in the native binary format on the same architecture.
- int gsl\_combination\_fprintf (*FILE \** stream*, const gsl combination* [Function] *\** c*, const char \** format)

This function writes the elements of the combination *c* line-by-line to the stream *stream* using the format specifier *format*, which should be suitable for a type of *size\_t.* In ISO C99 the type modifier z represents  $size_t$ , so " $\%zu\$ n" is a suitable format.<sup>1</sup> The function returns  $GSL$  EFAILED if there was a problem writing to the file.

int gsl\_combination\_fscanf (*FILE \** stream*, gsl combination \** c) [Function] This function reads formatted data from the stream *stream* into the combination *c*. The combination *c* must be preallocated with correct values of n and k since the function uses the size of *c* to determine how many numbers to read. The function returns GSL\_EFAILED if there was a problem reading from the file.

# 10.7 Examples

The example program below prints all subsets of the set  $\{0, 1, 2, 3\}$  ordered by size. Subsets of the same size are ordered lexicographically.

```
#include <stdio.h>
#include <gsl/gsl_combination.h>
int
main (void)
{
  gsl_combination * c;
  size_t i;
  printf ("All subsets of \{0,1,2,3\} by size:\n\cdot \n\cdot) ;
  for (i = 0; i \le 4; i++){
      c = gsl_{combination_{calloc}}(4, i);do
         {
```
<sup>&</sup>lt;sup>1</sup> In versions of the GNU C library prior to the ISO C99 standard, the type modifier Z was used instead.

```
printf ("{");
      gsl_combination_fprintf (stdout, c, " %u");
      printf ('' )\n'\n';
    }
  while (gsl_combination_next (c) == GSL_SUCCESS);
  gsl_combination_free (c);
}
```
return 0; }

Here is the output from the program,

```
$ ./a.out
All subsets of \{0,1,2,3\} by size:
{ }
{ 0 }
{ 1 }
{ 2 }
{ 3 }
{ 0 1 }
{ 0 2 }
{ 0 3 }
{ 1 2 }
{ 1 3 }
{ 2 3 }
{ 0 1 2 }
{ 0 1 3 }
{ 0 2 3 }
{ 1 2 3 }
{ 0 1 2 3 }
```
All 16 subsets are generated, and the subsets of each size are sorted lexicographically.

## 10.8 References and Further Reading

Further information on combinations can be found in,

Donald L. Kreher, Douglas R. Stinson, *Combinatorial Algorithms: Generation, Enumeration and Search*, 1998, CRC Press LLC, ISBN 084933988X

# 11 Sorting

This chapter describes functions for sorting data, both directly and indirectly (using an index). All the functions use the *heapsort* algorithm. Heapsort is an  $O(N \log N)$  algorithm which operates in-place and does not require any additional storage. It also provides consistent performance, the running time for its worst-case (ordered data) being not significantly longer than the average and best cases. Note that the heapsort algorithm does not preserve the relative ordering of equal elements—it is an *unstable* sort. However the resulting order of equal elements will be consistent across different platforms when using these functions.

# 11.1 Sorting objects

The following function provides a simple alternative to the standard library function qsort. It is intended for systems lacking qsort, not as a replacement for it. The function qsort should be used whenever possible, as it will be faster and can provide stable ordering of equal elements. Documentation for qsort is available in the *GNU C Library Reference Manual*.

The functions described in this section are defined in the header file 'gsl\_heapsort.h'.

```
void gsl_heapsort (void * array, size t count, size t size, [Function]
        gsl comparison fn t compare)
```
This function sorts the *count* elements of the array *array*, each of size *size*, into ascending order using the comparison function *compare*. The type of the comparison function is defined by,

int (\*gsl\_comparison\_fn\_t) (const void \* a, const void \* b)

A comparison function should return a negative integer if the first argument is less than the second argument, 0 if the two arguments are equal and a positive integer if the first argument is greater than the second argument.

For example, the following function can be used to sort doubles into ascending numerical order.

```
int
compare_doubles (const double * a,
                  const double * b)
{
    if (*a > *b)
       return 1;
    else if (*a < *b)
       return -1;
    else
       return 0;
}
```
The appropriate function call to perform the sort is.

```
gsl_heapsort (array, count, sizeof(double),
              compare_doubles);
```
Note that unlike qsort the heapsort algorithm cannot be made into a stable sort by pointer arithmetic. The trick of comparing pointers for equal elements in the comparison function does not work for the heapsort algorithm. The heapsort algorithm performs an internal rearrangement of the data which destroys its initial ordering.

int gsl\_heapsort\_index (*size t \** p*, const void \** array*, size t* count*,* [Function] *size t* size*, gsl comparison fn t* compare)

This function indirectly sorts the *count* elements of the array *array*, each of size *size*, into ascending order using the comparison function *compare*. The resulting permutation is stored in *p*, an array of length *n*. The elements of *p* give the index of the array element which would have been stored in that position if the array had been sorted in place. The first element of *p* gives the index of the least element in *array*, and the last element of *p* gives the index of the greatest element in *array*. The array itself is not changed.

# 11.2 Sorting vectors

The following functions will sort the elements of an array or vector, either directly or indirectly. They are defined for all real and integer types using the normal suffix rules. For example, the float versions of the array functions are gsl\_sort\_float and gsl\_sort\_float\_ index. The corresponding vector functions are gsl\_sort\_vector\_float and gsl\_sort\_ vector\_float\_index. The prototypes are available in the header files 'gsl\_sort\_float.h' 'gsl\_sort\_vector\_float.h'. The complete set of prototypes can be included using the header files 'gsl\_sort.h' and 'gsl\_sort\_vector.h'.

There are no functions for sorting complex arrays or vectors, since the ordering of complex numbers is not uniquely defined. To sort a complex vector by magnitude compute a real vector containing the magnitudes of the complex elements, and sort this vector indirectly. The resulting index gives the appropriate ordering of the original complex vector.

- void gsl\_sort (*double* \* data, *size\_t* stride, *size\_t* n) [Function] This function sorts the *n* elements of the array *data* with stride *stride* into ascending numerical order.
- void gsl\_sort\_vector (*gsl\_vector* \* *v*) [Function] This function sorts the elements of the vector *v* into ascending numerical order.
- void gsl\_sort\_index (*size t \** p*, const double \** data*, size t* stride*,* [Function]  $size_t$  **n**)

This function indirectly sorts the *n* elements of the array *data* with stride *stride* into ascending order, storing the resulting permutation in *p*. The array *p* must be allocated with a sufficient length to store the *n* elements of the permutation. The elements of *p* give the index of the array element which would have been stored in that position if the array had been sorted in place. The array *data* is not changed.

int gsl\_sort\_vector\_index (*gsl permutation \** p*, const gsl vector \** [Function] v)

This function indirectly sorts the elements of the vector *v* into ascending order, storing the resulting permutation in *p*. The elements of *p* give the index of the vector element which would have been stored in that position if the vector had been sorted in place.

The first element of *p* gives the index of the least element in *v*, and the last element of *p* gives the index of the greatest element in *v*. The vector *v* is not changed.

#### 11.3 Selecting the k smallest or largest elements

The functions described in this section select the k smallest or largest elements of a data set of size N. The routines use an  $O(kN)$  direct insertion algorithm which is suited to subsets that are small compared with the total size of the dataset. For example, the routines are useful for selecting the 10 largest values from one million data points, but not for selecting the largest 100,000 values. If the subset is a significant part of the total dataset it may be faster to sort all the elements of the dataset directly with an  $O(N \log N)$  algorithm and obtain the smallest or largest values that way.

int gsl\_sort\_smallest (*double \** dest*, size t* k*, const double \** src*,* [Function]  $size_t$  **stride**, size\_t **n**)

This function copies the *k* smallest elements of the array *src*, of size *n* and stride *stride*, in ascending numerical order into the array *dest*. The size *k* of the subset must be less than or equal to *n*. The data *src* is not modified by this operation.

int gsl\_sort\_largest (*double \** dest*, size t* k*, const double \** src*,* [Function]  $size_t$  **stride**, size\_t **n**)

This function copies the *k* largest elements of the array *src*, of size *n* and stride *stride*, in descending numerical order into the array *dest*. *k* must be less than or equal to *n*. The data *src* is not modified by this operation.

- int gsl\_sort\_vector\_smallest (*double \** dest*, size t* k*, const* [Function] *gsl vector \** v)
- int gsl\_sort\_vector\_largest (*double \** dest*, size t* k*, const* [Function] *gsl vector \** v)

These functions copy the *k* smallest or largest elements of the vector *v* into the array *dest*. *k* must be less than or equal to the length of the vector *v*.

The following functions find the indices of the  $k$  smallest or largest elements of a dataset,

int gsl\_sort\_smallest\_index (*size t \** p*, size t* k*, const double \** [Function] src*, size t* stride*, size t* n)

This function stores the indices of the *k* smallest elements of the array *src*, of size *n* and stride *stride*, in the array *p*. The indices are chosen so that the corresponding data is in ascending numerical order. *k* must be less than or equal to *n*. The data *src* is not modified by this operation.

int gsl\_sort\_largest\_index (*size t \** p*, size t* k*, const double \** src*,* [Function]  $size_t$  **stride**,  $size_t$  **n**)

This function stores the indices of the *k* largest elements of the array *src*, of size *n* and stride *stride*, in the array *p*. The indices are chosen so that the corresponding data is in descending numerical order. *k* must be less than or equal to *n*. The data *src* is not modified by this operation.

int gsl\_sort\_vector\_smallest\_index (*size t \** p*, size t* k*, const* [Function] *gsl vector \** v)

int gsl\_sort\_vector\_largest\_index (*size t \** p*, size t* k*, const* [Function] *gsl vector \** v)

These functions store the indices of the *k* smallest or largest elements of the vector *v* in the array *p*. *k* must be less than or equal to the length of the vector *v*.

# 11.4 Computing the rank

The *rank* of an element is its order in the sorted data. The rank is the inverse of the index permutation, *p*. It can be computed using the following algorithm,

```
for (i = 0; i < p-&gt;size; i++){
    size_t pi = p->data[i];
    rank->data[pi] = i;
}
```
This can be computed directly from the function gsl\_permutation\_inverse(rank,p).

The following function will print the rank of each element of the vector *v*,

```
void
print_rank (gsl_vector * v)
{
  size_t i;
  size_t n = v->size;
  gsl_permutation * perm = gsl_permutation_alloc(n);
  gsl_permutation * rank = gsl_permutation_alloc(n);
  gsl_sort_vector_index (perm, v);
  gsl_permutation_inverse (rank, perm);
  for (i = 0; i < n; i++){
    double vi = gsl\_vector\_get(v, i);printf ("element = %d, value = %g, rank = %d\n",
             i, vi, rank->data[i]);
   }
  gsl_permutation_free (perm);
  gsl_permutation_free (rank);
}
```
# 11.5 Examples

The following example shows how to use the permutation *p* to print the elements of the vector *v* in ascending order,

```
gsl_sort_vector_index (p, v);
for (i = 0; i < v->size; i++){
    double vpi = gsl_vector_get (v, p->data[i]);
```

```
printf ("order = %d, value = %g\n", i, vpi);
}
```
The next example uses the function gsl\_sort\_smallest to select the 5 smallest numbers from 100000 uniform random variates stored in an array,

```
#include <gsl/gsl_rng.h>
#include <gsl/gsl_sort_double.h>
int
main (void)
{
  const gsl_rng_type * T;
  gsl_rng * r;
  size_t i, k = 5, N = 100000;
  double * x = malloc (N * sizeof(double));
  double * small = malloc (k * sizeof(double));
  gsl_rng_env_setup();
  T = gsl_rng_default;
  r = gsl_rng_alloc(T);for (i = 0; i < N; i++){
      x[i] = gs1_rng_uniform(r);}
  gsl_sort_smallest (small, k, x, 1, N);
  printf ("%d smallest values from %d\n", k, N);
  for (i = 0; i < k; i++){
      printf ("%d: %.18f\n", i, small[i]);
    }
  free (x);
  free (small);
  gsl_rng_free (r);
  return 0;
}
```
The output lists the 5 smallest values, in ascending order,

\$ ./a.out 5 smallest values from 100000 0: 0.000003489200025797

- 1: 0.000008199829608202
- 2: 0.000008953968062997
- 3: 0.000010712770745158
- 4: 0.000033531803637743

# 11.6 References and Further Reading

The subject of sorting is covered extensively in Knuth's *Sorting and Searching*,

Donald E. Knuth, *The Art of Computer Programming: Sorting and Searching* (Vol 3, 3rd Ed, 1997), Addison-Wesley, ISBN 0201896850.

The Heapsort algorithm is described in the following book, Robert Sedgewick, *Algorithms in C*, Addison-Wesley, ISBN 0201514257.

# 12 BLAS Support

The Basic Linear Algebra Subprograms (blas) define a set of fundamental operations on vectors and matrices which can be used to create optimized higher-level linear algebra functionality.

The library provides a low-level layer which corresponds directly to the C-language BLAS standard, referred to here as "CBLAS", and a higher-level interface for operations on GSL vectors and matrices. Users who are interested in simple operations on GSL vector and matrix objects should use the high-level layer described in this chapter. The functions are declared in the file 'gsl\_blas.h' and should satisfy the needs of most users.

Note that GSL matrices are implemented using dense-storage so the interface only includes the corresponding dense-storage blas functions. The full blas functionality for band-format and packed-format matrices is available through the low-level cblas interface. Similarly, GSL vectors are restricted to positive strides, whereas the the low-level CBLAS interface supports negative strides as specified in the BLAS standard.<sup>1</sup>

The interface for the gsl\_cblas layer is specified in the file 'gsl\_cblas.h'. This interface corresponds to the blas Technical Forum's standard for the C interface to legacy blas implementations. Users who have access to other conforming cblas implementations can use these in place of the version provided by the library. Note that users who have only a Fortran blas library can use a cblas conformant wrapper to convert it into a cblas library. A reference CBLAS wrapper for legacy Fortran implementations exists as part of the CBLAS standard and can be obtained from Netlib. The complete set of CBLAS functions is listed in an appendix (see Appendix D [GSL CBLAS Library], page 445).

There are three levels of BLAS operations,

**Level 1** Vector operations, e.g.  $y = \alpha x + y$ 

**Level 2** Matrix-vector operations, e.g.  $y = \alpha Ax + \beta y$ 

**Level 3** Matrix-matrix operations, e.g.  $C = \alpha AB + C$ 

Each routine has a name which specifies the operation, the type of matrices involved and their precisions. Some of the most common operations and their names are given below,

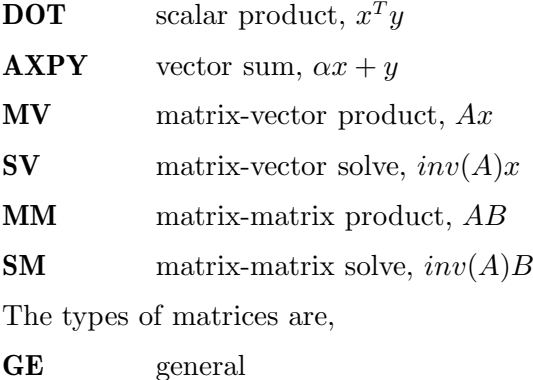

GB general band

<sup>1</sup> In the low-level cblas interface, a negative stride accesses the vector elements in reverse order, i.e. the *i*-th element is given by  $(N - i) * |incx|$  for  $incx < 0$ .

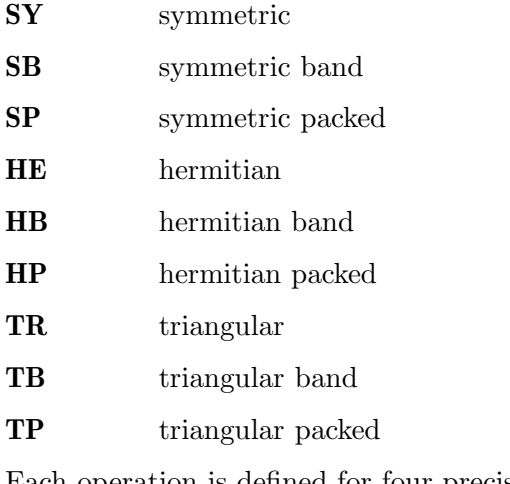

Each operation is defined for four precisions,

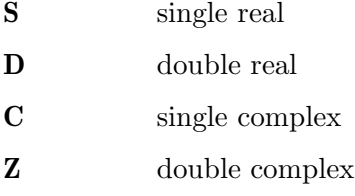

Thus, for example, the name SGEMM stands for "single-precision general matrix-matrix multiply" and ZGEMM stands for "double-precision complex matrix-matrix multiply".

Note that the vector and matrix arguments to BLAS functions must not be aliased, as the results are undefined when the underlying arrays overlap (see Section 2.11 [Aliasing of arrays], page 9).

## 12.1 GSL BLAS Interface

GSL provides dense vector and matrix objects, based on the relevant built-in types. The library provides an interface to the blas operations which apply to these objects. The interface to this functionality is given in the file 'gsl\_blas.h'.

#### 12.1.1 Level 1

int gsl\_blas\_sdsdot (*float* alpha*, const gsl vector float \** x*, const* [Function] *gsl vector float \** y*, float \** result)

This function computes the sum  $\alpha + x^T y$  for the vectors *x* and *y*, returning the result in *result*.

- int gsl\_blas\_sdot (*const gsl vector float \** x*, const gsl vector float \** y*,* [Function] *float \** result)
- int gsl\_blas\_dsdot (*const gsl vector float \** x*, const gsl vector float \** [Function] y*, double \** result)
- int gsl\_blas\_ddot (*const gsl vector \** x*, const gsl vector \** y*, double \** [Function] result)

These functions compute the scalar product  $x^T y$  for the vectors *x* and *y*, returning the result in *result*.

- int gsl\_blas\_cdotu (*const gsl vector complex float \** x*, const* [Function] *gsl vector complex float \** y*, gsl complex float \** dotu)
- int gsl\_blas\_zdotu (*const gsl vector complex \** x*, const* [Function] *gsl vector complex \** y*, gsl complex \** dotu)

These functions compute the complex scalar product  $x<sup>T</sup>y$  for the vectors x and y, returning the result in *dotu*

- int gsl\_blas\_cdotc (*const gsl vector complex float \** x*, const* [Function] *gsl vector complex float \** y*, gsl complex float \** dotc)
- int gsl\_blas\_zdotc (*const gsl vector complex \** x*, const* [Function] *gsl vector complex \** y*, gsl complex \** dotc) These functions compute the complex conjugate scalar product  $x^H y$  for the vectors  $x$ and *y*, returning the result in *dotc*

float gsl\_blas\_snrm2 (*const gsl vector float \** x) [Function]

double gsl\_blas\_dnrm2 (*const gsl vector \** x) [Function]

These functions compute the Euclidean norm  $||x||_2 = \sqrt{\sum x_i^2}$  of the vector *x*.

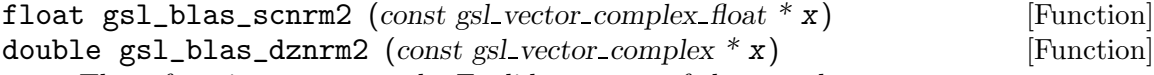

These functions compute the Euclidean norm of the complex vector *x*,

$$
||x||_2 = \sqrt{\sum (\text{Re}(x_i)^2 + \text{Im}(x_i)^2)}.
$$

float gsl\_blas\_sasum (*const gsl vector float \** x) [Function] double gsl\_blas\_dasum (*const gsl vector \** x) [Function]

These functions compute the absolute sum  $\sum |x_i|$  of the elements of the vector *x*.

float gsl\_blas\_scasum (*const gsl vector complex float \** x) [Function] double gsl\_blas\_dzasum (*const gsl vector complex \** x) [Function]

These functions compute the sum of the magnitudes of the real and imaginary parts of the complex vector  $x$ ,  $\sum (|\text{Re}(x_i)| + |\text{Im}(x_i)|)$ .

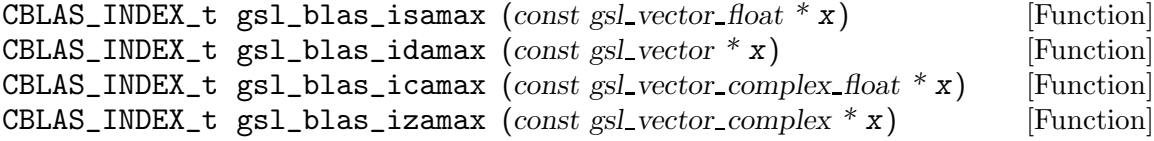

These functions return the index of the largest element of the vector *x*. The largest element is determined by its absolute magnitude for real vectors and by the sum of the magnitudes of the real and imaginary parts  $\left| \text{Re}(x_i) \right| + \left| \text{Im}(x_i) \right|$  for complex vectors. If the largest value occurs several times then the index of the first occurrence is returned.

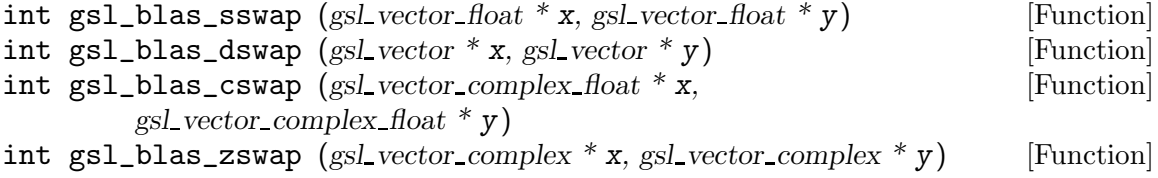

These functions exchange the elements of the vectors *x* and *y*.

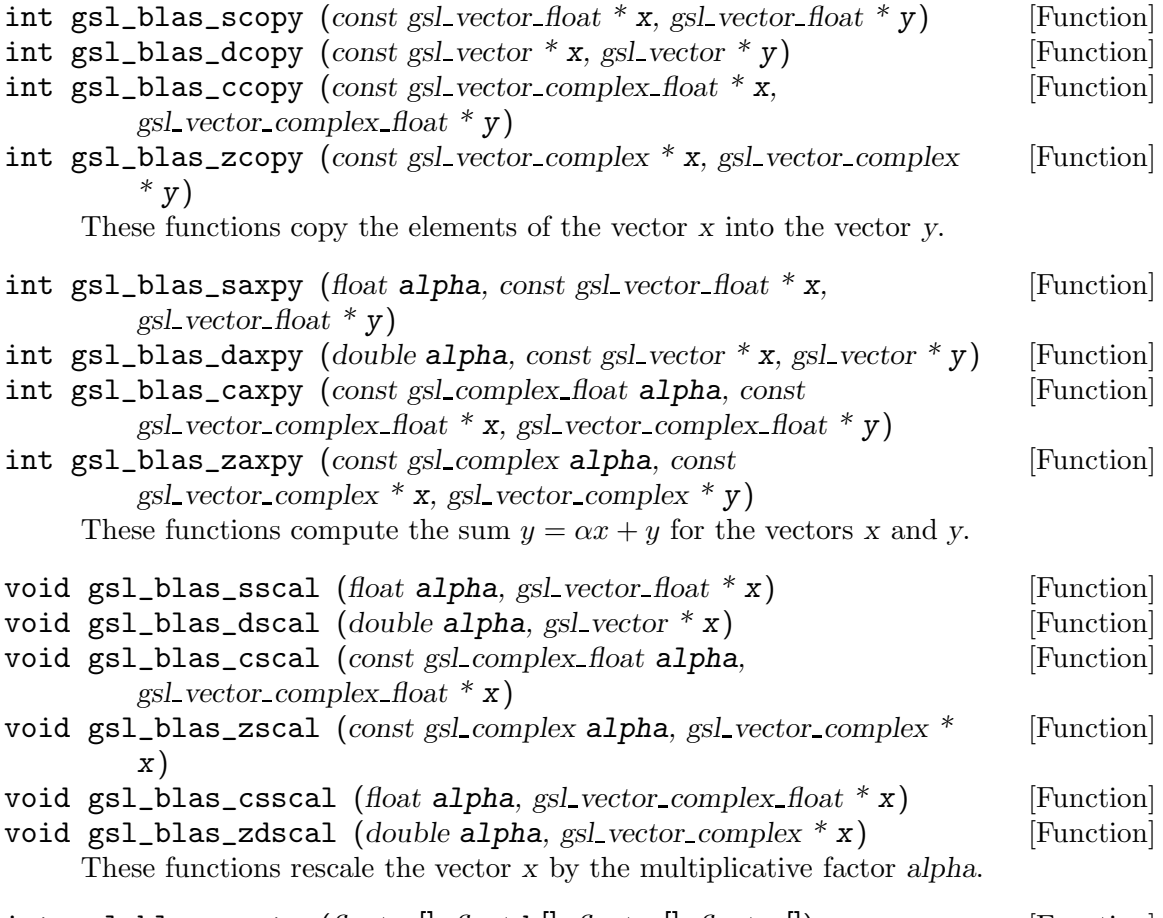

int gsl\_blas\_srotg (*float* a[]*, float* b[]*, float* c[]*, float* s[]) [Function] int gsl\_blas\_drotg (*double* a[]*, double* b[]*, double* c[]*, double* s[]) [Function] These functions compute a Givens rotation  $(c, s)$  which zeroes the vector  $(a, b)$ ,

$$
\begin{pmatrix} c & s \\ -s & c \end{pmatrix} \begin{pmatrix} a \\ b \end{pmatrix} = \begin{pmatrix} r' \\ 0 \end{pmatrix}
$$

The variables *a* and *b* are overwritten by the routine.

- int gsl\_blas\_srot (*gsl vector float \** x*, gsl vector float \** y*, float* c*,* [Function] *float* s)
- int gsl\_blas\_drot (*gsl vector \** x*, gsl vector \** y*, const double* c*, const* [Function] *double* s)

These functions apply a Givens rotation  $(x', y') = (cx + sy, -sx + cy)$  to the vectors *x*, *y*.

- int gsl\_blas\_srotmg (*float* d1[]*, float* d2[]*, float* b1[]*, float* b2*, float* [Function]  $P$ [])
- int gsl\_blas\_drotmg (*double* d1[]*, double* d2[]*, double* b1[]*, double* b2*,* [Function] *double* P[])

These functions compute a modified Givens transformation. The modified Givens transformation is defined in the original Level-1 BLAS specification, given in the references.

These functions apply a modified Givens transformation.

#### 12.1.2 Level 2

- int gsl\_blas\_sgemv (*CBLAS TRANSPOSE t* TransA*, float* alpha*,* [Function] *const gsl matrix float \** A*, const gsl vector float \** x*, float* beta*, gsl vector float \** y)
- int gsl\_blas\_dgemv (*CBLAS TRANSPOSE t* TransA*, double* alpha*,* [Function] *const gsl matrix \** A*, const gsl vector \** x*, double* beta*, gsl vector \** y)
- int gsl\_blas\_cgemv (*CBLAS TRANSPOSE t* TransA*, const* [Function] *gsl complex float* alpha*, const gsl matrix complex float \** A*, const gsl vector complex float \** x*, const gsl complex float* beta*, gsl vector complex float \** y)
- int gsl\_blas\_zgemv (*CBLAS TRANSPOSE t* TransA*, const* [Function] *gsl complex* alpha*, const gsl matrix complex \** A*, const gsl vector complex \** x*, const gsl complex* beta*, gsl vector complex \** y) These functions compute the matrix-vector product and sum  $y = \alpha op(A)x + \beta y$ , where  $op(A) = A$ ,  $A<sup>T</sup>$ ,  $A<sup>H</sup>$  for  $TransA = \texttt{CblasNorTrans}$ ,  $\texttt{CblasConn}$ ,  $\texttt{CblasConjTrans}$ .
- int gsl\_blas\_strmv (*CBLAS UPLO t* Uplo*, CBLAS TRANSPOSE t* [Function] TransA*, CBLAS DIAG t* Diag*, const gsl matrix float \** A*, gsl vector float \** x)
- int gsl\_blas\_dtrmv (*CBLAS UPLO t* Uplo*, CBLAS TRANSPOSE t* [Function] TransA*, CBLAS DIAG t* Diag*, const gsl matrix \** A*, gsl vector \** x)
- int gsl\_blas\_ctrmv (*CBLAS UPLO t* Uplo*, CBLAS TRANSPOSE t* [Function] TransA*, CBLAS DIAG t* Diag*, const gsl matrix complex float \** A*, gsl vector complex float \** x)
- int gsl\_blas\_ztrmv (*CBLAS UPLO t* Uplo*, CBLAS TRANSPOSE t* [Function] TransA*, CBLAS DIAG t* Diag*, const gsl matrix complex \** A*, gsl vector complex \** x)

These functions compute the matrix-vector product  $x = op(A)x$  for the triangular matrix A, where  $op(A) = A$ ,  $A<sup>T</sup>$ ,  $A<sup>H</sup>$  for *TransA* = CblasNoTrans, CblasTrans, CblasConjTrans. When *Uplo* is CblasUpper then the upper triangle of *A* is used, and when *Uplo* is CblasLower then the lower triangle of *A* is used. If *Diag* is CblasNonUnit then the diagonal of the matrix is used, but if *Diag* is CblasUnit then the diagonal elements of the matrix *A* are taken as unity and are not referenced.

- int gsl\_blas\_strsv (*CBLAS UPLO t* Uplo*, CBLAS TRANSPOSE t* [Function] TransA*, CBLAS DIAG t* Diag*, const gsl matrix float \** A*, gsl vector float \** x)
- int gsl\_blas\_dtrsv (*CBLAS UPLO t* Uplo*, CBLAS TRANSPOSE t* [Function] TransA*, CBLAS DIAG t* Diag*, const gsl matrix \** A*, gsl vector \** x)
- int gsl\_blas\_ctrsv (*CBLAS UPLO t* Uplo*, CBLAS TRANSPOSE t* [Function] TransA*, CBLAS DIAG t* Diag*, const gsl matrix complex float \** A*, gsl vector complex float \** x)

int gsl\_blas\_ztrsv (*CBLAS UPLO t* Uplo*, CBLAS TRANSPOSE t* [Function] TransA*, CBLAS DIAG t* Diag*, const gsl matrix complex \** A*, gsl vector complex \** x)

These functions compute  $inv(op(A))x$  for *x*, where  $op(A) = A$ ,  $A<sup>T</sup>$ ,  $A<sup>H</sup>$  for *TransA* = CblasNoTrans, CblasTrans, CblasConjTrans. When *Uplo* is CblasUpper then the upper triangle of *A* is used, and when *Uplo* is CblasLower then the lower triangle of *A* is used. If *Diag* is CblasNonUnit then the diagonal of the matrix is used, but if *Diag* is CblasUnit then the diagonal elements of the matrix *A* are taken as unity and are not referenced.

int gsl\_blas\_ssymv (*CBLAS UPLO t* Uplo*, float* alpha*, const* [Function] *gsl matrix float \** A*, const gsl vector float \** x*, float* beta*, gsl vector float \** y) int gsl\_blas\_dsymv (*CBLAS UPLO t* Uplo*, double* alpha*, const* [Function]

*gsl matrix \** A*, const gsl vector \** x*, double* beta*, gsl vector \** y) These functions compute the matrix-vector product and sum  $y = \alpha Ax + \beta y$  for the symmetric matrix *A*. Since the matrix *A* is symmetric only its upper half or lower half need to be stored. When *Uplo* is CblasUpper then the upper triangle and diagonal of *A* are used, and when *Uplo* is CblasLower then the lower triangle and diagonal of *A* are used.

- int gsl\_blas\_chemv (*CBLAS UPLO t* Uplo*, const gsl complex float* [Function] alpha*, const gsl matrix complex float \** A*, const gsl vector complex float \** x*, const gsl complex float* beta*, gsl vector complex float \** y)
- int gsl\_blas\_zhemv (*CBLAS UPLO t* Uplo*, const gsl complex* alpha*,* [Function] *const gsl matrix complex \** A*, const gsl vector complex \** x*, const gsl complex* beta*, gsl vector complex \** y)

These functions compute the matrix-vector product and sum  $y = \alpha Ax + \beta y$  for the hermitian matrix *A*. Since the matrix *A* is hermitian only its upper half or lower half need to be stored. When *Uplo* is CblasUpper then the upper triangle and diagonal of *A* are used, and when *Uplo* is CblasLower then the lower triangle and diagonal of *A* are used. The imaginary elements of the diagonal are automatically assumed to be zero and are not referenced.

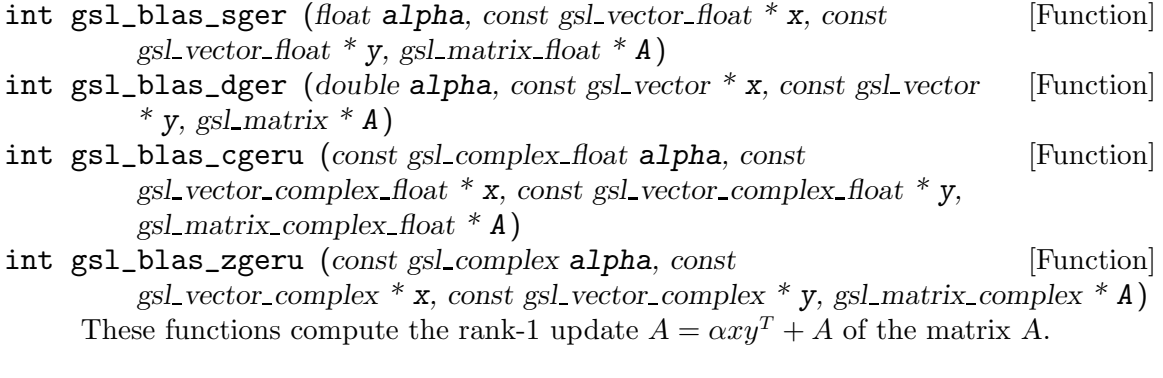

int gsl\_blas\_cgerc (*const gsl complex float* alpha*, const* [Function] *gsl vector complex float \** x*, const gsl vector complex float \** y*, gsl matrix complex float \** A)

- int gsl\_blas\_zgerc (*const gsl complex* alpha*, const* [Function]  $ggl$  *vector*  $complex * x$ ,  $const$   $gsl$   $vector$   $complex * y$ ,  $gsl$   $matrix$   $complex * A$ ) These functions compute the conjugate rank-1 update  $A = \alpha x y^H + A$  of the matrix *A*.
- int gsl\_blas\_ssyr (*CBLAS UPLO t* Uplo*, float* alpha*, const* [Function] *gsl vector float \** x*, gsl matrix float \** A)
- int gsl\_blas\_dsyr (*CBLAS UPLO t* Uplo*, double* alpha*, const* [Function]  $gsl-vector * x, gsl-matrix * A)$

These functions compute the symmetric rank-1 update  $A = \alpha x x^{T} + A$  of the symmetric matrix *A*. Since the matrix *A* is symmetric only its upper half or lower half need to be stored. When *Uplo* is CblasUpper then the upper triangle and diagonal of *A* are used, and when *Uplo* is CblasLower then the lower triangle and diagonal of *A* are used.

- int gsl\_blas\_cher (*CBLAS UPLO t* Uplo*, float* alpha*, const* [Function] *gsl vector complex float \** x*, gsl matrix complex float \** A)
- int gsl\_blas\_zher (*CBLAS UPLO t* Uplo*, double* alpha*, const* [Function]  $ggl$  *vector\_complex*  $*$  *x*, *gsl\_matrix\_complex*  $*$  *A*)

These functions compute the hermitian rank-1 update  $A = \alpha x x^H + A$  of the hermitian matrix *A*. Since the matrix *A* is hermitian only its upper half or lower half need to be stored. When *Uplo* is CblasUpper then the upper triangle and diagonal of *A* are used, and when *Uplo* is CblasLower then the lower triangle and diagonal of *A* are used. The imaginary elements of the diagonal are automatically set to zero.

- int gsl\_blas\_ssyr2 (*CBLAS UPLO t* Uplo*, float* alpha*, const* [Function] *gsl vector float \** x*, const gsl vector float \** y*, gsl matrix float \** A)
- int gsl\_blas\_dsyr2 (*CBLAS UPLO t* Uplo*, double* alpha*, const* [Function] *gsl vector \** x*, const gsl vector \** y*, gsl matrix \** A)

These functions compute the symmetric rank-2 update  $A = \alpha x y^T + \alpha y x^T + A$  of the symmetric matrix *A*. Since the matrix *A* is symmetric only its upper half or lower half need to be stored. When *Uplo* is CblasUpper then the upper triangle and diagonal of *A* are used, and when *Uplo* is CblasLower then the lower triangle and diagonal of *A* are used.

- int gsl\_blas\_cher2 (*CBLAS UPLO t* Uplo*, const gsl complex float* [Function] alpha*, const gsl vector complex float \** x*, const gsl vector complex float \** y*, gsl matrix complex float \** A)
- int gsl\_blas\_zher2 (*CBLAS UPLO t* Uplo*, const gsl complex* alpha*,* [Function] *const gsl vector complex \** x*, const gsl vector complex \** y*, gsl matrix complex \** A)

These functions compute the hermitian rank-2 update  $A = \alpha x y^H + \alpha^* y x^H A$  of the hermitian matrix *A*. Since the matrix *A* is hermitian only its upper half or lower half need to be stored. When *Uplo* is CblasUpper then the upper triangle and diagonal of *A* are used, and when *Uplo* is CblasLower then the lower triangle and diagonal of *A* are used. The imaginary elements of the diagonal are automatically set to zero.

#### 12.1.3 Level 3

- int gsl\_blas\_sgemm (*CBLAS TRANSPOSE t* TransA*,* [Function] *CBLAS TRANSPOSE t* TransB*, float* alpha*, const gsl matrix float \** A*, const gsl matrix float \** B*, float* beta*, gsl matrix float \** C) int gsl\_blas\_dgemm (*CBLAS TRANSPOSE t* TransA*,* [Function] *CBLAS TRANSPOSE t* TransB*, double* alpha*, const gsl matrix \** A*, const gsl matrix \** B*, double* beta*, gsl matrix \** C) int gsl\_blas\_cgemm (*CBLAS TRANSPOSE t* TransA*,* [Function] *CBLAS TRANSPOSE t* TransB*, const gsl complex float* alpha*, const gsl matrix complex float \** A*, const gsl matrix complex float \** B*, const gsl complex float* beta*, gsl matrix complex float \** C) int gsl\_blas\_zgemm (*CBLAS TRANSPOSE t* TransA*,* [Function] *CBLAS TRANSPOSE t* TransB*, const gsl complex* alpha*, const gsl matrix complex \** A*, const gsl matrix complex \** B*, const gsl complex* beta*, gsl matrix complex \** C) These functions compute the matrix-matrix product and sum  $C = \alpha op(A)op(B) + \beta C$ where  $op(A)$  = A,  $A^T$ ,  $A^H$  for  $Trans A$  = CblasNoTrans, CblasTrans, CblasConjTrans and similarly for the parameter *TransB*. int gsl\_blas\_ssymm (*CBLAS SIDE t* Side*, CBLAS UPLO t* Uplo*,* [Function] *float* alpha*, const gsl matrix float \** A*, const gsl matrix float \** B*, float* beta*,*  $gsl$ *matrix float*  $*$  *C*) int gsl\_blas\_dsymm (*CBLAS SIDE t* Side*, CBLAS UPLO t* Uplo*,* [Function]
- *double* alpha*, const gsl matrix \** A*, const gsl matrix \** B*, double* beta*,*  $gsl\_matrix * C$
- int gsl\_blas\_csymm (*CBLAS SIDE t* Side*, CBLAS UPLO t* Uplo*,* [Function] *const gsl complex float* alpha*, const gsl matrix complex float \** A*, const gsl matrix complex float \** B*, const gsl complex float* beta*,*  $gsl_matrix\_complex\_float * C$
- int gsl\_blas\_zsymm (*CBLAS SIDE t* Side*, CBLAS UPLO t* Uplo*,* [Function] *const gsl complex* alpha*, const gsl matrix complex \** A*, const gsl matrix complex \** B*, const gsl complex* beta*, gsl matrix complex \** C) These functions compute the matrix-matrix product and sum  $C = \alpha AB + \beta C$  for *Side* is CblasLeft and  $C = \alpha BA + \beta C$  for *Side* is CblasRight, where the matrix A is symmetric. When *Uplo* is CblasUpper then the upper triangle and diagonal of *A* are used, and when *Uplo* is CblasLower then the lower triangle and diagonal of *A* are used.
- int gsl\_blas\_chemm (*CBLAS SIDE t* Side*, CBLAS UPLO t* Uplo*,* [Function] *const gsl complex float* alpha*, const gsl matrix complex float \** A*, const gsl matrix complex float \** B*, const gsl complex float* beta*,*  $gsl_matrix\_complex\_float * C$
- int gsl\_blas\_zhemm (*CBLAS SIDE t* Side*, CBLAS UPLO t* Uplo*,* [Function] *const gsl complex* alpha*, const gsl matrix complex \** A*, const gsl matrix complex \** B*, const gsl complex* beta*, gsl matrix complex \** C) These functions compute the matrix-matrix product and sum  $C = \alpha AB + \beta C$  for *Side* is CblasLeft and  $C = \alpha BA + \beta C$  for *Side* is CblasRight, where the matrix A

is hermitian. When *Uplo* is CblasUpper then the upper triangle and diagonal of *A* are used, and when *Uplo* is CblasLower then the lower triangle and diagonal of *A* are used. The imaginary elements of the diagonal are automatically set to zero.

- int gsl\_blas\_strmm (*CBLAS SIDE t* Side*, CBLAS UPLO t* Uplo*,* [Function] *CBLAS TRANSPOSE t* TransA*, CBLAS DIAG t* Diag*, float* alpha*, const*  $gg$ *zsl\_matrix\_float \** A*, gsl\_matrix\_float \** B)
- int gsl\_blas\_dtrmm (*CBLAS SIDE t* Side*, CBLAS UPLO t* Uplo*,* [Function] *CBLAS TRANSPOSE t* TransA*, CBLAS DIAG t* Diag*, double* alpha*, const*  $ggsl_matrix * A, gsl_matrix * B)$
- int gsl\_blas\_ctrmm (*CBLAS SIDE t* Side*, CBLAS UPLO t* Uplo*,* [Function] *CBLAS TRANSPOSE t* TransA*, CBLAS DIAG t* Diag*, const gsl complex float* alpha*, const gsl matrix complex float \** A*, gsl matrix complex float \** B)
- int gsl\_blas\_ztrmm (*CBLAS SIDE t* Side*, CBLAS UPLO t* Uplo*,* [Function] *CBLAS TRANSPOSE t* TransA*, CBLAS DIAG t* Diag*, const gsl complex* alpha*, const gsl matrix complex \** A*, gsl matrix complex \** B)

These functions compute the matrix-matrix product  $B = \alpha op(A)B$  for *Side* is CblasLeft and  $B = \alpha B \circ p(A)$  for *Side* is CblasRight. The matrix *A* is triangular and  $op(A) = A$ ,  $A<sup>T</sup>$ ,  $A<sup>H</sup>$  for  $TransA = \texttt{CblasNoTrans}$ ,  $\texttt{CblasTrans}$ ,  $\texttt{CblasConjTrans}$ . When *Uplo* is CblasUpper then the upper triangle of *A* is used, and when *Uplo* is CblasLower then the lower triangle of *A* is used. If *Diag* is CblasNonUnit then the diagonal of *A* is used, but if *Diag* is CblasUnit then the diagonal elements of the matrix *A* are taken as unity and are not referenced.

- int gsl\_blas\_strsm (*CBLAS SIDE t* Side*, CBLAS UPLO t* Uplo*,* [Function] *CBLAS TRANSPOSE t* TransA*, CBLAS DIAG t* Diag*, float* alpha*, const gsl matrix float \** A*, gsl matrix float \** B)
- int gsl\_blas\_dtrsm (*CBLAS SIDE t* Side*, CBLAS UPLO t* Uplo*,* [Function] *CBLAS TRANSPOSE t* TransA*, CBLAS DIAG t* Diag*, double* alpha*, const*  $gsl_matrix * A, gsl_matrix * B)$
- int gsl\_blas\_ctrsm (*CBLAS SIDE t* Side*, CBLAS UPLO t* Uplo*,* [Function] *CBLAS TRANSPOSE t* TransA*, CBLAS DIAG t* Diag*, const gsl complex float* alpha*, const gsl matrix complex float \** A*, gsl matrix complex float \** B)
- int gsl\_blas\_ztrsm (*CBLAS SIDE t* Side*, CBLAS UPLO t* Uplo*,* [Function] *CBLAS TRANSPOSE t* TransA*, CBLAS DIAG t* Diag*, const gsl complex* alpha*, const gsl matrix complex \** A*, gsl matrix complex \** B)

These functions compute the inverse-matrix matrix product  $B = \alpha op(inv(A))B$  for *Side* is CblasLeft and  $B = \alpha Bop(inv(A))$  for *Side* is CblasRight. The matrix *A* is triangular and  $op(A) = A$ ,  $A<sup>T</sup>$ ,  $A<sup>H</sup>$  for  $TransA = \texttt{CblasNoTrans},$   $\texttt{CblasTrans},$ CblasConjTrans. When *Uplo* is CblasUpper then the upper triangle of *A* is used, and when *Uplo* is CblasLower then the lower triangle of *A* is used. If *Diag* is CblasNonUnit then the diagonal of *A* is used, but if *Diag* is CblasUnit then the diagonal elements of the matrix *A* are taken as unity and are not referenced.

- int gsl\_blas\_ssyrk (*CBLAS UPLO t* Uplo*, CBLAS TRANSPOSE t* [Function] Trans*, float* alpha*, const gsl matrix float \** A*, float* beta*, gsl matrix float \** C)
- int gsl\_blas\_dsyrk (*CBLAS UPLO t* Uplo*, CBLAS TRANSPOSE t* [Function] Trans*, double* alpha*, const gsl matrix \** A*, double* beta*, gsl matrix \** C)
- int gsl\_blas\_csyrk (*CBLAS UPLO t* Uplo*, CBLAS TRANSPOSE t* [Function] Trans*, const gsl complex float* alpha*, const gsl matrix complex float \** A*, const gsl complex float* beta*, gsl matrix complex float \** C)
- int gsl\_blas\_zsyrk (*CBLAS UPLO t* Uplo*, CBLAS TRANSPOSE t* [Function] Trans*, const gsl complex* alpha*, const gsl matrix complex \** A*, const*  $gsl\_complex$  *beta, gsl\_matrix\_complex*  $* C$ ) These functions compute a rank-k update of the symmetric matrix  $C, C = \alpha A A^{T} + \beta C$

when *Trans* is CblasNoTrans and  $C = \alpha A^T A + \beta C$  when *Trans* is CblasTrans. Since the matrix *C* is symmetric only its upper half or lower half need to be stored. When *Uplo* is CblasUpper then the upper triangle and diagonal of *C* are used, and when *Uplo* is CblasLower then the lower triangle and diagonal of *C* are used.

- int gsl\_blas\_cherk (*CBLAS UPLO t* Uplo*, CBLAS TRANSPOSE t* [Function] Trans*, float* alpha*, const gsl matrix complex float \** A*, float* beta*, gsl matrix complex float \** C)
- int gsl\_blas\_zherk (*CBLAS UPLO t* Uplo*, CBLAS TRANSPOSE t* [Function] Trans*, double* alpha*, const gsl matrix complex \** A*, double* beta*,*  $gsl_matrix\_complex * C$

These functions compute a rank-k update of the hermitian matrix  $C, C = \alpha A A^H + \beta C$ when *Trans* is CblasNoTrans and  $C = \alpha A^H A + \beta C$  when *Trans* is CblasConjTrans. Since the matrix *C* is hermitian only its upper half or lower half need to be stored. When *Uplo* is CblasUpper then the upper triangle and diagonal of *C* are used, and when *Uplo* is CblasLower then the lower triangle and diagonal of *C* are used. The imaginary elements of the diagonal are automatically set to zero.

- int gsl\_blas\_ssyr2k (*CBLAS UPLO t* Uplo*, CBLAS TRANSPOSE t* [Function] Trans*, float* alpha*, const gsl matrix float \** A*, const gsl matrix float \** B*, float* beta*, gsl matrix float \** C)
- int gsl\_blas\_dsyr2k (*CBLAS UPLO t* Uplo*, CBLAS TRANSPOSE t* [Function] Trans*, double* alpha*, const gsl matrix \** A*, const gsl matrix \** B*, double* beta*,*  $gsl_matrix * C$
- int gsl\_blas\_csyr2k (*CBLAS UPLO t* Uplo*, CBLAS TRANSPOSE t* [Function] Trans*, const gsl complex float* alpha*, const gsl matrix complex float \** A*, const gsl matrix complex float \** B*, const gsl complex float* beta*,*  $gsl\_matrix\_complex\_float * C$
- int gsl\_blas\_zsyr2k (*CBLAS UPLO t* Uplo*, CBLAS TRANSPOSE t* [Function] Trans*, const gsl complex* alpha*, const gsl matrix complex \** A*, const gsl matrix complex \** B*, const gsl complex* beta*, gsl matrix complex \** C) These functions compute a rank-2k update of the symmetric matrix  $C, C = \alpha AB^{T} +$  $\alpha BA^T + \beta C$  when *Trans* is CblasNoTrans and  $C = \alpha A^T B + \alpha B^T A + \beta C$  when *Trans* is CblasTrans. Since the matrix *C* is symmetric only its upper half or lower half need to be stored. When *Uplo* is CblasUpper then the upper triangle and diagonal

of *C* are used, and when *Uplo* is CblasLower then the lower triangle and diagonal of *C* are used.

- int gsl\_blas\_cher2k (*CBLAS UPLO t* Uplo*, CBLAS TRANSPOSE t* [Function] Trans*, const gsl complex float* alpha*, const gsl matrix complex float \** A*, const gsl matrix complex float \** B*, float* beta*, gsl matrix complex float \** C)
- int gsl\_blas\_zher2k (*CBLAS UPLO t* Uplo*, CBLAS TRANSPOSE t* [Function] Trans*, const gsl complex* alpha*, const gsl matrix complex \** A*, const gsl matrix complex \** B*, double* beta*, gsl matrix complex \** C)

These functions compute a rank-2k update of the hermitian matrix  $C, C = \alpha AB^{H} +$  $\alpha^*BA^H + \beta C$  when *Trans* is CblasNoTrans and  $C = \alpha A^H B + \alpha^* B^H A + \beta C$  when *Trans* is CblasConjTrans. Since the matrix *C* is hermitian only its upper half or lower half need to be stored. When *Uplo* is CblasUpper then the upper triangle and diagonal of *C* are used, and when *Uplo* is CblasLower then the lower triangle and diagonal of *C* are used. The imaginary elements of the diagonal are automatically set to zero.

### 12.2 Examples

The following program computes the product of two matrices using the Level-3 BLAS function DGEMM,

> $\begin{pmatrix} 0.11 & 0.12 & 0.13 \\ 0.21 & 0.22 & 0.23 \end{pmatrix}$  $\mathcal{L}$ 1011 1012 1021 1022 1031 1031  $\setminus$  $= \begin{pmatrix} 367.76 & 368.12 \\ 674.06 & 674.72 \end{pmatrix}$

The matrices are stored in row major order, according to the C convention for arrays.

```
#include <stdio.h>
#include <gsl/gsl_blas.h>
int
main (void)
{
   double a[] = { 0.11, 0.12, 0.13,
                         0.21, 0.22, 0.23 };
   double b[] = { 1011, 1012,
                          1021, 1022,
                          1031, 1032 };
   double c[] = { 0.00, 0.00, 0.00, 0.00, 0.00, 0.00, 0.00, 0.00, 0.00, 0.00, 0.00, 0.00, 0.00, 0.00, 0.00, 0.00, 0.00, 0.00, 0.00, 0.00, 0.00, 0.00, 0.00, 0.00, 0.00, 0.00, 0.00, 0.00, 0.00, 0.00, 0.00, 0.00, 0.00, 0.00, 0.000.00, 0.00 };
   gs1_matrix\_view A = gs1_matrix\_view_array(a, 2, 3);gsl_matrix_view B = gsl_matrix_view_array(b, 3, 2);
   gs1_matrix\_view C = gs1_matrix\_view_array(c, 2, 2);/* Compute C = A B * /
```

```
gsl_blas_dgemm (CblasNoTrans, CblasNoTrans,
                  1.0, &A.matrix, &B.matrix,
                  0.0, &C.matrix);
 printf ("[ %g, %g\n", c[0], c[1]);
 printf (" %g, %g ]\n", c[2], c[3]);
 return 0;
}
```
Here is the output from the program,

\$ ./a.out [ 367.76, 368.12 674.06, 674.72 ]

## 12.3 References and Further Reading

Information on the blas standards, including both the legacy and updated interface standards, is available online from the blas Homepage and blas Technical Forum web-site.

```
BLAS Homepage
http://www.netlib.org/blas/
BLAS Technical Forum
http://www.netlib.org/blas/blast-forum/
```
The following papers contain the specifications for Level 1, Level 2 and Level 3 BLAS.

C. Lawson, R. Hanson, D. Kincaid, F. Krogh, "Basic Linear Algebra Subprograms for Fortran Usage", *ACM Transactions on Mathematical Software*, Vol. 5 (1979), Pages 308–325.

J.J. Dongarra, J. DuCroz, S. Hammarling, R. Hanson, "An Extended Set of Fortran Basic Linear Algebra Subprograms", *ACM Transactions on Mathematical Software*, Vol. 14, No. 1 (1988), Pages 1–32.

J.J. Dongarra, I. Duff, J. DuCroz, S. Hammarling, "A Set of Level 3 Basic Linear Algebra Subprograms", *ACM Transactions on Mathematical Software*, Vol. 16 (1990), Pages 1–28.

Postscript versions of the latter two papers are available from http://www.netlib.org/blas/. A cblas wrapper for Fortran blas libraries is available from the same location.

# 13 Linear Algebra

This chapter describes functions for solving linear systems. The library provides linear algebra operations which operate directly on the gsl\_vector and gsl\_matrix objects. These routines use the standard algorithms from Golub & Van Loan's *Matrix Computations* with Level-1 and Level-2 BLAS calls for efficiency.

The functions described in this chapter are declared in the header file 'gsl\_linalg.h'.

#### 13.1 LU Decomposition

A general square matrix A has an LU decomposition into upper and lower triangular matrices,

$$
PA = LU
$$

where P is a permutation matrix, L is unit lower triangular matrix and U is upper triangular matrix. For square matrices this decomposition can be used to convert the linear system  $Ax = b$  into a pair of triangular systems  $(Ly = Pb, Ux = y)$ , which can be solved by forward and back-substitution. Note that the LU decomposition is valid for singular matrices.

- int gsl\_linalg\_LU\_decomp (*gsl matrix \** A*, gsl permutation \** p*, int \** [Function] signum)
- int gsl\_linalg\_complex\_LU\_decomp (*gsl matrix complex \** A*,* [Function] *gsl permutation \** p*, int \** signum)

These functions factorize the square matrix A into the LU decomposition  $PA = LU$ . On output the diagonal and upper triangular part of the input matrix *A* contain the matrix  $U$ . The lower triangular part of the input matrix (excluding the diagonal) contains  $L$ . The diagonal elements of  $L$  are unity, and are not stored.

The permutation matrix  $P$  is encoded in the permutation  $p$ . The  $j$ -th column of the matrix P is given by the k-th column of the identity matrix, where  $k = p_j$  the j-th element of the permutation vector. The sign of the permutation is given by *signum*. It has the value  $(-1)^n$ , where *n* is the number of interchanges in the permutation.

The algorithm used in the decomposition is Gaussian Elimination with partial pivoting (Golub & Van Loan, *Matrix Computations*, Algorithm 3.4.1).

- int gsl\_linalg\_LU\_solve (*const gsl matrix \** LU*, const* [Function]  $ggs$  *permutation*  $*$  **p***, const gsl vector*  $*$  **b***, gsl vector*  $*$  **x**)
- int gsl\_linalg\_complex\_LU\_solve (*const gsl matrix complex \** LU*,* [Function] *const gsl permutation \** p*, const gsl vector complex \** b*, gsl vector complex \** x)

These functions solve the square system  $Ax = b$  using the LU decomposition of A into (*LU*, *p*) given by gsl\_linalg\_LU\_decomp or gsl\_linalg\_complex\_LU\_decomp as input.

int gsl\_linalg\_LU\_svx (*const gsl matrix \** LU*, const gsl permutation \** [Function]  $p$ *, gsl vector*  $* x$
- int gsl\_linalg\_complex\_LU\_svx (*const gsl matrix complex \** LU*,* [Function] *const gsl permutation \** p*, gsl vector complex \** x) These functions solve the square system  $Ax = b$  in-place using the precomputed LU decomposition of A into  $(LU,p)$ . On input x should contain the right-hand side b, which is replaced by the solution on output.
- int gsl\_linalg\_LU\_refine (*const gsl matrix \** A*, const gsl matrix \** [Function] LU*, const gsl permutation \** p*, const gsl vector \** b*, gsl vector \** x*, gsl vector \** residual)
- int gsl\_linalg\_complex\_LU\_refine (*const gsl matrix complex \** A*,* [Function] *const gsl matrix complex \** LU*, const gsl permutation \** p*, const gsl vector complex \** b*, gsl vector complex \** x*, gsl vector complex \** residual)

These functions apply an iterative improvement to x, the solution of  $Ax = b$ , from the precomputed LU decomposition of A into  $(LU,p)$ . The initial residual  $r = Ax - b$ is also computed and stored in *residual*.

- int gsl\_linalg\_LU\_invert (*const gsl matrix \** LU*, const* [Function] *gsl permutation \** p*, gsl matrix \** inverse)
- int gsl\_linalg\_complex\_LU\_invert (*const gsl matrix complex \** LU*,* [Function] *const gsl permutation \** p*, gsl matrix complex \** inverse)

These functions compute the inverse of a matrix A from its LU decomposition (*LU*,*p*), storing the result in the matrix *inverse*. The inverse is computed by solving the system  $Ax = b$  for each column of the identity matrix. It is preferable to avoid direct use of the inverse whenever possible, as the linear solver functions can obtain the same result more efficiently and reliably (consult any introductory textbook on numerical linear algebra for details).

```
double gsl_linalg_LU_det (gsl matrix * LU, int signum) [Function]
gsl_complex gsl_linalg_complex_LU_det (gsl matrix complex * LU, [Function]
        int signum)
```
These functions compute the determinant of a matrix A from its LU decomposition, *LU*. The determinant is computed as the product of the diagonal elements of U and the sign of the row permutation *signum*.

double gsl\_linalg\_LU\_lndet (*gsl matrix \** LU) [Function] double gsl\_linalg\_complex\_LU\_lndet (*gsl matrix complex \** LU) [Function] These functions compute the logarithm of the absolute value of the determinant of a matrix A,  $\ln |\det(A)|$ , from its LU decomposition, LU. This function may be useful if the direct computation of the determinant would overflow or underflow.

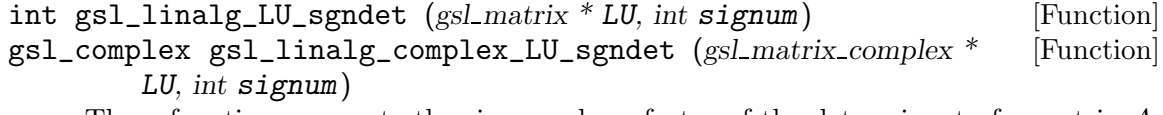

These functions compute the sign or phase factor of the determinant of a matrix  $A$ ,  $\det(A)/|\det(A)|$ , from its LU decomposition, LU.

## 13.2 QR Decomposition

A general rectangular  $M$ -by- $N$  matrix  $A$  has a  $QR$  decomposition into the product of an orthogonal M-by-M square matrix Q (where  $Q^TQ = I$ ) and an M-by-N right-triangular matrix R,

$$
A=QR
$$

This decomposition can be used to convert the linear system  $Ax = b$  into the triangular system  $Rx = Q^Tb$ , which can be solved by back-substitution. Another use of the  $QR$ decomposition is to compute an orthonormal basis for a set of vectors. The first  $N$  columns of  $Q$  form an orthonormal basis for the range of  $A$ ,  $ran(A)$ , when  $A$  has full column rank.

int gsl\_linalg\_QR\_decomp (*gsl matrix \** A*, gsl vector \** tau) [Function] This function factorizes the M-by-N matrix A into the  $QR$  decomposition  $A = QR$ . On output the diagonal and upper triangular part of the input matrix contain the matrix R. The vector *tau* and the columns of the lower triangular part of the matrix *A* contain the Householder coefficients and Householder vectors which encode the orthogonal matrix *Q*. The vector *tau* must be of length  $k = \min(M, N)$ . The matrix Q is related to these components by,  $Q = Q_k...Q_2Q_1$  where  $Q_i = I - \tau_i v_i v_i^T$  and  $v_i$ is the Householder vector  $v_i = (0, ..., 1, A(i + 1, i), A(i + 2, i), ..., A(m, i))$ . This is the same storage scheme as used by LAPACK.

The algorithm used to perform the decomposition is Householder QR (Golub & Van Loan, *Matrix Computations*, Algorithm 5.2.1).

int gsl\_linalg\_QR\_solve (*const gsl matrix \** QR*, const gsl vector \** [Function]  $tau$ , const gsl vector  $*$  **b**, gsl vector  $*$  **x**)

This function solves the square system  $Ax = b$  using the  $QR$  decomposition of A held in (*QR*, *tau*) which must have been computed previously with  $gs1_1$ inalg QR\_decomp. The least-squares solution for rectangular systems can be found using gsl\_linalg\_QR\_lssolve.

int gsl\_linalg\_QR\_svx (*const gsl matrix \** QR*, const gsl vector \** tau*,* [Function] *gsl vector \** x)

This function solves the square system  $Ax = b$  in-place using the QR decomposition of A held in (*QR*,*tau*) which must have been computed previously by gsl\_linalg\_ QR\_decomp. On input *x* should contain the right-hand side b, which is replaced by the solution on output.

int gsl\_linalg\_QR\_lssolve (*const gsl matrix \** QR*, const gsl vector \** [Function] tau*, const gsl vector \** b*, gsl vector \** x*, gsl vector \** residual)

This function finds the least squares solution to the overdetermined system  $Ax = b$ where the matrix A has more rows than columns. The least squares solution minimizes the Euclidean norm of the residual,  $||Ax - b||$ . The routine requires as input the QR decomposition of A into (*QR*, *tau*) given by gsl\_linalg\_QR\_decomp. The solution is returned in *x*. The residual is computed as a by-product and stored in *residual*.

int gsl\_linalg\_QR\_QTvec (*const gsl matrix \** QR*, const gsl vector \** [Function]  $tau, gsl\_vector * v)$ 

This function applies the matrix  $Q<sup>T</sup>$  encoded in the decomposition  $(QR, tau)$  to the vector *v*, storing the result  $Q^T v$  in *v*. The matrix multiplication is carried out directly using the encoding of the Householder vectors without needing to form the full matrix  $Q^T.$ 

int gsl\_linalg\_QR\_Qvec (*const gsl matrix \** QR*, const gsl vector \** [Function] tau, gsl  $vector * v$ 

This function applies the matrix Q encoded in the decomposition (*QR*,*tau*) to the vector *v*, storing the result Qv in *v*. The matrix multiplication is carried out directly using the encoding of the Householder vectors without needing to form the full matrix  $Q$ .

int gsl\_linalg\_QR\_QTmat (*const gsl matrix \** QR*, const gsl vector \** [Function] tau*, gsl matrix \** A)

This function applies the matrix  $Q<sup>T</sup>$  encoded in the decomposition  $(QR, tau)$  to the matrix *A*, storing the result  $Q^T A$  in *A*. The matrix multiplication is carried out directly using the encoding of the Householder vectors without needing to form the full matrix  $Q^T$ .

int gsl\_linalg\_QR\_Rsolve (*const gsl matrix \** QR*, const gsl vector \** [Function] b, gsl  $vector * x$ )

This function solves the triangular system  $Rx = b$  for x. It may be useful if the product  $b' = Q^T b$  has already been computed using  $\texttt{gsl\_linalg\_QR\_QTvec}$ .

- int gsl\_linalg\_QR\_Rsvx (*const gsl matrix \** QR*, gsl vector \** x) [Function] This function solves the triangular system  $Rx = b$  for *x* in-place. On input *x* should contain the right-hand side b and is replaced by the solution on output. This function may be useful if the product  $b' = Q^T b$  has already been computed using  $\texttt{gsl\_linalg\_}$ QR\_QTvec.
- int gsl\_linalg\_QR\_unpack (*const gsl matrix \** QR*, const gsl vector \** [Function]  $tau, gsl\_matrix * Q, gsl\_matrix * R$

This function unpacks the encoded QR decomposition (*QR*,*tau*) into the matrices *Q* and *R*, where *Q* is M-by-M and *R* is M-by-N.

int gsl\_linalg\_QR\_QRsolve (*gsl matrix \** Q*, gsl matrix \** R*, const* [Function] *gsl vector \** b*, gsl vector \** x)

This function solves the system  $Rx = Q^Tb$  for x. It can be used when the  $QR$ decomposition of a matrix is available in unpacked form as (*Q*, *R*).

int gsl\_linalg\_QR\_update (*gsl matrix \** Q*, gsl matrix \** R*, gsl vector \** [Function] w*, const gsl vector \** v)

This function performs a rank-1 update  $wv^T$  of the  $QR$  decomposition  $(Q, R)$ . The update is given by  $Q'R' = Q(R + wv^T)$  where the output matrices  $Q'$  and  $R'$  are also orthogonal and right triangular. Note that *w* is destroyed by the update.

int gsl\_linalg\_R\_solve (*const gsl matrix \** R*, const gsl vector \** b*,* [Function] *gsl vector \** x)

This function solves the triangular system  $Rx = b$  for the N-by-N matrix R.

int gsl\_linalg\_R\_svx (*const gsl matrix \** R*, gsl vector \** x) [Function] This function solves the triangular system  $Rx = b$  in-place. On input *x* should contain the right-hand side b, which is replaced by the solution on output.

# 13.3 QR Decomposition with Column Pivoting

The QR decomposition can be extended to the rank deficient case by introducing a column permutation P,

$$
AP = QR
$$

The first r columns of Q form an orthonormal basis for the range of A for a matrix with column rank r. This decomposition can also be used to convert the linear system  $Ax = b$ into the triangular system  $Ry = Q^Tb$ ,  $x = Py$ , which can be solved by back-substitution and permutation. We denote the  $QR$  decomposition with column pivoting by  $QRP^T$  since  $A = QRP^T$ .

int gsl\_linalg\_QRPT\_decomp (*gsl matrix \** A*, gsl vector \** tau*,* [Function] *gsl permutation \** p*, int \** signum*, gsl vector \** norm)

This function factorizes the M-by-N matrix A into the  $QRP^T$  decomposition  $A =$  $QRP<sup>T</sup>$ . On output the diagonal and upper triangular part of the input matrix contain the matrix  $R$ . The permutation matrix  $P$  is stored in the permutation  $p$ . The sign of the permutation is given by *signum*. It has the value  $(-1)^n$ , where *n* is the number of interchanges in the permutation. The vector *tau* and the columns of the lower triangular part of the matrix *A* contain the Householder coefficients and vectors which encode the orthogonal matrix *Q*. The vector *tau* must be of length  $k = \min(M, N)$ . The matrix Q is related to these components by,  $Q = Q_k...Q_2Q_1$  where  $Q_i = I - \tau_i v_i v_i^T$ and  $v_i$  is the Householder vector  $v_i = (0, ..., 1, A(i + 1, i), A(i + 2, i), ..., A(m, i))$ . This is the same storage scheme as used by lapack. The vector *norm* is a workspace of length *N* used for column pivoting.

The algorithm used to perform the decomposition is Householder QR with column pivoting (Golub & Van Loan, *Matrix Computations*, Algorithm 5.4.1).

int gsl\_linalg\_QRPT\_decomp2 (*const gsl matrix \** A*, gsl matrix \** q*,* [Function] *gsl matrix \** r*, gsl vector \** tau*, gsl permutation \** p*, int \** signum*, gsl vector \** norm)

This function factorizes the matrix A into the decomposition  $A = QRP^T$  without modifying *A* itself and storing the output in the separate matrices *q* and *r*.

int gsl\_linalg\_QRPT\_solve (*const gsl matrix \** QR*, const gsl vector \** [Function] tau*, const gsl permutation \** p*, const gsl vector \** b*, gsl vector \** x) This function solves the square system  $Ax = b$  using the  $QRP^{T}$  decomposition of A held in (*QR*, *tau*, *p*) which must have been computed previously by gsl\_linalg\_

QRPT\_decomp.

int gsl\_linalg\_QRPT\_svx (*const gsl matrix \** QR*, const gsl vector \** [Function] tau*, const gsl permutation \** p*, gsl vector \** x)

This function solves the square system  $Ax = b$  in-place using the  $QRP^T$  decomposition of A held in (*QR*,*tau*,*p*). On input *x* should contain the right-hand side b, which is replaced by the solution on output.

int gsl\_linalg\_QRPT\_QRsolve (*const gsl matrix \** Q*, const gsl matrix* [Function] *\** R*, const gsl permutation \** p*, const gsl vector \** b*, gsl vector \** x)

This function solves the square system  $RP<sup>T</sup> x = Q<sup>T</sup> b$  for *x*. It can be used when the QR decomposition of a matrix is available in unpacked form as (*Q*, *R*).

int gsl\_linalg\_QRPT\_update (*gsl matrix \** Q*, gsl matrix \** R*, const* [Function] *gsl permutation \** p*, gsl vector \** w*, const gsl vector \** v)

This function performs a rank-1 update  $wv^T$  of the  $QRP^T$  decomposition  $(Q, R, p)$ . The update is given by  $Q'R' = Q(R + wv^T P)$  where the output matrices  $Q'$  and  $R'$ are also orthogonal and right triangular. Note that *w* is destroyed by the update. The permutation *p* is not changed.

int gsl\_linalg\_QRPT\_Rsolve (*const gsl matrix \** QR*, const* [Function]  $ggl$  *permutation*  $*$  **p***, const gsl vector*  $*$  **b***, gsl vector*  $*$  **x**)

This function solves the triangular system  $RP<sup>T</sup> x = b$  for the N-by-N matrix R contained in *QR*.

int gsl\_linalg\_QRPT\_Rsvx (*const gsl matrix \** QR*, const* [Function]  $gsl_p$ *permutation*  $*$  **p***, gsl\_vector*  $*$  **x**)

This function solves the triangular system  $RP<sup>T</sup> x = b$  in-place for the N-by-N matrix R contained in *QR*. On input *x* should contain the right-hand side b, which is replaced by the solution on output.

#### 13.4 Singular Value Decomposition

A general rectangular  $M$ -by- $N$  matrix  $A$  has a singular value decomposition (SVD) into the product of an  $M$ -by- $N$  orthogonal matrix  $U$ , an  $N$ -by- $N$  diagonal matrix of singular values S and the transpose of an  $N$ -by- $N$  orthogonal square matrix  $V$ ,

 $A = USV<sup>T</sup>$ 

The singular values  $\sigma_i = S_{ii}$  are all non-negative and are generally chosen to form a nonincreasing sequence  $\sigma_1 \geq \sigma_2 \geq ... \geq \sigma_N \geq 0$ .

The singular value decomposition of a matrix has many practical uses. The condition number of the matrix is given by the ratio of the largest singular value to the smallest singular value. The presence of a zero singular value indicates that the matrix is singular. The number of non-zero singular values indicates the rank of the matrix. In practice singular value decomposition of a rank-deficient matrix will not produce exact zeroes for singular values, due to finite numerical precision. Small singular values should be edited by choosing a suitable tolerance.

For a rank-deficient matrix, the null space of  $A$  is given by the columns of  $V$  corresponding to the zero singular values. Similarly, the range of  $A$  is given by columns of  $U$ corresponding to the non-zero singular values.

Note that the routines here compute the "thin" version of the SVD with  $U$  as  $M$ -by- $N$ orthogonal matrix. This allows in-place computation and is the most commonly-used form in practice. Mathematically, the "full" SVD is defined with  $U$  as an  $M$ -by- $M$  orthogonal matrix and  $S$  as an  $M$ -by- $N$  diagonal matrix (with additional rows of zeros).

int gsl\_linalg\_SV\_decomp (*gsl matrix \** A*, gsl matrix \** V*, gsl vector \** [Function] S*, gsl vector \** work)

This function factorizes the M-by-N matrix *A* into the singular value decomposition  $A = USV<sup>T</sup>$  for  $M \geq N$ . On output the matrix A is replaced by U. The diagonal elements of the singular value matrix S are stored in the vector *S*. The singular values are non-negative and form a non-increasing sequence from  $S_1$  to  $S_N$ . The matrix *V*  contains the elements of V in untransposed form. To form the product  $USV<sup>T</sup>$  it is necessary to take the transpose of *V*. A workspace of length *N* is required in *work*. This routine uses the Golub-Reinsch SVD algorithm.

int gsl\_linalg\_SV\_decomp\_mod (*gsl matrix \** A*, gsl matrix \** X*,* [Function] *gsl matrix \** V*, gsl vector \** S*, gsl vector \** work)

This function computes the SVD using the modified Golub-Reinsch algorithm, which is faster for  $M \gg N$ . It requires the vector work of length N and the N-by-N matrix *X* as additional working space.

int gsl\_linalg\_SV\_decomp\_jacobi (*gsl matrix \** A*, gsl matrix \** V*,* [Function] *gsl vector \** S)

This function computes the SVD of the M-by-N matrix *A* using one-sided Jacobi orthogonalization for  $M \geq N$ . The Jacobi method can compute singular values to higher relative accuracy than Golub-Reinsch algorithms (see references for details).

int gsl\_linalg\_SV\_solve (*const gsl matrix \** U*, const gsl matrix \** V*,* [Function] *const gsl\_vector*  $*$  *S, const gsl\_vector*  $*$  *b, gsl\_vector*  $*$  *x*)

This function solves the system  $Ax = b$  using the singular value decomposition (*U*, *S*, *V*) of A which must have been computed previously with gsl\_linalg\_SV\_decomp.

Only non-zero singular values are used in computing the solution. The parts of the solution corresponding to singular values of zero are ignored. Other singular values can be edited out by setting them to zero before calling this function.

In the over-determined case where *A* has more rows than columns the system is solved in the least squares sense, returning the solution *x* which minimizes  $||Ax - b||_2$ .

# 13.5 Cholesky Decomposition

A symmetric, positive definite square matrix A has a Cholesky decomposition into a product of a lower triangular matrix L and its transpose  $L^T$ ,

$$
A = LL^T
$$

This is sometimes referred to as taking the square-root of a matrix. The Cholesky decomposition can only be carried out when all the eigenvalues of the matrix are positive. This decomposition can be used to convert the linear system  $Ax = b$  into a pair of triangular systems  $(Ly = b, L^{T}x = y)$ , which can be solved by forward and back-substitution.

int gsl\_linalg\_cholesky\_decomp (*gsl matrix \** A) [Function] int gsl\_linalg\_complex\_cholesky\_decomp (*gsl matrix complex \** A) [Function] These functions factorize the symmetric, positive-definite square matrix *A* into the Cholesky decomposition  $A = LL^T$  (or  $A = LL^{\dagger}$  for the complex case). On input, the values from the diagonal and lower-triangular part of the matrix *A* are used (the upper triangular part is ignored). On output the diagonal and lower triangular part of the input matrix  $A$  contain the matrix  $L$ , while the upper triangular part of the input matrix is overwritten with  $L^T$  (the diagonal terms being identical for both L and  $L^T$ ). If the matrix is not positive-definite then the decomposition will fail, returning the error code GSL\_EDOM.

When testing whether a matrix is positive-definite, disable the error handler first to avoid triggering an error.

- int gsl\_linalg\_cholesky\_solve (*const gsl matrix \** cholesky*, const* [Function] *gsl vector \** b*, gsl vector \** x)
- int gsl\_linalg\_complex\_cholesky\_solve (*const gsl matrix complex* [Function] *\** cholesky*, const gsl vector complex \** b*, gsl vector complex \** x)

These functions solve the system  $Ax = b$  using the Cholesky decomposition of A held in the matrix *cholesky* which must have been previously computed by  $gs1_$ linalg\_ cholesky\_decomp or gsl\_linalg\_complex\_cholesky\_decomp.

- int gsl\_linalg\_cholesky\_svx (*const gsl matrix \** cholesky*,* [Function] *gsl vector \** x)
- int gsl\_linalg\_complex\_cholesky\_svx (*const gsl matrix complex \** [Function] cholesky*, gsl vector complex \** x)

These functions solve the system  $Ax = b$  in-place using the Cholesky decomposition of A held in the matrix *cholesky* which must have been previously computed by by gsl\_ linalg\_cholesky\_decomp or gsl\_linalg\_complex\_cholesky\_decomp. On input *x* should contain the right-hand side b, which is replaced by the solution on output.

int gsl\_linalg\_cholesky\_invert (*gsl matrix \** cholesky) [Function] This function computes the inverse of the matrix *cholesky* which must have been previously computed by gsl\_linalg\_cholesky\_decomp. The inverse of the original matrix A is stored in *cholesky* on output.

# 13.6 Tridiagonal Decomposition of Real Symmetric Matrices

A symmetric matrix A can be factorized by similarity transformations into the form,

 $A = Q T Q^T$ 

where  $Q$  is an orthogonal matrix and  $T$  is a symmetric tridiagonal matrix.

- int gsl\_linalg\_symmtd\_decomp (*gsl matrix \** A*, gsl vector \** tau) [Function] This function factorizes the symmetric square matrix *A* into the symmetric tridiagonal decomposition  $QTQ^T$ . On output the diagonal and subdiagonal part of the input matrix  $A$  contain the tridiagonal matrix  $T$ . The remaining lower triangular part of the input matrix contains the Householder vectors which, together with the Householder coefficients *tau*, encode the orthogonal matrix Q. This storage scheme is the same as used by lapack. The upper triangular part of *A* is not referenced.
- int gsl\_linalg\_symmtd\_unpack (*const gsl matrix \** A*, const gsl vector* [Function] *\** tau*, gsl matrix \** Q*, gsl vector \** diag*, gsl vector \** subdiag)

This function unpacks the encoded symmetric tridiagonal decomposition (*A*, *tau*) obtained from gsl\_linalg\_symmtd\_decomp into the orthogonal matrix *Q*, the vector of diagonal elements *diag* and the vector of subdiagonal elements *subdiag*.

int gsl\_linalg\_symmtd\_unpack\_T (*const gsl matrix \** A*, gsl vector \** [Function] diag*, gsl vector \** subdiag)

This function unpacks the diagonal and subdiagonal of the encoded symmetric tridiagonal decomposition (*A*, *tau*) obtained from gsl\_linalg\_symmtd\_decomp into the vectors *diag* and *subdiag*.

# 13.7 Tridiagonal Decomposition of Hermitian Matrices

A hermitian matrix A can be factorized by similarity transformations into the form,

 $A = UTU^T$ 

where  $U$  is a unitary matrix and  $T$  is a real symmetric tridiagonal matrix.

```
int gsl_linalg_hermtd_decomp (gsl matrix complex * A, [Function]
       gsl vector complex * tau)
```
This function factorizes the hermitian matrix *A* into the symmetric tridiagonal decomposition  $UTU<sup>T</sup>$ . On output the real parts of the diagonal and subdiagonal part of the input matrix *A* contain the tridiagonal matrix T. The remaining lower triangular part of the input matrix contains the Householder vectors which, together with the Householder coefficients *tau*, encode the unitary matrix U. This storage scheme is the same as used by lapack. The upper triangular part of *A* and imaginary parts of the diagonal are not referenced.

int gsl\_linalg\_hermtd\_unpack (*const gsl matrix complex \** A*, const* [Function] *gsl vector complex \** tau*, gsl matrix complex \** U*, gsl vector \** diag*, gsl vector \** subdiag)

This function unpacks the encoded tridiagonal decomposition (*A*, *tau*) obtained from gsl\_linalg\_hermtd\_decomp into the unitary matrix *U*, the real vector of diagonal elements *diag* and the real vector of subdiagonal elements *subdiag*.

int gsl\_linalg\_hermtd\_unpack\_T (*const gsl matrix complex \** A*,* [Function] *gsl vector \** diag*, gsl vector \** subdiag)

This function unpacks the diagonal and subdiagonal of the encoded tridiagonal decomposition (*A*, *tau*) obtained from the gsl\_linalg\_hermtd\_decomp into the real vectors *diag* and *subdiag*.

## 13.8 Hessenberg Decomposition of Real Matrices

A general real matrix A can be decomposed by orthogonal similarity transformations into the form

$$
A = UHU^T
$$

where U is orthogonal and H is an upper Hessenberg matrix, meaning that it has zeros below the first subdiagonal. The Hessenberg reduction is the first step in the Schur decomposition for the nonsymmetric eigenvalue problem, but has applications in other areas as well.

#### int gsl\_linalg\_hessenberg\_decomp (*gsl matrix \** A*, gsl vector \** [Function] tau)

This function computes the Hessenberg decomposition of the matrix *A* by applying the similarity transformation  $H = U^T A U$ . On output, H is stored in the upper portion of  $A$ . The information required to construct the matrix  $U$  is stored in the lower triangular portion of *A*. U is a product of  $N-2$  Householder matrices. The Householder vectors are stored in the lower portion of *A* (below the subdiagonal) and the Householder coefficients are stored in the vector *tau*. *tau* must be of length *N*.

int gsl\_linalg\_hessenberg\_unpack (*gsl matrix \** H*, gsl vector \** tau*,* [Function] *gsl matrix \** U)

This function constructs the orthogonal matrix U from the information stored in the Hessenberg matrix *H* along with the vector *tau*. *H* and *tau* are outputs from gsl\_linalg\_hessenberg\_decomp.

int gsl\_linalg\_hessenberg\_unpack\_accum (*gsl matrix \** H*,* [Function] *gsl vector \** tau*, gsl matrix \** V)

This function is similar to gsl\_linalg\_hessenberg\_unpack, except it accumulates the matrix U into V, so that  $V' = VU$ . The matrix V must be initialized prior to calling this function. Setting *V* to the identity matrix provides the same result as gsl\_linalg\_hessenberg\_unpack. If *H* is order *N*, then *V* must have *N* columns but may have any number of rows.

int gsl\_linalg\_hessenberg\_set\_zero (*gsl matrix \** H) [Function] This function sets the lower triangular portion of *H*, below the subdiagonal, to zero. It is useful for clearing out the Householder vectors after calling  $gs1$  linalg hessenberg\_decomp.

### 13.9 Hessenberg-Triangular Decomposition of Real Matrices

A general real matrix pair  $(A, B)$  can be decomposed by orthogonal similarity transformations into the form

$$
A = U H V^T
$$
  

$$
B = U R V^T
$$

where U and V are orthogonal, H is an upper Hessenberg matrix, and R is upper triangular. The Hessenberg-Triangular reduction is the first step in the generalized Schur decomposition for the generalized eigenvalue problem.

int gsl\_linalg\_hesstri\_decomp (*gsl matrix \** A*, gsl matrix \** B*,* [Function] *gsl matrix \** U*, gsl matrix \** V*, gsl vector \** work)

This function computes the Hessenberg-Triangular decomposition of the matrix pair (*A*, *B*). On output, H is stored in *A*, and R is stored in *B*. If *U* and *V* are provided (they may be null), the similarity transformations are stored in them. Additional workspace of length N is needed in *work*.

# 13.10 Bidiagonalization

A general matrix A can be factorized by similarity transformations into the form,

$$
A = U B V^T
$$

where  $U$  and  $V$  are orthogonal matrices and  $B$  is a  $N$ -by- $N$  bidiagonal matrix with non-zero entries only on the diagonal and superdiagonal. The size of *U* is M-by-N and the size of *V* is  $N$ -by- $N$ .

int gsl\_linalg\_bidiag\_decomp (*gsl matrix \** A*, gsl vector \** tau\_U*,* [Function] *gsl vector \** tau\_V)

This function factorizes the  $M$ -by- $N$  matrix  $A$  into bidiagonal form  $UBV<sup>T</sup>$ . The diagonal and superdiagonal of the matrix  $B$  are stored in the diagonal and superdiagonal of *A*. The orthogonal matrices U and *V* are stored as compressed Householder vectors in the remaining elements of *A*. The Householder coefficients are stored in the vectors *tau U* and *tau V*. The length of *tau U* must equal the number of elements in the diagonal of *A* and the length of *tau V* should be one element shorter.

int gsl\_linalg\_bidiag\_unpack (*const gsl matrix \** A*, const gsl vector* [Function] *\** tau\_U*, gsl matrix \** U*, const gsl vector \** tau\_V*, gsl matrix \** V*, gsl vector \** diag*, gsl vector \** superdiag)

This function unpacks the bidiagonal decomposition of *A* produced by gsl\_linalg\_ bidiag\_decomp,  $(A, tau, U, tau, V)$  into the separate orthogonal matrices  $U, V$  and the diagonal vector *diag* and superdiagonal *superdiag*. Note that *U* is stored as a compact M-by-N orthogonal matrix satisfying  $U<sup>T</sup>U = I$  for efficiency.

int gsl\_linalg\_bidiag\_unpack2 (*gsl matrix \** A*, gsl vector \** tau\_U*,* [Function]  $gsl\_vector * tau_V$ ,  $gsl\_matrix * V$ 

This function unpacks the bidiagonal decomposition of *A* produced by gsl\_linalg\_ bidiag\_decomp,  $(A, tau, U, tau, V)$  into the separate orthogonal matrices  $U, V$  and the diagonal vector *diag* and superdiagonal *superdiag*. The matrix *U* is stored in-place in *A*.

int gsl\_linalg\_bidiag\_unpack\_B (*const gsl matrix \** A*, gsl vector \** [Function] diag*, gsl vector \** superdiag)

This function unpacks the diagonal and superdiagonal of the bidiagonal decomposition of *A* from gsl\_linalg\_bidiag\_decomp, into the diagonal vector *diag* and superdiagonal vector *superdiag*.

# 13.11 Householder Transformations

A Householder transformation is a rank-1 modification of the identity matrix which can be used to zero out selected elements of a vector. A Householder matrix  $P$  takes the form,

$$
P = I - \tau v v^T
$$

where v is a vector (called the *Householder vector*) and  $\tau = 2/(v^T v)$ . The functions described in this section use the rank-1 structure of the Householder matrix to create and apply Householder transformations efficiently.

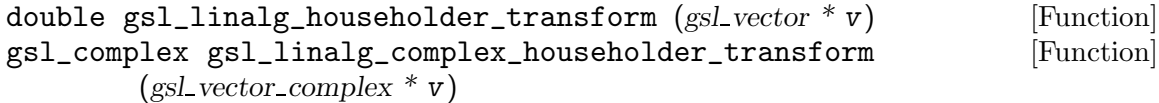

This function prepares a Householder transformation  $P = I - \tau v v^T$  which can be used to zero all the elements of the input vector except the first. On output the transformation is stored in the vector  $v$  and the scalar  $\tau$  is returned.

int gsl\_linalg\_householder\_hm (*double* tau*, const gsl vector \** v*,* [Function] *gsl matrix \** A)

int gsl\_linalg\_complex\_householder\_hm (*gsl complex* tau*, const* [Function] *gsl vector complex \** v*, gsl matrix complex \** A) This function applies the Householder matrix P defined by the scalar *tau* and the

vector *v* to the left-hand side of the matrix *A*. On output the result PA is stored in *A*.

- int gsl\_linalg\_householder\_mh (*double* tau*, const gsl vector \** v*,* [Function] *gsl matrix \** A)
- int gsl\_linalg\_complex\_householder\_mh (*gsl complex* tau*, const* [Function]  $ggl$  *vector complex*  $*$  *v, gsl\_matrix\_complex*  $*$  *A*)

This function applies the Householder matrix P defined by the scalar *tau* and the vector *v* to the right-hand side of the matrix *A*. On output the result AP is stored in *A*.

- int gsl\_linalg\_householder\_hv (*double* tau*, const gsl vector \** v*,* [Function] *gsl vector \** w)
- int gsl\_linalg\_complex\_householder\_hv (*gsl complex* tau*, const* [Function] *gsl vector complex \** v*, gsl vector complex \** w)

This function applies the Householder transformation P defined by the scalar *tau* and the vector *v* to the vector *w*. On output the result Pw is stored in *w*.

# 13.12 Householder solver for linear systems

int gsl\_linalg\_HH\_solve (*gsl matrix \** A*, const gsl vector \** b*,* [Function] *gsl vector \** x)

This function solves the system  $Ax = b$  directly using Householder transformations. On output the solution is stored in *x* and *b* is not modified. The matrix *A* is destroyed by the Householder transformations.

int gsl\_linalg\_HH\_svx (*gsl matrix \** A*, gsl vector \** x) [Function] This function solves the system  $Ax = b$  in-place using Householder transformations. On input *x* should contain the right-hand side b, which is replaced by the solution on output. The matrix *A* is destroyed by the Householder transformations.

### 13.13 Tridiagonal Systems

The functions described in this section efficiently solve symmetric, non-symmetric and cyclic tridiagonal systems with minimal storage. Note that the current implementations of these functions use a variant of Cholesky decomposition, so the tridiagonal matrix must be positive definite. For non-positive definite matrices, the functions return the error code GSL\_ESING.

int gsl\_linalg\_solve\_tridiag (*const gsl vector \** diag*, const* [Function]

*gsl vector \** e*, const gsl vector \** f*, const gsl vector \** b*, gsl vector \** x)

- This function solves the general N-by-N system  $Ax = b$  where A is tridiagonal (N  $\geq$
- 2). The super-diagonal and sub-diagonal vectors *e* and *f* must be one element shorter

than the diagonal vector *diag*. The form of *A* for the 4-by-4 case is shown below,

$$
A = \begin{pmatrix} d_0 & e_0 & 0 & 0 \\ f_0 & d_1 & e_1 & 0 \\ 0 & f_1 & d_2 & e_2 \\ 0 & 0 & f_2 & d_3 \end{pmatrix}
$$

int gsl\_linalg\_solve\_symm\_tridiag (*const gsl vector \** diag*, const* [Function] *gsl vector \** e*, const gsl vector \** b*, gsl vector \** x)

This function solves the general N-by-N system  $Ax = b$  where A is symmetric tridiagonal  $(N \geq 2)$ . The off-diagonal vector *e* must be one element shorter than the diagonal vector *diag*. The form of *A* for the 4-by-4 case is shown below,

$$
A = \begin{pmatrix} d_0 & e_0 & 0 & 0 \\ e_0 & d_1 & e_1 & 0 \\ 0 & e_1 & d_2 & e_2 \\ 0 & 0 & e_2 & d_3 \end{pmatrix}
$$

int gsl\_linalg\_solve\_cyc\_tridiag (*const gsl vector \** diag*, const* [Function] *gsl vector \** e*, const gsl vector \** f*, const gsl vector \** b*, gsl vector \** x)

This function solves the general  $N$ -by- $N$  system  $Ax = b$  where  $A$  is cyclic tridiagonal  $(N \geq 3)$ . The cyclic super-diagonal and sub-diagonal vectors *e* and *f* must have the same number of elements as the diagonal vector *diag*. The form of *A* for the 4-by-4 case is shown below,

$$
A = \begin{pmatrix} d_0 & e_0 & 0 & f_3 \\ f_0 & d_1 & e_1 & 0 \\ 0 & f_1 & d_2 & e_2 \\ e_3 & 0 & f_2 & d_3 \end{pmatrix}
$$

int gsl\_linalg\_solve\_symm\_cyc\_tridiag (*const gsl vector \** diag*,* [Function] *const gsl vector \** e*, const gsl vector \** b*, gsl vector \** x)

This function solves the general N-by-N system  $Ax = b$  where A is symmetric cyclic tridiagonal  $(N \geq 3)$ . The cyclic off-diagonal vector *e* must have the same number of elements as the diagonal vector *diag*. The form of *A* for the 4-by-4 case is shown below,

$$
A = \begin{pmatrix} d_0 & e_0 & 0 & e_3 \\ e_0 & d_1 & e_1 & 0 \\ 0 & e_1 & d_2 & e_2 \\ e_3 & 0 & e_2 & d_3 \end{pmatrix}
$$

### 13.14 Balancing

The process of balancing a matrix applies similarity transformations to make the rows and columns have comparable norms. This is useful, for example, to reduce roundoff errors in the solution of eigenvalue problems. Balancing a matrix A consists of replacing A with a similar matrix

$$
A' = D^{-1}AD
$$

where D is a diagonal matrix whose entries are powers of the floating point radix.

int gsl\_linalg\_balance\_matrix (*gsl matrix \** A*, gsl vector \** D) [Function] This function replaces the matrix *A* with its balanced counterpart and stores the diagonal elements of the similarity transformation into the vector *D*.

#### 13.15 Examples

The following program solves the linear system  $Ax = b$ . The system to be solved is,

```
\sqrt{ }\left\lfloor \right\rfloor0.18 0.60 0.57 0.96
    0.41 0.24 0.99 0.58
    0.14 0.30 0.97 0.66
    0.51 0.13 0.19 0.85
                                                  \setminus\Big\}\sqrt{ }\left\lfloor \right\rfloor\overline{x}_0x_1x_2x_3\setminus\Bigg) =\sqrt{ }\left\lfloor \right\rfloor1.0
                                                                             2.0
                                                                             3.0
                                                                             4.0
                                                                                    \setminus\Big\}
```
and the solution is found using LU decomposition of the matrix A.

```
#include <stdio.h>
#include <gsl/gsl_linalg.h>
int
main (void)
{
  double a_data[] = { 0.18, 0.60, 0.57, 0.96,
                      0.41, 0.24, 0.99, 0.58,
                      0.14, 0.30, 0.97, 0.66,
                      0.51, 0.13, 0.19, 0.85 };
  double b_data[] = { 1.0, 2.0, 3.0, 4.0 };
  gsl_matrix_view m
    = gsl_matrix_view_array (a_data, 4, 4);
  gsl_vector_view b
    = gsl_vector_view_array (b_data, 4);
  gsl\_vector *x = gsl\_vector\_alloc (4);int s;
  gs1_permutation * p = gs1_permutation_alloc (4);
  gsl_linalg_LU_decomp (&m.matrix, p, &s);
  gsl_linalg_LU_solve (&m.matrix, p, &b.vector, x);
  printf ("x = \n\cdot)^;
  gsl_vector_fprintf (stdout, x, "%g");
  gsl_permutation_free (p);
  gsl_vector_free (x);
```
return 0; }

Here is the output from the program,

```
x = -4.05205-12.6056
1.66091
8.69377
```
This can be verified by multiplying the solution x by the original matrix A using GNU octave,

octave> A = [ 0.18, 0.60, 0.57, 0.96; 0.41, 0.24, 0.99, 0.58; 0.14, 0.30, 0.97, 0.66; 0.51, 0.13, 0.19, 0.85 ]; octave>  $x = [-4.05205; -12.6056; 1.66091; 8.69377];$ octave> A \* x ans = 1.0000 2.0000 3.0000 4.0000

This reproduces the original right-hand side vector, b, in accordance with the equation  $Ax = b$ .

# 13.16 References and Further Reading

Further information on the algorithms described in this section can be found in the following book,

G. H. Golub, C. F. Van Loan, *Matrix Computations* (3rd Ed, 1996), Johns Hopkins University Press, ISBN 0-8018-5414-8.

The LAPACK library is described in the following manual,

*LAPACK Users' Guide* (Third Edition, 1999), Published by SIAM, ISBN 0-89871-447- 8.

http://www.netlib.org/lapack

The LAPACK source code can be found at the website above, along with an online copy of the users guide.

The Modified Golub-Reinsch algorithm is described in the following paper,

T.F. Chan, "An Improved Algorithm for Computing the Singular Value Decomposition", *ACM Transactions on Mathematical Software*, 8 (1982), pp 72–83.

The Jacobi algorithm for singular value decomposition is described in the following papers,

J.C. Nash, "A one-sided transformation method for the singular value decomposition and algebraic eigenproblem", *Computer Journal*, Volume 18, Number 1 (1975), p 74–76 J.C. Nash and S. Shlien "Simple algorithms for the partial singular value decomposition", *Computer Journal*, Volume 30 (1987), p 268–275.

James Demmel, Kresimir Veselic, "Jacobi's Method is more accurate than QR", *Lapack Working Note 15* (LAWN-15), October 1989. Available from netlib, http://www.netlib.org/lapack/ in the lawns or lawnspdf directories.

# 14 Eigensystems

This chapter describes functions for computing eigenvalues and eigenvectors of matrices. There are routines for real symmetric, real nonsymmetric, complex hermitian, real generalized symmetric-definite, complex generalized hermitian-definite, and real generalized nonsymmetric eigensystems. Eigenvalues can be computed with or without eigenvectors. The hermitian and real symmetric matrix algorithms are symmetric bidiagonalization followed by QR reduction. The nonsymmetric algorithm is the Francis QR double-shift. The generalized nonsymmetric algorithm is the QZ method due to Moler and Stewart.

The functions described in this chapter are declared in the header file 'gs1\_eigen.h'.

## 14.1 Real Symmetric Matrices

For real symmetric matrices, the library uses the symmetric bidiagonalization and QR reduction method. This is described in Golub & van Loan, section 8.3. The computed eigenvalues are accurate to an absolute accuracy of  $\epsilon ||A||_2$ , where  $\epsilon$  is the machine precision.

gsl\_eigen\_symm\_workspace \* gsl\_eigen\_symm\_alloc (*const size t* [Function] n)

This function allocates a workspace for computing eigenvalues of *n*-by-*n* real symmetric matrices. The size of the workspace is  $O(2n)$ .

- void gsl\_eigen\_symm\_free (*gsl eigen symm workspace \** w) [Function] This function frees the memory associated with the workspace *w*.
- int gsl\_eigen\_symm (*gsl matrix \** A*, gsl vector \** eval*,* [Function] *gsl eigen symm workspace \** w)

This function computes the eigenvalues of the real symmetric matrix *A*. Additional workspace of the appropriate size must be provided in *w*. The diagonal and lower triangular part of *A* are destroyed during the computation, but the strict upper triangular part is not referenced. The eigenvalues are stored in the vector *eval* and are unordered.

gsl\_eigen\_symmv\_workspace \* gsl\_eigen\_symmv\_alloc (*const* [Function]  $size_t$  **n**)

This function allocates a workspace for computing eigenvalues and eigenvectors of *n*-by-*n* real symmetric matrices. The size of the workspace is  $O(4n)$ .

- void gsl\_eigen\_symmv\_free (*gsl eigen symmv workspace \** w) [Function] This function frees the memory associated with the workspace *w*.
- int gsl\_eigen\_symmv (*gsl matrix \** A*, gsl vector \** eval*, gsl matrix \** [Function] evec*, gsl eigen symmv workspace \** w)

This function computes the eigenvalues and eigenvectors of the real symmetric matrix *A*. Additional workspace of the appropriate size must be provided in *w*. The diagonal and lower triangular part of *A* are destroyed during the computation, but the strict upper triangular part is not referenced. The eigenvalues are stored in the vector *eval* and are unordered. The corresponding eigenvectors are stored in the columns of the matrix *evec*. For example, the eigenvector in the first column corresponds to the first eigenvalue. The eigenvectors are guaranteed to be mutually orthogonal and normalised to unit magnitude.

# 14.2 Complex Hermitian Matrices

For hermitian matrices, the library uses the complex form of the symmetric bidiagonalization and QR reduction method.

gsl\_eigen\_herm\_workspace \* gsl\_eigen\_herm\_alloc (*const size t* [Function] n)

This function allocates a workspace for computing eigenvalues of *n*-by-*n* complex hermitian matrices. The size of the workspace is  $O(3n)$ .

- void gsl\_eigen\_herm\_free (*gsl eigen herm workspace \** w) [Function] This function frees the memory associated with the workspace *w*.
- int gsl\_eigen\_herm (*gsl matrix complex \** A*, gsl vector \** eval*,* [Function] *gsl eigen herm workspace \** w)

This function computes the eigenvalues of the complex hermitian matrix *A*. Additional workspace of the appropriate size must be provided in *w*. The diagonal and lower triangular part of *A* are destroyed during the computation, but the strict upper triangular part is not referenced. The imaginary parts of the diagonal are assumed to be zero and are not referenced. The eigenvalues are stored in the vector *eval* and are unordered.

gsl\_eigen\_hermv\_workspace \* gsl\_eigen\_hermv\_alloc (*const* [Function]  $size_t$  **n**)

This function allocates a workspace for computing eigenvalues and eigenvectors of *n*-by-*n* complex hermitian matrices. The size of the workspace is  $O(5n)$ .

- void gsl\_eigen\_hermv\_free (*gsl eigen hermv workspace \** w) [Function] This function frees the memory associated with the workspace *w*.
- int gsl\_eigen\_hermv (*gsl matrix complex \** A*, gsl vector \** eval*,* [Function] *gsl matrix complex \** evec*, gsl eigen hermv workspace \** w)

This function computes the eigenvalues and eigenvectors of the complex hermitian matrix *A*. Additional workspace of the appropriate size must be provided in *w*. The diagonal and lower triangular part of *A* are destroyed during the computation, but the strict upper triangular part is not referenced. The imaginary parts of the diagonal are assumed to be zero and are not referenced. The eigenvalues are stored in the vector *eval* and are unordered. The corresponding complex eigenvectors are stored in the columns of the matrix *evec*. For example, the eigenvector in the first column corresponds to the first eigenvalue. The eigenvectors are guaranteed to be mutually orthogonal and normalised to unit magnitude.

# 14.3 Real Nonsymmetric Matrices

The solution of the real nonsymmetric eigensystem problem for a matrix A involves computing the Schur decomposition

 $A = ZTZ^{T}$ 

where  $Z$  is an orthogonal matrix of Schur vectors and  $T$ , the Schur form, is quasi upper triangular with diagonal 1-by-1 blocks which are real eigenvalues of A, and diagonal 2-by-2 blocks whose eigenvalues are complex conjugate eigenvalues of A. The algorithm used is the double-shift Francis method.

gsl\_eigen\_nonsymm\_workspace \* gsl\_eigen\_nonsymm\_alloc [Function] (*const size t* n)

This function allocates a workspace for computing eigenvalues of *n*-by-*n* real nonsymmetric matrices. The size of the workspace is  $O(2n)$ .

- void gsl\_eigen\_nonsymm\_free (*gsl eigen nonsymm workspace \** w) [Function] This function frees the memory associated with the workspace *w*.
- void gsl\_eigen\_nonsymm\_params (*const int* compute\_t*, const int* [Function] balance*, gsl eigen nonsymm workspace \** w)

This function sets some parameters which determine how the eigenvalue problem is solved in subsequent calls to gsl\_eigen\_nonsymm.

If *compute*  $t$  is set to 1, the full Schur form  $T$  will be computed by  $\text{gsl-eigen}$ nonsymm. If it is set to 0, T will not be computed (this is the default setting). Computing the full Schur form  $T$  requires approximately 1.5–2 times the number of flops.

If *balance* is set to 1, a balancing transformation is applied to the matrix prior to computing eigenvalues. This transformation is designed to make the rows and columns of the matrix have comparable norms, and can result in more accurate eigenvalues for matrices whose entries vary widely in magnitude. See Section 13.14 [Balancing], page 140 for more information. Note that the balancing transformation does not preserve the orthogonality of the Schur vectors, so if you wish to compute the Schur vectors with gsl\_eigen\_nonsymm\_Z you will obtain the Schur vectors of the balanced matrix instead of the original matrix. The relationship will be

$$
T = Q^t D^{-1} A D Q
$$

where *Q* is the matrix of Schur vectors for the balanced matrix, and *D* is the balancing transformation. Then gsl\_eigen\_nonsymm\_Z will compute a matrix *Z* which satisfies

$$
T = Z^{-1} A Z
$$

with  $Z = DQ$ . Note that Z will not be orthogonal. For this reason, balancing is not performed by default.

int gsl\_eigen\_nonsymm (*gsl matrix \** A*, gsl vector complex \** eval*,* [Function] *gsl eigen nonsymm workspace \** w)

This function computes the eigenvalues of the real nonsymmetric matrix *A* and stores them in the vector *eval*. If T is desired, it is stored in the upper portion of *A* on output. Otherwise, on output, the diagonal of *A* will contain the 1-by-1 real eigenvalues and 2-by-2 complex conjugate eigenvalue systems, and the rest of *A* is destroyed. In rare cases, this function may fail to find all eigenvalues. If this happens, an error code is returned and the number of converged eigenvalues is stored in w->n\_evals. The converged eigenvalues are stored in the beginning of *eval*.

int gsl\_eigen\_nonsymm\_Z (*gsl matrix \** A*, gsl vector complex \** eval*,* [Function] *gsl matrix \** Z*, gsl eigen nonsymm workspace \** w)

This function is identical to gsl\_eigen\_nonsymm except that it also computes the Schur vectors and stores them into *Z*.

gsl\_eigen\_nonsymmv\_workspace \* gsl\_eigen\_nonsymmv\_alloc [Function]  $(const size_t n)$ 

This function allocates a workspace for computing eigenvalues and eigenvectors of *n*-by-*n* real nonsymmetric matrices. The size of the workspace is  $O(5n)$ .

- void gsl\_eigen\_nonsymmv\_free (*gsl eigen nonsymmv workspace \** w) [Function] This function frees the memory associated with the workspace *w*.
- int gsl\_eigen\_nonsymmv (*gsl matrix \** A*, gsl vector complex \** eval*,* [Function] *gsl matrix complex \** evec*, gsl eigen nonsymmv workspace \** w)

This function computes eigenvalues and right eigenvectors of the *n*-by-*n* real nonsymmetric matrix *A*. It first calls gsl\_eigen\_nonsymm to compute the eigenvalues, Schur form  $T$ , and Schur vectors. Then it finds eigenvectors of  $T$  and backtransforms them using the Schur vectors. The Schur vectors are destroyed in the process, but can be saved by using gsl\_eigen\_nonsymmv\_Z. The computed eigenvectors are normalized to have unit magnitude. On output, the upper portion of *A* contains the Schur form T. If gsl\_eigen\_nonsymm fails, no eigenvectors are computed, and an error code is returned.

int gsl\_eigen\_nonsymmv\_Z (*gsl matrix \** A*, gsl vector complex \** eval*,* [Function] *gsl matrix complex \** evec*, gsl matrix \** Z*, gsl eigen nonsymmv workspace \** w)

This function is identical to gsl\_eigen\_nonsymmv except that it also saves the Schur vectors into *Z*.

#### 14.4 Real Generalized Symmetric-Definite Eigensystems

The real generalized symmetric-definite eigenvalue problem is to find eigenvalues  $\lambda$  and eigenvectors  $x$  such that

$$
Ax = \lambda Bx
$$

where  $A$  and  $B$  are symmetric matrices, and  $B$  is positive-definite. This problem reduces to the standard symmetric eigenvalue problem by applying the Cholesky decomposition to  $B$ :

$$
Ax = \lambda Bx
$$

$$
Ax = \lambda L L^{t}x
$$

$$
(L^{-1}AL^{-t}) L^{t}x = \lambda L^{t}x
$$

Therefore, the problem becomes  $Cy = \lambda y$  where  $C = L^{-1}AL^{-t}$  is symmetric, and  $y =$  $L<sup>t</sup>x$ . The standard symmetric eigensolver can be applied to the matrix C. The resulting eigenvectors are backtransformed to find the vectors of the original problem. The eigenvalues and eigenvectors of the generalized symmetric-definite eigenproblem are always real.

gsl\_eigen\_gensymm\_workspace \* gsl\_eigen\_gensymm\_alloc [Function]  $(const size_t n)$ 

This function allocates a workspace for computing eigenvalues of *n*-by-*n* real generalized symmetric-definite eigensystems. The size of the workspace is  $O(2n)$ .

- void gsl\_eigen\_gensymm\_free (*gsl eigen gensymm workspace \** w) [Function] This function frees the memory associated with the workspace *w*.
- int gsl\_eigen\_gensymm (*gsl matrix \** A*, gsl matrix \** B*, gsl vector \** [Function] eval*, gsl eigen gensymm workspace \** w)

This function computes the eigenvalues of the real generalized symmetric-definite matrix pair (*A*, *B*), and stores them in *eval*, using the method outlined above. On output, *B* contains its Cholesky decomposition and *A* is destroyed.

gsl\_eigen\_gensymmv\_workspace \* gsl\_eigen\_gensymmv\_alloc [Function] (*const size t* n)

This function allocates a workspace for computing eigenvalues and eigenvectors of *n*-by-*n* real generalized symmetric-definite eigensystems. The size of the workspace is  $O(4n)$ .

- void gsl\_eigen\_gensymmv\_free (*gsl eigen gensymmv workspace \** w) [Function] This function frees the memory associated with the workspace *w*.
- int gsl\_eigen\_gensymmv (*gsl matrix \** A*, gsl matrix \** B*, gsl vector \** [Function] eval*, gsl matrix \** evec*, gsl eigen gensymmv workspace \** w)

This function computes the eigenvalues and eigenvectors of the real generalized symmetric-definite matrix pair (*A*, *B*), and stores them in *eval* and *evec* respectively. The computed eigenvectors are normalized to have unit magnitude. On output, *B* contains its Cholesky decomposition and *A* is destroyed.

# 14.5 Complex Generalized Hermitian-Definite Eigensystems

The complex generalized hermitian-definite eigenvalue problem is to find eigenvalues  $\lambda$  and eigenvectors  $x$  such that

$$
Ax = \lambda Bx
$$

where A and B are hermitian matrices, and B is positive-definite. Similarly to the real case, this can be reduced to  $Cy = \lambda y$  where  $C = L^{-1}AL^{-\dagger}$  is hermitian, and  $y = L^{\dagger}x$ . The standard hermitian eigensolver can be applied to the matrix  $C$ . The resulting eigenvectors are backtransformed to find the vectors of the original problem. The eigenvalues of the generalized hermitian-definite eigenproblem are always real.

#### gsl\_eigen\_genherm\_workspace \* gsl\_eigen\_genherm\_alloc [Function]  $(const size_t n)$

This function allocates a workspace for computing eigenvalues of *n*-by-*n* complex generalized hermitian-definite eigensystems. The size of the workspace is  $O(3n)$ .

void gsl\_eigen\_genherm\_free (*gsl eigen genherm workspace \** w) [Function] This function frees the memory associated with the workspace *w*.

int gsl\_eigen\_genherm (*gsl matrix complex \** A*, gsl matrix complex \** [Function] B*, gsl vector \** eval*, gsl eigen genherm workspace \** w)

This function computes the eigenvalues of the complex generalized hermitian-definite matrix pair (*A*, *B*), and stores them in *eval*, using the method outlined above. On output, *B* contains its Cholesky decomposition and *A* is destroyed.

gsl\_eigen\_genhermv\_workspace \* gsl\_eigen\_genhermv\_alloc [Function]  $($ *const size\_t n* $)$ 

This function allocates a workspace for computing eigenvalues and eigenvectors of *n*by-*n* complex generalized hermitian-definite eigensystems. The size of the workspace is  $O(5n)$ .

- void gsl\_eigen\_genhermv\_free (*gsl eigen genhermv workspace \** w) [Function] This function frees the memory associated with the workspace *w*.
- int gsl\_eigen\_genhermv (*gsl matrix complex \** A*, gsl matrix complex* [Function] *\** B*, gsl vector \** eval*, gsl matrix complex \** evec*,*

*gsl eigen genhermv workspace \** w)

This function computes the eigenvalues and eigenvectors of the complex generalized hermitian-definite matrix pair (*A*, *B*), and stores them in *eval* and *evec* respectively. The computed eigenvectors are normalized to have unit magnitude. On output, *B* contains its Cholesky decomposition and *A* is destroyed.

# 14.6 Real Generalized Nonsymmetric Eigensystems

Given two square matrices  $(A, B)$ , the generalized nonsymmetric eigenvalue problem is to find eigenvalues  $\lambda$  and eigenvectors x such that

 $Ax = \lambda Bx$ 

We may also define the problem as finding eigenvalues  $\mu$  and eigenvectors  $y$  such that

$$
\mu Ay = By
$$

Note that these two problems are equivalent (with  $\lambda = 1/\mu$ ) if neither  $\lambda$  nor  $\mu$  is zero. If say,  $\lambda$  is zero, then it is still a well defined eigenproblem, but its alternate problem involving  $\mu$ is not. Therefore, to allow for zero (and infinite) eigenvalues, the problem which is actually solved is

$$
\beta Ax = \alpha Bx
$$

The eigensolver routines below will return two values  $\alpha$  and  $\beta$  and leave it to the user to perform the divisions  $\lambda = \alpha/\beta$  and  $\mu = \beta/\alpha$ .

If the determinant of the matrix pencil  $A - \lambda B$  is zero for all  $\lambda$ , the problem is said to be singular; otherwise it is called regular. Singularity normally leads to some  $\alpha = \beta = 0$ which means the eigenproblem is ill-conditioned and generally does not have well defined eigenvalue solutions. The routines below are intended for regular matrix pencils and could yield unpredictable results when applied to singular pencils.

The solution of the real generalized nonsymmetric eigensystem problem for a matrix pair  $(A, B)$  involves computing the generalized Schur decomposition

$$
A = QSZ^T
$$

$$
B = QTZ^T
$$

where Q and Z are orthogonal matrices of left and right Schur vectors respectively, and  $(S, T)$  is the generalized Schur form whose diagonal elements give the  $\alpha$  and  $\beta$  values. The algorithm used is the QZ method due to Moler and Stewart (see references).

- gsl\_eigen\_gen\_workspace \* gsl\_eigen\_gen\_alloc (*const size t* n) [Function] This function allocates a workspace for computing eigenvalues of *n*-by-*n* real generalized nonsymmetric eigensystems. The size of the workspace is  $O(n)$ .
- void gsl\_eigen\_gen\_free (*gsl eigen gen workspace \** w) [Function] This function frees the memory associated with the workspace *w*.
- void gsl\_eigen\_gen\_params (*const int* compute\_s*, const int* [Function] compute\_t*, const int* balance*, gsl eigen gen workspace \** w)

This function sets some parameters which determine how the eigenvalue problem is solved in subsequent calls to gsl\_eigen\_gen.

If *compute*  $\leq$  is set to 1, the full Schur form  $S$  will be computed by  $\text{gsl-eigen-gen.}$ If it is set to 0,  $S$  will not be computed (this is the default setting).  $S$  is a quasi upper triangular matrix with 1-by-1 and 2-by-2 blocks on its diagonal. 1-by-1 blocks correspond to real eigenvalues, and 2-by-2 blocks correspond to complex eigenvalues.

If *compute*  $t$  is set to 1, the full Schur form  $T$  will be computed by  $gsl$  eigen gen. If it is set to 0,  $T$  will not be computed (this is the default setting).  $T$  is an upper triangular matrix with non-negative elements on its diagonal. Any 2-by-2 blocks in S will correspond to a 2-by-2 diagonal block in T.

The *balance* parameter is currently ignored, since generalized balancing is not yet implemented.

int gsl\_eigen\_gen (*gsl matrix \** A*, gsl matrix \** B*, gsl vector complex \** [Function] alpha*, gsl vector \** beta*, gsl eigen gen workspace \** w)

This function computes the eigenvalues of the real generalized nonsymmetric matrix pair (*A*, *B*), and stores them as pairs in (*alpha*, *beta*), where *alpha* is complex and *beta* is real. If  $\beta_i$  is non-zero, then  $\lambda = \alpha_i/\beta_i$  is an eigenvalue. Likewise, if  $\alpha_i$  is non-zero, then  $\mu = \beta_i/\alpha_i$  is an eigenvalue of the alternate problem  $\mu Ay = By$ . The elements of *beta* are normalized to be non-negative.

If S is desired, it is stored in *A* on output. If T is desired, it is stored in *B* on output. The ordering of eigenvalues in (*alpha*, *beta*) follows the ordering of the diagonal blocks in the Schur forms S and T. In rare cases, this function may fail to find all eigenvalues. If this occurs, an error code is returned.

int gsl\_eigen\_gen\_QZ (*gsl matrix \** A*, gsl matrix \** B*,* [Function] *gsl vector complex \** alpha*, gsl vector \** beta*, gsl matrix \** Q*, gsl matrix \** Z*, gsl eigen gen workspace \** w)

This function is identical to gsl\_eigen\_gen except that it also computes the left and right Schur vectors and stores them into *Q* and *Z* respectively.

gsl\_eigen\_genv\_workspace \* gsl\_eigen\_genv\_alloc (*const size t* [Function] n)

This function allocates a workspace for computing eigenvalues and eigenvectors of *n*-by-*n* real generalized nonsymmetric eigensystems. The size of the workspace is  $O(7n)$ .

- void gsl\_eigen\_genv\_free (*gsl eigen genv workspace \** w) [Function] This function frees the memory associated with the workspace *w*.
- int gsl\_eigen\_genv (*gsl matrix \** A*, gsl matrix \** B*, gsl vector complex* [Function] *\** alpha*, gsl vector \** beta*, gsl matrix complex \** evec*, gsl eigen genv workspace \** w)

This function computes eigenvalues and right eigenvectors of the *n*-by-*n* real generalized nonsymmetric matrix pair (*A*, *B*). The eigenvalues are stored in (*alpha*, *beta*) and the eigenvectors are stored in *evec*. It first calls gsl\_eigen\_gen to compute the eigenvalues, Schur forms, and Schur vectors. Then it finds eigenvectors of the Schur forms and backtransforms them using the Schur vectors. The Schur vectors are destroyed in the process, but can be saved by using gsl\_eigen\_genv\_QZ. The computed eigenvectors are normalized to have unit magnitude. On output, (*A*, *B*) contains the generalized Schur form  $(S, T)$ . If  $gsl_eigen-gen$  fails, no eigenvectors are computed, and an error code is returned.

int gsl\_eigen\_genv\_QZ (*gsl matrix \** A*, gsl matrix \** B*,* [Function] *gsl vector complex \** alpha*, gsl vector \** beta*, gsl matrix complex \** evec*, gsl matrix \** Q*, gsl matrix \** Z*, gsl eigen genv workspace \** w)

This function is identical to gsl\_eigen\_genv except that it also computes the left and right Schur vectors and stores them into *Q* and *Z* respectively.

### 14.7 Sorting Eigenvalues and Eigenvectors

int gsl\_eigen\_symmv\_sort (*gsl vector \** eval*, gsl matrix \** evec*,* [Function] *gsl eigen sort t* sort\_type)

This function simultaneously sorts the eigenvalues stored in the vector *eval* and the corresponding real eigenvectors stored in the columns of the matrix *evec* into ascending or descending order according to the value of the parameter *sort type*,

GSL\_EIGEN\_SORT\_VAL\_ASC

ascending order in numerical value

- GSL\_EIGEN\_SORT\_VAL\_DESC descending order in numerical value
- GSL\_EIGEN\_SORT\_ABS\_ASC ascending order in magnitude
- GSL\_EIGEN\_SORT\_ABS\_DESC

descending order in magnitude

int gsl\_eigen\_hermv\_sort (*gsl vector \** eval*, gsl matrix complex \** [Function] evec*, gsl eigen sort t* sort\_type)

This function simultaneously sorts the eigenvalues stored in the vector *eval* and the corresponding complex eigenvectors stored in the columns of the matrix *evec* into

ascending or descending order according to the value of the parameter *sort type* as shown above.

int gsl\_eigen\_nonsymmv\_sort (*gsl vector complex \** eval*,* [Function] *gsl matrix complex \** evec*, gsl eigen sort t* sort\_type)

This function simultaneously sorts the eigenvalues stored in the vector *eval* and the corresponding complex eigenvectors stored in the columns of the matrix *evec* into ascending or descending order according to the value of the parameter *sort type* as shown above. Only GSL\_EIGEN\_SORT\_ABS\_ASC and GSL\_EIGEN\_SORT\_ABS\_DESC are supported due to the eigenvalues being complex.

int gsl\_eigen\_gensymmv\_sort (*gsl vector \** eval*, gsl matrix \** evec*,* [Function] *gsl eigen sort t* sort\_type)

This function simultaneously sorts the eigenvalues stored in the vector *eval* and the corresponding real eigenvectors stored in the columns of the matrix *evec* into ascending or descending order according to the value of the parameter *sort type* as shown above.

int gsl\_eigen\_genhermv\_sort (*gsl vector \** eval*, gsl matrix complex* [Function] *\** evec*, gsl eigen sort t* sort\_type)

This function simultaneously sorts the eigenvalues stored in the vector *eval* and the corresponding complex eigenvectors stored in the columns of the matrix *evec* into ascending or descending order according to the value of the parameter *sort type* as shown above.

int gsl\_eigen\_genv\_sort (*gsl vector complex \** alpha*, gsl vector \** [Function] beta*, gsl matrix complex \** evec*, gsl eigen sort t* sort\_type)

This function simultaneously sorts the eigenvalues stored in the vectors (*alpha*, *beta*) and the corresponding complex eigenvectors stored in the columns of the matrix *evec* into ascending or descending order according to the value of the parameter *sort type* as shown above. Only GSL\_EIGEN\_SORT\_ABS\_ASC and GSL\_EIGEN\_SORT\_ABS\_DESC are supported due to the eigenvalues being complex.

# 14.8 Examples

The following program computes the eigenvalues and eigenvectors of the 4-th order Hilbert matrix,  $H(i, j) = 1/(i + j + 1)$ .

```
#include <stdio.h>
#include <gsl/gsl_math.h>
#include <gsl/gsl_eigen.h>
int
main (void)
{
  double data[] = { 1.0 , 1/2.0, 1/3.0, 1/4.0,
                    1/2.0, 1/3.0, 1/4.0, 1/5.0,
                    1/3.0, 1/4.0, 1/5.0, 1/6.0,
                    1/4.0, 1/5.0, 1/6.0, 1/7.0 };
```

```
gsl_matrix_view m
    = gsl_matrix_view_array (data, 4, 4);
 gsl_vector *eval = gsl_vector_alloc (4);
 gs1_matrix *evec = gs1_matrix_alloc (4, 4);gsl_eigen_symmv_workspace * w =
   gsl_eigen_symmv_alloc (4);
 gsl_eigen_symmv (&m.matrix, eval, evec, w);
 gsl_eigen_symmv_free (w);
 gsl_eigen_symmv_sort (eval, evec,
                        GSL_EIGEN_SORT_ABS_ASC);
 {
    int i;
    for (i = 0; i < 4; i++){
        double eval_i
           = gsl_vector_get (eval, i);
        gsl_vector_view evec_i
           = gsl_matrix_column (evec, i);
        printf ("eigenvalue = \chig\n", eval_i);
        printf ("eigenvector = \n\times");
        gsl_vector_fprintf (stdout,
                            &evec_i.vector, "%g");
      }
 }
 gsl_vector_free (eval);
 gsl_matrix_free (evec);
 return 0;
}
```
Here is the beginning of the output from the program,

```
$ ./a.out
eigenvalue = 9.67023e-05
eigenvector =
-0.0291933
0.328712
-0.791411
```
#### 0.514553

...

This can be compared with the corresponding output from GNU OCTAVE,

```
octave> [v,d] = eig(hilb(4));octave> diag(d)
ans =
  9.6702e-05
  6.7383e-03
  1.6914e-01
  1.5002e+00
octave> v
v =0.029193 0.179186 -0.582076 0.792608
 -0.328712 -0.741918 0.370502 0.451923
  0.791411 0.100228 0.509579 0.322416
 -0.514553 0.638283 0.514048 0.252161
```
Note that the eigenvectors can differ by a change of sign, since the sign of an eigenvector is arbitrary.

The following program illustrates the use of the nonsymmetric eigensolver, by computing the eigenvalues and eigenvectors of the Vandermonde matrix  $V(x;i,j) = x_i^{n-j}$  with  $x =$  $(-1, -2, 3, 4).$ 

```
#include <stdio.h>
#include <gsl/gsl_math.h>
#include <gsl/gsl_eigen.h>
int
main (void)
{
  double data[] = \{-1.0, 1.0, -1.0, 1.0,-8.0, 4.0, -2.0, 1.0,
                    27.0, 9.0, 3.0, 1.0,
                    64.0, 16.0, 4.0, 1.0 };
  gsl_matrix_view m
    = gsl_matrix_view_array (data, 4, 4);
  gsl_vector_complex *eval = gsl_vector_complex_alloc (4);
  gsl_matrix_complex *evec = gsl_matrix_complex_alloc (4, 4);
  gsl_eigen_nonsymmv_workspace * w =
    gsl_eigen_nonsymmv_alloc (4);
  gsl_eigen_nonsymmv (&m.matrix, eval, evec, w);
```

```
gsl_eigen_nonsymmv_free (w);
 gsl_eigen_nonsymmv_sort (eval, evec,
                            GSL_EIGEN_SORT_ABS_DESC);
  {
    int i, j;
    for (i = 0; i < 4; i++){
        gsl_complex eval_i
           = gsl_vector_complex_get (eval, i);
        gsl_vector_complex_view evec_i
           = gsl_matrix_complex_column (evec, i);
        printf ("eigenvalue = \frac{6}{9} + \frac{6}{9}i\n",
                GSL_REAL(eval_i), GSL_IMAG(eval_i));
        printf ("eigenvector = \n\pi");
        for (j = 0; j < 4; ++j){
            gsl_complex z =
              gsl_vector_complex_get(&evec_i.vector, j);
            print('%g + %gi\n', GSL_REAL(z), GSL_IMAG(z));}
      }
 }
 gsl_vector_complex_free(eval);
 gsl_matrix_complex_free(evec);
 return 0;
}
```
Here is the beginning of the output from the program,

```
$ ./a.out
eigenvalue = -6.41391 + 0ieigenvector =
-0.0998822 + 0i
-0.111251 + 0i0.292501 + 0i
0.944505 + 0i
eigenvalue = 5.54555 + 3.08545i
eigenvector =
-0.043487 + -0.0076308i
0.0642377 + -0.142127i
-0.515253 + 0.0405118i
```
 $-0.840592 + -0.00148565i$ ...

This can be compared with the corresponding output from GNU OCTAVE,

```
octave> [v,d] = eig(vander([-1 -2 3 4]));
octave> diag(d)
ans =
 -6.4139 + 0.0000i5.5456 + 3.0854i
   5.5456 - 3.0854i
   2.3228 + 0.0000i
octave> v
V =Columns 1 through 3:
  -0.09988 + 0.00000i -0.04350 - 0.00755i -0.04350 + 0.00755i
  -0.11125 + 0.00000i 0.06399 - 0.14224i 0.06399 + 0.14224i
   0.29250 + 0.00000i -0.51518 + 0.04142i -0.51518 - 0.04142i
   0.94451 + 0.00000i -0.84059 + 0.00000i -0.84059 - 0.00000i
 Column 4:
  -0.14493 + 0.00000i0.35660 + 0.00000i
   0.91937 + 0.00000i
   0.08118 + 0.00000i
```
Note that the eigenvectors corresponding to the eigenvalue  $5.54555 + 3.08545i$  differ by the multiplicative constant  $0.9999984 + 0.0017674i$  which is an arbitrary phase factor of magnitude 1.

# 14.9 References and Further Reading

Further information on the algorithms described in this section can be found in the following book,

G. H. Golub, C. F. Van Loan, *Matrix Computations* (3rd Ed, 1996), Johns Hopkins University Press, ISBN 0-8018-5414-8.

Further information on the generalized eigensystems QZ algorithm can be found in this paper,

C. Moler, G. Stewart, "An Algorithm for Generalized Matrix Eigenvalue Problems", SIAM J. Numer. Anal., Vol 10, No 2, 1973.

Eigensystem routines for very large matrices can be found in the Fortran library lapack. The LAPACK library is described in,

*LAPACK Users' Guide* (Third Edition, 1999), Published by SIAM, ISBN 0-89871-447- 8.

# http://www.netlib.org/lapack

The LAPACK source code can be found at the website above along with an online copy of the users guide.

# 15 Fast Fourier Transforms (FFTs)

This chapter describes functions for performing Fast Fourier Transforms (FFTs). The library includes radix-2 routines (for lengths which are a power of two) and mixed-radix routines (which work for any length). For efficiency there are separate versions of the routines for real data and for complex data. The mixed-radix routines are a reimplementation of the fftpack library of Paul Swarztrauber. Fortran code for fftpack is available on Netlib (FFTPACK also includes some routines for sine and cosine transforms but these are currently not available in GSL). For details and derivations of the underlying algorithms consult the document *GSL FFT Algorithms* (see Section 15.8 [FFT References and Further Reading], page 174)

### 15.1 Mathematical Definitions

Fast Fourier Transforms are efficient algorithms for calculating the discrete fourier transform (DFT),

$$
x_j = \sum_{k=0}^{n-1} z_k \exp(-2\pi i jk/n)
$$

The DFT usually arises as an approximation to the continuous fourier transform when functions are sampled at discrete intervals in space or time. The naive evaluation of the discrete fourier transform is a matrix-vector multiplication  $W\vec{z}$ . A general matrix-vector multiplication takes  $O(n^2)$  operations for n data-points. Fast fourier transform algorithms use a divide-and-conquer strategy to factorize the matrix  $W$  into smaller sub-matrices, corresponding to the integer factors of the length  $n$ . If  $n$  can be factorized into a product of integers  $f_1 f_2 \dots f_m$  then the DFT can be computed in  $O(n \sum f_i)$  operations. For a radix-2 FFT this gives an operation count of  $O(n \log_2 n)$ .

All the FFT functions offer three types of transform: forwards, inverse and backwards, based on the same mathematical definitions. The definition of the *forward fourier transform*,  $x = FFT(z)$ , is,

$$
x_j = \sum_{k=0}^{n-1} z_k \exp(-2\pi i jk/n)
$$

and the definition of the *inverse fourier transform*,  $x = IFFT(z)$ , is,

$$
z_j = \frac{1}{n} \sum_{k=0}^{n-1} x_k \exp(2\pi i jk/n).
$$

The factor of  $1/n$  makes this a true inverse. For example, a call to  $gs1_fft\_complex$ forward followed by a call to gsl\_fft\_complex\_inverse should return the original data (within numerical errors).

In general there are two possible choices for the sign of the exponential in the transform/ inverse-transform pair. GSL follows the same convention as FFTPACK, using a negative exponential for the forward transform. The advantage of this convention is that the inverse transform recreates the original function with simple fourier synthesis. Numerical Recipes uses the opposite convention, a positive exponential in the forward transform.

The *backwards FFT* is simply our terminology for an unscaled version of the inverse FFT,

$$
z_j^{backwards} = \sum_{k=0}^{n-1} x_k \exp(2\pi i jk/n).
$$

When the overall scale of the result is unimportant it is often convenient to use the backwards FFT instead of the inverse to save unnecessary divisions.

## 15.2 Overview of complex data FFTs

The inputs and outputs for the complex FFT routines are *packed arrays* of floating point numbers. In a packed array the real and imaginary parts of each complex number are placed in alternate neighboring elements. For example, the following definition of a packed array of length 6,

```
double x[3*2];
gsl_complex_packed_array data = x;
```
can be used to hold an array of three complex numbers, z[3], in the following way,

 $data[0] = Re(z[0])$  $data[1] = Im(z[0])$  $data[2] = Re(z[1])$  $data[3] = Im(z[1])$  $data[4] = Re(z[2])$  $data[5] = Im(z[2])$ 

The array indices for the data have the same ordering as those in the definition of the DFT—i.e. there are no index transformations or permutations of the data.

A *stride* parameter allows the user to perform transforms on the elements z[stride\*i] instead of z[i]. A stride greater than 1 can be used to take an in-place FFT of the column of a matrix. A stride of 1 accesses the array without any additional spacing between elements.

To perform an FFT on a vector argument, such as  $gs1$  vector complex  $*$  v, use the following definitions (or their equivalents) when calling the functions described in this chapter:

```
gsl_complex_packed_array data = v->data;
size_t stride = v->stride;
size_t n = v->size;
```
For physical applications it is important to remember that the index appearing in the DFT does not correspond directly to a physical frequency. If the time-step of the DFT is  $\Delta$  then the frequency-domain includes both positive and negative frequencies, ranging from  $-1/(2\Delta)$  through 0 to  $+1/(2\Delta)$ . The positive frequencies are stored from the beginning of the array up to the middle, and the negative frequencies are stored backwards from the end of the array.

Here is a table which shows the layout of the array *data*, and the correspondence between the time-domain data  $z$ , and the frequency-domain data  $x$ .

index  $z = FFT(z)$ 0  $z(t = 0)$   $x(f = 0)$ 

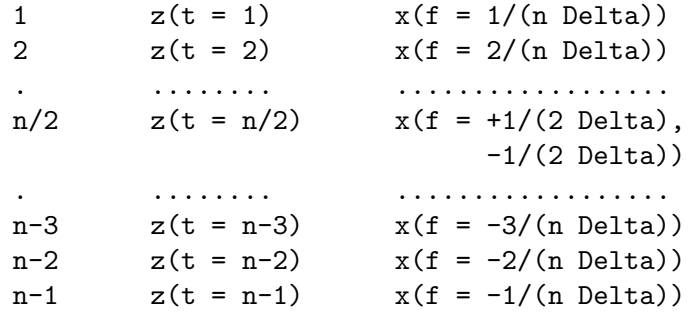

When *n* is even the location  $n/2$  contains the most positive and negative frequencies  $(+1/(2\Delta), -1/(2\Delta))$  which are equivalent. If n is odd then general structure of the table above still applies, but  $n/2$  does not appear.

### 15.3 Radix-2 FFT routines for complex data

The radix-2 algorithms described in this section are simple and compact, although not necessarily the most efficient. They use the Cooley-Tukey algorithm to compute in-place complex FFTs for lengths which are a power of 2—no additional storage is required. The corresponding self-sorting mixed-radix routines offer better performance at the expense of requiring additional working space.

All the functions described in this section are declared in the header file 'gsl\_fft\_complex.h'.

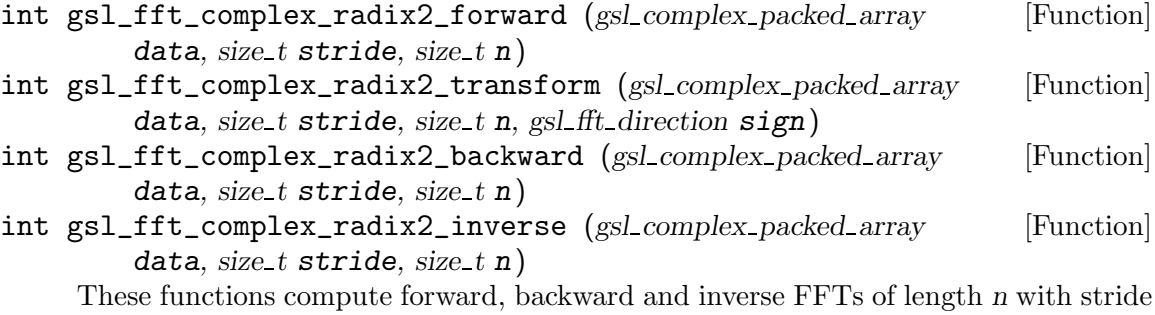

*stride*, on the packed complex array *data* using an in-place radix-2 decimation-intime algorithm. The length of the transform *n* is restricted to powers of two. For the transform version of the function the *sign* argument can be either forward (−1) or backward  $(+1)$ .

The functions return a value of GSL\_SUCCESS if no errors were detected, or GSL\_EDOM if the length of the data *n* is not a power of two.

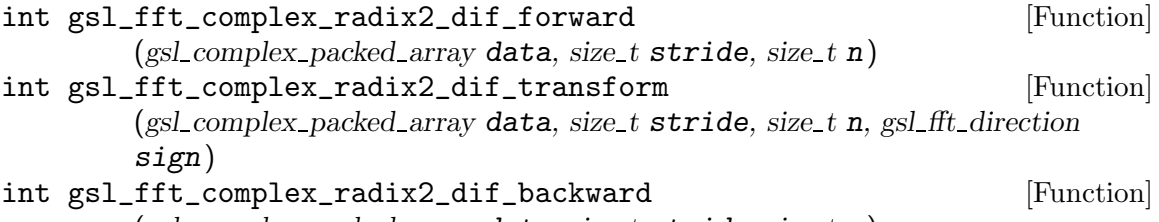

(*gsl complex packed array* data*, size t* stride*, size t* n)

```
int gsl_fft_complex_radix2_dif_inverse [Function]
        (gsl complex packed array data, size t stride, size t n)
    These are decimation-in-frequency versions of the radix-2 FFT functions.
```
Here is an example program which computes the FFT of a short pulse in a sample of length 128. To make the resulting fourier transform real the pulse is defined for equal positive and negative times  $(-10 \ldots 10)$ , where the negative times wrap around the end of the array.

```
#include <stdio.h>
#include <math.h>
#include <gsl/gsl_errno.h>
#include <gsl/gsl_fft_complex.h>
#define REAL(z,i) ((z)[2*(i)])
#define IMAG(z, i) ((z) [2*(i)+1])int
main (void)
{
  int i; double data[2*128];
  for (i = 0; i < 128; i++){
       REAL(data, i) = 0.0; IMAG(data, i) = 0.0;}
  REAL(data, 0) = 1.0;for (i = 1; i \le 10; i++){
       REAL(data, i) = REAL(data, 128-i) = 1.0;}
  for (i = 0; i < 128; i++){
      printf ("%d %e %e\n", i,
              REAL(data,i), IMAG(data,i));
    }
  printf ("\n");
  gsl_fft_complex_radix2_forward (data, 1, 128);
  for (i = 0; i < 128; i++)
    {
      printf ("%d %e %e\n", i,
              REAL(data,i)/sqrt(128),
              IMAG(data,i)/sqrt(128));
```
# } return 0; }

Note that we have assumed that the program is using the default error handler (which calls abort for any errors). If you are not using a safe error handler you would need to check the return status of gsl\_fft\_complex\_radix2\_forward.

The transformed data is rescaled by  $1/\sqrt{n}$  so that it fits on the same plot as the input. Only the real part is shown, by the choice of the input data the imaginary part is zero. Allowing for the wrap-around of negative times at  $t = 128$ , and working in units of  $k/n$ , the DFT approximates the continuum fourier transform, giving a modulated sine function.

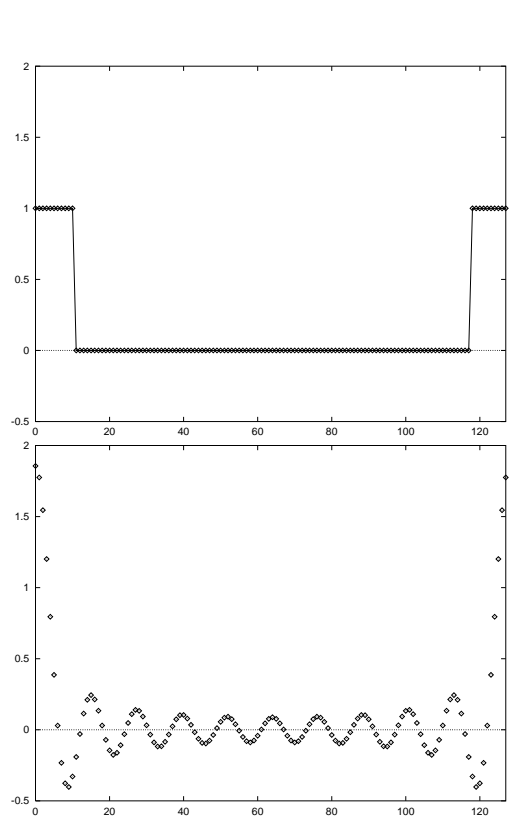

$$
\int_{-a}^{+a} e^{-2\pi i kx} dx = \frac{\sin(2\pi ka)}{\pi k}
$$

A pulse and its discrete fourier transform, output from the example program.

# 15.4 Mixed-radix FFT routines for complex data

This section describes mixed-radix FFT algorithms for complex data. The mixed-radix functions work for FFTs of any length. They are a reimplementation of Paul Swarztrauber's Fortran FFTPACK library. The theory is explained in the review article Self-sorting Mixed*radix FFTs* by Clive Temperton. The routines here use the same indexing scheme and basic algorithms as FFTPACK.

The mixed-radix algorithm is based on sub-transform modules—highly optimized small length FFTs which are combined to create larger FFTs. There are efficient modules for factors of 2, 3, 4, 5, 6 and 7. The modules for the composite factors of 4 and 6 are faster than combining the modules for  $2 \times 2$  and  $2 \times 3$ .

For factors which are not implemented as modules there is a fall-back to a general lengthn module which uses Singleton's method for efficiently computing a DFT. This module is  $O(n^2)$ , and slower than a dedicated module would be but works for any length n. Of course, lengths which use the general length-n module will still be factorized as much as possible. For example, a length of 143 will be factorized into 11∗13. Large prime factors are the worst case scenario, e.g. as found in  $n = 2 * 3 * 99991$ , and should be avoided because their  $O(n^2)$ scaling will dominate the run-time (consult the document *GSL FFT Algorithms* included in the GSL distribution if you encounter this problem).

The mixed-radix initialization function gsl\_fft\_complex\_wavetable\_alloc returns the list of factors chosen by the library for a given length  $n$ . It can be used to check how well the length has been factorized, and estimate the run-time. To a first approximation the run-time scales as  $n \sum f_i$ , where the  $f_i$  are the factors of n. For programs under user control you may wish to issue a warning that the transform will be slow when the length is poorly factorized. If you frequently encounter data lengths which cannot be factorized using the existing small-prime modules consult *GSL FFT Algorithms* for details on adding support for other factors.

All the functions described in this section are declared in the header file 'gsl\_fft\_complex.h'.

#### gsl\_fft\_complex\_wavetable \* [Function]

#### gsl\_fft\_complex\_wavetable\_alloc (*size t* n)

This function prepares a trigonometric lookup table for a complex FFT of length *n*. The function returns a pointer to the newly allocated gsl\_fft\_complex\_wavetable if no errors were detected, and a null pointer in the case of error. The length *n* is factorized into a product of subtransforms, and the factors and their trigonometric coefficients are stored in the wavetable. The trigonometric coefficients are computed using direct calls to sin and cos, for accuracy. Recursion relations could be used to compute the lookup table faster, but if an application performs many FFTs of the same length then this computation is a one-off overhead which does not affect the final throughput.

The wavetable structure can be used repeatedly for any transform of the same length. The table is not modified by calls to any of the other FFT functions. The same wavetable can be used for both forward and backward (or inverse) transforms of a given length.

#### void gsl\_fft\_complex\_wavetable\_free (*gsl fft complex wavetable \** [Function] wavetable)

This function frees the memory associated with the wavetable *wavetable*. The wavetable can be freed if no further FFTs of the same length will be needed.

These functions operate on a gs1\_fft\_complex\_wavetable structure which contains internal parameters for the FFT. It is not necessary to set any of the components directly but it can sometimes be useful to examine them. For example, the chosen factorization of the FFT length is given and can be used to provide an estimate of the run-time or numerical error. The wavetable structure is declared in the header file 'gsl\_fft\_complex.h'.

#### gsl\_fft\_complex\_wavetable [Data Type]

This is a structure that holds the factorization and trigonometric lookup tables for the mixed radix fft algorithm. It has the following components:

size\_t n This is the number of complex data points

size\_t nf This is the number of factors that the length n was decomposed into.

```
size t factor[64]
```
This is the array of factors. Only the first nf elements are used.

```
gsl_complex * trig
```
This is a pointer to a preallocated trigonometric lookup table of n complex elements.

#### gsl\_complex \* twiddle[64]

This is an array of pointers into trig, giving the twiddle factors for each pass.

The mixed radix algorithms require additional working space to hold the intermediate steps of the transform.

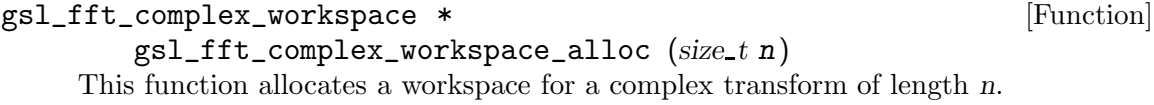

void gsl\_fft\_complex\_workspace\_free (*gsl fft complex workspace \** [Function] workspace)

This function frees the memory associated with the workspace *workspace*. The workspace can be freed if no further FFTs of the same length will be needed.

The following functions compute the transform,

- int gsl\_fft\_complex\_forward (*gsl complex packed array* data*, size t* [Function] stride*, size t* n*, const gsl fft complex wavetable \** wavetable*, gsl fft complex workspace \** work)
- int gsl\_fft\_complex\_transform (*gsl complex packed array* data*,* [Function] *size t* stride*, size t* n*, const gsl fft complex wavetable \** wavetable*, gsl fft complex workspace \** work*, gsl fft direction* sign)
- int gsl\_fft\_complex\_backward (*gsl complex packed array* data*,* [Function] *size t* stride*, size t* n*, const gsl fft complex wavetable \** wavetable*, gsl fft complex workspace \** work)
- int gsl\_fft\_complex\_inverse (*gsl complex packed array* data*, size t* [Function] stride*, size t* n*, const gsl fft complex wavetable \** wavetable*, gsl fft complex workspace \** work)

These functions compute forward, backward and inverse FFTs of length *n* with stride *stride*, on the packed complex array *data*, using a mixed radix decimation-in-frequency algorithm. There is no restriction on the length *n*. Efficient modules are provided for subtransforms of length 2, 3, 4, 5, 6 and 7. Any remaining factors are computed with
a slow, O(n 2 ), general-n module. The caller must supply a *wavetable* containing the trigonometric lookup tables and a workspace *work*. For the transform version of the function the *sign* argument can be either forward  $(-1)$  or backward  $(+1)$ .

The functions return a value of 0 if no errors were detected. The following  $gs1$ <sub>-errno</sub> conditions are defined for these functions:

GSL\_EDOM The length of the data *n* is not a positive integer (i.e. *n* is zero).

GSL\_EINVAL

The length of the data *n* and the length used to compute the given *wavetable* do not match.

Here is an example program which computes the FFT of a short pulse in a sample of length 630 (=  $2 * 3 * 3 * 5 * 7$ ) using the mixed-radix algorithm.

```
#include <stdio.h>
#include <math.h>
#include <gsl/gsl_errno.h>
#include <gsl/gsl_fft_complex.h>
#define REAL(z, i) ((z) [2*(i)]#define IMAG(z,i) ((z)[2*(i)+1])
int
main (void)
{
  int i;
  const int n = 630:
  double data[2*n];
  gsl_fft_complex_wavetable * wavetable;
  gsl_fft_complex_workspace * workspace;
  for (i = 0; i < n; i++){
      REAL(data, i) = 0.0;IMAG(data,i) = 0.0;}
  data[0] = 1.0;for (i = 1; i \le 10; i++){
      REAL(data, i) = REAL(data, n-i) = 1.0;}
  for (i = 0; i < n; i++){
      printf ("%d: %e %e\n", i, REAL(data,i),
```

```
IMAG(data,i));
  }
printf ("n");
wavetable = gsl_fft_complex_wavetable_alloc (n);
workspace = gsl_fft_complex_workspace_alloc (n);
for (i = 0; i < wavetable->nf; i++)
  {
    printf ("# factor %d: %d\n", i,
             wavetable->factor[i]);
  }
gsl_fft_complex_forward (data, 1, n,
                         wavetable, workspace);
for (i = 0; i < n; i++){
   printf ("%d: %e %e\n", i, REAL(data,i),
                              IMAG(data,i));
  }
gsl_fft_complex_wavetable_free (wavetable);
gsl_fft_complex_workspace_free (workspace);
return 0;
```
Note that we have assumed that the program is using the default gsl error handler (which calls abort for any errors). If you are not using a safe error handler you would need to check the return status of all the gsl routines.

# 15.5 Overview of real data FFTs

}

The functions for real data are similar to those for complex data. However, there is an important difference between forward and inverse transforms. The fourier transform of a real sequence is not real. It is a complex sequence with a special symmetry:

$$
z_k = z_{n-k}^\ast
$$

A sequence with this symmetry is called *conjugate-complex* or *half-complex*. This different structure requires different storage layouts for the forward transform (from real to halfcomplex) and inverse transform (from half-complex back to real). As a consequence the routines are divided into two sets: functions in  $gsl_fft_{real}$  which operate on real sequences and functions in gsl\_fft\_halfcomplex which operate on half-complex sequences.

Functions in gsl\_fft\_real compute the frequency coefficients of a real sequence. The half-complex coefficients  $c$  of a real sequence  $x$  are given by fourier analysis,

$$
c_k = \sum_{j=0}^{n-1} x_j \exp(-2\pi i jk/n)
$$

Functions in gsl\_fft\_halfcomplex compute inverse or backwards transforms. They reconstruct real sequences by fourier synthesis from their half-complex frequency coefficients, c,

$$
x_j = \frac{1}{n} \sum_{k=0}^{n-1} c_k \exp(2\pi i jk/n)
$$

The symmetry of the half-complex sequence implies that only half of the complex numbers in the output need to be stored. The remaining half can be reconstructed using the halfcomplex symmetry condition. This works for all lengths, even and odd—when the length is even the middle value where  $k = n/2$  is also real. Thus only *n* real numbers are required to store the half-complex sequence, and the transform of a real sequence can be stored in the same size array as the original data.

The precise storage arrangements depend on the algorithm, and are different for radix-2 and mixed-radix routines. The radix-2 function operates in-place, which constrains the locations where each element can be stored. The restriction forces real and imaginary parts to be stored far apart. The mixed-radix algorithm does not have this restriction, and it stores the real and imaginary parts of a given term in neighboring locations (which is desirable for better locality of memory accesses).

# 15.6 Radix-2 FFT routines for real data

This section describes radix-2 FFT algorithms for real data. They use the Cooley-Tukey algorithm to compute in-place FFTs for lengths which are a power of 2.

The radix-2 FFT functions for real data are declared in the header files 'gsl\_fft\_real.h'

# int gsl\_fft\_real\_radix2\_transform (*double* data[]*, size t* stride*,* [Function]  $size_t$  *n*)

This function computes an in-place radix-2 FFT of length *n* and stride *stride* on the real array *data*. The output is a half-complex sequence, which is stored in-place. The arrangement of the half-complex terms uses the following scheme: for  $k < n/2$  the real part of the k-th term is stored in location  $k$ , and the corresponding imaginary part is stored in location  $n - k$ . Terms with  $k > n/2$  can be reconstructed using the symmetry  $z_k = z_{n-k}^*$ . The terms for  $k = 0$  and  $k = n/2$  are both purely real, and count as a special case. Their real parts are stored in locations 0 and  $n/2$  respectively, while their imaginary parts which are zero are not stored.

The following table shows the correspondence between the output *data* and the equivalent results obtained by considering the input data as a complex sequence with zero imaginary part (assuming *stride=1*),

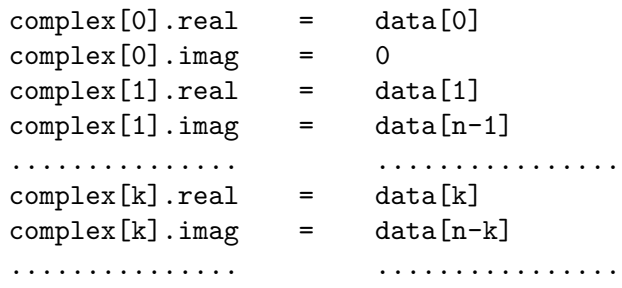

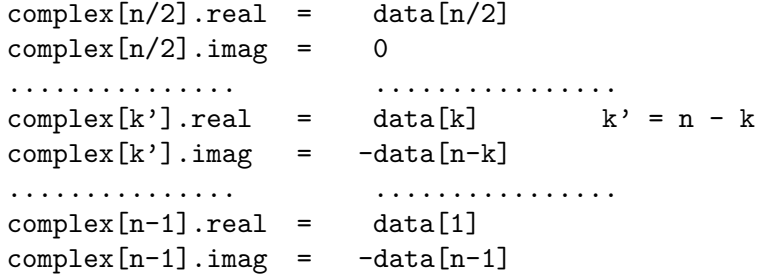

Note that the output data can be converted into the full complex sequence using the function gsl\_fft\_halfcomplex\_radix2\_unpack described below.

The radix-2 FFT functions for halfcomplex data are declared in the header file 'gsl\_fft\_halfcomplex.h'.

- int gsl\_fft\_halfcomplex\_radix2\_inverse (*double* data[]*, size t* [Function] stride*, size t* n)
- int gsl\_fft\_halfcomplex\_radix2\_backward (*double* data[]*, size t* [Function] stride*, size t* n)

These functions compute the inverse or backwards in-place radix-2 FFT of length *n* and stride *stride* on the half-complex sequence *data* stored according the output scheme used by gsl\_fft\_real\_radix2. The result is a real array stored in natural order.

int gsl\_fft\_halfcomplex\_radix2\_unpack (*const double* [Function] halfcomplex\_coefficient[]*, gsl complex packed array* complex\_coefficient*, size t* stride*, size t* n)

This function converts *halfcomplex coefficient*, an array of half-complex coefficients as returned by gsl\_fft\_real\_radix2\_transform, into an ordinary complex array, *complex\_coefficient*. It fills in the complex array using the symmetry  $z_k = z_{n-k}^*$  to reconstruct the redundant elements. The algorithm for the conversion is,

```
complex_coefficient[0].real
  = halfcomplex_coefficient[0];
complex_coefficient[0].imag
  = 0.0;
for (i = 1; i < n - i; i++){
    double hc_real
      = halfcomplex_coefficient[i*stride];
    double hc_imag
      = halfcomplex_coefficient[(n-i)*stride];
    complex_coefficient[i*stride].real = hc_real;
    complex_coefficient[i*stride].imag = hc_imag;
    complex\_coefficient[(n - i)*stride].real = hc\_real;complex_coefficient[(n - i)*stride].imag = -hc_imag;
  }
```

```
if (i == n - i){
    complex_coefficient[i*stride].real
      = halfcomplex_coefficient[(n - 1)*stride];
    complex_coefficient[i*stride].imag
      = 0.0;
  }
```
# 15.7 Mixed-radix FFT routines for real data

This section describes mixed-radix FFT algorithms for real data. The mixed-radix functions work for FFTs of any length. They are a reimplementation of the real-FFT routines in the Fortran FFTPACK library by Paul Swarztrauber. The theory behind the algorithm is explained in the article *Fast Mixed-Radix Real Fourier Transforms* by Clive Temperton. The routines here use the same indexing scheme and basic algorithms as FFTPACK.

The functions use the fftpack storage convention for half-complex sequences. In this convention the half-complex transform of a real sequence is stored with frequencies in increasing order, starting at zero, with the real and imaginary parts of each frequency in neighboring locations. When a value is known to be real the imaginary part is not stored. The imaginary part of the zero-frequency component is never stored. It is known to be zero (since the zero frequency component is simply the sum of the input data (all real)). For a sequence of even length the imaginary part of the frequency  $n/2$  is not stored either, since the symmetry  $z_k = z_{n-k}^*$  implies that this is purely real too.

The storage scheme is best shown by some examples. The table below shows the output for an odd-length sequence,  $n = 5$ . The two columns give the correspondence between the 5 values in the half-complex sequence returned by gsl\_fft\_real\_transform, *halfcomplex*[] and the values *complex*[] that would be returned if the same real input sequence were passed to gsl\_fft\_complex\_backward as a complex sequence (with imaginary parts set to 0),

```
complex[0].real = halfcomplex[0]complex[0].imag = 0complex[1].real = halfcomplex[1]
complex[1].imag = halfcomplex[2]complex[2].real = halfcomplex[3]
complex[2].imag = halfcomplex[4]
complex[3].real = halfcomplex[3]complex[3].imag = -halfcomplex[4]complex[4].real = halfcomplex[1]complex[4].imag = -halfcomplex[2]
```
The upper elements of the *complex* array, complex[3] and complex[4] are filled in using the symmetry condition. The imaginary part of the zero-frequency term complex[0].imag is known to be zero by the symmetry.

The next table shows the output for an even-length sequence,  $n = 6$  In the even case there are two values which are purely real,

```
complex[0].real = halfcomplex[0]
complex[0].imag = 0complex[1].real = halfcomplex[1]
```
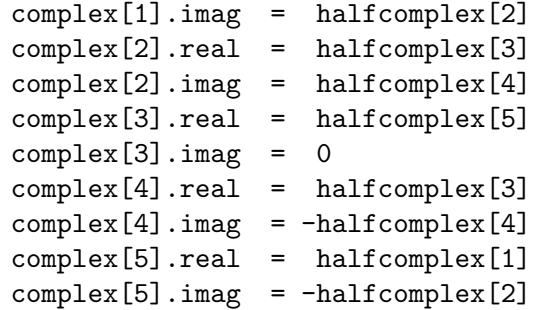

The upper elements of the *complex* array, complex[4] and complex[5] are filled in using the symmetry condition. Both complex[0].imag and complex[3].imag are known to be zero.

All these functions are declared in the header files 'gsl fft real.h' and 'gsl\_fft\_halfcomplex.h'.

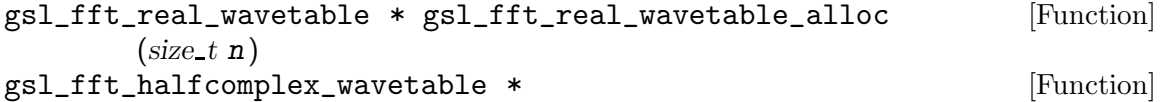

gsl\_fft\_halfcomplex\_wavetable\_alloc (*size t* n)

These functions prepare trigonometric lookup tables for an FFT of size  $n$  real elements. The functions return a pointer to the newly allocated struct if no errors were detected, and a null pointer in the case of error. The length *n* is factorized into a product of subtransforms, and the factors and their trigonometric coefficients are stored in the wavetable. The trigonometric coefficients are computed using direct calls to sin and cos, for accuracy. Recursion relations could be used to compute the lookup table faster, but if an application performs many FFTs of the same length then computing the wavetable is a one-off overhead which does not affect the final throughput.

The wavetable structure can be used repeatedly for any transform of the same length. The table is not modified by calls to any of the other FFT functions. The appropriate type of wavetable must be used for forward real or inverse half-complex transforms.

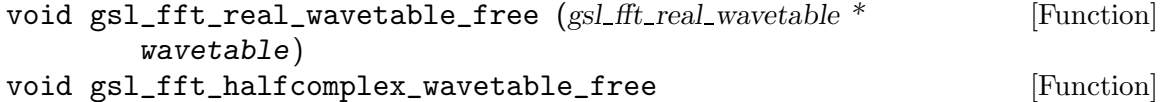

(*gsl fft halfcomplex wavetable \** wavetable)

These functions free the memory associated with the wavetable *wavetable*. The wavetable can be freed if no further FFTs of the same length will be needed.

The mixed radix algorithms require additional working space to hold the intermediate steps of the transform,

### gsl\_fft\_real\_workspace \* gsl\_fft\_real\_workspace\_alloc [Function]  $(size_t n)$

This function allocates a workspace for a real transform of length *n*. The same workspace can be used for both forward real and inverse halfcomplex transforms.

```
void gsl_fft_real_workspace_free (gsl fft real workspace * [Function]
        workspace)
```
This function frees the memory associated with the workspace *workspace*. The workspace can be freed if no further FFTs of the same length will be needed.

The following functions compute the transforms of real and half-complex data,

- int gsl\_fft\_real\_transform (*double* data[]*, size t* stride*, size t* n*,* [Function] *const gsl fft real wavetable \** wavetable*, gsl fft real workspace \** work)
- int gsl\_fft\_halfcomplex\_transform (*double* data[]*, size t* stride*,* [Function] *size t* n*, const gsl fft halfcomplex wavetable \** wavetable*, gsl fft real workspace \** work)

These functions compute the FFT of *data*, a real or half-complex array of length *n*, using a mixed radix decimation-in-frequency algorithm. For gsl\_fft\_real\_transform *data* is an array of time-ordered real data. For gsl\_fft\_halfcomplex\_transform *data* contains fourier coefficients in the half-complex ordering described above. There is no restriction on the length *n*. Efficient modules are provided for subtransforms of length 2, 3, 4 and 5. Any remaining factors are computed with a slow,  $O(n^2)$ , generaln module. The caller must supply a *wavetable* containing trigonometric lookup tables and a workspace *work*.

int gsl\_fft\_real\_unpack (*const double* real\_coefficient[]*,* [Function] *gsl complex packed array* complex\_coefficient*, size t* stride*, size t* n) This function converts a single real array, *real coefficient* into an equivalent complex array, *complex coefficient*, (with imaginary part set to zero), suitable for gsl\_fft\_ complex routines. The algorithm for the conversion is simply,

```
for (i = 0; i < n; i++){
    complex_coefficient[i*stride].real
      = real_coefficient[i*stride];
    complex_coefficient[i*stride].imag
      = 0.0;
  }
```

```
int gsl_fft_halfcomplex_unpack (const double [Function]
       halfcomplex_coefficient[], gsl complex packed array
```

```
complex_coefficient, size t stride, size t n)
```
This function converts *halfcomplex coefficient*, an array of half-complex coefficients as returned by gsl\_fft\_real\_transform, into an ordinary complex array, *complex\_coefficient*. It fills in the complex array using the symmetry  $z_k = z_{n-k}^*$  to reconstruct the redundant elements. The algorithm for the conversion is,

```
complex_coefficient[0].real
  = halfcomplex_coefficient[0];
complex_coefficient[0].imag
 = 0.0;for (i = 1; i < n - i; i++){
```

```
double hc_real
      = halfcomplex_coefficient[(2 * i - 1) *stride];
    double hc_imag
      = halfcomplex_coefficient[(2 * i)*stride];
    complex_coefficient[i*stride].real = hc_real;
    complex_coefficient[i*stride].imag = hc_imag;
    complex_coefficient[(n - i)*stride].real = hc_real;
    complex_coefficient[(n - i)*stride].imag = -hc_imag;
  }
if (i == n - i){
    complex_coefficient[i*stride].real
      = halfcomplex_coefficient[(n - 1)*stride];
    complex_coefficient[i*stride].imag
      = 0.0;
  }
```
Here is an example program using gsl\_fft\_real\_transform and gsl\_fft\_ halfcomplex\_inverse. It generates a real signal in the shape of a square pulse. The pulse is fourier transformed to frequency space, and all but the lowest ten frequency components are removed from the array of fourier coefficients returned by gsl\_fft\_real\_transform.

The remaining fourier coefficients are transformed back to the time-domain, to give a filtered version of the square pulse. Since fourier coefficients are stored using the halfcomplex symmetry both positive and negative frequencies are removed and the final filtered signal is also real.

```
#include <stdio.h>
#include <math.h>
#include <gsl/gsl_errno.h>
#include <gsl/gsl_fft_real.h>
#include <gsl/gsl_fft_halfcomplex.h>
int
main (void)
{
  int i, n = 100;
  double data[n];
  gsl_fft_real_wavetable * real;
  gsl_fft_halfcomplex_wavetable * hc;
  gsl_fft_real_workspace * work;
  for (i = 0; i < n; i++){
      data[i] = 0.0;}
```

```
for (i = n / 3; i < 2 * n / 3; i++){
     data[i] = 1.0;}
 for (i = 0; i < n; i++){
     printf ("%d: %e\n", i, data[i]);
    }
 printf ("n");
 work = gsl_fft_real_workspace_alloc (n);
 real = gsl_fft_real_wavetable_alloc (n);
 gsl_fft_real_transform (data, 1, n,
                          real, work);
 gsl_fft_real_wavetable_free (real);
 for (i = 11; i < n; i++){
     data[i] = 0;}
 hc = gsl_fft_halfcomplex_wavetable_alloc (n);
 gsl_fft_halfcomplex_inverse (data, 1, n,
                               hc, work);
 gsl_fft_halfcomplex_wavetable_free (hc);
 for (i = 0; i < n; i++){
     printf ("%d: %e\n", i, data[i]);
   }
 gsl_fft_real_workspace_free (work);
 return 0;
}
```
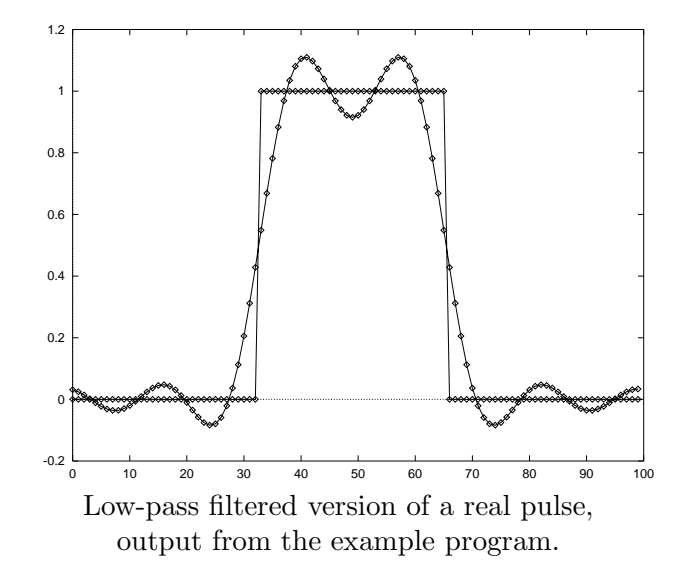

# 15.8 References and Further Reading

A good starting point for learning more about the FFT is the review article *Fast Fourier Transforms: A Tutorial Review and A State of the Art* by Duhamel and Vetterli,

P. Duhamel and M. Vetterli. Fast fourier transforms: A tutorial review and a state of the art. *Signal Processing*, 19:259–299, 1990.

To find out about the algorithms used in the GSL routines you may want to consult the document *GSL FFT Algorithms* (it is included in GSL, as 'doc/fftalgorithms.tex'). This has general information on FFTs and explicit derivations of the implementation for each routine. There are also references to the relevant literature. For convenience some of the more important references are reproduced below.

There are several introductory books on the FFT with example programs, such as *The Fast Fourier Transform* by Brigham and *DFT/FFT and Convolution Algorithms* by Burrus and Parks,

E. Oran Brigham. *The Fast Fourier Transform*. Prentice Hall, 1974.

C. S. Burrus and T. W. Parks. *DFT/FFT and Convolution Algorithms*. Wiley, 1984.

Both these introductory books cover the radix-2 FFT in some detail. The mixed-radix algorithm at the heart of the FFTPACK routines is reviewed in Clive Temperton's paper,

Clive Temperton. Self-sorting mixed-radix fast fourier transforms. *Journal of Computational Physics*, 52(1):1–23, 1983.

The derivation of FFTs for real-valued data is explained in the following two articles,

Henrik V. Sorenson, Douglas L. Jones, Michael T. Heideman, and C. Sidney Burrus. Real-valued fast fourier transform algorithms. *IEEE Transactions on Acoustics, Speech, and Signal Processing*, ASSP-35(6):849–863, 1987.

Clive Temperton. Fast mixed-radix real fourier transforms. *Journal of Computational Physics*, 52:340–350, 1983.

In 1979 the IEEE published a compendium of carefully-reviewed Fortran FFT programs in *Programs for Digital Signal Processing*. It is a useful reference for implementations of many different FFT algorithms,

Digital Signal Processing Committee and IEEE Acoustics, Speech, and Signal Processing Committee, editors. *Programs for Digital Signal Processing*. IEEE Press, 1979.

For large-scale FFT work we recommend the use of the dedicated FFTW library by Frigo and Johnson. The FFTW library is self-optimizing—it automatically tunes itself for each hardware platform in order to achieve maximum performance. It is available under the GNU GPL.

FFTW Website, http://www.fftw.org/

The source code for FFTPACK is available from Netlib,

FFTPACK, http://www.netlib.org/fftpack/

# 16 Numerical Integration

This chapter describes routines for performing numerical integration (quadrature) of a function in one dimension. There are routines for adaptive and non-adaptive integration of general functions, with specialised routines for specific cases. These include integration over infinite and semi-infinite ranges, singular integrals, including logarithmic singularities, computation of Cauchy principal values and oscillatory integrals. The library reimplements the algorithms used in quadpack, a numerical integration package written by Piessens, Doncker-Kapenga, Uberhuber and Kahaner. Fortran code for QUADPACK is available on Netlib.

The functions described in this chapter are declared in the header file 'gsl\_integration.h'.

# 16.1 Introduction

Each algorithm computes an approximation to a definite integral of the form,

$$
I = \int_{a}^{b} f(x)w(x) \, dx
$$

where  $w(x)$  is a weight function (for general integrands  $w(x) = 1$ ). The user provides absolute and relative error bounds *(epsabs, epsrel)* which specify the following accuracy requirement,

$$
|RESULT - I| \le \max(epsabs, spsrel |I|)
$$

where RESULT is the numerical approximation obtained by the algorithm. The algorithms attempt to estimate the absolute error  $ABSERR = |RESULT - I|$  in such a way that the following inequality holds,

$$
|RESULT - I| \le ABSERR \le \max(epsabs,epsrel|I|)
$$

In short, the routines return the first approximation which has an absolute error smaller than epsabs or a relative error smaller than epsrel.

Note that this is an either-or constraint, not simultaneous. To compute to a specified absolute error, set epsrel to zero. To compute to a specified relative error, set epsabs to zero. The routines will fail to converge if the error bounds are too stringent, but always return the best approximation obtained up to that stage.

The algorithms in QUADPACK use a naming convention based on the following letters,

- Q quadrature routine
- N non-adaptive integrator
- A adaptive integrator
- G general integrand (user-defined)
- W weight function with integrand
- S singularities can be more readily integrated
- P points of special difficulty can be supplied
- I infinite range of integration
- O oscillatory weight function, cos or sin
- F Fourier integral
- C Cauchy principal value

The algorithms are built on pairs of quadrature rules, a higher order rule and a lower order rule. The higher order rule is used to compute the best approximation to an integral over a small range. The difference between the results of the higher order rule and the lower order rule gives an estimate of the error in the approximation.

#### 16.1.1 Integrands without weight functions

The algorithms for general functions (without a weight function) are based on Gauss-Kronrod rules.

A Gauss-Kronrod rule begins with a classical Gaussian quadrature rule of order m. This is extended with additional points between each of the abscissae to give a higher order Kronrod rule of order  $2m + 1$ . The Kronrod rule is efficient because it reuses existing function evaluations from the Gaussian rule.

The higher order Kronrod rule is used as the best approximation to the integral, and the difference between the two rules is used as an estimate of the error in the approximation.

# 16.1.2 Integrands with weight functions

For integrands with weight functions the algorithms use Clenshaw-Curtis quadrature rules.

A Clenshaw-Curtis rule begins with an n-th order Chebyshev polynomial approximation to the integrand. This polynomial can be integrated exactly to give an approximation to the integral of the original function. The Chebyshev expansion can be extended to higher orders to improve the approximation and provide an estimate of the error.

#### 16.1.3 Integrands with singular weight functions

The presence of singularities (or other behavior) in the integrand can cause slow convergence in the Chebyshev approximation. The modified Clenshaw-Curtis rules used in QUADPACK separate out several common weight functions which cause slow convergence.

These weight functions are integrated analytically against the Chebyshev polynomials to precompute *modified Chebyshev moments*. Combining the moments with the Chebyshev approximation to the function gives the desired integral. The use of analytic integration for the singular part of the function allows exact cancellations and substantially improves the overall convergence behavior of the integration.

# 16.2 QNG non-adaptive Gauss-Kronrod integration

The QNG algorithm is a non-adaptive procedure which uses fixed Gauss-Kronrod-Patterson abscissae to sample the integrand at a maximum of 87 points. It is provided for fast integration of smooth functions.

int gsl\_integration\_qng (*const gsl function \** f*, double* a*, double* b*,* [Function] *double* epsabs*, double* epsrel*, double \** result*, double \** abserr*, size t \** neval)

This function applies the Gauss-Kronrod 10-point, 21-point, 43-point and 87-point integration rules in succession until an estimate of the integral of f over  $(a, b)$  is achieved within the desired absolute and relative error limits, *epsabs* and *epsrel*. The function returns the final approximation, *result*, an estimate of the absolute error, *abserr* and the number of function evaluations used, *neval*. The Gauss-Kronrod rules are designed in such a way that each rule uses all the results of its predecessors, in order to minimize the total number of function evaluations.

# 16.3 QAG adaptive integration

The QAG algorithm is a simple adaptive integration procedure. The integration region is divided into subintervals, and on each iteration the subinterval with the largest estimated error is bisected. This reduces the overall error rapidly, as the subintervals become concentrated around local difficulties in the integrand. These subintervals are managed by a gsl\_integration\_workspace struct, which handles the memory for the subinterval ranges, results and error estimates.

#### gsl\_integration\_workspace \* [Function]

gsl\_integration\_workspace\_alloc (*size t* n)

This function allocates a workspace sufficient to hold *n* double precision intervals, their integration results and error estimates.

void gsl\_integration\_workspace\_free (*gsl integration workspace \** [Function] w)

This function frees the memory associated with the workspace *w*.

int gsl\_integration\_qag (*const gsl function \** f*, double* a*, double* b*,* [Function] *double* epsabs*, double* epsrel*, size t* limit*, int* key*,*

*gsl integration workspace \** workspace*, double \** result*, double \** abserr) This function applies an integration rule adaptively until an estimate of the integral of f over (a,b) is achieved within the desired absolute and relative error limits, *epsabs* and *epsrel*. The function returns the final approximation, *result*, and an estimate of the absolute error, *abserr*. The integration rule is determined by the value of *key*, which should be chosen from the following symbolic names,

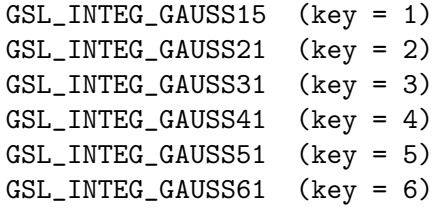

corresponding to the 15, 21, 31, 41, 51 and 61 point Gauss-Kronrod rules. The higher-order rules give better accuracy for smooth functions, while lower-order rules save time when the function contains local difficulties, such as discontinuities.

On each iteration the adaptive integration strategy bisects the interval with the largest error estimate. The subintervals and their results are stored in the memory provided by *workspace*. The maximum number of subintervals is given by *limit*, which may not exceed the allocated size of the workspace.

# 16.4 QAGS adaptive integration with singularities

The presence of an integrable singularity in the integration region causes an adaptive routine to concentrate new subintervals around the singularity. As the subintervals decrease in size the successive approximations to the integral converge in a limiting fashion. This approach to the limit can be accelerated using an extrapolation procedure. The QAGS algorithm combines adaptive bisection with the Wynn epsilon-algorithm to speed up the integration of many types of integrable singularities.

int gsl\_integration\_qags (*const gsl function \** f*, double* a*, double* b*,* [Function] *double* epsabs*, double* epsrel*, size t* limit*, gsl integration workspace \** workspace*, double \** result*, double \** abserr)

This function applies the Gauss-Kronrod 21-point integration rule adaptively until an estimate of the integral of f over  $(a, b)$  is achieved within the desired absolute and relative error limits, *epsabs* and *epsrel*. The results are extrapolated using the epsilon-algorithm, which accelerates the convergence of the integral in the presence of discontinuities and integrable singularities. The function returns the final approximation from the extrapolation, *result*, and an estimate of the absolute error, *abserr*. The subintervals and their results are stored in the memory provided by *workspace*. The maximum number of subintervals is given by *limit*, which may not exceed the allocated size of the workspace.

# 16.5 QAGP adaptive integration with known singular points

int gsl\_integration\_qagp (*const gsl function \** f*, double \** pts*, size t* [Function] npts*, double* epsabs*, double* epsrel*, size t* limit*, gsl integration workspace \** workspace*, double \** result*, double \** abserr)

This function applies the adaptive integration algorithm QAGS taking account of the user-supplied locations of singular points. The array *pts* of length *npts* should contain the endpoints of the integration ranges defined by the integration region and locations of the singularities. For example, to integrate over the region  $(a, b)$  with break-points at  $x_1, x_2, x_3$  (where  $a < x_1 < x_2 < x_3 < b$ ) the following pts array should be used

```
pts[0] = apts[1] = x_1pts[2] = x_2pts[3] = x_3pts[4] = b
```

```
with npts = 5.
```
If you know the locations of the singular points in the integration region then this routine will be faster than QAGS.

# 16.6 QAGI adaptive integration on infinite intervals

int gsl\_integration\_qagi (*gsl function \** f*, double* epsabs*, double* [Function] epsrel*, size t* limit*, gsl integration workspace \** workspace*, double \** result*, double \** abserr)

This function computes the integral of the function *f* over the infinite interval  $(-\infty, +\infty)$ . The integral is mapped onto the semi-open interval  $(0, 1]$  using the transformation  $x = (1 - t)/t$ ,

$$
\int_{-\infty}^{+\infty} dx f(x) = \int_0^1 dt \left( f((1-t)/t) + f(-(1-t)/t) \right) / t^2.
$$

It is then integrated using the QAGS algorithm. The normal 21-point Gauss-Kronrod rule of QAGS is replaced by a 15-point rule, because the transformation can generate an integrable singularity at the origin. In this case a lower-order rule is more efficient.

int gsl\_integration\_qagiu (*gsl function \** f*, double* a*, double* [Function] epsabs*, double* epsrel*, size t* limit*, gsl integration workspace \** workspace*, double \** result*, double \** abserr)

This function computes the integral of the function *f* over the semi-infinite interval  $(a, +\infty)$ . The integral is mapped onto the semi-open interval  $(0, 1]$  using the transformation  $x = a + (1 - t)/t$ ,

$$
\int_{a}^{+\infty} dx f(x) = \int_{0}^{1} dt f(a + (1-t)/t)/t^{2}
$$

and then integrated using the QAGS algorithm.

int gsl\_integration\_qagil (*gsl function \** f*, double* b*, double* [Function] epsabs*, double* epsrel*, size t* limit*, gsl integration workspace \** workspace*, double \** result*, double \** abserr)

This function computes the integral of the function *f* over the semi-infinite interval  $(-\infty, b)$ . The integral is mapped onto the semi-open interval  $(0, 1]$  using the transformation  $x = b - (1 - t)/t$ ,

$$
\int_{-\infty}^{b} dx f(x) = \int_{0}^{1} dt f(b - (1 - t)/t)/t^{2}
$$

and then integrated using the QAGS algorithm.

# 16.7 QAWC adaptive integration for Cauchy principal values

int gsl\_integration\_qawc (*gsl function \** f*, double* a*, double* b*,* [Function] *double* c*, double* epsabs*, double* epsrel*, size t* limit*,*

*gsl integration workspace \** workspace*, double \** result*, double \** abserr) This function computes the Cauchy principal value of the integral of f over  $(a, b)$ , with a singularity at *c*,

$$
I = \int_a^b dx \frac{f(x)}{x - c} = \lim_{\epsilon \to 0} \left\{ \int_a^{c - \epsilon} dx \frac{f(x)}{x - c} + \int_{c + \epsilon}^b dx \frac{f(x)}{x - c} \right\}
$$

The adaptive bisection algorithm of QAG is used, with modifications to ensure that subdivisions do not occur at the singular point  $x = c$ . When a subinterval contains the point  $x = c$  or is close to it then a special 25-point modified Clenshaw-Curtis rule is used to control the singularity. Further away from the singularity the algorithm uses an ordinary 15-point Gauss-Kronrod integration rule.

# 16.8 QAWS adaptive integration for singular functions

The QAWS algorithm is designed for integrands with algebraic-logarithmic singularities at the end-points of an integration region. In order to work efficiently the algorithm requires a precomputed table of Chebyshev moments.

gsl\_integration\_qaws\_table \* [Function] gsl\_integration\_qaws\_table\_alloc (*double* alpha*, double* beta*, int* mu*, int* nu)

This function allocates space for a gsl\_integration\_qaws\_table struct describing a singular weight function  $W(x)$  with the parameters  $(\alpha, \beta, \mu, \nu)$ ,

$$
W(x) = (x - a)^{\alpha} (b - x)^{\beta} \log^{\mu} (x - a) \log^{\nu} (b - x)
$$

where  $\alpha > -1$ ,  $\beta > -1$ , and  $\mu = 0, 1, \nu = 0, 1$ . The weight function can take four different forms depending on the values of  $\mu$  and  $\nu$ ,

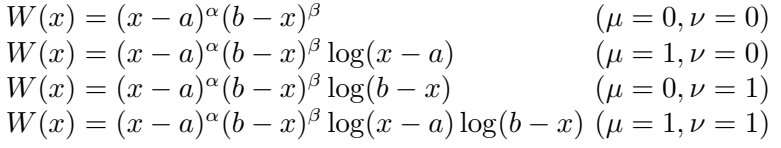

The singular points  $(a, b)$  do not have to be specified until the integral is computed, where they are the endpoints of the integration range.

The function returns a pointer to the newly allocated table gsl\_integration\_qaws\_ table if no errors were detected, and 0 in the case of error.

#### int gsl\_integration\_qaws\_table\_set (*gsl integration qaws table \** [Function] t*, double* alpha*, double* beta*, int* mu*, int* nu)

This function modifies the parameters  $(\alpha, \beta, \mu, \nu)$  of an existing gsl\_integration\_ qaws\_table struct *t*.

void gsl\_integration\_qaws\_table\_free (*gsl integration qaws table* [Function] *\** t)

This function frees all the memory associated with the gsl\_integration\_qaws\_table struct *t*.

int gsl\_integration\_qaws (*gsl function \** f*, const double* a*, const* [Function] *double* b*, gsl integration qaws table \** t*, const double* epsabs*, const double* epsrel*, const size t* limit*, gsl integration workspace \** workspace*, double \** result*, double \** abserr)

This function computes the integral of the function  $f(x)$  over the interval  $(a, b)$  with the singular weight function  $(x-a)^\alpha (b-x)^\beta \log^\mu(x-a) \log^\nu(b-x)$ . The parameters of the weight function  $(\alpha, \beta, \mu, \nu)$  are taken from the table *t*. The integral is,

$$
I = \int_{a}^{b} dx f(x)(x - a)^{\alpha} (b - x)^{\beta} \log^{\mu} (x - a) \log^{\nu} (b - x).
$$

The adaptive bisection algorithm of QAG is used. When a subinterval contains one of the endpoints then a special 25-point modified Clenshaw-Curtis rule is used to control the singularities. For subintervals which do not include the endpoints an ordinary 15-point Gauss-Kronrod integration rule is used.

# 16.9 QAWO adaptive integration for oscillatory functions

The QAWO algorithm is designed for integrands with an oscillatory factor,  $sin(\omega x)$  or  $\cos(\omega x)$ . In order to work efficiently the algorithm requires a table of Chebyshev moments which must be pre-computed with calls to the functions below.

#### gsl\_integration\_qawo\_table \* [Function]

gsl\_integration\_qawo\_table\_alloc (*double* omega*, double* L*, enum gsl integration qawo enum* sine*, size t* n)

This function allocates space for a gs1 integration gawo table struct and its associated workspace describing a sine or cosine weight function  $W(x)$  with the parameters  $(\omega, L),$ 

$$
W(x) = \left\{ \frac{\sin(\omega x)}{\cos(\omega x)} \right\}
$$

The parameter *L* must be the length of the interval over which the function will be integrated  $L = b - a$ . The choice of sine or cosine is made with the parameter *sine* which should be chosen from one of the two following symbolic values:

GSL\_INTEG\_COSINE GSL\_INTEG\_SINE

The gsl integration gawo table is a table of the trigonometric coefficients required in the integration process. The parameter *n* determines the number of levels of coefficients that are computed. Each level corresponds to one bisection of the interval  $L$ , so that *n* levels are sufficient for subintervals down to the length  $L/2^n$ . The integration routine gsl\_integration\_qawo returns the error GSL\_ETABLE if the number of levels is insufficient for the requested accuracy.

int gsl\_integration\_qawo\_table\_set (*gsl integration qawo table \** [Function] t*, double* omega*, double* L*, enum gsl integration qawo enum* sine)

This function changes the parameters *omega*, *L* and *sine* of the existing workspace *t*.

int gsl\_integration\_qawo\_table\_set\_length [Function] (*gsl integration qawo table \** t*, double* L)

This function allows the length parameter *L* of the workspace *t* to be changed.

void gsl\_integration\_qawo\_table\_free (*gsl integration qawo table* [Function] *\** t)

This function frees all the memory associated with the workspace *t*.

int gsl\_integration\_qawo (*gsl function \** f*, const double* a*, const* [Function] *double* epsabs*, const double* epsrel*, const size t* limit*, gsl integration workspace \** workspace*, gsl integration qawo table \** wf*,*

*double \** result*, double \** abserr)

This function uses an adaptive algorithm to compute the integral of  $f$  over  $(a, b)$  with the weight function  $\sin(\omega x)$  or  $\cos(\omega x)$  defined by the table wf,

$$
I = \int_{a}^{b} dx f(x) \left\{ \frac{\sin(\omega x)}{\cos(\omega x)} \right\}
$$

The results are extrapolated using the epsilon-algorithm to accelerate the convergence of the integral. The function returns the final approximation from the extrapolation, *result*, and an estimate of the absolute error, *abserr*. The subintervals and their results are stored in the memory provided by *workspace*. The maximum number of subintervals is given by *limit*, which may not exceed the allocated size of the workspace.

Those subintervals with "large" widths d where  $d\omega > 4$  are computed using a 25-point Clenshaw-Curtis integration rule, which handles the oscillatory behavior. Subintervals with a "small" widths where  $d\omega < 4$  are computed using a 15-point Gauss-Kronrod integration.

# 16.10 QAWF adaptive integration for Fourier integrals

int gsl\_integration\_qawf (*gsl function \** f*, const double* a*, const* [Function] *double* epsabs*, const size t* limit*, gsl integration workspace \** workspace*, gsl integration workspace \** cycle\_workspace*, gsl integration qawo table \** wf*, double \** result*, double \** abserr)

This function attempts to compute a Fourier integral of the function *f* over the semiinfinite interval  $[a, +\infty)$ .

$$
I = \int_{a}^{+\infty} dx f(x) \left\{ \frac{\sin(\omega x)}{\cos(\omega x)} \right\}
$$

The parameter  $\omega$  and choice of sin or cos is taken from the table wf (the length L can take any value, since it is overridden by this function to a value appropriate for the fourier integration). The integral is computed using the QAWO algorithm over each of the subintervals,

$$
C_1 = [a, a + c]
$$
  
\n
$$
C_2 = [a + c, a + 2c]
$$
  
\n... = ...  
\n
$$
C_k = [a + (k - 1)c, a + kc]
$$

where  $c = (2 \text{floor}(|\omega|) + 1)\pi/|\omega|$ . The width c is chosen to cover an odd number of periods so that the contributions from the intervals alternate in sign and are monotonically decreasing when *f* is positive and monotonically decreasing. The sum of this sequence of contributions is accelerated using the epsilon-algorithm.

This function works to an overall absolute tolerance of *abserr*. The following strategy is used: on each interval  $C_k$  the algorithm tries to achieve the tolerance

$$
TOL_k = u_k \, absorr
$$

where  $u_k = (1-p)p^{k-1}$  and  $p = 9/10$ . The sum of the geometric series of contributions from each interval gives an overall tolerance of *abserr*.

If the integration of a subinterval leads to difficulties then the accuracy requirement for subsequent intervals is relaxed,

$$
TOL_k = u_k \max(abserr, \max_{i < k} \{E_i\})
$$

where  $E_k$  is the estimated error on the interval  $C_k$ .

The subintervals and their results are stored in the memory provided by *workspace*. The maximum number of subintervals is given by *limit*, which may not exceed the allocated size of the workspace. The integration over each subinterval uses the memory provided by *cycle workspace* as workspace for the QAWO algorithm.

# 16.11 Error codes

In addition to the standard error codes for invalid arguments the functions can return the following values,

#### GSL\_EMAXITER

the maximum number of subdivisions was exceeded.

#### GSL\_EROUND

cannot reach tolerance because of roundoff error, or roundoff error was detected in the extrapolation table.

#### GSL\_ESING

a non-integrable singularity or other bad integrand behavior was found in the integration interval.

#### GSL\_EDIVERGE

the integral is divergent, or too slowly convergent to be integrated numerically.

# 16.12 Examples

The integrator QAGS will handle a large class of definite integrals. For example, consider the following integral, which has an algebraic-logarithmic singularity at the origin,

$$
\int_0^1 x^{-1/2} \log(x) \, dx = -4
$$

The program below computes this integral to a relative accuracy bound of 1e-7.

```
#include <stdio.h>
#include <math.h>
#include <gsl/gsl_integration.h>
double f (double x, void * params) {
  double alpha = *(double *) params;
  double f = \log(\text{alpha} * x) / sqrt(x);
  return f;
}
int
main (void)
{
  gsl_integration_workspace * w
    = gsl_integration_workspace_alloc (1000);
  double result, error;
```

```
double expected = -4.0;
  double alpha = 1.0;
 gsl_function F;
  F.function = &;;F.params = &alpha;
  gsl_integration_qags (&F, 0, 1, 0, 1e-7, 1000,
                         w, &result, &error);
 printf ("result = % .18f\n\pi", result);printf ("exact result = \frac{1}{6}.18f\n", expected);
 printf ("estimated error = \frac{1}{18}. 18f \n", error);
 printf ("actual error = \% .18f\n", result - expected);
 printf ("intervals = \sqrt{d} \n\cdot w, w->size);
 gsl_integration_workspace_free (w);
 return 0;
}
```
The results below show that the desired accuracy is achieved after 8 subdivisions.

```
$ ./a.out
result = -3.999999999999973799
exact result = -4.000000000000000000
estimated error = 0.000000000000246025
actual error = 0.000000000000026201
intervals = 8
```
In fact, the extrapolation procedure used by QAGS produces an accuracy of almost twice as many digits. The error estimate returned by the extrapolation procedure is larger than the actual error, giving a margin of safety of one order of magnitude.

# 16.13 References and Further Reading

The following book is the definitive reference for QUADPACK, and was written by the original authors. It provides descriptions of the algorithms, program listings, test programs and examples. It also includes useful advice on numerical integration and many references to the numerical integration literature used in developing QUADPACK.

R. Piessens, E. de Doncker-Kapenga, C.W. Uberhuber, D.K. Kahaner. quadpack *A subroutine package for automatic integration* Springer Verlag, 1983.

# 17 Random Number Generation

The library provides a large collection of random number generators which can be accessed through a uniform interface. Environment variables allow you to select different generators and seeds at runtime, so that you can easily switch between generators without needing to recompile your program. Each instance of a generator keeps track of its own state, allowing the generators to be used in multi-threaded programs. Additional functions are available for transforming uniform random numbers into samples from continuous or discrete probability distributions such as the Gaussian, log-normal or Poisson distributions.

These functions are declared in the header file 'gsl\_rng.h'.

# 17.1 General comments on random numbers

In 1988, Park and Miller wrote a paper entitled "Random number generators: good ones are hard to find." [Commun. ACM, 31, 1192–1201]. Fortunately, some excellent random number generators are available, though poor ones are still in common use. You may be happy with the system-supplied random number generator on your computer, but you should be aware that as computers get faster, requirements on random number generators increase. Nowadays, a simulation that calls a random number generator millions of times can often finish before you can make it down the hall to the coffee machine and back.

A very nice review of random number generators was written by Pierre L'Ecuyer, as Chapter 4 of the book: Handbook on Simulation, Jerry Banks, ed. (Wiley, 1997). The chapter is available in postscript from L'Ecuyer's ftp site (see references). Knuth's volume on Seminumerical Algorithms (originally published in 1968) devotes 170 pages to random number generators, and has recently been updated in its 3rd edition (1997). It is brilliant, a classic. If you don't own it, you should stop reading right now, run to the nearest bookstore, and buy it.

A good random number generator will satisfy both theoretical and statistical properties. Theoretical properties are often hard to obtain (they require real math!), but one prefers a random number generator with a long period, low serial correlation, and a tendency not to "fall mainly on the planes." Statistical tests are performed with numerical simulations. Generally, a random number generator is used to estimate some quantity for which the theory of probability provides an exact answer. Comparison to this exact answer provides a measure of "randomness".

# 17.2 The Random Number Generator Interface

It is important to remember that a random number generator is not a "real" function like sine or cosine. Unlike real functions, successive calls to a random number generator yield different return values. Of course that is just what you want for a random number generator, but to achieve this effect, the generator must keep track of some kind of "state" variable. Sometimes this state is just an integer (sometimes just the value of the previously generated random number), but often it is more complicated than that and may involve a whole array of numbers, possibly with some indices thrown in. To use the random number generators, you do not need to know the details of what comprises the state, and besides that varies from algorithm to algorithm.

The random number generator library uses two special structs, gsl\_rng\_type which holds static information about each type of generator and **gsl** rng which describes an instance of a generator created from a given  $gs1_rng_type$ .

The functions described in this section are declared in the header file 'gsl  $\text{rng.h}'$ .

## 17.3 Random number generator initialization

gsl\_rng \* gsl\_rng\_alloc (*const gsl rng type \** T) [Function] This function returns a pointer to a newly-created instance of a random number generator of type *T*. For example, the following code creates an instance of the Tausworthe generator,

 $gsl_rng * r = gsl_rng_alloc (gsl_rng_taus);$ 

If there is insufficient memory to create the generator then the function returns a null pointer and the error handler is invoked with an error code of GSL\_ENOMEM.

The generator is automatically initialized with the default seed,  $gs1$ <sub>rng</sub>\_default\_ seed. This is zero by default but can be changed either directly or by using the environment variable GSL\_RNG\_SEED (see Section 17.6 [Random number environment variables], page 189).

The details of the available generator types are described later in this chapter.

void gsl\_rng\_set (*const gsl\_rng* \* *r*, unsigned long int s) [Function] This function initializes (or 'seeds') the random number generator. If the generator is seeded with the same value of *s* on two different runs, the same stream of random numbers will be generated by successive calls to the routines below. If different values of  $s \geq 1$  are supplied, then the generated streams of random numbers should be completely different. If the seed *s* is zero then the standard seed from the original implementation is used instead. For example, the original Fortran source code for the ranlux generator used a seed of 314159265, and so choosing *s* equal to zero reproduces this when using gsl\_rng\_ranlux.

When using multiple seeds with the same generator, choose seed values greater than zero to avoid collisions with the default setting.

Note that the most generators only accept 32-bit seeds, with higher values being reduced modulo  $2^{32}$ . For generators with smaller ranges the maximum seed value will typically be lower.

```
void gsl_rng_free (gsl_rng * r) [Function]
```
This function frees all the memory associated with the generator *r*.

## 17.4 Sampling from a random number generator

The following functions return uniformly distributed random numbers, either as integers or double precision floating point numbers. Inline versions of these functions are used when HAVE\_INLINE is defined. To obtain non-uniform distributions see Chapter 19 [Random Number Distributions], page 206.

unsigned long int gsl\_rng\_get (*const gsl rng \** r) [Function] This function returns a random integer from the generator *r*. The minimum and maximum values depend on the algorithm used, but all integers in the range [*min*,*max*] are equally likely. The values of *min* and *max* can determined using the auxiliary functions gsl\_rng\_max (r) and gsl\_rng\_min (r).

```
double gsl_rng_uniform (const gsl rng * r) [Function]
     This function returns a double precision floating point number uniformly distributed
     in the range [0,1). The range includes 0.0 but excludes 1.0. The value is typically
     obtained by dividing the result of gs1_rng_set(r) by gs1_rng_max(r) + 1.0 in dou-
     ble precision. Some generators compute this ratio internally so that they can provide
     floating point numbers with more than 32 bits of randomness (the maximum number
     of bits that can be portably represented in a single unsigned long int).
```

```
double gsl_rng_uniform_pos (const gsl rng * r) [Function]
     This function returns a positive double precision floating point number uniformly
     distributed in the range (0,1), excluding both 0.0 and 1.0. The number is obtained
     by sampling the generator with the algorithm of gsl_rng_uniform until a non-zero
     value is obtained. You can use this function if you need to avoid a singularity at 0.0.
```

```
unsigned long int gsl_rng_uniform_int (const gsl rng * r, [Function]
        unsigned long int n)
```

```
This function returns a random integer from 0 to n-1 inclusive by scaling down
and/or discarding samples from the generator r. All integers in the range [0, n-1]are produced with equal probability. For generators with a non-zero minimum value
an offset is applied so that zero is returned with the correct probability.
```
Note that this function is designed for sampling from ranges smaller than the range of the underlying generator. The parameter *n* must be less than or equal to the range of the generator *r*. If *n* is larger than the range of the generator then the function calls the error handler with an error code of GSL\_EINVAL and returns zero.

In particular, this function is not intended for generating the full range of unsigned integer values  $[0, 2^{32} - 1]$ . Instead choose a generator with the maximal integer range and zero mimimum value, such as gsl\_rng\_ranlxd1, gsl\_rng\_mt19937 or gsl\_rng\_ taus, and sample it directly using gsl\_rng\_get. The range of each generator can be found using the auxiliary functions described in the next section.

# 17.5 Auxiliary random number generator functions

The following functions provide information about an existing generator. You should use them in preference to hard-coding the generator parameters into your own code.

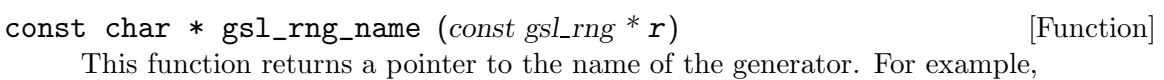

printf ("r is a '%s' generator\n", gsl\_rng\_name (r));

would print something like r is a 'taus' generator.

```
unsigned long int gsl_rng_max (const gsl rng * r) [Function]
    gsl_rng_max returns the largest value that gsl_rng_get can return.
```

```
unsigned long int gsl_rng_min (const gsl rng * r) [Function]
     gsl_rng_min returns the smallest value that gsl_rng_get can return. Usually this
     value is zero. There are some generators with algorithms that cannot return zero,
     and for these generators the minimum value is 1.
```

```
void * gsl_rng_state (const gsl rng * r) [Function]
size_t gsl_rng_size (const gsl rng * r) [Function]
```
These functions return a pointer to the state of generator *r* and its size. You can use this information to access the state directly. For example, the following code will write the state of a generator to a stream,

```
void * state = gsl_rng_state (r);size_t n = gsl_rng_size(r);fwrite (state, n, 1, stream):
```
const gsl\_rng\_type \*\* gsl\_rng\_types\_setup (*void*) [Function] This function returns a pointer to an array of all the available generator types, terminated by a null pointer. The function should be called once at the start of the program, if needed. The following code fragment shows how to iterate over the array of generator types to print the names of the available algorithms,

```
const gsl rng type **t, **t0;
t0 = gsl_rng_types_setup ();
printf ("Available generators:\n");
for (t = t0; *t != 0; t++){
   printf ("%s\n", (*t)->name);
  }
```
# 17.6 Random number environment variables

The library allows you to choose a default generator and seed from the environment variables GSL\_RNG\_TYPE and GSL\_RNG\_SEED and the function gsl\_rng\_env\_setup. This makes it easy try out different generators and seeds without having to recompile your program.

```
const gsl_rng_type * gsl_rng_env_setup (void) [Function]
     This function reads the environment variables GSL_RNG_TYPE and GSL_RNG_SEED and
     uses their values to set the corresponding library variables gsl_rng_default and
     gsl_rng_default_seed. These global variables are defined as follows,
```

```
extern const gsl_rng_type *gsl_rng_default
extern unsigned long int gsl_rng_default_seed
```
The environment variable GSL\_RNG\_TYPE should be the name of a generator, such as taus or mt19937. The environment variable GSL\_RNG\_SEED should contain the desired seed value. It is converted to an unsigned long int using the C library function strtoul.

If you don't specify a generator for GSL\_RNG\_TYPE then gsl\_rng\_mt19937 is used as the default. The initial value of gsl\_rng\_default\_seed is zero.

Here is a short program which shows how to create a global generator using the environment variables GSL\_RNG\_TYPE and GSL\_RNG\_SEED,

```
#include <stdio.h>
#include <gsl/gsl_rng.h>
gsl_rng * r; /* global generator */
int
main (void)
{
  const gsl_rng_type * T;
  gsl_rng_env_setup();
  T = gsl_rng_default;
  r = gsl_rng_2alloc (T);
  printf ("generator type: %s\n", gsl_rng_name (r));
  \texttt{print} \texttt{ ("seed = %lu\in", gsl\_rng\_default\_seed)} \texttt{;}printf ("first value = \lambda \ln", gsl_rng_get (r));
  gsl_rng_free (r);
  return 0;
}
```
Running the program without any environment variables uses the initial defaults, an mt19937 generator with a seed of 0,

\$ ./a.out generator type: mt19937  $seed = 0$ first value = 4293858116

By setting the two variables on the command line we can change the default generator and the seed,

```
$ GSL_RNG_TYPE="taus" GSL_RNG_SEED=123 ./a.out
GSL_RNG_TYPE=taus
GSL_RNG_SEED=123
generator type: taus
seed = 123first value = 2720986350
```
# 17.7 Copying random number generator state

The above methods do not expose the random number 'state' which changes from call to call. It is often useful to be able to save and restore the state. To permit these practices, a few somewhat more advanced functions are supplied. These include:

- int gsl\_rng\_memcpy (*gsl rng \** dest*, const gsl rng \** src) [Function] This function copies the random number generator *src* into the pre-existing generator *dest*, making *dest* into an exact copy of *src*. The two generators must be of the same type.
- gsl\_rng \* gsl\_rng\_clone (*const gsl rng \** r) [Function] This function returns a pointer to a newly created generator which is an exact copy of the generator *r*.

# 17.8 Reading and writing random number generator state

The library provides functions for reading and writing the random number state to a file as binary data.

- int gsl\_rng\_fwrite (*FILE \** stream*, const gsl rng \** r) [Function] This function writes the random number state of the random number generator *r* to the stream *stream* in binary format. The return value is 0 for success and GSL\_ EFAILED if there was a problem writing to the file. Since the data is written in the native binary format it may not be portable between different architectures.
- int gsl\_rng\_fread (*FILE \** stream*, gsl rng \** r) [Function] This function reads the random number state into the random number generator *r* from the open stream *stream* in binary format. The random number generator *r* must be preinitialized with the correct random number generator type since type information is not saved. The return value is 0 for success and GSL\_EFAILED if there was a problem reading from the file. The data is assumed to have been written in the native binary format on the same architecture.

# 17.9 Random number generator algorithms

The functions described above make no reference to the actual algorithm used. This is deliberate so that you can switch algorithms without having to change any of your application source code. The library provides a large number of generators of different types, including simulation quality generators, generators provided for compatibility with other libraries and historical generators from the past.

The following generators are recommended for use in simulation. They have extremely long periods, low correlation and pass most statistical tests. For the most reliable source of uncorrelated numbers, the second-generation ranlux generators have the strongest proof of randomness.

#### gsl\_rng\_mt19937 [Generator]

The MT19937 generator of Makoto Matsumoto and Takuji Nishimura is a variant of the twisted generalized feedback shift-register algorithm, and is known as the "Mersenne Twister" generator. It has a Mersenne prime period of  $2^{19937} - 1$  (about  $10^{6000}$ ) and is equi-distributed in 623 dimensions. It has passed the DIEHARD statistical tests. It uses 624 words of state per generator and is comparable in speed to the other generators. The original generator used a default seed of 4357 and choosing *s* equal to zero in gsl\_rng\_set reproduces this. Later versions switched to 5489 as the default seed, you can choose this explicitly via gsl\_rng\_set instead if you require it. For more information see,

Makoto Matsumoto and Takuji Nishimura, "Mersenne Twister: A 623 dimensionally equidistributed uniform pseudorandom number generator". *ACM Transactions on Modeling and Computer Simulation*, Vol. 8, No. 1 (Jan. 1998), Pages 3–30

The generator gsl\_rng\_mt19937 uses the second revision of the seeding procedure published by the two authors above in 2002. The original seeding procedures could cause spurious artifacts for some seed values. They are still available through the alternative generators gsl\_rng\_mt19937\_1999 and gsl\_rng\_mt19937\_1998.

#### gsl\_rng\_ranlxs0 [Generator] [Generator]

#### gs1\_rng\_ranlxs1 [Generator] [Generator]

gsl\_rng\_ranlxs2 [Generator] [Generator]

The generator ranlxs0 is a second-generation version of the RANLUX algorithm of Lüscher, which produces "luxury random numbers". This generator provides single precision output (24 bits) at three luxury levels ranlxs0, ranlxs1 and ranlxs2, in increasing order of strength. It uses double-precision floating point arithmetic internally and can be significantly faster than the integer version of ranlux, particularly on 64-bit architectures. The period of the generator is about  $10^{171}$ . The algorithm has mathematically proven properties and can provide truly decorrelated numbers at a known level of randomness. The higher luxury levels provide increased decorrelation between samples as an additional safety margin.

### gsl\_rng\_ranlxd1 [Generator] [Generator]

#### gsl\_rng\_ranlxd2 [Generator] [Generator]

These generators produce double precision output (48 bits) from the ranlxs generator. The library provides two luxury levels ranlxd1 and ranlxd2, in increasing order of strength.

#### gsl\_rng\_ranlux [Generator]

gsl\_rng\_ranlux389 [Generator] [Generator]

The ranlux generator is an implementation of the original algorithm developed by Lüscher. It uses a lagged-fibonacci-with-skipping algorithm to produce "luxury random numbers". It is a 24-bit generator, originally designed for single-precision IEEE floating point numbers. This implementation is based on integer arithmetic, while the second-generation versions RANLXS and RANLXD described above provide floatingpoint implementations which will be faster on many platforms. The period of the generator is about  $10^{171}$ . The algorithm has mathematically proven properties and it can provide truly decorrelated numbers at a known level of randomness. The default level of decorrelation recommended by Lüscher is provided by  $gsl_rng_rranlux$ , while gsl\_rng\_ranlux389 gives the highest level of randomness, with all 24 bits decorrelated. Both types of generator use 24 words of state per generator.

#### For more information see,

M. Lüscher, "A portable high-quality random number generator for lattice field theory calculations", *Computer Physics Communications*, 79 (1994) 100–110.

F. James, "RANLUX: A Fortran implementation of the high-quality pseudorandom number generator of Lüscher", *Computer Physics Communications*, 79 (1994) 111–114

#### gsl\_rng\_cmrg [Generator] [Generator]

This is a combined multiple recursive generator by L'Ecuyer. Its sequence is,

 $z_n = (x_n - y_n) \bmod m_1$ 

where the two underlying generators  $x_n$  and  $y_n$  are,

$$
x_n = (a_1x_{n-1} + a_2x_{n-2} + a_3x_{n-3}) \mod m_1
$$
  

$$
y_n = (b_1y_{n-1} + b_2y_{n-2} + b_3y_{n-3}) \mod m_2
$$

with coefficients  $a_1 = 0$ ,  $a_2 = 63308$ ,  $a_3 = -183326$ ,  $b_1 = 86098$ ,  $b_2 = 0$ ,  $b_3 = -539608$ , and moduli  $m_1 = 2^{31} - 1 = 2147483647$  and  $m_2 = 2145483479$ .

The period of this generator is  $\text{lcm}(m_1^3-1, m_2^3-1)$ , which is approximately  $2^{185}$  (about 10<sup>56</sup>). It uses 6 words of state per generator. For more information see,

P. L'Ecuyer, "Combined Multiple Recursive Random Number Generators", *Operations Research*, 44, 5 (1996), 816–822.

#### gsl\_rng\_mrg [Generator] [Generator]

This is a fifth-order multiple recursive generator by L'Ecuyer, Blouin and Coutre. Its sequence is,

$$
x_n = (a_1 x_{n-1} + a_5 x_{n-5}) \bmod m
$$

with  $a_1 = 107374182$ ,  $a_2 = a_3 = a_4 = 0$ ,  $a_5 = 104480$  and  $m = 2^{31} - 1$ .

The period of this generator is about  $10^{46}$ . It uses 5 words of state per generator. More information can be found in the following paper,

P. L'Ecuyer, F. Blouin, and R. Coutre, "A search for good multiple recursive random number generators", *ACM Transactions on Modeling and Computer Simulation* 3, 87–98 (1993).

# gs1\_rng\_taus [Generator] [Generator]

gs1\_rng\_taus2 [Generator] [Generator]

This is a maximally equidistributed combined Tausworthe generator by L'Ecuyer. The sequence is,

$$
x_n = (s_n^1 \oplus s_n^2 \oplus s_n^3)
$$

where,

$$
s_{n+1}^1 = (((s_n^1 \& 4294967294) \ll 12) \oplus (((s_n^1 \ll 13) \oplus s_n^1) \gg 19))
$$
  
\n
$$
s_{n+1}^2 = (((s_n^2 \& 4294967288) \ll 4) \oplus (((s_n^2 \ll 2) \oplus s_n^2) \gg 25))
$$
  
\n
$$
s_{n+1}^3 = (((s_n^3 \& 4294967280) \ll 17) \oplus (((s_n^3 \ll 3) \oplus s_n^3) \gg 11))
$$

computed modulo  $2^{32}$ . In the formulas above  $\oplus$  denotes "exclusive-or". Note that the algorithm relies on the properties of 32-bit unsigned integers and has been implemented using a bitmask of 0xFFFFFFFF to make it work on 64 bit machines.

The period of this generator is  $2^{88}$  (about  $10^{26}$ ). It uses 3 words of state per generator. For more information see,

P. L'Ecuyer, "Maximally Equidistributed Combined Tausworthe Generators", *Mathematics of Computation*, 65, 213 (1996), 203–213.

The generator gsl\_rng\_taus2 uses the same algorithm as gsl\_rng\_taus but with an improved seeding procedure described in the paper,

P. L'Ecuyer, "Tables of Maximally Equidistributed Combined LFSR Generators", *Mathematics of Computation*, 68, 225 (1999), 261–269

The generator gsl\_rng\_taus2 should now be used in preference to gsl\_rng\_taus.

#### gsl\_rng\_gfsr4 [Generator]

The gfsr4 generator is like a lagged-fibonacci generator, and produces each number as an xor'd sum of four previous values.

$$
r_n = r_{n-A} \oplus r_{n-B} \oplus r_{n-C} \oplus r_{n-D}
$$

Ziff (ref below) notes that "it is now widely known" that two-tap registers (such as R250, which is described below) have serious flaws, the most obvious one being the three-point correlation that comes from the definition of the generator. Nice mathematical properties can be derived for GFSR's, and numerics bears out the claim that 4-tap GFSR's with appropriately chosen offsets are as random as can be measured, using the author's test.

This implementation uses the values suggested the example on p392 of Ziff's article:  $A = 471, B = 1586, C = 6988, D = 9689.$ 

If the offsets are appropriately chosen (such as the one ones in this implementation), then the sequence is said to be maximal; that means that the period is  $2^D - 1$ , where D is the longest lag. (It is one less than  $2^D$  because it is not permitted to have all zeros in the ra[] array.) For this implementation with  $D = 9689$  that works out to about  $10^{2917}$ .

Note that the implementation of this generator using a 32-bit integer amounts to 32 parallel implementations of one-bit generators. One consequence of this is that the period of this 32-bit generator is the same as for the one-bit generator. Moreover, this independence means that all 32-bit patterns are equally likely, and in particular that 0 is an allowed random value. (We are grateful to Heiko Bauke for clarifying for us these properties of GFSR random number generators.)

For more information see,

Robert M. Ziff, "Four-tap shift-register-sequence random-number generators", *Computers in Physics*, 12(4), Jul/Aug 1998, pp 385–392.

# 17.10 Unix random number generators

The standard Unix random number generators rand, random and rand48 are provided as part of GSL. Although these generators are widely available individually often they aren't all available on the same platform. This makes it difficult to write portable code using them and so we have included the complete set of Unix generators in GSL for convenience. Note that these generators don't produce high-quality randomness and aren't suitable for work requiring accurate statistics. However, if you won't be measuring statistical quantities and just want to introduce some variation into your program then these generators are quite acceptable.

#### gsl\_rng\_rand [Generator] [Generator]

This is the BSD rand generator. Its sequence is

$$
x_{n+1} = (ax_n + c) \mod m
$$

with  $a = 1103515245$ ,  $c = 12345$  and  $m = 2^{31}$ . The seed specifies the initial value,  $x_1$ . The period of this generator is  $2^{31}$ , and it uses 1 word of storage per generator.

gsl\_rng\_random\_bsd [Generator]

gsl\_rng\_random\_libc5 [Generator] [Generator]

gsl\_rng\_random\_glibc2 [Generator]

These generators implement the random family of functions, a set of linear feedback shift register generators originally used in BSD Unix. There are several versions of random in use today: the original BSD version (e.g. on SunOS4), a libc5 version (found on older GNU/Linux systems) and a glibc2 version. Each version uses a different seeding procedure, and thus produces different sequences.

The original BSD routines accepted a variable length buffer for the generator state, with longer buffers providing higher-quality randomness. The random function implemented algorithms for buffer lengths of 8, 32, 64, 128 and 256 bytes, and the algorithm with the largest length that would fit into the user-supplied buffer was used. To support these algorithms additional generators are available with the following names,

gsl\_rng\_random8\_bsd gsl\_rng\_random32\_bsd gsl\_rng\_random64\_bsd gsl\_rng\_random128\_bsd gsl\_rng\_random256\_bsd

where the numeric suffix indicates the buffer length. The original BSD random function used a 128-byte default buffer and so gsl\_rng\_random\_bsd has been made equivalent to gsl\_rng\_random128\_bsd. Corresponding versions of the libc5 and glibc2 generators are also available, with the names gsl\_rng\_random8\_libc5, gsl\_rng\_ random8\_glibc2, etc.

#### gsl\_rng\_rand48 [Generator] [Generator]

This is the Unix rand48 generator. Its sequence is

$$
x_{n+1} = (ax_n + c) \operatorname{mod} m
$$

defined on 48-bit unsigned integers with  $a = 25214903917$ ,  $c = 11$  and  $m = 2^{48}$ . The seed specifies the upper 32 bits of the initial value,  $x_1$ , with the lower 16 bits set to 0x330E. The function gsl\_rng\_get returns the upper 32 bits from each term of the sequence. This does not have a direct parallel in the original rand48 functions, but forcing the result to type long int reproduces the output of mrand48. The function gsl\_rng\_uniform uses the full 48 bits of internal state to return the double precision number  $x_n/m$ , which is equivalent to the function drand48. Note that some versions of the GNU C Library contained a bug in mrand48 function which caused it to produce different results (only the lower 16-bits of the return value were set).

# 17.11 Other random number generators

The generators in this section are provided for compatibility with existing libraries. If you are converting an existing program to use GSL then you can select these generators to check your new implementation against the original one, using the same random number generator. After verifying that your new program reproduces the original results you can then switch to a higher-quality generator.

Note that most of the generators in this section are based on single linear congruence relations, which are the least sophisticated type of generator. In particular, linear congruences have poor properties when used with a non-prime modulus, as several of these routines do (e.g. with a power of two modulus,  $2^{31}$  or  $2^{32}$ ). This leads to periodicity in the least significant bits of each number, with only the higher bits having any randomness. Thus if you want to produce a random bitstream it is best to avoid using the least significant bits.

#### gsl\_rng\_ranf [Generator] [Generator]

This is the CRAY random number generator RANF. Its sequence is

$$
x_{n+1} = (ax_n) \bmod m
$$

defined on 48-bit unsigned integers with  $a = 44485709377909$  and  $m = 2^{48}$ . The seed specifies the lower 32 bits of the initial value,  $x_1$ , with the lowest bit set to prevent the seed taking an even value. The upper 16 bits of  $x_1$  are set to 0. A consequence of this procedure is that the pairs of seeds 2 and 3, 4 and 5, etc produce the same sequences.

The generator compatible with the CRAY MATHLIB routine RANF. It produces double precision floating point numbers which should be identical to those from the original RANF.

There is a subtlety in the implementation of the seeding. The initial state is reversed through one step, by multiplying by the modular inverse of  $a \mod m$ . This is done for compatibility with the original CRAY implementation.

Note that you can only seed the generator with integers up to  $2^{32}$ , while the original CRAY implementation uses non-portable wide integers which can cover all  $2^{48}$  states of the generator.

The function gsl\_rng\_get returns the upper 32 bits from each term of the sequence. The function gsl\_rng\_uniform uses the full 48 bits to return the double precision number  $x_n/m$ .

The period of this generator is  $2^{46}$ .

#### gsl\_rng\_ranmar [Generator]

This is the RANMAR lagged-fibonacci generator of Marsaglia, Zaman and Tsang. It is a 24-bit generator, originally designed for single-precision IEEE floating point numbers. It was included in the CERNLIB high-energy physics library.

#### gsl\_rng\_r250 [Generator]

This is the shift-register generator of Kirkpatrick and Stoll. The sequence is based on the recurrence

 $x_n = x_{n-103} \oplus x_{n-250}$ 

where ⊕ denotes "exclusive-or", defined on 32-bit words. The period of this generator is about 2<sup>250</sup> and it uses 250 words of state per generator.

For more information see,

S. Kirkpatrick and E. Stoll, "A very fast shift-register sequence random number generator", *Journal of Computational Physics*, 40, 517–526 (1981)

#### gsl\_rng\_tt800 [Generator]

This is an earlier version of the twisted generalized feedback shift-register generator, and has been superseded by the development of MT19937. However, it is still an acceptable generator in its own right. It has a period of  $2^{800}$  and uses 33 words of storage per generator.

For more information see,

Makoto Matsumoto and Yoshiharu Kurita, "Twisted GFSR Generators II", *ACM Transactions on Modelling and Computer Simulation*, Vol. 4, No. 3, 1994, pages 254–266.

#### gsl\_rng\_vax [Generator]

This is the VAX generator MTH\$RANDOM. Its sequence is,

$$
x_{n+1} = (ax_n + c) \mod m
$$

with  $a = 69069$ ,  $c = 1$  and  $m = 2^{32}$ . The seed specifies the initial value,  $x_1$ . The period of this generator is  $2^{32}$  and it uses 1 word of storage per generator.

#### gsl\_rng\_transputer [Generator]

This is the random number generator from the INMOS Transputer Development system. Its sequence is,

$$
x_{n+1} = (ax_n) \bmod m
$$

with  $a = 1664525$  and  $m = 2^{32}$ . The seed specifies the initial value,  $x_1$ .

#### gsl\_rng\_randu [Generator] [Generator]

This is the IBM RANDU generator. Its sequence is

$$
x_{n+1} = (ax_n) \bmod m
$$

with  $a = 65539$  and  $m = 2^{31}$ . The seed specifies the initial value,  $x_1$ . The period of this generator was only 2<sup>29</sup>. It has become a textbook example of a poor generator.

#### gsl\_rng\_minstd [Generator]

This is Park and Miller's "minimal standard" MINSTD generator, a simple linear congruence which takes care to avoid the major pitfalls of such algorithms. Its sequence is,

$$
x_{n+1} = (ax_n) \bmod m
$$

with  $a = 16807$  and  $m = 2^{31} - 1 = 2147483647$ . The seed specifies the initial value,  $x_1$ . The period of this generator is about  $2^{31}$ .

This generator is used in the IMSL Library (subroutine RNUN) and in MATLAB (the RAND function). It is also sometimes known by the acronym "GGL" (I'm not sure what that stands for).

For more information see,

Park and Miller, "Random Number Generators: Good ones are hard to find", *Communications of the ACM*, October 1988, Volume 31, No 10, pages 1192–1201.

#### gsl\_rng\_uni [Generator] [Generator]

# gsl\_rng\_uni32 [Generator]

This is a reimplementation of the 16-bit SLATEC random number generator RUNIF. A generalization of the generator to 32 bits is provided by gsl\_rng\_uni32. The original source code is available from NETLIB.

#### gs1\_rng\_slatec [Generator]

This is the SLATEC random number generator RAND. It is ancient. The original source code is available from NETLIB.

#### gsl\_rng\_zuf [Generator]

This is the ZUFALL lagged Fibonacci series generator of Peterson. Its sequence is,

$$
t = u_{n-273} + u_{n-607}
$$
  

$$
u_n = t - \text{floor}(t)
$$

The original source code is available from NETLIB. For more information see,

W. Petersen, "Lagged Fibonacci Random Number Generators for the NEC SX-3", *International Journal of High Speed Computing* (1994).

#### gsl\_rng\_knuthran2 [Generator] [Generator]

This is a second-order multiple recursive generator described by Knuth in *Seminumerical Algorithms*, 3rd Ed., page 108. Its sequence is,

$$
x_n = (a_1 x_{n-1} + a_2 x_{n-2}) \mod m
$$

with  $a_1 = 271828183$ ,  $a_2 = 314159269$ , and  $m = 2^{31} - 1$ .

3rd Ed., pages 106–108. Their sequence is,

#### gsl\_rng\_knuthran2002 [Generator] [Generator]

#### gsl\_rng\_knuthran [Generator]

This is a second-order multiple recursive generator described by Knuth in *Seminumerical Algorithms*, 3rd Ed., Section 3.6. Knuth provides its C code. The updated routine gsl\_rng\_knuthran2002 is from the revised 9th printing and corrects some weaknesses in the earlier version, which is implemented as  $gs1_rng_knuthran$ .

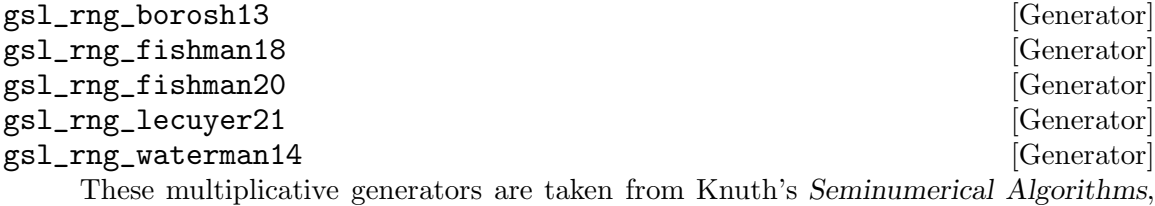

$$
x_{n+1} = (ax_n) \bmod m
$$

where the seed specifies the initial value,  $x_1$ . The parameters a and m are as follows, Borosh-Niederreiter:  $a = 1812433253$ ,  $m = 2^{32}$ , Fishman18:  $a = 62089911$ ,  $m =$ 

 $2^{31} - 1$ , Fishman20:  $a = 48271$ ,  $m = 2^{31} - 1$ , L'Ecuyer:  $a = 40692$ ,  $m = 2^{31} - 249$ , Waterman:  $a = 1566083941$ ,  $m = 2^{32}$ .

### gsl\_rng\_fishman2x [Generator]

This is the L'Ecuyer–Fishman random number generator. It is taken from Knuth's *Seminumerical Algorithms*, 3rd Ed., page 108. Its sequence is,

$$
z_{n+1} = (x_n - y_n) \operatorname{mod} m
$$

with  $m = 2^{31} - 1$ .  $x_n$  and  $y_n$  are given by the fishman20 and lecuyer21 algorithms. The seed specifies the initial value,  $x_1$ .

# gsl\_rng\_coveyou [Generator]

This is the Coveyou random number generator. It is taken from Knuth's *Seminumerical Algorithms*, 3rd Ed., Section 3.2.2. Its sequence is,

$$
x_{n+1} = (x_n(x_n + 1)) \bmod m
$$

with  $m = 2^{32}$ . The seed specifies the initial value,  $x_1$ .

# 17.12 Performance

The following table shows the relative performance of a selection the available random number generators. The fastest simulation quality generators are taus, gfsr4 and mt19937. The generators which offer the best mathematically-proven quality are those based on the RANLUX algorithm.

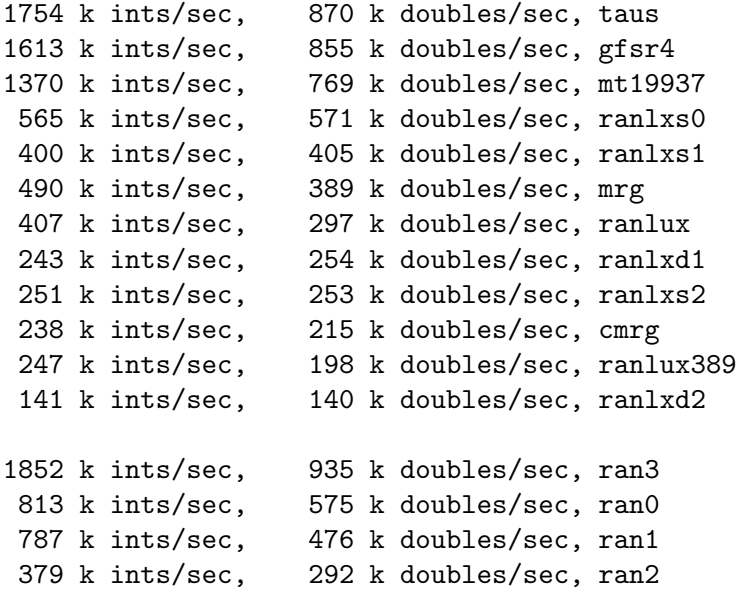

# 17.13 Examples

The following program demonstrates the use of a random number generator to produce uniform random numbers in the range [0.0, 1.0),

```
#include <stdio.h>
#include <gsl/gsl_rng.h>
```

```
int
     main (void)
     {
       const gsl_rng_type * T;
       gsl_rng * r;
       int i, n = 10;
       gsl_rng_env_setup();
       T = gsl_rng_default;
       r = gsl_rng_2alloc (T);
       for (i = 0; i < n; i++){
           double u = gsl_rng_uniform(r);printf ("%.5f\n", u);
         }
       gsl_rng_free (r);
       return 0;
     }
Here is the output of the program,
```
\$ ./a.out 0.99974 0.16291 0.28262 0.94720 0.23166 0.48497 0.95748 0.74431 0.54004 0.73995

The numbers depend on the seed used by the generator. The default seed can be changed with the GSL\_RNG\_SEED environment variable to produce a different stream of numbers. The generator itself can be changed using the environment variable GSL\_RNG\_TYPE. Here is the output of the program using a seed value of 123 and the multiple-recursive generator mrg,

```
$ GSL_RNG_SEED=123 GSL_RNG_TYPE=mrg ./a.out
GSL_RNG_TYPE=mrg
GSL_RNG_SEED=123
0.33050
0.86631
```
0.32982 0.67620 0.53391 0.06457 0.16847 0.70229 0.04371 0.86374

## 17.14 References and Further Reading

The subject of random number generation and testing is reviewed extensively in Knuth's *Seminumerical Algorithms*.

Donald E. Knuth, *The Art of Computer Programming: Seminumerical Algorithms* (Vol 2, 3rd Ed, 1997), Addison-Wesley, ISBN 0201896842.

Further information is available in the review paper written by Pierre L'Ecuyer,

P. L'Ecuyer, "Random Number Generation", Chapter 4 of the Handbook on Simulation, Jerry Banks Ed., Wiley, 1998, 93–137.

http://www.iro.umontreal.ca/~lecuyer/papers.html in the file 'handsim.ps'.

The source code for the DIEHARD random number generator tests is also available online,

*DIEHARD source code* G. Marsaglia,

http://stat.fsu.edu/pub/diehard/

A comprehensive set of random number generator tests is available from NIST,

NIST Special Publication 800-22, "A Statistical Test Suite for the Validation of Random Number Generators and Pseudo Random Number Generators for Cryptographic Applications".

http://csrc.nist.gov/rng/

### 17.15 Acknowledgements

Thanks to Makoto Matsumoto, Takuji Nishimura and Yoshiharu Kurita for making the source code to their generators (MT19937, MM&TN; TT800, MM&YK) available under the GNU General Public License. Thanks to Martin Lüscher for providing notes and source code for the RANLXS and RANLXD generators.

# 18 Quasi-Random Sequences

This chapter describes functions for generating quasi-random sequences in arbitrary dimensions. A quasi-random sequence progressively covers a d-dimensional space with a set of points that are uniformly distributed. Quasi-random sequences are also known as lowdiscrepancy sequences. The quasi-random sequence generators use an interface that is similar to the interface for random number generators, except that seeding is not required—each generator produces a single sequence.

The functions described in this section are declared in the header file 'gsl\_qrng.h'.

#### 18.1 Quasi-random number generator initialization

gsl\_qrng \* gsl\_qrng\_alloc (*const gsl qrng type \** T*, unsigned int* d) [Function] This function returns a pointer to a newly-created instance of a quasi-random sequence generator of type *T* and dimension *d*. If there is insufficient memory to create the generator then the function returns a null pointer and the error handler is invoked with an error code of GSL\_ENOMEM.

void gsl\_qrng\_free (*gsl\_qrng* \* *q*) [Function] This function frees all the memory associated with the generator *q*.

void gsl\_qrng\_init (*gsl\_qrng* \* *q*) [Function] This function reinitializes the generator *q* to its starting point. Note that quasirandom sequences do not use a seed and always produce the same set of values.

#### 18.2 Sampling from a quasi-random number generator

int gsl\_qrng\_get (*const gsl qrng \** q*, double* x[]) [Function] This function stores the next point from the sequence generator *q* in the array *x*. The space available for *x* must match the dimension of the generator. The point *x* will lie in the range  $0 < x_i < 1$  for each  $x_i$ . An inline version of this function is used when HAVE\_INLINE is defined.

#### 18.3 Auxiliary quasi-random number generator functions

const char \* gsl\_qrng\_name (*const gsl qrng \** q) [Function] This function returns a pointer to the name of the generator.

size\_t gsl\_qrng\_size (*const gsl qrng \** q) [Function] void \* gsl\_qrng\_state (*const gsl\_qrng* \* q) [Function]

These functions return a pointer to the state of generator *r* and its size. You can use this information to access the state directly. For example, the following code will write the state of a generator to a stream,

```
void * state = gs1_qrng\_state (q);
size_t n = gsl_qrng_size (q);
fwrite (state, n, 1, stream);
```
# 18.4 Saving and resorting quasi-random number generator state

- int gsl\_qrng\_memcpy (*gsl qrng \** dest*, const gsl qrng \** src) [Function] This function copies the quasi-random sequence generator *src* into the pre-existing generator *dest*, making *dest* into an exact copy of *src*. The two generators must be of the same type.
- gsl\_qrng \* gsl\_qrng\_clone (*const gsl qrng \** q) [Function] This function returns a pointer to a newly created generator which is an exact copy of the generator *q*.

# 18.5 Quasi-random number generator algorithms

The following quasi-random sequence algorithms are available,

#### gsl\_qrng\_niederreiter\_2 [Generator]

This generator uses the algorithm described in Bratley, Fox, Niederreiter, *ACM Trans. Model. Comp. Sim.* 2, 195 (1992). It is valid up to 12 dimensions.

gsl\_qrng\_sobol [Generator] [Generator]

This generator uses the Sobol sequence described in Antonov, Saleev, *USSR Comput. Maths. Math. Phys.* 19, 252 (1980). It is valid up to 40 dimensions.

gsl\_qrng\_halton [Generator]

gsl\_qrng\_reversehalton [Generator] [Generator]

These generators use the Halton and reverse Halton sequences described in J.H. Halton, *Numerische Mathematik* 2, 84-90 (1960) and B. Vandewoestyne and R. Cools *Computational and Applied Mathematics* 189, 1&2, 341-361 (2006). They are valid up to 1229 dimensions.

# 18.6 Examples

The following program prints the first 1024 points of the 2-dimensional Sobol sequence.

```
#include <stdio.h>
#include <gsl/gsl_qrng.h>
int
main (void)
{
  int i;
  gsl_qrrg * q = gsl_qrrg_allloc (gsl_qrrg_sobol, 2);for (i = 0; i < 1024; i++){
      double v[2];
      gsl_qrng_get (q, v);
      printf ("%.5f %.5f\n", v[0], v[1]);
    }
```

```
gsl_qrng_free (q);
  return 0;
}
```
Here is the output from the program,

```
$ ./a.out
0.50000 0.50000
0.75000 0.25000
0.25000 0.75000
0.37500 0.37500
0.87500 0.87500
0.62500 0.12500
0.12500 0.62500
....
```
It can be seen that successive points progressively fill-in the spaces between previous points.

The following plot shows the distribution in the x-y plane of the first 1024 points from the Sobol sequence,

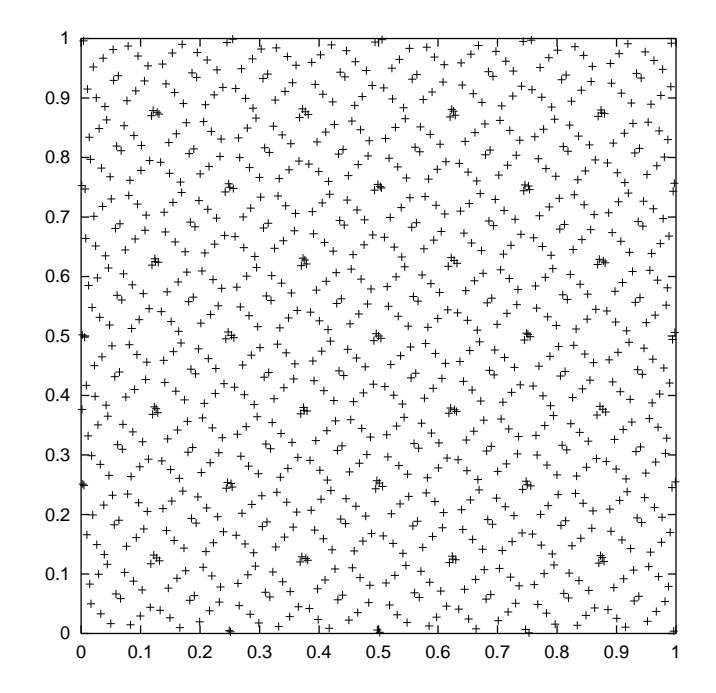

Distribution of the first 1024 points from the quasi-random Sobol sequence

# 18.7 References

The implementations of the quasi-random sequence routines are based on the algorithms described in the following paper,

# 19 Random Number Distributions

This chapter describes functions for generating random variates and computing their probability distributions. Samples from the distributions described in this chapter can be obtained using any of the random number generators in the library as an underlying source of randomness.

In the simplest cases a non-uniform distribution can be obtained analytically from the uniform distribution of a random number generator by applying an appropriate transformation. This method uses one call to the random number generator. More complicated distributions are created by the *acceptance-rejection* method, which compares the desired distribution against a distribution which is similar and known analytically. This usually requires several samples from the generator.

The library also provides cumulative distribution functions and inverse cumulative distribution functions, sometimes referred to as quantile functions. The cumulative distribution functions and their inverses are computed separately for the upper and lower tails of the distribution, allowing full accuracy to be retained for small results.

The functions for random variates and probability density functions described in this section are declared in 'gsl\_randist.h'. The corresponding cumulative distribution functions are declared in 'gsl\_cdf.h'.

Note that the discrete random variate functions always return a value of type unsigned int, and on most platforms this has a maximum value of  $2^{32} - 1 \approx 4.29 \times 10^9$ . They should only be called with a safe range of parameters (where there is a negligible probability of a variate exceeding this limit) to prevent incorrect results due to overflow.

#### 19.1 Introduction

Continuous random number distributions are defined by a probability density function,  $p(x)$ , such that the probability of x occurring in the infinitesimal range x to  $x + dx$  is pdx.

The cumulative distribution function for the lower tail  $P(x)$  is defined by the integral,

$$
P(x) = \int_{-\infty}^{x} dx' p(x')
$$

and gives the probability of a variate taking a value less than  $x$ .

The cumulative distribution function for the upper tail  $O(x)$  is defined by the integral.

$$
Q(x) = \int_{x}^{+\infty} dx' p(x')
$$

and gives the probability of a variate taking a value greater than  $x$ .

The upper and lower cumulative distribution functions are related by  $P(x) + Q(x) = 1$ and satisfy  $0 \le P(x) \le 1, 0 \le Q(x) \le 1.$ 

The inverse cumulative distributions,  $x = P^{-1}(P)$  and  $x = Q^{-1}(Q)$  give the values of x which correspond to a specific value of  $P$  or  $Q$ . They can be used to find confidence limits from probability values.

For discrete distributions the probability of sampling the integer value  $k$  is given by  $p(k)$ , where  $\sum_{k} p(k) = 1$ . The cumulative distribution for the lower tail  $P(k)$  of a discrete distribution is defined as,

$$
P(k) = \sum_{i \le k} p(i)
$$

where the sum is over the allowed range of the distribution less than or equal to  $k$ .

The cumulative distribution for the upper tail of a discrete distribution  $Q(k)$  is defined as

$$
Q(k) = \sum_{i>k} p(i)
$$

giving the sum of probabilities for all values greater than  $k$ . These two definitions satisfy the identity  $P(k) + Q(k) = 1$ .

If the range of the distribution is 1 to n inclusive then  $P(n) = 1, Q(n) = 0$  while  $P(1) = p(1), Q(1) = 1 - p(1).$ 

### 19.2 The Gaussian Distribution

double gsl\_ran\_gaussian (*const gsl rng \** r*, double* sigma) [Function] This function returns a Gaussian random variate, with mean zero and standard deviation *sigma*. The probability distribution for Gaussian random variates is,

$$
p(x)dx = \frac{1}{\sqrt{2\pi\sigma^2}}\exp(-x^2/2\sigma^2)dx
$$

for x in the range  $-\infty$  to  $+\infty$ . Use the transformation  $z = \mu + x$  on the numbers returned by  $gs1$  ran gaussian to obtain a Gaussian distribution with mean  $\mu$ . This function uses the Box-Muller algorithm which requires two calls to the random number generator *r*.

double gsl\_ran\_gaussian\_pdf (*double* x*, double* sigma) [Function] This function computes the probability density  $p(x)$  at *x* for a Gaussian distribution with standard deviation *sigma*, using the formula given above.

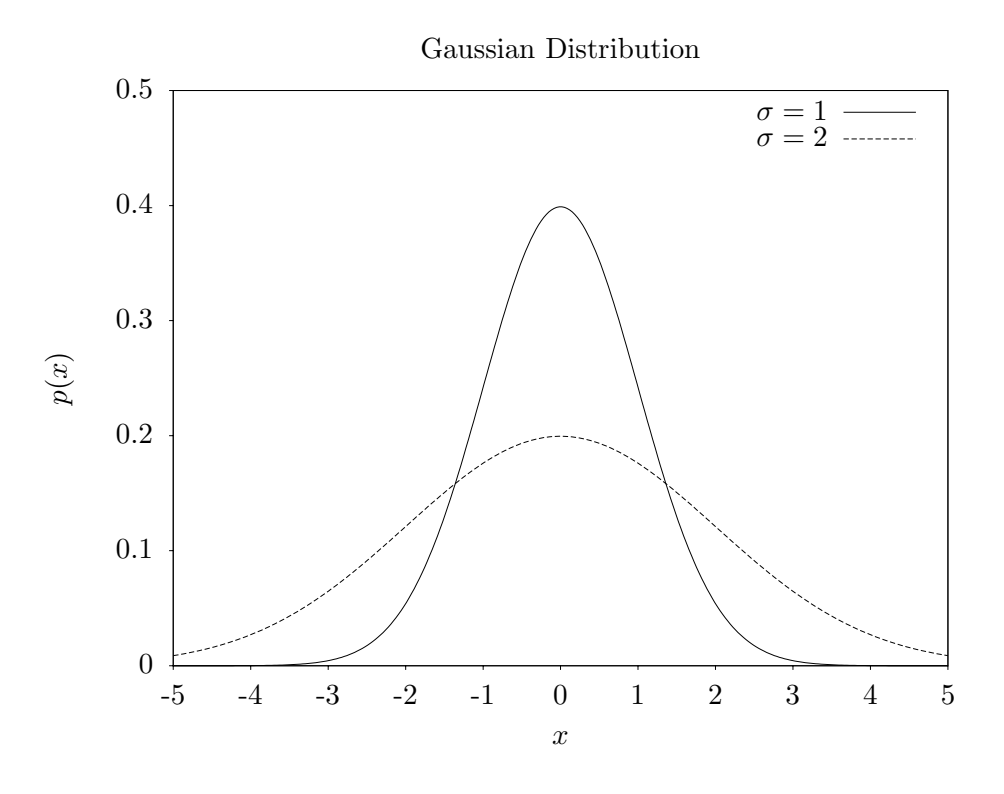

double gsl\_ran\_gaussian\_ziggurat (*const gsl rng \** r*, double* [Function] sigma)

double gsl\_ran\_gaussian\_ratio\_method (*const gsl rng \** r*, double* [Function] sigma)

This function computes a Gaussian random variate using the alternative Marsaglia-Tsang ziggurat and Kinderman-Monahan-Leva ratio methods. The Ziggurat algorithm is the fastest available algorithm in most cases.

```
double gsl_ran_ugaussian (const gsl rng * r) [Function]
double gsl_ran_ugaussian_pdf (double x) [Function]
double gsl_ran_ugaussian_ratio_method (const gsl rng * r) [Function]
    These functions compute results for the unit Gaussian distribution. They are equiv-
    alent to the functions above with a standard deviation of one, sigma = 1.
double gsl_cdf_gaussian_P (double x, double sigma) [Function]
double gsl_cdf_gaussian_Q (double x, double sigma) [Function]
double gsl_cdf_gaussian_Pinv (double P, double sigma) [Function]
double gsl_cdf_gaussian_Qinv (double Q, double sigma) [Function]
    These functions compute the cumulative distribution functions P(x), Q(x) and their
    inverses for the Gaussian distribution with standard deviation sigma.
double gsl_cdf_ugaussian_P (double x) [Function]
double gsl_cdf_ugaussian_Q (double x) [Function]
double gsl_cdf_ugaussian_Pinv (double P) [Function]
double gsl_cdf_ugaussian_Qinv (double Q) [Function]
    These functions compute the cumulative distribution functions P(x), Q(x) and their
```
inverses for the unit Gaussian distribution.

### 19.3 The Gaussian Tail Distribution

#### double gsl\_ran\_gaussian\_tail (*const gsl rng \** r*, double* a*, double* [Function] sigma)

This function provides random variates from the upper tail of a Gaussian distribution with standard deviation *sigma*. The values returned are larger than the lower limit *a*, which must be positive. The method is based on Marsaglia's famous rectangle-wedgetail algorithm (Ann. Math. Stat. 32, 894–899 (1961)), with this aspect explained in Knuth, v2, 3rd ed, p139,586 (exercise 11).

The probability distribution for Gaussian tail random variates is,

$$
p(x)dx = \frac{1}{N(a; \sigma)\sqrt{2\pi\sigma^2}} \exp(-x^2/2\sigma^2)dx
$$

for  $x > a$  where  $N(a; \sigma)$  is the normalization constant,

$$
N(a; \sigma) = \frac{1}{2} \text{erfc}\left(\frac{a}{\sqrt{2\sigma^2}}\right).
$$

double gsl\_ran\_gaussian\_tail\_pdf (*double* x*, double* a*, double* [Function] sigma)

This function computes the probability density  $p(x)$  at *x* for a Gaussian tail distribution with standard deviation *sigma* and lower limit *a*, using the formula given above.

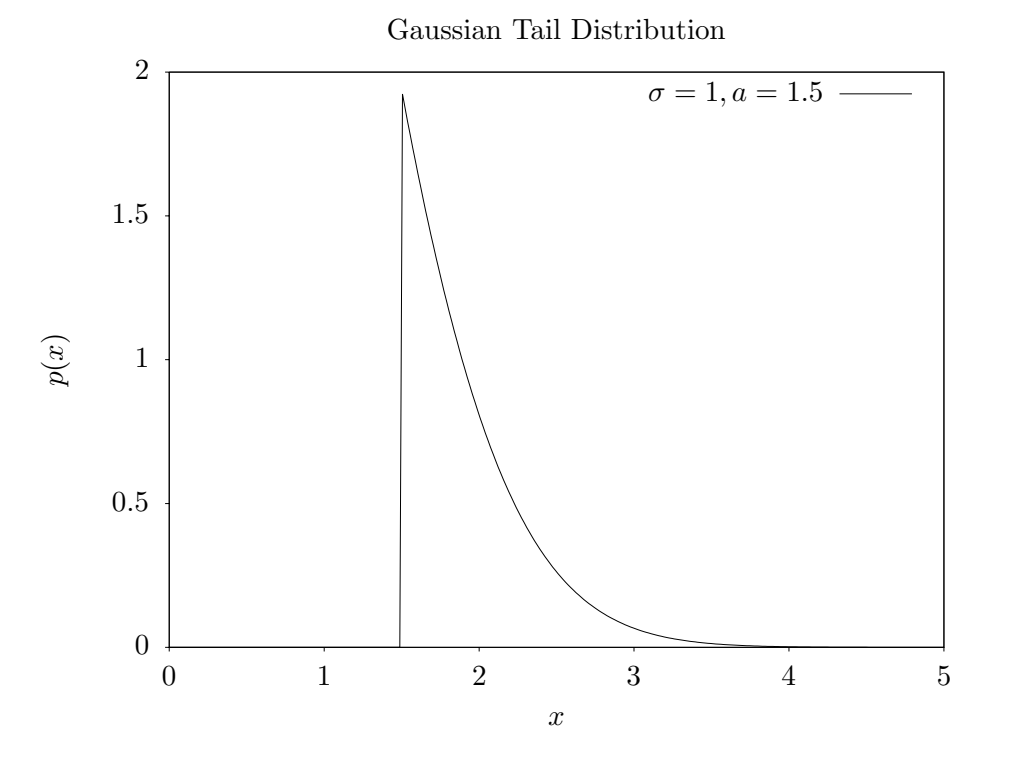

double gsl\_ran\_ugaussian\_tail (*const gsl rng \** r*, double* a) [Function]

double gsl\_ran\_ugaussian\_tail\_pdf (*double* x*, double* a) [Function] These functions compute results for the tail of a unit Gaussian distribution. They are equivalent to the functions above with a standard deviation of one, *sigma* = 1.

## 19.4 The Bivariate Gaussian Distribution

#### void gsl\_ran\_bivariate\_gaussian (*const gsl rng \** r*, double* [Function] sigma\_x*, double* sigma\_y*, double* rho*, double \** x*, double \** y)

This function generates a pair of correlated Gaussian variates, with mean zero, correlation coefficient *rho* and standard deviations *sigma x* and *sigma y* in the x and y directions. The probability distribution for bivariate Gaussian random variates is,

$$
p(x,y)dxdy = \frac{1}{2\pi\sigma_x\sigma_y\sqrt{1-\rho^2}}\exp\left(-\frac{(x^2/\sigma_x^2 + y^2/\sigma_y^2 - 2\rho xy/(\sigma_x\sigma_y))}{2(1-\rho^2)}\right)dxdy
$$

for x,y in the range −∞ to +∞. The correlation coefficient *rho* should lie between 1 and  $-1$ .

double gsl\_ran\_bivariate\_gaussian\_pdf (*double* x*, double* y*,* [Function] *double* sigma\_x*, double* sigma\_y*, double* rho)

This function computes the probability density  $p(x, y)$  at  $(x, y)$  for a bivariate Gaussian distribution with standard deviations *sigma x*, *sigma y* and correlation coefficient *rho*, using the formula given above.

Bivariate Gaussian Distribution

$$
\sigma_x = 1, \sigma_y = 1, \rho = 0.9
$$

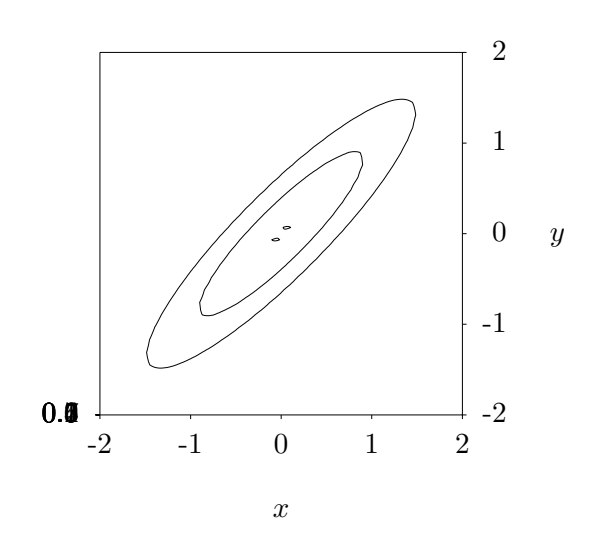

# 19.5 The Exponential Distribution

double gsl\_ran\_exponential (*const gsl rng \** r*, double* mu) [Function] This function returns a random variate from the exponential distribution with mean *mu*. The distribution is,

$$
p(x)dx = \frac{1}{\mu} \exp(-x/\mu) dx
$$

for  $x \geq 0$ .

double gsl\_ran\_exponential\_pdf (*double* x*, double* mu) [Function] This function computes the probability density  $p(x)$  at *x* for an exponential distribution with mean *mu*, using the formula given above.

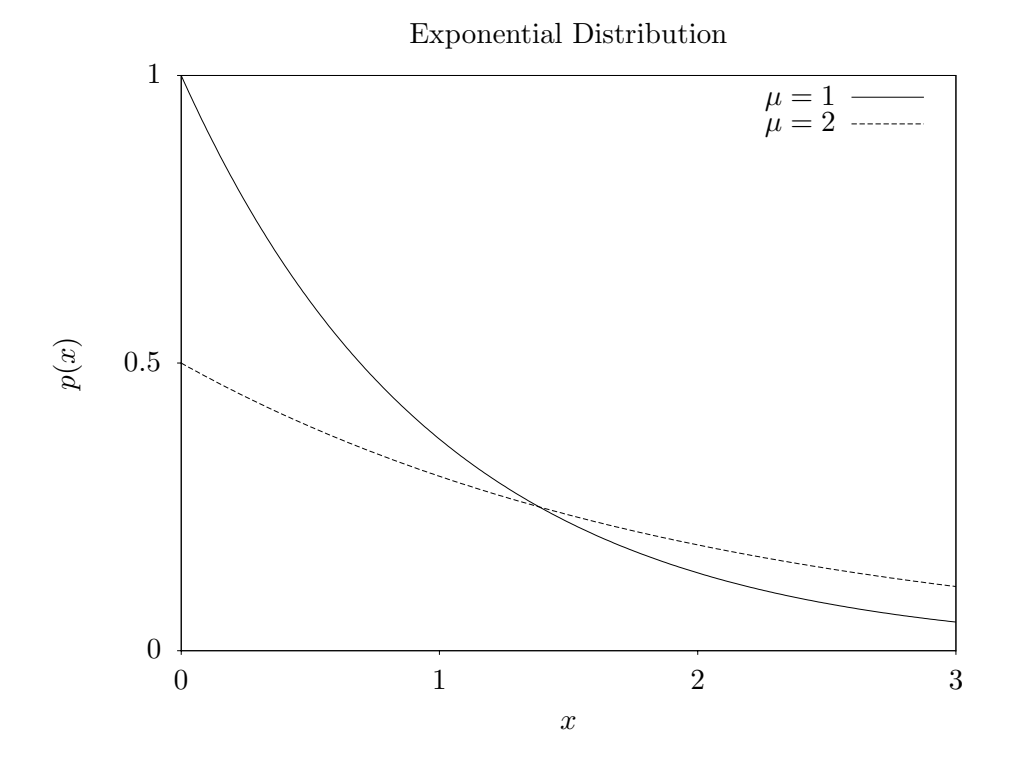

| double gsl_cdf_exponential_P (double x, double mu)                                      | [Function] |
|-----------------------------------------------------------------------------------------|------------|
| double $gs1_cdf$ _exponential_ $Q$ (double x, double mu)                                | [Function] |
| double gsl_cdf_exponential_Pinv (double P, double mu)                                   | [Function] |
| double $gs1_cdf$ exponential Qinv ( <i>double Q, double mu</i> )                        | [Function] |
| These functions compute the cumulative distribution functions $P(x)$ , $Q(x)$ and their |            |

inverses for the exponential distribution with mean *mu*.

# 19.6 The Laplace Distribution

double gsl\_ran\_laplace (*const gsl rng \** r*, double* a) [Function] This function returns a random variate from the Laplace distribution with width *a*. The distribution is,

$$
p(x)dx = \frac{1}{2a} \exp(-|x/a|)dx
$$

for  $-\infty < x < \infty$ .

double gsl\_ran\_laplace\_pdf (*double* x*, double* a) [Function] This function computes the probability density  $p(x)$  at *x* for a Laplace distribution with width *a*, using the formula given above.

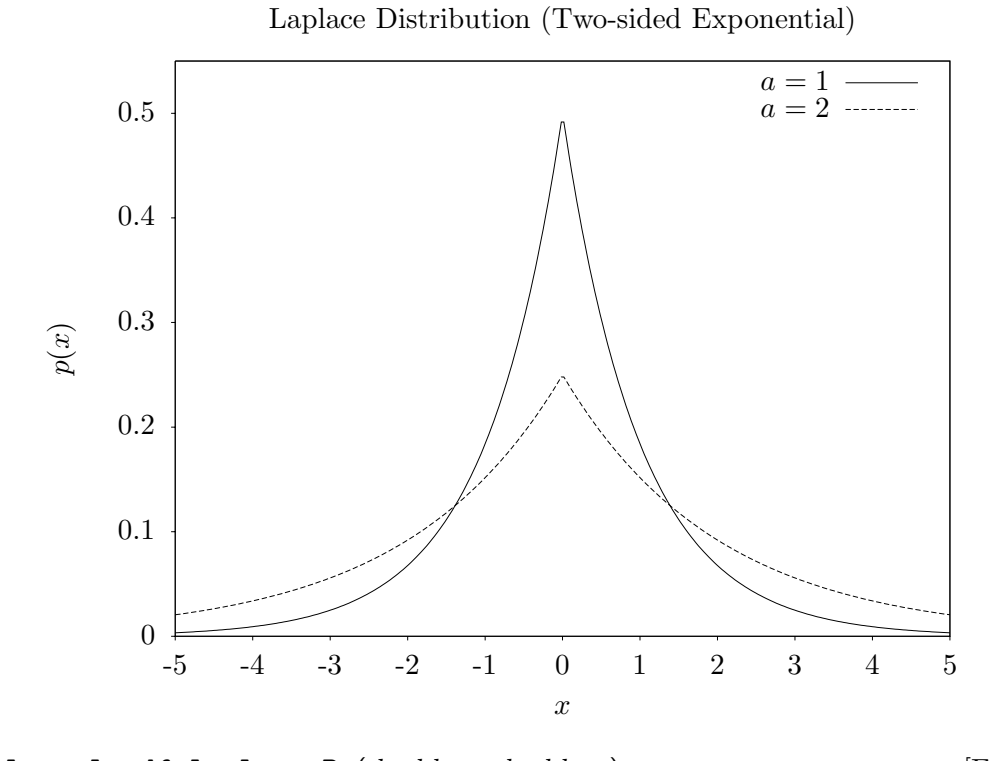

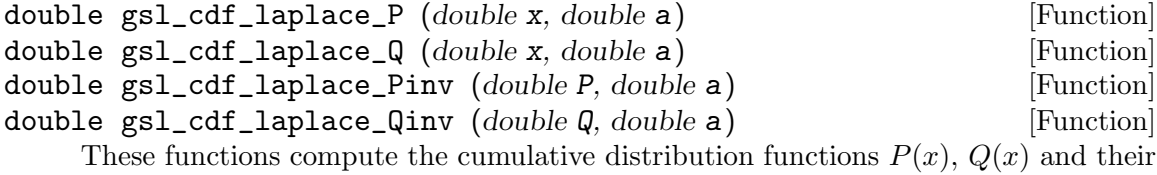

inverses for the Laplace distribution with width *a*.

#### 19.7 The Exponential Power Distribution

double gsl\_ran\_exppow (*const gsl rng \** r*, double* a*, double* b) [Function] This function returns a random variate from the exponential power distribution with scale parameter *a* and exponent *b*. The distribution is,

$$
p(x)dx = \frac{1}{2a\Gamma(1+1/b)} \exp(-|x/a|^b) dx
$$

for  $x \geq 0$ . For  $b = 1$  this reduces to the Laplace distribution. For  $b = 2$  it has the same form as a gaussian distribution, but with  $a = \sqrt{2}\sigma$ .

double gsl\_ran\_exppow\_pdf (*double* x*, double* a*, double* b) [Function] This function computes the probability density  $p(x)$  at x for an exponential power distribution with scale parameter *a* and exponent *b*, using the formula given above.

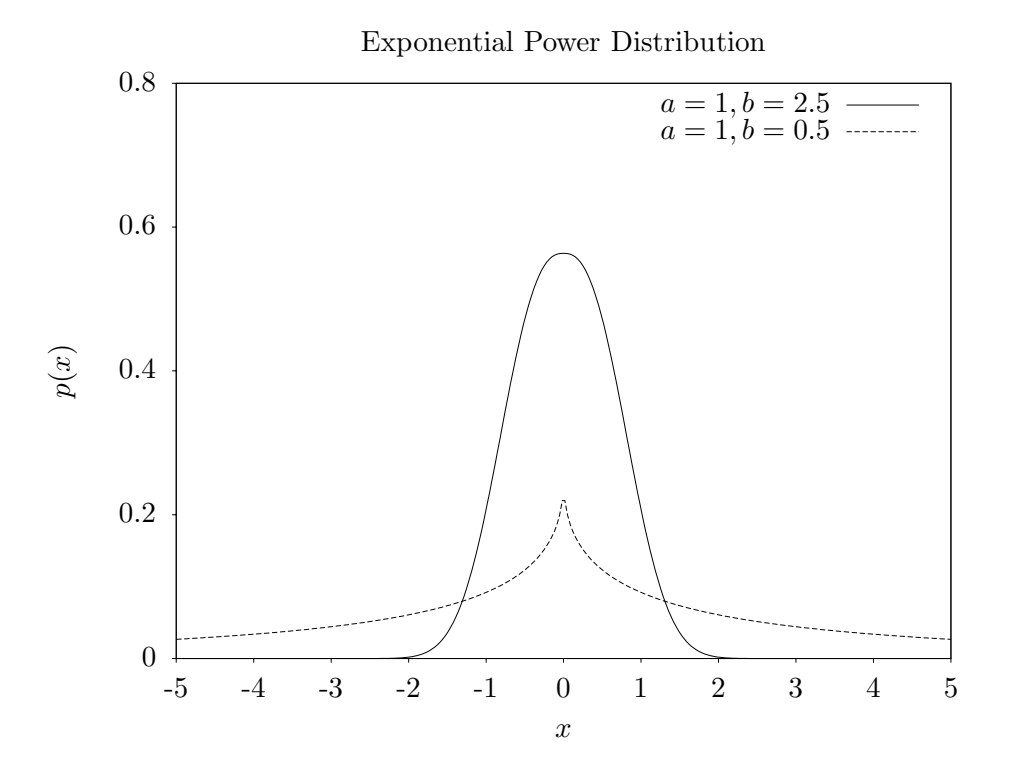

double gsl\_cdf\_exppow\_P (*double* x*, double* a*, double* b) [Function] double gsl\_cdf\_exppow\_Q (*double* x*, double* a*, double* b) [Function] These functions compute the cumulative distribution functions  $P(x)$ ,  $Q(x)$  for the exponential power distribution with parameters *a* and *b*.

## 19.8 The Cauchy Distribution

double gsl\_ran\_cauchy (*const gsl rng \** r*, double* a) [Function] This function returns a random variate from the Cauchy distribution with scale parameter *a*. The probability distribution for Cauchy random variates is,

$$
p(x)dx = \frac{1}{a\pi(1 + (x/a)^2)}dx
$$

for x in the range  $-\infty$  to  $+\infty$ . The Cauchy distribution is also known as the Lorentz distribution.

double gsl\_ran\_cauchy\_pdf (*double* x*, double* a) [Function] This function computes the probability density  $p(x)$  at *x* for a Cauchy distribution with scale parameter *a*, using the formula given above.

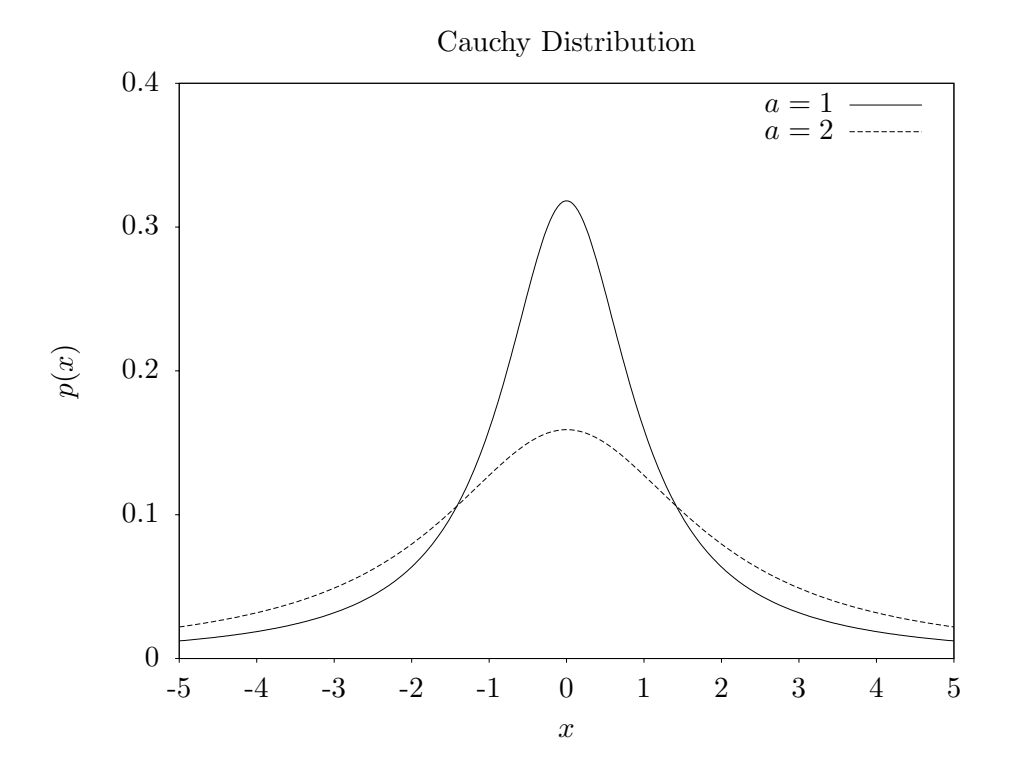

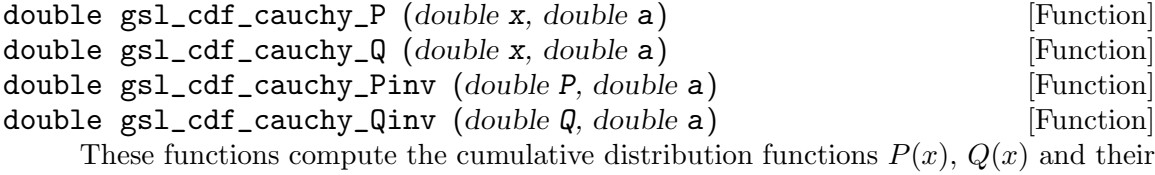

inverses for the Cauchy distribution with scale parameter *a*.

# 19.9 The Rayleigh Distribution

double gsl\_ran\_rayleigh (*const gsl rng \** r*, double* sigma) [Function] This function returns a random variate from the Rayleigh distribution with scale parameter *sigma*. The distribution is,

$$
p(x)dx = \frac{x}{\sigma^2} \exp(-x^2/(2\sigma^2))dx
$$

for  $x > 0$ .

double gsl\_ran\_rayleigh\_pdf (*double* x*, double* sigma) [Function] This function computes the probability density  $p(x)$  at *x* for a Rayleigh distribution with scale parameter *sigma*, using the formula given above.

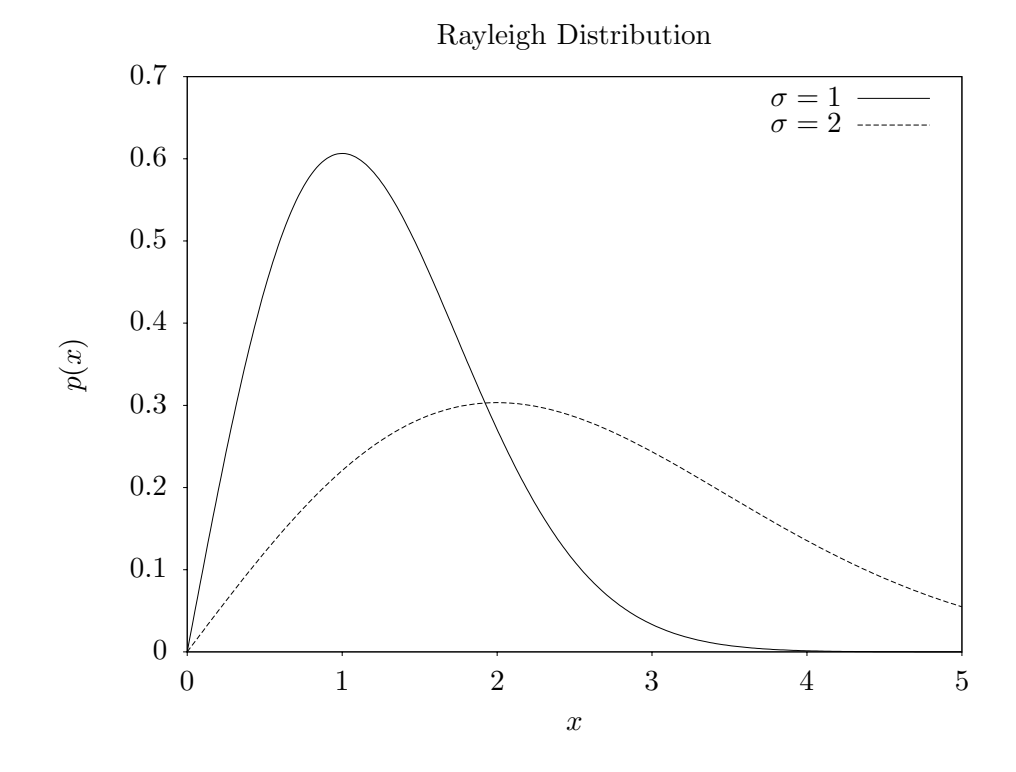

double gsl\_cdf\_rayleigh\_P (*double* x*, double* sigma) [Function] double gsl\_cdf\_rayleigh\_Q (*double* x*, double* sigma) [Function] double gsl\_cdf\_rayleigh\_Pinv (*double* P*, double* sigma) [Function] double gsl\_cdf\_rayleigh\_Qinv (*double Q, double sigma*) [Function] These functions compute the cumulative distribution functions  $P(x)$ ,  $Q(x)$  and their inverses for the Rayleigh distribution with scale parameter *sigma*.

# 19.10 The Rayleigh Tail Distribution

double gsl\_ran\_rayleigh\_tail (*const gsl rng \** r*, double* a*, double* [Function] sigma)

This function returns a random variate from the tail of the Rayleigh distribution with scale parameter *sigma* and a lower limit of *a*. The distribution is,

$$
p(x)dx = \frac{x}{\sigma^2} \exp((a^2 - x^2)/(2\sigma^2))dx
$$

for  $x > a$ .

double gsl\_ran\_rayleigh\_tail\_pdf (*double* x*, double* a*, double* [Function] sigma)

This function computes the probability density  $p(x)$  at *x* for a Rayleigh tail distribution with scale parameter *sigma* and lower limit *a*, using the formula given above.

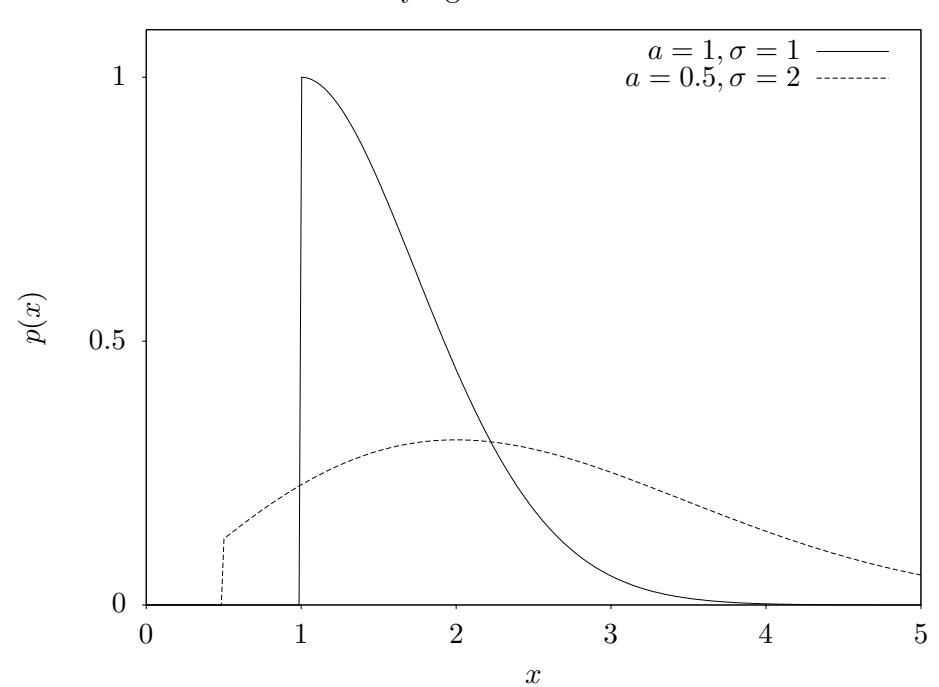

Rayleigh Tail Distribution

# 19.11 The Landau Distribution

double gsl\_ran\_landau (*const gsl rng \** r) [Function] This function returns a random variate from the Landau distribution. The probability distribution for Landau random variates is defined analytically by the complex integral,

$$
p(x) = \frac{1}{2\pi i} \int_{c-i\infty}^{c+i\infty} ds \, \exp(s \log(s) + xs)
$$

For numerical purposes it is more convenient to use the following equivalent form of the integral,

$$
p(x) = (1/\pi) \int_0^\infty dt \exp(-t \log(t) - xt) \sin(\pi t).
$$

double gsl\_ran\_landau\_pdf (*double* x) [Function]

This function computes the probability density  $p(x)$  at *x* for the Landau distribution using an approximation to the formula given above.

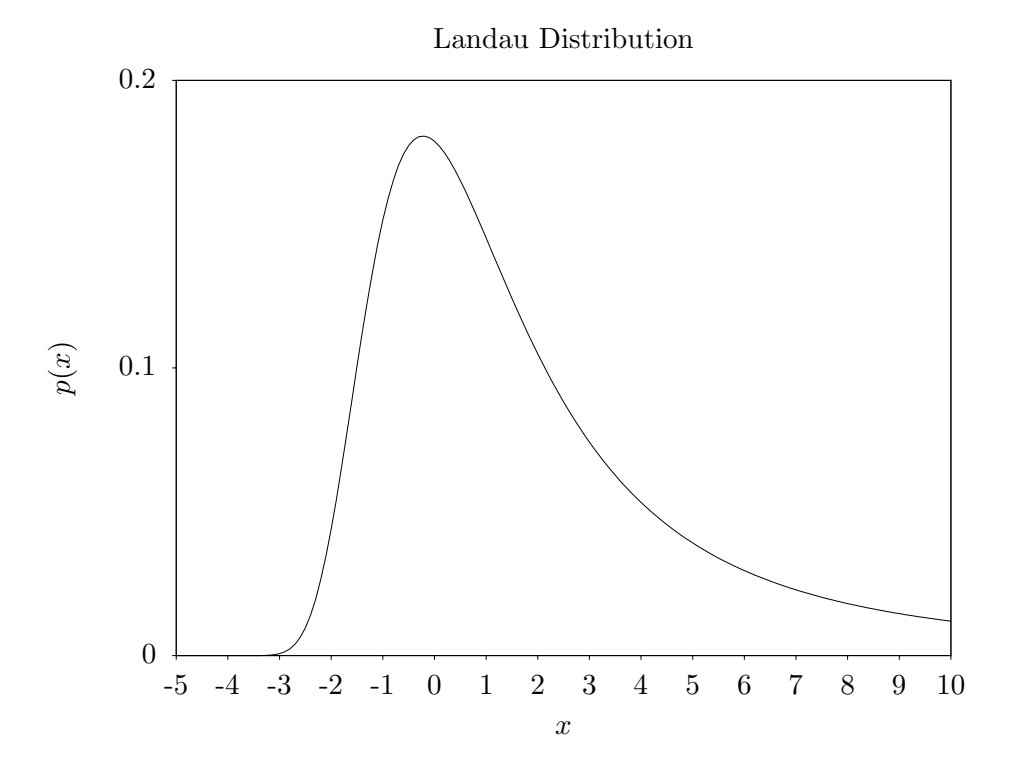

# 19.12 The Levy alpha-Stable Distributions

double gsl\_ran\_levy (*const gsl rng \** r*, double* c*, double* alpha) [Function] This function returns a random variate from the Levy symmetric stable distribution with scale *c* and exponent *alpha*. The symmetric stable probability distribution is defined by a fourier transform,

$$
p(x) = \frac{1}{2\pi} \int_{-\infty}^{+\infty} dt \exp(-itx - |ct|^{\alpha})
$$

There is no explicit solution for the form of  $p(x)$  and the library does not define a corresponding pdf function. For  $\alpha = 1$  the distribution reduces to the Cauchy distribution. For  $\alpha = 2$  it is a Gaussian distribution with  $\sigma = \sqrt{2}c$ . For  $\alpha < 1$  the tails of the distribution become extremely wide.

The algorithm only works for  $0 < \alpha \leq 2$ .

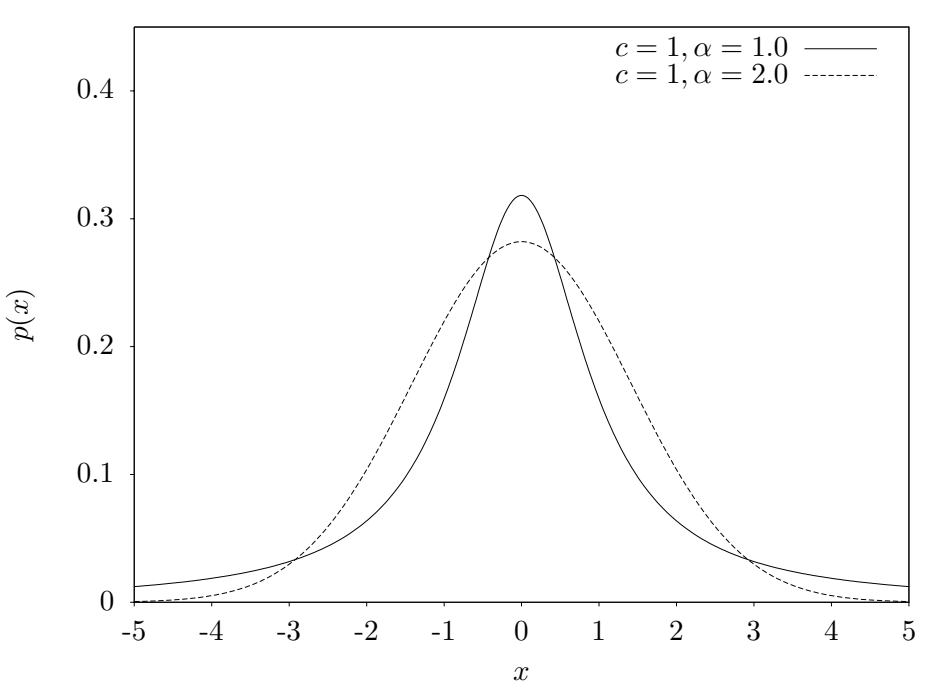

Levy Distribution

#### 19.13 The Levy skew alpha-Stable Distribution

double gsl\_ran\_levy\_skew (*const gsl rng \** r*, double* c*, double* alpha*,* [Function] *double* beta)

This function returns a random variate from the Levy skew stable distribution with scale *c*, exponent *alpha* and skewness parameter *beta*. The skewness parameter must lie in the range [−1, 1]. The Levy skew stable probability distribution is defined by a fourier transform,

$$
p(x) = \frac{1}{2\pi} \int_{-\infty}^{+\infty} dt \exp(-itx - |ct|^{\alpha} (1 - i\beta \text{sign}(t) \tan(\pi \alpha/2)))
$$

When  $\alpha = 1$  the term  $tan(\pi \alpha/2)$  is replaced by  $-(2/\pi)$  log |t|. There is no explicit solution for the form of  $p(x)$  and the library does not define a corresponding pdf function. For  $\alpha = 2$  the distribution reduces to a Gaussian distribution with  $\sigma = \sqrt{2c}$ and the skewness parameter has no effect. For  $\alpha < 1$  the tails of the distribution become extremely wide. The symmetric distribution corresponds to  $\beta = 0$ .

The algorithm only works for  $0 < \alpha \leq 2$ .

The Levy alpha-stable distributions have the property that if  $N$  alpha-stable variates are drawn from the distribution  $p(c, \alpha, \beta)$  then the sum  $Y = X_1 + X_2 + \ldots + X_N$  will also be distributed as an alpha-stable variate,  $p(N^{1/\alpha}c, \alpha, \beta)$ .

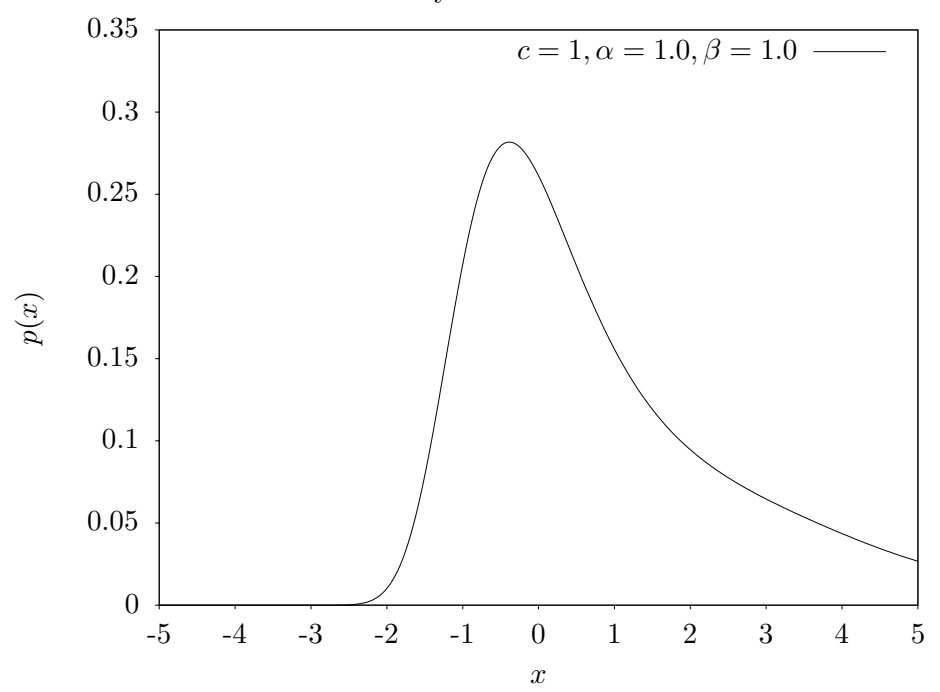

#### Levy Skew Distribution

#### 19.14 The Gamma Distribution

double gsl\_ran\_gamma (*const gsl rng \** r*, double* a*, double* b) [Function] This function returns a random variate from the gamma distribution. The distribution function is,

$$
p(x)dx = \frac{1}{\Gamma(a)b^{a}}x^{a-1}e^{-x/b}dx
$$

for  $x > 0$ .

The gamma distribution with an integer parameter *a* is known as the Erlang distribution.

The variates are computed using the Marsaglia-Tsang fast gamma method. This function for this method was previously called gsl\_ran\_gamma\_mt and can still be accessed using this name.

- double gsl\_ran\_gamma\_knuth (*const gsl rng \** r*, double* a*, double* b) [Function] This function returns a gamma variate using the algorithms from Knuth (vol 2).
- double gsl\_ran\_gamma\_pdf (*double* x*, double* a*, double* b) [Function] This function computes the probability density  $p(x)$  at x for a gamma distribution with parameters *a* and *b*, using the formula given above.

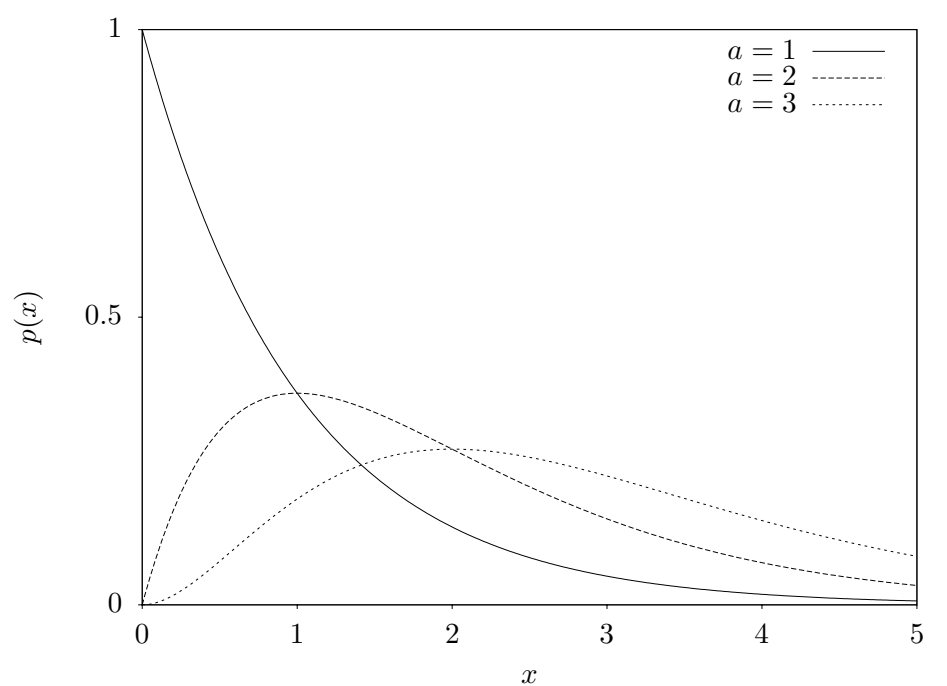

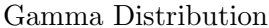

double gsl\_cdf\_gamma\_P (*double* x*, double* a*, double* b) [Function] double gsl\_cdf\_gamma\_Q (*double* x*, double* a*, double* b) [Function] double gsl\_cdf\_gamma\_Pinv (*double* P*, double* a*, double* b) [Function]

double gsl\_cdf\_gamma\_Qinv (*double* Q*, double* a*, double* b) [Function] These functions compute the cumulative distribution functions  $P(x)$ ,  $Q(x)$  and their inverses for the gamma distribution with parameters *a* and *b*.

# 19.15 The Flat (Uniform) Distribution

double gsl\_ran\_flat (*const gsl rng \** r*, double* a*, double* b) [Function] This function returns a random variate from the flat (uniform) distribution from *a* to *b*. The distribution is,

$$
p(x)dx = \frac{1}{(b-a)}dx
$$

if  $a \leq x < b$  and 0 otherwise.

double gsl\_ran\_flat\_pdf (*double* x*, double* a*, double* b) [Function] This function computes the probability density  $p(x)$  at *x* for a uniform distribution from *a* to *b*, using the formula given above.

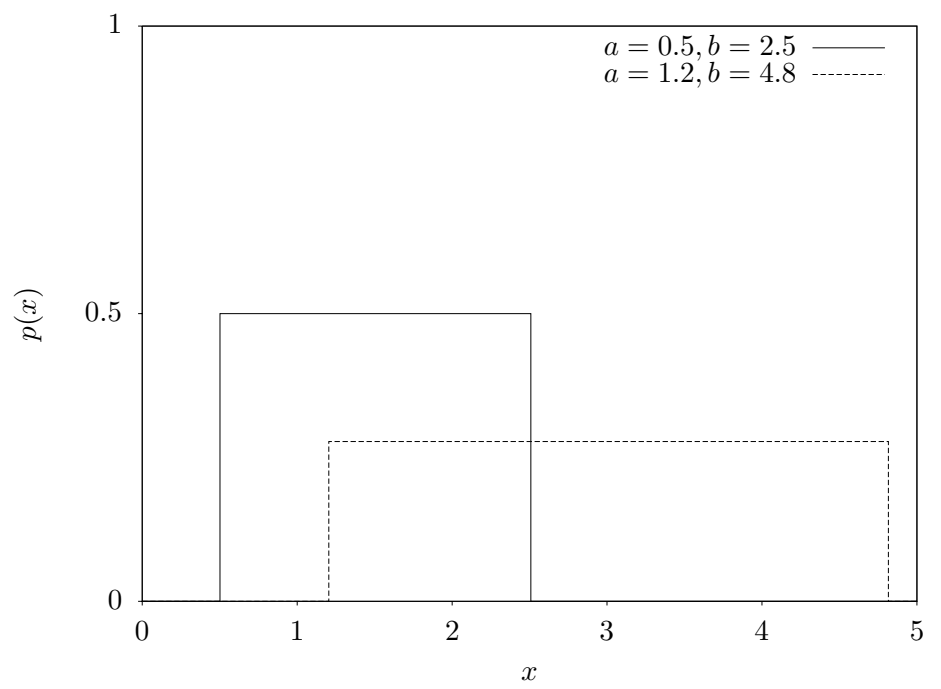

double gsl\_cdf\_flat\_P (*double* x*, double* a*, double* b) [Function] double gsl\_cdf\_flat\_Q (*double* x*, double* a*, double* b) [Function] double gsl\_cdf\_flat\_Pinv (*double* P*, double* a*, double* b) [Function] double gsl\_cdf\_flat\_Qinv (*double* Q*, double* a*, double* b) [Function] These functions compute the cumulative distribution functions  $P(x)$ ,  $Q(x)$  and their

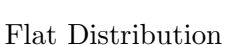

inverses for a uniform distribution from *a* to *b*.

### 19.16 The Lognormal Distribution

double gsl\_ran\_lognormal (*const gsl rng \** r*, double* zeta*, double* [Function] sigma)

This function returns a random variate from the lognormal distribution. The distribution function is,

$$
p(x)dx = \frac{1}{x\sqrt{2\pi\sigma^2}}\exp(-(\ln(x)-\zeta)^2/2\sigma^2)dx
$$

for  $x > 0$ .

double gsl\_ran\_lognormal\_pdf (*double* x*, double* zeta*, double* [Function] sigma)

This function computes the probability density  $p(x)$  at *x* for a lognormal distribution with parameters *zeta* and *sigma*, using the formula given above.

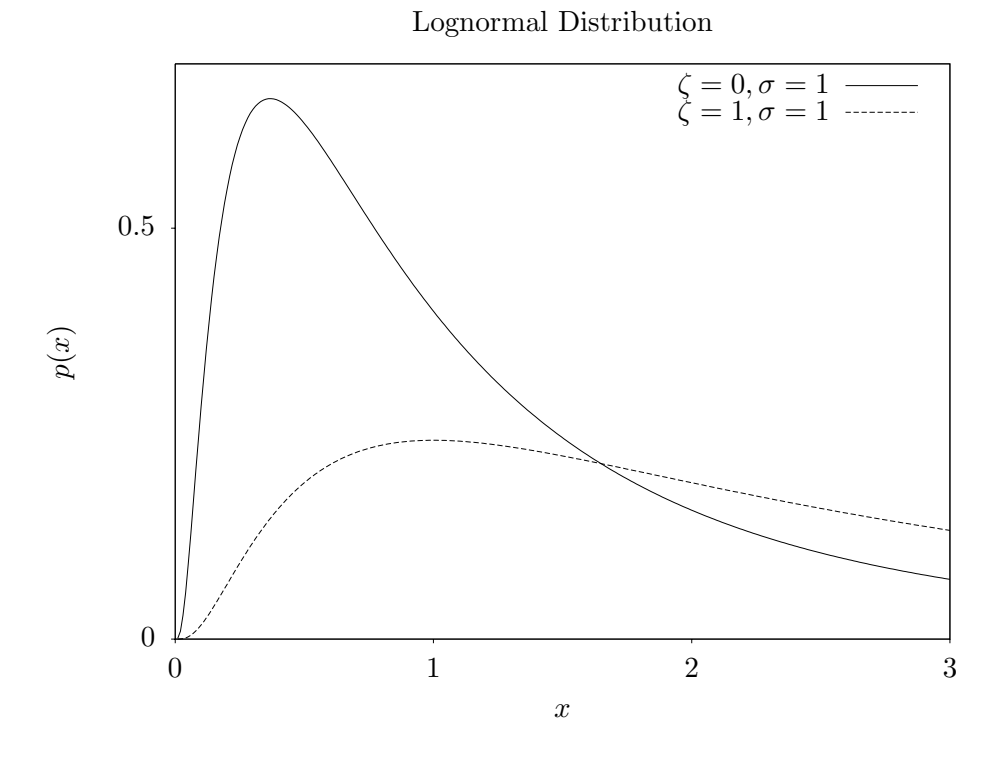

double gsl\_cdf\_lognormal\_P (*double* x*, double* zeta*, double* sigma) [Function] double gsl\_cdf\_lognormal\_Q (*double* x*, double* zeta*, double* sigma) [Function] double gsl\_cdf\_lognormal\_Pinv (*double* P*, double* zeta*, double* [Function] sigma) double gsl\_cdf\_lognormal\_Qinv (*double* Q*, double* zeta*, double* [Function]

These functions compute the cumulative distribution functions  $P(x)$ ,  $Q(x)$  and their inverses for the lognormal distribution with parameters *zeta* and *sigma*.

sigma)

## 19.17 The Chi-squared Distribution

The chi-squared distribution arises in statistics. If  $Y_i$  are n independent gaussian random variates with unit variance then the sum-of-squares,

$$
X_i = \sum_i Y_i^2
$$

has a chi-squared distribution with n degrees of freedom.

double gsl\_ran\_chisq (*const gsl rng \** r*, double* nu) [Function] This function returns a random variate from the chi-squared distribution with *nu* degrees of freedom. The distribution function is,

$$
p(x)dx = \frac{1}{2\Gamma(\nu/2)} (x/2)^{\nu/2 - 1} \exp(-x/2) dx
$$

for  $x \geq 0$ .

double gsl\_ran\_chisq\_pdf (*double* x*, double* nu) [Function]

This function computes the probability density  $p(x)$  at *x* for a chi-squared distribution with *nu* degrees of freedom, using the formula given above.

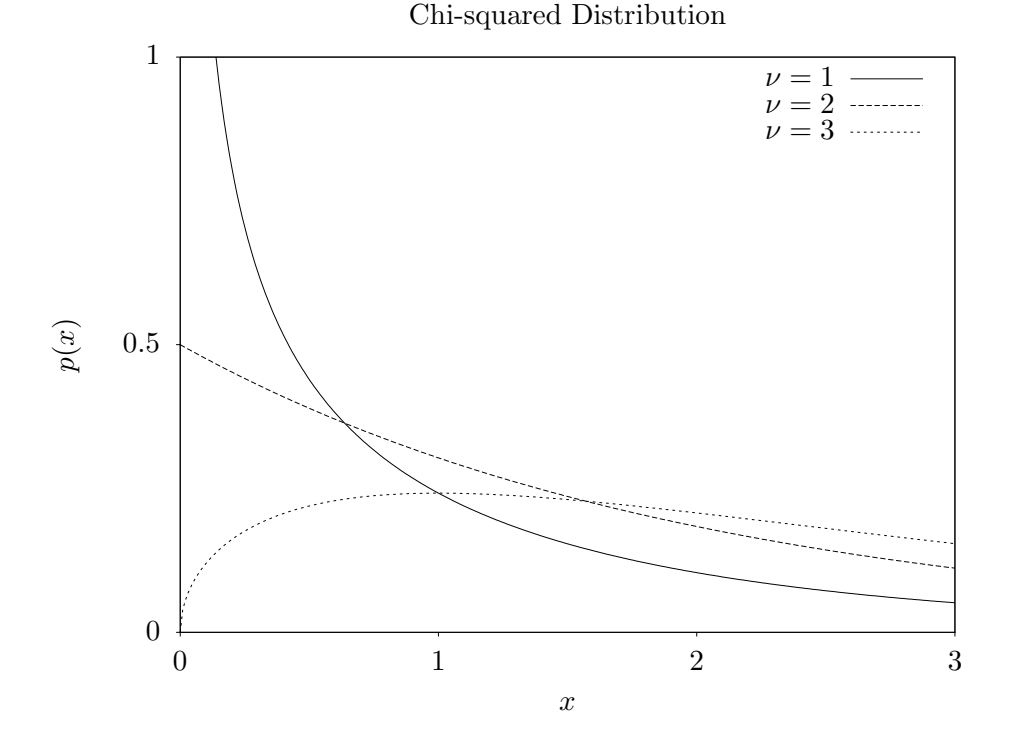

double gsl\_cdf\_chisq\_P (*double* x*, double* nu) [Function] double gsl\_cdf\_chisq\_Q (*double* x*, double* nu) [Function] double gsl\_cdf\_chisq\_Pinv (*double* P*, double* nu) [Function] double gsl\_cdf\_chisq\_Qinv (*double* Q*, double* nu) [Function] These functions compute the cumulative distribution functions  $P(x)$ ,  $Q(x)$  and their

inverses for the chi-squared distribution with *nu* degrees of freedom.

## 19.18 The F-distribution

The F-distribution arises in statistics. If  $Y_1$  and  $Y_2$  are chi-squared deviates with  $\nu_1$  and  $\nu_2$ degrees of freedom then the ratio,

$$
X = \frac{(Y_1/\nu_1)}{(Y_2/\nu_2)}
$$

has an F-distribution  $F(x; \nu_1, \nu_2)$ .

double gsl\_ran\_fdist (*const gsl rng \** r*, double* nu1*, double* nu2) [Function] This function returns a random variate from the F-distribution with degrees of freedom *nu1* and *nu2*. The distribution function is,

$$
p(x)dx = \frac{\Gamma((\nu_1 + \nu_2)/2)}{\Gamma(\nu_1/2)\Gamma(\nu_2/2)} \nu_1^{\nu_1/2} \nu_2^{\nu_2/2} x^{\nu_1/2 - 1} (\nu_2 + \nu_1 x)^{-\nu_1/2 - \nu_2/2}
$$

for  $x \geq 0$ .

double gsl\_ran\_fdist\_pdf (*double* x*, double* nu1*, double* nu2) [Function] This function computes the probability density  $p(x)$  at *x* for an F-distribution with *nu1* and *nu2* degrees of freedom, using the formula given above.

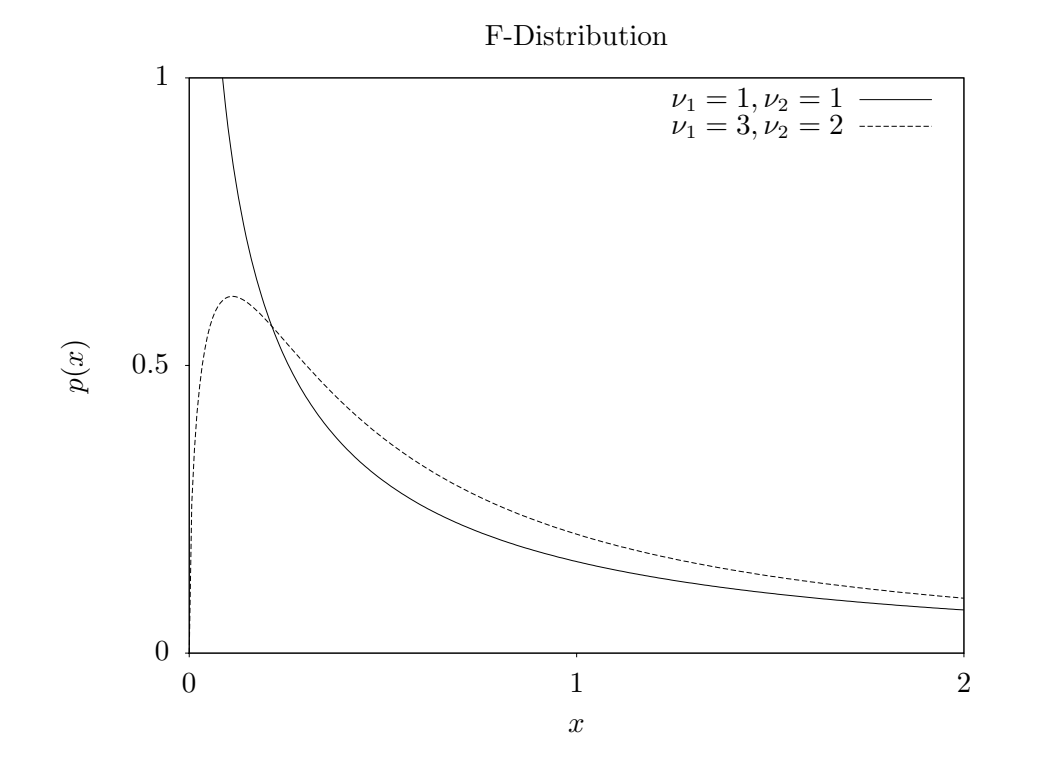

double gsl\_cdf\_fdist\_P (*double* x*, double* nu1*, double* nu2) [Function] double gsl\_cdf\_fdist\_Q (*double* x*, double* nu1*, double* nu2) [Function] double gsl\_cdf\_fdist\_Pinv (*double* P*, double* nu1*, double* nu2) [Function]

double gsl\_cdf\_fdist\_Qinv (*double* Q*, double* nu1*, double* nu2) [Function] These functions compute the cumulative distribution functions  $P(x)$ ,  $Q(x)$  and their inverses for the F-distribution with *nu1* and *nu2* degrees of freedom.

### 19.19 The t-distribution

The t-distribution arises in statistics. If  $Y_1$  has a normal distribution and  $Y_2$  has a chisquared distribution with  $\nu$  degrees of freedom then the ratio,

$$
X = \frac{Y_1}{\sqrt{Y_2/\nu}}
$$

has a t-distribution  $t(x; \nu)$  with  $\nu$  degrees of freedom.

double gsl\_ran\_tdist (*const gsl\_rng* \* *r*, *double* nu) [Function] This function returns a random variate from the t-distribution. The distribution function is,

$$
p(x)dx = \frac{\Gamma((\nu+1)/2)}{\sqrt{\pi\nu}\Gamma(\nu/2)}(1+x^2/\nu)^{-(\nu+1)/2}dx
$$

for  $-\infty < x < +\infty$ .

double gsl\_ran\_tdist\_pdf (*double* x*, double* nu) [Function] This function computes the probability density  $p(x)$  at *x* for a t-distribution with *nu* degrees of freedom, using the formula given above.

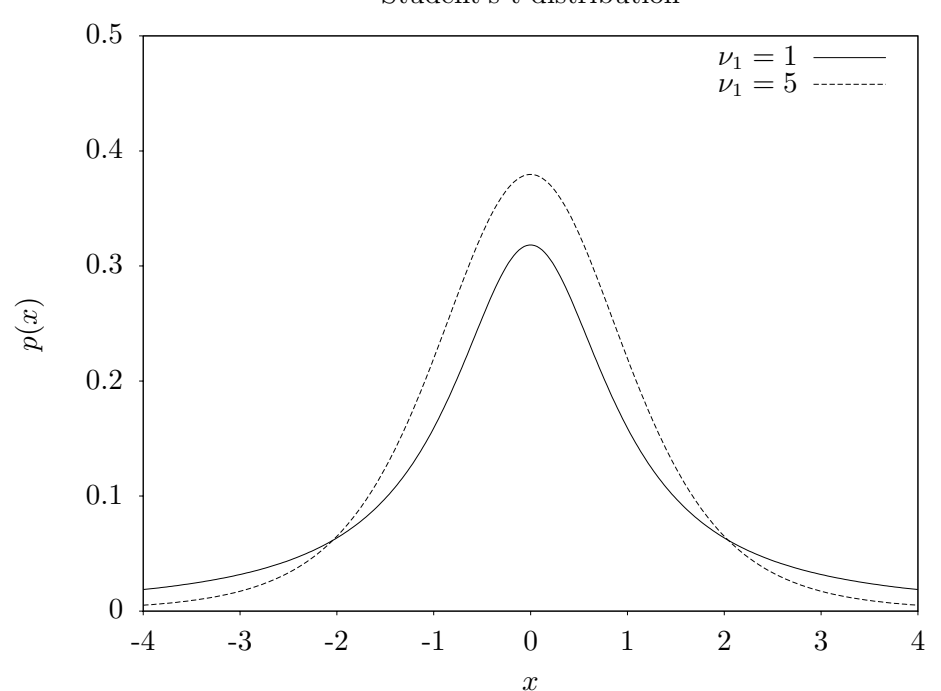

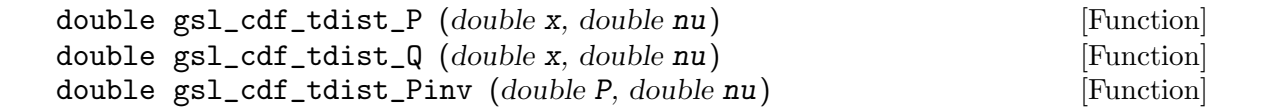

Student's t distribution

double gsl\_cdf\_tdist\_Qinv (*double* Q*, double* nu) [Function] These functions compute the cumulative distribution functions  $P(x)$ ,  $Q(x)$  and their inverses for the t-distribution with *nu* degrees of freedom.

# 19.20 The Beta Distribution

double gsl\_ran\_beta (*const gsl\_rng* \* *r*, *double* a, *double* b) [Function] This function returns a random variate from the beta distribution. The distribution function is,

$$
p(x)dx = \frac{\Gamma(a+b)}{\Gamma(a)\Gamma(b)}x^{a-1}(1-x)^{b-1}dx
$$

for  $0 \leq x \leq 1$ .

double gsl\_ran\_beta\_pdf (*double* x*, double* a*, double* b) [Function] This function computes the probability density  $p(x)$  at *x* for a beta distribution with parameters *a* and *b*, using the formula given above.

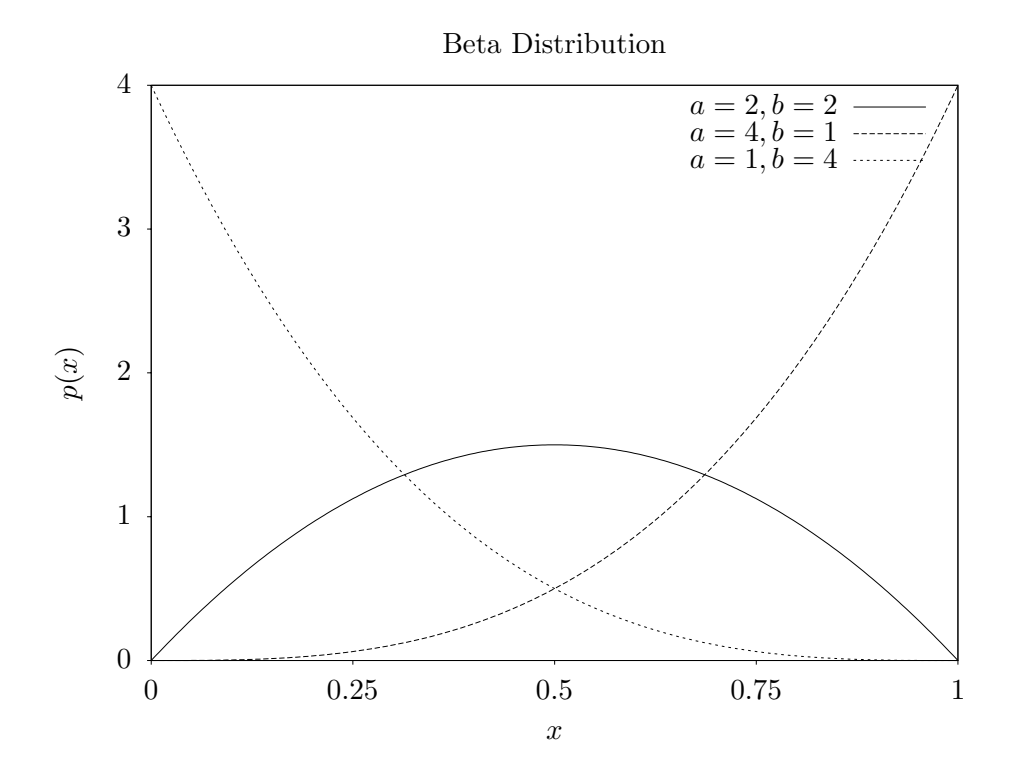

| double gsl_cdf_beta_P (double x, double a, double b)                                    | [Function] |
|-----------------------------------------------------------------------------------------|------------|
| double $gs1_cdf_beta_Q$ (double x, double a, double b)                                  | [Function] |
| double gsl_cdf_beta_Pinv (double P, double a, double b)                                 | [Function] |
| double $gs1_cdf_beta_Qinv$ (double Q, double a, double b)                               | [Function] |
| These functions compute the cumulative distribution functions $P(x)$ , $Q(x)$ and their |            |

inverses for the beta distribution with parameters *a* and *b*.

# 19.21 The Logistic Distribution

double gsl\_ran\_logistic (*const gsl rng \** r*, double* a) [Function] This function returns a random variate from the logistic distribution. The distribution function is,

$$
p(x)dx = \frac{\exp(-x/a)}{a(1+\exp(-x/a))^2}dx
$$

for  $-\infty < x < +\infty$ .

double gsl\_ran\_logistic\_pdf (*double* x*, double* a) [Function] This function computes the probability density  $p(x)$  at *x* for a logistic distribution with scale parameter *a*, using the formula given above.

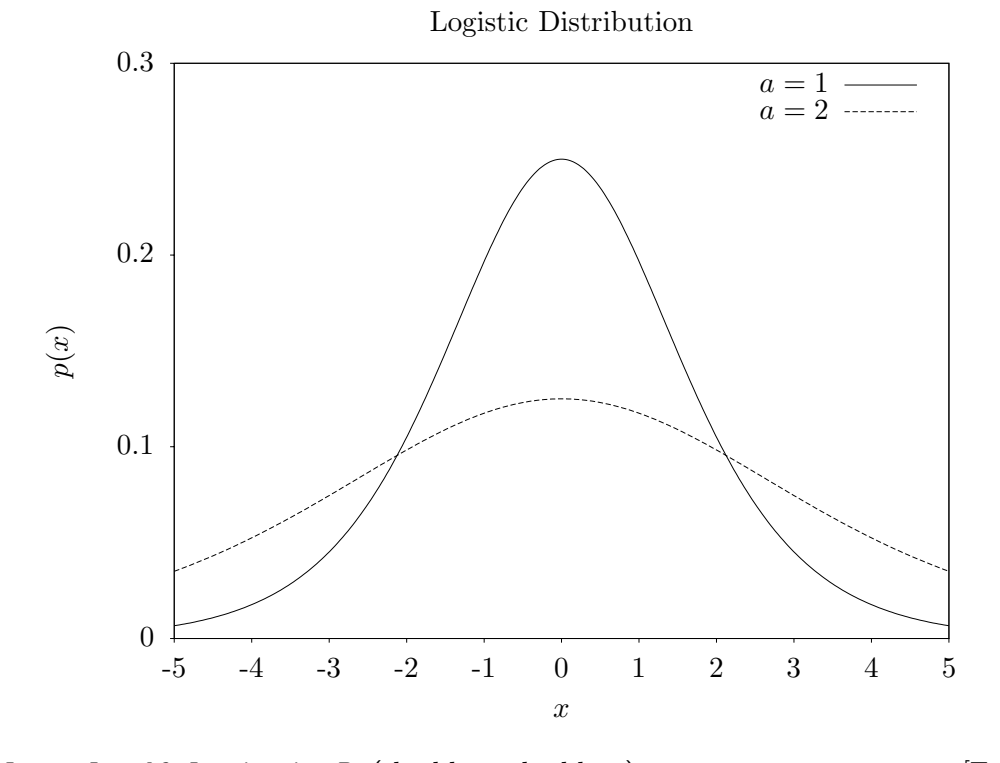

double gsl\_cdf\_logistic\_P (*double* x*, double* a) [Function] double gsl\_cdf\_logistic\_Q (*double* x*, double* a) [Function] double gsl\_cdf\_logistic\_Pinv (*double* P*, double* a) [Function] double gsl\_cdf\_logistic\_Qinv (*double* Q*, double* a) [Function] These functions compute the cumulative distribution functions  $P(x)$ ,  $Q(x)$  and their

inverses for the logistic distribution with scale parameter *a*.

### 19.22 The Pareto Distribution

double gsl\_ran\_pareto (*const gsl rng \** r*, double* a*, double* b) [Function] This function returns a random variate from the Pareto distribution of order *a*. The distribution function is,

$$
p(x)dx = (a/b)/(x/b)^{a+1}dx
$$

for  $x \geq b$ .

double gsl\_ran\_pareto\_pdf (*double* x*, double* a*, double* b) [Function] This function computes the probability density  $p(x)$  at *x* for a Pareto distribution with exponent *a* and scale *b*, using the formula given above.

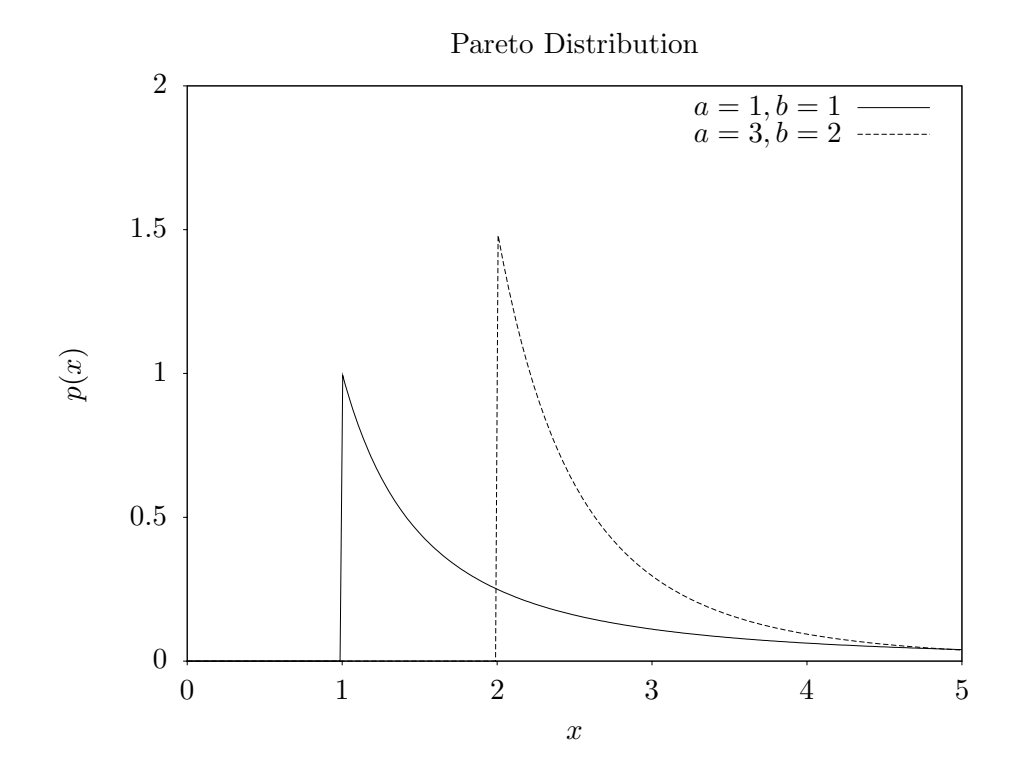

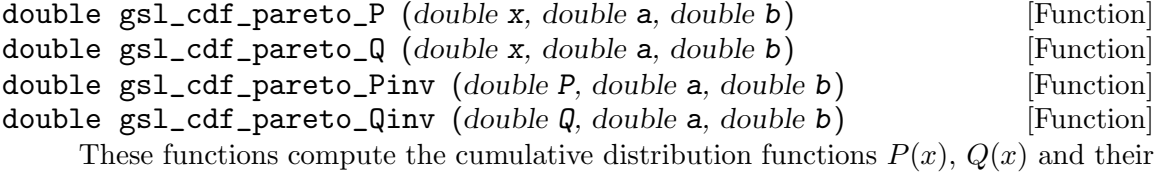

inverses for the Pareto distribution with exponent *a* and scale *b*.

#### 19.23 Spherical Vector Distributions

The spherical distributions generate random vectors, located on a spherical surface. They can be used as random directions, for example in the steps of a random walk.

```
void gsl_ran_dir_2d (const gsl rng * r, double * x, double * y) [Function]
void gsl_ran_dir_2d_trig_method (const gsl rng * r, double * x, [Function]
        double * y)
```
This function returns a random direction vector  $v = (x,y)$  in two dimensions. The vector is normalized such that  $|v|^2 = x^2 + y^2 = 1$ . The obvious way to do this is to take a uniform random number between 0 and  $2\pi$  and let x and y be the sine and cosine respectively. Two trig functions would have been expensive in the old days, but with modern hardware implementations, this is sometimes the fastest way to go. This is the case for the Pentium (but not the case for the Sun Sparcstation). One can avoid the trig evaluations by choosing *x* and *y* in the interior of a unit circle (choose them at random from the interior of the enclosing square, and then reject those that are outside the unit circle), and then dividing by  $\sqrt{x^2 + y^2}$ . A much cleverer approach, attributed to von Neumann (See Knuth, v2, 3rd ed, p140, exercise 23), requires neither trig nor a square root. In this approach, *u* and *v* are chosen at random from the interior of a unit circle, and then  $x = (u^2 - v^2)/(u^2 + v^2)$  and  $y = 2uv/(u^2 + v^2).$ 

void gsl\_ran\_dir\_3d (*const gsl rng \** r*, double \** x*, double \** y*, double* [Function] *\** z)

This function returns a random direction vector  $v = (x,y,z)$  in three dimensions. The vector is normalized such that  $|v|^2 = x^2 + y^2 + z^2 = 1$ . The method employed is due to Robert E. Knop (CACM 13, 326 (1970)), and explained in Knuth, v2, 3rd ed, p136. It uses the surprising fact that the distribution projected along any axis is actually uniform (this is only true for 3 dimensions).

void gsl\_ran\_dir\_nd (*const gsl rng \** r*, size t* n*, double \** x) [Function] This function returns a random direction vector  $v = (x_1, x_2, \ldots, x_n)$  in *n* dimensions. The vector is normalized such that  $|v|^2 = x_1^2 + x_2^2 + \cdots + x_n^2 = 1$ . The method uses the fact that a multivariate gaussian distribution is spherically symmetric. Each component is generated to have a gaussian distribution, and then the components are normalized. The method is described by Knuth, v2, 3rd ed, p135–136, and attributed to G. W. Brown, Modern Mathematics for the Engineer (1956).

# 19.24 The Weibull Distribution

double gsl\_ran\_weibull (*const gsl rng \** r*, double* a*, double* b) [Function] This function returns a random variate from the Weibull distribution. The distribution function is,

$$
p(x)dx = \frac{b}{a^b}x^{b-1}\exp(-(x/a)^b)dx
$$

for  $x \geq 0$ .

double gsl\_ran\_weibull\_pdf (*double* x*, double* a*, double* b) [Function] This function computes the probability density  $p(x)$  at *x* for a Weibull distribution with scale *a* and exponent *b*, using the formula given above.

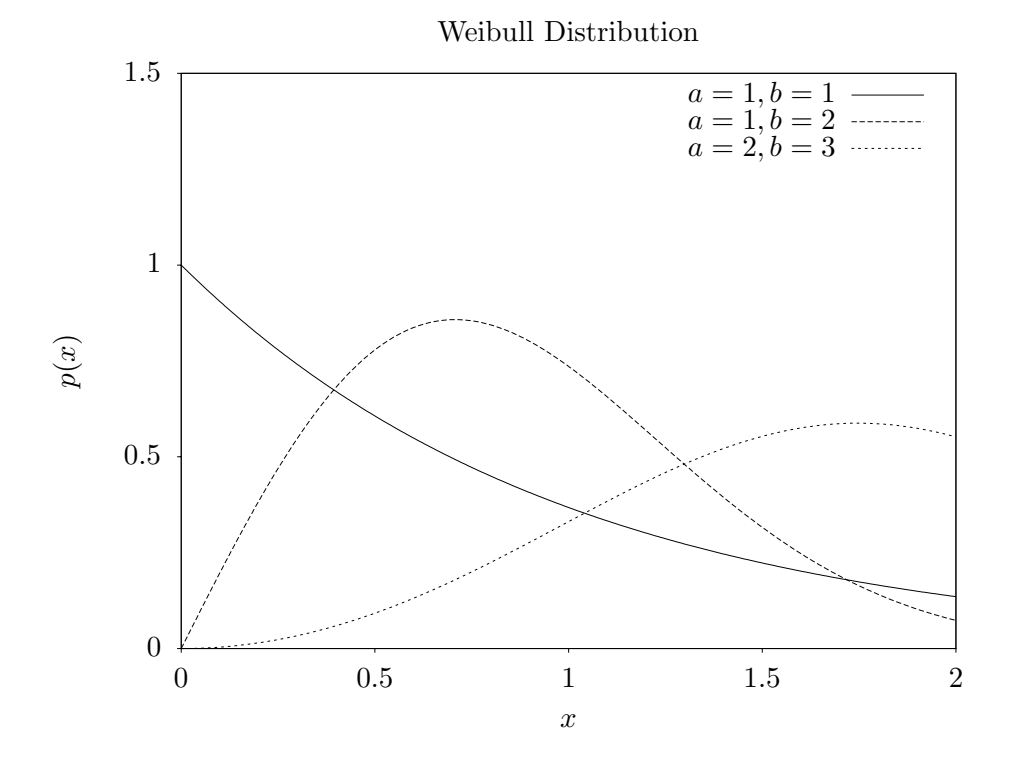

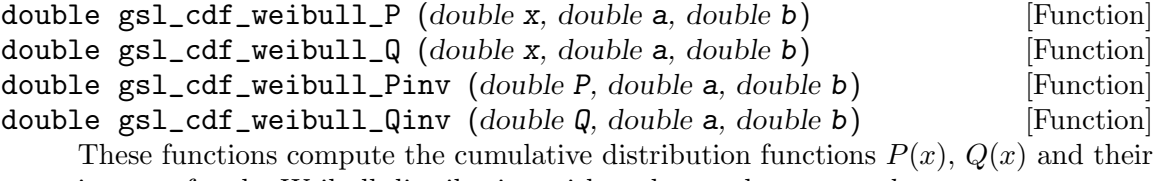

inverses for the Weibull distribution with scale *a* and exponent *b*.

# 19.25 The Type-1 Gumbel Distribution

double gsl\_ran\_gumbel1 (*const gsl rng \** r*, double* a*, double* b) [Function] This function returns a random variate from the Type-1 Gumbel distribution. The Type-1 Gumbel distribution function is,

$$
p(x)dx = ab \exp(-(b \exp(-ax) + ax))dx
$$

for  $-\infty < x < \infty$ .

double gsl\_ran\_gumbel1\_pdf (*double* x*, double* a*, double* b) [Function] This function computes the probability density  $p(x)$  at *x* for a Type-1 Gumbel distribution with parameters *a* and *b*, using the formula given above.

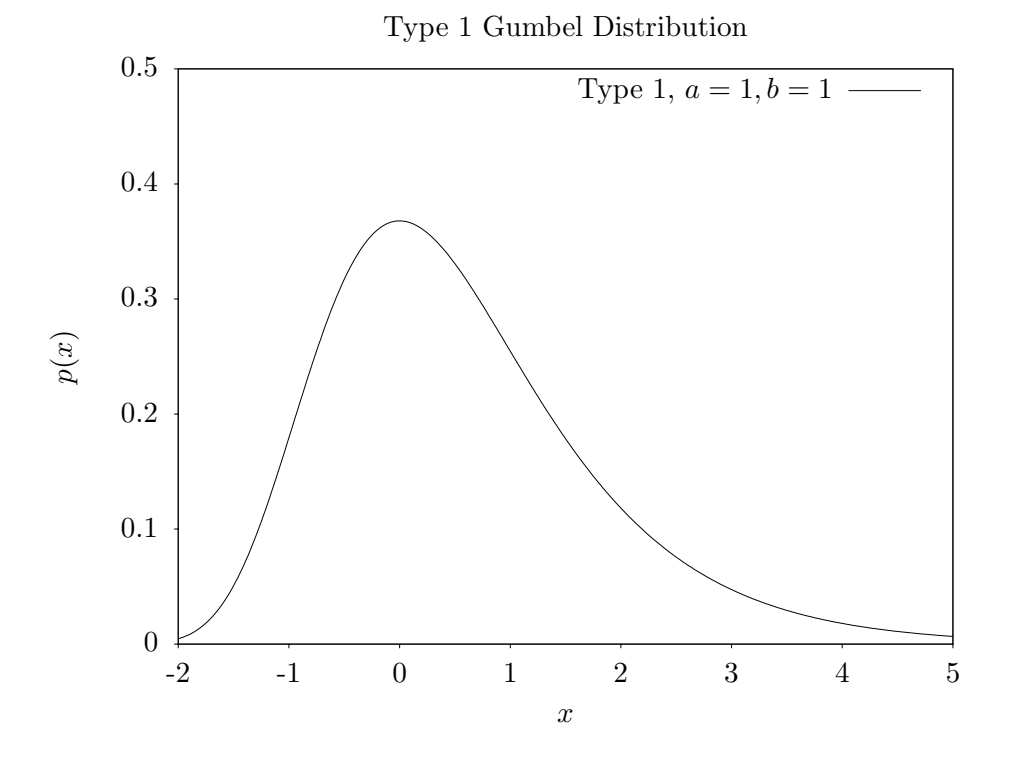

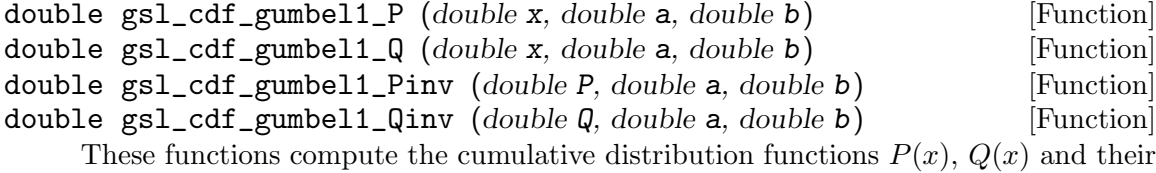

inverses for the Type-1 Gumbel distribution with parameters *a* and *b*.
# 19.26 The Type-2 Gumbel Distribution

double gsl\_ran\_gumbel2 (*const gsl rng \** r*, double* a*, double* b) [Function] This function returns a random variate from the Type-2 Gumbel distribution. The Type-2 Gumbel distribution function is,

$$
p(x)dx = abx^{-a-1}\exp(-bx^{-a})dx
$$

for  $0 < x < \infty$ .

double gsl\_ran\_gumbel2\_pdf (*double* x*, double* a*, double* b) [Function] This function computes the probability density  $p(x)$  at *x* for a Type-2 Gumbel distribution with parameters *a* and *b*, using the formula given above.

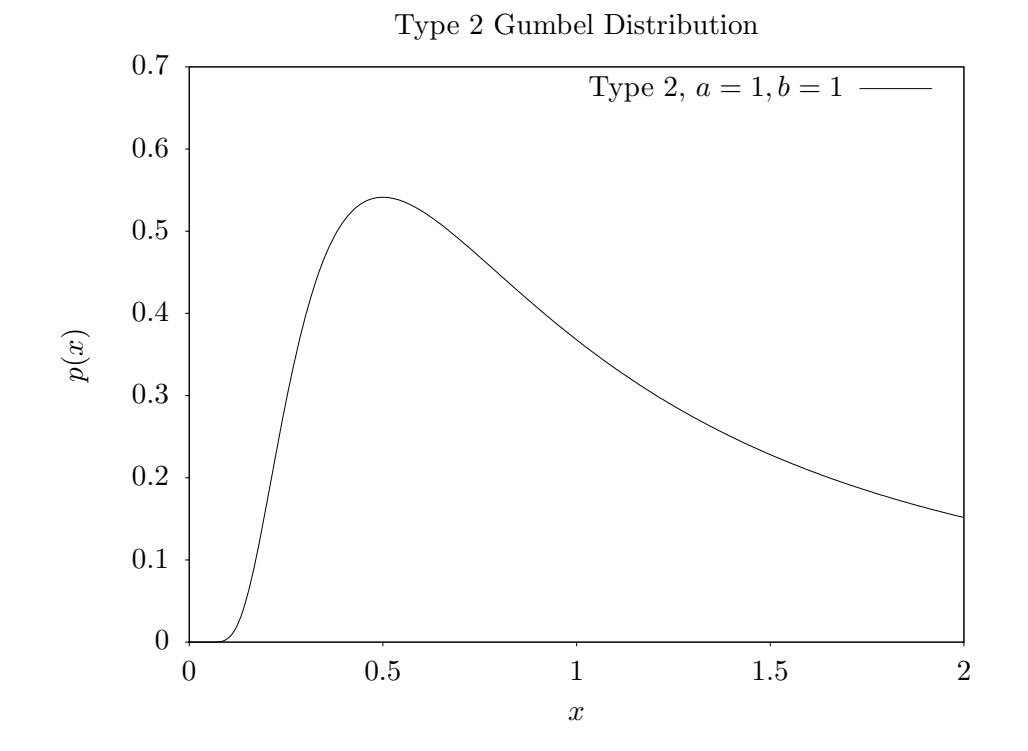

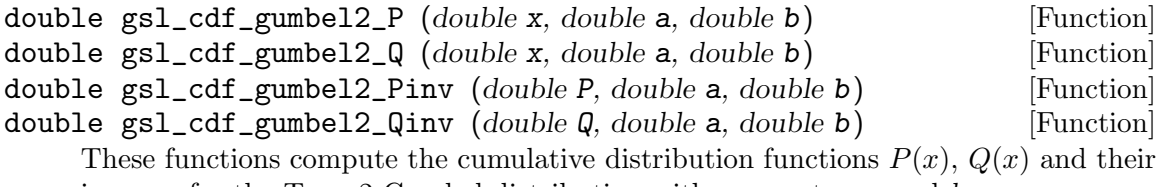

inverses for the Type-2 Gumbel distribution with parameters *a* and *b*.

#### 19.27 The Dirichlet Distribution

void gsl\_ran\_dirichlet (*const gsl rng \** r*, size t* K*, const double* [Function] alpha[]*, double* theta[])

This function returns an array of *K* random variates from a Dirichlet distribution of order *K*-1. The distribution function is

$$
p(\theta_1,\ldots,\theta_K) d\theta_1 \cdots d\theta_K = \frac{1}{Z} \prod_{i=1}^K \theta_i^{\alpha_i-1} \delta(1 - \sum_{i=1}^K \theta_i) d\theta_1 \cdots d\theta_K
$$

for  $\theta_i \geq 0$  and  $\alpha_i > 0$ . The delta function ensures that  $\sum \theta_i = 1$ . The normalization factor Z is

$$
Z = \frac{\prod_{i=1}^{K} \Gamma(\alpha_i)}{\Gamma(\sum_{i=1}^{K} \alpha_i)}
$$

The random variates are generated by sampling *K* values from gamma distributions with parameters  $a = \alpha_i$ ,  $b = 1$ , and renormalizing. See A.M. Law, W.D. Kelton, *Simulation Modeling and Analysis* (1991).

double gsl\_ran\_dirichlet\_pdf (*size t* K*, const double* alpha[]*, const* [Function] *double* theta[])

This function computes the probability density  $p(\theta_1,\ldots,\theta_K)$  at *theta*[*K*] for a Dirichlet distribution with parameters  $\alpha$ <sub>[*K*]</sub>, using the formula given above.

double gsl\_ran\_dirichlet\_lnpdf (*size t* K*, const double* alpha[]*,* [Function] *const double* theta[])

This function computes the logarithm of the probability density  $p(\theta_1,\ldots,\theta_K)$  for a Dirichlet distribution with parameters *alpha*[*K*].

#### 19.28 General Discrete Distributions

Given K discrete events with different probabilities  $P[k]$ , produce a random value k consistent with its probability.

The obvious way to do this is to preprocess the probability list by generating a cumulative probability array with  $K + 1$  elements:

$$
C[0] = 0
$$
  

$$
C[k+1] = C[k] + P[k].
$$

Note that this construction produces  $C[K] = 1$ . Now choose a uniform deviate u between 0 and 1, and find the value of k such that  $C[k] \le u \le C[k+1]$ . Although this in principle requires of order  $\log K$  steps per random number generation, they are fast steps, and if you use something like  $|uK|$  as a starting point, you can often do pretty well.

But faster methods have been devised. Again, the idea is to preprocess the probability list, and save the result in some form of lookup table; then the individual calls for a random discrete event can go rapidly. An approach invented by G. Marsaglia (Generating discrete random variables in a computer, Comm ACM 6, 37–38 (1963)) is very clever, and readers interested in examples of good algorithm design are directed to this short and well-written paper. Unfortunately, for large  $K$ , Marsaglia's lookup table can be quite large.

A much better approach is due to Alastair J. Walker (An efficient method for generating discrete random variables with general distributions, ACM Trans on Mathematical Software 3, 253–256 (1977); see also Knuth, v2, 3rd ed, p120–121,139). This requires two lookup tables, one floating point and one integer, but both only of size K. After preprocessing, the random numbers are generated in  $O(1)$  time, even for large K. The preprocessing suggested by Walker requires  $O(K^2)$  effort, but that is not actually necessary, and the implementation provided here only takes  $O(K)$  effort. In general, more preprocessing leads to faster generation of the individual random numbers, but a diminishing return is reached pretty early. Knuth points out that the optimal preprocessing is combinatorially difficult for large K.

This method can be used to speed up some of the discrete random number generators below, such as the binomial distribution. To use it for something like the Poisson Distribution, a modification would have to be made, since it only takes a finite set of K outcomes.

#### gsl\_ran\_discrete\_t \* gsl\_ran\_discrete\_preproc (*size t* K*, const* [Function] *double \** P)

This function returns a pointer to a structure that contains the lookup table for the discrete random number generator. The array *P*[] contains the probabilities of the discrete events; these array elements must all be positive, but they needn't add up to one (so you can think of them more generally as "weights")—the preprocessor will normalize appropriately. This return value is used as an argument for the  $gs1$ -ran discrete function below.

size\_t gsl\_ran\_discrete (*const gsl rng \** r*, const gsl ran discrete t \** [Function] g)

After the preprocessor, above, has been called, you use this function to get the discrete random numbers.

- double gsl\_ran\_discrete\_pdf (*size t* k*, const gsl ran discrete t \** g) [Function] Returns the probability  $P[k]$  of observing the variable *k*. Since  $P[k]$  is not stored as part of the lookup table, it must be recomputed; this computation takes  $O(K)$ , so if *K* is large and you care about the original array  $P[k]$  used to create the lookup table, then you should just keep this original array  $P[k]$  around.
- void gsl\_ran\_discrete\_free (*gsl\_ran\_discrete\_t* \* *g*) [Function] De-allocates the lookup table pointed to by *g*.

## 19.29 The Poisson Distribution

unsigned int gsl\_ran\_poisson (*const gsl\_rng* \* *r*, *double* mu) [Function] This function returns a random integer from the Poisson distribution with mean *mu*. The probability distribution for Poisson variates is,

$$
p(k) = \frac{\mu^k}{k!} \exp(-\mu)
$$

for  $k \geq 0$ .

double gsl\_ran\_poisson\_pdf (*unsigned int* k*, double* mu) [Function] This function computes the probability  $p(k)$  of obtaining k from a Poisson distribution with mean *mu*, using the formula given above.

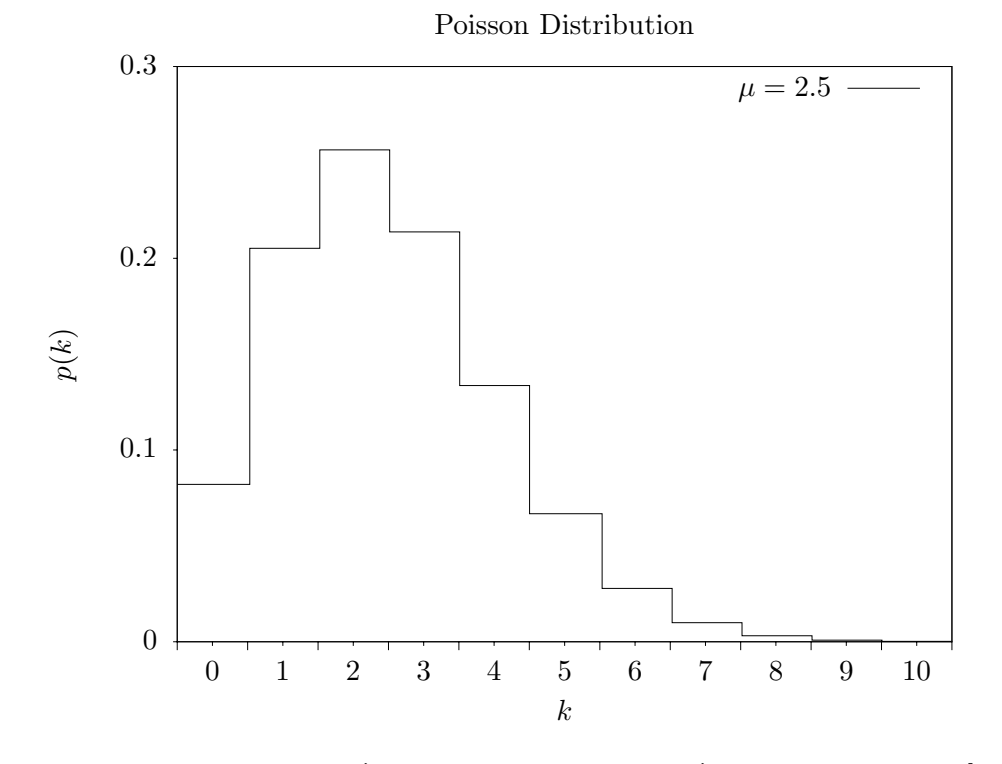

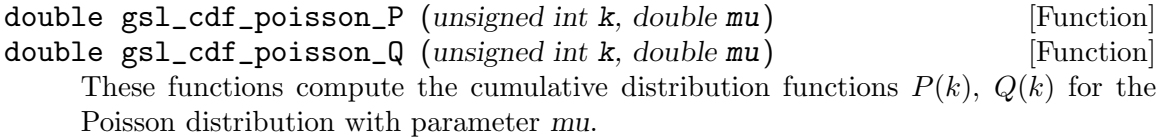

## 19.30 The Bernoulli Distribution

unsigned int gsl\_ran\_bernoulli (*const gsl\_rng* \* *r*, *double p*) [Function] This function returns either 0 or 1, the result of a Bernoulli trial with probability *p*. The probability distribution for a Bernoulli trial is,

$$
p(0) = 1 - p
$$

$$
p(1) = p
$$

double gsl\_ran\_bernoulli\_pdf (*unsigned int* k*, double* p) [Function] This function computes the probability  $p(k)$  of obtaining  $k$  from a Bernoulli distribution with probability parameter *p*, using the formula given above.

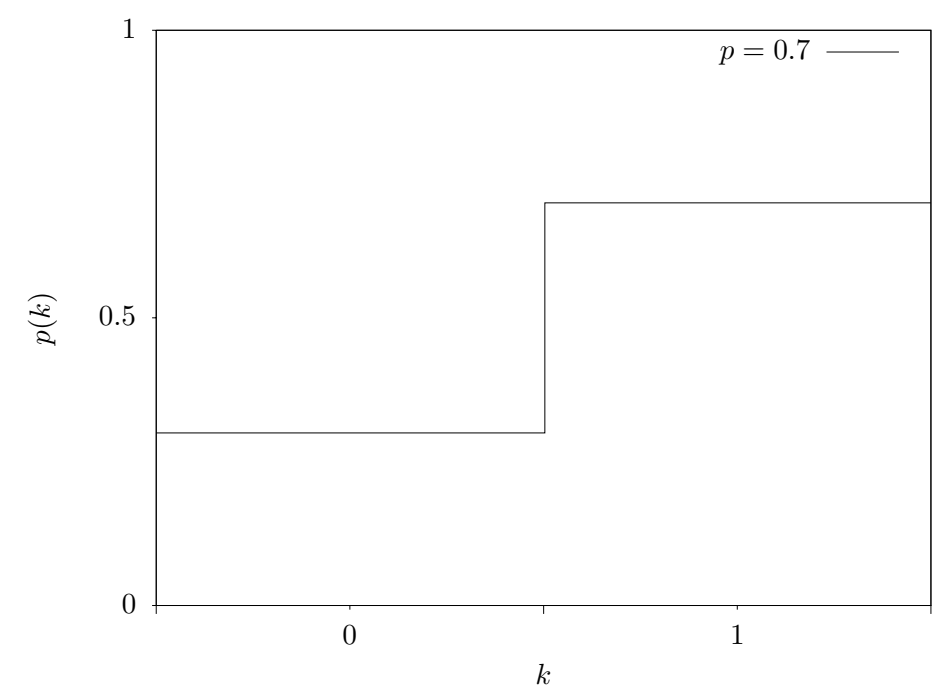

Bernoulli Trial

## 19.31 The Binomial Distribution

unsigned int gsl\_ran\_binomial (*const gsl rng \** r*, double* p*,* [Function] *unsigned int* n)

This function returns a random integer from the binomial distribution, the number of successes in *n* independent trials with probability *p*. The probability distribution for binomial variates is,

$$
p(k) = \frac{n!}{k!(n-k)!}p^{k}(1-p)^{n-k}
$$

for  $0 \leq k \leq n$ .

double gsl\_ran\_binomial\_pdf (*unsigned int* k*, double* p*, unsigned int* [Function] n)

This function computes the probability  $p(k)$  of obtaining k from a binomial distribution with parameters *p* and *n*, using the formula given above.

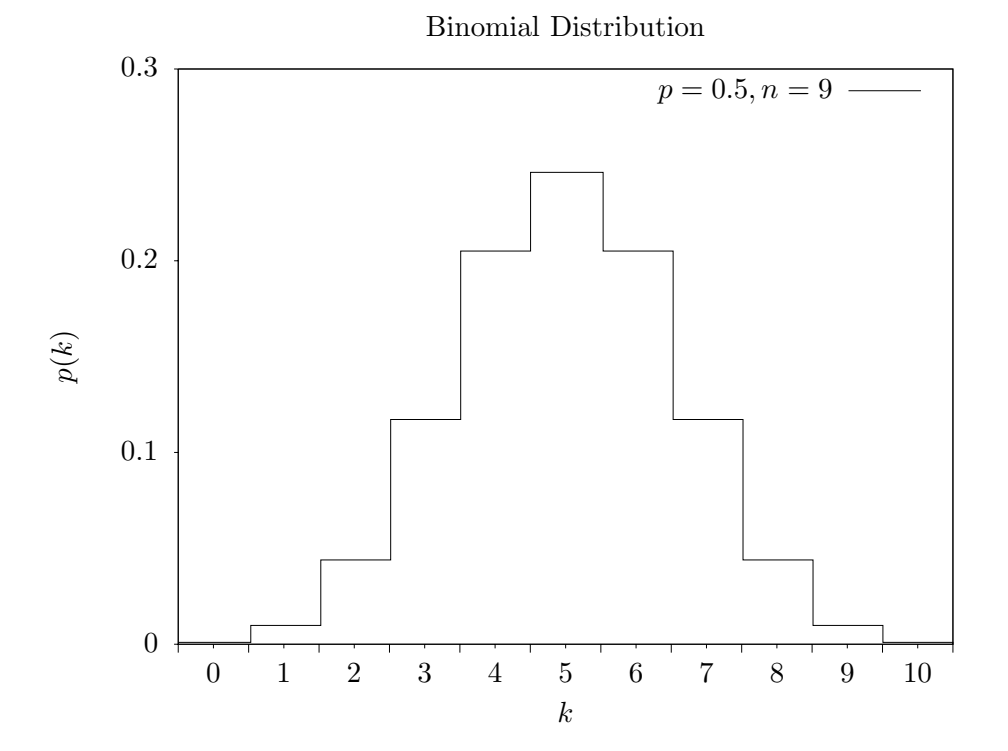

double gsl\_cdf\_binomial\_P (*unsigned int* k*, double* p*, unsigned int* n) [Function] double gsl\_cdf\_binomial\_Q (*unsigned int* k*, double* p*, unsigned int* n) [Function] These functions compute the cumulative distribution functions  $P(k)$ ,  $Q(k)$  for the binomial distribution with parameters *p* and *n*.

#### 19.32 The Multinomial Distribution

void gsl\_ran\_multinomial (*const gsl rng \** r*, size t* K*, unsigned int* N*,* [Function] *const double* p[]*, unsigned int* n[])

This function computes a random sample *n*[] from the multinomial distribution formed by *N* trials from an underlying distribution  $p[K]$ . The distribution function for  $n[$  is,

$$
P(n_1, n_2, \cdots, n_K) = \frac{N!}{n_1! n_2! \cdots n_K!} p_1^{n_1} p_2^{n_2} \cdots p_K^{n_K}
$$

where  $(n_1, n_2, \ldots, n_K)$  are nonnegative integers with  $\sum_{k=1}^{K} n_k = N$ , and  $(p_1, p_2, \ldots, p_K)$  is a probability distribution with  $\sum p_i = 1$ . If the array  $p[K]$  is not normalized then its entries will be treated as weights and normalized appropriately. The arrays *n*[] and *p*[] must both be of length *K*.

Random variates are generated using the conditional binomial method (see C.S. Davis, *The computer generation of multinomial random variates*, Comp. Stat. Data Anal. 16 (1993) 205–217 for details).

double gsl\_ran\_multinomial\_pdf (*size t* K*, const double* p[]*, const* [Function] *unsigned int* n[])

This function computes the probability  $P(n_1,n_2,\ldots,n_K)$  of sampling  $n[K]$  from a multinomial distribution with parameters  $p[K]$ , using the formula given above.

double gsl\_ran\_multinomial\_lnpdf (*size t* K*, const double* p[]*, const* [Function] *unsigned int* n[])

This function returns the logarithm of the probability for the multinomial distribution  $P(n_1, n_2, \ldots, n_K)$  with parameters  $p[K]$ .

#### 19.33 The Negative Binomial Distribution

unsigned int gsl\_ran\_negative\_binomial (*const gsl\_rng* \* r, [Function] *double* p*, double* n)

This function returns a random integer from the negative binomial distribution, the number of failures occurring before *n* successes in independent trials with probability *p* of success. The probability distribution for negative binomial variates is,

$$
p(k) = \frac{\Gamma(n+k)}{\Gamma(k+1)\Gamma(n)} p^{n} (1-p)^{k}
$$

Note that  $n$  is not required to be an integer.

#### double gsl\_ran\_negative\_binomial\_pdf (*unsigned int* k*, double* p*,* [Function] *double* n)

This function computes the probability  $p(k)$  of obtaining k from a negative binomial distribution with parameters *p* and *n*, using the formula given above.

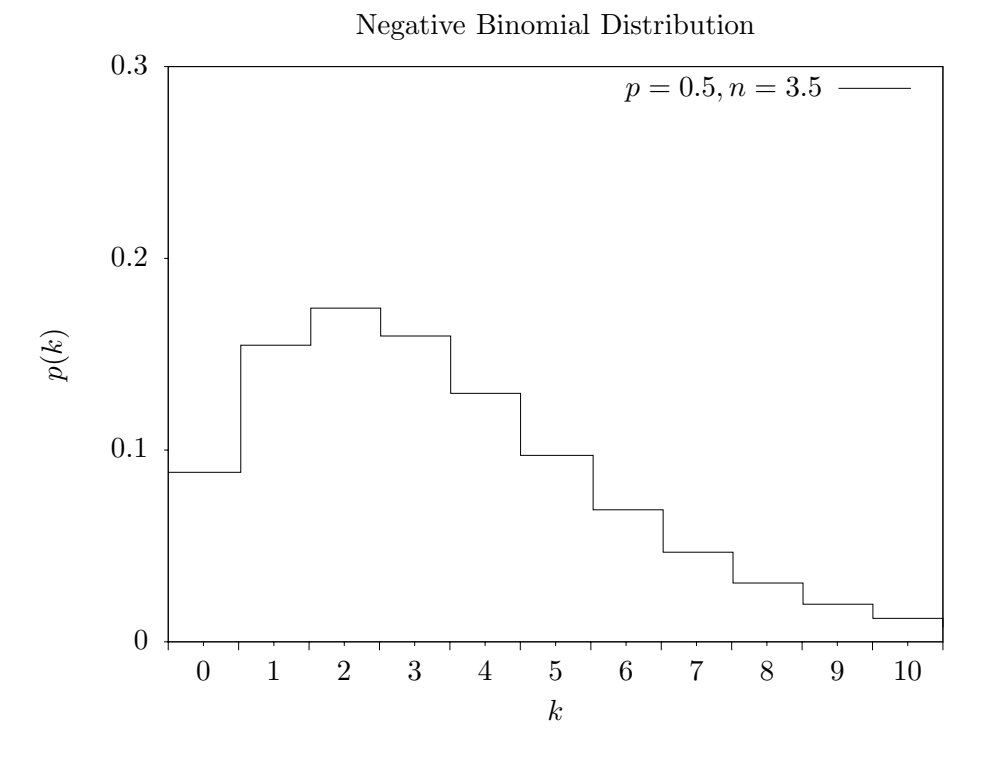

double gsl\_cdf\_negative\_binomial\_P (*unsigned int* k*, double* p*,* [Function] *double* n)

double gsl\_cdf\_negative\_binomial\_Q (*unsigned int* k*, double* p*,* [Function] *double* n)

These functions compute the cumulative distribution functions  $P(k)$ ,  $Q(k)$  for the negative binomial distribution with parameters *p* and *n*.

#### 19.34 The Pascal Distribution

unsigned int gsl\_ran\_pascal (*const gsl rng \** r*, double* p*, unsigned* [Function]  $int \, n$ )

This function returns a random integer from the Pascal distribution. The Pascal distribution is simply a negative binomial distribution with an integer value of n.

$$
p(k) = \frac{(n+k-1)!}{k!(n-1)!}p^{n}(1-p)^{k}
$$

for  $k \geq 0$ 

double gsl\_ran\_pascal\_pdf (*unsigned int* k*, double* p*, unsigned int* n) [Function] This function computes the probability  $p(k)$  of obtaining  $k$  from a Pascal distribution with parameters *p* and *n*, using the formula given above.

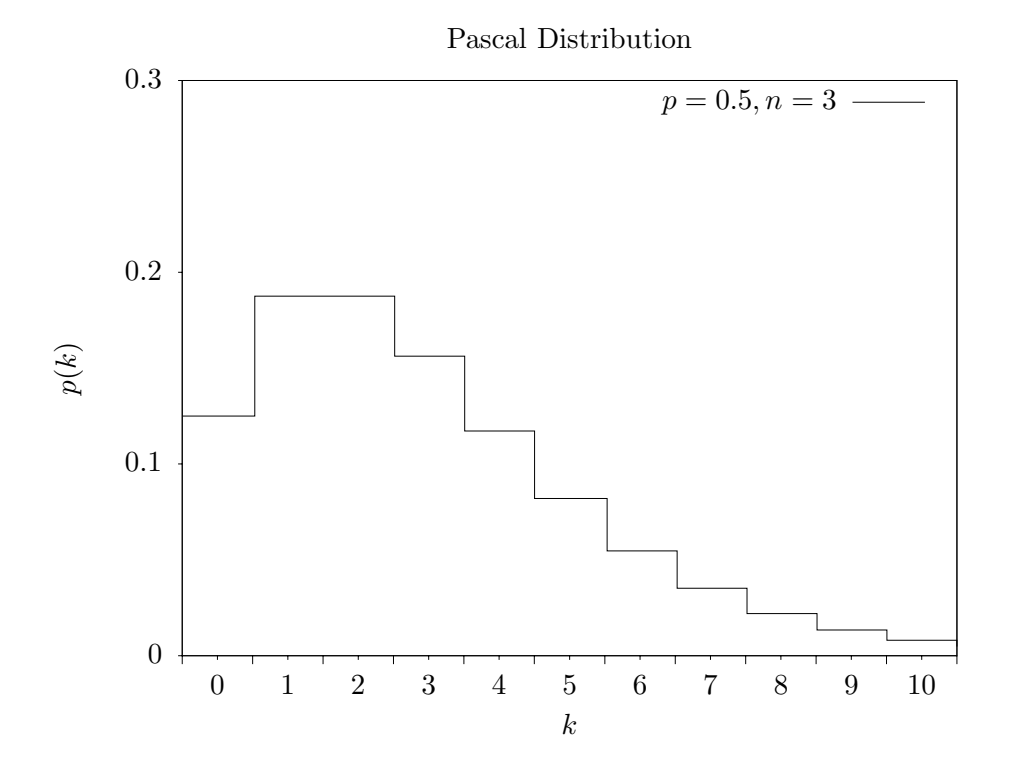

double gsl\_cdf\_pascal\_P (*unsigned int* k*, double* p*, unsigned int* n) [Function] double gsl\_cdf\_pascal\_Q (*unsigned int* k*, double* p*, unsigned int* n) [Function] These functions compute the cumulative distribution functions  $P(k)$ ,  $Q(k)$  for the Pascal distribution with parameters *p* and *n*.

#### 19.35 The Geometric Distribution

unsigned int gsl\_ran\_geometric (*const gsl\_rng* \* *r*, *double p*) [Function] This function returns a random integer from the geometric distribution, the number of independent trials with probability *p* until the first success. The probability distribution for geometric variates is,

$$
p(k) = p(1-p)^{k-1}
$$

for  $k \geq 1$ . Note that the distribution begins with  $k = 1$  with this definition. There is another convention in which the exponent  $k-1$  is replaced by k.

double gsl\_ran\_geometric\_pdf (*unsigned int* k*, double* p) [Function] This function computes the probability  $p(k)$  of obtaining k from a geometric distribution with probability parameter *p*, using the formula given above.

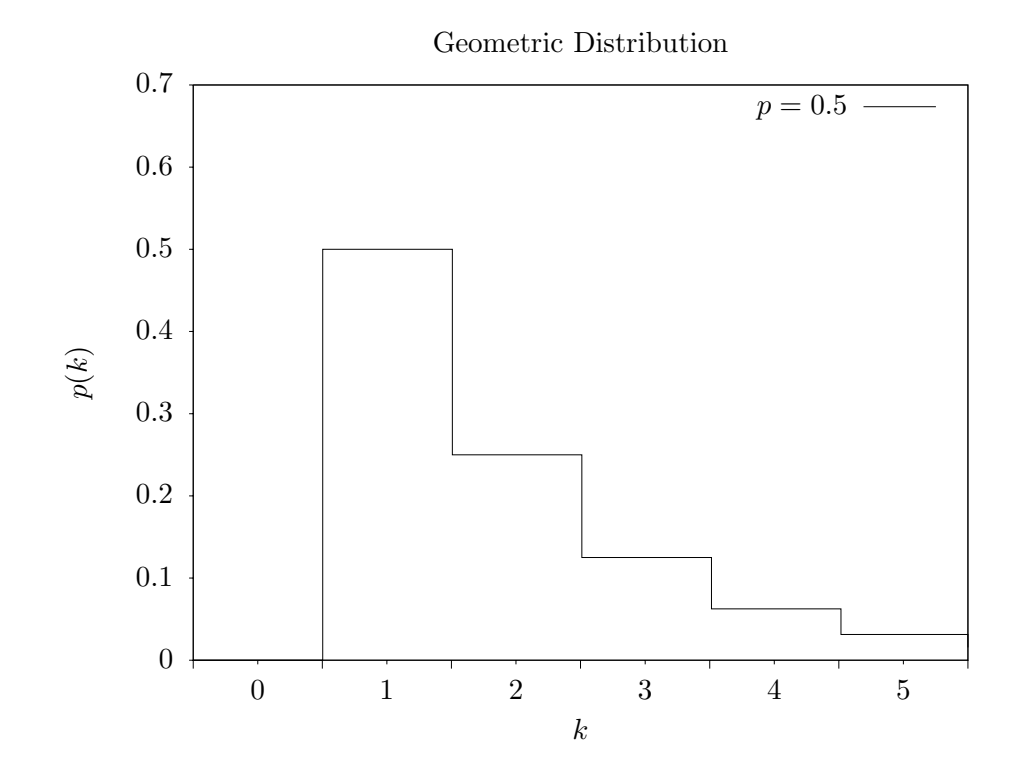

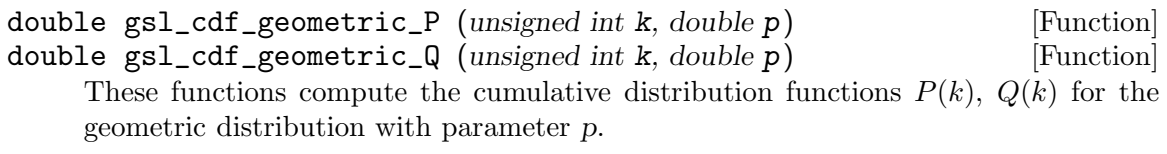

## 19.36 The Hypergeometric Distribution

unsigned int gsl\_ran\_hypergeometric (*const gsl rng \** r*, unsigned* [Function] *int* n1*, unsigned int* n2*, unsigned int* t)

This function returns a random integer from the hypergeometric distribution. The probability distribution for hypergeometric random variates is,

$$
p(k) = C(n_1, k)C(n_2, t - k)/C(n_1 + n_2, t)
$$

where  $C(a,b) = a!/(b!((a - b)!))$  and  $t \leq n_1 + n_2$ . The domain of k is max $(0, t$  $n_2), \ldots, \min(t, n_1).$ 

If a population contains  $n_1$  elements of "type 1" and  $n_2$  elements of "type 2" then the hypergeometric distribution gives the probability of obtaining  $k$  elements of "type  $1$ " in t samples from the population without replacement.

double gsl\_ran\_hypergeometric\_pdf (*unsigned int* k*, unsigned int* [Function] n1*, unsigned int* n2*, unsigned int* t)

This function computes the probability  $p(k)$  of obtaining k from a hypergeometric distribution with parameters *n1*, *n2*, *t*, using the formula given above.

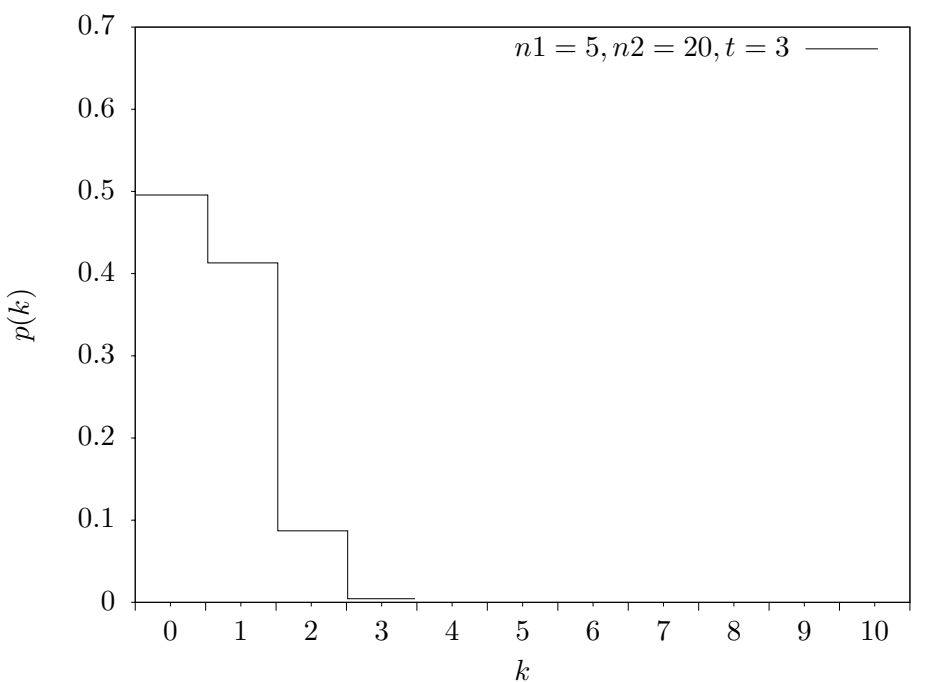

Hypergeometric Distribution

double gsl\_cdf\_hypergeometric\_P (*unsigned int* k*, unsigned int* n1*,* [Function] *unsigned int* n2*, unsigned int* t)

double gsl\_cdf\_hypergeometric\_Q (*unsigned int* k*, unsigned int* n1*,* [Function] *unsigned int* n2*, unsigned int* t)

These functions compute the cumulative distribution functions  $P(k)$ ,  $Q(k)$  for the hypergeometric distribution with parameters *n1*, *n2* and *t*.

## 19.37 The Logarithmic Distribution

unsigned int gsl\_ran\_logarithmic (*const gsl\_rng* \* r, *double* p) [Function] This function returns a random integer from the logarithmic distribution. The probability distribution for logarithmic random variates is,

$$
p(k) = \frac{-1}{\log(1-p)} \left(\frac{p^k}{k}\right)
$$

for  $k \geq 1$ .

double gsl\_ran\_logarithmic\_pdf (*unsigned int* k*, double* p) [Function] This function computes the probability  $p(k)$  of obtaining k from a logarithmic distribution with probability parameter *p*, using the formula given above.

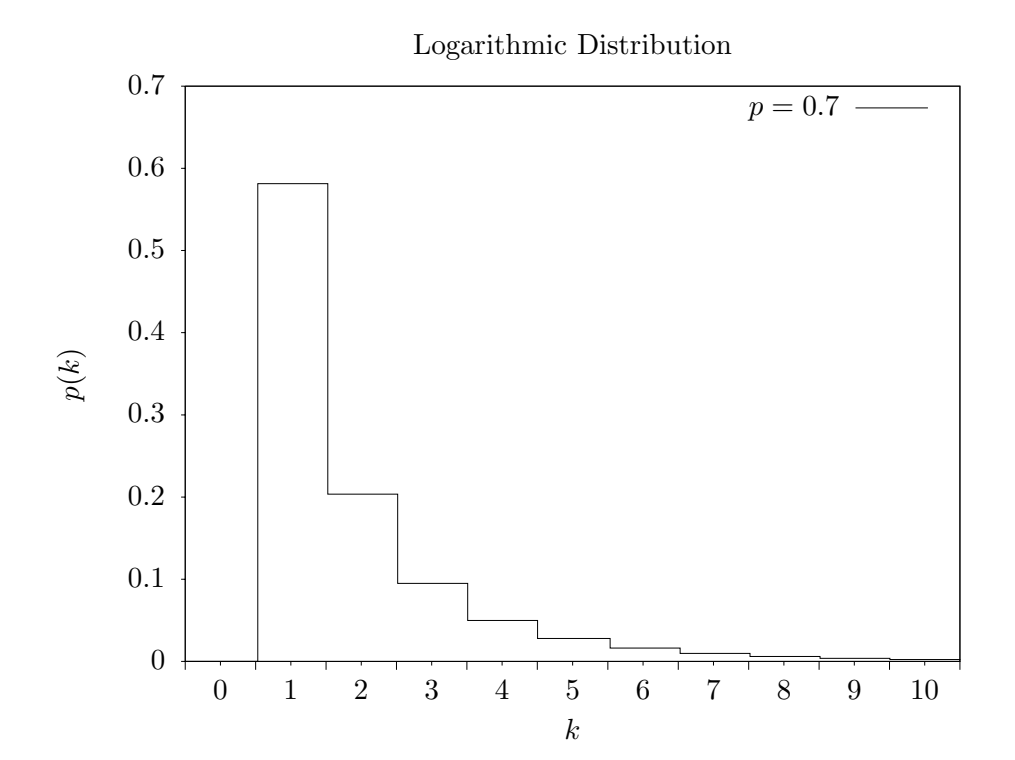

## 19.38 Shuffling and Sampling

The following functions allow the shuffling and sampling of a set of objects. The algorithms rely on a random number generator as a source of randomness and a poor quality generator can lead to correlations in the output. In particular it is important to avoid generators with a short period. For more information see Knuth, v2, 3rd ed, Section 3.4.2, "Random Sampling and Shuffling".

```
void gsl_ran_shuffle (const gsl rng * r, void * base, size t n, size t [Function]
         size)
```
This function randomly shuffles the order of *n* objects, each of size *size*, stored in the array *base*[0..*n*-1]. The output of the random number generator *r* is used to produce the permutation. The algorithm generates all possible  $n!$  permutations with equal probability, assuming a perfect source of random numbers.

The following code shows how to shuffle the numbers from 0 to 51,

```
int a[52]:
for (i = 0; i < 52; i++){
   a[i] = i;}
gsl_ran_shuffle (r, a, 52, sizeof (int));
```

```
int gsl_ran_choose (const gsl rng * r, void * dest, size t k, void * [Function]
         src, size t n, size t size)
```
This function fills the array *dest*[k] with *k* objects taken randomly from the *n* elements of the array *src*[0..*n*-1]. The objects are each of size *size*. The output of the random number generator *r* is used to make the selection. The algorithm ensures all possible samples are equally likely, assuming a perfect source of randomness.

The objects are sampled without replacement, thus each object can only appear once in *dest*[k]. It is required that *k* be less than or equal to n. The objects in *dest* will be in the same relative order as those in *src*. You will need to call  $gs1\_ran\_shuffle(r,$ dest, n, size) if you want to randomize the order.

The following code shows how to select a random sample of three unique numbers from the set 0 to 99,

```
double a[3], b[100];
for (i = 0; i < 100; i++){
   b[i] = (double) i;}
gsl_ran_choose (r, a, 3, b, 100, sizeof (double));
```
void gsl\_ran\_sample (*const gsl rng \** r*, void \** dest*, size t* k*, void \** [Function] src*, size t* n*, size t* size)

This function is like gsl\_ran\_choose but samples *k* items from the original array of *n* items *src* with replacement, so the same object can appear more than once in the output sequence *dest*. There is no requirement that *k* be less than *n* in this case.

## 19.39 Examples

The following program demonstrates the use of a random number generator to produce variates from a distribution. It prints 10 samples from the Poisson distribution with a mean of 3.

```
#include <stdio.h>
#include <gsl/gsl_rng.h>
#include <gsl/gsl_randist.h>
int
main (void)
{
  const gsl_rng_type * T;
  gsl_rng * r;
  int i, n = 10;
  double mu = 3.0;
  /* create a generator chosen by the
     environment variable GSL_RNG_TYPE */
  gsl_rng_env_setup();
  T = gsl_rng_default;r = gsl_rng_2alloc (T);
  /* print n random variates chosen from
     the poisson distribution with mean
     parameter mu */
  for (i = 0; i < n; i++){
      unsigned int k = gsl\_ran\_poisson (r, mu);
      printf (" %u", k);
    }
  printf ("n");
  gsl_rng_free (r);
  return 0;
}
```
If the library and header files are installed under '/usr/local' (the default location) then the program can be compiled with these options,

\$ gcc -Wall demo.c -lgsl -lgslcblas -lm

Here is the output of the program,

\$ ./a.out 2 5 5 2 1 0 3 4 1 1

The variates depend on the seed used by the generator. The seed for the default generator type gsl\_rng\_default can be changed with the GSL\_RNG\_SEED environment variable to produce a different stream of variates,

```
$ GSL_RNG_SEED=123 ./a.out
GSL_RNG_SEED=123
4 5 6 3 3 1 4 2 5 5
```
The following program generates a random walk in two dimensions.

```
#include <stdio.h>
#include <gsl/gsl_rng.h>
#include <gsl/gsl_randist.h>
int
main (void)
{
  int i;
  double x = 0, y = 0, dx, dy;
  const gsl_rng_type * T;
  gsl_rng * r;
  gsl_rng_env_setup();
  T = gsl_rng_default;
  r = gsl_rng_2nloc(T);printf ("%g %g\nu", x, y);for (i = 0; i < 10; i++){
      gsl_ran_dir_2d (r, &dx, &dy);
      x \leftarrow dx; y \leftarrow dy;
      printf ("%g %g\nu", x, y);}
  gsl_rng_free (r);
  return 0;
}
```
Here is some output from the program, four 10-step random walks from the origin,

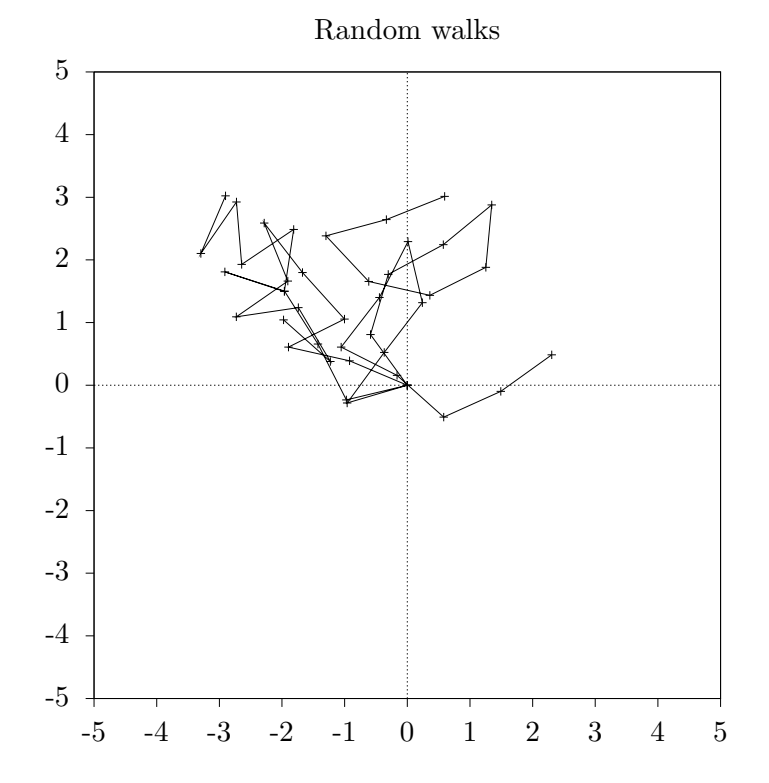

The following program computes the upper and lower cumulative distribution functions for the standard normal distribution at  $x = 2$ .

```
#include <stdio.h>
#include <gsl/gsl_cdf.h>
int
main (void)
{
  double P, Q;
  double x = 2.0;
  P = gsl_cdf_ugaussian_P (x);printf ("prob(x < \sqrt{k}) = \sqrt{k}\n", x, P);
  Q = gsl_cdf_ugaussian_Q(x);printf ("prob(x > \sqrt[6]{t}) = \sqrt[6]{t}\n", x, Q);
  x = gsl_cdf_ugaussian_Pinv (P);
  printf ("Pinv(%f) = %f\n", P, x);
  x = gs1_cdf_ugaussian_Qinv(Q);printf ("Qinv(%f) = %f\n", Q, x);
  return 0;
}
```
Here is the output of the program,

 $prob(x < 2.000000) = 0.977250$  $prob(x > 2.000000) = 0.022750$  $Pinv(0.977250) = 2.000000$  $Qinv(0.022750) = 2.000000$ 

#### 19.40 References and Further Reading

For an encyclopaedic coverage of the subject readers are advised to consult the book *Non-Uniform Random Variate Generation* by Luc Devroye. It covers every imaginable distribution and provides hundreds of algorithms.

Luc Devroye, *Non-Uniform Random Variate Generation*, Springer-Verlag, ISBN 0-387- 96305-7. Available online at http://cg.scs.carleton.ca/~luc/rnbookindex.html.

The subject of random variate generation is also reviewed by Knuth, who describes algorithms for all the major distributions.

Donald E. Knuth, *The Art of Computer Programming: Seminumerical Algorithms* (Vol 2, 3rd Ed, 1997), Addison-Wesley, ISBN 0201896842.

The Particle Data Group provides a short review of techniques for generating distributions of random numbers in the "Monte Carlo" section of its Annual Review of Particle Physics.

*Review of Particle Properties* R.M. Barnett et al., Physical Review D54, 1 (1996) http://pdg.lbl.gov/.

The Review of Particle Physics is available online in postscript and pdf format.

An overview of methods used to compute cumulative distribution functions can be found in *Statistical Computing* by W.J. Kennedy and J.E. Gentle. Another general reference is *Elements of Statistical Computing* by R.A. Thisted.

William E. Kennedy and James E. Gentle, *Statistical Computing* (1980), Marcel Dekker, ISBN 0-8247-6898-1.

Ronald A. Thisted, *Elements of Statistical Computing* (1988), Chapman & Hall, ISBN 0-412-01371-1.

The cumulative distribution functions for the Gaussian distribution are based on the following papers,

*Rational Chebyshev Approximations Using Linear Equations*, W.J. Cody, W. Fraser, J.F. Hart. Numerische Mathematik 12, 242–251 (1968).

*Rational Chebyshev Approximations for the Error Function*, W.J. Cody. Mathematics of Computation 23, n107, 631–637 (July 1969).

# 20 Statistics

This chapter describes the statistical functions in the library. The basic statistical functions include routines to compute the mean, variance and standard deviation. More advanced functions allow you to calculate absolute deviations, skewness, and kurtosis as well as the median and arbitrary percentiles. The algorithms use recurrence relations to compute average quantities in a stable way, without large intermediate values that might overflow.

The functions are available in versions for datasets in the standard floating-point and integer types. The versions for double precision floating-point data have the prefix gsl\_stats and are declared in the header file 'gsl\_statistics\_double.h'. The versions for integer data have the prefix gsl\_stats\_int and are declared in the header file 'gsl\_statistics\_int.h'. All the functions operate on C arrays with a *stride* parameter specifying the spacing between elements.

#### 20.1 Mean, Standard Deviation and Variance

double gsl\_stats\_mean (*const double* data[]*, size t* stride*, size t* n) [Function] This function returns the arithmetic mean of *data*, a dataset of length *n* with stride *stride.* The arithmetic mean, or *sample mean*, is denoted by  $\hat{\mu}$  and defined as,

$$
\hat{\mu} = \frac{1}{N} \sum x_i
$$

where  $x_i$  are the elements of the dataset *data*. For samples drawn from a gaussian distribution the variance of  $\hat{\mu}$  is  $\sigma^2/N$ .

double gsl\_stats\_variance (*const double* data[]*, size t* stride*,* [Function]  $size_t$  **n**)

This function returns the estimated, or *sample*, variance of *data*, a dataset of length *n* with stride *stride*. The estimated variance is denoted by  $\hat{\sigma}^2$  and is defined by,

$$
\hat{\sigma}^2 = \frac{1}{(N-1)} \sum (x_i - \hat{\mu})^2
$$

where  $x_i$  are the elements of the dataset *data*. Note that the normalization factor of  $1/(N-1)$  results from the derivation of  $\hat{\sigma}^2$  as an unbiased estimator of the population variance  $\sigma^2$ . For samples drawn from a gaussian distribution the variance of  $\hat{\sigma}^2$  itself is  $2\sigma^4/N$ .

This function computes the mean via a call to  $gs1$ <sub>stats</sub>\_mean. If you have already computed the mean then you can pass it directly to gsl\_stats\_variance\_m.

double gsl\_stats\_variance\_m (*const double* data[]*, size t* stride*,* [Function] *size t* n*, double* mean)

This function returns the sample variance of *data* relative to the given value of *mean*. The function is computed with  $\hat{\mu}$  replaced by the value of *mean* that you supply,

$$
\hat{\sigma}^2 = \frac{1}{(N-1)} \sum (x_i - mean)^2
$$

double gsl\_stats\_sd (*const double* data[]*, size t* stride*, size t* n) [Function]

double gsl\_stats\_sd\_m (*const double* data[]*, size t* stride*, size t* n*,* [Function] *double* mean)

The standard deviation is defined as the square root of the variance. These functions return the square root of the corresponding variance functions above.

double gsl\_stats\_tss (*const double* data[]*, size t* stride*, size t* n) [Function] double gsl\_stats\_tss\_m (*const double* data[]*, size t* stride*, size t* n*,* [Function] *double* mean)

These functions return the total sum of squares (TSS) of *data* about the mean. For gsl\_stats\_tss\_m the user-supplied value of *mean* is used, and for gsl\_stats\_tss it is computed using gsl\_stats\_mean.

$$
TSS = \sum (x_i - mean)^2
$$

double gsl\_stats\_variance\_with\_fixed\_mean (*const double* [Function] data[]*, size t* stride*, size t* n*, double* mean)

This function computes an unbiased estimate of the variance of *data* when the population mean *mean* of the underlying distribution is known a priori. In this case the estimator for the variance uses the factor  $1/N$  and the sample mean  $\hat{\mu}$  is replaced by the known population mean  $\mu$ ,

$$
\hat{\sigma}^2 = \frac{1}{N} \sum (x_i - \mu)^2
$$

double gsl\_stats\_sd\_with\_fixed\_mean (*const double* data[]*, size t* [Function] stride*, size t* n*, double* mean)

This function calculates the standard deviation of *data* for a fixed population mean *mean*. The result is the square root of the corresponding variance function.

#### 20.2 Absolute deviation

double gsl\_stats\_absdev (*const double* data[]*, size t* stride*, size t* [Function] n)

This function computes the absolute deviation from the mean of *data*, a dataset of length *n* with stride *stride*. The absolute deviation from the mean is defined as,

$$
absdev = \frac{1}{N} \sum |x_i - \hat{\mu}|
$$

where  $x_i$  are the elements of the dataset *data*. The absolute deviation from the mean provides a more robust measure of the width of a distribution than the variance. This function computes the mean of *data* via a call to  $gs1_stats_mean$ .

double gsl\_stats\_absdev\_m (*const double* data[]*, size t* stride*,* [Function] *size t* n*, double* mean)

This function computes the absolute deviation of the dataset *data* relative to the given value of *mean*,

$$
absdev = \frac{1}{N} \sum |x_i - mean|
$$

This function is useful if you have already computed the mean of *data* (and want to avoid recomputing it), or wish to calculate the absolute deviation relative to another value (such as zero, or the median).

#### 20.3 Higher moments (skewness and kurtosis)

double gsl\_stats\_skew (*const double* data[]*, size t* stride*, size t* n) [Function] This function computes the skewness of *data*, a dataset of length *n* with stride *stride*. The skewness is defined as,

$$
skew = \frac{1}{N} \sum \left(\frac{x_i - \hat{\mu}}{\hat{\sigma}}\right)^3
$$

where  $x_i$  are the elements of the dataset *data*. The skewness measures the asymmetry of the tails of a distribution.

The function computes the mean and estimated standard deviation of *data* via calls to gsl\_stats\_mean and gsl\_stats\_sd.

double gsl\_stats\_skew\_m\_sd (*const double* data[]*, size t* stride*,* [Function] *size t* n*, double* mean*, double* sd)

This function computes the skewness of the dataset *data* using the given values of the mean *mean* and standard deviation *sd*,

$$
skew = \frac{1}{N} \sum \left(\frac{x_i - mean}{sd}\right)^3
$$

These functions are useful if you have already computed the mean and standard deviation of *data* and want to avoid recomputing them.

double gsl\_stats\_kurtosis (*const double data*[], *size\_t stride*, [Function]  $size_t$  **n**)

This function computes the kurtosis of *data*, a dataset of length *n* with stride *stride*. The kurtosis is defined as,

$$
kurtosis = \left(\frac{1}{N}\sum \left(\frac{x_i - \hat{\mu}}{\hat{\sigma}}\right)^4\right) - 3
$$

The kurtosis measures how sharply peaked a distribution is, relative to its width. The kurtosis is normalized to zero for a gaussian distribution.

$$
\text{double gal\_stats\_kurtosis\_m\_sd} \text{ (const double data)}, \text{ size\_t} \qquad \qquad [\text{Function}] \text{stride}, \text{ size\_t n}, \text{ double mean}, \text{ double sd})
$$

This function computes the kurtosis of the dataset *data* using the given values of the mean *mean* and standard deviation *sd*,

$$
kurtosis = \frac{1}{N} \left( \sum \left( \frac{x_i - mean}{sd} \right)^4 \right) - 3
$$

This function is useful if you have already computed the mean and standard deviation of *data* and want to avoid recomputing them.

## 20.4 Autocorrelation

double gsl\_stats\_lag1\_autocorrelation (*const double* data[]*,* [Function] *const size t* stride*, const size t* n)

This function computes the lag-1 autocorrelation of the dataset *data*.

$$
a_1 = \frac{\sum_{i=1}^{n} (x_i - \hat{\mu})(x_{i-1} - \hat{\mu})}{\sum_{i=1}^{n} (x_i - \hat{\mu})(x_i - \hat{\mu})}
$$

double gsl\_stats\_lag1\_autocorrelation\_m (*const double* data[]*,* [Function] *const size t* stride*, const size t* n*, const double* mean)

This function computes the lag-1 autocorrelation of the dataset *data* using the given value of the mean *mean*.

#### 20.5 Covariance

double gsl\_stats\_covariance (*const double* data1[]*, const size t* [Function] stride1*, const double* data2[]*, const size t* stride2*, const size t* n)

This function computes the covariance of the datasets *data1* and *data2* which must both be of the same length *n*.

$$
covar = \frac{1}{(n-1)} \sum_{i=1}^{n} (x_i - \hat{x})(y_i - \hat{y})
$$

double gsl\_stats\_covariance\_m (*const double* data1[]*, const size t* [Function] stride1*, const double* data2[]*, const size t* stride2*, const size t* n*, const double* mean1*, const double* mean2)

This function computes the covariance of the datasets *data1* and *data2* using the given values of the means, *mean1* and *mean2*. This is useful if you have already computed the means of *data1* and *data2* and want to avoid recomputing them.

#### 20.6 Correlation

double gsl\_stats\_correlation (*const double* data1[]*, const size t* [Function] stride1*, const double* data2[]*, const size t* stride2*, const size t* n)

This function efficiently computes the Pearson correlation coefficient between the datasets *data1* and *data2* which must both be of the same length *n*.

$$
r = \frac{cov(x, y)}{\hat{\sigma}_x \hat{\sigma}_y} = \frac{\frac{1}{n-1} \sum (x_i - \hat{x})(y_i - \hat{y})}{\sqrt{\frac{1}{n-1} \sum (x_i - \hat{x})^2 \sqrt{\frac{1}{n-1} \sum (y_i - \hat{y})^2}}}
$$

#### 20.7 Weighted Samples

The functions described in this section allow the computation of statistics for weighted samples. The functions accept an array of samples,  $x_i$ , with associated weights,  $w_i$ . Each sample  $x_i$  is considered as having been drawn from a Gaussian distribution with variance  $\sigma_i^2$ . The sample weight  $w_i$  is defined as the reciprocal of this variance,  $w_i = 1/\sigma_i^2$ . Setting a weight to zero corresponds to removing a sample from a dataset.

double gsl\_stats\_wmean (*const double* w[]*, size t* wstride*, const* [Function] *double* data[]*, size t* stride*, size t* n)

This function returns the weighted mean of the dataset *data* with stride *stride* and length *n*, using the set of weights *w* with stride *wstride* and length *n*. The weighted mean is defined as,

$$
\hat{\mu} = \frac{\sum w_i x_i}{\sum w_i}
$$

double gsl\_stats\_wvariance (*const double* w[]*, size t* wstride*, const* [Function] *double* data[]*, size t* stride*, size t* n)

This function returns the estimated variance of the dataset *data* with stride *stride* and length *n*, using the set of weights *w* with stride *wstride* and length *n*. The estimated variance of a weighted dataset is calculated as,

$$
\hat{\sigma}^2 = \frac{\sum w_i}{(\sum w_i)^2 - \sum (w_i^2)} \sum w_i (x_i - \hat{\mu})^2
$$

Note that this expression reduces to an unweighted variance with the familiar  $1/(N -$ 1) factor when there are  $N$  equal non-zero weights.

double gsl\_stats\_wvariance\_m (*const double* w[]*, size t* wstride*,* [Function] *const double* data[]*, size t* stride*, size t* n*, double* wmean)

This function returns the estimated variance of the weighted dataset *data* using the given weighted mean *wmean*.

double gsl\_stats\_wsd (*const double* w[]*, size t* wstride*, const double* [Function] data[]*, size t* stride*, size t* n)

The standard deviation is defined as the square root of the variance. This function returns the square root of the corresponding variance function gsl\_stats\_wvariance above.

double gsl\_stats\_wsd\_m (*const double* w[]*, size t* wstride*, const* [Function] *double* data[]*, size t* stride*, size t* n*, double* wmean)

This function returns the square root of the corresponding variance function gsl\_ stats\_wvariance\_m above.

double gsl\_stats\_wvariance\_with\_fixed\_mean (*const double* w[]*,* [Function] *size t* wstride*, const double* data[]*, size t* stride*, size t* n*, const double* mean)

This function computes an unbiased estimate of the variance of the weighted dataset *data* when the population mean *mean* of the underlying distribution is known a priori. In this case the estimator for the variance replaces the sample mean  $\hat{\mu}$  by the known population mean  $\mu$ ,

$$
\hat{\sigma}^2 = \frac{\sum w_i (x_i - \mu)^2}{\sum w_i}
$$

double gsl\_stats\_wsd\_with\_fixed\_mean (*const double* w[]*, size t* [Function] wstride*, const double* data[]*, size t* stride*, size t* n*, const double* mean) The standard deviation is defined as the square root of the variance. This function returns the square root of the corresponding variance function above.

- double gsl\_stats\_wtss (*const double* w[]*, const size t* wstride*, const* [Function] *double* data[]*, size t* stride*, size t* n)
- double gsl\_stats\_wtss\_m (*const double* w[]*, const size t* wstride*,* [Function] *const double* data[]*, size t* stride*, size t* n*, double* wmean)

These functions return the weighted total sum of squares (TSS) of *data* about the weighted mean. For gsl\_stats\_wtss\_m the user-supplied value of *wmean* is used, and for gsl\_stats\_wtss it is computed using gsl\_stats\_wmean.

$$
TSS = \sum w_i (x_i - wmean)^2
$$

double gsl\_stats\_wabsdev (*const double* w[]*, size t* wstride*, const* [Function] *double* data[]*, size t* stride*, size t* n)

This function computes the weighted absolute deviation from the weighted mean of *data*. The absolute deviation from the mean is defined as,

$$
absdev = \frac{\sum w_i |x_i - \hat{\mu}|}{\sum w_i}
$$

double gsl\_stats\_wabsdev\_m (*const double* w[]*, size t* wstride*, const* [Function] *double* data[]*, size t* stride*, size t* n*, double* wmean)

This function computes the absolute deviation of the weighted dataset *data* about the given weighted mean *wmean*.

double gsl\_stats\_wskew (*const double* w[]*, size t* wstride*, const* [Function] *double* data[]*, size t* stride*, size t* n)

This function computes the weighted skewness of the dataset *data*.

$$
skew = \frac{\sum w_i ((x_i - \hat{x})/\hat{\sigma})^3}{\sum w_i}
$$

double gsl\_stats\_wskew\_m\_sd (*const double* w[]*, size t* wstride*,* [Function] *const double* data[]*, size t* stride*, size t* n*, double* wmean*, double* wsd) This function computes the weighted skewness of the dataset *data* using the given

values of the weighted mean and weighted standard deviation, *wmean* and *wsd*.

double gsl\_stats\_wkurtosis (*const double* w[]*, size t* wstride*, const* [Function] *double* data[]*, size t* stride*, size t* n)

This function computes the weighted kurtosis of the dataset *data*.

$$
kurtosis = \frac{\sum w_i((x_i - \hat{x})/\hat{\sigma})^4}{\sum w_i} - 3
$$

double gsl\_stats\_wkurtosis\_m\_sd (*const double* w[]*, size t* wstride*,* [Function] *const double* data[]*, size t* stride*, size t* n*, double* wmean*, double* wsd) This function computes the weighted kurtosis of the dataset *data* using the given values of the weighted mean and weighted standard deviation, *wmean* and *wsd*.

# 20.8 Maximum and Minimum values

The following functions find the maximum and minimum values of a dataset (or their indices). If the data contains NaNs then a NaN will be returned, since the maximum or minimum value is undefined. For functions which return an index, the location of the first NaN in the array is returned.

double gsl\_stats\_max (*const double* data[]*, size t* stride*, size t* n) [Function] This function returns the maximum value in *data*, a dataset of length *n* with stride *stride*. The maximum value is defined as the value of the element  $x_i$  which satisfies  $x_i \geq x_j$  for all j.

If you want instead to find the element with the largest absolute magnitude you will need to apply fabs or abs to your data before calling this function.

double gsl\_stats\_min (*const double* data[]*, size t* stride*, size t* n) [Function] This function returns the minimum value in *data*, a dataset of length *n* with stride *stride*. The minimum value is defined as the value of the element  $x_i$  which satisfies  $x_i \leq x_j$  for all j.

If you want instead to find the element with the smallest absolute magnitude you will need to apply fabs or abs to your data before calling this function.

void gsl\_stats\_minmax (*double \** min*, double \** max*, const double* [Function]  $data[], size_t stride, size_t n)$ 

This function finds both the minimum and maximum values *min*, *max* in *data* in a single pass.

size\_t gsl\_stats\_max\_index (*const double* data[]*, size t* stride*,* [Function]  $size_t$  **n**)

This function returns the index of the maximum value in *data*, a dataset of length *n* with stride *stride*. The maximum value is defined as the value of the element  $x_i$ which satisfies  $x_i \geq x_j$  for all j. When there are several equal maximum elements then the first one is chosen.

size\_t gsl\_stats\_min\_index (*const double data*[], size\_t stride, [Function]  $size_t$  **n**)

This function returns the index of the minimum value in *data*, a dataset of length *n* with stride *stride*. The minimum value is defined as the value of the element  $x_i$  which satisfies  $x_i \geq x_j$  for all j. When there are several equal minimum elements then the first one is chosen.

```
void gsl_stats_minmax_index (size t * min_index, size t * [Function]
```
max\_index*, const double* data[]*, size t* stride*, size t* n)

This function returns the indexes *min index*, *max index* of the minimum and maximum values in *data* in a single pass.

# 20.9 Median and Percentiles

The median and percentile functions described in this section operate on sorted data. For convenience we use *quantiles*, measured on a scale of 0 to 1, instead of percentiles (which use a scale of 0 to 100).

```
double gsl_stats_median_from_sorted_data (const double [Function]
        sorted_data[], size t stride, size t n)
```
This function returns the median value of *sorted data*, a dataset of length *n* with stride *stride*. The elements of the array must be in ascending numerical order. There are no checks to see whether the data are sorted, so the function gsl\_sort should always be used first.

When the dataset has an odd number of elements the median is the value of element  $(n-1)/2$ . When the dataset has an even number of elements the median is the mean of the two nearest middle values, elements  $(n-1)/2$  and  $n/2$ . Since the algorithm for computing the median involves interpolation this function always returns a floatingpoint number, even for integer data types.

#### double gsl\_stats\_quantile\_from\_sorted\_data (*const double* [Function] sorted\_data[]*, size t* stride*, size t* n*, double* f)

This function returns a quantile value of *sorted data*, a double-precision array of length *n* with stride *stride*. The elements of the array must be in ascending numerical order. The quantile is determined by the *f*, a fraction between 0 and 1. For example, to compute the value of the 75th percentile *f* should have the value 0.75.

There are no checks to see whether the data are sorted, so the function gsl\_sort should always be used first.

The quantile is found by interpolation, using the formula

quantile = 
$$
(1 - \delta)x_i + \delta x_{i+1}
$$

where i is  $\text{floor}((n-1)f)$  and  $\delta$  is  $(n-1)f - i$ .

Thus the minimum value of the array (data[0\*stride]) is given by *f* equal to zero, the maximum value  $(data[(n-1)*stride])$  is given by  $f$  equal to one and the median value is given by  $f$  equal to 0.5. Since the algorithm for computing quantiles involves interpolation this function always returns a floating-point number, even for integer data types.

## 20.10 Examples

Here is a basic example of how to use the statistical functions:

```
#include <stdio.h>
#include <gsl/gsl_statistics.h>
int
main(void)
{
  double data[5] = \{17.2, 18.1, 16.5, 18.3, 12.6\};double mean, variance, largest, smallest;
  mean = gs1_{stats\_mean}(data, 1, 5);variance = gsl_stats_variance(data, 1, 5);
  largest = gsl\_stats\_max(data, 1, 5);smallest = gsl\_stats\_min(data, 1, 5);
```

```
printf ("The dataset is %g, %g, %g, %g, %g\n",
            data[0], data[1], data[2], data[3], data[4]);
    printf ("The sample mean is %g\n", mean);
    printf ("The estimated variance is \gamma<sup>'</sup>, variance);
    printf ("The largest value is %g\n", largest);
    printf ("The smallest value is %g\n", smallest);
    return 0;
  }
The program should produce the following output,
  The dataset is 17.2, 18.1, 16.5, 18.3, 12.6
  The sample mean is 16.54
  The estimated variance is 4.2984
  The largest value is 18.3
  The smallest value is 12.6
Here is an example using sorted data,
  #include <stdio.h>
  #include <gsl/gsl_sort.h>
  #include <gsl/gsl_statistics.h>
  int
  main(void)
  {
    double data[5] = \{17.2, 18.1, 16.5, 18.3, 12.6\};double median, upperq, lowerq;
    printf ("Original dataset: %g, %g, %g, %g, %g\n",
            data[0], data[1], data[2], data[3], data[4]);
    gsl_sort (data, 1, 5);
    printf ("Sorted dataset: %g, %g, %g, %g, %g\n",
            data[0], data[1], data[2], data[3], data[4]);
    median
      = gsl_stats_median_from_sorted_data (data,
                                             1, 5);
    upperq
      = gsl_stats_quantile_from_sorted_data (data,
                                               1, 5,
                                               0.75);
    lowerq
      = gsl_stats_quantile_from_sorted_data (data,
                                               1, 5,
```

```
printf ("The median is \chi_{g\n}", median);
    printf ("The upper quartile is %g\n", upperq);
    printf ("The lower quartile is %g\n", lowerq);
    return 0;
  }
This program should produce the following output,
  Original dataset: 17.2, 18.1, 16.5, 18.3, 12.6
  Sorted dataset: 12.6, 16.5, 17.2, 18.1, 18.3
  The median is 17.2
  The upper quartile is 18.1
  The lower quartile is 16.5
```
# 20.11 References and Further Reading

The standard reference for almost any topic in statistics is the multi-volume *Advanced Theory of Statistics* by Kendall and Stuart.

Maurice Kendall, Alan Stuart, and J. Keith Ord. *The Advanced Theory of Statistics* (multiple volumes) reprinted as *Kendall's Advanced Theory of Statistics*. Wiley, ISBN 047023380X.

Many statistical concepts can be more easily understood by a Bayesian approach. The following book by Gelman, Carlin, Stern and Rubin gives a comprehensive coverage of the subject.

Andrew Gelman, John B. Carlin, Hal S. Stern, Donald B. Rubin. *Bayesian Data Analysis*. Chapman & Hall, ISBN 0412039915.

For physicists the Particle Data Group provides useful reviews of Probability and Statistics in the "Mathematical Tools" section of its Annual Review of Particle Physics.

*Review of Particle Properties* R.M. Barnett et al., Physical Review D54, 1 (1996)

The Review of Particle Physics is available online at the website http://pdg.lbl.gov/.

0.25);

# 21 Histograms

This chapter describes functions for creating histograms. Histograms provide a convenient way of summarizing the distribution of a set of data. A histogram consists of a set of *bins* which count the number of events falling into a given range of a continuous variable x. In GSL the bins of a histogram contain floating-point numbers, so they can be used to record both integer and non-integer distributions. The bins can use arbitrary sets of ranges (uniformly spaced bins are the default). Both one and two-dimensional histograms are supported.

Once a histogram has been created it can also be converted into a probability distribution function. The library provides efficient routines for selecting random samples from probability distributions. This can be useful for generating simulations based on real data.

The functions are declared in the header files 'gsl\_histogram.h' and 'gsl\_histogram2d.h'.

#### 21.1 The histogram struct

A histogram is defined by the following struct,

```
gsl_histogram [Data Type]
```
size\_t n This is the number of histogram bins

double \* range

The ranges of the bins are stored in an array of  $n+1$  elements pointed to by *range*.

double \* bin

The counts for each bin are stored in an array of *n* elements pointed to by *bin*. The bins are floating-point numbers, so you can increment them by non-integer values if necessary.

The range for *bin*[i] is given by *range*[i] to *range*[i+1]. For *n* bins there are  $n + 1$  entries in the array *range*. Each bin is inclusive at the lower end and exclusive at the upper end. Mathematically this means that the bins are defined by the following inequality,

bin[i] corresponds to range[i]  $\leq x <$  range[i+1]

Here is a diagram of the correspondence between ranges and bins on the number-line for  $x$ ,

[ bin[0] )[ bin[1] )[ bin[2] )[ bin[3] )[ bin[4] ) ---|---------|---------|---------|---------|---------|--- x r[0] r[1] r[2] r[3] r[4] r[5]

In this picture the values of the *range* array are denoted by r. On the left-hand side of each bin the square bracket '[' denotes an inclusive lower bound  $(r \leq x)$ , and the round parentheses ')' on the right-hand side denote an exclusive upper bound  $(x < r)$ . Thus any samples which fall on the upper end of the histogram are excluded. If you want to include this value for the last bin you will need to add an extra bin to your histogram.

The gsl\_histogram struct and its associated functions are defined in the header file 'gsl\_histogram.h'.

## 21.2 Histogram allocation

The functions for allocating memory to a histogram follow the style of malloc and free. In addition they also perform their own error checking. If there is insufficient memory available to allocate a histogram then the functions call the error handler (with an error number of GSL\_ENOMEM) in addition to returning a null pointer. Thus if you use the library error handler to abort your program then it isn't necessary to check every histogram alloc.

```
gsl_histogram * gsl_histogram_alloc (size t n) [Function]
     This function allocates memory for a histogram with n bins, and returns a pointer to a
     newly created gsl_histogram struct. If insufficient memory is available a null pointer
     is returned and the error handler is invoked with an error code of GSL_ENOMEM. The
     bins and ranges are not initialized, and should be prepared using one of the range-
     setting functions below in order to make the histogram ready for use.
```

```
int gsl_histogram_set_ranges (gsl histogram * h, const double [Function]
        range[], size t size)
```
This function sets the ranges of the existing histogram *h* using the array *range* of size *size*. The values of the histogram bins are reset to zero. The range array should contain the desired bin limits. The ranges can be arbitrary, subject to the restriction that they are monotonically increasing.

The following example shows how to create a histogram with logarithmic bins with ranges [1,10), [10,100) and [100,1000).

```
gs1\_histogram * h = gs1\_histogram\_alloc (3);/* bin[0] covers the range 1 \le x \le 10 */
/* bin[1] covers the range 10 \leq x \leq 100 */
/* bin[2] covers the range 100 \leq x \leq 1000 */
double range[4] = { 1.0, 10.0, 100.0, 1000.0 };
gsl_histogram_set_ranges (h, range, 4);
```
Note that the size of the *range* array should be defined to be one element bigger than the number of bins. The additional element is required for the upper value of the final bin.

#### int gsl\_histogram\_set\_ranges\_uniform (*gsl histogram \** h*, double* [Function] xmin*, double* xmax)

This function sets the ranges of the existing histogram *h* to cover the range *xmin* to *xmax* uniformly. The values of the histogram bins are reset to zero. The bin ranges are shown in the table below,

> bin[0] corresponds to  $xmin \le x < xmin + d$ <br>bin[1] corresponds to  $xmin + d \le x < xmin + d$ in[1] corresponds to  $xmin + d \le x < xmin + 2d$ <br>...  $\ldots$ ... ... ... bin[n-1] corresponds to  $xmin + (n-1)d \le x < xmax$

where d is the bin spacing,  $d = (xmax - xmin)/n$ .

void gsl\_histogram\_free (*gsl histogram \** h) [Function] This function frees the histogram *h* and all of the memory associated with it.

# 21.3 Copying Histograms

int gsl\_histogram\_memcpy (*gsl histogram \** dest*, const gsl histogram* [Function] *\** src)

This function copies the histogram *src* into the pre-existing histogram *dest*, making *dest* into an exact copy of *src*. The two histograms must be of the same size.

gsl\_histogram \* gsl\_histogram\_clone (*const gsl histogram \** src) [Function] This function returns a pointer to a newly created histogram which is an exact copy of the histogram *src*.

## 21.4 Updating and accessing histogram elements

There are two ways to access histogram bins, either by specifying an  $x$  coordinate or by using the bin-index directly. The functions for accessing the histogram through  $x$  coordinates use a binary search to identify the bin which covers the appropriate range.

int gsl\_histogram\_increment (*gsl histogram \** h*, double* x) [Function] This function updates the histogram *h* by adding one (1.0) to the bin whose range contains the coordinate *x*.

If *x* lies in the valid range of the histogram then the function returns zero to indicate success. If x is less than the lower limit of the histogram then the function returns GSL\_EDOM, and none of bins are modified. Similarly, if the value of *x* is greater than or equal to the upper limit of the histogram then the function returns GSL\_EDOM, and none of the bins are modified. The error handler is not called, however, since it is often necessary to compute histograms for a small range of a larger dataset, ignoring the values outside the range of interest.

int gsl\_histogram\_accumulate (*gsl histogram \** h*, double* x*, double* [Function] weight)

This function is similar to gsl\_histogram\_increment but increases the value of the appropriate bin in the histogram *h* by the floating-point number *weight*.

- double gsl\_histogram\_get (*const gsl histogram \** h*, size t* i) [Function] This function returns the contents of the *i*-th bin of the histogram *h*. If *i* lies outside the valid range of indices for the histogram then the error handler is called with an error code of GSL\_EDOM and the function returns 0.
- int gsl\_histogram\_get\_range (*const gsl histogram \** h*, size t* i*,* [Function] *double \** lower*, double \** upper)

This function finds the upper and lower range limits of the *i*-th bin of the histogram *h*. If the index *i* is valid then the corresponding range limits are stored in *lower* and *upper*. The lower limit is inclusive (i.e. events with this coordinate are included in the bin) and the upper limit is exclusive (i.e. events with the coordinate of the upper limit are excluded and fall in the neighboring higher bin, if it exists). The function returns 0 to indicate success. If *i* lies outside the valid range of indices for the histogram then the error handler is called and the function returns an error code of GSL\_EDOM.

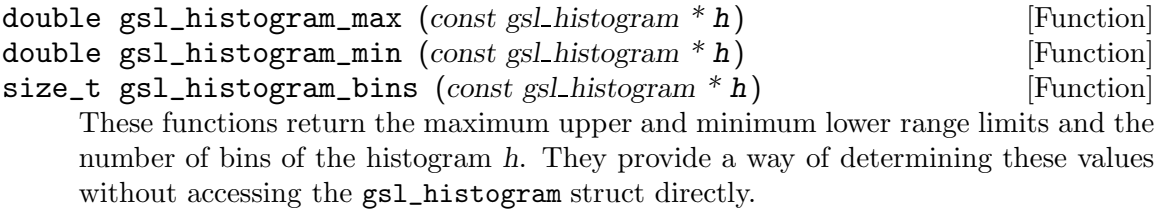

```
void gsl_histogram_reset (gsl histogram * h) [Function]
    This function resets all the bins in the histogram h to zero.
```
## 21.5 Searching histogram ranges

The following functions are used by the access and update routines to locate the bin which corresponds to a given x coordinate.

int gsl\_histogram\_find (*const gsl histogram \** h*, double* x*, size t \** i) [Function] This function finds and sets the index *i* to the bin number which covers the coordinate *x* in the histogram *h*. The bin is located using a binary search. The search includes an optimization for histograms with uniform range, and will return the correct bin immediately in this case. If *x* is found in the range of the histogram then the function sets the index *i* and returns GSL\_SUCCESS. If *x* lies outside the valid range of the histogram then the function returns GSL\_EDOM and the error handler is invoked.

## 21.6 Histogram Statistics

- double gsl\_histogram\_max\_val (*const gsl histogram \** h) [Function] This function returns the maximum value contained in the histogram bins.
- size\_t gsl\_histogram\_max\_bin (*const gsl histogram \** h) [Function] This function returns the index of the bin containing the maximum value. In the case where several bins contain the same maximum value the smallest index is returned.
- double gsl\_histogram\_min\_val (*const gsl histogram \** h) [Function] This function returns the minimum value contained in the histogram bins.
- size\_t gsl\_histogram\_min\_bin (*const gsl histogram \** h) [Function] This function returns the index of the bin containing the minimum value. In the case where several bins contain the same maximum value the smallest index is returned.
- double gsl\_histogram\_mean (*const gsl histogram \** h) [Function] This function returns the mean of the histogrammed variable, where the histogram is regarded as a probability distribution. Negative bin values are ignored for the purposes of this calculation. The accuracy of the result is limited by the bin width.
- double gsl\_histogram\_sigma (*const gsl histogram \** h) [Function] This function returns the standard deviation of the histogrammed variable, where the histogram is regarded as a probability distribution. Negative bin values are ignored for the purposes of this calculation. The accuracy of the result is limited by the bin width.

double gsl\_histogram\_sum (*const gsl histogram \** h) [Function] This function returns the sum of all bin values. Negative bin values are included in the sum.

## 21.7 Histogram Operations

int gsl\_histogram\_equal\_bins\_p (*const gsl histogram \** h1*, const* [Function] *gsl histogram \** h2)

This function returns 1 if the all of the individual bin ranges of the two histograms are identical, and 0 otherwise.

- int gsl\_histogram\_add (*gsl histogram \** h1*, const gsl histogram \** h2) [Function] This function adds the contents of the bins in histogram *h2* to the corresponding bins of histogram *h1*, i.e.  $h'_1(i) = h_1(i) + h_2(i)$ . The two histograms must have identical bin ranges.
- int gsl\_histogram\_sub (*gsl histogram \** h1*, const gsl histogram \** h2) [Function] This function subtracts the contents of the bins in histogram *h2* from the corresponding bins of histogram *h1*, i.e.  $h'_1(i) = h_1(i) - h_2(i)$ . The two histograms must have identical bin ranges.
- int gsl\_histogram\_mul (*gsl histogram \** h1*, const gsl histogram \** h2) [Function] This function multiplies the contents of the bins of histogram *h1* by the contents of the corresponding bins in histogram *h2*, i.e.  $h'_1(i) = h_1(i) * h_2(i)$ . The two histograms must have identical bin ranges.
- int gsl\_histogram\_div (*gsl histogram \** h1*, const gsl histogram \** h2) [Function] This function divides the contents of the bins of histogram *h1* by the contents of the corresponding bins in histogram *h2*, i.e.  $h'_1(i) = h_1(i)/h_2(i)$ . The two histograms must have identical bin ranges.
- int gsl\_histogram\_scale (*gsl histogram \** h*, double* scale) [Function] This function multiplies the contents of the bins of histogram *h* by the constant *scale*, i.e.  $h'_1(i) = h_1(i) * scale.$
- int gsl\_histogram\_shift (*gsl histogram \** h*, double* offset) [Function] This function shifts the contents of the bins of histogram *h* by the constant *offset*, i.e.  $h'_{1}(i) = h_{1}(i) + offset.$

#### 21.8 Reading and writing histograms

The library provides functions for reading and writing histograms to a file as binary data or formatted text.

int gsl\_histogram\_fwrite (*FILE \** stream*, const gsl histogram \** h) [Function] This function writes the ranges and bins of the histogram *h* to the stream *stream* in binary format. The return value is 0 for success and GSL\_EFAILED if there was a problem writing to the file. Since the data is written in the native binary format it may not be portable between different architectures.

- int gsl\_histogram\_fread (*FILE \** stream*, gsl histogram \** h) [Function] This function reads into the histogram *h* from the open stream *stream* in binary format. The histogram *h* must be preallocated with the correct size since the function uses the number of bins in *h* to determine how many bytes to read. The return value is 0 for success and GSL\_EFAILED if there was a problem reading from the file. The data is assumed to have been written in the native binary format on the same architecture.
- int gsl\_histogram\_fprintf (*FILE \** stream*, const gsl histogram \** h*,* [Function] *const char \** range\_format*, const char \** bin\_format)

This function writes the ranges and bins of the histogram *h* line-by-line to the stream *stream* using the format specifiers *range format* and *bin format*. These should be one of the %g, %e or %f formats for floating point numbers. The function returns 0 for success and GSL\_EFAILED if there was a problem writing to the file. The histogram output is formatted in three columns, and the columns are separated by spaces, like this,

```
range[0] range[1] bin[0]
range[1] range[2] bin[1]
range[2] range[3] bin[2]
....
range[n-1] range[n] bin[n-1]
```
The values of the ranges are formatted using *range format* and the value of the bins are formatted using *bin format*. Each line contains the lower and upper limit of the range of the bins and the value of the bin itself. Since the upper limit of one bin is the lower limit of the next there is duplication of these values between lines but this allows the histogram to be manipulated with line-oriented tools.

int gsl\_histogram\_fscanf (*FILE \** stream*, gsl histogram \** h) [Function] This function reads formatted data from the stream *stream* into the histogram *h*. The data is assumed to be in the three-column format used by gsl\_histogram\_fprintf. The histogram *h* must be preallocated with the correct length since the function uses the size of *h* to determine how many numbers to read. The function returns 0 for success and GSL\_EFAILED if there was a problem reading from the file.

## 21.9 Resampling from histograms

A histogram made by counting events can be regarded as a measurement of a probability distribution. Allowing for statistical error, the height of each bin represents the probability of an event where the value of  $x$  falls in the range of that bin. The probability distribution function has the one-dimensional form  $p(x)dx$  where,

$$
p(x) = n_i/(N w_i)
$$

In this equation  $n_i$  is the number of events in the bin which contains x,  $w_i$  is the width of the bin and  $N$  is the total number of events. The distribution of events within each bin is assumed to be uniform.

## 21.10 The histogram probability distribution struct

The probability distribution function for a histogram consists of a set of *bins* which measure the probability of an event falling into a given range of a continuous variable  $x$ . A probability distribution function is defined by the following struct, which actually stores the cumulative probability distribution function. This is the natural quantity for generating samples via the inverse transform method, because there is a one-to-one mapping between the cumulative probability distribution and the range  $[0,1]$ . It can be shown that by taking a uniform random number in this range and finding its corresponding coordinate in the cumulative probability distribution we obtain samples with the desired probability distribution.

#### gsl\_histogram\_pdf [Data Type]

- size\_t n This is the number of bins used to approximate the probability distribution function.
- double \* range

The ranges of the bins are stored in an array of  $n+1$  elements pointed to by *range*.

double \* sum

The cumulative probability for the bins is stored in an array of *n* elements pointed to by *sum*.

The following functions allow you to create a gsl\_histogram\_pdf struct which represents this probability distribution and generate random samples from it.

- gsl\_histogram\_pdf \* gsl\_histogram\_pdf\_alloc (*size t* n) [Function] This function allocates memory for a probability distribution with *n* bins and returns a pointer to a newly initialized gsl\_histogram\_pdf struct. If insufficient memory is available a null pointer is returned and the error handler is invoked with an error code of GSL\_ENOMEM.
- int gsl\_histogram\_pdf\_init (*gsl histogram pdf \** p*, const* [Function] *gsl histogram \** h)

This function initializes the probability distribution *p* with the contents of the histogram *h*. If any of the bins of *h* are negative then the error handler is invoked with an error code of GSL\_EDOM because a probability distribution cannot contain negative values.

- void gsl\_histogram\_pdf\_free (*gsl histogram pdf \** p) [Function] This function frees the probability distribution function *p* and all of the memory associated with it.
- double gsl\_histogram\_pdf\_sample (*const gsl histogram pdf \** p*,* [Function] *double* r)

This function uses *r*, a uniform random number between zero and one, to compute a single random sample from the probability distribution *p*. The algorithm used to compute the sample  $s$  is given by the following formula,

$$
s = \text{range}[i] + \delta * (\text{range}[i+1] - \text{range}[i])
$$

where i is the index which satisfies  $sum[i] \leq r < sum[i+1]$  and delta is  $(r$  $sum[i]/(sum[i+1] - sum[i]).$ 

## 21.11 Example programs for histograms

The following program shows how to make a simple histogram of a column of numerical data supplied on stdin. The program takes three arguments, specifying the upper and lower bounds of the histogram and the number of bins. It then reads numbers from stdin, one line at a time, and adds them to the histogram. When there is no more data to read it prints out the accumulated histogram using gsl\_histogram\_fprintf.

```
#include <stdio.h>
#include <stdlib.h>
#include <gsl/gsl_histogram.h>
int
main (int argc, char **argv)
{
  double a, b;
  size_t n;
  if (\arg c := 4){
      printf ("Usage: gsl-histogram xmin xmax n\n"
               "Computes a histogram of the data "
               "on stdin using n bins from xmin "
               "to xmax\{n");
       exit (0);
    }
  a = \text{atof } (\text{argv}[1]);b = \text{atof } (\text{argv}[2]);
  n = atoi (argv[3]);{
    double x;
    gs1\_histogram * h = gs1\_histogram\_alloc (n);gsl_histogram_set_ranges_uniform (h, a, b);
    while (fscanf (stdin, "\text{kg}", \text{kg}) == 1)
       {
         gsl_histogram_increment (h, x);
       }
    gsl_histogram_fprintf (stdout, h, "%g", "%g");
    gsl_histogram_free (h);
  }
  exit (0);
}
```
Here is an example of the program in use. We generate 10000 random samples from a Cauchy distribution with a width of 30 and histogram them over the range -100 to 100, using 200 bins.
\$ gsl-randist 0 10000 cauchy 30 | gsl-histogram -100 100 200 > histogram.dat

A plot of the resulting histogram shows the familiar shape of the Cauchy distribution and the fluctuations caused by the finite sample size.

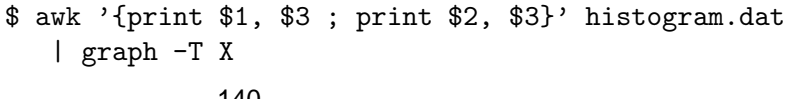

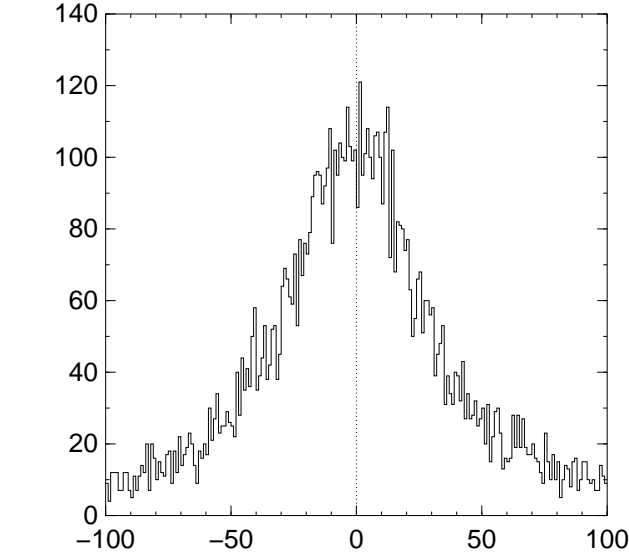

## 21.12 Two dimensional histograms

A two dimensional histogram consists of a set of *bins* which count the number of events falling in a given area of the  $(x, y)$  plane. The simplest way to use a two dimensional histogram is to record two-dimensional position information,  $n(x, y)$ . Another possibility is to form a *joint distribution* by recording related variables. For example a detector might record both the position of an event  $(x)$  and the amount of energy it deposited E. These could be histogrammed as the joint distribution  $n(x,E)$ .

## 21.13 The 2D histogram struct

Two dimensional histograms are defined by the following struct,

#### gsl\_histogram2d [Data Type]

```
size_t nx, ny
```
This is the number of histogram bins in the x and y directions.

```
double * xrange
```
The ranges of the bins in the x-direction are stored in an array of  $nx + 1$ elements pointed to by *xrange*.

double \* yrange

The ranges of the bins in the y-direction are stored in an array of  $ny + 1$ elements pointed to by *yrange*.

double \* bin

The counts for each bin are stored in an array pointed to by *bin*. The bins are floating-point numbers, so you can increment them by non-integer values if necessary. The array *bin* stores the two dimensional array of bins in a single block of memory according to the mapping  $\text{bin}(i,j)$  $bin[i * ny + j].$ 

The range for  $bin(i, j)$  is given by xrange[i] to xrange[i+1] in the x-direction and  $yrange[i]$  to  $yrange[i+1]$  in the y-direction. Each bin is inclusive at the lower end and exclusive at the upper end. Mathematically this means that the bins are defined by the following inequality,

> bin(i,j) corresponds to  $\begin{array}{ll} \n \quad \text{triangle}[i] \leq x < \text{orange}[i+1] \\
>  \text{and} & \quad \text{orange}[i] < y < \text{orange}[i+1]\n \end{array}$  $\text{grange}[j] \leq y < \text{grange}[j+1]$

Note that any samples which fall on the upper sides of the histogram are excluded. If you want to include these values for the side bins you will need to add an extra row or column to your histogram.

The gsl\_histogram2d struct and its associated functions are defined in the header file 'gsl\_histogram2d.h'.

## 21.14 2D Histogram allocation

The functions for allocating memory to a 2D histogram follow the style of malloc and free. In addition they also perform their own error checking. If there is insufficient memory available to allocate a histogram then the functions call the error handler (with an error number of GSL\_ENOMEM) in addition to returning a null pointer. Thus if you use the library error handler to abort your program then it isn't necessary to check every 2D histogram alloc.

- gsl\_histogram2d \* gsl\_histogram2d\_alloc (*size t* nx*, size t* ny) [Function] This function allocates memory for a two-dimensional histogram with *nx* bins in the x direction and *ny* bins in the y direction. The function returns a pointer to a newly created gsl\_histogram2d struct. If insufficient memory is available a null pointer is returned and the error handler is invoked with an error code of GSL\_ENOMEM. The bins and ranges must be initialized with one of the functions below before the histogram is ready for use.
- int gsl\_histogram2d\_set\_ranges (*gsl histogram2d \** h*, const double* [Function] xrange[]*, size t* xsize*, const double* yrange[]*, size t* ysize)

This function sets the ranges of the existing histogram *h* using the arrays *xrange* and *yrange* of size *xsize* and *ysize* respectively. The values of the histogram bins are reset to zero.

int gsl\_histogram2d\_set\_ranges\_uniform (*gsl histogram2d \** h*,* [Function] *double* xmin*, double* xmax*, double* ymin*, double* ymax)

This function sets the ranges of the existing histogram *h* to cover the ranges *xmin* to *xmax* and *ymin* to *ymax* uniformly. The values of the histogram bins are reset to zero.

void gsl\_histogram2d\_free (*gsl histogram2d \** h) [Function] This function frees the 2D histogram *h* and all of the memory associated with it.

## 21.15 Copying 2D Histograms

int gsl\_histogram2d\_memcpy (*gsl histogram2d \** dest*, const* [Function] *gsl histogram2d \** src)

This function copies the histogram *src* into the pre-existing histogram *dest*, making *dest* into an exact copy of *src*. The two histograms must be of the same size.

gsl\_histogram2d \* gsl\_histogram2d\_clone (*const gsl histogram2d* [Function] *\** src)

This function returns a pointer to a newly created histogram which is an exact copy of the histogram *src*.

#### 21.16 Updating and accessing 2D histogram elements

You can access the bins of a two-dimensional histogram either by specifying a pair of  $(x, y)$  coordinates or by using the bin indices  $(i, j)$  directly. The functions for accessing the histogram through  $(x, y)$  coordinates use binary searches in the x and y directions to identify the bin which covers the appropriate range.

int gsl\_histogram2d\_increment (*gsl histogram2d \** h*, double* x*,* [Function] *double* y)

This function updates the histogram *h* by adding one (1.0) to the bin whose x and y ranges contain the coordinates (*x*,*y*).

If the point  $(x, y)$  lies inside the valid ranges of the histogram then the function returns zero to indicate success. If  $(x, y)$  lies outside the limits of the histogram then the function returns GSL\_EDOM, and none of the bins are modified. The error handler is not called, since it is often necessary to compute histograms for a small range of a larger dataset, ignoring any coordinates outside the range of interest.

int gsl\_histogram2d\_accumulate (*gsl histogram2d \** h*, double* x*,* [Function] *double* y*, double* weight)

This function is similar to gsl\_histogram2d\_increment but increases the value of the appropriate bin in the histogram *h* by the floating-point number *weight*.

double gsl\_histogram2d\_get (*const gsl histogram2d \** h*, size t* i*,* [Function]  $size_t$  *j*)

This function returns the contents of the  $(i,j)$ -th bin of the histogram *h*. If  $(i,j)$  lies outside the valid range of indices for the histogram then the error handler is called with an error code of GSL\_EDOM and the function returns 0.

- int gsl\_histogram2d\_get\_xrange (*const gsl histogram2d \** h*, size t* [Function] i*, double \** xlower*, double \** xupper)
- int gsl\_histogram2d\_get\_yrange (*const gsl histogram2d \** h*, size t* [Function] j*, double \** ylower*, double \** yupper)

These functions find the upper and lower range limits of the *i*-th and *j*-th bins in the x and y directions of the histogram *h*. The range limits are stored in *xlower* and

*xupper* or *ylower* and *yupper*. The lower limits are inclusive (i.e. events with these coordinates are included in the bin) and the upper limits are exclusive (i.e. events with the value of the upper limit are not included and fall in the neighboring higher bin, if it exists). The functions return 0 to indicate success. If *i* or *j* lies outside the valid range of indices for the histogram then the error handler is called with an error code of GSL\_EDOM.

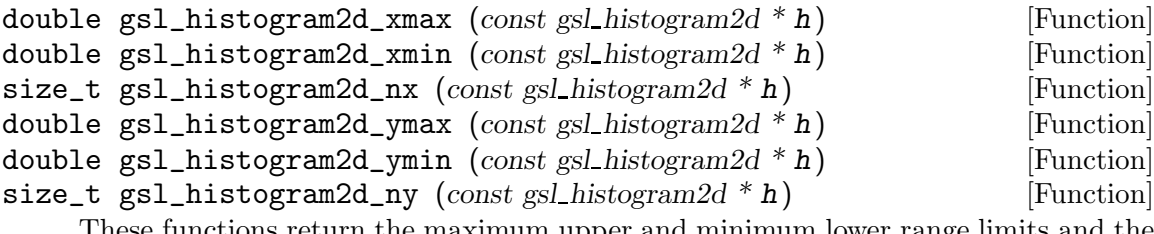

ese functions return the maximum upper and minimum lower range limits and the number of bins for the x and y directions of the histogram *h*. They provide a way of determining these values without accessing the gsl\_histogram2d struct directly.

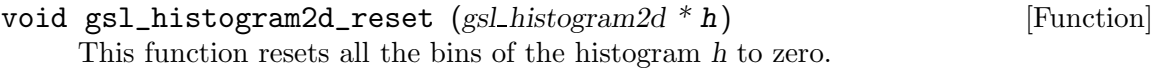

## 21.17 Searching 2D histogram ranges

The following functions are used by the access and update routines to locate the bin which corresponds to a given  $(x, y)$  coordinate.

```
int gsl_histogram2d_find (const gsl histogram2d * h, double x, [Function]
         double y, size_t * i, size_t * j)
```
This function finds and sets the indices *i* and *j* to the to the bin which covers the coordinates  $(x, y)$ . The bin is located using a binary search. The search includes an optimization for histograms with uniform ranges, and will return the correct bin immediately in this case. If  $(x, y)$  is found then the function sets the indices  $(i,j)$  and returns GSL\_SUCCESS. If  $(x, y)$  lies outside the valid range of the histogram then the function returns GSL\_EDOM and the error handler is invoked.

## 21.18 2D Histogram Statistics

- double gsl\_histogram2d\_max\_val (*const gsl histogram2d \** h) [Function] This function returns the maximum value contained in the histogram bins.
- void gsl\_histogram2d\_max\_bin (*const gsl histogram2d \** h*, size t \** i*,* [Function]  $size_t * j)$

This function finds the indices of the bin containing the maximum value in the histogram *h* and stores the result in (*i*,*j*). In the case where several bins contain the same maximum value the first bin found is returned.

double gsl\_histogram2d\_min\_val (*const gsl histogram2d \** h) [Function] This function returns the minimum value contained in the histogram bins.

void gsl\_histogram2d\_min\_bin (*const gsl histogram2d \** h*, size t \** i*,* [Function]  $size_t * j)$ 

This function finds the indices of the bin containing the minimum value in the histogram *h* and stores the result in  $(i,j)$ . In the case where several bins contain the same maximum value the first bin found is returned.

- double gsl\_histogram2d\_xmean (*const gsl histogram2d \** h) [Function] This function returns the mean of the histogrammed x variable, where the histogram is regarded as a probability distribution. Negative bin values are ignored for the purposes of this calculation.
- double gsl\_histogram2d\_ymean (*const gsl histogram2d \** h) [Function] This function returns the mean of the histogrammed y variable, where the histogram is regarded as a probability distribution. Negative bin values are ignored for the purposes of this calculation.
- double gsl\_histogram2d\_xsigma (*const gsl histogram2d \** h) [Function] This function returns the standard deviation of the histogrammed x variable, where the histogram is regarded as a probability distribution. Negative bin values are ignored for the purposes of this calculation.
- double gsl\_histogram2d\_ysigma (*const gsl histogram2d \** h) [Function] This function returns the standard deviation of the histogrammed y variable, where the histogram is regarded as a probability distribution. Negative bin values are ignored for the purposes of this calculation.
- double gsl\_histogram2d\_cov (*const gsl histogram2d \** h) [Function] This function returns the covariance of the histogrammed x and y variables, where the histogram is regarded as a probability distribution. Negative bin values are ignored for the purposes of this calculation.
- double gsl\_histogram2d\_sum (*const gsl histogram2d \** h) [Function] This function returns the sum of all bin values. Negative bin values are included in the sum.

### 21.19 2D Histogram Operations

int gsl\_histogram2d\_equal\_bins\_p (*const gsl histogram2d \** h1*,* [Function] *const gsl histogram2d \** h2)

This function returns 1 if all the individual bin ranges of the two histograms are identical, and 0 otherwise.

int gsl\_histogram2d\_add (*gsl histogram2d \** h1*, const* [Function] *gsl histogram2d \** h2)

This function adds the contents of the bins in histogram *h2* to the corresponding bins of histogram *h1*, i.e.  $h'_1(i, j) = h_1(i, j) + h_2(i, j)$ . The two histograms must have identical bin ranges.

int gsl\_histogram2d\_sub (*gsl histogram2d \** h1*, const* [Function] *gsl histogram2d \** h2)

This function subtracts the contents of the bins in histogram *h2* from the corresponding bins of histogram *h1*, i.e.  $h'_1(i,j) = h_1(i,j) - h_2(i,j)$ . The two histograms must have identical bin ranges.

int gsl\_histogram2d\_mul (*gsl histogram2d \** h1*, const* [Function] *gsl histogram2d \** h2)

This function multiplies the contents of the bins of histogram *h1* by the contents of the corresponding bins in histogram *h2*, i.e.  $h'_1(i,j) = h_1(i,j) * h_2(i,j)$ . The two histograms must have identical bin ranges.

int gsl\_histogram2d\_div (*gsl histogram2d \** h1*, const* [Function] *gsl histogram2d \** h2)

This function divides the contents of the bins of histogram *h1* by the contents of the corresponding bins in histogram *h2*, i.e.  $h'_1(i,j) = h_1(i,j)/h_2(i,j)$ . The two histograms must have identical bin ranges.

- int gsl\_histogram2d\_scale (*gsl histogram2d \** h*, double* scale) [Function] This function multiplies the contents of the bins of histogram *h* by the constant *scale*, i.e.  $h'_1(i,j) = h_1(i,j) * scale.$
- int gsl\_histogram2d\_shift (*gsl histogram2d \** h*, double* offset) [Function] This function shifts the contents of the bins of histogram *h* by the constant *offset*, i.e.  $h'_{1}(i, j) = h_{1}(i, j) + \text{offset}.$

#### 21.20 Reading and writing 2D histograms

The library provides functions for reading and writing two dimensional histograms to a file as binary data or formatted text.

int gsl\_histogram2d\_fwrite (*FILE \** stream*, const gsl histogram2d* [Function] *\** h)

This function writes the ranges and bins of the histogram *h* to the stream *stream* in binary format. The return value is 0 for success and GSL\_EFAILED if there was a problem writing to the file. Since the data is written in the native binary format it may not be portable between different architectures.

- int gsl\_histogram2d\_fread (*FILE \** stream*, gsl histogram2d \** h) [Function] This function reads into the histogram *h* from the stream *stream* in binary format. The histogram *h* must be preallocated with the correct size since the function uses the number of x and y bins in *h* to determine how many bytes to read. The return value is 0 for success and GSL\_EFAILED if there was a problem reading from the file. The data is assumed to have been written in the native binary format on the same architecture.
- int gsl\_histogram2d\_fprintf (*FILE \** stream*, const gsl histogram2d* [Function] *\** h*, const char \** range\_format*, const char \** bin\_format)

This function writes the ranges and bins of the histogram *h* line-by-line to the stream *stream* using the format specifiers *range format* and *bin format*. These should be one of the  $\chi_{\rm g}$ ,  $\chi_{\rm e}$  or  $\chi_{\rm f}$  formats for floating point numbers. The function returns 0 for success and GSL\_EFAILED if there was a problem writing to the file. The histogram output is formatted in five columns, and the columns are separated by spaces, like this,

```
xrange[0] xrange[1] yrange[0] yrange[1] bin(0,0)
xrange[0] xrange[1] yrange[1] yrange[2] bin(0,1)xrange[0] xrange[1] yrange[2] yrange[3] bin(0,2)
....
xrange[0] xrange[1] yrange[ny-1] yrange[ny] bin(0,ny-1)
xrange[1] xrange[2] yrange[0] yrange[1] bin(1,0)
xrange[1] xrange[2] yrange[1] yrange[2] bin(1,1)
xrange[1] xrange[2] yrange[1] yrange[2] bin(1,2)
....
xrange[1] xrange[2] yrange[ny-1] yrange[ny] bin(1,ny-1)
....
xrange[nx-1] xrange[nx] yrange[0] yrange[1] bin(nx-1,0)
xrange[nx-1] xrange[nx] yrange[1] yrange[2] bin(nx-1,1)
xrange[nx-1] xrange[nx] yrange[1] yrange[2] bin(nx-1,2)
....
xrange[nx-1] xrange[nx] yrange[ny-1] yrange[ny] bin(nx-1,ny-1)
```
Each line contains the lower and upper limits of the bin and the contents of the bin. Since the upper limits of the each bin are the lower limits of the neighboring bins there is duplication of these values but this allows the histogram to be manipulated with line-oriented tools.

int gsl\_histogram2d\_fscanf (*FILE \** stream*, gsl histogram2d \** h) [Function] This function reads formatted data from the stream *stream* into the histogram *h*. The data is assumed to be in the five-column format used by gsl\_histogram2d\_fprintf. The histogram *h* must be preallocated with the correct lengths since the function uses the sizes of *h* to determine how many numbers to read. The function returns 0 for success and GSL\_EFAILED if there was a problem reading from the file.

## 21.21 Resampling from 2D histograms

As in the one-dimensional case, a two-dimensional histogram made by counting events can be regarded as a measurement of a probability distribution. Allowing for statistical error, the height of each bin represents the probability of an event where  $(x,y)$  falls in the range of that bin. For a two-dimensional histogram the probability distribution takes the form  $p(x,y)dxdy$  where,

$$
p(x, y) = n_{ij} / (NA_{ij})
$$

In this equation  $n_{ij}$  is the number of events in the bin which contains  $(x, y)$ ,  $A_{ij}$  is the area of the bin and  $N$  is the total number of events. The distribution of events within each bin is assumed to be uniform.

gsl\_histogram2d\_pdf [Data Type]

size\_t nx, ny

This is the number of histogram bins used to approximate the probability distribution function in the x and y directions.

#### double \* xrange

The ranges of the bins in the x-direction are stored in an array of  $nx + 1$ elements pointed to by *xrange*.

#### double \* yrange

The ranges of the bins in the y-direction are stored in an array of  $n_y + 1$ pointed to by *yrange*.

#### double \* sum

The cumulative probability for the bins is stored in an array of *nx*\**ny* elements pointed to by *sum*.

The following functions allow you to create a gs1\_histogram2d\_pdf struct which represents a two dimensional probability distribution and generate random samples from it.

gsl\_histogram2d\_pdf \* gsl\_histogram2d\_pdf\_alloc (*size t* nx*,* [Function]  $size_t$  *ny*)

This function allocates memory for a two-dimensional probability distribution of size *nx*-by-*ny* and returns a pointer to a newly initialized gsl\_histogram2d\_pdf struct. If insufficient memory is available a null pointer is returned and the error handler is invoked with an error code of GSL\_ENOMEM.

int gsl\_histogram2d\_pdf\_init (*gsl histogram2d pdf \** p*, const* [Function] *gsl histogram2d \** h)

This function initializes the two-dimensional probability distribution calculated *p* from the histogram *h*. If any of the bins of *h* are negative then the error handler is invoked with an error code of GSL\_EDOM because a probability distribution cannot contain negative values.

- void gsl\_histogram2d\_pdf\_free (*gsl histogram2d pdf \** p) [Function] This function frees the two-dimensional probability distribution function *p* and all of the memory associated with it.
- int gsl\_histogram2d\_pdf\_sample (*const gsl histogram2d pdf \** p*,* [Function] *double* r1*, double* r2*, double \** x*, double \** y)

This function uses two uniform random numbers between zero and one, *r1* and *r2*, to compute a single random sample from the two-dimensional probability distribution *p*.

## 21.22 Example programs for 2D histograms

This program demonstrates two features of two-dimensional histograms. First a 10-by-10 two-dimensional histogram is created with x and y running from 0 to 1. Then a few sample points are added to the histogram, at  $(0.3,0.3)$  with a height of 1, at  $(0.8,0.1)$  with a height of 5 and at (0.7,0.9) with a height of 0.5. This histogram with three events is used to generate a random sample of 1000 simulated events, which are printed out.

```
#include <stdio.h>
#include <gsl/gsl_rng.h>
#include <gsl/gsl_histogram2d.h>
int
main (void)
{
  const gsl_rng_type * T;
  gsl_rng * r;
  gs1\_histogram2d * h = gs1\_histogram2d\_alloc (10, 10);gsl_histogram2d_set_ranges_uniform (h,
                                       0.0, 1.0,
                                       0.0, 1.0);
  gsl_histogram2d_accumulate (h, 0.3, 0.3, 1);
  gsl_histogram2d_accumulate (h, 0.8, 0.1, 5);
  gsl_histogram2d_accumulate (h, 0.7, 0.9, 0.5);
  gsl_rng_env_setup ();
  T = gsl_rng_default;
  r = gsl_rng_alloc(T);{
    int i;
    gsl_histogram2d_pdf * p
      = gsl_histogram2d_pdf_alloc (h->nx, h->ny);
    gsl_histogram2d_pdf_init (p, h);
    for (i = 0; i < 1000; i++) {
      double x, y;
      double u = gsl_rmg_luniform(r);double v = gs1_rng_uniform (r);gsl_histogram2d_pdf_sample (p, u, v, &x, &y);
      printf ("%g %g\nu", x, y);
```

```
}
    gsl_histogram2d_pdf_free (p);
  }
  gsl_histogram2d_free (h);
 gsl_rng_free (r);
  return 0;
}
```
The following plot shows the distribution of the simulated events. Using a higher resolution grid we can see the original underlying histogram and also the statistical fluctuations caused by the events being uniformly distributed over the area of the original bins.

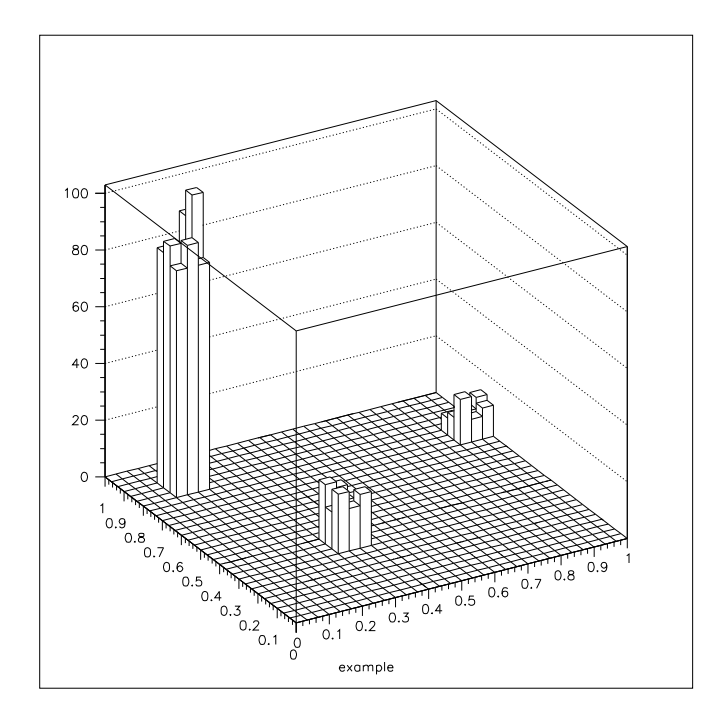

# 22 N-tuples

This chapter describes functions for creating and manipulating *ntuples*, sets of values associated with events. The ntuples are stored in files. Their values can be extracted in any combination and *booked* in a histogram using a selection function.

The values to be stored are held in a user-defined data structure, and an ntuple is created associating this data structure with a file. The values are then written to the file (normally inside a loop) using the ntuple functions described below.

A histogram can be created from ntuple data by providing a selection function and a value function. The selection function specifies whether an event should be included in the subset to be analyzed or not. The value function computes the entry to be added to the histogram for each event.

All the ntuple functions are defined in the header file 'gsl\_ntuple.h'

## 22.1 The ntuple struct

Ntuples are manipulated using the gsl\_ntuple struct. This struct contains information on the file where the ntuple data is stored, a pointer to the current ntuple data row and the size of the user-defined ntuple data struct.

```
typedef struct {
    FILE * file;
    void * ntuple_data;
    size_t size;
} gsl_ntuple;
```
## 22.2 Creating ntuples

```
gsl_ntuple * gsl_ntuple_create (char * filename, void * [Function]
        ntuple_data, size t size)
```
This function creates a new write-only ntuple file *filename* for ntuples of size *size* and returns a pointer to the newly created ntuple struct. Any existing file with the same name is truncated to zero length and overwritten. A pointer to memory for the current ntuple row *ntuple data* must be supplied—this is used to copy ntuples in and out of the file.

## 22.3 Opening an existing ntuple file

```
gsl_ntuple * gsl_ntuple_open (char * filename, void * [Function]
       ntuple_data, size t size)
```
This function opens an existing ntuple file *filename* for reading and returns a pointer to a corresponding ntuple struct. The ntuples in the file must have size *size*. A pointer to memory for the current ntuple row *ntuple data* must be supplied—this is used to copy ntuples in and out of the file.

### 22.4 Writing ntuples

- int gsl\_ntuple\_write (*gsl\_ntuple* \* *ntuple*) [Function] This function writes the current ntuple *ntuple-*>*ntuple data* of size *ntuple-*>*size* to the corresponding file.
- int gsl\_ntuple\_bookdata (*gsl\_ntuple* \* *ntuple*) [Function] This function is a synonym for gsl\_ntuple\_write.

### 22.5 Reading ntuples

int gsl\_ntuple\_read (*gsl ntuple \** ntuple) [Function] This function reads the current row of the ntuple file for *ntuple* and stores the values in *ntuple-*>*data*.

#### 22.6 Closing an ntuple file

```
int gsl_ntuple_close (gsl_ntuple * ntuple) [Function]
    This function closes the ntuple file ntuple and frees its associated allocated memory.
```
### 22.7 Histogramming ntuple values

Once an ntuple has been created its contents can be histogrammed in various ways using the function gsl\_ntuple\_project. Two user-defined functions must be provided, a function to select events and a function to compute scalar values. The selection function and the value function both accept the ntuple row as a first argument and other parameters as a second argument.

The *selection function* determines which ntuple rows are selected for histogramming. It is defined by the following struct,

```
typedef struct {
 int (* function) (void * ntuple_data, void * params);
 void * params;
} gsl_ntuple_select_fn;
```
The struct component *function* should return a non-zero value for each ntuple row that is to be included in the histogram.

The *value function* computes scalar values for those ntuple rows selected by the selection function,

```
typedef struct {
 double (* function) (void * ntuple_data, void * params);
 void * params;
} gsl_ntuple_value_fn;
```
In this case the struct component *function* should return the value to be added to the histogram for the ntuple row.

```
int gsl_ntuple_project (gsl histogram * h, gsl ntuple * ntuple, [Function]
         gsl ntuple value fn * value_func, gsl ntuple select fn * select_func)
```
This function updates the histogram *h* from the ntuple *ntuple* using the functions *value func* and *select func*. For each ntuple row where the selection function *select func* is non-zero the corresponding value of that row is computed using the function *value func* and added to the histogram. Those ntuple rows where *select func* returns zero are ignored. New entries are added to the histogram, so subsequent calls can be used to accumulate further data in the same histogram.

## 22.8 Examples

The following example programs demonstrate the use of ntuples in managing a large dataset. The first program creates a set of 10,000 simulated "events", each with 3 associated values  $(x, y, z)$ . These are generated from a gaussian distribution with unit variance, for demonstration purposes, and written to the ntuple file 'test.dat'.

```
#include <gsl/gsl_ntuple.h>
#include <gsl/gsl_rng.h>
#include <gsl/gsl_randist.h>
struct data
{
  double x;
  double y;
  double z;
};
int
main (void)
{
  const gsl_rng_type * T;
  gsl_rng * r;
  struct data ntuple_row;
  int i;
  gsl_ntuple *ntuple
    = gsl_ntuple_create ("test.dat", &ntuple_row,
                          sizeof (ntuple_row));
  gsl_rng_env_setup ();
  T = gsl_rng_default;
  r = gsl_rng_alloc(T);for (i = 0; i < 10000; i++){
      ntuple_{row.x} = gsl_{ran_uagaussian (r);}ntuple_{row.y} = gsl_{ran_{ugaussian}(r)};
      ntuple_row.z = gsl_ran_ugaussian (r);
      gsl_ntuple_write (ntuple);
    }
```

```
gsl_ntuple_close (ntuple);
  gsl_rng_free (r);
 return 0;
}
```
The next program analyses the ntuple data in the file 'test.dat'. The analysis procedure is to compute the squared-magnitude of each event,  $E^2 = x^2 + y^2 + z^2$ , and select only those which exceed a lower limit of 1.5. The selected events are then histogrammed using their  $E^2$  values.

```
#include <math.h>
#include <gsl/gsl_ntuple.h>
#include <gsl/gsl_histogram.h>
struct data
{
  double x;
  double y;
  double z;
};
int sel_func (void *ntuple_data, void *params);
double val_func (void *ntuple_data, void *params);
int
main (void)
{
  struct data ntuple_row;
  gsl_ntuple *ntuple
    = gsl_ntuple_open ("test.dat", &ntuple_row,
                       sizeof (ntuple_row));
  double lower = 1.5;
  gsl_ntuple_select_fn S;
  gsl_ntuple_value_fn V;
  gsl_histogram *h = gsl_histogram_alloc (100);
  gsl_histogram_set_ranges_uniform(h, 0.0, 10.0);
  S.function = &sel_func;
  S.params = &lower;
  V.function = &val_func;
  V.params = 0;
  gsl_ntuple_project (h, ntuple, &V, &S);
```

```
gsl_histogram_fprintf (stdout, h, "%f", "%f");
  gsl_histogram_free (h);
  gsl_ntuple_close (ntuple);
  return 0;
}
int
sel_func (void *ntuple_data, void *params)
{
  struct data * data = (struct data *) ntuple_data;
  double x, y, z, E2, scale;
  scale = *(double *) params;
  x = data \rightarrow x;
  y = data \rightarrow y;z = data - \ge z;
  E2 = x * x + y * y + z * z;
 return E2 > scale;
}
double
val_func (void *ntuple_data, void *params)
{
  struct data * data = (struct data *) ntuple_data;
  double x, y, z;
  x = data \rightarrow x;y = data \rightarrow y;z = data->z;return x * x + y * y + z * z;
}
```
The following plot shows the distribution of the selected events. Note the cut-off at the lower bound.

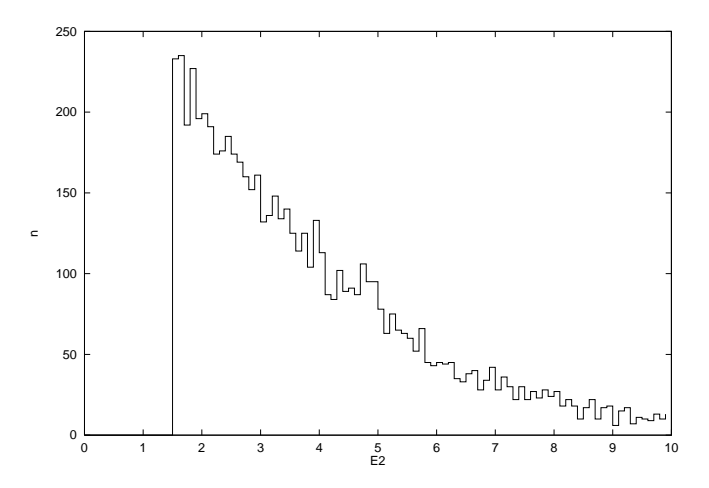

## 22.9 References and Further Reading

Further information on the use of ntuples can be found in the documentation for the CERN packages paw and hbook (available online).

# 23 Monte Carlo Integration

This chapter describes routines for multidimensional Monte Carlo integration. These include the traditional Monte Carlo method and adaptive algorithms such as vegas and miser which use importance sampling and stratified sampling techniques. Each algorithm computes an estimate of a multidimensional definite integral of the form,

$$
I = \int_{x_l}^{x_u} dx \int_{y_l}^{y_u} dy ... f(x, y, ...)
$$

over a hypercubic region  $((x_l, x_u), (y_l, y_u), ...)$  using a fixed number of function calls. The routines also provide a statistical estimate of the error on the result. This error estimate should be taken as a guide rather than as a strict error bound—random sampling of the region may not uncover all the important features of the function, resulting in an underestimate of the error.

The functions are defined in separate header files for each routine, 'gsl\_monte\_plain.h', 'gsl\_monte\_miser.h' and 'gsl\_monte\_vegas.h'.

### 23.1 Interface

All of the Monte Carlo integration routines use the same general form of interface. There is an allocator to allocate memory for control variables and workspace, a routine to initialize those control variables, the integrator itself, and a function to free the space when done.

Each integration function requires a random number generator to be supplied, and returns an estimate of the integral and its standard deviation. The accuracy of the result is determined by the number of function calls specified by the user. If a known level of accuracy is required this can be achieved by calling the integrator several times and averaging the individual results until the desired accuracy is obtained.

Random sample points used within the Monte Carlo routines are always chosen strictly within the integration region, so that endpoint singularities are automatically avoided.

The function to be integrated has its own datatype, defined in the header file 'gsl\_monte.h'.

#### gsl\_monte\_function [Data Type]

This data type defines a general function with parameters for Monte Carlo integration.

double  $(* f)$  (double  $* x$ , size\_t dim, void  $*$  params)

this function should return the value  $f(x, \text{params})$  for the argument *x* and parameters *params*, where *x* is an array of size *dim* giving the coordinates of the point where the function is to be evaluated.

size\_t dim

the number of dimensions for *x*.

void \* params

a pointer to the parameters of the function.

Here is an example for a quadratic function in two dimensions,

$$
f(x,y) = ax^2 + bxy + cy^2
$$

with  $a = 3$ ,  $b = 2$ ,  $c = 1$ . The following code defines a gs1\_monte\_function F which you could pass to an integrator:

```
struct my_f_params { double a; double b; double c; };
double
my_f (double x[], size_t dim, void * p) {
   struct my_f_params * fp = (struct my_f_params *)p;if (dim != 2)
      {
        fprintf (stderr, "error: dim != 2");
        abort ();
      }
   return fp->a * x[0] * x[0]+ fp->b * x[0] * x[1]
               + fp->c * x[1] * x[1];
}
gsl_monte_function F;
struct my_f_params params = \{3.0, 2.0, 1.0\};
F.f = \&my_f;
F.dim = 2;
F.params = <math>kgparams</math>;
```
The function  $f(x)$  can be evaluated using the following macro,

#define GSL\_MONTE\_FN\_EVAL(F,x)  $(*((F)->f))(x,(F)->dim,(F)->params)$ 

#### 23.2 PLAIN Monte Carlo

The plain Monte Carlo algorithm samples points randomly from the integration region to estimate the integral and its error. Using this algorithm the estimate of the integral  $E(f; N)$ for N randomly distributed points  $x_i$  is given by,

$$
E(f;N) = V\langle f \rangle = \frac{V}{N} \sum_{i}^{N} f(x_i)
$$

where V is the volume of the integration region. The error on this estimate  $\sigma(E; N)$  is calculated from the estimated variance of the mean,

$$
\sigma^{2}(E;N) = \frac{V}{N} \sum_{i}^{N} (f(x_{i}) - \langle f \rangle)^{2}.
$$

For large N this variance decreases asymptotically as  $\text{Var}(f)/N$ , where  $\text{Var}(f)$  is the true variance of the function over the integration region. The error estimate itself should decrease as  $\sigma(f)/\sqrt{N}$ . The familiar law of errors decreasing as  $1/\sqrt{N}$  applies—to reduce the error by a factor of 10 requires a 100-fold increase in the number of sample points.

The functions described in this section are declared in the header file 'gsl\_monte\_plain.h'.

- gsl\_monte\_plain\_state \* gsl\_monte\_plain\_alloc (*size t* dim) [Function] This function allocates and initializes a workspace for Monte Carlo integration in *dim* dimensions.
- int gsl\_monte\_plain\_init (*gsl monte plain state\** s) [Function] This function initializes a previously allocated integration state. This allows an existing workspace to be reused for different integrations.
- int gsl\_monte\_plain\_integrate (*gsl monte function \** f*, const* [Function] *double*  $x1$ *], const double*  $xu$ *], size\_t dim, size\_t calls, gsl\_rng* \* r, *gsl monte plain state \** s*, double \** result*, double \** abserr)

This routines uses the plain Monte Carlo algorithm to integrate the function *f* over the *dim*-dimensional hypercubic region defined by the lower and upper limits in the arrays *xl* and *xu*, each of size *dim*. The integration uses a fixed number of function calls *calls*, and obtains random sampling points using the random number generator *r*. A previously allocated workspace *s* must be supplied. The result of the integration is returned in *result*, with an estimated absolute error *abserr*.

void gsl\_monte\_plain\_free (*gsl monte plain state \** s) [Function] This function frees the memory associated with the integrator state *s*.

#### 23.3 MISER

The miser algorithm of Press and Farrar is based on recursive stratified sampling. This technique aims to reduce the overall integration error by concentrating integration points in the regions of highest variance.

The idea of stratified sampling begins with the observation that for two disjoint regions a and b with Monte Carlo estimates of the integral  $E_a(f)$  and  $E_b(f)$  and variances  $\sigma_a^2(f)$ and  $\sigma_b^2(f)$ , the variance  $\text{Var}(f)$  of the combined estimate  $E(f) = \frac{1}{2}(E_a(f) + E_b(f))$  is given by,

$$
\text{Var}(f) = \frac{\sigma_a^2(f)}{4N_a} + \frac{\sigma_b^2(f)}{4N_b}.
$$

It can be shown that this variance is minimized by distributing the points such that,

$$
\frac{N_a}{N_a + N_b} = \frac{\sigma_a}{\sigma_a + \sigma_b}.
$$

Hence the smallest error estimate is obtained by allocating sample points in proportion to the standard deviation of the function in each sub-region.

The miser algorithm proceeds by bisecting the integration region along one coordinate axis to give two sub-regions at each step. The direction is chosen by examining all  $d$  possible bisections and selecting the one which will minimize the combined variance of the two subregions. The variance in the sub-regions is estimated by sampling with a fraction of the total number of points available to the current step. The same procedure is then repeated recursively for each of the two half-spaces from the best bisection. The remaining sample points are allocated to the sub-regions using the formula for  $N_a$  and  $N_b$ . This recursive

allocation of integration points continues down to a user-specified depth where each subregion is integrated using a plain Monte Carlo estimate. These individual values and their error estimates are then combined upwards to give an overall result and an estimate of its error.

The functions described in this section are declared in the header file 'gsl\_monte\_miser.h'.

- gsl\_monte\_miser\_state \* gsl\_monte\_miser\_alloc (*size t* dim) [Function] This function allocates and initializes a workspace for Monte Carlo integration in *dim* dimensions. The workspace is used to maintain the state of the integration.
- int gsl\_monte\_miser\_init (*gsl monte miser state\** s) [Function] This function initializes a previously allocated integration state. This allows an existing workspace to be reused for different integrations.
- int gsl\_monte\_miser\_integrate (*gsl monte function \** f*, const* [Function] *double*  $x1$ [*], const double*  $xu$ [*], size\_t dim, size\_t calls, gsl\_rng* \* r, *gsl monte miser state \** s*, double \** result*, double \** abserr)

This routines uses the miser Monte Carlo algorithm to integrate the function *f* over the *dim*-dimensional hypercubic region defined by the lower and upper limits in the arrays *xl* and *xu*, each of size *dim*. The integration uses a fixed number of function calls *calls*, and obtains random sampling points using the random number generator *r*. A previously allocated workspace *s* must be supplied. The result of the integration is returned in *result*, with an estimated absolute error *abserr*.

void gsl\_monte\_miser\_free (*gsl monte miser state \** s) [Function] This function frees the memory associated with the integrator state *s*.

The miser algorithm has several configurable parameters which can be changed using the following two functions.<sup>1</sup>

void gsl\_monte\_miser\_params\_get (*const gsl monte miser state \** s*,* [Function] *gsl monte miser params \** params)

This function copies the parameters of the integrator state into the user-supplied *params* structure.

void gsl\_monte\_miser\_params\_set (*gsl monte miser state \** s*, const* [Function] *gsl monte miser params \** params)

This function sets the integrator parameters based on values provided in the *params* structure.

Typically the values of the parameters are first read using gsl\_monte\_miser\_params\_ get, the necessary changes are made to the fields of the *params* structure, and the values are copied back into the integrator state using gsl\_monte\_miser\_params\_set. The functions use the gsl\_monte\_miser\_params structure which contains the following fields:

<sup>1</sup> The previous method of accessing these fields directly through the gsl\_monte\_miser\_state struct is now deprecated.

#### double estimate\_frac [Variable]

This parameter specifies the fraction of the currently available number of function calls which are allocated to estimating the variance at each recursive step. The default value is 0.1.

#### size\_t min\_calls [Variable]

This parameter specifies the minimum number of function calls required for each estimate of the variance. If the number of function calls allocated to the estimate using *estimate frac* falls below *min calls* then *min calls* are used instead. This ensures that each estimate maintains a reasonable level of accuracy. The default value of *min calls* is 16 \* dim.

#### size\_t min\_calls\_per\_bisection [Variable]

This parameter specifies the minimum number of function calls required to proceed with a bisection step. When a recursive step has fewer calls available than *min calls per bisection* it performs a plain Monte Carlo estimate of the current subregion and terminates its branch of the recursion. The default value of this parameter is 32 \* min\_calls.

#### double alpha [Variable] and the set of the set of the set of the set of the set of the set of the set of the set of the set of the set of the set of the set of the set of the set of the set of the set of the set of the set

This parameter controls how the estimated variances for the two sub-regions of a bisection are combined when allocating points. With recursive sampling the overall variance should scale better than  $1/N$ , since the values from the sub-regions will be obtained using a procedure which explicitly minimizes their variance. To accommodate this behavior the miser algorithm allows the total variance to depend on a scaling parameter  $\alpha$ ,

$$
Var(f) = \frac{\sigma_a}{N_a^{\alpha}} + \frac{\sigma_b}{N_b^{\alpha}}.
$$

The authors of the original paper describing MISER recommend the value  $\alpha = 2$  as a good choice, obtained from numerical experiments, and this is used as the default value in this implementation.

#### double dither [Variable]

This parameter introduces a random fractional variation of size *dither* into each bisection, which can be used to break the symmetry of integrands which are concentrated near the exact center of the hypercubic integration region. The default value of dither is zero, so no variation is introduced. If needed, a typical value of *dither* is 0.1.

## 23.4 VEGAS

The vegas algorithm of Lepage is based on importance sampling. It samples points from the probability distribution described by the function  $|f|$ , so that the points are concentrated in the regions that make the largest contribution to the integral.

In general, if the Monte Carlo integral of  $f$  is sampled with points distributed according to a probability distribution described by the function g, we obtain an estimate  $E_g(f; N)$ ,

$$
E_g(f;N) = E(f/g;N)
$$

with a corresponding variance,

$$
\text{Var}_g(f; N) = \text{Var}(f/g; N).
$$

If the probability distribution is chosen as  $g = |f|/I(|f|)$  then it can be shown that the variance  $V_q(f; N)$  vanishes, and the error in the estimate will be zero. In practice it is not possible to sample from the exact distribution  $q$  for an arbitrary function, so importance sampling algorithms aim to produce efficient approximations to the desired distribution.

The vegas algorithm approximates the exact distribution by making a number of passes over the integration region while histogramming the function  $f$ . Each histogram is used to define a sampling distribution for the next pass. Asymptotically this procedure converges to the desired distribution. In order to avoid the number of histogram bins growing like  $K^d$  the probability distribution is approximated by a separable function:  $g(x_1, x_2,...)$  $g_1(x_1)g_2(x_2)\ldots$  so that the number of bins required is only Kd. This is equivalent to locating the peaks of the function from the projections of the integrand onto the coordinate axes. The efficiency of vegas depends on the validity of this assumption. It is most efficient when the peaks of the integrand are well-localized. If an integrand can be rewritten in a form which is approximately separable this will increase the efficiency of integration with vegas.

vegas incorporates a number of additional features, and combines both stratified sampling and importance sampling. The integration region is divided into a number of "boxes", with each box getting a fixed number of points (the goal is 2). Each box can then have a fractional number of bins, but if the ratio of bins-per-box is less than two, Vegas switches to a kind variance reduction (rather than importance sampling).

- gsl\_monte\_vegas\_state \* gsl\_monte\_vegas\_alloc (*size t* dim) [Function] This function allocates and initializes a workspace for Monte Carlo integration in *dim* dimensions. The workspace is used to maintain the state of the integration.
- int gsl\_monte\_vegas\_init (*gsl monte vegas state\** s) [Function] This function initializes a previously allocated integration state. This allows an existing workspace to be reused for different integrations.
- int gsl\_monte\_vegas\_integrate (*gsl monte function \** f*, double* [Function] xl[]*, double* xu[]*, size t* dim*, size t* calls*, gsl rng \** r*, gsl monte vegas state \** s*, double \** result*, double \** abserr)

This routines uses the vegas Monte Carlo algorithm to integrate the function *f* over the *dim*-dimensional hypercubic region defined by the lower and upper limits in the arrays *xl* and *xu*, each of size *dim*. The integration uses a fixed number of function calls *calls*, and obtains random sampling points using the random number generator *r*. A previously allocated workspace *s* must be supplied. The result of the integration is returned in *result*, with an estimated absolute error *abserr*. The result and its error estimate are based on a weighted average of independent samples. The chi-squared per degree of freedom for the weighted average is returned via the state struct component, *s-*>*chisq*, and must be consistent with 1 for the weighted average to be reliable.

#### void gsl\_monte\_vegas\_free (*gsl monte vegas state \** s) [Function] This function frees the memory associated with the integrator state *s*.

The vegas algorithm computes a number of independent estimates of the integral internally, according to the iterations parameter described below, and returns their weighted average. Random sampling of the integrand can occasionally produce an estimate where the error is zero, particularly if the function is constant in some regions. An estimate with zero error causes the weighted average to break down and must be handled separately. In the original Fortran implementations of vegas the error estimate is made non-zero by substituting a small value (typically 1e-30). The implementation in GSL differs from this and avoids the use of an arbitrary constant—it either assigns the value a weight which is the average weight of the preceding estimates or discards it according to the following procedure,

current estimate has zero error, weighted average has finite error

The current estimate is assigned a weight which is the average weight of the preceding estimates.

current estimate has finite error, previous estimates had zero error

The previous estimates are discarded and the weighted averaging procedure begins with the current estimate.

current estimate has zero error, previous estimates had zero error The estimates are averaged using the arithmetic mean, but no error is computed.

The convergence of the algorithm can be tested using the overall chi-squared value of the results, which is available from the following function:

- double gsl\_monte\_vegas\_chisq (*const gsl monte vegas state \** s) [Function] This function returns the chi-squared per degree of freedom for the weighted estimate of the integral. The returned value should be close to 1. A value which differs significantly from 1 indicates that the values from different iterations are inconsistent. In this case the weighted error will be under-estimated, and further iterations of the algorithm are needed to obtain reliable results.
- void gsl\_monte\_vegas\_runval (*const gsl monte vegas state \** s*,* [Function] *double \** result*, double \** sigma)

This function returns the raw (unaveraged) values of the integral *result* and its error *sigma* from the most recent iteration of the algorithm.

The vegas algorithm is highly configurable. Several parameters can be changed using the following two functions.

void gsl\_monte\_vegas\_params\_get (*const gsl monte vegas state \** s*,* [Function] *gsl monte vegas params \** params)

This function copies the parameters of the integrator state into the user-supplied *params* structure.

void gsl\_monte\_vegas\_params\_set (*gsl monte vegas state \** s*, const* [Function] *gsl monte vegas params \** params)

This function sets the integrator parameters based on values provided in the *params* structure.

Typically the values of the parameters are first read using gsl\_monte\_vegas\_params\_ get, the necessary changes are made to the fields of the *params* structure, and the values are copied back into the integrator state using gsl\_monte\_vegas\_params\_set. The functions use the gsl\_monte\_vegas\_params structure which contains the following fields:

#### double alpha [Variable]  $\blacksquare$

The parameter alpha controls the stiffness of the rebinning algorithm. It is typically set between one and two. A value of zero prevents rebinning of the grid. The default value is 1.5.

#### size t iterations [Variable]

The number of iterations to perform for each call to the routine. The default value is 5 iterations.

int stage [Variable] Setting this determines the *stage* of the calculation. Normally, stage = 0 which begins with a new uniform grid and empty weighted average. Calling vegas with stage = 1 retains the grid from the previous run but discards the weighted average, so that one can "tune" the grid using a relatively small number of points and then do a large run with stage = 1 on the optimized grid. Setting stage = 2 keeps the grid and the weighted average from the previous run, but may increase (or decrease) the number of histogram bins in the grid depending on the number of calls available. Choosing stage = 3 enters at the main loop, so that nothing is changed, and is equivalent to performing additional iterations in a previous call.

#### int mode [Variable]

The possible choices are GSL\_VEGAS\_MODE\_IMPORTANCE, GSL\_VEGAS\_MODE\_ STRATIFIED, GSL\_VEGAS\_MODE\_IMPORTANCE\_ONLY. This determines whether vegas will use importance sampling or stratified sampling, or whether it can pick on its own. In low dimensions vegas uses strict stratified sampling (more precisely, stratified sampling is chosen if there are fewer than 2 bins per box).

#### int verbose [Variable] **[Variable]**

#### FILE \* ostream [Variable]

These parameters set the level of information printed by VEGAS. All information is written to the stream *ostream*. The default setting of *verbose* is -1, which turns off all output. A *verbose* value of 0 prints summary information about the weighted average and final result, while a value of 1 also displays the grid coordinates. A value of 2 prints information from the rebinning procedure for each iteration.

The above fields and the *chisq* value can also be accessed directly in the gsl\_monte\_ vegas\_state but such use is deprecated.

#### 23.5 Examples

The example program below uses the Monte Carlo routines to estimate the value of the following 3-dimensional integral from the theory of random walks,

$$
I = \int_{-\pi}^{+\pi} \frac{dk_x}{2\pi} \int_{-\pi}^{+\pi} \frac{dk_y}{2\pi} \int_{-\pi}^{+\pi} \frac{dk_z}{2\pi} \frac{1}{(1 - \cos(k_x)\cos(k_y)\cos(k_z))}.
$$

{

}

{

}

The analytic value of this integral can be shown to be  $I = \Gamma(1/4)^4/(4\pi^3)$  = 1.393203929685676859.... The integral gives the mean time spent at the origin by a random walk on a body-centered cubic lattice in three dimensions.

For simplicity we will compute the integral over the region  $(0, 0, 0)$  to  $(\pi, \pi, \pi)$  and multiply by 8 to obtain the full result. The integral is slowly varying in the middle of the region but has integrable singularities at the corners  $(0, 0, 0)$ ,  $(0, \pi, \pi)$ ,  $(\pi, 0, \pi)$  and  $(\pi, \pi, 0)$ . The Monte Carlo routines only select points which are strictly within the integration region and so no special measures are needed to avoid these singularities.

```
#include <stdlib.h>
#include <gsl/gsl_math.h>
#include <gsl/gsl_monte.h>
#include <gsl/gsl_monte_plain.h>
#include <gsl/gsl_monte_miser.h>
#include <gsl/gsl_monte_vegas.h>
/* Computation of the integral,
      I = int (dx dy dz)/(2pi)^3 1/(1-cos(x)cos(y)cos(z))over (-pi,-pi,-pi) to (+pi, +pi, +pi). The exact answer
   is Gamma(1/4)<sup>2</sup>/(4 pi<sup>2</sup>3). This example is taken from
   C.Itzykson, J.M.Drouffe, "Statistical Field Theory -
   Volume 1", Section 1.1, p21, which cites the original
   paper M.L.Glasser, I.J.Zucker, Proc.Natl.Acad.Sci.USA 74
   1800 (1977) */
/* For simplicity we compute the integral over the region
   (0,0,0) -> (pi,pi,pi) and multiply by 8 */
double exact = 1.3932039296856768591842462603255;
double
g (double *k, size_t dim, void *params)
  double A = 1.0 / (M_PI * M_PI * M_PI);
 return A / (1.0 - \cos (k[0]) * \cos (k[1]) * \cos (k[2]));
void
display_results (char *title, double result, double error)
 printf ("%s ===================\n", title);
 printf ("result = \frac{1}{6}.6f\n", result);
 printf ("sigma = \% .6f\n", error);
 printf ("exact = \% .6f\n", exact);
 printf ("error = \%.6f = \%.2g sigma\n", result - exact,
          fabs (result - exact) / error);
int
main (void)
{
  double res, err;
 double x1[3] = \{ 0, 0, 0 \};double xu[3] = { M_PI, M_PI, M_PI };
```

```
const gsl_rng_type *T;
 gsl_rng *r;
 gs1_monte_function G = { kg, 3, 0 };size_t calls = 500000;
 gsl_rng_env_setup ();
 T = gsl_rng_default;
 r = gsl_{rng\_alloc} (T);{
    gsl_monte_plain_state *s = gsl_monte_plain_alloc (3);
    gsl_monte_plain_integrate (&G, xl, xu, 3, calls, r, s,
                               &res, &err);
    gsl_monte_plain_free (s);
    display_results ("plain", res, err);
 }
  {
    gsl_monte_miser_state *s = gsl_monte_miser_alloc (3);
    gsl_monte_miser_integrate (&G, xl, xu, 3, calls, r, s,
                               &res, &err);
    gsl_monte_miser_free (s);
    display_results ("miser", res, err);
 }
  {
    gsl_monte_vegas_state *s = gsl_monte_vegas_alloc (3);
    gsl_monte_vegas_integrate (&G, xl, xu, 3, 10000, r, s,
                               &res, &err);
    display_results ("vegas warm-up", res, err);
    printf ("converging...\n");
    do
     {
        gsl_monte_vegas_integrate (&G, xl, xu, 3, calls/5, r, s,
                                   &res, &err);
        printf ("result = \% .6f sigma = \% .6f "
                "chisq/dof = \lambda.1f\n", res, err, gsl_monte_vegas_chisq (s));
      }
    while (fabs (gsl_monte_vegas_chisq (s) - 1.0) > 0.5);
    display_results ("vegas final", res, err);
    gsl_monte_vegas_free (s);
  }
 gsl_rng_free (r);
 return 0;
}
```
With 500,000 function calls the plain Monte Carlo algorithm achieves a fractional error of 1%. The estimated error sigma is roughly consistent with the actual error–the computed result differs from the true result by about 1.4 standard deviations,

```
plain ==================
result = 1.412209
sigma = 0.013436
exact = 1.393204
error = 0.019005 = 1.4 sigma
```
The miser algorithm reduces the error by a factor of four, and also correctly estimates the error,

```
miser ==================
result = 1.391322
signa = 0.003461exact = 1.393204
error = -0.001882 = 0.54 sigma
```
In the case of the vegas algorithm the program uses an initial warm-up run of 10,000 function calls to prepare, or "warm up", the grid. This is followed by a main run with five iterations of 100,000 function calls. The chi-squared per degree of freedom for the five iterations are checked for consistency with 1, and the run is repeated if the results have not converged. In this case the estimates are consistent on the first pass.

```
vegas warm-up ==================
result = 1.392673
signa = 0.003410exact = 1.393204
error = -0.000531 = 0.16 sigma
converging...
result = 1.393281 sigma = 0.000362 chisq/dof = 1.5
vegas final ==================
result = 1.393281
sigma = 0.000362
exact = 1.393204
error = 0.000077 = 0.21 sigma
```
If the value of chisq had differed significantly from 1 it would indicate inconsistent results, with a correspondingly underestimated error. The final estimate from VEGAS (using a similar number of function calls) is significantly more accurate than the other two algorithms.

## 23.6 References and Further Reading

The miser algorithm is described in the following article by Press and Farrar,

W.H. Press, G.R. Farrar, *Recursive Stratified Sampling for Multidimensional Monte Carlo Integration*, Computers in Physics, v4 (1990), pp190–195.

The vegas algorithm is described in the following papers,

G.P. Lepage, *A New Algorithm for Adaptive Multidimensional Integration*, Journal of Computational Physics 27, 192–203, (1978)

G.P. Lepage, *VEGAS: An Adaptive Multi-dimensional Integration Program*, Cornell preprint CLNS 80-447, March 1980

# 24 Simulated Annealing

Stochastic search techniques are used when the structure of a space is not well understood or is not smooth, so that techniques like Newton's method (which requires calculating Jacobian derivative matrices) cannot be used. In particular, these techniques are frequently used to solve combinatorial optimization problems, such as the traveling salesman problem.

The goal is to find a point in the space at which a real valued *energy function* (or *cost function*) is minimized. Simulated annealing is a minimization technique which has given good results in avoiding local minima; it is based on the idea of taking a random walk through the space at successively lower temperatures, where the probability of taking a step is given by a Boltzmann distribution.

The functions described in this chapter are declared in the header file 'gsl\_siman.h'.

## 24.1 Simulated Annealing algorithm

The simulated annealing algorithm takes random walks through the problem space, looking for points with low energies; in these random walks, the probability of taking a step is determined by the Boltzmann distribution,

$$
p = e^{-(E_{i+1} - E_i)/(kT)}
$$

if  $E_{i+1} > E_i$ , and  $p = 1$  when  $E_{i+1} \le E_i$ .

In other words, a step will occur if the new energy is lower. If the new energy is higher, the transition can still occur, and its likelihood is proportional to the temperature  $T$  and inversely proportional to the energy difference  $E_{i+1} - E_i$ .

The temperature T is initially set to a high value, and a random walk is carried out at that temperature. Then the temperature is lowered very slightly according to a *cooling schedule*, for example:  $T \rightarrow T/\mu$ <sub>T</sub> where  $\mu$ <sub>T</sub> is slightly greater than 1.

The slight probability of taking a step that gives higher energy is what allows simulated annealing to frequently get out of local minima.

## 24.2 Simulated Annealing functions

void gsl\_siman\_solve (*const gsl rng \** r*, void \** x0\_p*,* [Function]

*gsl siman Efunc t* Ef*, gsl siman step t* take\_step*, gsl siman metric t* distance*, gsl siman print t* print\_position*, gsl siman copy t* copyfunc*, gsl siman copy construct t* copy\_constructor*, gsl siman destroy t* destructor*, size t* element\_size*, gsl siman params t* params)

This function performs a simulated annealing search through a given space. The space is specified by providing the functions *Ef* and *distance*. The simulated annealing steps are generated using the random number generator *r* and the function *take step*.

The starting configuration of the system should be given by  $x_0$ -*p*. The routine offers two modes for updating configurations, a fixed-size mode and a variable-size mode. In the fixed-size mode the configuration is stored as a single block of memory of size *element size*. Copies of this configuration are created, copied and destroyed internally using the standard library functions malloc, memcpy and free. The function pointers *copyfunc*, *copy constructor* and *destructor* should be null pointers in fixed-size mode.

In the variable-size mode the functions *copyfunc*, *copy constructor* and *destructor* are used to create, copy and destroy configurations internally. The variable *element size* should be zero in the variable-size mode.

The *params* structure (described below) controls the run by providing the temperature schedule and other tunable parameters to the algorithm.

On exit the best result achieved during the search is placed in  $*x0_p$ . If the annealing process has been successful this should be a good approximation to the optimal point in the space.

If the function pointer *print position* is not null, a debugging log will be printed to stdout with the following columns:

#-iter #-evals temperature position energy best\_energy

and the output of the function *print position* itself. If *print position* is null then no information is printed.

The simulated annealing routines require several user-specified functions to define the configuration space and energy function. The prototypes for these functions are given below.

#### gsl\_siman\_Efunc\_t [Data Type]

This function type should return the energy of a configuration *xp*.

double (\*gsl\_siman\_Efunc\_t) (void \*xp)

#### gsl\_siman\_step\_t [Data Type]

This function type should modify the configuration *xp* using a random step taken from the generator *r*, up to a maximum distance of *step size*.

void (\*gsl\_siman\_step\_t) (const gsl\_rng \*r, void \*xp, double step\_size)

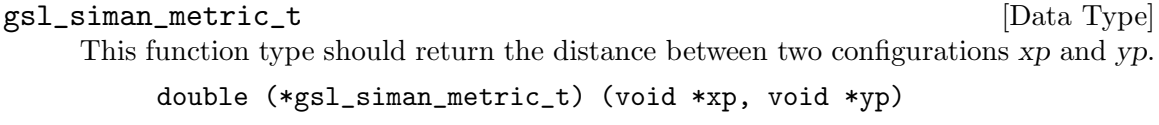

gsl\_siman\_print\_t [Data Type] This function type should print the contents of the configuration *xp*.

void (\*gsl\_siman\_print\_t) (void \*xp)

gsl\_siman\_copy\_t [Data Type]

This function type should copy the configuration *source* into *dest*.

void (\*gsl\_siman\_copy\_t) (void \*source, void \*dest)

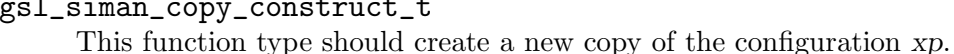

void \* (\*gsl\_siman\_copy\_construct\_t) (void \*xp)

#### gsl\_siman\_destroy\_t [Data Type]

[Data Type]

This function type should destroy the configuration *xp*, freeing its memory.

void (\*gsl\_siman\_destroy\_t) (void \*xp)

```
gsl_siman_params_t [Data Type]
```
These are the parameters that control a run of gsl siman solve. This structure contains all the information needed to control the search, beyond the energy function, the step function and the initial guess.

```
int n_tries
```
The number of points to try for each step.

```
int iters_fixed_T
```
The number of iterations at each temperature.

```
double step_size
```
The maximum step size in the random walk.

```
double k, t_initial, mu_t, t_min
```
The parameters of the Boltzmann distribution and cooling schedule.

## 24.3 Examples

The simulated annealing package is clumsy, and it has to be because it is written in C, for C callers, and tries to be polymorphic at the same time. But here we provide some examples which can be pasted into your application with little change and should make things easier.

## 24.3.1 Trivial example

The first example, in one dimensional cartesian space, sets up an energy function which is a damped sine wave; this has many local minima, but only one global minimum, somewhere between 1.0 and 1.5. The initial guess given is 15.5, which is several local minima away from the global minimum.

```
#include <math.h>
#include <stdlib.h>
#include <string.h>
#include <gsl/gsl_siman.h>
/* set up parameters for this simulated annealing run */
/* how many points do we try before stepping */
#define N_TRIES 200
/* how many iterations for each T? */
#define ITERS_FIXED_T 1000
/* max step size in random walk */
#define STEP_SIZE 1.0
/* Boltzmann constant */
#define K 1.0
/* initial temperature */
#define T_INITIAL 0.008
/* damping factor for temperature */
#define MU_T 1.003
#define T_MIN 2.0e-6
gsl_siman_params_t params
```

```
= {N_TRIES, ITERS_FIXED_T, STEP_SIZE,
    K, T_INITIAL, MU_T, T_MIN};
/* now some functions to test in one dimension */
double E1(void *xp)
{
  double x = * ((double *) xp);return exp(-pow((x-1.0), 2.0))*sin(8*x);}
double M1(void *xp, void *yp)
{
  double x = *((double *) xp);double y = *((double *) yp);return fabs(x - y);
}
void S1(const gsl_rng * r, void *xp, double step_size)
{
  double old_x = *((double *) xp);double new_x;
 double u = gsl_rmg_luniform(r);
 new_x = u * 2 * step_size - step_size + old_x;memcpy(xp, &new_x, sizeof(new_x));
}
void P1(void *xp)
{
 printf ("%12g", *((double *) xp));
}
int
main(int argc, char *argv[])
{
  const gsl_rng_type * T;
  gsl_rng * r;
  double x_initial = 15.5;
  gsl_rng_env_setup();
  T = gsl_rng_default;
  r = gsl_rmg_alloc(T);gsl_siman_solve(r, &x_initial, E1, S1, M1, P1,
                  NULL, NULL, NULL,
                  sizeof(double), params);
  gsl_rng_free (r);
 return 0;
}
```
Here are a couple of plots that are generated by running siman\_test in the following way:

```
$ ./siman_test | awk '!/^#/ {print $1, $4}'
| graph -y 1.34 1.4 -W0 -X generation -Y position
 | plot -Tps > siman-test.eps
$ ./siman_test | awk '!/^#/ {print $1, $5}'
 | graph -y -0.88 -0.83 -W0 -X generation -Y energy
 | plot -Tps > siman-energy.eps
```
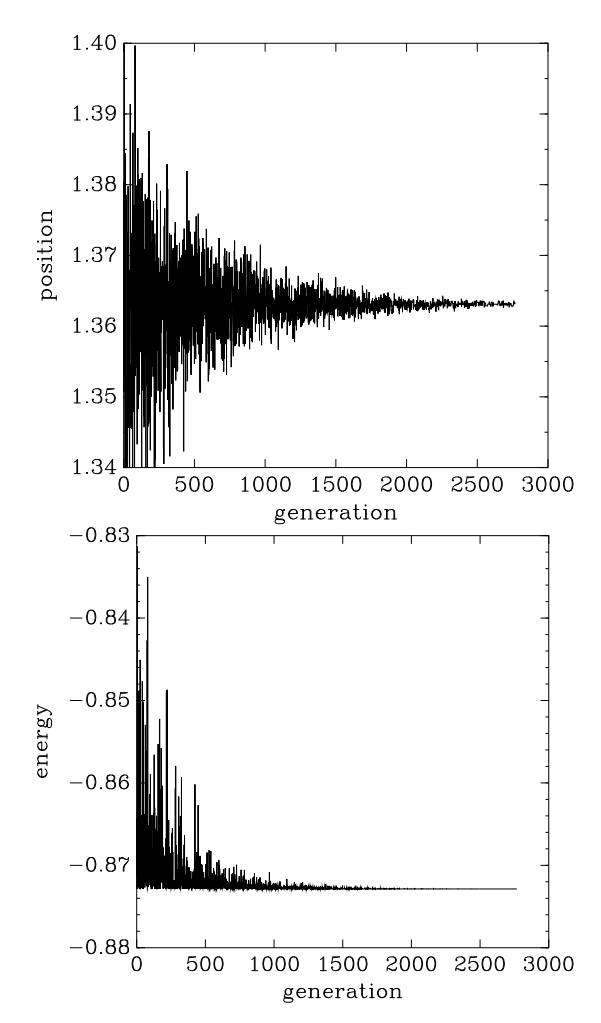

Example of a simulated annealing run: at higher temperatures (early in the plot) you see that the solution can fluctuate, but at lower temperatures it converges.

## 24.3.2 Traveling Salesman Problem

The TSP (*Traveling Salesman Problem*) is the classic combinatorial optimization problem. I have provided a very simple version of it, based on the coordinates of twelve cities in the southwestern United States. This should maybe be called the *Flying Salesman Problem*,

since I am using the great-circle distance between cities, rather than the driving distance. Also: I assume the earth is a sphere, so I don't use geoid distances.

The gsl\_siman\_solve routine finds a route which is 3490.62 Kilometers long; this is confirmed by an exhaustive search of all possible routes with the same initial city.

The full code can be found in 'siman/siman\_tsp.c', but I include here some plots generated in the following way:

```
$ ./siman_tsp > tsp.output
$ grep -v "^#" tsp.output
 | awk '{print $1, $NF}'
 | graph -y 3300 6500 -W0 -X generation -Y distance
   -L "TSP - 12 southwest cities"
| plot -Tps > 12-cities.eps
$ grep initial_city_coord tsp.output
  | awk '{print $2, $3}'
  | graph -X "longitude (- means west)" -Y "latitude"
     -L "TSP - initial-order" -f 0.03 -S 1 0.1
  | plot -Tps > initial-route.eps
$ grep final_city_coord tsp.output
  | awk '{print $2, $3}'
  | graph -X "longitude (- means west)" -Y "latitude"
     -L "TSP - final-order" -f 0.03 -S 1 0.1
  | plot -Tps > final-route.eps
```
This is the output showing the initial order of the cities; longitude is negative, since it is west and I want the plot to look like a map.

```
# initial coordinates of cities (longitude and latitude)
###initial_city_coord: -105.95 35.68 Santa Fe
###initial_city_coord: -112.07 33.54 Phoenix
###initial_city_coord: -106.62 35.12 Albuquerque
###initial_city_coord: -103.2 34.41 Clovis
###initial_city_coord: -107.87 37.29 Durango
###initial_city_coord: -96.77 32.79 Dallas
###initial_city_coord: -105.92 35.77 Tesuque
###initial_city_coord: -107.84 35.15 Grants
###initial_city_coord: -106.28 35.89 Los Alamos
###initial_city_coord: -106.76 32.34 Las Cruces
###initial_city_coord: -108.58 37.35 Cortez
###initial_city_coord: -108.74 35.52 Gallup
###initial_city_coord: -105.95 35.68 Santa Fe
```
The optimal route turns out to be:

```
# final coordinates of cities (longitude and latitude)
###final_city_coord: -105.95 35.68 Santa Fe
###final_city_coord: -103.2 34.41 Clovis
###final_city_coord: -96.77 32.79 Dallas
###final_city_coord: -106.76 32.34 Las Cruces
###final_city_coord: -112.07 33.54 Phoenix
###final_city_coord: -108.74 35.52 Gallup
###final_city_coord: -108.58 37.35 Cortez
###final_city_coord: -107.87 37.29 Durango
###final_city_coord: -107.84 35.15 Grants
###final_city_coord: -106.62 35.12 Albuquerque
###final_city_coord: -106.28 35.89 Los Alamos
###final_city_coord: -105.92 35.77 Tesuque
###final_city_coord: -105.95 35.68 Santa Fe
```
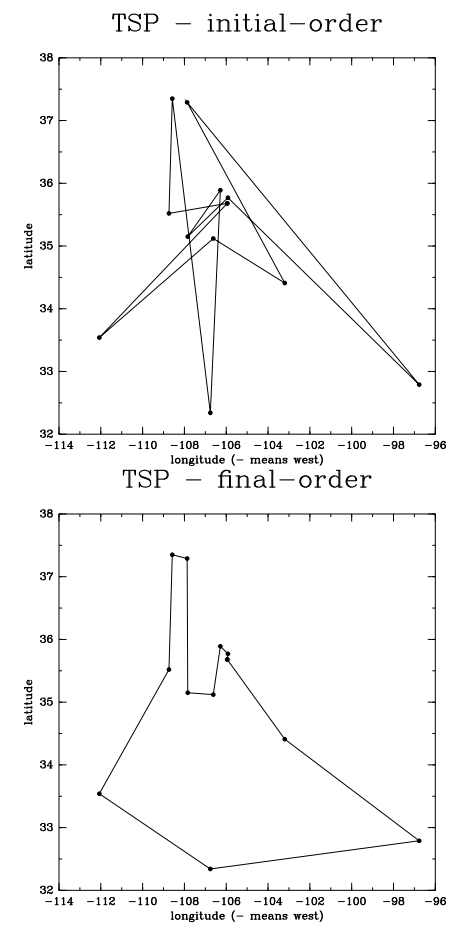

Initial and final (optimal) route for the 12 southwestern cities Flying Salesman Problem.

Here's a plot of the cost function (energy) versus generation (point in the calculation at which a new temperature is set) for this problem:

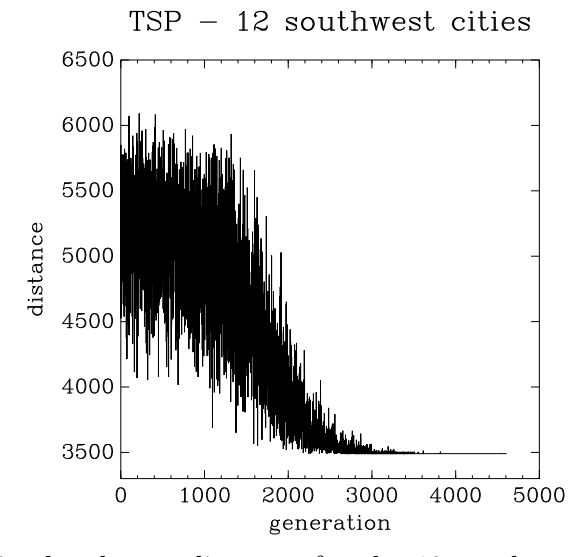

Example of a simulated annealing run for the 12 southwestern cities Flying Salesman Problem.

# 24.4 References and Further Reading

Further information is available in the following book,

*Modern Heuristic Techniques for Combinatorial Problems*, Colin R. Reeves (ed.), McGraw-Hill, 1995 (ISBN 0-07-709239-2).
# 25 Ordinary Differential Equations

This chapter describes functions for solving ordinary differential equation (ODE) initial value problems. The library provides a variety of low-level methods, such as Runge-Kutta and Bulirsch-Stoer routines, and higher-level components for adaptive step-size control. The components can be combined by the user to achieve the desired solution, with full access to any intermediate steps.

These functions are declared in the header file 'gsl\_odeiv.h'.

## 25.1 Defining the ODE System

The routines solve the general  $n$ -dimensional first-order system,

$$
\frac{dy_i(t)}{dt} = f_i(t, y_1(t), \dots y_n(t))
$$

for  $i = 1, \ldots, n$ . The stepping functions rely on the vector of derivatives  $f_i$  and the Jacobian  $\text{matrix}, J_{ij} = \partial f_i(t,y(t))/\partial y_j.$  A system of equations is defined using the <code>gs1\_odeiv\_system</code> datatype.

#### gsl\_odeiv\_system [Data Type]

This data type defines a general ODE system with arbitrary parameters.

int (\* function) (double t, const double y[], double dydt[], void \* params)

> This function should store the vector elements  $f_i(t, y, params)$  in the array *dydt*, for arguments (*t*,*y*) and parameters *params*. The function should return GSL\_SUCCESS if the calculation was completed successfully. Any other return value indicates an error.

int (\* jacobian) (double t, const double y[], double \* dfdy, double dfdt[], void \* params);

> This function should store the vector of derivative elements  $\partial f_i(t,y,params)/\partial t$  in the array *dfdt* and the Jacobian matrix  $J_{ij}$  in the array *dfdy*, regarded as a row-ordered matrix  $J(i, j) = df dy[i *$ dimension + j] where dimension is the dimension of the system. The function should return GSL\_SUCCESS if the calculation was completed successfully. Any other return value indicates an error.

> Some of the simpler solver algorithms do not make use of the Jacobian matrix, so it is not always strictly necessary to provide it (the jacobian element of the struct can be replaced by a null pointer for those algorithms). However, it is useful to provide the Jacobian to allow the solver algorithms to be interchanged—the best algorithms make use of the Jacobian.

#### size\_t dimension;

This is the dimension of the system of equations.

#### void \* params

This is a pointer to the arbitrary parameters of the system.

## 25.2 Stepping Functions

The lowest level components are the *stepping functions* which advance a solution from time t to  $t + h$  for a fixed step-size h and estimate the resulting local error.

gsl\_odeiv\_step \* gsl\_odeiv\_step\_alloc (*const gsl odeiv step type* [Function] *\** T*, size t* dim)

This function returns a pointer to a newly allocated instance of a stepping function of type *T* for a system of *dim* dimensions.

- int gsl\_odeiv\_step\_reset (*gsl\_odeiv\_step* \* s) [Function] This function resets the stepping function *s*. It should be used whenever the next use of *s* will not be a continuation of a previous step.
- void gsl\_odeiv\_step\_free (*gsl\_odeiv\_step* \* s) [Function] This function frees all the memory associated with the stepping function *s*.
- const char \* gsl\_odeiv\_step\_name (*const gsl odeiv step \** s) [Function] This function returns a pointer to the name of the stepping function. For example,

printf ("step method is  $'\$ s'\n", gsl\_odeiv\_step\_name (s));

would print something like step method is 'rkf45'.

- unsigned int gsl\_odeiv\_step\_order (*const gsl odeiv step \** s) [Function] This function returns the order of the stepping function on the previous step. This order can vary if the stepping function itself is adaptive.
- int gsl\_odeiv\_step\_apply (*gsl odeiv step \** s*, double* t*, double* h*,* [Function] *double* y[]*, double* yerr[]*, const double* dydt\_in[]*, double* dydt\_out[]*, const gsl odeiv system \** dydt)

This function applies the stepping function *s* to the system of equations defined by *dydt*, using the step size *h* to advance the system from time *t* and state *y* to time *t*+*h*. The new state of the system is stored in *y* on output, with an estimate of the absolute error in each component stored in *yerr*. If the argument *dydt in* is not null it should point an array containing the derivatives for the system at time *t* on input. This is optional as the derivatives will be computed internally if they are not provided, but allows the reuse of existing derivative information. On output the new derivatives of the system at time *t*+*h* will be stored in *dydt out* if it is not null.

If the user-supplied functions defined in the system *dydt* return a status other than GSL\_SUCCESS the step will be aborted. In this case, the elements of *y* will be restored to their pre-step values and the error code from the user-supplied function will be returned. The step-size *h* will be set to the step-size which caused the error. If the function is called again with a smaller step-size, e.g. *h*/10, it should be possible to get closer to any singularity. To distinguish between error codes from the usersupplied functions and those from gsl\_odeiv\_step\_apply itself, any user-defined return values should be distinct from the standard GSL error codes.

The following algorithms are available,

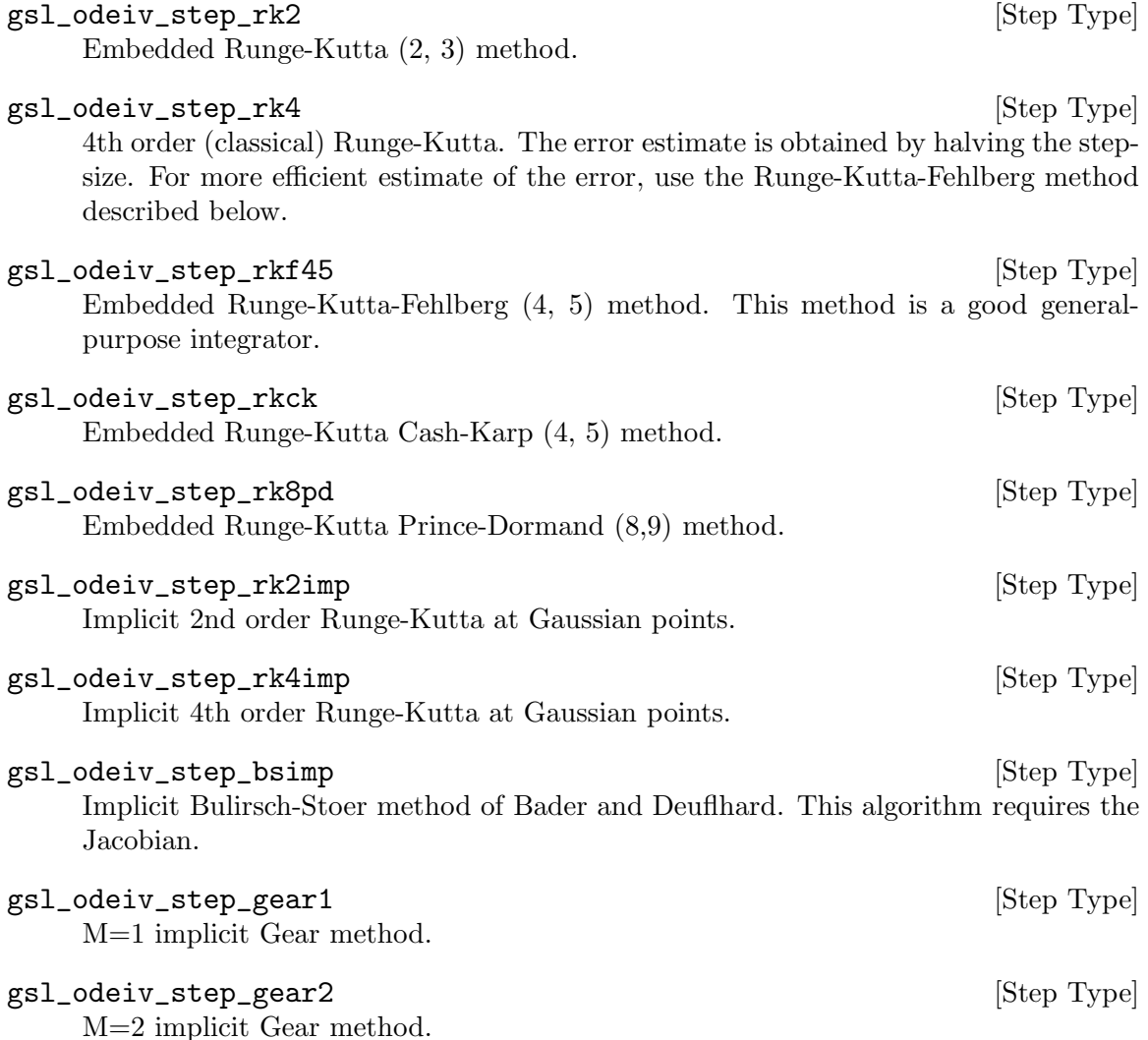

## 25.3 Adaptive Step-size Control

The control function examines the proposed change to the solution produced by a stepping function and attempts to determine the optimal step-size for a user-specified level of error.

gsl\_odeiv\_control \* gsl\_odeiv\_control\_standard\_new (*double* [Function] eps\_abs*, double* eps\_rel*, double* a\_y*, double* a\_dydt)

The standard control object is a four parameter heuristic based on absolute and relative errors *eps abs* and *eps rel*, and scaling factors *a y* and *a dydt* for the system state  $y(t)$  and derivatives  $y'(t)$  respectively.

The step-size adjustment procedure for this method begins by computing the desired error level  $D_i$  for each component,

$$
D_i = \epsilon_{abs} + \epsilon_{rel} * (a_y|y_i| + a_{dydt}h|y'_i|)
$$

and comparing it with the observed error  $E_i = |yerr_i|$ . If the observed error *E* exceeds the desired error level *D* by more than 10% for any component then the method reduces the step-size by an appropriate factor,

$$
h_{new} = h_{old} * S * (E/D)^{-1/q}
$$

where q is the consistency order of the method (e.g.  $q = 4$  for 4(5) embedded RK), and S is a safety factor of 0.9. The ratio  $E/D$  is taken to be the maximum of the ratios  $E_i/D_i$ .

If the observed error E is less than 50% of the desired error level *D* for the maximum ratio  $E_i/D_i$  then the algorithm takes the opportunity to increase the step-size to bring the error in line with the desired level,

$$
h_{new} = h_{old} * S * (E/D)^{-1/(q+1)}
$$

This encompasses all the standard error scaling methods. To avoid uncontrolled changes in the stepsize, the overall scaling factor is limited to the range 1/5 to 5.

gsl\_odeiv\_control \* gsl\_odeiv\_control\_y\_new (*double* eps\_abs*,* [Function] *double* eps\_rel)

This function creates a new control object which will keep the local error on each step within an absolute error of *eps abs* and relative error of *eps rel* with respect to the solution  $y_i(t)$ . This is equivalent to the standard control object with  $a_y = 1$  and  $a_d v dt = 0.$ 

#### gsl\_odeiv\_control \* gsl\_odeiv\_control\_yp\_new (*double* [Function] eps\_abs*, double* eps\_rel)

This function creates a new control object which will keep the local error on each step within an absolute error of *eps abs* and relative error of *eps rel* with respect to the derivatives of the solution  $y_i'(t)$ . This is equivalent to the standard control object with  $a_y=0$  and  $a$  *dydt*=1.

#### gsl\_odeiv\_control \* gsl\_odeiv\_control\_scaled\_new (*double* [Function] eps\_abs*, double* eps\_rel*, double* a\_y*, double* a\_dydt*, const double* scale\_abs[]*, size t* dim)

This function creates a new control object which uses the same algorithm as gsl\_ odeiv\_control\_standard\_new but with an absolute error which is scaled for each component by the array *scale\_abs*. The formula for  $D_i$  for this control object is,

$$
D_i = \epsilon_{abs} s_i + \epsilon_{rel} * (a_y |y_i| + a_{dydt} h|y_i'|)
$$

where  $s_i$  is the *i*-th component of the array *scale abs*. The same error control heuristic is used by the Matlab ODE suite.

#### gsl\_odeiv\_control \* gsl\_odeiv\_control\_alloc (*const* [Function] *gsl odeiv control type \** T)

This function returns a pointer to a newly allocated instance of a control function of type *T*. This function is only needed for defining new types of control functions. For most purposes the standard control functions described above should be sufficient.

- int gsl\_odeiv\_control\_init (*gsl odeiv control \** c*, double* eps\_abs*,* [Function] *double* eps\_rel*, double* a\_y*, double* a\_dydt) This function initializes the control function *c* with the parameters *eps abs* (absolute error), *eps rel* (relative error), *a y* (scaling factor for y) and *a dydt* (scaling factor for derivatives).
- void gsl\_odeiv\_control\_free (*gsl odeiv control \** c) [Function] This function frees all the memory associated with the control function *c*.
- int gsl\_odeiv\_control\_hadjust (*gsl odeiv control \** c*, gsl odeiv step* [Function] *\** s*, const double* y[]*, const double* yerr[]*, const double* dydt[]*, double \** h) This function adjusts the step-size *h* using the control function *c*, and the current values of *y*, *yerr* and *dydt*. The stepping function *step* is also needed to determine the order of the method. If the error in the y-values *yerr* is found to be too large then the step-size *h* is reduced and the function returns GSL\_ODEIV\_HADJ\_DEC. If the error is sufficiently small then *h* may be increased and GSL\_ODEIV\_HADJ\_INC is returned. The function returns GSL\_ODEIV\_HADJ\_NIL if the step-size is unchanged. The goal of the function is to estimate the largest step-size which satisfies the user-specified accuracy requirements for the current point.
- const char \* gsl\_odeiv\_control\_name (*const gsl odeiv control \** c) [Function] This function returns a pointer to the name of the control function. For example,

```
printf ("control method is '\s'\n",
        gsl_odeiv_control_name (c));
```
would print something like control method is 'standard'

## 25.4 Evolution

The highest level of the system is the evolution function which combines the results of a stepping function and control function to reliably advance the solution forward over an interval  $(t_0, t_1)$ . If the control function signals that the step-size should be decreased the evolution function backs out of the current step and tries the proposed smaller step-size. This process is continued until an acceptable step-size is found.

- gsl\_odeiv\_evolve \* gsl\_odeiv\_evolve\_alloc (*size t* dim) [Function] This function returns a pointer to a newly allocated instance of an evolution function for a system of *dim* dimensions.
- int gsl\_odeiv\_evolve\_apply (*gsl odeiv evolve \** e*, gsl odeiv control \** [Function] con*, gsl odeiv step \** step*, const gsl odeiv system \** dydt*, double \** t*, double*  $t1$ *, double*  $*$  **h***, double*  $y$ [])

This function advances the system (*e*, *dydt*) from time *t* and position *y* using the stepping function *step*. The new time and position are stored in *t* and *y* on output. The initial step-size is taken as *h*, but this will be modified using the control function *c* to achieve the appropriate error bound if necessary. The routine may make several calls to *step* in order to determine the optimum step-size. An estimate of the local error for the step can be obtained from the components of the array  $e \rightarrow \gamma e \text{rr}$ . If the step-size has been changed the value of *h* will be modified on output. The maximum time *t1* is guaranteed not to be exceeded by the time-step. On the final time-step the value of *t* will be set to *t1* exactly.

If the user-supplied functions defined in the system *dydt* return a status other than GSL\_SUCCESS the step will be aborted. In this case, *t* and *y* will be restored to their pre-step values and the error code from the user-supplied function will be returned. To distinguish between error codes from the user-supplied functions and those from gsl\_odeiv\_evolve\_apply itself, any user-defined return values should be distinct from the standard GSL error codes.

int gsl\_odeiv\_evolve\_reset (*gsl odeiv evolve \** e) [Function] This function resets the evolution function *e*. It should be used whenever the next use of *e* will not be a continuation of a previous step.

```
void gsl_odeiv_evolve_free (gsl odeiv evolve * e) [Function]
     This function frees all the memory associated with the evolution function e.
```
Where a system has discontinuous changes in the derivatives at known times it is advisable to evolve the system between each discontinuity in sequence. For example, if a step-change in an external driving force occurs at times  $t_a, t_b, t_c, \ldots$  then evolving over the ranges  $(t_0, t_a)$ ,  $(t_a, t_b)$ , ...,  $(t_c, t_1)$  is more efficient than using the single range  $(t_0, t_1)$ .

Evolving the system directly through a discontinuity with a strict tolerance may result in extremely small steps being taken at the edge of the discontinuity (e.g. down to the limit of machine precision). In this case it may be necessary to impose a minimum step size hmin suitable for the problem:

```
while (t < t1){
   gsl_odeiv_evolve_apply (e, c, s, &sys, &t, t1, &h, y);
   if (h < hmin) { h = hmin; } ;
}
```
The value of *h* returned by  $gsl$ -odeiv-evolve-apply is always a suggested value and can be modified whenever needed.

## 25.5 Examples

The following program solves the second-order nonlinear Van der Pol oscillator equation,

$$
x''(t) + \mu x'(t)(x(t)^2 - 1) + x(t) = 0
$$

This can be converted into a first order system suitable for use with the routines described in this chapter by introducing a separate variable for the velocity,  $y = x'(t)$ ,

$$
x' = y
$$
  

$$
y' = -x + \mu y (1 - x^2)
$$

The program begins by defining functions for these derivatives and their Jacobian,

```
#include <stdio.h>
#include <gsl/gsl_errno.h>
#include <gsl/gsl_matrix.h>
#include <gsl/gsl_odeiv.h>
```

```
int
func (double t, const double y[], double f[],
      void *params)
{
  double mu = *(double *) params;
  f[0] = y[1];f[1] = -y[0] - mu*y[1]*(y[0]*y[0] - 1);
  return GSL_SUCCESS;
}
int
jac (double t, const double y[], double *dfdy,
     double dfdt[], void *params)
{
  double mu = *(double *) params;
  gsl_matrix_view dfdy_mat
    = gsl_matrix_view_array (dfdy, 2, 2);
  gs1_matrix * m = &dfdy_matrix.matrix;gsl_matrix_set (m, 0, 0, 0.0);
  gsl_matrix_set (m, 0, 1, 1.0);
  gsl_matrix_set (m, 1, 0, -2.0*mu*y[0]*y[1] - 1.0);
  gsl_matrix_set (m, 1, 1, -mu*(y[0]*y[0] - 1.0));dfdt[0] = 0.0;dfdt[1] = 0.0;return GSL_SUCCESS;
}
int
main (void)
{
  const gsl_odeiv_step_type * T
    = gsl_odeiv_step_rk8pd;
  gsl_odeiv_step * s
    = gsl_odeiv_step_alloc (T, 2);
  gsl_odeiv_control * c
    = gsl_odeiv_control_y_new (1e-6, 0.0);
  gsl_odeiv_evolve * e
    = gsl_odeiv_evolve_alloc (2);
  double mu = 10;
  gsl_odeiv_system sys = {func, jac, 2, &mu};
  double t = 0.0, t1 = 100.0;
  double h = 1e-6;
  double y[2] = \{ 1.0, 0.0 \};
```

```
while (t < t1){
      int status = gsl_odeiv_evolve_apply (e, c, s,
                                            &sys,
                                            &t, t1,
                                            &h, y);
      if (status != GSL_SUCCESS)
          break;
      printf ("%.5e %.5e %.5e\n", t, y[0], y[1]);
    }
  gsl_odeiv_evolve_free (e);
  gsl_odeiv_control_free (c);
  gsl_odeiv_step_free (s);
  return 0;
}
```
For functions with multiple parameters, the appropriate information can be passed in through the *params* argument using a pointer to a struct.

The main loop of the program evolves the solution from  $(y, y') = (1, 0)$  at  $t = 0$  to  $t = 100$ . The step-size h is automatically adjusted by the controller to maintain an absolute accuracy of 10<sup>−</sup><sup>6</sup> in the function values *y*.

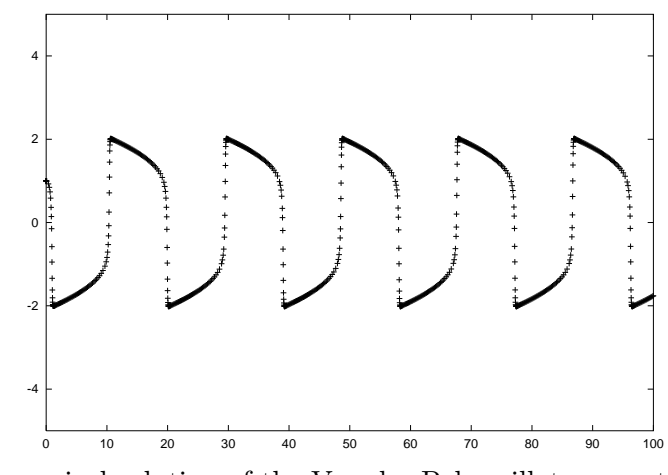

Numerical solution of the Van der Pol oscillator equation using Prince-Dormand 8th order Runge-Kutta.

To obtain the values at user-specified positions, rather than those chosen automatically by the control function, the main loop can be modified to advance the solution from one chosen point to the next. For example, the following main loop prints the solution at the points  $t_i = 0, 1, 2, \ldots, 100,$ 

for  $(i = 1; i \le 100; i++)$ {

```
double ti = i * t1 / 100.0;
  while (t < ti){
      gsl_odeiv_evolve_apply (e, c, s,
                               &sys,
                               &t, ti, &h,
                               y);
    }
 printf ("%.5e %.5e %.5e\n", t, y[0], y[1]);
}
```
Note that arbitrary values of  $t_i$  can be used for each stage of the integration. The equally spaced points in this example are just used as an illustration.

It is also possible to work with a non-adaptive integrator, using only the stepping function itself. The following program uses the rk4 fourth-order Runge-Kutta stepping function with a fixed stepsize of 0.01,

```
int
main (void)
{
  const gsl_odeiv_step_type * T
    = gsl_odeiv_step_rk4;
  gsl_odeiv_step * s
    = gsl_odeiv_step_alloc (T, 2);
  double mu = 10;
  gsl_odeiv_system sys = {func, jac, 2, &mu};
  double t = 0.0, t1 = 100.0;
  double h = 1e-2;
  double y[2] = \{ 1.0, 0.0 \}, y_error[2];
  double dydt_in[2], dydt_out[2];
  /* initialise dydt_in from system parameters */
  GSL_ODEIV_FN_EVAL(&sys, t, y, dydt_in);
  while (t < t1){
      int status = gsl_odeiv_step_apply (s, t, h,
                                          y, y_err,
                                          dydt_in,
                                          dydt_out,
                                          &sys);
      if (status != GSL_SUCCESS)
```

```
break;
    dydt_in[0] = dydt_out[0];dydt_in[1] = dydt_out[1];t += h;
    printf ("%.5e %.5e %.5e\n", t, y[0], y[1]);
  }
gsl_odeiv_step_free (s);
return 0;
```
The derivatives must be initialized for the starting point  $t = 0$  before the first step is taken. Subsequent steps use the output derivatives *dydt out* as inputs to the next step by copying their values into *dydt in*.

## 25.6 References and Further Reading

}

Many of the basic Runge-Kutta formulas can be found in the Handbook of Mathematical Functions,

Abramowitz & Stegun (eds.), *Handbook of Mathematical Functions*, Section 25.5.

The implicit Bulirsch-Stoer algorithm bsimp is described in the following paper,

G. Bader and P. Deuflhard, "A Semi-Implicit Mid-Point Rule for Stiff Systems of Ordinary Differential Equations.", Numer. Math. 41, 373–398, 1983.

# 26 Interpolation

This chapter describes functions for performing interpolation. The library provides a variety of interpolation methods, including Cubic splines and Akima splines. The interpolation types are interchangeable, allowing different methods to be used without recompiling. Interpolations can be defined for both normal and periodic boundary conditions. Additional functions are available for computing derivatives and integrals of interpolating functions.

These interpolation methods produce curves that pass through each datapoint. To interpolate noisy data with a smoothing curve see Chapter 38 [Basis Splines], page 415.

The functions described in this section are declared in the header files 'gsl\_interp.h' and 'gsl\_spline.h'.

## 26.1 Introduction

Given a set of data points  $(x_1,y_1)...(x_n,y_n)$  the routines described in this section compute a continuous interpolating function  $y(x)$  such that  $y(x_i) = y_i$ . The interpolation is piecewise smooth, and its behavior at the end-points is determined by the type of interpolation used.

## 26.2 Interpolation Functions

The interpolation function for a given dataset is stored in a gsl\_interp object. These are created by the following functions.

gsl\_interp \* gsl\_interp\_alloc (*const gsl interp type \** T*, size t* [Function] size)

This function returns a pointer to a newly allocated interpolation object of type *T* for *size* data-points.

int gsl\_interp\_init (*gsl interp \** interp*, const double* xa[]*, const* [Function] *double* ya[]*, size t* size)

This function initializes the interpolation object *interp* for the data (*xa*,*ya*) where *xa* and *ya* are arrays of size *size*. The interpolation object (gsl\_interp) does not save the data arrays *xa* and *ya* and only stores the static state computed from the data. The xa data array is always assumed to be strictly ordered, with increasing x values; the behavior for other arrangements is not defined.

```
void gsl_interp_free (gsl_interp * interp) [Function]
    This function frees the interpolation object interp.
```
## 26.3 Interpolation Types

The interpolation library provides six interpolation types:

```
gsl_interp_linear [Interpolation Type]
    Linear interpolation. This interpolation method does not require any additional mem-
    ory.
```

```
gsl_interp_polynomial [Interpolation Type]
```
Polynomial interpolation. This method should only be used for interpolating small numbers of points because polynomial interpolation introduces large oscillations, even

for well-behaved datasets. The number of terms in the interpolating polynomial is equal to the number of points.

gsl\_interp\_cspline [Interpolation Type] Cubic spline with natural boundary conditions. The resulting curve is piecewise cubic on each interval, with matching first and second derivatives at the supplied data-points. The second derivative is chosen to be zero at the first point and last point.

#### gsl\_interp\_cspline\_periodic [Interpolation Type] Cubic spline with periodic boundary conditions. The resulting curve is piecewise cubic on each interval, with matching first and second derivatives at the supplied data-points. The derivatives at the first and last points are also matched. Note that the last point in the data must have the same y-value as the first point, otherwise the resulting periodic interpolation will have a discontinuity at the boundary.

## gsl\_interp\_akima [Interpolation Type]

Non-rounded Akima spline with natural boundary conditions. This method uses the non-rounded corner algorithm of Wodicka.

## gsl\_interp\_akima\_periodic  $\qquad \qquad$  [Interpolation Type]

Non-rounded Akima spline with periodic boundary conditions. This method uses the non-rounded corner algorithm of Wodicka.

The following related functions are available:

const char \* gsl\_interp\_name (*const gsl interp \** interp) [Function] This function returns the name of the interpolation type used by *interp*. For example,

printf ("interp uses '%s' interpolation.\n",

gsl\_interp\_name (interp));

would print something like,

interp uses 'cspline' interpolation.

unsigned int gsl\_interp\_min\_size (*const gsl interp \** interp) [Function] This function returns the minimum number of points required by the interpolation type of *interp*. For example, Akima spline interpolation requires a minimum of 5 points.

# 26.4 Index Look-up and Acceleration

The state of searches can be stored in a gsl\_interp\_accel object, which is a kind of iterator for interpolation lookups. It caches the previous value of an index lookup. When the subsequent interpolation point falls in the same interval its index value can be returned immediately.

```
size_t gsl_interp_bsearch (const double x_array[], double x, size t [Function]
         index_lo, size t index_hi)
```
This function returns the index i of the array *x\_array* such that  $x$ \_array[i]  $\leq x \leq$ x\_array[i+1]. The index is searched for in the range [*index lo*,*index hi*]. An inline version of this function is used when HAVE\_INLINE is defined.

- gsl\_interp\_accel \* gsl\_interp\_accel\_alloc (*void*) [Function] This function returns a pointer to an accelerator object, which is a kind of iterator for interpolation lookups. It tracks the state of lookups, thus allowing for application of various acceleration strategies.
- size\_t gsl\_interp\_accel\_find (*gsl interp accel \** a*, const double* [Function] x\_array[]*, size t* size*, double* x)

This function performs a lookup action on the data array *x array* of size *size*, using the given accelerator *a*. This is how lookups are performed during evaluation of an interpolation. The function returns an index i such that  $x$ **array**[i]  $\leq x \leq x$ **]** array[i+1]. An inline version of this function is used when HAVE\_INLINE is defined.

- int gsl\_interp\_accel\_reset (*gsl\_interp\_accel* \* acc); [Function] This function reinitializes the accelerator object *acc*. It should be used when the cached information is no longer applicable—for example, when switching to a new dataset.
- void gsl\_interp\_accel\_free (*gsl\_interp\_accel\** acc) [Function] This function frees the accelerator object *acc*.

## 26.5 Evaluation of Interpolating Functions

- double gsl\_interp\_eval (*const gsl interp \** interp*, const double* xa[]*,* [Function] *const double* ya[]*, double* x*, gsl interp accel \** acc)
- int gsl\_interp\_eval\_e (*const gsl interp \** interp*, const double* xa[]*,* [Function] *const double* ya[]*, double* x*, gsl interp accel \** acc*, double \** y)

These functions return the interpolated value of *y* for a given point *x*, using the interpolation object *interp*, data arrays *xa* and *ya* and the accelerator *acc*.

- double gsl\_interp\_eval\_deriv (*const gsl interp \** interp*, const* [Function] *double* xa[]*, const double* ya[]*, double* x*, gsl interp accel \** acc)
- int gsl\_interp\_eval\_deriv\_e (*const gsl interp \** interp*, const* [Function] *double* xa[]*, const double* ya[]*, double* x*, gsl interp accel \** acc*, double \** d) These functions return the derivative *d* of an interpolated function for a given point
	- *x*, using the interpolation object *interp*, data arrays *xa* and *ya* and the accelerator *acc*.
- double gsl\_interp\_eval\_deriv2 (*const gsl interp \** interp*, const* [Function] *double* xa[]*, const double* ya[]*, double* x*, gsl interp accel \** acc)
- int gsl\_interp\_eval\_deriv2\_e (*const gsl interp \** interp*, const* [Function] *double* xa[]*, const double* ya[]*, double* x*, gsl interp accel \** acc*, double \** d2) These functions return the second derivative *d2* of an interpolated function for a
	- given point *x*, using the interpolation object *interp*, data arrays *xa* and *ya* and the accelerator *acc*.
- double gsl\_interp\_eval\_integ (*const gsl interp \** interp*, const* [Function] *double* xa[]*, const double* ya[]*, double* a*, double* b*, gsl interp accel \** acc)

int gsl\_interp\_eval\_integ\_e (*const gsl interp \** interp*, const* [Function] *double* xa[]*, const double* ya[]*, double* a*, double* b*, gsl interp accel \** acc*, double \** result)

These functions return the numerical integral *result* of an interpolated function over the range [*a*, *b*], using the interpolation object *interp*, data arrays *xa* and *ya* and the accelerator *acc*.

## 26.6 Higher-level Interface

The functions described in the previous sections required the user to supply pointers to the x and y arrays on each call. The following functions are equivalent to the corresponding gsl\_interp functions but maintain a copy of this data in the gsl\_spline object. This removes the need to pass both *xa* and *ya* as arguments on each evaluation. These functions are defined in the header file 'gsl\_spline.h'.

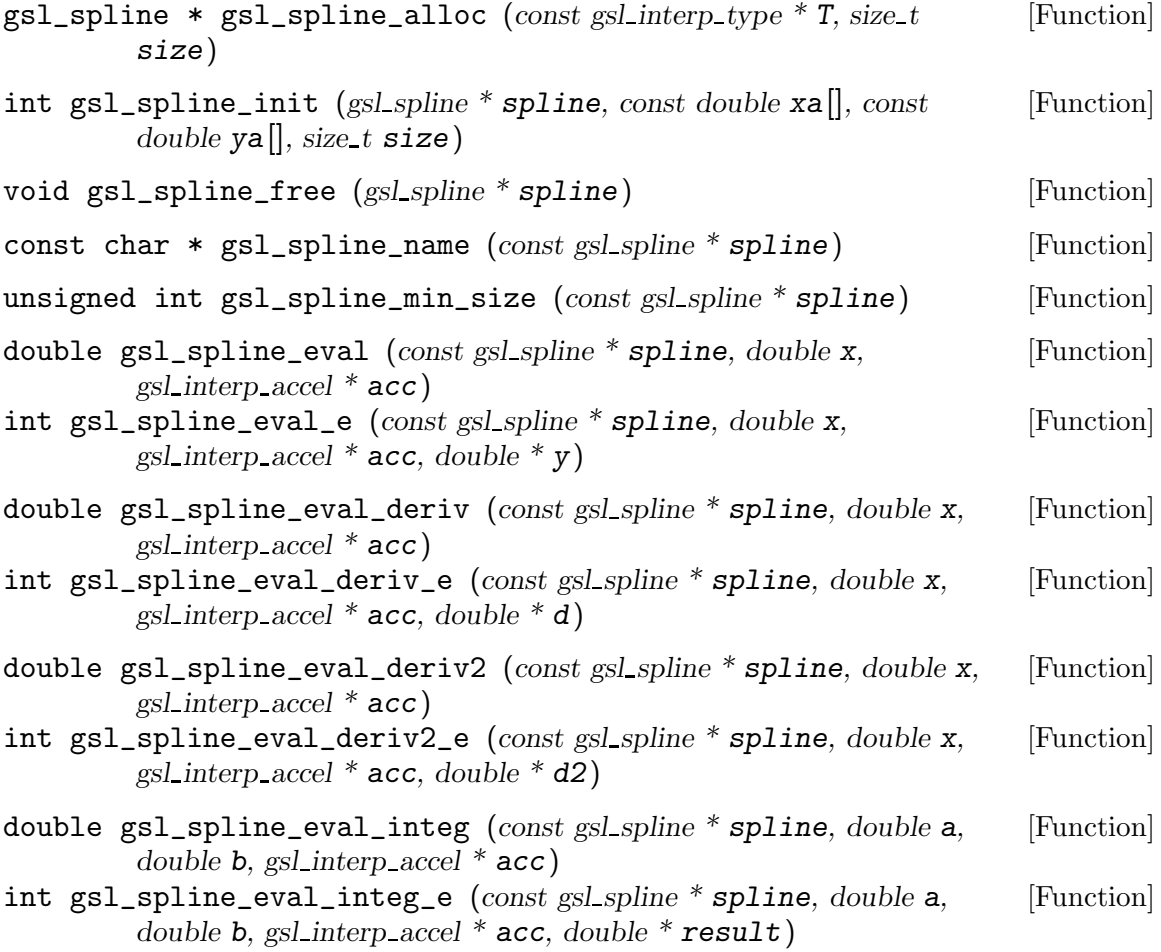

## 26.7 Examples

The following program demonstrates the use of the interpolation and spline functions. It computes a cubic spline interpolation of the 10-point dataset  $(x_i, y_i)$  where  $x_i = i + \sin(i)/2$ and  $y_i = i + \cos(i^2)$  for  $i = 0...9$ .

```
#include <stdlib.h>
#include <stdio.h>
#include <math.h>
#include <gsl/gsl_errno.h>
#include <gsl/gsl_spline.h>
int
main (void)
{
  int i;
  double xi, yi, x[10], y[10];
  printf ("\#m=0,S=2\n");
  for (i = 0; i < 10; i++){
      x[i] = i + 0.5 * sin (i);y[i] = i + cos (i * i);printf ("%g %g\nu", x[i], y[i]);}
  printf ("\#m=1, S=0\n');
  {
    gsl_interp_accel *acc
      = gsl_interp_accel_alloc ();
    gsl_spline *spline
      = gsl_spline_alloc (gsl_interp_cspline, 10);
    gsl_spline_init (spline, x, y, 10);
    for (xi = x[0]; xi < x[9]; xi += 0.01){
        yi = gsl_spline_eval (spline, xi, acc);
        printf ("%g %g\n", xi, yi);
      }
    gsl_spline_free (spline);
    gsl_interp_accel_free (acc);
  }
  return 0;
}
```
The output is designed to be used with the GNU plotutils graph program,

```
$ ./a.out > interp.dat
$ graph -T ps < interp.dat > interp.ps
```
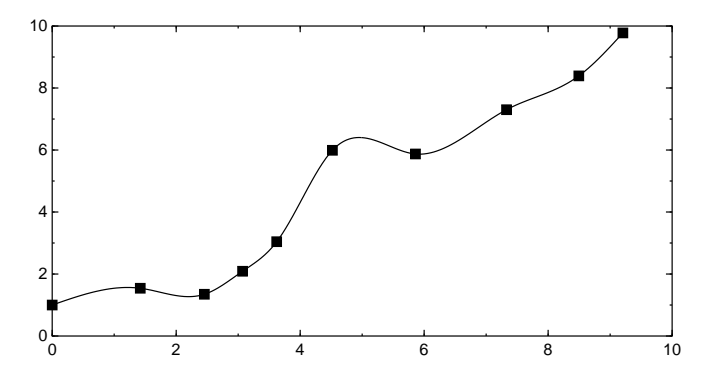

The result shows a smooth interpolation of the original points. The interpolation method can be changed simply by varying the first argument of  $gsl_spline_alloc$ .

The next program demonstrates a periodic cubic spline with 4 data points. Note that the first and last points must be supplied with the same y-value for a periodic spline.

```
#include <stdlib.h>
#include <stdio.h>
#include <math.h>
#include <gsl/gsl_errno.h>
#include <gsl/gsl_spline.h>
int
main (void)
{
  int N = 4;
  double x[4] = \{0.00, 0.10, 0.27, 0.30\};double y[4] = \{0.15, 0.70, -0.10, 0.15\};/* Note: v[0] == v[3] for periodic data */
  gsl_interp_accel *acc = gsl_interp_accel_alloc ();
  const gsl_interp_type *t = gsl_interp_cspline_periodic;
  gsl_spline *spline = gsl_spline_alloc (t, N);
  int i; double xi, yi;
  printf ("#m=0, S=5\n");
  for (i = 0; i < N; i++){
      printf ("%g %g\n", x[i], y[i]);
    }
  printf ("#m=1,S=0\n");
  gsl_spline_init (spline, x, y, N);
  for (i = 0; i <= 100; i++)
    {
      xi = (1 - i / 100.0) * x[0] + (i / 100.0) * x[N-1];yi = gsl_spline_eval (spline, xi, acc);
      printf ("%g %g\n", xi, yi);
```

```
}
  gsl_spline_free (spline);
  gsl_interp_accel_free (acc);
  return 0;
}
```
The output can be plotted with GNU graph.

```
$ ./a.out > interp.dat
$ graph -T ps < interp.dat > interp.ps
```
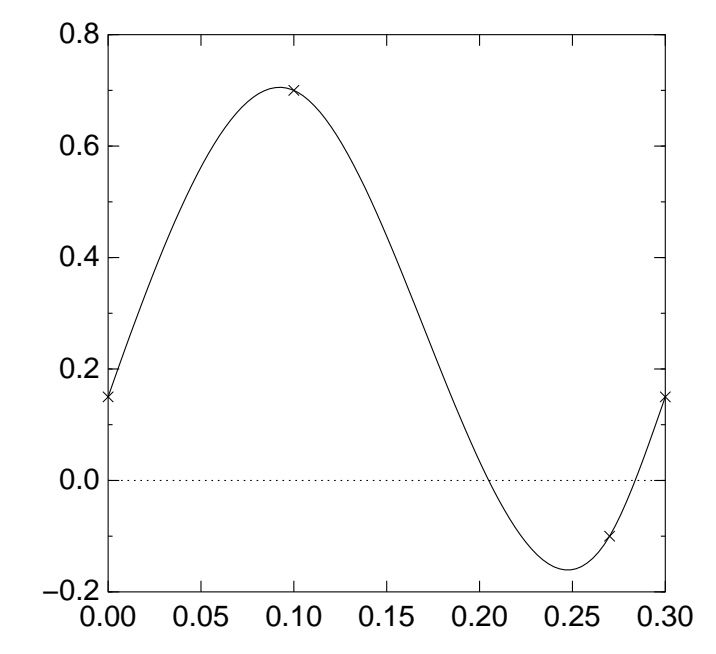

The result shows a periodic interpolation of the original points. The slope of the fitted curve is the same at the beginning and end of the data, and the second derivative is also.

## 26.8 References and Further Reading

Descriptions of the interpolation algorithms and further references can be found in the following books:

C.W. Ueberhuber, *Numerical Computation (Volume 1), Chapter 9 "Interpolation"*, Springer (1997), ISBN 3-540-62058-3.

D.M. Young, R.T. Gregory *A Survey of Numerical Mathematics (Volume 1), Chapter 6.8*, Dover (1988), ISBN 0-486-65691-8.

# 27 Numerical Differentiation

The functions described in this chapter compute numerical derivatives by finite differencing. An adaptive algorithm is used to find the best choice of finite difference and to estimate the error in the derivative. These functions are declared in the header file 'gsl\_deriv.h'.

## 27.1 Functions

int gsl\_deriv\_central (*const gsl function \** f*, double* x*, double* h*,* [Function] *double \** result*, double \** abserr)

This function computes the numerical derivative of the function *f* at the point *x* using an adaptive central difference algorithm with a step-size of *h*. The derivative is returned in *result* and an estimate of its absolute error is returned in *abserr*.

The initial value of *h* is used to estimate an optimal step-size, based on the scaling of the truncation error and round-off error in the derivative calculation. The derivative is computed using a 5-point rule for equally spaced abscissae at  $x - h$ ,  $x - h/2$ , x,  $x + h/2$ ,  $x + h$ , with an error estimate taken from the difference between the 5-point rule and the corresponding 3-point rule  $x - h$ ,  $x$ ,  $x + h$ . Note that the value of the function at x does not contribute to the derivative calculation, so only 4-points are actually used.

#### int gsl\_deriv\_forward (*const gsl function \** f*, double* x*, double* h*,* [Function] *double \** result*, double \** abserr)

This function computes the numerical derivative of the function *f* at the point *x* using an adaptive forward difference algorithm with a step-size of *h*. The function is evaluated only at points greater than *x*, and never at *x* itself. The derivative is returned in *result* and an estimate of its absolute error is returned in *abserr*. This function should be used if  $f(x)$  has a discontinuity at x, or is undefined for values less than *x*.

The initial value of *h* is used to estimate an optimal step-size, based on the scaling of the truncation error and round-off error in the derivative calculation. The derivative at x is computed using an "open" 4-point rule for equally spaced abscissae at  $x+h/4$ ,  $x + h/2$ ,  $x + 3h/4$ ,  $x + h$ , with an error estimate taken from the difference between the 4-point rule and the corresponding 2-point rule  $x + h/2$ ,  $x + h$ .

#### int gsl\_deriv\_backward (*const gsl function \** f*, double* x*, double* h*,* [Function] *double \** result*, double \** abserr)

This function computes the numerical derivative of the function *f* at the point *x* using an adaptive backward difference algorithm with a step-size of *h*. The function is evaluated only at points less than *x*, and never at *x* itself. The derivative is returned in *result* and an estimate of its absolute error is returned in *abserr*. This function should be used if  $f(x)$  has a discontinuity at x, or is undefined for values greater than *x*.

This function is equivalent to calling gsl deriv forward with a negative step-size.

## 27.2 Examples

The following code estimates the derivative of the function  $f(x) = x^{3/2}$  at  $x = 2$  and at  $x = 0$ . The function  $f(x)$  is undefined for  $x < 0$  so the derivative at  $x = 0$  is computed using gsl\_deriv\_forward.

```
#include <stdio.h>
#include <gsl/gsl_math.h>
#include <gsl/gsl_deriv.h>
double f (double x, void * params)
{
 return pow (x, 1.5);
}
int
main (void)
{
  gsl_function F;
  double result, abserr;
  F.function = &;;F.params = 0;printf ("f(x) = x^(3/2)\n\nugsl_deriv_central (&F, 2.0, 1e-8, &result, &abserr);
  printf ("x = 2.0\nu");
  printf ("f'(x) = %.10f +/- %.10f\n", result, abserr);
  printf ("exact = \Lambda.10f\n\n", 1.5 * sqrt(2.0));
  gsl_deriv_forward (&F, 0.0, 1e-8, &result, &abserr);
  printf ("x = 0.0\n');
  printf ("f'(x) = % .10f +/- % .10f\n", result, absor);printf ("exact = \frac{6}{10}.10f\n", 0.0);
  return 0;
}
```
Here is the output of the program,

```
$ ./a.out
f(x) = x^(3/2)x = 2.0f'(x) = 2.1213203120 +/- 0.0000004064
exact = 2.1213203436
x = 0.0f'(x) = 0.0000000160 +/- 0.0000000339
exact = 0.0000000000
```
# 27.3 References and Further Reading

The algorithms used by these functions are described in the following sources:

Abramowitz and Stegun, *Handbook of Mathematical Functions*, Section 25.3.4, and Table 25.5 (Coefficients for Differentiation).

S.D. Conte and Carl de Boor, *Elementary Numerical Analysis: An Algorithmic Approach*, McGraw-Hill, 1972.

# 28 Chebyshev Approximations

This chapter describes routines for computing Chebyshev approximations to univariate functions. A Chebyshev approximation is a truncation of the series  $f(x) = \sum c_n T_n(x)$ , where the Chebyshev polynomials  $T_n(x) = \cos(n \arccos x)$  provide an orthogonal basis of polynomials on the interval  $[-1, 1]$  with the weight function  $1/\sqrt{1-x^2}$ . The first few Chebyshev polynomials are,  $T_0(x) = 1$ ,  $T_1(x) = x$ ,  $T_2(x) = 2x^2 - 1$ . For further information see Abramowitz & Stegun, Chapter 22.

The functions described in this chapter are declared in the header file 'gsl\_chebyshev.h'.

## 28.1 Definitions

A Chebyshev series is stored using the following structure,

```
typedef struct
{
 double * c; /* coefficients c[0] .. c[order] */
 int order; /* order of expansion */
 double a; /* lower interval point */
 double b; /* upper interval point */
 ...
} gsl_cheb_series
```
The approximation is made over the range  $[a, b]$  using *order*+1 terms, including the coefficient  $c[0]$ . The series is computed using the following convention,

$$
f(x) = \frac{c_0}{2} + \sum_{n=1} c_n T_n(x)
$$

which is needed when accessing the coefficients directly.

## 28.2 Creation and Calculation of Chebyshev Series

- gsl\_cheb\_series \* gsl\_cheb\_alloc (*const size t* n) [Function] This function allocates space for a Chebyshev series of order *n* and returns a pointer to a new gsl\_cheb\_series struct.
- void gsl\_cheb\_free (*gsl\_cheb\_series* \* *cs*) [Function] This function frees a previously allocated Chebyshev series *cs*.
- int gsl\_cheb\_init (*gsl cheb series \** cs*, const gsl function \** f*, const* [Function] *double* a*, const double* b)

This function computes the Chebyshev approximation *cs* for the function *f* over the range  $(a, b)$  to the previously specified order. The computation of the Chebyshev approximation is an  $O(n^2)$  process, and requires *n* function evaluations.

## 28.3 Auxiliary Functions

The following functions provide information about an existing Chebyshev series.

size\_t gsl\_cheb\_order (*const gsl cheb series \** cs) [Function]

This function returns the order of Chebyshev series *cs*.

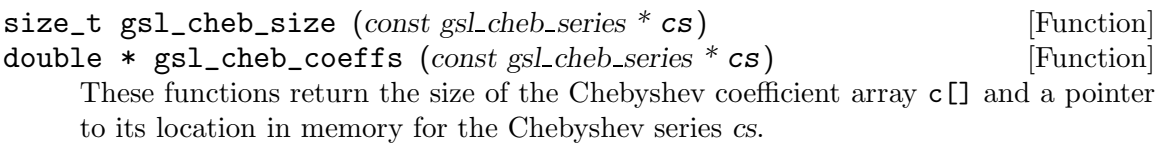

## 28.4 Chebyshev Series Evaluation

- double gsl\_cheb\_eval (*const gsl cheb series \** cs*, double* x) [Function] This function evaluates the Chebyshev series *cs* at a given point *x*.
- int gsl\_cheb\_eval\_err (*const gsl cheb series \** cs*, const double* x*,* [Function] *double \** result*, double \** abserr)

This function computes the Chebyshev series *cs* at a given point *x*, estimating both the series *result* and its absolute error *abserr*. The error estimate is made from the first neglected term in the series.

double gsl\_cheb\_eval\_n (*const gsl cheb series \** cs*, size t* order*,* [Function] *double* x)

This function evaluates the Chebyshev series *cs* at a given point *x*, to (at most) the given order *order*.

int gsl\_cheb\_eval\_n\_err (*const gsl cheb series \** cs*, const size t* [Function] order*, const double* x*, double \** result*, double \** abserr)

This function evaluates a Chebyshev series *cs* at a given point *x*, estimating both the series *result* and its absolute error *abserr*, to (at most) the given order *order*. The error estimate is made from the first neglected term in the series.

## 28.5 Derivatives and Integrals

The following functions allow a Chebyshev series to be differentiated or integrated, producing a new Chebyshev series. Note that the error estimate produced by evaluating the derivative series will be underestimated due to the contribution of higher order terms being neglected.

```
int gsl_cheb_calc_deriv (gsl cheb series * deriv, const [Function]
        gsl cheb series * cs)
```
This function computes the derivative of the series *cs*, storing the derivative coefficients in the previously allocated *deriv*. The two series *cs* and *deriv* must have been allocated with the same order.

```
int gsl_cheb_calc_integ (gsl cheb series * integ, const [Function]
        gsl cheb series * cs)
```
This function computes the integral of the series *cs*, storing the integral coefficients in the previously allocated *integ*. The two series *cs* and *integ* must have been allocated with the same order. The lower limit of the integration is taken to be the left hand end of the range *a*.

## 28.6 Examples

The following example program computes Chebyshev approximations to a step function. This is an extremely difficult approximation to make, due to the discontinuity, and was chosen as an example where approximation error is visible. For smooth functions the Chebyshev approximation converges extremely rapidly and errors would not be visible.

```
#include <stdio.h>
#include <gsl/gsl_math.h>
#include <gsl/gsl_chebyshev.h>
double
f (double x, void *p)
{
  if (x < 0.5)return 0.25;
  else
    return 0.75;
}
int
main (void)
{
  int i, n = 10000;
  gsl_cheb_series *cs = gsl_cheb_alloc (40);
  gsl_function F;
  F.function = f;
  F.params = 0;
  gsl_cheb_init (cs, &F, 0.0, 1.0);
  for (i = 0; i < n; i++){
      double x = i / (double)n;double r10 = gsl_{cheb_eval_n (cs, 10, x);
      double r40 = gsl_{cheb_eval} (cs, x);printf ("%g %g %g %g\n",
              x, GSL_FN_EVAL (&F, x), r10, r40);
    }
  gsl_cheb_free (cs);
  return 0;
}
```
The output from the program gives the original function, 10-th order approximation and 40-th order approximation, all sampled at intervals of  $0.001$  in  $x$ .

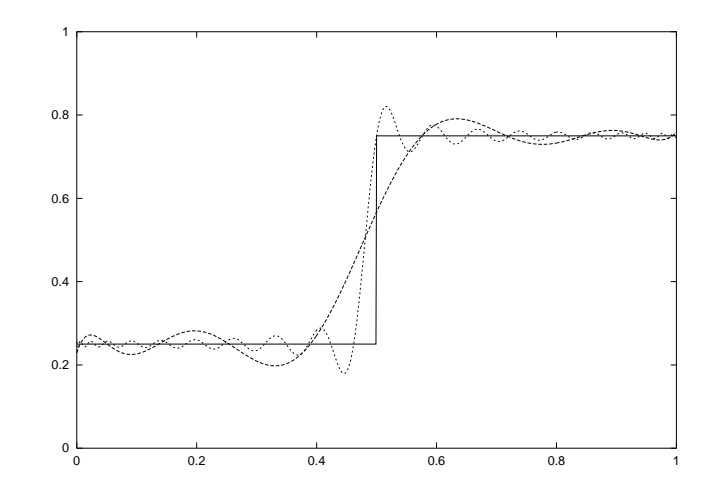

# 28.7 References and Further Reading

The following paper describes the use of Chebyshev series,

R. Broucke, "Ten Subroutines for the Manipulation of Chebyshev Series [C1] (Algorithm 446)". *Communications of the ACM* 16(4), 254–256 (1973)

# 29 Series Acceleration

The functions described in this chapter accelerate the convergence of a series using the Levin u-transform. This method takes a small number of terms from the start of a series and uses a systematic approximation to compute an extrapolated value and an estimate of its error. The u-transform works for both convergent and divergent series, including asymptotic series.

These functions are declared in the header file 'gs1\_sum.h'.

## 29.1 Acceleration functions

The following functions compute the full Levin u-transform of a series with its error estimate. The error estimate is computed by propagating rounding errors from each term through to the final extrapolation.

These functions are intended for summing analytic series where each term is known to high accuracy, and the rounding errors are assumed to originate from finite precision. They are taken to be relative errors of order GSL\_DBL\_EPSILON for each term.

The calculation of the error in the extrapolated value is an  $O(N^2)$  process, which is expensive in time and memory. A faster but less reliable method which estimates the error from the convergence of the extrapolated value is described in the next section. For the method described here a full table of intermediate values and derivatives through to  $O(N)$ must be computed and stored, but this does give a reliable error estimate.

- gsl\_sum\_levin\_u\_workspace \* gsl\_sum\_levin\_u\_alloc (*size t* n) [Function] This function allocates a workspace for a Levin u-transform of *n* terms. The size of the workspace is  $O(2n^2 + 3n)$ .
- void gsl\_sum\_levin\_u\_free (*gsl sum levin u workspace \** w) [Function] This function frees the memory associated with the workspace *w*.
- int gsl\_sum\_levin\_u\_accel (*const double* \* array, *size\_t* [Function] array\_size*, gsl sum levin u workspace \** w*, double \** sum\_accel*, double \** abserr)

This function takes the terms of a series in *array* of size *array size* and computes the extrapolated limit of the series using a Levin  $u$ -transform. Additional working space must be provided in *w*. The extrapolated sum is stored in *sum accel*, with an estimate of the absolute error stored in *abserr*. The actual term-by-term sum is returned in w->sum\_plain. The algorithm calculates the truncation error (the difference between two successive extrapolations) and round-off error (propagated from the individual terms) to choose an optimal number of terms for the extrapolation. All the terms of the series passed in through *array* should be non-zero.

## 29.2 Acceleration functions without error estimation

The functions described in this section compute the Levin u-transform of series and attempt to estimate the error from the "truncation error" in the extrapolation, the difference between the final two approximations. Using this method avoids the need to compute an intermediate table of derivatives because the error is estimated from the behavior of the extrapolated

value itself. Consequently this algorithm is an  $O(N)$  process and only requires  $O(N)$  terms of storage. If the series converges sufficiently fast then this procedure can be acceptable. It is appropriate to use this method when there is a need to compute many extrapolations of series with similar convergence properties at high-speed. For example, when numerically integrating a function defined by a parameterized series where the parameter varies only slightly. A reliable error estimate should be computed first using the full algorithm described above in order to verify the consistency of the results.

#### gsl\_sum\_levin\_utrunc\_workspace \* [Function]

gsl\_sum\_levin\_utrunc\_alloc (*size t* n) This function allocates a workspace for a Levin u-transform of *n* terms, without error estimation. The size of the workspace is  $O(3n)$ .

void gsl\_sum\_levin\_utrunc\_free (*gsl sum levin utrunc workspace \** [Function] w)

This function frees the memory associated with the workspace *w*.

int gsl\_sum\_levin\_utrunc\_accel (*const double \** array*, size t* [Function] array\_size*, gsl sum levin utrunc workspace \** w*, double \** sum\_accel*, double \** abserr\_trunc)

This function takes the terms of a series in *array* of size *array size* and computes the extrapolated limit of the series using a Levin  $u$ -transform. Additional working space must be provided in *w*. The extrapolated sum is stored in *sum accel*. The actual term-by-term sum is returned in w->sum\_plain. The algorithm terminates when the difference between two successive extrapolations reaches a minimum or is sufficiently small. The difference between these two values is used as estimate of the error and is stored in *abserr trunc*. To improve the reliability of the algorithm the extrapolated values are replaced by moving averages when calculating the truncation error, smoothing out any fluctuations.

#### 29.3 Examples

The following code calculates an estimate of  $\zeta(2) = \pi^2/6$  using the series,

$$
\zeta(2) = 1 + 1/2^2 + 1/3^2 + 1/4^2 + \dots
$$

After *N* terms the error in the sum is  $O(1/N)$ , making direct summation of the series converge slowly.

```
#include <stdio.h>
#include <gsl/gsl_math.h>
#include <gsl/gsl_sum.h>
#define N 20
int
main (void)
{
  double t[N];
  double sum_accel, err;
```
}

```
double sum = 0;
int n;
gsl_sum_levin_u_workspace * w
  = gsl_sum_levin_u_alloc (N);
const double zeta_2 = M_PI * M_PI / 6.0;
/* terms for zeta(2) = \sum_{n=1}^{\infty} 1/n^2 */
for (n = 0; n < N; n++){
    double np1 = n + 1.0;
    t[n] = 1.0 / (np1 * np1);sum += t[n];
  }
gsl_sum_levin_u_accel (t, N, w, &sum_accel, &err);
printf ("term-by-term sum = % .16f using %d terms\n",
        sum, N);
printf ("term-by-term sum = % .16f using %d terms\n",
        w->sum_plain, w->terms_used);
printf ("exact value = \frac{1}{6}.16f\n", zeta_2);
printf ("accelerated sum = \% .16f using \%d terms\n",
        sum_accel, w->terms_used);
printf ("estimated error = \% .16f\n", err);
printf ("actual error = \frac{6}{16} .16f\n",
        sum\_accel - zeta_2;
gsl_sum_levin_u_free (w);
return 0;
```
The output below shows that the Levin u-transform is able to obtain an estimate of the sum to 1 part in  $10^{10}$  using the first eleven terms of the series. The error estimate returned by the function is also accurate, giving the correct number of significant digits.

```
$ ./a.out
term-by-term sum = 1.5961632439130233 using 20 terms
term-by-term sum = 1.5759958390005426 using 13 terms
exact value = 1.6449340668482264
accelerated sum = 1.6449340668166479 using 13 terms
estimated error = 0.0000000000508580
actual error = -0.0000000000315785
```
Note that a direct summation of this series would require  $10^{10}$  terms to achieve the same precision as the accelerated sum does in 13 terms.

## 29.4 References and Further Reading

The algorithms used by these functions are described in the following papers,

T. Fessler, W.F. Ford, D.A. Smith, HURRY: An acceleration algorithm for scalar sequences and series *ACM Transactions on Mathematical Software*, 9(3):346–354, 1983. and Algorithm 602 9(3):355–357, 1983.

The theory of the u-transform was presented by Levin,

D. Levin, Development of Non-Linear Transformations for Improving Convergence of Sequences, *Intern. J. Computer Math.* B3:371–388, 1973.

A review paper on the Levin Transform is available online,

Herbert H. H. Homeier, Scalar Levin-Type Sequence Transformations, http://arxiv.org/abs/math/0005209.

# 30 Wavelet Transforms

This chapter describes functions for performing Discrete Wavelet Transforms (DWTs). The library includes wavelets for real data in both one and two dimensions. The wavelet functions are declared in the header files 'gsl\_wavelet.h' and 'gsl\_wavelet2d.h'.

#### 30.1 Definitions

The continuous wavelet transform and its inverse are defined by the relations,

$$
w(s,\tau) = \int_{-\infty}^{\infty} f(t) * \psi_{s,\tau}^*(t) dt
$$

and,

$$
f(t) = \int_0^\infty ds \int_{-\infty}^\infty w(s,\tau) * \psi_{s,\tau}(t) d\tau
$$

where the basis functions  $\psi_{s,\tau}$  are obtained by scaling and translation from a single function, referred to as the *mother wavelet*.

The discrete version of the wavelet transform acts on equally-spaced samples, with fixed scaling and translation steps  $(s, \tau)$ . The frequency and time axes are sampled *dyadically* on scales of  $2<sup>j</sup>$  through a level parameter j. The resulting family of functions  $\{\psi_{j,n}\}$  constitutes an orthonormal basis for square-integrable signals.

The discrete wavelet transform is an O(N) algorithm, and is also referred to as the *fast wavelet transform*.

## 30.2 Initialization

The gsl\_wavelet structure contains the filter coefficients defining the wavelet and any associated offset parameters.

gsl\_wavelet \* gsl\_wavelet\_alloc (*const gsl wavelet type \** T*, size t* [Function]  $k)$ 

This function allocates and initializes a wavelet object of type *T*. The parameter *k* selects the specific member of the wavelet family. A null pointer is returned if insufficient memory is available or if a unsupported member is selected.

The following wavelet types are implemented:

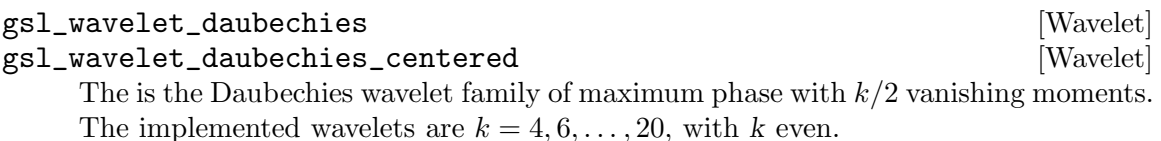

```
\ngsl_wavelet_haar [Wavelet]\ngsl_wavelet_haar_centered [Wavelet]\nThis is the Haar wavelet. The only valid choice of 
$$
k
$$
 for the Haar wavelet is  $k = 2$ .\ngsl_wavelet_bspline\n[Wavelet] [Wavelet]\ngsl_wavelet_bspline_centered [Wavelet]\nThis is the biorthogonal B-spline wavelet family of order  $(i, j)$ . The implemented\n
```

values of  $k = 100 * i + j$  are 103, 105, 202, 204, 206, 208, 301, 303, 305 307, 309.

The centered forms of the wavelets align the coefficients of the various sub-bands on edges. Thus the resulting visualization of the coefficients of the wavelet transform in the phase plane is easier to understand.

```
const char * gsl_wavelet_name (const gsl wavelet * w) [Function]
     This function returns a pointer to the name of the wavelet family for w.
```

```
void gsl_wavelet_free (gsl_wavelet * w) [Function]
    This function frees the wavelet object w.
```
The gsl\_wavelet\_workspace structure contains scratch space of the same size as the input data and is used to hold intermediate results during the transform.

```
gsl_wavelet_workspace * gsl_wavelet_workspace_alloc (size t [Function]
        n)
```
This function allocates a workspace for the discrete wavelet transform. To perform a one-dimensional transform on *n* elements, a workspace of size *n* must be provided. For two-dimensional transforms of *n*-by-*n* matrices it is sufficient to allocate a workspace of size *n*, since the transform operates on individual rows and columns.

void gsl\_wavelet\_workspace\_free (*gsl wavelet workspace \** work) [Function] This function frees the allocated workspace *work*.

## 30.3 Transform Functions

This sections describes the actual functions performing the discrete wavelet transform. Note that the transforms use periodic boundary conditions. If the signal is not periodic in the sample length then spurious coefficients will appear at the beginning and end of each level of the transform.

## 30.3.1 Wavelet transforms in one dimension

- int gsl\_wavelet\_transform (*const gsl wavelet \** w*, double \** data*,* [Function] *size t* stride*, size t* n*, gsl wavelet direction* dir*, gsl wavelet workspace \** work)
- int gsl\_wavelet\_transform\_forward (*const gsl wavelet \** w*, double \** [Function] data*, size t* stride*, size t* n*, gsl wavelet workspace \** work)
- int gsl\_wavelet\_transform\_inverse (*const gsl wavelet \** w*, double \** [Function] data*, size t* stride*, size t* n*, gsl wavelet workspace \** work)

These functions compute in-place forward and inverse discrete wavelet transforms of length *n* with stride *stride* on the array *data*. The length of the transform *n* is restricted to powers of two. For the transform version of the function the argument *dir* can be either forward (+1) or backward (−1). A workspace *work* of length *n* must be provided.

For the forward transform, the elements of the original array are replaced by the discrete wavelet transform  $f_i \rightarrow w_{i,k}$  in a packed triangular storage layout, where *j* is the index of the level  $j = 0 \ldots J-1$  and k is the index of the coefficient within each level,  $k = 0...2^{j} - 1$ . The total number of levels is  $J = \log_2(n)$ . The output data has the following form,

 $(s_{-1,0}, d_{0,0}, d_{1,0}, d_{1,1}, d_{2,0}, \cdots, d_{j,k}, \cdots, d_{J-1,2^{J-1}-1})$ 

where the first element is the smoothing coefficient  $s_{-1,0}$ , followed by the detail coefficients  $d_{j,k}$  for each level j. The backward transform inverts these coefficients to obtain the original data.

These functions return a status of GSL\_SUCCESS upon successful completion. GSL\_ EINVAL is returned if *n* is not an integer power of 2 or if insufficient workspace is provided.

#### 30.3.2 Wavelet transforms in two dimension

The library provides functions to perform two-dimensional discrete wavelet transforms on square matrices. The matrix dimensions must be an integer power of two. There are two possible orderings of the rows and columns in the two-dimensional wavelet transform, referred to as the "standard" and "non-standard" forms.

The "standard" transform performs a complete discrete wavelet transform on the rows of the matrix, followed by a separate complete discrete wavelet transform on the columns of the resulting row-transformed matrix. This procedure uses the same ordering as a twodimensional fourier transform.

The "non-standard" transform is performed in interleaved passes on the rows and columns of the matrix for each level of the transform. The first level of the transform is applied to the matrix rows, and then to the matrix columns. This procedure is then repeated across the rows and columns of the data for the subsequent levels of the transform, until the full discrete wavelet transform is complete. The non-standard form of the discrete wavelet transform is typically used in image analysis.

The functions described in this section are declared in the header file 'gsl\_wavelet2d.h'.

- int gsl\_wavelet2d\_transform (*const gsl wavelet \** w*, double \** data*,* [Function] *size t* tda*, size t* size1*, size t* size2*, gsl wavelet direction* dir*, gsl wavelet workspace \** work)
- int gsl\_wavelet2d\_transform\_forward (*const gsl wavelet \** w*,* [Function] *double \** data*, size t* tda*, size t* size1*, size t* size2*, gsl wavelet workspace \** work)
- int gsl\_wavelet2d\_transform\_inverse (*const gsl wavelet \** w*,* [Function] *double \** data*, size t* tda*, size t* size1*, size t* size2*, gsl wavelet workspace \** work)

These functions compute two-dimensional in-place forward and inverse discrete wavelet transforms in standard form on the array *data* stored in row-major form with dimensions *size1* and *size2* and physical row length *tda*. The dimensions must be equal (square matrix) and are restricted to powers of two. For the transform version of the function the argument *dir* can be either forward (+1) or backward (−1). A workspace *work* of the appropriate size must be provided. On exit, the appropriate elements of the array *data* are replaced by their two-dimensional wavelet transform.

The functions return a status of GSL\_SUCCESS upon successful completion. GSL\_ EINVAL is returned if *size1* and *size2* are not equal and integer powers of 2, or if insufficient workspace is provided.

int gsl\_wavelet2d\_transform\_matrix (*const gsl wavelet \** w*,* [Function] *gsl matrix \** m*, gsl wavelet direction* dir*, gsl wavelet workspace \** work)

- int gsl\_wavelet2d\_transform\_matrix\_forward (*const gsl wavelet \** [Function] w*, gsl matrix \** m*, gsl wavelet workspace \** work)
- int gsl\_wavelet2d\_transform\_matrix\_inverse (*const gsl wavelet \** [Function] w*, gsl matrix \** m*, gsl wavelet workspace \** work)

These functions compute the two-dimensional in-place wavelet transform on a matrix *a*.

- int gsl\_wavelet2d\_nstransform (*const gsl wavelet \** w*, double \** [Function] data*, size t* tda*, size t* size1*, size t* size2*, gsl wavelet direction* dir*, gsl wavelet workspace \** work)
- int gsl\_wavelet2d\_nstransform\_forward (*const gsl wavelet \** w*,* [Function] *double \** data*, size t* tda*, size t* size1*, size t* size2*, gsl wavelet workspace \** work)
- int gsl\_wavelet2d\_nstransform\_inverse (*const gsl wavelet \** w*,* [Function] *double \** data*, size t* tda*, size t* size1*, size t* size2*, gsl wavelet workspace \** work)

These functions compute the two-dimensional wavelet transform in non-standard form.

- int gsl\_wavelet2d\_nstransform\_matrix (*const gsl wavelet \** w*,* [Function] *gsl matrix \** m*, gsl wavelet direction* dir*, gsl wavelet workspace \** work)
- int gsl\_wavelet2d\_nstransform\_matrix\_forward (*const* [Function] *gsl wavelet \** w*, gsl matrix \** m*, gsl wavelet workspace \** work)
- int gsl\_wavelet2d\_nstransform\_matrix\_inverse (*const* [Function] *gsl wavelet \** w*, gsl matrix \** m*, gsl wavelet workspace \** work) These functions compute the non-standard form of the two-dimensional in-place wavelet transform on a matrix *a*.

## 30.4 Examples

The following program demonstrates the use of the one-dimensional wavelet transform functions. It computes an approximation to an input signal (of length 256) using the 20 largest components of the wavelet transform, while setting the others to zero.

```
#include <stdio.h>
#include <math.h>
#include <gsl/gsl_sort.h>
#include <gsl/gsl_wavelet.h>
int
main (int argc, char **argv)
{
  int i, n = 256, nc = 20;
  double *data = malloc (n * sizeof (double));double *abscoeff = malloc (n * sizeof (double));
  size_t *p = malloc (n * sizeof (size_t));
  FILE * f;
  gsl_wavelet *w;
```

```
gsl_wavelet_workspace *work;
 w = gsl_wavelet_allow (gsl_wavelet_daubechies, 4);
 work = gsl_wavelet_workspace_alloc (n);
 f = fopen (argv[1], "r");for (i = 0; i < n; i++){
     fscanf (f, "%lg", &data[i]);
   }
 fclose (f);
 gsl_wavelet_transform_forward (w, data, 1, n, work);
 for (i = 0; i < n; i++){
     abscoeff[i] = fabs (data[i]);}
 gsl_sort_index (p, abscoeff, 1, n);
 for (i = 0; (i + nc) < n; i++)data[p[i]] = 0;gsl_wavelet_transform_inverse (w, data, 1, n, work);
 for (i = 0; i < n; i++){
     printf ("%g\n", data[i]);
   }
 gsl_wavelet_free (w);
 gsl_wavelet_workspace_free (work);
 free (data);
 free (abscoeff);
 free (p);
 return 0;
}
```
The output can be used with the GNU plotutils graph program,

```
$ ./a.out ecg.dat > dwt.dat
$ graph -T ps -x 0 256 32 -h 0.3 -a dwt.dat > dwt.ps
```
The graphs below show an original and compressed version of a sample ECG recording from the MIT-BIH Arrhythmia Database, part of the PhysioNet archive of public-domain of medical datasets.

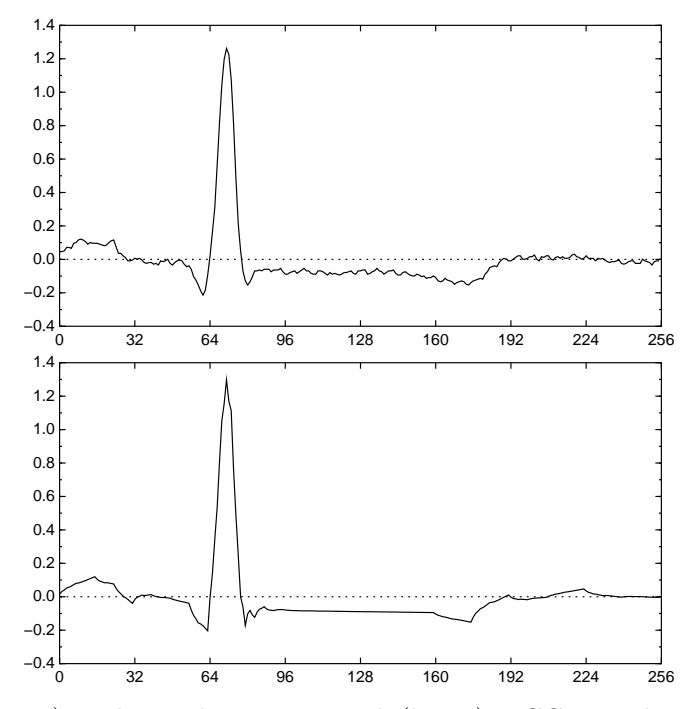

Original (upper) and wavelet-compressed (lower) ECG signals, using the 20 largest components of the Daubechies(4) discrete wavelet transform.

## 30.5 References and Further Reading

The mathematical background to wavelet transforms is covered in the original lectures by Daubechies,

Ingrid Daubechies. Ten Lectures on Wavelets. *CBMS-NSF Regional Conference Series in Applied Mathematics* (1992), SIAM, ISBN 0898712742.

An easy to read introduction to the subject with an emphasis on the application of the wavelet transform in various branches of science is,

Paul S. Addison. *The Illustrated Wavelet Transform Handbook*. Institute of Physics Publishing (2002), ISBN 0750306920.

For extensive coverage of signal analysis by wavelets, wavelet packets and local cosine bases see,

S. G. Mallat. *A wavelet tour of signal processing* (Second edition). Academic Press (1999), ISBN 012466606X.

The concept of multiresolution analysis underlying the wavelet transform is described in,

S. G. Mallat. Multiresolution Approximations and Wavelet Orthonormal Bases of L 2 (R). *Transactions of the American Mathematical Society*, 315(1), 1989, 69–87.

S. G. Mallat. A Theory for Multiresolution Signal Decomposition—The Wavelet Representation. *IEEE Transactions on Pattern Analysis and Machine Intelligence*, 11, 1989, 674–693.

The coefficients for the individual wavelet families implemented by the library can be found in the following papers,

I. Daubechies. Orthonormal Bases of Compactly Supported Wavelets. *Communications on Pure and Applied Mathematics*, 41 (1988) 909–996.

A. Cohen, I. Daubechies, and J.-C. Feauveau. Biorthogonal Bases of Compactly Supported Wavelets. *Communications on Pure and Applied Mathematics*, 45 (1992) 485– 560.

The PhysioNet archive of physiological datasets can be found online at http://www.physionet.org/ and is described in the following paper,

Goldberger et al. PhysioBank, PhysioToolkit, and PhysioNet: Components of a New Research Resource for Complex Physiologic Signals. *Circulation* 101(23):e215-e220 2000.

# 31 Discrete Hankel Transforms

This chapter describes functions for performing Discrete Hankel Transforms (DHTs). The functions are declared in the header file 'gsl\_dht.h'.

## 31.1 Definitions

The discrete Hankel transform acts on a vector of sampled data, where the samples are assumed to have been taken at points related to the zeroes of a Bessel function of fixed order; compare this to the case of the discrete Fourier transform, where samples are taken at points related to the zeroes of the sine or cosine function.

Specifically, let  $f(t)$  be a function on the unit interval. Then the finite  $\nu$ -Hankel transform of  $f(t)$  is defined to be the set of numbers  $g_m$  given by,

$$
g_m = \int_0^1 t dt J_{\nu}(j_{\nu,m}t) f(t),
$$

so that,

$$
f(t) = \sum_{m=1}^{\infty} \frac{2J_{\nu}(j_{\nu,m}x)}{J_{\nu+1}(j_{\nu,m})^2} g_m.
$$

Suppose that f is band-limited in the sense that  $g_m = 0$  for  $m > M$ . Then we have the following fundamental sampling theorem.

$$
g_m = \frac{2}{j_{\nu,M}^2} \sum_{k=1}^{M-1} f\left(\frac{j_{\nu,k}}{j_{\nu,M}}\right) \frac{J_{\nu}(j_{\nu,m}j_{\nu,k}/j_{\nu,M})}{J_{\nu+1}(j_{\nu,k})^2}.
$$

It is this discrete expression which defines the discrete Hankel transform. The kernel in the summation above defines the matrix of the  $\nu$ -Hankel transform of size  $M - 1$ . The coefficients of this matrix, being dependent on  $\nu$  and  $M$ , must be precomputed and stored; the gsl\_dht object encapsulates this data. The allocation function gsl\_dht\_alloc returns a gsl\_dht object which must be properly initialized with gsl\_dht\_init before it can be used to perform transforms on data sample vectors, for fixed  $\nu$  and M, using the gsl\_ dht\_apply function. The implementation allows a scaling of the fundamental interval, for convenience, so that one can assume the function is defined on the interval  $[0, X]$ , rather than the unit interval.

Notice that by assumption  $f(t)$  vanishes at the endpoints of the interval, consistent with the inversion formula and the sampling formula given above. Therefore, this transform corresponds to an orthogonal expansion in eigenfunctions of the Dirichlet problem for the Bessel differential equation.

## 31.2 Functions

gsl\_dht \* gsl\_dht\_alloc (*size t* size) [Function] This function allocates a Discrete Hankel transform object of size *size*.

int gsl\_dht\_init (*gsl dht \** t*, double* nu*, double* xmax) [Function] This function initializes the transform *t* for the given values of *nu* and *xmax*.
- gsl\_dht \* gsl\_dht\_new (*size t* size*, double* nu*, double* xmax) [Function] This function allocates a Discrete Hankel transform object of size *size* and initializes it for the given values of *nu* and *xmax*.
- void gsl\_dht\_free (*gsl\_dht* \* t) [Function] This function frees the transform *t*.
- int gsl\_dht\_apply (*const gsl dht \** t*, double \** f\_in*, double \** f\_out) [Function] This function applies the transform *t* to the array *f in* whose size is equal to the size of the transform. The result is stored in the array *f out* which must be of the same length.
- double gsl\_dht\_x\_sample (*const gsl dht \** t*, int* n) [Function] This function returns the value of the *n*-th sample point in the unit interval,  $(j_{\nu,n+1}/j_{\nu,M})X$ . These are the points where the function  $f(t)$  is assumed to be sampled.
- double gsl\_dht\_k\_sample (*const gsl dht \** t*, int* n) [Function] This function returns the value of the *n*-th sample point in "k-space",  $j_{\nu,n+1}/X$ .

### 31.3 References and Further Reading

The algorithms used by these functions are described in the following papers,

H. Fisk Johnson, Comp. Phys. Comm. 43, 181 (1987).

D. Lemoine, J. Chem. Phys. 101, 3936 (1994).

# 32 One dimensional Root-Finding

This chapter describes routines for finding roots of arbitrary one-dimensional functions. The library provides low level components for a variety of iterative solvers and convergence tests. These can be combined by the user to achieve the desired solution, with full access to the intermediate steps of the iteration. Each class of methods uses the same framework, so that you can switch between solvers at runtime without needing to recompile your program. Each instance of a solver keeps track of its own state, allowing the solvers to be used in multi-threaded programs.

The header file 'gsl\_roots.h' contains prototypes for the root finding functions and related declarations.

#### 32.1 Overview

One-dimensional root finding algorithms can be divided into two classes, *root bracketing* and *root polishing*. Algorithms which proceed by bracketing a root are guaranteed to converge. Bracketing algorithms begin with a bounded region known to contain a root. The size of this bounded region is reduced, iteratively, until it encloses the root to a desired tolerance. This provides a rigorous error estimate for the location of the root.

The technique of *root polishing* attempts to improve an initial guess to the root. These algorithms converge only if started "close enough" to a root, and sacrifice a rigorous error bound for speed. By approximating the behavior of a function in the vicinity of a root they attempt to find a higher order improvement of an initial guess. When the behavior of the function is compatible with the algorithm and a good initial guess is available a polishing algorithm can provide rapid convergence.

In GSL both types of algorithm are available in similar frameworks. The user provides a high-level driver for the algorithms, and the library provides the individual functions necessary for each of the steps. There are three main phases of the iteration. The steps are,

- initialize solver state, *s*, for algorithm *T*
- update *s* using the iteration *T*
- test *s* for convergence, and repeat iteration if necessary

The state for bracketing solvers is held in a gsl\_root\_fsolver struct. The updating procedure uses only function evaluations (not derivatives). The state for root polishing solvers is held in a gsl\_root\_fdfsolver struct. The updates require both the function and its derivative (hence the name fdf) to be supplied by the user.

### 32.2 Caveats

Note that root finding functions can only search for one root at a time. When there are several roots in the search area, the first root to be found will be returned; however it is difficult to predict which of the roots this will be. In most cases, no error will be reported if you try to find a root in an area where there is more than one.

Care must be taken when a function may have a multiple root (such as  $f(x) = (x-x_0)^2$  or  $f(x) = (x - x_0)^3$ . It is not possible to use root-bracketing algorithms on even-multiplicity roots. For these algorithms the initial interval must contain a zero-crossing, where the function is negative at one end of the interval and positive at the other end. Roots with

even-multiplicity do not cross zero, but only touch it instantaneously. Algorithms based on root bracketing will still work for odd-multiplicity roots (e.g. cubic, quintic, . . . ). Root polishing algorithms generally work with higher multiplicity roots, but at a reduced rate of convergence. In these cases the *Steffenson algorithm* can be used to accelerate the convergence of multiple roots.

While it is not absolutely required that  $f$  have a root within the search region, numerical root finding functions should not be used haphazardly to check for the *existence* of roots. There are better ways to do this. Because it is easy to create situations where numerical root finders can fail, it is a bad idea to throw a root finder at a function you do not know much about. In general it is best to examine the function visually by plotting before searching for a root.

# 32.3 Initializing the Solver

```
gsl_root_fsolver * gsl_root_fsolver_alloc (const [Function]
       gsl root fsolver type * T)
```
This function returns a pointer to a newly allocated instance of a solver of type *T*. For example, the following code creates an instance of a bisection solver,

```
const gsl_root_fsolver_type * T
  = gsl_root_fsolver_bisection;
gsl_root_fsolver * s
  = gsl_root_fsolver_alloc (T);
```
If there is insufficient memory to create the solver then the function returns a null pointer and the error handler is invoked with an error code of GSL\_ENOMEM.

```
gsl_root_fdfsolver * gsl_root_fdfsolver_alloc (const [Function]
        gsl root fdfsolver type * T)
```
This function returns a pointer to a newly allocated instance of a derivative-based solver of type *T*. For example, the following code creates an instance of a Newton-Raphson solver,

```
const gsl_root_fdfsolver_type * T
  = gsl_root_fdfsolver_newton;
gsl_root_fdfsolver * s
  = gsl_root_fdfsolver_alloc (T);
```
If there is insufficient memory to create the solver then the function returns a null pointer and the error handler is invoked with an error code of GSL\_ENOMEM.

```
int gsl_root_fsolver_set (gsl root fsolver * s, gsl function * f, [Function]
        double x_lower, double x_upper)
```
This function initializes, or reinitializes, an existing solver *s* to use the function *f* and the initial search interval [*x lower*, *x upper*].

int gsl\_root\_fdfsolver\_set (*gsl root fdfsolver \** s*, gsl function fdf \** [Function] fdf*, double* root)

This function initializes, or reinitializes, an existing solver *s* to use the function and derivative *fdf* and the initial guess *root*.

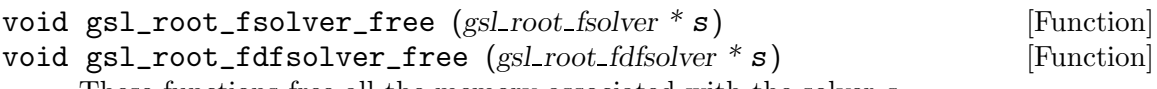

These functions free all the memory associated with the solver *s*.

```
const char * gsl_root_fsolver_name (const gsl root fsolver * s) [Function]
const char * gsl_root_fdfsolver_name (const gsl root fdfsolver * [Function]
        s)
```
These functions return a pointer to the name of the solver. For example,

printf ("s is a '%s' solver\n", gsl\_root\_fsolver\_name (s));

would print something like s is a 'bisection' solver.

#### 32.4 Providing the function to solve

You must provide a continuous function of one variable for the root finders to operate on, and, sometimes, its first derivative. In order to allow for general parameters the functions are defined by the following data types:

#### gs1\_function [Data Type]

This data type defines a general function with parameters.

```
double (* function) (double x, void * params)
```
this function should return the value  $f(x, params)$  for argument x and parameters *params*

```
void * params
```
a pointer to the parameters of the function

Here is an example for the general quadratic function,

$$
f(x) = ax^2 + bx + c
$$

with  $a = 3$ ,  $b = 2$ ,  $c = 1$ . The following code defines a gs1\_function F which you could pass to a root finder:

struct my\_f\_params { double a; double b; double c; };

```
double
my_f (double x, void * p) {
   struct my_f_params * params
     = (struct my_f_params *)p;
   double a = (params - \lambda a);
   double b = (params - b);
   double c = (params - \gt; c);
   return (a * x + b) * x + c;
}
gsl_function F;
struct my_f_params params = \{3.0, 2.0, 1.0\};
```
 $F.function = \&my_f;$  $F.params =  $kgparams$ ;$ 

The function  $f(x)$  can be evaluated using the following macro,

#define GSL\_FN\_EVAL(F,x)  $(*((F) \rightarrow function))(x,(F) \rightarrow params)$ 

#### gsl\_function\_fdf [Data Type]

This data type defines a general function with parameters and its first derivative.

- double  $(* f)$  (double x, void  $*$  params) this function should return the value of  $f(x, p_{\text{arams}})$  for argument x and parameters *params*
- double  $(* df)$  (double x, void  $*$  params) this function should return the value of the derivative of *f* with respect to *x*, f ′ (x, params), for argument *x* and parameters *params*
- void  $(*$  fdf) (double x, void \* params, double \* f, double \* df)

this function should set the values of the function  $f(x, p<sub>arams</sub>)$  and its derivative *df* to f ′ (x, params) for argument *x* and parameters *params*. This function provides an optimization of the separate functions for  $f(x)$ and  $f'(x)$ —it is always faster to compute the function and its derivative at the same time.

```
void * params
```
a pointer to the parameters of the function

Here is an example where  $f(x) = \exp(2x)$ :

```
double
my_f (double x, void * params)
{
   return exp (2 * x);}
double
my_df (double x, void * params)
{
   return 2 * exp(2 * x);}
void
my_fdf (double x, void * params,
        double * f, double * df)
{
   double t = exp(2 * x);*f = t;*df = 2 * t; /* uses existing value */
}
```

```
gsl_function_fdf FDF;
FDF.f = \&my_f;FDF.df = \&my_df;FDF.fdf = \&my_fdf;FDF.params = 0;
```
The function  $f(x)$  can be evaluated using the following macro,

```
#define GSL_FN_FDF_EVAL_F(FDF,x)
     (*((FDF) -> f))(x,(FDF) ->params)
```
The derivative  $f'(x)$  can be evaluated using the following macro,

```
#define GSL_FN_FDF_EVAL_DF(FDF,x)
     (*((FDF)->df))(x,(FDF)->params)
```
and both the function  $y = f(x)$  and its derivative  $dy = f'(x)$  can be evaluated at the same time using the following macro,

```
#define GSL_FN_FDF_EVAL_F_DF(FDF,x,y,dy)
     (*((FDF) - *fdf))(x, (FDF) - *params, (y), (dy))
```
The macro stores  $f(x)$  in its y argument and  $f'(x)$  in its dy argument—both of these should be pointers to double.

# 32.5 Search Bounds and Guesses

You provide either search bounds or an initial guess; this section explains how search bounds and guesses work and how function arguments control them.

A guess is simply an x value which is iterated until it is within the desired precision of a root. It takes the form of a double.

Search bounds are the endpoints of an interval which is iterated until the length of the interval is smaller than the requested precision. The interval is defined by two values, the lower limit and the upper limit. Whether the endpoints are intended to be included in the interval or not depends on the context in which the interval is used.

# 32.6 Iteration

The following functions drive the iteration of each algorithm. Each function performs one iteration to update the state of any solver of the corresponding type. The same functions work for all solvers so that different methods can be substituted at runtime without modifications to the code.

```
int gsl_root_fsolver_iterate (gsl root fsolver * s) [Function]
int gsl_root_fdfsolver_iterate (gsl root fdfsolver * s) [Function]
     These functions perform a single iteration of the solver s. If the iteration encounters
     an unexpected problem then an error code will be returned,
```

```
GSL_EBADFUNC
```
the iteration encountered a singular point where the function or its derivative evaluated to Inf or NaN.

#### GSL\_EZERODIV

the derivative of the function vanished at the iteration point, preventing the algorithm from continuing without a division by zero.

The solver maintains a current best estimate of the root at all times. The bracketing solvers also keep track of the current best interval bounding the root. This information can be accessed with the following auxiliary functions,

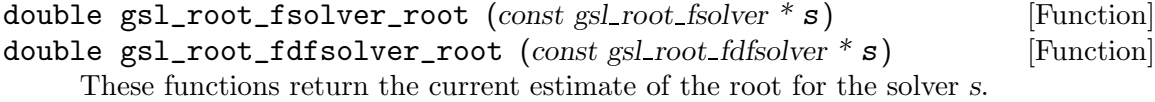

double gsl\_root\_fsolver\_x\_lower (*const gsl root fsolver \** s) [Function] double gsl\_root\_fsolver\_x\_upper (*const gsl root fsolver \** s) [Function] These functions return the current bracketing interval for the solver *s*.

### 32.7 Search Stopping Parameters

A root finding procedure should stop when one of the following conditions is true:

- A root has been found to within the user-specified precision.
- A user-specified maximum number of iterations has been reached.
- An error has occurred.

The handling of these conditions is under user control. The functions below allow the user to test the precision of the current result in several standard ways.

```
int gsl_root_test_interval (double x_lower, double x_upper, [Function]
        double epsabs, double epsrel)
```
This function tests for the convergence of the interval [*x lower*, *x upper*] with absolute error *epsabs* and relative error *epsrel*. The test returns GSL\_SUCCESS if the following condition is achieved,

 $|a - b| < epsabs + epsrel \min(|a|, |b|)$ 

when the interval  $x = [a, b]$  does not include the origin. If the interval includes the origin then  $\min(|a|, |b|)$  is replaced by zero (which is the minimum value of |x| over the interval). This ensures that the relative error is accurately estimated for roots close to the origin.

This condition on the interval also implies that any estimate of the root  $r$  in the interval satisfies the same condition with respect to the true root  $r^*$ ,

∗

$$
|r - r^*| < \textit{epsabs} + \textit{epsrel} \, r
$$

assuming that the true root  $r^*$  is contained within the interval.

```
int gsl_root_test_delta (double x1, double x0, double epsabs, [Function]
        double epsrel)
```
This function tests for the convergence of the sequence  $\dots$ , *x0*, *x1* with absolute error *epsabs* and relative error *epsrel*. The test returns GSL\_SUCCESS if the following condition is achieved,

$$
|x_1 - x_0| < epsabs + epsrel |x_1|
$$

and returns GSL\_CONTINUE otherwise.

int gsl\_root\_test\_residual (*double* f*, double* epsabs) [Function] This function tests the residual value *f* against the absolute error bound *epsabs*. The test returns GSL\_SUCCESS if the following condition is achieved,

 $|f| < epsabs$ 

and returns GSL\_CONTINUE otherwise. This criterion is suitable for situations where the precise location of the root,  $x$ , is unimportant provided a value can be found where the residual,  $|f(x)|$ , is small enough.

### 32.8 Root Bracketing Algorithms

The root bracketing algorithms described in this section require an initial interval which is guaranteed to contain a root—if a and b are the endpoints of the interval then  $f(a)$  must differ in sign from  $f(b)$ . This ensures that the function crosses zero at least once in the interval. If a valid initial interval is used then these algorithm cannot fail, provided the function is well-behaved.

Note that a bracketing algorithm cannot find roots of even degree, since these do not cross the x-axis.

#### gsl\_root\_fsolver\_bisection [Solver] [Solver]

The *bisection algorithm* is the simplest method of bracketing the roots of a function. It is the slowest algorithm provided by the library, with linear convergence.

On each iteration, the interval is bisected and the value of the function at the midpoint is calculated. The sign of this value is used to determine which half of the interval does not contain a root. That half is discarded to give a new, smaller interval containing the root. This procedure can be continued indefinitely until the interval is sufficiently small.

At any time the current estimate of the root is taken as the midpoint of the interval.

#### gsl\_root\_fsolver\_falsepos [Solver]

The *false position algorithm* is a method of finding roots based on linear interpolation. Its convergence is linear, but it is usually faster than bisection.

On each iteration a line is drawn between the endpoints  $(a, f(a))$  and  $(b, f(b))$  and the point where this line crosses the x-axis taken as a "midpoint". The value of the function at this point is calculated and its sign is used to determine which side of the interval does not contain a root. That side is discarded to give a new, smaller interval containing the root. This procedure can be continued indefinitely until the interval is sufficiently small.

The best estimate of the root is taken from the linear interpolation of the interval on the current iteration.

#### gsl\_root\_fsolver\_brent [Solver] [Solver]

The *Brent-Dekker method* (referred to here as *Brent's method*) combines an interpolation strategy with the bisection algorithm. This produces a fast algorithm which is still robust.

On each iteration Brent's method approximates the function using an interpolating curve. On the first iteration this is a linear interpolation of the two endpoints. For subsequent iterations the algorithm uses an inverse quadratic fit to the last three points, for higher accuracy. The intercept of the interpolating curve with the  $x$ -axis is taken as a guess for the root. If it lies within the bounds of the current interval then the interpolating point is accepted, and used to generate a smaller interval. If the interpolating point is not accepted then the algorithm falls back to an ordinary bisection step.

The best estimate of the root is taken from the most recent interpolation or bisection.

# 32.9 Root Finding Algorithms using Derivatives

The root polishing algorithms described in this section require an initial guess for the location of the root. There is no absolute guarantee of convergence—the function must be suitable for this technique and the initial guess must be sufficiently close to the root for it to work. When these conditions are satisfied then convergence is quadratic.

These algorithms make use of both the function and its derivative.

#### gsl\_root\_fdfsolver\_newton [Derivative Solver]

Newton's Method is the standard root-polishing algorithm. The algorithm begins with an initial guess for the location of the root. On each iteration, a line tangent to the function f is drawn at that position. The point where this line crosses the x-axis becomes the new guess. The iteration is defined by the following sequence,

$$
x_{i+1} = x_i - \frac{f(x_i)}{f'(x_i)}
$$

Newton's method converges quadratically for single roots, and linearly for multiple roots.

#### gs1\_root\_fdfsolver\_secant [Derivative Solver]

The *secant method* is a simplified version of Newton's method which does not require the computation of the derivative on every step.

On its first iteration the algorithm begins with Newton's method, using the derivative to compute a first step,

$$
x_1 = x_0 - \frac{f(x_0)}{f'(x_0)}
$$

Subsequent iterations avoid the evaluation of the derivative by replacing it with a numerical estimate, the slope of the line through the previous two points,

$$
x_{i+1} = x_i - \frac{f(x_i)}{f'_{est}}
$$
 where  $f'_{est} = \frac{f(x_i) - f(x_{i-1})}{x_i - x_{i-1}}$ 

When the derivative does not change significantly in the vicinity of the root the secant method gives a useful saving. Asymptotically the secant method is faster than Newton's method whenever the cost of evaluating the derivative is more than 0.44 times the cost of evaluating the function itself. As with all methods of computing a numerical derivative the estimate can suffer from cancellation errors if the separation of the points becomes too small.

On single roots, the method has a convergence of order  $(1 + \sqrt{5})/2$  (approximately 1.62). It converges linearly for multiple roots.

#### gsl\_root\_fdfsolver\_steffenson [Derivative Solver]

The *Steffenson Method*<sup>1</sup> provides the fastest convergence of all the routines. It combines the basic Newton algorithm with an Aitken "delta-squared" acceleration. If the Newton iterates are  $x_i$  then the acceleration procedure generates a new sequence  $R_i$ ,

$$
R_i = x_i - \frac{(x_{i+1} - x_i)^2}{(x_{i+2} - 2x_{i+1} + x_i)}
$$

which converges faster than the original sequence under reasonable conditions. The new sequence requires three terms before it can produce its first value so the method returns accelerated values on the second and subsequent iterations. On the first iteration it returns the ordinary Newton estimate. The Newton iterate is also returned if the denominator of the acceleration term ever becomes zero.

As with all acceleration procedures this method can become unstable if the function is not well-behaved.

### 32.10 Examples

For any root finding algorithm we need to prepare the function to be solved. For this example we will use the general quadratic equation described earlier. We first need a header file ('demo\_fn.h') to define the function parameters,

```
struct quadratic_params
  {
   double a, b, c;
 };
double quadratic (double x, void *params);
double quadratic_deriv (double x, void *params);
void quadratic_fdf (double x, void *params,
                    double *y, double *dy);
```
We place the function definitions in a separate file ('demo\_fn.c'),

```
double
quadratic (double x, void *params)
{
  struct quadratic_params *p
    = (struct quadratic_params *) params;
  double a = p - \ge a;
  double b = p - b;
  double c = p - \succ c;
  return (a * x + b) * x + c;
```
<sup>1</sup> J.F. Steffensen (1873–1961). The spelling used in the name of the function is slightly incorrect, but has been preserved to avoid incompatibility.

```
}
double
quadratic_deriv (double x, void *params)
{
  struct quadratic_params *p
    = (struct quadratic_params *) params;
  double a = p - \lambda a;
  double b = p - \b;
  double c = p - \infty;
  return 2.0 * a * x + b;
}
void
quadratic_fdf (double x, void *params,
                double *y, double *dy)
{
  struct quadratic_params *p
    = (struct quadratic_params *) params;
  double a = p - \lambda a;
  double b = p - \b,;
  double c = p - \infty;
  *y = (a * x + b) * x + c;*dy = 2.0 * a * x + b;}
```
The first program uses the function solver gsl\_root\_fsolver\_brent for Brent's method and the general quadratic defined above to solve the following equation,

```
x^2 - 5 = 0
```
with solution  $x = \sqrt{5} = 2.236068...$ 

```
#include <stdio.h>
#include <gsl/gsl_errno.h>
#include <gsl/gsl_math.h>
#include <gsl/gsl_roots.h>
#include "demo_fn.h"
#include "demo_fn.c"
int
main (void)
{
  int status;
```

```
int iter = 0, max_iter = 100;
  const gsl_root_fsolver_type *T;
  gsl_root_fsolver *s;
  double r = 0, r<sub>expected</sub> = sqrt (5.0);
  double x_1 = 0.0, x_1 = 5.0;
  gsl_function F;
  struct quadratic_params params = \{1.0, 0.0, -5.0\};F.function = &quadratic;
  F.params = <math>kgparams</math>;T = gsl_root_fsolver_brent;
  s = gsl_root_fsolver_alloc (T);
  gsl_root_fsolver_set (s, &F, x_lo, x_hi);
  printf ("using %s method\n",
          gsl_root_fsolver_name (s));
  printf ("%5s [%9s, %9s] %9s %10s %9s\n",
          "iter", "lower", "upper", "root",
          "err", "err(est)");
  do
    {
      iter++;
      status = gsl_root_fsolver_iterate (s);
      r = gsl\_root\_fsolver\_root(s);x_lo = gsl_root_fsolver_x_lower (s);
      x_hi = gsl_root_fsolver_x_upper (s);
      status = gsl_root_test_interval (x_lo, x_hi,
                                        0, 0.001);
      if (status == GSL_SUCCESS)
        printf ("Converged:\n");
      printf ("%5d [%.7f, %.7f] %.7f %+.7f %.7f\n",
              iter, x_lo, x_hi,
              r, r - r_expected,
              x_hi - x_lo);}
  while (status == GSL_CONTINUE && iter < max_iter);
  gsl_root_fsolver_free (s);
 return status;
}
```
Here are the results of the iterations,

```
$./a.out.
using brent method
 iter [ lower, upper] root err err(est)
   1 [1.0000000, 5.0000000] 1.0000000 -1.2360680 4.0000000
   2 [1.0000000, 3.0000000] 3.0000000 +0.7639320 2.0000000
   3 [2.0000000, 3.0000000] 2.0000000 -0.2360680 1.0000000
   4 [2.2000000, 3.0000000] 2.2000000 -0.0360680 0.8000000
   5 [2.2000000, 2.2366300] 2.2366300 +0.0005621 0.0366300
Converged:
   6 [2.2360634, 2.2366300] 2.2360634 -0.0000046 0.0005666
```
If the program is modified to use the bisection solver instead of Brent's method, by changing gsl\_root\_fsolver\_brent to gsl\_root\_fsolver\_bisection the slower convergence of the Bisection method can be observed,

```
$./a.outusing bisection method
iter [ lower, upper] root err err(est)
   1 [0.0000000, 2.5000000] 1.2500000 -0.9860680 2.5000000
   2 [1.2500000, 2.5000000] 1.8750000 -0.3610680 1.2500000
   3 [1.8750000, 2.5000000] 2.1875000 -0.0485680 0.6250000
   4 [2.1875000, 2.5000000] 2.3437500 +0.1076820 0.3125000
   5 [2.1875000, 2.3437500] 2.2656250 +0.0295570 0.1562500
   6 [2.1875000, 2.2656250] 2.2265625 -0.0095055 0.0781250
   7 [2.2265625, 2.2656250] 2.2460938 +0.0100258 0.0390625
   8 [2.2265625, 2.2460938] 2.2363281 +0.0002601 0.0195312
   9 [2.2265625, 2.2363281] 2.2314453 -0.0046227 0.0097656
  10 [2.2314453, 2.2363281] 2.2338867 -0.0021813 0.0048828
  11 [2.2338867, 2.2363281] 2.2351074 -0.0009606 0.0024414
Converged:
  12 [2.2351074, 2.2363281] 2.2357178 -0.0003502 0.0012207
```
The next program solves the same function using a derivative solver instead.

```
#include <stdio.h>
#include <gsl/gsl_errno.h>
#include <gsl/gsl_math.h>
#include <gsl/gsl_roots.h>
#include "demo_fn.h"
#include "demo_fn.c"
int
main (void)
{
  int status;
  int iter = 0, max_iter = 100;
  const gsl_root_fdfsolver_type *T;
  gsl_root_fdfsolver *s;
  double x0, x = 5.0, r<sub>expected</sub> = sqrt (5.0);
  gsl_function_fdf FDF;
  struct quadratic_params params = \{1.0, 0.0, -5.0\};
```

```
FDF.df = &quadratic_deriv;
       FDF.fdf = \&quad = \text{quadratic}_f df;FDF.params = <math>kgparams</math>;T = gsl_root_fdfsolver_newton;
       s = gsl_root_fdfsolver_alloc (T);
       gsl_root_fdfsolver_set (s, &FDF, x);
       printf ("using %s method\n",
                gsl_root_fdfsolver_name (s));
       printf ("%-5s %10s %10s %10s\n",
                "iter", "root", "err", "err(est)");
       do
         {
           iter++;
           status = gsl_root_fdfsolver_iterate (s);
           x0 = x;
           x = gsl\_root_fdfsolver\_root(s);status = gsl_root_test_delta (x, x0, 0, 1e-3);
           if (status == GSL_SUCCESS)
             printf ("Converged:\n");
           printf ("%5d %10.7f %+10.7f %10.7f\n",
                    iter, x, x - r expected, x - x0;
         }
       while (status == GSL_CONTINUE && iter < max\_iter);
       gsl_root_fdfsolver_free (s);
       return status;
     }
Here are the results for Newton's method,
```

```
$ ./a.out
using newton method
iter root err err(est)
   1 3.0000000 +0.7639320 -2.0000000
   2 2.3333333 +0.0972654 -0.6666667
   3 2.2380952 +0.0020273 -0.0952381
Converged:
   4 2.2360689 +0.0000009 -0.0020263
```
Note that the error can be estimated more accurately by taking the difference between the current iterate and next iterate rather than the previous iterate. The other derivative solvers can be investigated by changing gsl\_root\_fdfsolver\_newton to gsl\_root\_fdfsolver\_ secant or gsl\_root\_fdfsolver\_steffenson.

# 32.11 References and Further Reading

For information on the Brent-Dekker algorithm see the following two papers,

R. P. Brent, "An algorithm with guaranteed convergence for finding a zero of a function", *Computer Journal*, 14 (1971) 422–425

J. C. P. Bus and T. J. Dekker, "Two Efficient Algorithms with Guaranteed Convergence for Finding a Zero of a Function", *ACM Transactions of Mathematical Software*, Vol. 1 No. 4 (1975) 330–345

# 33 One dimensional Minimization

This chapter describes routines for finding minima of arbitrary one-dimensional functions. The library provides low level components for a variety of iterative minimizers and convergence tests. These can be combined by the user to achieve the desired solution, with full access to the intermediate steps of the algorithms. Each class of methods uses the same framework, so that you can switch between minimizers at runtime without needing to recompile your program. Each instance of a minimizer keeps track of its own state, allowing the minimizers to be used in multi-threaded programs.

The header file 'gsl\_min.h' contains prototypes for the minimization functions and related declarations. To use the minimization algorithms to find the maximum of a function simply invert its sign.

#### 33.1 Overview

The minimization algorithms begin with a bounded region known to contain a minimum. The region is described by a lower bound  $a$  and an upper bound  $b$ , with an estimate of the location of the minimum x.

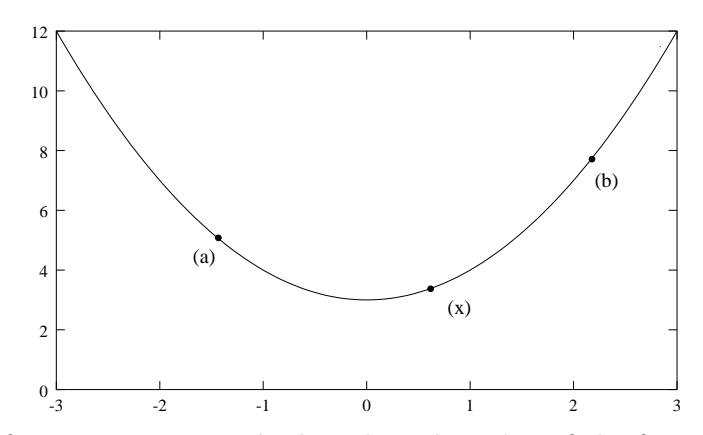

The value of the function at x must be less than the value of the function at the ends of the interval,

$$
f(a) > f(x) < f(b)
$$

This condition guarantees that a minimum is contained somewhere within the interval. On each iteration a new point  $x'$  is selected using one of the available algorithms. If the new point is a better estimate of the minimum, i.e. where  $f(x') < f(x)$ , then the current estimate of the minimum  $x$  is updated. The new point also allows the size of the bounded interval to be reduced, by choosing the most compact set of points which satisfies the constraint  $f(a) > f(x) < f(b)$ . The interval is reduced until it encloses the true minimum to a desired tolerance. This provides a best estimate of the location of the minimum and a rigorous error estimate.

Several bracketing algorithms are available within a single framework. The user provides a high-level driver for the algorithm, and the library provides the individual functions necessary for each of the steps. There are three main phases of the iteration. The steps are,

• initialize minimizer state, *s*, for algorithm *T*

- update *s* using the iteration *T*
- test *s* for convergence, and repeat iteration if necessary

The state for the minimizers is held in a gs1\_min\_fminimizer struct. The updating procedure uses only function evaluations (not derivatives).

### 33.2 Caveats

Note that minimization functions can only search for one minimum at a time. When there are several minima in the search area, the first minimum to be found will be returned; however it is difficult to predict which of the minima this will be. In most cases, no error will be reported if you try to find a minimum in an area where there is more than one.

With all minimization algorithms it can be difficult to determine the location of the minimum to full numerical precision. The behavior of the function in the region of the minimum  $x^*$  can be approximated by a Taylor expansion,

$$
y = f(x^*) + \frac{1}{2}f''(x^*)(x - x^*)^2
$$

and the second term of this expansion can be lost when added to the first term at finite precision. This magnifies the error in locating  $x^*$ , making it proportional to  $\sqrt{\epsilon}$  (where  $\epsilon$  is the relative accuracy of the floating point numbers). For functions with higher order minima, such as  $x^4$ , the magnification of the error is correspondingly worse. The best that can be achieved is to converge to the limit of numerical accuracy in the function values, rather than the location of the minimum itself.

### 33.3 Initializing the Minimizer

gsl\_min\_fminimizer \* gsl\_min\_fminimizer\_alloc (*const* [Function] *gsl min fminimizer type \** T)

This function returns a pointer to a newly allocated instance of a minimizer of type *T*. For example, the following code creates an instance of a golden section minimizer,

```
const gsl_min_fminimizer_type * T
  = gsl_min_fminimizer_goldensection;
gsl_min_fminimizer * s
  = gsl min fminimizer alloc (T);
```
If there is insufficient memory to create the minimizer then the function returns a null pointer and the error handler is invoked with an error code of GSL\_ENOMEM.

```
int gsl_min_fminimizer_set (gsl min fminimizer * s, gsl function * [Function]
         f, double x_minimum, double x_lower, double x_upper)
```
This function sets, or resets, an existing minimizer *s* to use the function *f* and the initial search interval [*x lower*, *x upper*], with a guess for the location of the minimum *x minimum*.

If the interval given does not contain a minimum, then the function returns an error code of GSL\_EINVAL.

int gsl\_min\_fminimizer\_set\_with\_values (*gsl min fminimizer \** s*,* [Function] *gsl function \** f*, double* x\_minimum*, double* f\_minimum*, double* x\_lower*, double* f\_lower*, double* x\_upper*, double* f\_upper)

This function is equivalent to gsl\_min\_fminimizer\_set but uses the values *f minimum*, *f lower* and *f upper* instead of computing f(x\_minimum), f(x\_lower) and  $f(x_\text{upper})$ .

- void gsl\_min\_fminimizer\_free (*gsl min fminimizer \** s) [Function] This function frees all the memory associated with the minimizer *s*.
- const char \* gsl\_min\_fminimizer\_name (*const gsl min fminimizer \** [Function] s)

This function returns a pointer to the name of the minimizer. For example,

printf ("s is a '%s' minimizer\n",

gsl\_min\_fminimizer\_name (s));

would print something like s is a 'brent' minimizer.

# 33.4 Providing the function to minimize

You must provide a continuous function of one variable for the minimizers to operate on. In order to allow for general parameters the functions are defined by a gsl\_function data type (see Section 32.4 [Providing the function to solve], page 348).

# 33.5 Iteration

The following functions drive the iteration of each algorithm. Each function performs one iteration to update the state of any minimizer of the corresponding type. The same functions work for all minimizers so that different methods can be substituted at runtime without modifications to the code.

- int gsl\_min\_fminimizer\_iterate (*gsl min fminimizer \** s) [Function] This function performs a single iteration of the minimizer *s*. If the iteration encounters an unexpected problem then an error code will be returned,
	- GSL\_EBADFUNC

the iteration encountered a singular point where the function evaluated to Inf or NaN.

GSL\_FAILURE

the algorithm could not improve the current best approximation or bounding interval.

The minimizer maintains a current best estimate of the position of the minimum at all times, and the current interval bounding the minimum. This information can be accessed with the following auxiliary functions,

double gsl\_min\_fminimizer\_x\_minimum (*const gsl min fminimizer \** [Function] s)

This function returns the current estimate of the position of the minimum for the minimizer *s*.

double gsl\_min\_fminimizer\_x\_upper (*const gsl min fminimizer \** s) [Function] double gsl\_min\_fminimizer\_x\_lower (*const gsl min fminimizer \** s) [Function]

- These functions return the current upper and lower bound of the interval for the minimizer *s*.
- double gsl\_min\_fminimizer\_f\_minimum (*const gsl min fminimizer \** [Function] s)

double gsl\_min\_fminimizer\_f\_upper (*const gsl min fminimizer \** s) [Function] double gsl\_min\_fminimizer\_f\_lower (*const gsl min fminimizer \** s) [Function]

These functions return the value of the function at the current estimate of the minimum and at the upper and lower bounds of the interval for the minimizer *s*.

### 33.6 Stopping Parameters

A minimization procedure should stop when one of the following conditions is true:

- A minimum has been found to within the user-specified precision.
- A user-specified maximum number of iterations has been reached.
- An error has occurred.

The handling of these conditions is under user control. The function below allows the user to test the precision of the current result.

```
int gsl_min_test_interval (double x_lower, double x_upper, [Function]
        double epsabs, double epsrel)
```
This function tests for the convergence of the interval [*x lower*, *x upper*] with absolute error *epsabs* and relative error *epsrel*. The test returns GSL\_SUCCESS if the following condition is achieved,

 $|a - b| < epsabs + epsrel \min(|a|, |b|)$ 

when the interval  $x = [a, b]$  does not include the origin. If the interval includes the origin then  $\min(|a|, |b|)$  is replaced by zero (which is the minimum value of |x| over the interval). This ensures that the relative error is accurately estimated for minima close to the origin.

This condition on the interval also implies that any estimate of the minimum  $x_m$  in the interval satisfies the same condition with respect to the true minimum  $x_m^*$ ,

 $|x_m - x_m^*| < epsabs + epsrel x_m^*$ 

assuming that the true minimum  $x_m^*$  is contained within the interval.

# 33.7 Minimization Algorithms

The minimization algorithms described in this section require an initial interval which is guaranteed to contain a minimum—if a and b are the endpoints of the interval and x is an estimate of the minimum then  $f(a) > f(x) < f(b)$ . This ensures that the function has at least one minimum somewhere in the interval. If a valid initial interval is used then these algorithm cannot fail, provided the function is well-behaved.

#### gsl\_min\_fminimizer\_goldensection [Minimizer]

The *golden section algorithm* is the simplest method of bracketing the minimum of a function. It is the slowest algorithm provided by the library, with linear convergence. On each iteration, the algorithm first compares the subintervals from the endpoints to the current minimum. The larger subinterval is divided in a golden section (using the famous ratio  $(3 - \sqrt{5})/2 = 0.3189660...$ ) and the value of the function at this new point is calculated. The new value is used with the constraint  $f(a') > f(x') < f(b')$ to a select new interval containing the minimum, by discarding the least useful point. This procedure can be continued indefinitely until the interval is sufficiently small. Choosing the golden section as the bisection ratio can be shown to provide the fastest convergence for this type of algorithm.

#### gsl\_min\_fminimizer\_brent [Minimizer]

The *Brent minimization algorithm* combines a parabolic interpolation with the golden section algorithm. This produces a fast algorithm which is still robust.

The outline of the algorithm can be summarized as follows: on each iteration Brent's method approximates the function using an interpolating parabola through three existing points. The minimum of the parabola is taken as a guess for the minimum. If it lies within the bounds of the current interval then the interpolating point is accepted, and used to generate a smaller interval. If the interpolating point is not accepted then the algorithm falls back to an ordinary golden section step. The full details of Brent's method include some additional checks to improve convergence.

gsl\_min\_fminimizer\_quad\_golden [Minimizer]

This is a variant of Brent's algorithm which uses the safeguarded step-length algorithm of Gill and Murray.

### 33.8 Examples

The following program uses the Brent algorithm to find the minimum of the function  $f(x) =$  $cos(x) + 1$ , which occurs at  $x = \pi$ . The starting interval is  $(0, 6)$ , with an initial guess for the minimum of 2.

```
#include <stdio.h>
#include <gsl/gsl_errno.h>
#include <gsl/gsl_math.h>
#include <gsl/gsl_min.h>
double fn1 (double x, void * params)
{
  return cos(x) + 1.0;
}
int
main (void)
{
  int status;
  int iter = 0, max_iter = 100;
```

```
const gsl_min_fminimizer_type *T;
gsl_min_fminimizer *s;
double m = 2.0, m<sup>expected = M<sup>PI</sup>;</sup>
double a = 0.0, b = 6.0;
gsl_function F;
F.function = &fn1;F.params = 0;T = gsl_min_fminimizer_brent;
s = gsl\_min\_fminimize r\_alloc(T);gsl_min_fminimizer_set (s, &F, m, a, b);
printf ("using %s method\n",
        gsl_min_fminimizer_name (s));
printf ("%5s [%9s, %9s] %9s %10s %9s\n",
        "iter", "lower", "upper", "min",
        "err", "err(est)");
printf ("%5d [%.7f, %.7f] %.7f %+.7f %.7f\n",
        iter, a, b,
        m, m - m_expected, b - a);
do
  {
    iter++;
    status = gsl_min_fminimizer_iterate (s);
    m = gsl\_min\_fminimize r\_x\_minimum (s);
    a = gsl\_min\_fminimize r_x_l = (s);b = gsl\_min\_fminimize r_x\_upper (s);
    status
      = gsl_min_test_interval (a, b, 0.001, 0.0);
    if (status == GSL_SUCCESS)
      printf ("Converged:\n");
    printf ("%5d [%.7f, %.7f] "
            "%.7f %+.7f %.7f\n",
            iter, a, b,
            m, m - m_expected, b - a);
  }
while (status == GSL_CONTINUE && iter < max_iter);
gsl_min_fminimizer_free (s);
```
#### return status;

}

Here are the results of the minimization procedure.

```
$./a.out0 [0.0000000, 6.0000000] 2.0000000 -1.1415927 6.0000000
    1 [2.0000000, 6.0000000] 3.2758640 +0.1342713 4.0000000
    2 [2.0000000, 3.2831929] 3.2758640 +0.1342713 1.2831929
    3 [2.8689068, 3.2831929] 3.2758640 +0.1342713 0.4142862
    4 [2.8689068, 3.2831929] 3.2758640 +0.1342713 0.4142862
    5 [2.8689068, 3.2758640] 3.1460585 +0.0044658 0.4069572
    6 [3.1346075, 3.2758640] 3.1460585 +0.0044658 0.1412565
    7 [3.1346075, 3.1874620] 3.1460585 +0.0044658 0.0528545
    8 [3.1346075, 3.1460585] 3.1460585 +0.0044658 0.0114510
    9 [3.1346075, 3.1460585] 3.1424060 +0.0008133 0.0114510
   10 [3.1346075, 3.1424060] 3.1415885 -0.0000041 0.0077985
Converged:
   11 [3.1415885, 3.1424060] 3.1415927 -0.0000000 0.0008175
```
# 33.9 References and Further Reading

Further information on Brent's algorithm is available in the following book,

Richard Brent, *Algorithms for minimization without derivatives*, Prentice-Hall (1973), republished by Dover in paperback (2002), ISBN 0-486-41998-3.

# 34 Multidimensional Root-Finding

This chapter describes functions for multidimensional root-finding (solving nonlinear systems with n equations in n unknowns). The library provides low level components for a variety of iterative solvers and convergence tests. These can be combined by the user to achieve the desired solution, with full access to the intermediate steps of the iteration. Each class of methods uses the same framework, so that you can switch between solvers at runtime without needing to recompile your program. Each instance of a solver keeps track of its own state, allowing the solvers to be used in multi-threaded programs. The solvers are based on the original Fortran library minpack.

The header file 'gsl\_multiroots.h' contains prototypes for the multidimensional root finding functions and related declarations.

#### 34.1 Overview

The problem of multidimensional root finding requires the simultaneous solution of  $n$  equations,  $f_i$ , in *n* variables,  $x_i$ ,

$$
f_i(x_1,\ldots,x_n)=0 \qquad \text{for } i=1\ldots n.
$$

In general there are no bracketing methods available for  $n$  dimensional systems, and no way of knowing whether any solutions exist. All algorithms proceed from an initial guess using a variant of the Newton iteration,

$$
x \to x' = x - J^{-1}f(x)
$$

where x, f are vector quantities and J is the Jacobian matrix  $J_{ij} = \partial f_i / \partial x_j$ . Additional strategies can be used to enlarge the region of convergence. These include requiring a decrease in the norm  $|f|$  on each step proposed by Newton's method, or taking steepestdescent steps in the direction of the negative gradient of  $|f|$ .

Several root-finding algorithms are available within a single framework. The user provides a high-level driver for the algorithms, and the library provides the individual functions necessary for each of the steps. There are three main phases of the iteration. The steps are,

- initialize solver state, *s*, for algorithm *T*
- update *s* using the iteration *T*
- test *s* for convergence, and repeat iteration if necessary

The evaluation of the Jacobian matrix can be problematic, either because programming the derivatives is intractable or because computation of the  $n^2$  terms of the matrix becomes too expensive. For these reasons the algorithms provided by the library are divided into two classes according to whether the derivatives are available or not.

The state for solvers with an analytic Jacobian matrix is held in a gs1\_multiroot\_ fdfsolver struct. The updating procedure requires both the function and its derivatives to be supplied by the user.

The state for solvers which do not use an analytic Jacobian matrix is held in a gsl\_ multiroot\_fsolver struct. The updating procedure uses only function evaluations (not derivatives). The algorithms estimate the matrix  $J$  or  $J^{-1}$  by approximate methods.

# 34.2 Initializing the Solver

The following functions initialize a multidimensional solver, either with or without derivatives. The solver itself depends only on the dimension of the problem and the algorithm and can be reused for different problems.

```
gsl_multiroot_fsolver * gsl_multiroot_fsolver_alloc (const [Function]
         ggsl multiroot fsolver type * T, size <i>t n)
```
This function returns a pointer to a newly allocated instance of a solver of type *T* for a system of *n* dimensions. For example, the following code creates an instance of a hybrid solver, to solve a 3-dimensional system of equations.

```
const gsl_multiroot_fsolver_type * T
    = gsl_multiroot_fsolver_hybrid;
gsl_multiroot_fsolver * s
    = gsl_multiroot_fsolver_alloc (T, 3);
```
If there is insufficient memory to create the solver then the function returns a null pointer and the error handler is invoked with an error code of GSL\_ENOMEM.

```
gsl_multiroot_fdfsolver * gsl_multiroot_fdfsolver_alloc [Function]
        (const gsl multiroot fdfsolver type * T, size t n)
```
This function returns a pointer to a newly allocated instance of a derivative solver of type *T* for a system of *n* dimensions. For example, the following code creates an instance of a Newton-Raphson solver, for a 2-dimensional system of equations.

```
const gsl_multiroot_fdfsolver_type * T
    = gsl_multiroot_fdfsolver_newton;
gsl_multiroot_fdfsolver * s =
    gsl_multiroot_fdfsolver_alloc (T, 2);
```
If there is insufficient memory to create the solver then the function returns a null pointer and the error handler is invoked with an error code of GSL\_ENOMEM.

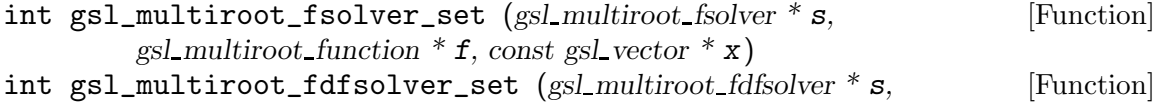

*gsl multiroot function fdf \** fdf*, const gsl vector \** x) These functions set, or reset, an existing solver *s* to use the function *f* or function and derivative *fdf*, and the initial guess *x*. Note that the initial position is copied from *x*, this argument is not modified by subsequent iterations.

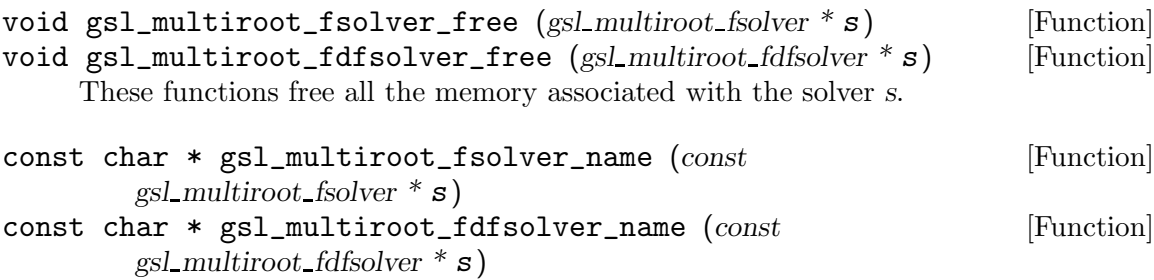

These functions return a pointer to the name of the solver. For example,

```
printf ("s is a \sqrt[3]{s} solver\n",
         gsl_multiroot_fdfsolver_name (s));
```
would print something like s is a 'newton' solver.

# 34.3 Providing the function to solve

You must provide *n* functions of *n* variables for the root finders to operate on. In order to allow for general parameters the functions are defined by the following data types:

#### gsl\_multiroot\_function [Data Type]

This data type defines a general system of functions with parameters.

- int  $(* f)$  (const gsl\_vector  $* x$ , void  $*$  params, gsl\_vector  $* f$ ) this function should store the vector result  $f(x, params)$  in  $f$  for argument *x* and parameters *params*, returning an appropriate error code if the function cannot be computed.
- size\_t n the dimension of the system, i.e. the number of components of the vectors *x* and *f*.

void \* params

a pointer to the parameters of the function.

Here is an example using Powell's test function,

$$
f_1(x) = Ax_0x_1 - 1, f_2(x) = \exp(-x_0) + \exp(-x_1) - (1 + 1/A)
$$

with  $A = 10<sup>4</sup>$ . The following code defines a gs1\_multiroot\_function system F which you could pass to a solver:

```
struct powell_params { double A; };
```

```
int
powell (gsl_vector * x, void * p, gsl_vector * f) {
   struct powell_params * params
     = *(struct powell_params *)p;
   const double A = (params - > A);const double x0 = gs1\_vector\_get(x, 0);
   const double x1 = gs1\_vector\_get(x,1);gs1\_vector\_set (f, 0, A * x0 * x1 - 1);
   gs1\_vector_set (f, 1, (exp(-x0) + exp(-x1))- (1.0 + 1.0/A));
   return GSL_SUCCESS
}
gsl_multiroot_function F;
struct powell_params params = { 10000.0 };
F.f = &powell;
F.n = 2;
F.params = <math>kgparams</math>;
```
#### gsl\_multiroot\_function\_fdf [Data Type]

This data type defines a general system of functions with parameters and the corresponding Jacobian matrix of derivatives,

- int  $(* f)$  (const gsl\_vector  $* x$ , void  $*$  params, gsl\_vector  $* f$ ) this function should store the vector result  $f(x, p_{\text{arams}})$  in f for argument *x* and parameters *params*, returning an appropriate error code if the function cannot be computed.
- int (\* df) (const gsl\_vector \* x, void \* params, gsl\_matrix \* J) this function should store the *n*-by-*n* matrix result  $J_{ii}$ ∂fi(x, params)/∂x<sup>j</sup> in *J* for argument *x* and parameters *params*, returning an appropriate error code if the function cannot be computed.

```
int (* fdf) (const gsl_vector * x, void * params, gsl_vector * f,
gsl_matrix * J)
```
This function should set the values of the *f* and *J* as above, for arguments *x* and parameters *params*. This function provides an optimization of the separate functions for  $f(x)$  and  $J(x)$ —it is always faster to compute the function and its derivative at the same time.

size\_t n the dimension of the system, i.e. the number of components of the vectors *x* and *f*.

```
void * params
```
a pointer to the parameters of the function.

The example of Powell's test function defined above can be extended to include analytic derivatives using the following code,

```
int
powell_df (gsl_vector * x, void * p, gsl_matrix * J)
{
   struct powell_params * params
     = *(struct powell_params *)p;
   const double A = (params - > A);const double x0 = gs1\_vector\_get(x,0);const double x1 = gs1\_vector\_get(x,1);gsl_matrix_set (J, 0, 0, A * x1);
   gsl_matrix_set (J, 0, 1, A * x0);
   gs1_matrix_set (J, 1, 0, -exp(-x0));
   gs1_matrix_set (J, 1, 1, -exp(-x1));
   return GSL_SUCCESS
}
int
powell_fdf (gsl_vector * x, void * p,
            gsl_matrix * f, gsl_matrix * J) {
   struct powell_params * params
     = *(struct powell_params *)p;
   const double A = (params - \lambda);
```

```
const double x0 = gs1\_vector\_get(x,0);const double x1 = gs1\_vector\_get(x,1);const double u0 = exp(-x0);
   const double u1 = exp(-x1);
   gsl\_vector\_set (f, 0, A * x0 * x1 - 1);
   gs1\_vector\_set (f, 1, u0 + u1 - (1 + 1/A));gsl_matrix_set (J, 0, 0, A * x1);
   gs1_matrix_set (J, 0, 1, A * x0);
   gs1_matrix_set (J, 1, 0, -u0);
   gs1_matrix_set (J, 1, 1, -u1);
   return GSL_SUCCESS
}
gsl_multiroot_function_fdf FDF;
FDF.f = &powell_f;
FDF.df = &powell_df;
FDF.fdf = &powell_fdf;
FDF.n = 2;FDF.params = 0;
```
Note that the function powell\_fdf is able to reuse existing terms from the function when calculating the Jacobian, thus saving time.

# 34.4 Iteration

The following functions drive the iteration of each algorithm. Each function performs one iteration to update the state of any solver of the corresponding type. The same functions work for all solvers so that different methods can be substituted at runtime without modifications to the code.

```
int gsl_multiroot_fsolver_iterate (gsl multiroot fsolver * s) [Function]
int gsl_multiroot_fdfsolver_iterate (gsl multiroot fdfsolver * s) [Function]
     These functions perform a single iteration of the solver s. If the iteration encounters
     an unexpected problem then an error code will be returned,
```

```
GSL_EBADFUNC
```
the iteration encountered a singular point where the function or its derivative evaluated to Inf or NaN.

```
GSL_ENOPROG
```
the iteration is not making any progress, preventing the algorithm from continuing.

The solver maintains a current best estimate of the root  $s\rightarrow x$  and its function value s->f at all times. This information can be accessed with the following auxiliary functions,

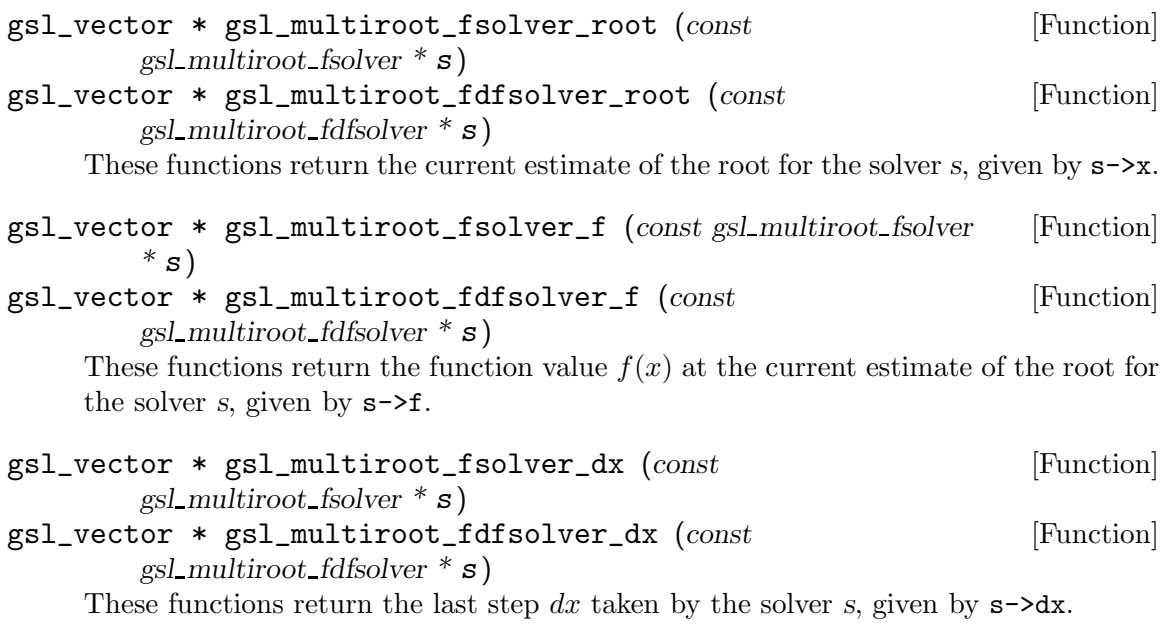

# 34.5 Search Stopping Parameters

A root finding procedure should stop when one of the following conditions is true:

- A multidimensional root has been found to within the user-specified precision.
- A user-specified maximum number of iterations has been reached.
- An error has occurred.

The handling of these conditions is under user control. The functions below allow the user to test the precision of the current result in several standard ways.

```
int gsl_multiroot_test_delta (const gsl vector * dx, const [Function]
        gsl vector * x, double epsabs, double epsrel)
```
This function tests for the convergence of the sequence by comparing the last step *dx* with the absolute error *epsabs* and relative error *epsrel* to the current position *x*. The test returns GSL\_SUCCESS if the following condition is achieved,

$$
|dx_i| < epsabs + epsrel \, |x_i|
$$

for each component of *x* and returns GSL\_CONTINUE otherwise.

int gsl\_multiroot\_test\_residual (*const gsl vector \** f*, double* [Function] epsabs)

This function tests the residual value *f* against the absolute error bound *epsabs*. The test returns GSL\_SUCCESS if the following condition is achieved,

$$
\sum_i |f_i| < \text{epsabs}
$$

and returns GSL\_CONTINUE otherwise. This criterion is suitable for situations where the precise location of the root,  $x$ , is unimportant provided a value can be found where the residual is small enough.

# 34.6 Algorithms using Derivatives

The root finding algorithms described in this section make use of both the function and its derivative. They require an initial guess for the location of the root, but there is no absolute guarantee of convergence—the function must be suitable for this technique and the initial guess must be sufficiently close to the root for it to work. When the conditions are satisfied then convergence is quadratic.

gsl\_multiroot\_fdfsolver\_hybridsj derivative Solver [Derivative Solver] This is a modified version of Powell's Hybrid method as implemented in the HYBRJ algorithm in MINPACK. Minpack was written by Jorge J. Moré, Burton S. Garbow and Kenneth E. Hillstrom. The Hybrid algorithm retains the fast convergence of Newton's method but will also reduce the residual when Newton's method is unreliable.

The algorithm uses a generalized trust region to keep each step under control. In order to be accepted a proposed new position x' must satisfy the condition  $|D(x'-x)| < \delta$ , where D is a diagonal scaling matrix and  $\delta$  is the size of the trust region. The components of  $D$  are computed internally, using the column norms of the Jacobian to estimate the sensitivity of the residual to each component of  $x$ . This improves the behavior of the algorithm for badly scaled functions.

On each iteration the algorithm first determines the standard Newton step by solving the system  $Jdx = -f$ . If this step falls inside the trust region it is used as a trial step in the next stage. If not, the algorithm uses the linear combination of the Newton and gradient directions which is predicted to minimize the norm of the function while staying inside the trust region,

$$
dx = -\alpha J^{-1}f(x) - \beta \nabla |f(x)|^2.
$$

This combination of Newton and gradient directions is referred to as a *dogleg step*.

The proposed step is now tested by evaluating the function at the resulting point,  $x'$ . If the step reduces the norm of the function sufficiently then it is accepted and size of the trust region is increased. If the proposed step fails to improve the solution then the size of the trust region is decreased and another trial step is computed.

The speed of the algorithm is increased by computing the changes to the Jacobian approximately, using a rank-1 update. If two successive attempts fail to reduce the residual then the full Jacobian is recomputed. The algorithm also monitors the progress of the solution and returns an error if several steps fail to make any improvement,

#### GSL\_ENOPROG

the iteration is not making any progress, preventing the algorithm from continuing.

#### GSL\_ENOPROGJ

re-evaluations of the Jacobian indicate that the iteration is not making any progress, preventing the algorithm from continuing.

#### gsl\_multiroot\_fdfsolver\_hybridj [Derivative Solver] This algorithm is an unscaled version of hybridsj. The steps are controlled by a spherical trust region  $|x'-x| < \delta$ , instead of a generalized region. This can be useful if the generalized region estimated by hybridsj is inappropriate.

gsl\_multiroot\_fdfsolver\_newton [Derivative Solver] Newton's Method is the standard root-polishing algorithm. The algorithm begins with an initial guess for the location of the solution. On each iteration a linear approximation to the function  $F$  is used to estimate the step which will zero all the components of the residual. The iteration is defined by the following sequence,

$$
x \to x' = x - J^{-1}f(x)
$$

where the Jacobian matrix  $J$  is computed from the derivative functions provided by *f*. The step dx is obtained by solving the linear system,

$$
J\,dx = -f(x)
$$

using LU decomposition.

gsl\_multiroot\_fdfsolver\_gnewton [Derivative Solver] This is a modified version of Newton's method which attempts to improve global convergence by requiring every step to reduce the Euclidean norm of the residual,  $|f(x)|$ . If the Newton step leads to an increase in the norm then a reduced step of relative size,

$$
t=(\sqrt{1+6r}-1)/(3r)
$$

is proposed, with r being the ratio of norms  $|f(x')|^2/|f(x)|^2$ . This procedure is repeated until a suitable step size is found.

# 34.7 Algorithms without Derivatives

The algorithms described in this section do not require any derivative information to be supplied by the user. Any derivatives needed are approximated by finite differences. Note that if the finite-differencing step size chosen by these routines is inappropriate, an explicit user-supplied numerical derivative can always be used with the algorithms described in the previous section.

gsl\_multiroot\_fsolver\_hybrids [Solver] [Solver] This is a version of the Hybrid algorithm which replaces calls to the Jacobian function by its finite difference approximation. The finite difference approximation is computed using gsl\_multiroots\_fdjac with a relative step size of GSL\_SQRT\_DBL\_EPSILON. Note that this step size will not be suitable for all problems.

gsl\_multiroot\_fsolver\_hybrid [Solver] [Solver]

This is a finite difference version of the Hybrid algorithm without internal scaling.

gsl\_multiroot\_fsolver\_dnewton [Solver] [Solver]

The *discrete Newton algorithm* is the simplest method of solving a multidimensional system. It uses the Newton iteration

$$
x \to x - J^{-1}f(x)
$$

where the Jacobian matrix  $J$  is approximated by taking finite differences of the function *f*. The approximation scheme used by this implementation is,

$$
J_{ij} = (f_i(x + \delta_j) - f_i(x))/\delta_j
$$

where  $\delta_j$  is a step of size  $\sqrt{\epsilon}|x_j|$  with  $\epsilon$  being the machine precision  $(\epsilon \approx 2.22 \times 10^{-16})$ . The order of convergence of Newton's algorithm is quadratic, but the finite differences require  $n^2$  function evaluations on each iteration. The algorithm may become unstable if the finite differences are not a good approximation to the true derivatives.

#### gsl\_multiroot\_fsolver\_broyden intervalsed and solver [Solver]

The *Broyden algorithm* is a version of the discrete Newton algorithm which attempts to avoids the expensive update of the Jacobian matrix on each iteration. The changes to the Jacobian are also approximated, using a rank-1 update,

$$
J^{-1} \to J^{-1} - (J^{-1}df - dx)dx^{T}J^{-1}/dx^{T}J^{-1}df
$$

where the vectors  $dx$  and  $df$  are the changes in x and f. On the first iteration the inverse Jacobian is estimated using finite differences, as in the discrete Newton algorithm.

This approximation gives a fast update but is unreliable if the changes are not small, and the estimate of the inverse Jacobian becomes worse as time passes. The algorithm has a tendency to become unstable unless it starts close to the root. The Jacobian is refreshed if this instability is detected (consult the source for details).

This algorithm is included only for demonstration purposes, and is not recommended for serious use.

# 34.8 Examples

The multidimensional solvers are used in a similar way to the one-dimensional root finding algorithms. This first example demonstrates the hybrids scaled-hybrid algorithm, which does not require derivatives. The program solves the Rosenbrock system of equations,

$$
f_1(x, y) = a(1-x), f_2(x, y) = b(y - x^2)
$$

with  $a = 1, b = 10$ . The solution of this system lies at  $(x, y) = (1, 1)$  in a narrow valley.

The first stage of the program is to define the system of equations,

```
#include <stdlib.h>
#include <stdio.h>
#include <gsl/gsl_vector.h>
#include <gsl/gsl_multiroots.h>
struct rparams
  {
    double a;
    double b;
  };
int
rosenbrock_f (const gsl_vector * x, void *params,
                gsl_vector * f)
{
  double a = ((struct \nmathrm{rparams} *) \nmathrm{params}) - \lambda a;double b = ((struct \nmathrm{params} *) params)->b;
```

```
const double x0 = gsl\_vector\_get(x, 0);
  const double x1 = gs1\_vector\_get(x, 1);const double y0 = a * (1 - x0);const double y1 = b * (x1 - x0 * x0);gsl_vector_set (f, 0, y0);
  gsl_vector_set (f, 1, y1);
  return GSL_SUCCESS;
}
```
The main program begins by creating the function object  $f$ , with the arguments  $(x,y)$ and parameters  $(a,b)$ . The solver s is initialized to use this function, with the hybrids method.

```
int
main (void)
{
  const gsl_multiroot_fsolver_type *T;
  gsl_multiroot_fsolver *s;
  int status;
  size_t i, iter = 0;
  const size_t n = 2;
  struct rparams p = \{1.0, 10.0\};gsl_multiroot_function f = {&rosenbrock_f, n, &p};
  double x\_init[2] = \{-10.0, -5.0\};gsl\_vector *x = gsl\_vector\_alloc (n);gsl_vector_set (x, 0, x_init[0]);
  gsl_vector_set (x, 1, x_init[1]);
  T = gsl_multiroot_fsolver_hybrids;
  s = gsl_multiroot_fsolver_alloc (T, 2);
  gsl_multiroot_fsolver_set (s, &f, x);
  print_state (iter, s);
  do
    {
      iter++;
      status = gsl_multiroot_fsolver_iterate (s);
      print_state (iter, s);
```
}

```
if (status) /* check if solver is stuck */
      break;
    status =
      gsl_multiroot_test_residual (s->f, 1e-7);
  }
while (status == GSL_CONTINUE && iter < 1000);
printf ("status = \sqrt{k}", gsl_strerror (status));
gsl_multiroot_fsolver_free (s);
gsl_vector_free (x);
return 0;
```
Note that it is important to check the return status of each solver step, in case the algorithm becomes stuck. If an error condition is detected, indicating that the algorithm cannot proceed, then the error can be reported to the user, a new starting point chosen or a different algorithm used.

The intermediate state of the solution is displayed by the following function. The solver state contains the vector  $s\rightarrow x$  which is the current position, and the vector  $s\rightarrow f$  with corresponding function values.

```
int
print_state (size_t iter, gsl_multiroot_fsolver * s)
{
  printf ("iter = \frac{6}{3}u x = \frac{6}{3}. 3f \frac{6}{3}. 3f "
           "f(x) = % .3e % .3e\nu".iter,
           gsl_vector_get (s->x, 0),
           gsl_vector_get (s->x, 1),
           gsl_vector_get (s->f, 0),
           gsl_vector_get (s->f, 1));
}
```
Here are the results of running the program. The algorithm is started at  $(-10, -5)$  far from the solution. Since the solution is hidden in a narrow valley the earliest steps follow the gradient of the function downhill, in an attempt to reduce the large value of the residual. Once the root has been approximately located, on iteration 8, the Newton behavior takes over and convergence is very rapid.

```
iter = 0 x = -10.000 -5.000 f(x) = 1.100e+01 -1.050e+03iter = 1 x = -10.000 -5.000 f(x) = 1.100e+01 -1.050e+03iter = 2 x = -3.976 24.827 f(x) = 4.976e+00 9.020e+01
iter = 3 x = -3.976 24.827 f(x) = 4.976e+00 9.020e+01
iter = 4 x = -3.976 24.827 f(x) = 4.976e+00 9.020e+01
iter = 5 x = -1.274 -5.680 f(x) = 2.274e+00 -7.302e+01iter = 6 x = -1.274 -5.680 f(x) = 2.274e+00 -7.302e+01iter = 7 x = 0.249 0.298 f(x) = 7.511e-01 2.359e+00iter = 8 x = 0.249 0.298 f(x) = 7.511e-01 2.359e+00iter = 9 x = 1.000 0.878 f(x) = 1.268e-10 -1.218e+00
```

```
iter = 10 x = 1.000 0.989 f(x) = 1.124e-11 -1.080e-01iter = 11 x = 1.000 1.000 f(x) = 0.000e+00 0.000e+00
status = success
```
Note that the algorithm does not update the location on every iteration. Some iterations are used to adjust the trust-region parameter, after trying a step which was found to be divergent, or to recompute the Jacobian, when poor convergence behavior is detected.

The next example program adds derivative information, in order to accelerate the solution. There are two derivative functions rosenbrock\_df and rosenbrock\_fdf. The latter computes both the function and its derivative simultaneously. This allows the optimization of any common terms. For simplicity we substitute calls to the separate f and df functions at this point in the code below.

```
int
rosenbrock_df (const gsl_vector * x, void *params,
               gsl matrix * J)
{
  const double a = ((struct rparams *) params) ->a;const double b = ((struct rparams *) params) ->b;const double x0 = gs1\_vector\_get(x, 0);const double df00 = -a;
  const double df01 = 0;
  const double df10 = -2 * b * x0;
  const double df11 = b;
  gsl_matrix_set (J, 0, 0, df00);
  gsl_matrix_set (J, 0, 1, df01);
  gsl_matrix_set (J, 1, 0, df10);
  gsl_matrix_set (J, 1, 1, df11);
  return GSL_SUCCESS;
}
int
rosenbrock_fdf (const gsl_vector * x, void *params,
                gsl_vector * f, gsl_matrix * J)
{
  rosenbrock_f (x, params, f);
  rosenbrock_df (x, params, J);
  return GSL_SUCCESS;
}
```
The main program now makes calls to the corresponding fdfsolver versions of the functions,

int main (void)

```
{
  const gsl_multiroot_fdfsolver_type *T;
  gsl_multiroot_fdfsolver *s;
  int status;
  size_t i, iter = 0;
  const size_t n = 2;
  struct rparams p = \{1.0, 10.0\};
  gsl_multiroot_function_fdf f = {&rosenbrock_f,
                                   &rosenbrock_df,
                                   &rosenbrock_fdf,
                                   n, &p};
  double x_{init}[2] = \{-10.0, -5.0\};gsl\_vector *x = gsl\_vector\_alloc (n);gsl_vector_set (x, 0, x_init[0]);
  gsl_vector_set (x, 1, x_init[1]);
  T = gsl_multiroot_fdfsolver_gnewton;
  s = gsl_multiroot_fdfsolver_alloc (T, n);
  gsl_multiroot_fdfsolver_set (s, &f, x);
  print_state (iter, s);
  do
    {
      iter++;
      status = gsl_multiroot_fdfsolver_iterate (s);
      print_state (iter, s);
      if (status)
        break;
      status = gsl_multiroot_test_residual (s->f, 1e-7);
    }
  while (status == GSL_CONTINUE && iter < 1000);
  printf ("status = \sqrt{s}n", gsl_strerror (status));
  gsl_multiroot_fdfsolver_free (s);
  gsl_vector_free (x);
  return 0;
}
```
The addition of derivative information to the hybrids solver does not make any significant difference to its behavior, since it able to approximate the Jacobian numerically with sufficient accuracy. To illustrate the behavior of a different derivative solver we switch to gnewton. This is a traditional Newton solver with the constraint that it scales back its step if the full step would lead "uphill". Here is the output for the gnewton algorithm,

iter =  $0 x = -10.000 -5.000 f(x) = 1.100e+01 -1.050e+03$ iter = 1 x =  $-4.231 -65.317$   $f(x) = 5.231e+00 -8.321e+02$ iter = 2 x = 1.000 -26.358  $f(x) = -8.882e-16 -2.736e+02$ iter =  $3 x = 1.000 1.000 f(x) = -2.220e-16 -4.441e-15$ status = success

The convergence is much more rapid, but takes a wide excursion out to the point (−4.23, −65.3). This could cause the algorithm to go astray in a realistic application. The hybrid algorithm follows the downhill path to the solution more reliably.

# 34.9 References and Further Reading

The original version of the Hybrid method is described in the following articles by Powell,

M.J.D. Powell, "A Hybrid Method for Nonlinear Equations" (Chap 6, p 87–114) and "A Fortran Subroutine for Solving systems of Nonlinear Algebraic Equations" (Chap 7, p 115–161), in *Numerical Methods for Nonlinear Algebraic Equations*, P. Rabinowitz, editor. Gordon and Breach, 1970.

The following papers are also relevant to the algorithms described in this section,

J.J. Mor´e, M.Y. Cosnard, "Numerical Solution of Nonlinear Equations", *ACM Transactions on Mathematical Software*, Vol 5, No 1, (1979), p 64–85

C.G. Broyden, "A Class of Methods for Solving Nonlinear Simultaneous Equations", *Mathematics of Computation*, Vol 19 (1965), p 577–593

J.J. Moré, B.S. Garbow, K.E. Hillstrom, "Testing Unconstrained Optimization Software", ACM Transactions on Mathematical Software, Vol 7, No 1 (1981), p 17–41
# 35 Multidimensional Minimization

This chapter describes routines for finding minima of arbitrary multidimensional functions. The library provides low level components for a variety of iterative minimizers and convergence tests. These can be combined by the user to achieve the desired solution, while providing full access to the intermediate steps of the algorithms. Each class of methods uses the same framework, so that you can switch between minimizers at runtime without needing to recompile your program. Each instance of a minimizer keeps track of its own state, allowing the minimizers to be used in multi-threaded programs. The minimization algorithms can be used to maximize a function by inverting its sign.

The header file 'gsl\_multimin.h' contains prototypes for the minimization functions and related declarations.

# 35.1 Overview

The problem of multidimensional minimization requires finding a point  $x$  such that the scalar function,

$$
f(x_1,\ldots,x_n)
$$

takes a value which is lower than at any neighboring point. For smooth functions the gradient  $g = \nabla f$  vanishes at the minimum. In general there are no bracketing methods available for the minimization of n-dimensional functions. The algorithms proceed from an initial guess using a search algorithm which attempts to move in a downhill direction.

Algorithms making use of the gradient of the function perform a one-dimensional line minimisation along this direction until the lowest point is found to a suitable tolerance. The search direction is then updated with local information from the function and its derivatives, and the whole process repeated until the true  $n$ -dimensional minimum is found.

Algorithms which do not require the gradient of the function use different strategies. For example, the Nelder-Mead Simplex algorithm maintains  $n + 1$  trial parameter vectors as the vertices of a n-dimensional simplex. On each iteration it tries to improve the worst vertex of the simplex by geometrical transformations. The iterations are continued until the overall size of the simplex has decreased sufficiently.

Both types of algorithms use a standard framework. The user provides a high-level driver for the algorithms, and the library provides the individual functions necessary for each of the steps. There are three main phases of the iteration. The steps are,

- initialize minimizer state, *s*, for algorithm *T*
- update *s* using the iteration *T*
- test *s* for convergence, and repeat iteration if necessary

Each iteration step consists either of an improvement to the line-minimisation in the current direction or an update to the search direction itself. The state for the minimizers is held in a gsl\_multimin\_fdfminimizer struct or a gsl\_multimin\_fminimizer struct.

## 35.2 Caveats

Note that the minimization algorithms can only search for one local minimum at a time. When there are several local minima in the search area, the first minimum to be found will be returned; however it is difficult to predict which of the minima this will be. In most cases, no error will be reported if you try to find a local minimum in an area where there is more than one.

It is also important to note that the minimization algorithms find local minima; there is no way to determine whether a minimum is a global minimum of the function in question.

# 35.3 Initializing the Multidimensional Minimizer

The following function initializes a multidimensional minimizer. The minimizer itself depends only on the dimension of the problem and the algorithm and can be reused for different problems.

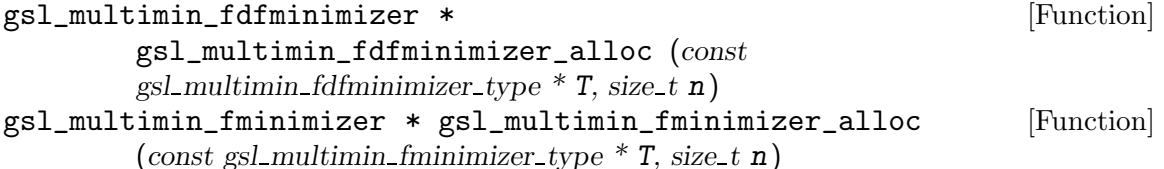

This function returns a pointer to a newly allocated instance of a minimizer of type *T* for an *n*-dimension function. If there is insufficient memory to create the minimizer then the function returns a null pointer and the error handler is invoked with an error code of GSL\_ENOMEM.

int gsl\_multimin\_fdfminimizer\_set (*gsl multimin fdfminimizer \** s*,* [Function] *gsl multimin function fdf \** fdf*, const gsl vector \** x*, double* step\_size*, double* tol)

This function initializes the minimizer *s* to minimize the function *fdf* starting from the initial point *x*. The size of the first trial step is given by *step size*. The accuracy of the line minimization is specified by *tol*. The precise meaning of this parameter depends on the method used. Typically the line minimization is considered successful if the gradient of the function  $q$  is orthogonal to the current search direction  $p$  to a relative accuracy of *tol*, where  $p \cdot g < \frac{tol}{|p||g|}$ . A *tol* value of 0.1 is suitable for most purposes, since line minimization only needs to be carried out approximately. Note that setting *tol* to zero will force the use of "exact" line-searches, which are extremely expensive.

- int gsl\_multimin\_fminimizer\_set (*gsl multimin fminimizer \** s*,* [Function] *gsl multimin function \** f*, const gsl vector \** x*, const gsl vector \** step\_size) This function initializes the minimizer *s* to minimize the function *f*, starting from the initial point *x*. The size of the initial trial steps is given in vector *step size*. The precise meaning of this parameter depends on the method used.
- void gsl\_multimin\_fdfminimizer\_free (*gsl multimin fdfminimizer \** [Function] s)
- void gsl\_multimin\_fminimizer\_free (*gsl multimin fminimizer \** s) [Function] This function frees all the memory associated with the minimizer *s*.

const char \* gsl\_multimin\_fdfminimizer\_name (*const* [Function] *gsl multimin fdfminimizer \** s) const char \* gsl\_multimin\_fminimizer\_name (*const* [Function] *gsl multimin fminimizer \** s)

This function returns a pointer to the name of the minimizer. For example,

```
printf ("s is a \frac{1}{10}", minimizer\n",
         gsl_multimin_fdfminimizer_name (s));
```
would print something like s is a 'conjugate\_pr' minimizer.

# 35.4 Providing a function to minimize

You must provide a parametric function of  $n$  variables for the minimizers to operate on. You may also need to provide a routine which calculates the gradient of the function and a third routine which calculates both the function value and the gradient together. In order to allow for general parameters the functions are defined by the following data types:

### gsl\_multimin\_function\_fdf [Data Type]

This data type defines a general function of  $n$  variables with parameters and the corresponding gradient vector of derivatives,

### double  $(* f)$  (const gsl\_vector  $* x$ , void  $*$  params)

this function should return the result  $f(x, p\text{arams})$  for argument *x* and parameters *params*. If the function cannot be computed, an error value of GSL\_NAN should be returned.

#### void  $(* df)$  (const gsl\_vector  $* x$ , void  $*$  params, gsl\_vector  $* g$ )

this function should store the *n*-dimensional gradient  $g_i = \partial f(x, \text{params})/\partial x_i$  in the vector *g* for argument *x* and parameters *params*, returning an appropriate error code if the function cannot be computed.

```
void (* fdf) (const gsl_vector * x, void * params, double * f, gsl_vector *
g)
```
This function should set the values of the *f* and *g* as above, for arguments *x* and parameters *params*. This function provides an optimization of the separate functions for  $f(x)$  and  $g(x)$ —it is always faster to compute the function and its derivative at the same time.

size\_t n the dimension of the system, i.e. the number of components of the vectors *x*.

void \* params

a pointer to the parameters of the function.

### gsl\_multimin\_function [Data Type]

This data type defines a general function of n variables with parameters,

#### double (\* f) (const gsl\_vector \* x, void \* params)

this function should return the result  $f(x, p\text{arams})$  for argument *x* and parameters *params*. If the function cannot be computed, an error value of GSL\_NAN should be returned.

 $size_t$  n the dimension of the system, i.e. the number of components of the vectors *x*.

```
void * params
```
a pointer to the parameters of the function.

The following example function defines a simple two-dimensional paraboloid with five parameters,

```
/* Paraboloid centered on (p[0],p[1]), with
   scale factors (p[2], p[3]) and minimum p[4] */
double
my_f (const gsl_vector *v, void *params)
{
  double x, y;
  double *p = (double *)params;x = gsl\_vector\_get(v, 0);y = gsl\_vector\_get(v, 1);return p[2] * (x - p[0]) * (x - p[0]) +p[3] * (y - p[1]) * (y - p[1]) + p[4];}
/* The gradient of f, df = (df/dx, df/dy). */
void
my_df (const gsl_vector *v, void *params,
       gsl_vector *df)
{
  double x, y;
  double *p = (double *)params;x = gsl\_vector\_get(v, 0);y = gsl\_vector\_get(v, 1);gsl\_vector\_set(df, 0, 2.0 * p[2] * (x - p[0]));
  gsl\_vector\_set(df, 1, 2.0 * p[3] * (y - p[1]));
}
/* Compute both f and df together. */
void
my_fdf (const gsl_vector *x, void *params,
        double *f, gsl_vector *df)
{
  *f = my_f(x, params);my_df(x, params, df);
}
```
The function can be initialized using the following code,

gsl\_multimin\_function\_fdf my\_func;

```
/* Paraboloid center at (1,2), scale factors (10, 20),
   minimum value 30 */
double p[5] = \{ 1.0, 2.0, 10.0, 20.0, 30.0 \};my\_func.n = 2; /* number of function components */
my\_func.f = \&my_f;my\_func.df = \&my_df;my\_func.fdf = \&my_fdf;my\_func.params = (void *)p;
```
# 35.5 Iteration

size for the minimizer *s*.

The following function drives the iteration of each algorithm. The function performs one iteration to update the state of the minimizer. The same function works for all minimizers so that different methods can be substituted at runtime without modifications to the code.

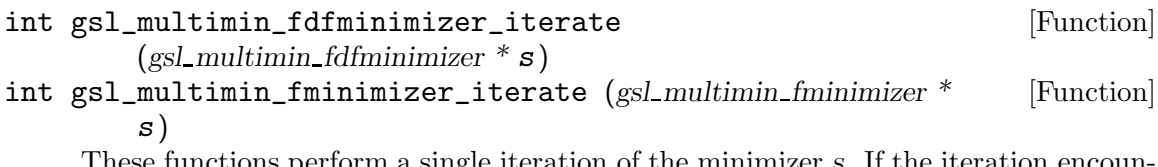

e functions perform a single iteration of the minimizer *s*. If the iteration encoun ters an unexpected problem then an error code will be returned.

The minimizer maintains a current best estimate of the minimum at all times. This information can be accessed with the following auxiliary functions,

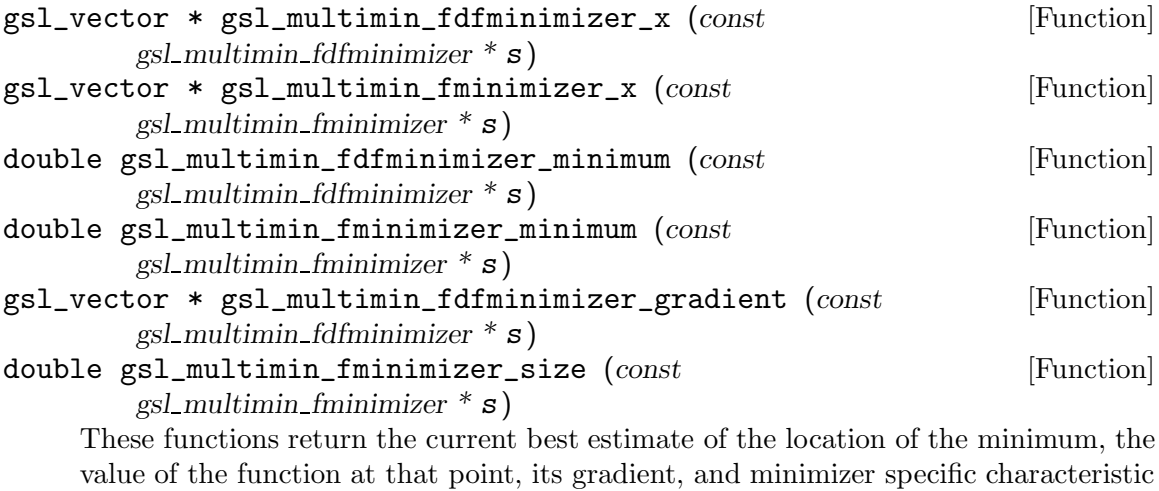

int gsl\_multimin\_fdfminimizer\_restart [Function] (*gsl multimin fdfminimizer \** s)

This function resets the minimizer *s* to use the current point as a new starting point.

# 35.6 Stopping Criteria

A minimization procedure should stop when one of the following conditions is true:

- A minimum has been found to within the user-specified precision.
- A user-specified maximum number of iterations has been reached.
- An error has occurred.

The handling of these conditions is under user control. The functions below allow the user to test the precision of the current result.

int gsl\_multimin\_test\_gradient (*const gsl vector \** g*, double* [Function] epsabs)

This function tests the norm of the gradient *g* against the absolute tolerance *epsabs*. The gradient of a multidimensional function goes to zero at a minimum. The test returns GSL\_SUCCESS if the following condition is achieved,

 $|q| < \text{epsabs}$ 

and returns GSL\_CONTINUE otherwise. A suitable choice of *epsabs* can be made from the desired accuracy in the function for small variations in  $x$ . The relationship between these quantities is given by  $\delta f = g \, \delta x$ .

int gsl\_multimin\_test\_size (*const double* size*, double* epsabs) [Function] This function tests the minimizer specific characteristic size (if applicable to the used minimizer) against absolute tolerance *epsabs*. The test returns GSL\_SUCCESS if the size is smaller than tolerance, otherwise GSL\_CONTINUE is returned.

# 35.7 Algorithms with Derivatives

There are several minimization methods available. The best choice of algorithm depends on the problem. The algorithms described in this section use the value of the function and its gradient at each evaluation point.

# gsl\_multimin\_fdfminimizer\_conjugate\_fr [Minimizer] This is the Fletcher-Reeves conjugate gradient algorithm. The conjugate gradient algorithm proceeds as a succession of line minimizations. The sequence of search directions is used to build up an approximation to the curvature of the function in the neighborhood of the minimum.

An initial search direction *p* is chosen using the gradient, and line minimization is carried out in that direction. The accuracy of the line minimization is specified by the parameter *tol*. The minimum along this line occurs when the function gradient *g* and the search direction *p* are orthogonal. The line minimization terminates when  $p \cdot q \lt \frac{tol|p||q|}{l}$ . The search direction is updated using the Fletcher-Reeves formula  $p' = g' - \beta g$  where  $\beta = -|g'|^2/|g|^2$ , and the line minimization is then repeated for the new search direction.

# gsl\_multimin\_fdfminimizer\_conjugate\_pr [Minimizer] This is the Polak-Ribiere conjugate gradient algorithm. It is similar to the Fletcher-Reeves method, differing only in the choice of the coefficient  $\beta$ . Both methods work well when the evaluation point is close enough to the minimum of the objective function that it is well approximated by a quadratic hypersurface.

### gsl\_multimin\_fdfminimizer\_vector\_bfgs2 [Minimizer] gsl\_multimin\_fdfminimizer\_vector\_bfgs [Minimizer]

These methods use the vector Broyden-Fletcher-Goldfarb-Shanno (BFGS) algorithm. This is a quasi-Newton method which builds up an approximation to the second derivatives of the function f using the difference between successive gradient vectors. By combining the first and second derivatives the algorithm is able to take Newtontype steps towards the function minimum, assuming quadratic behavior in that region.

The bfgs2 version of this minimizer is the most efficient version available, and is a faithful implementation of the line minimization scheme described in Fletcher's *Practical Methods of Optimization*, Algorithms 2.6.2 and 2.6.4. It supercedes the original bfgs routine and requires substantially fewer function and gradient evaluations. The user-supplied tolerance *tol* corresponds to the parameter  $\sigma$  used by Fletcher. A value of 0.1 is recommended for typical use (larger values correspond to less accurate line searches).

#### gsl\_multimin\_fdfminimizer\_steepest\_descent [Minimizer]

The steepest descent algorithm follows the downhill gradient of the function at each step. When a downhill step is successful the step-size is increased by a factor of two. If the downhill step leads to a higher function value then the algorithm backtracks and the step size is decreased using the parameter *tol*. A suitable value of *tol* for most applications is 0.1. The steepest descent method is inefficient and is included only for demonstration purposes.

# 35.8 Algorithms without Derivatives

The algorithms described in this section use only the value of the function at each evaluation point.

gsl\_multimin\_fminimizer\_nmsimplex2 [Minimizer] gsl\_multimin\_fminimizer\_nmsimplex [Minimizer] These methods use the Simplex algorithm of Nelder and Mead. Starting from the initial vector  $x = p_0$ , the algorithm constructs an additional *n* vectors  $p_i$  using the step size vector  $s = step\_size$  as follows:

$$
p_0 = (x_0, x_1, \dots, x_n)
$$
  
\n
$$
p_1 = (x_0 + s_0, x_1, \dots, x_n)
$$
  
\n
$$
p_2 = (x_0, x_1 + s_1, \dots, x_n)
$$
  
\n
$$
\dots = \dots
$$
  
\n
$$
p_n = (x_0, x_1, \dots, x_n + s_n)
$$

These vectors form the  $n+1$  vertices of a simplex in n dimensions. On each iteration the algorithm uses simple geometrical transformations to update the vector corresponding to the highest function value. The geometric transformations are reflection, reflection followed by expansion, contraction and multiple contraction. Using these transformations the simplex moves through the space towards the minimum, where it contracts itself.

After each iteration, the best vertex is returned. Note, that due to the nature of the algorithm not every step improves the current best parameter vector. Usually several iterations are required.

The minimizer-specific characteristic size is calculated as the average distance from the geometrical center of the simplex to all its vertices. This size can be used as a stopping criteria, as the simplex contracts itself near the minimum. The size is returned by the function gsl\_multimin\_fminimizer\_size.

The **nmsimplex** version of this minimiser is a new  $O(N)$  implementation of the earlier  $O(N^2)$  nmsimplex minimiser. It uses the same underlying algorithm, but the simplex updates are computed more efficiently for high-dimensional problems. In addition, the size of simplex is calculated as the rms distance of each vertex from the center rather than the mean distance, allowing a linear update of this quantity on each step.

#### gsl\_multimin\_fminimizer\_nmsimplex2rand [Minimizer]

This method is a variant of nmsimplex2 which initialises the simplex around the starting point *x* using a randomly-oriented set of basis vectors instead of the fixed coordinate axes. The final dimensions of the simplex are scaled along the coordinate axes by the vector *step size*. The randomisation uses a simple deterministic generator so that repeated calls to gsl\_multimin\_fminimizer\_set for a given solver object will vary the orientation in a well-defined way.

# 35.9 Examples

This example program finds the minimum of the paraboloid function defined earlier. The location of the minimum is offset from the origin in x and  $y$ , and the function value at the minimum is non-zero. The main program is given below, it requires the example function given earlier in this chapter.

```
int
main (void)
{
  size_t iter = 0;
  int status;
  const gsl_multimin_fdfminimizer_type *T;
  gsl_multimin_fdfminimizer *s;
  /* Position of the minimum (1,2), scale factors
     10,20, height 30. */
  double par[5] = { 1.0, 2.0, 10.0, 20.0, 30.0 };
  gsl_vector *x;
  gsl_multimin_function_fdf my_func;
 my\_func.n = 2;my\_func.f = my_f;my\_func.df = my_df;my\_func.fdf = my_fdf;my_func.params = par;
  /* Starting point, x = (5,7) */
 x = gsl\_vector\_alloc(2);gsl_vector_set (x, 0, 5.0);
```

```
gsl_vector_set (x, 1, 7.0);
 T = gsl_multimin_fdfminimizer_conjugate_fr;
  s = gsl_multimin_fdfminimizer_alloc (T, 2);
  gsl_multimin_fdfminimizer_set (s, &my_func, x, 0.01, 1e-4);
  do
    {
      iter++;
      status = gsl_multimin_fdfminimizer_iterate (s);
      if (status)
        break;
      status = gsl_multimin_test_gradient (s->gradient, 1e-3);
      if (status == GSL_SUCCESS)
        printf ("Minimum found at:\n");
      printf ("%5d %.5f %.5f %10.5f\n", iter,
              gsl_vector_get (s->x, 0),
              gsl_vector_get (s->x, 1),
              s \rightarrow f;
    }
 while (status == GSL_CONTINUE && iter < 100);
  gsl_multimin_fdfminimizer_free (s);
 gsl_vector_free (x);
 return 0;
}
```
The initial step-size is chosen as 0.01, a conservative estimate in this case, and the line minimization parameter is set at 0.0001. The program terminates when the norm of the gradient has been reduced below 0.001. The output of the program is shown below,

```
x y f
   1 4.99629 6.99072 687.84780
   2 4.98886 6.97215 683.55456
   3 4.97400 6.93501 675.01278
   4 4.94429 6.86073 658.10798
   5 4.88487 6.71217 625.01340
   6 4.76602 6.41506 561.68440
   7 4.52833 5.82083 446.46694
   8 4.05295 4.63238 261.79422
   9 3.10219 2.25548 75.49762
  10 2.85185 1.62963 67.03704
  11 2.19088 1.76182 45.31640
  12 0.86892 2.02622 30.18555
Minimum found at:
   13 1.00000 2.00000 30.00000
```
Note that the algorithm gradually increases the step size as it successfully moves downhill, as can be seen by plotting the successive points.

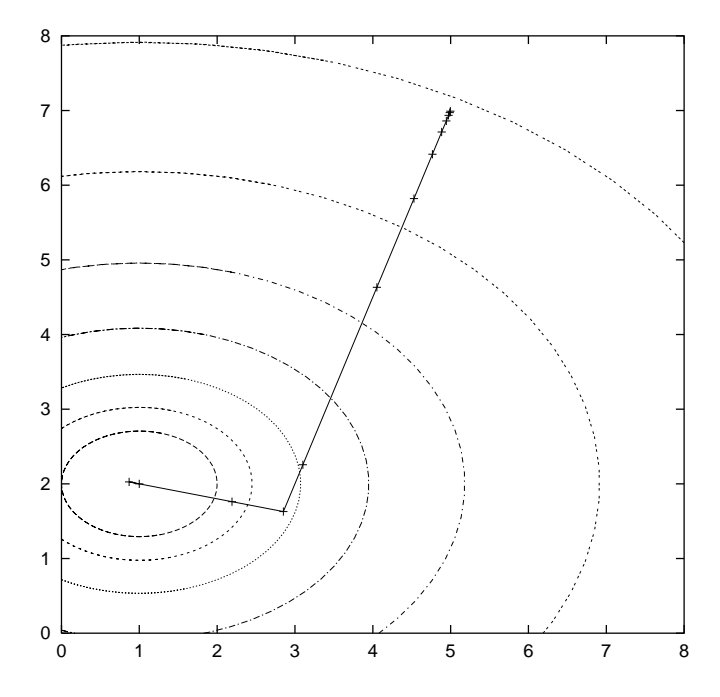

The conjugate gradient algorithm finds the minimum on its second direction because the function is purely quadratic. Additional iterations would be needed for a more complicated function.

Here is another example using the Nelder-Mead Simplex algorithm to minimize the same example object function, as above.

```
int
main(void)
{
 double par[5] = {1.0, 2.0, 10.0, 20.0, 30.0};
  const gsl_multimin_fminimizer_type *T =
    gsl_multimin_fminimizer_nmsimplex2;
  gsl_multimin_fminimizer *s = NULL;
 gsl_vector *ss, *x;
  gsl_multimin_function minex_func;
  size_t iter = 0;
  int status;
 double size;
  /* Starting point */
 x = gsl\_vector\_alloc (2);gsl_vector_set (x, 0, 5.0);
  gsl_vector_set (x, 1, 7.0);
  /* Set initial step sizes to 1 */
 ss = gsl_vector_alloc (2);
  gsl_vector_set_all (ss, 1.0);
  /* Initialize method and iterate */
 minex\_func.n = 2;minex\_func.f = my_f;minex_func.params = par;
 s = gsl_multimin_fminimizer_alloc (T, 2);
```

```
gsl_multimin_fminimizer_set (s, &minex_func, x, ss);
  do
    {
      iter++;
      status = gsl_multimin_fminimizer_iterate(s);
      if (status)
        break;
      size = gsl_multimin_fminimizer_size (s);
      status = gsl_multimin_test_size (size, 1e-2);
      if (status == GSL_SUCCESS)
        {
          printf ("converged to minimum at\n");
        }
      printf ("%5d %10.3e %10.3e f() = %7.3f size = %.3f\n",
              iter,
              gsl_vector_get (s->x, 0),
              gsl_vector_get (s->x, 1),
              s->fval, size);
    }
  while (status == GSL_CONTINUE && iter < 100);
  gsl_vector_free(x);
 gsl_vector_free(ss);
  gsl_multimin_fminimizer_free (s);
 return status;
}
```
The minimum search stops when the Simplex size drops to 0.01. The output is shown below.

```
1 6.500e+00 5.000e+00 f() = 512.500 size = 1.130
 2 5.250e+00 4.000e+00 f() = 290.625 size = 1.409
 3 5.250e+00 4.000e+00 f() = 290.625 size = 1.409
 4 5.500e+00 1.000e+00 f() = 252.500 size = 1.409
 5 2.625e+00 3.500e+00 f() = 101.406 size = 1.847
 6 2.625e+00 3.500e+00 f() = 101.406 size = 1.847
 7 0.000e+00 3.000e+00 f() = 60.000 size = 1.847
8 2.094e+00 1.875e+00 f() = 42.275 size = 1.321
9 2.578e-01 1.906e+00 f() = 35.684 size = 1.069
10 5.879e-01 2.445e+00 f() = 35.664 size = 0.841
11 1.258e+00 2.025e+00 f() = 30.680 size = 0.476
12 1.258e+00 2.025e+00 f() = 30.680 size = 0.367
13 1.093e+00 1.849e+00 f() = 30.539 size = 0.300
14 8.830e-01 2.004e+00 f() = 30.137 size = 0.172
15 8.830e-01 2.004e+00 f() = 30.137 size = 0.126
16 9.582e-01 2.060e+00 f() = 30.090 size = 0.106
17 1.022e+00 2.004e+00 f() = 30.005 size = 0.063
18 1.022e+00 2.004e+00 f() = 30.005 size = 0.043
19 1.022e+00 2.004e+00 f() = 30.005 size = 0.043
```
20 1.022e+00 2.004e+00 f() = 30.005 size = 0.027

21 1.022e+00 2.004e+00 f() = 30.005 size = 0.022 22 9.920e-01 1.997e+00 f() = 30.001 size = 0.016 23 9.920e-01 1.997e+00 f() = 30.001 size = 0.013 converged to minimum at 24 9.920e-01 1.997e+00 f() = 30.001 size = 0.008

The simplex size first increases, while the simplex moves towards the minimum. After a while the size begins to decrease as the simplex contracts around the minimum.

# 35.10 References and Further Reading

The conjugate gradient and BFGS methods are described in detail in the following book,

R. Fletcher, *Practical Methods of Optimization (Second Edition)* Wiley (1987), ISBN 0471915475.

A brief description of multidimensional minimization algorithms and more recent references can be found in,

C.W. Ueberhuber, *Numerical Computation (Volume 2)*, Chapter 14, Section 4.4 "Minimization Methods", p. 325–335, Springer (1997), ISBN 3-540-62057-5.

The simplex algorithm is described in the following paper,

J.A. Nelder and R. Mead, *A simplex method for function minimization*, Computer Journal vol. 7 (1965), 308–313.

# 36 Least-Squares Fitting

This chapter describes routines for performing least squares fits to experimental data using linear combinations of functions. The data may be weighted or unweighted, i.e. with known or unknown errors. For weighted data the functions compute the best fit parameters and their associated covariance matrix. For unweighted data the covariance matrix is estimated from the scatter of the points, giving a variance-covariance matrix.

The functions are divided into separate versions for simple one- or two-parameter regression and multiple-parameter fits. The functions are declared in the header file 'gsl\_fit.h'.

### 36.1 Overview

Least-squares fits are found by minimizing  $\chi^2$  (chi-squared), the weighted sum of squared residuals over *n* experimental datapoints  $(x_i, y_i)$  for the model  $Y(c, x)$ ,

$$
\chi^2 = \sum_i w_i (y_i - Y(c, x_i))^2
$$

The p parameters of the model are  $c = \{c_0, c_1, \ldots\}$ . The weight factors  $w_i$  are given by  $w_i = 1/\sigma_i^2$ , where  $\sigma_i$  is the experimental error on the data-point  $y_i$ . The errors are assumed to be gaussian and uncorrelated. For unweighted data the chi-squared sum is computed without any weight factors.

The fitting routines return the best-fit parameters c and their  $p \times p$  covariance matrix. The covariance matrix measures the statistical errors on the best-fit parameters resulting from the errors on the data,  $\sigma_i$ , and is defined as  $C_{ab} = \langle \delta c_a \delta c_b \rangle$  where  $\langle \rangle$  denotes an average over the gaussian error distributions of the underlying datapoints.

The covariance matrix is calculated by error propagation from the data errors  $\sigma_i$ . The change in a fitted parameter  $\delta c_a$  caused by a small change in the data  $\delta y_i$  is given by

$$
\delta c_a = \sum_i \frac{\partial c_a}{\partial y_i} \delta y_i
$$

allowing the covariance matrix to be written in terms of the errors on the data,

$$
C_{ab} = \sum_{i,j} \frac{\partial c_a}{\partial y_i} \frac{\partial c_b}{\partial y_j} \langle \delta y_i \delta y_j \rangle
$$

For uncorrelated data the fluctuations of the underlying datapoints satisfy  $\langle \delta y_i \delta y_j \rangle = \sigma_i^2 \delta_{ij}$ , giving a corresponding parameter covariance matrix of

$$
C_{ab} = \sum_{i} \frac{1}{w_i} \frac{\partial c_a}{\partial y_i} \frac{\partial c_b}{\partial y_i}
$$

When computing the covariance matrix for unweighted data, i.e. data with unknown errors, the weight factors  $w_i$  in this sum are replaced by the single estimate  $w = 1/\sigma^2$ , where  $\sigma^2$  is the computed variance of the residuals about the best-fit model,  $\sigma^2 = \sum (y_i - Y(c, x_i))^2 / (n$ p). This is referred to as the *variance-covariance matrix*.

The standard deviations of the best-fit parameters are given by the square root of the corresponding diagonal elements of the covariance matrix,  $\sigma_{c_a} = \sqrt{C_{aa}}$ . The correlation coefficient of the fit parameters  $c_a$  and  $c_b$  is given by  $\rho_{ab} = C_{ab}/\sqrt{C_{aa}C_{bb}}$ .

# 36.2 Linear regression

The functions described in this section can be used to perform least-squares fits to a straight line model,  $Y(c, x) = c_0 + c_1 x$ .

int gsl\_fit\_linear (*const double \** x*, const size t* xstride*, const* [Function] *double \** y*, const size t* ystride*, size t* n*, double \** c0*, double \** c1*, double \** cov00*, double \** cov01*, double \** cov11*, double \** sumsq)

This function computes the best-fit linear regression coefficients  $(c0, c1)$  of the model  $Y = c_0 + c_1 X$  for the dataset  $(x, y)$ , two vectors of length *n* with strides *xstride* and *ystride*. The errors on *y* are assumed unknown so the variance-covariance matrix for the parameters (*c0*, *c1*) is estimated from the scatter of the points around the best-fit line and returned via the parameters (*cov00*, *cov01*, *cov11*). The sum of squares of the residuals from the best-fit line is returned in *sumsq*. Note: the correlation coefficient of the data can be computed using gsl\_stats\_correlation (see Section 20.6 [Correlation], page 258), it does not depend on the fit.

int gsl\_fit\_wlinear (*const double \** x*, const size t* xstride*, const* [Function] *double \** w*, const size t* wstride*, const double \** y*, const size t* ystride*, size t* n*, double \** c0*, double \** c1*, double \** cov00*, double \** cov01*, double \** cov11*, double \** chisq)

This function computes the best-fit linear regression coefficients (*c0*,*c1*) of the model  $Y = c_0 + c_1 X$  for the weighted dataset  $(x, y)$ , two vectors of length *n* with strides *xstride* and *ystride*. The vector *w*, of length *n* and stride *wstride*, specifies the weight of each datapoint. The weight is the reciprocal of the variance for each datapoint in *y*.

The covariance matrix for the parameters (*c0*, *c1*) is computed using the weights and returned via the parameters (*cov00*, *cov01*, *cov11*). The weighted sum of squares of the residuals from the best-fit line,  $\chi^2$ , is returned in *chisq*.

int gsl\_fit\_linear\_est (*double* x*, double* c0*, double* c1*, double* [Function] cov00*, double* cov01*, double* cov11*, double \** y*, double \** y\_err)

This function uses the best-fit linear regression coefficients *c0*, *c1* and their covariance *cov00*, *cov01*, *cov11* to compute the fitted function *y* and its standard deviation *y err* for the model  $Y = c_0 + c_1 X$  at the point *x*.

### 36.3 Linear fitting without a constant term

The functions described in this section can be used to perform least-squares fits to a straight line model without a constant term,  $Y = c_1 X$ .

int gsl\_fit\_mul (*const double \** x*, const size t* xstride*, const double \** [Function] y*, const size t* ystride*, size t* n*, double \** c1*, double \** cov11*, double \** sumsq)

This function computes the best-fit linear regression coefficient *c1* of the model  $Y =$  $c_1X$  for the datasets  $(x, y)$ , two vectors of length *n* with strides *xstride* and *ystride*. The errors on *y* are assumed unknown so the variance of the parameter *c1* is estimated from the scatter of the points around the best-fit line and returned via the parameter *cov11*. The sum of squares of the residuals from the best-fit line is returned in *sumsq*.

int gsl\_fit\_wmul (*const double \** x*, const size t* xstride*, const double* [Function] *\** w*, const size t* wstride*, const double \** y*, const size t* ystride*, size t* n*, double \** c1*, double \** cov11*, double \** sumsq)

This function computes the best-fit linear regression coefficient  $c1$  of the model  $Y =$  $c_1X$  for the weighted datasets  $(x, y)$ , two vectors of length *n* with strides *xstride* and *ystride*. The vector *w*, of length *n* and stride *wstride*, specifies the weight of each datapoint. The weight is the reciprocal of the variance for each datapoint in *y*.

The variance of the parameter *c1* is computed using the weights and returned via the parameter *cov11*. The weighted sum of squares of the residuals from the best-fit line,  $\chi^2$ , is returned in *chisq*.

int gsl\_fit\_mul\_est (*double* x*, double* c1*, double* cov11*, double \** y*,* [Function] *double \** y\_err)

This function uses the best-fit linear regression coefficient *c1* and its covariance *cov11* to compute the fitted function *y* and its standard deviation *y err* for the model  $Y = c_1 X$  at the point *x*.

# 36.4 Multi-parameter fitting

The functions described in this section perform least-squares fits to a general linear model,  $y = Xc$  where y is a vector of n observations, X is an n by p matrix of predictor variables, and the elements of the vector  $c$  are the  $p$  unknown best-fit parameters which are to be estimated. The chi-squared value is given by  $\chi^2 = \sum_i w_i (y_i - \sum_j X_{ij} c_j)^2$ .

This formulation can be used for fits to any number of functions and/or variables by preparing the *n*-by-*p* matrix X appropriately. For example, to fit to a *p*-th order polynomial in *x*, use the following matrix,

$$
X_{ij} = x_i^j
$$

where the index i runs over the observations and the index j runs from 0 to  $p - 1$ .

To fit to a set of p sinusoidal functions with fixed frequencies  $\omega_1, \omega_2, \ldots, \omega_p$ , use,

$$
X_{ij} = \sin(\omega_j x_i)
$$

To fit to p independent variables  $x_1, x_2, \ldots, x_p$ , use,

$$
X_{ij} = x_j(i)
$$

where  $x_j(i)$  is the *i*-th value of the predictor variable  $x_j$ .

The functions described in this section are declared in the header file 'gsl\_multifit.h'.

The solution of the general linear least-squares system requires an additional working space for intermediate results, such as the singular value decomposition of the matrix  $X$ .

gsl\_multifit\_linear\_workspace \* gsl\_multifit\_linear\_alloc [Function]  $(size_t n, size_t p)$ 

This function allocates a workspace for fitting a model to *n* observations using *p* parameters.

void gsl\_multifit\_linear\_free (*gsl multifit linear workspace \** [Function] work)

This function frees the memory associated with the workspace *w*.

- int gsl\_multifit\_linear (*const gsl matrix \** X*, const gsl vector \** y*,* [Function] *gsl vector \** c*, gsl matrix \** cov*, double \** chisq*, gsl multifit linear workspace \** work)
- int gsl\_multifit\_linear\_svd (*const gsl matrix \** X*, const gsl vector \** [Function] y*, double* tol*, size t \** rank*, gsl vector \** c*, gsl matrix \** cov*, double \** chisq*, gsl multifit linear workspace \** work)

These functions compute the best-fit parameters *c* of the model  $y = Xc$  for the observations *y* and the matrix of predictor variables *X*. The variance-covariance matrix of the model parameters *cov* is estimated from the scatter of the observations about the best-fit. The sum of squares of the residuals from the best-fit,  $\chi^2$ , is returned in *chisq*. If the coefficient of determination is desired, it can be computed from the expression  $R^2 = 1 - \chi^2 / TSS$ , where the total sum of squares (TSS) of the observations *y* may be computed from gsl\_stats\_tss.

The best-fit is found by singular value decomposition of the matrix *X* using the preallocated workspace provided in *work*. The modified Golub-Reinsch SVD algorithm is used, with column scaling to improve the accuracy of the singular values. Any components which have zero singular value (to machine precision) are discarded from the fit. In the second form of the function the components are discarded if the ratio of singular values  $s_i/s_0$  falls below the user-specified tolerance *tol*, and the effective rank is returned in *rank*.

- int gsl\_multifit\_wlinear (*const gsl matrix \** X*, const gsl vector \** w*,* [Function] *const gsl vector \** y*, gsl vector \** c*, gsl matrix \** cov*, double \** chisq*, gsl multifit linear workspace \** work)
- int gsl\_multifit\_wlinear\_svd (*const gsl matrix \** X*, const gsl vector* [Function] *\** w*, const gsl vector \** y*, double* tol*, size t \** rank*, gsl vector \** c*, gsl matrix \** cov*, double \** chisq*, gsl multifit linear workspace \** work)

This function computes the best-fit parameters *c* of the weighted model  $y = Xc$ for the observations *y* with weights *w* and the matrix of predictor variables *X*. The covariance matrix of the model parameters *cov* is computed with the given weights. The weighted sum of squares of the residuals from the best-fit,  $\chi^2$ , is returned in *chisq*. If the coefficient of determination is desired, it can be computed from the expression  $R^2 = 1 - \chi^2/WTSS$ , where the weighted total sum of squares (WTSS) of the observations *y* may be computed from gsl\_stats\_wtss.

The best-fit is found by singular value decomposition of the matrix *X* using the preallocated workspace provided in *work*. Any components which have zero singular value (to machine precision) are discarded from the fit. In the second form of the function the components are discarded if the ratio of singular values  $s_i/s_0$  falls below the user-specified tolerance *tol*, and the effective rank is returned in *rank*.

int gsl\_multifit\_linear\_est (*const gsl vector \** x*, const gsl vector \** [Function] c*, const gsl matrix \** cov*, double \** y*, double \** y\_err)

This function uses the best-fit multilinear regression coefficients *c* and their covariance matrix *cov* to compute the fitted function value *y* and its standard deviation *y err* for the model  $y = x.c$  at the point *x*.

int gsl\_multifit\_linear\_residuals (*const gsl matrix \** X*, const* [Function] *gsl vector \** y*, const gsl vector \** c*, gsl vector \** r) This function computes the vector of residuals  $r = y - Xc$  for the observations *y*, coefficients *c* and matrix of predictor variables *X*.

# 36.5 Examples

The following program computes a least squares straight-line fit to a simple dataset, and outputs the best-fit line and its associated one standard-deviation error bars.

```
#include <stdio.h>
#include <gsl/gsl_fit.h>
int
main (void)
{
  int i, n = 4;
  double x[4] = { 1970, 1980, 1990, 2000 };
  double y[4] = \{ 12, 11, 14, 13 \};double w[4] = \{ 0.1, 0.2, 0.3, 0.4 \};double c0, c1, cov00, cov01, cov11, chisq;
  gsl_fit_wlinear (x, 1, w, 1, y, 1, n,
                    &c0, &c1, &cov00, &cov01, &cov11,
                    &chisq);
  printf ("# best fit: Y = \frac{9}{8} + \frac{9}{8} X\n", c0, c1);
  printf ("# covariance matrix:\n\langle n" \rangle;
  printf ("# [ %g, %g\n# %g, %g]\n",
          cov00, cov01, cov01, cov11);
  printf ("# chisq = \gtrsim \gtrsim \frac{\ln \pi}{\pi}, chisq);
  for (i = 0; i < n; i++)printf ("data: %g %g %g\n",
                    x[i], y[i], 1/sqrt(w[i]));
  printf ("n");
  for (i = -30; i < 130; i++){
      double xf = x[0] + (i/100.0) * (x[n-1] - x[0]);double yf, yf_err;
      gsl_fit_linear_est (xf,
                            c0, c1,
                            cov00, cov01, cov11,
                            &yf, &yf_err);
```

```
printf ("fit: %g %g\n", xf, yf);
      printf ("hi : %g %g\n", xf, yf + yf_err);
      printf ("lo : %g %g\n", xf, yf - yf_err);
    }
  return 0;
}
```
The following commands extract the data from the output of the program and display it using the GNU plotutils graph utility,

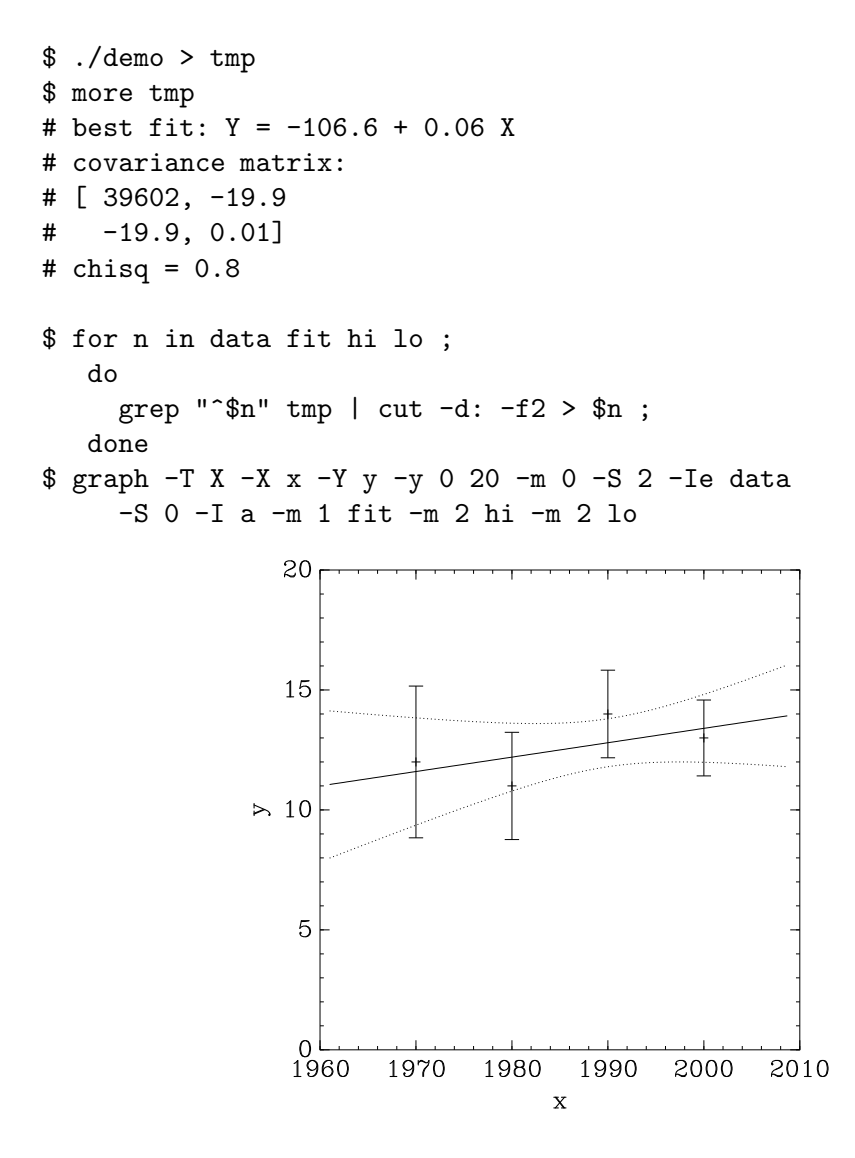

The next program performs a quadratic fit  $y = c_0 + c_1 x + c_2 x^2$  to a weighted dataset using the generalised linear fitting function  $gs1_multifit\_whinear$ . The model matrix X

for a quadratic fit is given by,

$$
X = \begin{pmatrix} 1 & x_0 & x_0^2 \\ 1 & x_1 & x_1^2 \\ 1 & x_2 & x_2^2 \\ \vdots & \vdots & \vdots \end{pmatrix}
$$

where the column of ones corresponds to the constant term  $c<sub>0</sub>$ . The two remaining columns corresponds to the terms  $c_1x$  and  $c_2x^2$ .

The program reads *n* lines of data in the format (*x*, *y*, *err*) where *err* is the error (standard deviation) in the value *y*.

```
#include <stdio.h>
#include <gsl/gsl_multifit.h>
int
main (int argc, char **argv)
{
  int i, n;
  double xi, yi, ei, chisq;
  gsl_matrix *X, *cov;
  gsl_vector *y, *w, *c;
  if (\arg c := 2){
      fprintf (stderr,"usage: fit n < data\n");
      exit (-1);
    }
  n = atoi (argv[1]);X = gsl_matrix_alloc (n, 3);y = gsl_vector_alloc (n);
  w = gsl\_vector\_alloc (n);c = gsl\_vector\_alloc(3);cov = gsl_matrix_alloc (3, 3);for (i = 0; i < n; i++){
      int count = fscanf (stdin, "%lg %lg %lg",
                          &xi, &yi, &ei);
      if (count != 3)
        {
          fprintf (stderr, "error reading file\n");
          exit (-1);
        }
```

```
printf ("%g %g +/- %g\n", xi, yi, ei);
      gs1_matrix_set (X, i, 0, 1.0);gsl_matrix_set (X, i, 1, xi);
      gsl_matrix_set (X, i, 2, xi*xi);
      gsl_vector_set (y, i, yi);
      gsl_vector_set (w, i, 1.0/(ei*ei));
    }
  {
    gsl_multifit_linear_workspace * work
      = gsl_multifit_linear_alloc (n, 3);
    gsl_multifit_wlinear (X, w, y, c, cov,
                           &chisq, work);
    gsl_multifit_linear_free (work);
  \mathbf{r}#define C(i) (gsl_vector_get(c,(i)))
#define COV(i,j) (gsl_matrix_get(cov,(i),(j)))
 {
    printf ("# best fit: Y = \frac{9}{8} + \frac{9}{8}X + \frac{9}{8}X^2\ln",C(0), C(1), C(2);
    printf ("# covariance matrix:\n\langle n" \rangle;
    printf ("[ %+.5e, %+.5e, %+.5e \n",
                COV(0,0), COV(0,1), COV(0,2));
    printf (" %+.5e, %+.5e, %+.5e \n",
                COV(1,0), COV(1,1), COV(1,2));
    printf (" %+.5e, %+.5e, %+.5e ]\n",
                COV(2,0), COV(2,1), COV(2,2));printf ("# chisq = \gtrsim \pi", chisq);
 }
 gsl_matrix_free (X);
  gsl_vector_free (y);
 gsl_vector_free (w);
 gsl_vector_free (c);
 gsl_matrix_free (cov);
  return 0;
}
```
A suitable set of data for fitting can be generated using the following program. It outputs a set of points with gaussian errors from the curve  $y = e^x$  in the region  $0 < x < 2$ .

#include <stdio.h>

```
#include <math.h>
#include <gsl/gsl_randist.h>
int
main (void)
{
  double x;
  const gsl_rng_type * T;
  gsl_rng * r;
  gsl_rng_env_setup ();
  T = gsl_rng_default;
  r = gsl_rng_alloc (T);
  for (x = 0.1; x < 2; x == 0.1){
      double y0 = exp(x);
      double sigma = 0.1 * y0;
      double dy = gsl_ran_gaussian (r, sigma);
      printf ("%g %g %g\n", x, y0 + dy, sigma);
    }
  gsl_rng_free(r);
  return 0;
}
```
The data can be prepared by running the resulting executable program,

```
$ ./generate > exp.dat
$ more exp.dat
0.1 0.97935 0.110517
0.2 1.3359 0.12214
0.3 1.52573 0.134986
0.4 1.60318 0.149182
0.5 1.81731 0.164872
0.6 1.92475 0.182212
....
```
To fit the data use the previous program, with the number of data points given as the first argument. In this case there are 19 data points.

```
$ ./fit 19 < exp.dat
0.1 0.97935 +/- 0.110517
0.2 1.3359 +/- 0.12214
...
# best fit: Y = 1.02318 + 0.956201 X + 0.876796 X^2# covariance matrix:
```

```
[-+1.25612e-02, -3.64387e-02, +1.94389e-02]-3.64387e-02, +1.42339e-01, -8.48761e-02
  +1.94389e-02, -8.48761e-02, +5.60243e-02 ]
# chisq = 23.0987
```
The parameters of the quadratic fit match the coefficients of the expansion of  $e^x$ , taking into account the errors on the parameters and the  $O(x^3)$  difference between the exponential and quadratic functions for the larger values of  $x$ . The errors on the parameters are given by the square-root of the corresponding diagonal elements of the covariance matrix. The chi-squared per degree of freedom is 1.4, indicating a reasonable fit to the data.

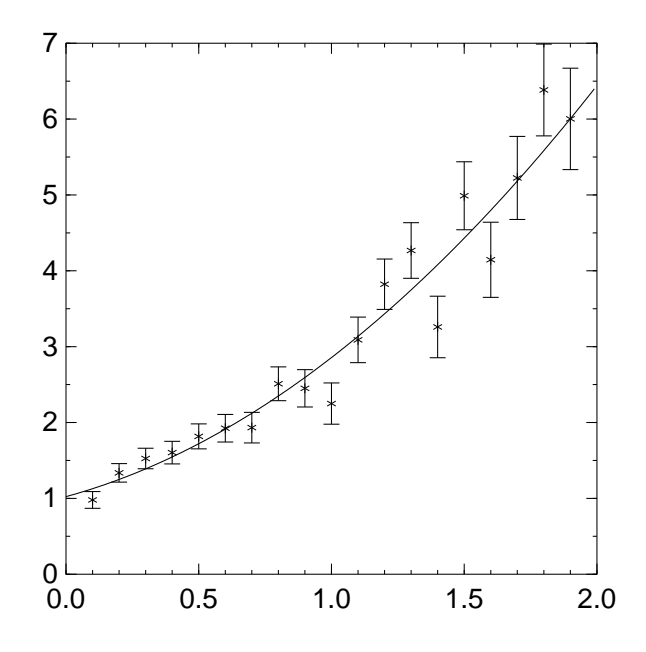

# 36.6 References and Further Reading

A summary of formulas and techniques for least squares fitting can be found in the "Statistics" chapter of the Annual Review of Particle Physics prepared by the Particle Data Group,

*Review of Particle Properties*, R.M. Barnett et al., Physical Review D54, 1 (1996) http://pdg.lbl.gov/

The Review of Particle Physics is available online at the website given above.

The tests used to prepare these routines are based on the NIST Statistical Reference Datasets. The datasets and their documentation are available from NIST at the following website,

http://www.nist.gov/itl/div898/strd/index.html.

# 37 Nonlinear Least-Squares Fitting

This chapter describes functions for multidimensional nonlinear least-squares fitting. The library provides low level components for a variety of iterative solvers and convergence tests. These can be combined by the user to achieve the desired solution, with full access to the intermediate steps of the iteration. Each class of methods uses the same framework, so that you can switch between solvers at runtime without needing to recompile your program. Each instance of a solver keeps track of its own state, allowing the solvers to be used in multi-threaded programs.

The header file 'gsl\_multifit\_nlin.h' contains prototypes for the multidimensional nonlinear fitting functions and related declarations.

## 37.1 Overview

The problem of multidimensional nonlinear least-squares fitting requires the minimization of the squared residuals of *n* functions,  $f_i$ , in *p* parameters,  $x_i$ ,

$$
\Phi(x) = \frac{1}{2} ||F(x)||^2 = \frac{1}{2} \sum_{i=1}^n f_i(x_1, \dots, x_p)^2
$$

All algorithms proceed from an initial guess using the linearization,

$$
\psi(p) = ||F(x + p)|| \approx ||F(x) + Jp||
$$

where x is the initial point, p is the proposed step and J is the Jacobian matrix  $J_{ij}$  =  $\partial f_i/\partial x_j$ . Additional strategies are used to enlarge the region of convergence. These include requiring a decrease in the norm  $||F||$  on each step or using a trust region to avoid steps which fall outside the linear regime.

To perform a weighted least-squares fit of a nonlinear model  $Y(x,t)$  to data  $(t_i, y_i)$  with independent gaussian errors  $\sigma_i$ , use function components of the following form,

$$
f_i = \frac{(Y(x, t_i) - y_i)}{\sigma_i}
$$

Note that the model parameters are denoted by  $x$  in this chapter since the non-linear leastsquares algorithms are described geometrically (i.e. finding the minimum of a surface). The independent variable of any data to be fitted is denoted by t.

With the definition above the Jacobian is  $J_{ij} = (1/\sigma_i)\partial Y_i/\partial x_j$ , where  $Y_i = Y(x, t_i)$ .

### 37.2 Initializing the Solver

gsl\_multifit\_fsolver \* gsl\_multifit\_fsolver\_alloc (*const* [Function]  $ggsl$  *multifit fsolver type*  $*$  *T, size <i>t* n, size *t* p)

This function returns a pointer to a newly allocated instance of a solver of type *T* for *n* observations and *p* parameters. The number of observations *n* must be greater than or equal to parameters *p*.

If there is insufficient memory to create the solver then the function returns a null pointer and the error handler is invoked with an error code of GSL\_ENOMEM.

```
gsl_multifit_fdfsolver * gsl_multifit_fdfsolver_alloc [Function]
        (const gsl_multifit_fdfsolver_type * T, size_t n, size_t p)
```
This function returns a pointer to a newly allocated instance of a derivative solver of type *T* for *n* observations and *p* parameters. For example, the following code creates an instance of a Levenberg-Marquardt solver for 100 data points and 3 parameters,

```
const gsl_multifit_fdfsolver_type * T
    = gsl_multifit_fdfsolver_lmder;
gsl_multifit_fdfsolver * s
    = gsl_multifit_fdfsolver_alloc (T, 100, 3);
```
The number of observations *n* must be greater than or equal to parameters *p*.

If there is insufficient memory to create the solver then the function returns a null pointer and the error handler is invoked with an error code of GSL\_ENOMEM.

int gsl\_multifit\_fsolver\_set (*gsl multifit fsolver \** s*,* [Function] *gsl\_multifit\_function \** **f***, const gsl\_vector \** **x**)

This function initializes, or reinitializes, an existing solver *s* to use the function *f* and the initial guess *x*.

int gsl\_multifit\_fdfsolver\_set (*gsl multifit fdfsolver \** s*,* [Function] *gsl\_multifit\_function\_fdf \**  $f df$ *, const gsl\_vector \** x)

This function initializes, or reinitializes, an existing solver *s* to use the function and derivative *fdf* and the initial guess *x*.

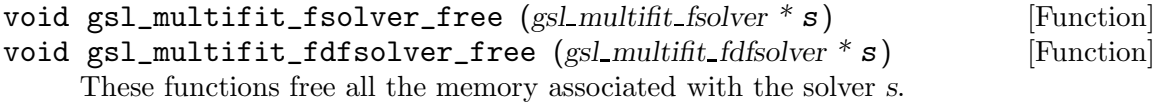

const char \* gsl\_multifit\_fsolver\_name (*const gsl multifit fsolver* [Function] *\** s)

const char \* gsl\_multifit\_fdfsolver\_name (*const* [Function] *gsl multifit fdfsolver \** s)

These functions return a pointer to the name of the solver. For example,

printf ("s is a  $\sqrt[3]{s}$  solver\n", gsl\_multifit\_fdfsolver\_name (s));

would print something like s is a 'lmder' solver.

# 37.3 Providing the Function to be Minimized

You must provide *n* functions of *p* variables for the minimization algorithms to operate on. In order to allow for arbitrary parameters the functions are defined by the following data types:

```
gsl_multifit_function [Data Type]
     This data type defines a general system of functions with arbitrary parameters.
     int (* f) (const gsl_vector * x, void * params, gsl_vector * f)
               this function should store the vector result f(x, p\text{arams}) in f for argument
               x and arbitrary parameters params, returning an appropriate error code
               if the function cannot be computed.
```
- size\_t n the number of functions, i.e. the number of components of the vector *f*.
- size\_t p the number of independent variables, i.e. the number of components of the vector *x*.

#### void \* params

a pointer to the arbitrary parameters of the function.

#### gsl\_multifit\_function\_fdf [Data Type]

This data type defines a general system of functions with arbitrary parameters and the corresponding Jacobian matrix of derivatives,

- int  $(* f)$  (const gsl\_vector  $* x$ , void  $*$  params, gsl\_vector  $* f$ ) this function should store the vector result  $f(x, params)$  in  $f$  for argument *x* and arbitrary parameters *params*, returning an appropriate error code if the function cannot be computed.
- int  $(* df)$  (const gsl\_vector  $* x$ , void  $*$  params, gsl\_matrix  $* J$ ) this function should store the *n*-by-*p* matrix result  $J_{ii}$  $\partial f_i(x, params)/\partial x_j$  in *J* for argument *x* and arbitrary parameters *params*, returning an appropriate error code if the function cannot be computed.

```
int (* fdf) (const gsl_vector * x, void * params, gsl_vector * f,
gsl_matrix * J)
```
This function should set the values of the *f* and *J* as above, for arguments *x* and arbitrary parameters *params*. This function provides an optimization of the separate functions for  $f(x)$  and  $J(x)$ —it is always faster to compute the function and its derivative at the same time.

- size\_t n the number of functions, i.e. the number of components of the vector *f*.
- size\_t p the number of independent variables, i.e. the number of components of the vector *x*.

void \* params

a pointer to the arbitrary parameters of the function.

Note that when fitting a non-linear model against experimental data, the data is passed to the functions above using the *params* argument and the trial best-fit parameters through the *x* argument.

# 37.4 Iteration

The following functions drive the iteration of each algorithm. Each function performs one iteration to update the state of any solver of the corresponding type. The same functions work for all solvers so that different methods can be substituted at runtime without modifications to the code.

```
int gsl_multifit_fsolver_iterate (gsl multifit fsolver * s) [Function]
int gsl_multifit_fdfsolver_iterate (gsl multifit fdfsolver * s) [Function]
     These functions perform a single iteration of the solver s. If the iteration encounters
     an unexpected problem then an error code will be returned. The solver maintains a
     current estimate of the best-fit parameters at all times.
```
The solver struct *s* contains the following entries, which can be used to track the progress of the solution:

gsl\_vector \* x

The current position.

gsl\_vector \* f

The function value at the current position.

gsl\_vector \* dx

The difference between the current position and the previous position, i.e. the last step, taken as a vector.

gsl\_matrix \* J

The Jacobian matrix at the current position (for the gs1\_multifit\_fdfsolver struct only)

The best-fit information also can be accessed with the following auxiliary functions,

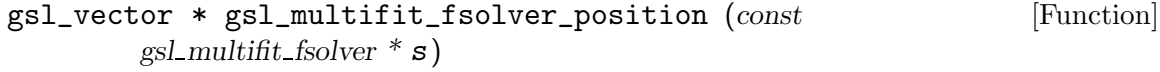

```
gsl_vector * gsl_multifit_fdfsolver_position (const [Function]
        gsl multifit fdfsolver * s)
```
These functions return the current position (i.e. best-fit parameters) s->x of the solver *s*.

# 37.5 Search Stopping Parameters

A minimization procedure should stop when one of the following conditions is true:

- A minimum has been found to within the user-specified precision.
- A user-specified maximum number of iterations has been reached.
- An error has occurred.

The handling of these conditions is under user control. The functions below allow the user to test the current estimate of the best-fit parameters in several standard ways.

```
int gsl_multifit_test_delta (const gsl vector * dx, const gsl vector [Function]
         * x, double epsabs, double epsrel)
```
This function tests for the convergence of the sequence by comparing the last step *dx* with the absolute error *epsabs* and relative error *epsrel* to the current position *x*. The test returns GSL\_SUCCESS if the following condition is achieved,

$$
|dx_i| < epsabs + epsrel |x_i|
$$

for each component of *x* and returns GSL\_CONTINUE otherwise.

int gsl\_multifit\_test\_gradient (*const gsl vector \** g*, double* [Function] epsabs)

This function tests the residual gradient *g* against the absolute error bound *epsabs*. Mathematically, the gradient should be exactly zero at the minimum. The test returns GSL\_SUCCESS if the following condition is achieved,

$$
\sum_i |g_i| < \text{epsabs}
$$

and returns GSL\_CONTINUE otherwise. This criterion is suitable for situations where the precise location of the minimum, x, is unimportant provided a value can be found where the gradient is small enough.

int gsl\_multifit\_gradient (*const gsl matrix \** J*, const gsl vector \** [Function]  $f$ *, gsl\_vector*  $*$   $g$ *)* 

This function computes the gradient *g* of  $\Phi(x) = (1/2)||F(x)||^2$  from the Jacobian matrix *J* and the function values *f*, using the formula  $g = J<sup>T</sup> f$ .

# 37.6 Minimization Algorithms using Derivatives

The minimization algorithms described in this section make use of both the function and its derivative. They require an initial guess for the location of the minimum. There is no absolute guarantee of convergence—the function must be suitable for this technique and the initial guess must be sufficiently close to the minimum for it to work.

#### gsl\_multifit\_fdfsolver\_lmsder [Derivative Solver]

This is a robust and efficient version of the Levenberg-Marquardt algorithm as implemented in the scaled lmder routine in minpack. Minpack was written by Jorge J. Moré, Burton S. Garbow and Kenneth E. Hillstrom.

The algorithm uses a generalized trust region to keep each step under control. In order to be accepted a proposed new position x' must satisfy the condition  $|D(x'-x)| < \delta$ , where D is a diagonal scaling matrix and  $\delta$  is the size of the trust region. The components of D are computed internally, using the column norms of the Jacobian to estimate the sensitivity of the residual to each component of  $x$ . This improves the behavior of the algorithm for badly scaled functions.

On each iteration the algorithm attempts to minimize the linear system  $|F + Jp|$ subject to the constraint  $|Dp| < \Delta$ . The solution to this constrained linear system is found using the Levenberg-Marquardt method.

The proposed step is now tested by evaluating the function at the resulting point,  $x'$ . If the step reduces the norm of the function sufficiently, and follows the predicted behavior of the function within the trust region, then it is accepted and the size of the trust region is increased. If the proposed step fails to improve the solution, or differs significantly from the expected behavior within the trust region, then the size of the trust region is decreased and another trial step is computed.

The algorithm also monitors the progress of the solution and returns an error if the changes in the solution are smaller than the machine precision. The possible error codes are,

#### GSL\_ETOLF

the decrease in the function falls below machine precision

GSL\_ETOLX

the change in the position vector falls below machine precision

GSL\_ETOLG

the norm of the gradient, relative to the norm of the function, falls below machine precision

#### GSL\_CONTINUE

the routine has made 10 or more attempts to find a suitable trial step without success (but subsequent calls can be made to continue the search).

These error codes indicate that further iterations will be unlikely to change the solution from its current value.

gsl\_multifit\_fdfsolver\_lmder [Derivative Solver] This is an unscaled version of the LMDER algorithm. The elements of the diagonal scaling matrix  $D$  are set to 1. This algorithm may be useful in circumstances where the scaled version of lmder converges too slowly, or the function is already scaled appropriately.

# 37.7 Minimization Algorithms without Derivatives

There are no algorithms implemented in this section at the moment.

# 37.8 Computing the covariance matrix of best fit parameters

int gsl\_multifit\_covar (*const gsl matrix \** J*, double* epsrel*,* [Function] *gsl matrix \** covar)

This function uses the Jacobian matrix *J* to compute the covariance matrix of the best-fit parameters, *covar*. The parameter *epsrel* is used to remove linear-dependent columns when *J* is rank deficient.

The covariance matrix is given by,

$$
C = (J^T J)^{-1}
$$

and is computed by  $QR$  decomposition of J with column-pivoting. Any columns of  $R$ which satisfy

$$
|R_{kk}| \leq \text{epsrel} |R_{11}|
$$

are considered linearly-dependent and are excluded from the covariance matrix (the corresponding rows and columns of the covariance matrix are set to zero).

If the minimisation uses the weighted least-squares function  $f_i = (Y(x,t_i) - y_i)/\sigma_i$ then the covariance matrix above gives the statistical error on the best-fit parameters resulting from the gaussian errors  $\sigma_i$  on the underlying data  $y_i$ . This can be verified from the relation  $\delta f = J \delta c$  and the fact that the fluctuations in f from the data  $y_i$ are normalised by  $\sigma_i$  and so satisfy  $\langle \delta f \delta f^T \rangle = I$ .

For an unweighted least-squares function  $f_i = (Y(x,t_i) - y_i)$  the covariance matrix above should be multiplied by the variance of the residuals about the best-fit  $\sigma^2 =$  $\sum_{i} (y_i - Y(x, t_i))^2 / (n - p)$  to give the variance-covariance matrix  $\sigma^2 C$ . This estimates the statistical error on the best-fit parameters from the scatter of the underlying data.

For more information about covariance matrices see Section 36.1 [Fitting Overview], page 393.

# 37.9 Examples

The following example program fits a weighted exponential model with background to experimental data,  $Y = A \exp(-\lambda t) + b$ . The first part of the program sets up the functions expb\_f and expb\_df to calculate the model and its Jacobian. The appropriate fitting function is given by,

$$
f_i = ((A \exp(-\lambda t_i) + b) - y_i)/\sigma_i
$$

where we have chosen  $t_i = i$ . The Jacobian matrix J is the derivative of these functions with respect to the three parameters  $(A, \lambda, b)$ . It is given by,

$$
J_{ij} = \frac{\partial f_i}{\partial x_j}
$$

where  $x_0 = A$ ,  $x_1 = \lambda$  and  $x_2 = b$ .

```
/* expfit.c -- model functions for exponential + background */
```

```
struct data {
  size_t n;
 double * y;
  double * sigma;
};
int
expb_f (const gsl_vector * x, void *data,
        gsl_vector * f)
{
  size_t n = ((struct data *)data)->n;
  double *y = ((struct data *)data) - \gamma;
  double *sigma = ((struct data *) data)->sigma;
  double A = gsl\_vector\_get(x, 0);double lambda = gsl\_vector\_get(x, 1);double b = gsl\_vector\_get(x, 2);size_t i;
  for (i = 0; i < n; i++){
      /* Model Yi = A * exp(-lambda * i) + b */
      double t = i;
      double Yi = A * exp (-lambda * t) + b;gsl_vector_set (f, i, (Yi - y[i])/sigma[i]);
    }
  return GSL_SUCCESS;
}
```

```
int
expb_df (const gsl_vector * x, void *data,
         gsl_matrix * J)
{
  size_t n = ((struct data *)data)->n;
  double *sigma = ((struct data *) data)->sigma;
  double A = gsl\_vector\_get(x, 0);double lambda = gsl\_vector\_get(x, 1);size t i:
  for (i = 0; i < n; i++){
      /* Jacobian matrix J(i, j) = dfi / dxj, */
      /* where fi = (Yi - yi)/sigma[i], */
      /* Yi = A * exp(-lambda * i) + b *//* and the xj are the parameters (A, \text{lambda}, b) */
      double t = i;
      double s = \text{sigma[i]};
      double e = exp(-\lambda);
      gsl_matrix_set (J, i, 0, e/s);
      gs1_matrix_set (J, i, 1, -t * A * e/s);
      gsl_matrix_set (J, i, 2, 1/s);
    }
  return GSL_SUCCESS;
}
int
expb_fdf (const gsl_vector * x, void *data,
          gsl_vector * f, gsl_matrix * J)
{
  expb_f (x, data, f);
  expb_df (x, data, J);
  return GSL_SUCCESS;
}
```
The main part of the program sets up a Levenberg-Marquardt solver and some simulated random data. The data uses the known parameters  $(1.0,5.0,0.1)$  combined with gaussian noise (standard deviation  $= 0.1$ ) over a range of 40 timesteps. The initial guess for the parameters is chosen as (0.0, 1.0, 0.0).

```
#include <stdlib.h>
#include <stdio.h>
#include <gsl/gsl_rng.h>
#include <gsl/gsl_randist.h>
#include <gsl/gsl_vector.h>
```

```
#include <gsl/gsl_blas.h>
#include <gsl/gsl_multifit_nlin.h>
#include "expfit.c"
#define N 40
void print_state (size_t iter, gsl_multifit_fdfsolver * s);
int
main (void)
{
  const gsl_multifit_fdfsolver_type *T;
  gsl_multifit_fdfsolver *s;
  int status;
  unsigned int i, iter = 0;
  const size_t n = N;
  const size_t p = 3;
  gsl_matrix *covar = gsl_matrix_alloc (p, p);
  double y[N], sigma[N];
  struct data d = \{ n, y, sigma \};gsl_multifit_function_fdf f;
  double x\_init[3] = \{ 1.0, 0.0, 0.0 \};gsl_vector_view x = gsl_vector_view_array (x_init, p);
  const gsl_rng_type * type;
  gsl_rng * r;
  gsl_rng_env_setup();
  type = gsl_rng_default;
  r = gsl_rng_2nloc (type);f.f = \& \exp b_f;
  f.df = \& \expb_d f;f.fdf = \& \exp\bigl\{f\right\}f.n = n;
  f.p = p;f.params = kd;
  /* This is the data to be fitted */
  for (i = 0; i < n; i++){
      double t = i;
      y[i] = 1.0 + 5 * exp(-0.1 * t)+ gsl_ran_gaussian (r, 0.1);
```

```
signal[i] = 0.1;printf ("data: %u %g %g\n", i, y[i], sigma[i]);
    };
 T = gsl_multifit_fdfsolver_lmsder;
  s = gsl_multifit_fdfsolver_alloc(T, n, p);gsl_multifit_fdfsolver_set (s, &f, &x.vector);
 print_state (iter, s);
 do
    {
      iter++;
      status = gsl_multifit_fdfsolver_iterate (s);
      printf ("status = \sin^{-1}, gsl_strerror (status));
      print_state (iter, s);
      if (status)
        break;
      status = gsl_multifit_test_delta (s->dx, s->x,
                                          1e-4, 1e-4);
    }
 while (status == GSL_CONTINUE && iter < 500);
 gsl_multifit_covar (s->J, 0.0, covar);
#define FIT(i) gsl_vector_get(s->x, i)
#define ERR(i) sqrt(gsl_matrix_get(covar,i,i))
 {
    double chi = gs1_blas_d mrm2(s \rightarrow f);double dof = n - p;
    double c = GSL_MAX_DBL(1, chi / sqrt(dof));printf("chisq/dof = \gamma<sup>1</sup>, pow(chi, 2.0) / dof);
    printf ("A = -.5f +/- -.5f\n~T(0), c*ERR(0));printf ("lambda = \Lambda.5f +/- \Lambda.5f\n", FIT(1), c*ERR(1));
   printf ("b = \frac{6}{5} +/- \frac{6}{5} 5f \n", FIT(2), c*ERR(2));
 }
 printf ("status = \sin^{-1}, gsl_strerror (status));
  gsl_multifit_fdfsolver_free (s);
```

```
gsl_matrix_free (covar);
  gsl rng free (r):
  return 0;
}
void
print_state (size_t iter, gsl_multifit_fdfsolver * s)
{
  printf ("iter: %3u x = % 15.8f % 15.8f % 15.8f "
           " | f(x) | = %g \n\in \mathcal{G}iter,
          gsl_vector_get (s->x, 0),
          gsl_vector_get (s->x, 1),
           gsl_vector_get (s->x, 2),
          gsl_blas_dnrm2 (s->f));
}
```
The iteration terminates when the change in x is smaller than 0.0001, as both an absolute and relative change. Here are the results of running the program:

```
iter: 0 x=1.00000000 0.00000000 0.00000000 |f(x)|=117.349
status=success
iter: 1 x=1.64659312 0.01814772 0.64659312 |f(x)|=76.4578
status=success
iter: 2 x=2.85876037 0.08092095 1.44796363 |f(x)|=37.6838
status=success
iter: 3 x=4.94899512 0.11942928 1.09457665 |f(x)|=9.58079
status=success
iter: 4 x=5.02175572 0.10287787 1.03388354 |f(x)|=5.63049
status=success
iter: 5 x=5.04520433 0.10405523 1.01941607 |f(x)|=5.44398
status=success
iter: 6 x=5.04535782 0.10404906 1.01924871 |f(x)|=5.44397
chisq/dof = 0.800996A = 5.04536 +/- 0.06028
lambda = 0.10405 +/- 0.00316
b = 1.01925 +/- 0.03782
status = success
```
The approximate values of the parameters are found correctly, and the chi-squared value indicates a good fit (the chi-squared per degree of freedom is approximately 1). In this case the errors on the parameters can be estimated from the square roots of the diagonal elements of the covariance matrix.

If the chi-squared value shows a poor fit (i.e.  $\chi^2/(n-p) \gg 1$ ) then the error estimates obtained from the covariance matrix will be too small. In the example program the error estimates are multiplied by  $\sqrt{\chi^2/(n-p)}$  in this case, a common way of increasing the errors for a poor fit. Note that a poor fit will result from the use an inappropriate model, and the scaled error estimates may then be outside the range of validity for gaussian errors.

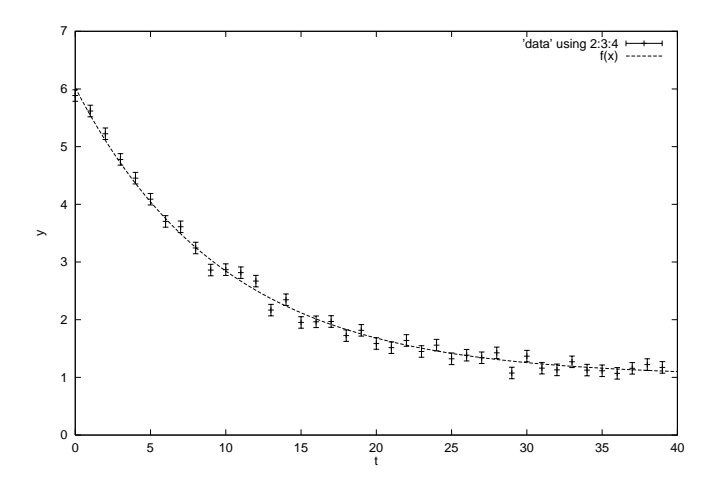

# 37.10 References and Further Reading

The MINPACK algorithm is described in the following article,

J.J. Mor´e, *The Levenberg-Marquardt Algorithm: Implementation and Theory*, Lecture Notes in Mathematics, v630 (1978), ed G. Watson.

The following paper is also relevant to the algorithms described in this section,

J.J. Moré, B.S. Garbow, K.E. Hillstrom, "Testing Unconstrained Optimization Software", ACM Transactions on Mathematical Software, Vol 7, No 1 (1981), p 17–41.

# 38 Basis Splines

This chapter describes functions for the computation of smoothing basis splines (B-splines). A smoothing spline differs from an interpolating spline in that the resulting curve is not required to pass through each datapoint. See Chapter 26 [Interpolation], page 319, for information about interpolating splines.

The header file 'gsl\_bspline.h' contains the prototypes for the bspline functions and related declarations.

### 38.1 Overview

B-splines are commonly used as basis functions to fit smoothing curves to large data sets. To do this, the abscissa axis is broken up into some number of intervals, where the endpoints of each interval are called *breakpoints*. These breakpoints are then converted to *knots* by imposing various continuity and smoothness conditions at each interface. Given a nondecreasing knot vector  $t = \{t_0, t_1, \ldots, t_{n+k-1}\}\)$ , the *n* basis splines of order k are defined by

$$
B_{i,1}(x) = \begin{cases} 1, & t_i \le x < t_{i+1} \\ 0, & \text{else} \end{cases}
$$

$$
B_{i,k}(x) = \frac{(x-t_i)}{(t_{i+k-1}-t_i)}B_{i,k-1}(x) + \frac{(t_{i+k}-x)}{(t_{i+k}-t_{i+1})}B_{i+1,k-1}(x)
$$

for  $i = 0, \ldots, n - 1$ . The common case of cubic B-splines is given by  $k = 4$ . The above recurrence relation can be evaluated in a numerically stable way by the de Boor algorithm.

If we define appropriate knots on an interval  $[a, b]$  then the B-spline basis functions form a complete set on that interval. Therefore we can expand a smoothing function as

$$
f(x) = \sum_{i=0}^{n-1} c_i B_{i,k}(x)
$$

given enough  $(x_j, f(x_j))$  data pairs. The coefficients  $c_i$  can be readily obtained from a least-squares fit.

# 38.2 Initializing the B-splines solver

The computation of B-spline functions requires a preallocated workspace of type gsl\_ bspline\_workspace. If B-spline derivatives are also required, an additional gsl\_bspline\_ deriv\_workspace is needed.

# gsl\_bspline\_workspace \* gsl\_bspline\_alloc (*const size t* k*, const* [Function] *size t* nbreak)

This function allocates a workspace for computing B-splines of order *k*. The number of breakpoints is given by *nbreak*. This leads to  $n = nbreak + k - 2$  basis functions. Cubic B-splines are specified by  $k = 4$ . The size of the workspace is  $O(5k + nbreak)$ .

$$
\begin{array}{ll}\n\text{void gsl\_bspline\_free} & \text{(gsl\_bspline\_workspace * w)}\\
\text{This function from the memory associated with the variables are} & \text{[Function]}\\
\end{array}
$$

This function frees the memory associated with the workspace *w*.

gsl\_bspline\_deriv\_workspace \* gsl\_bspline\_deriv\_alloc [Function]  $(const size_t k)$ 

This function allocates a workspace for computing the derivatives of a B-spline basis function of order *k*. The size of the workspace is  $O(2k^2)$ .

void gsl\_bspline\_deriv\_free (*gsl bspline deriv workspace \** w) [Function] This function frees the memory associated with the derivative workspace *w*.

### 38.3 Constructing the knots vector

int gsl\_bspline\_knots (*const gsl vector \** breakpts*,* [Function] *gsl bspline workspace \** w)

This function computes the knots associated with the given breakpoints and stores them internally in w->knots.

int gsl\_bspline\_knots\_uniform (*const double* a*, const double* b*,* [Function] *gsl bspline workspace \** w)

This function assumes uniformly spaced breakpoints on  $[a, b]$  and constructs the corresponding knot vector using the previously specified *nbreak* parameter. The knots are stored in w->knots.

### 38.4 Evaluation of B-splines

int gsl\_bspline\_eval (*const double* x*, gsl vector \** B*,* [Function] *gsl bspline workspace \** w)

This function evaluates all B-spline basis functions at the position *x* and stores them in the vector *B*, so that the *i*-th element is  $B_i(x)$ . The vector *B* must be of length  $n = nbreak + k - 2$ . This value may also be obtained by calling gsl\_bspline ncoeffs. Computing all the basis functions at once is more efficient than computing them individually, due to the nature of the defining recurrence relation.

int gsl\_bspline\_eval\_nonzero (*const double* x*, gsl vector \** Bk*, size t* [Function] *\** istart*, size t \** iend*, gsl bspline workspace \** w)

This function evaluates all potentially nonzero B-spline basis functions at the position *x* and stores them in the vector *Bk*, so that the *i*-th element is  $B_{(is tart+i)}(x)$ . The last element of *Bk* is  $B_{iend}(x)$ . The vector *Bk* must be of length k. By returning only the nonzero basis functions, this function allows quantities involving linear combinations of the  $B_i(x)$  to be computed without unnecessary terms (such linear combinations occur, for example, when evaluating an interpolated function).

size\_t gsl\_bspline\_ncoeffs (*gsl bspline workspace \** w) [Function] This function returns the number of B-spline coefficients given by  $n = nbreak + k - 2$ .

# 38.5 Evaluation of B-spline derivatives

int gsl\_bspline\_deriv\_eval (*const double* x*, const size t* nderiv*,* [Function] *gsl matrix \** dB*, gsl bspline workspace \** w*, gsl bspline deriv workspace \** dw) This function evaluates all B-spline basis function derivatives of orders 0 through nderiv (inclusive) at the position *x* and stores them in the matrix *dB*. The  $(i, j)$ -th
element of *dB* is  $d^jB_i(x)/dx^j$ . The matrix *dB* must be of size  $n = nbreak + k - 2$ by nderiv  $+1$ . The value n may also be obtained by calling gsl\_bspline\_ncoeffs. Note that function evaluations are included as the zeroth order derivatives in *dB*. Computing all the basis function derivatives at once is more efficient than computing them individually, due to the nature of the defining recurrence relation.

int gsl\_bspline\_deriv\_eval\_nonzero (*const double* x*, const size t* [Function] nderiv*, gsl matrix \** dB*, size t \** istart*, size t \** iend*, gsl bspline workspace \** w*, gsl bspline deriv workspace \** dw)

This function evaluates all potentially nonzero B-spline basis function derivatives of orders 0 through nderiv (inclusive) at the position *x* and stores them in the matrix *dB*. The  $(i, j)$ -th element of *dB* is  $d^{j}B_{(istar t+i)}(x)/dx^{j}$ . The last row of *dB* contains  $d^{j}B_{iend}(x)/dx^{j}$ . The matrix dB must be of size k by at least  $nderiv + 1$ . Note that function evaluations are included as the zeroth order derivatives in *dB*. By returning only the nonzero basis functions, this function allows quantities involving linear combinations of the  $B_i(x)$  and their derivatives to be computed without unnecessary terms.

## 38.6 Greville abscissae

The Greville abscissae are defined to be the mean location of  $k - 1$  consecutive knots in the knot vector for each basis spline function of order  $k$ . Note that the first and last knots in the knot vector are excluded when applying this definition; consequently there are gsl\_bspline\_ncoeffs Greville abscissa. They are often used in B-spline collocation applications and may also be called Marsden-Schoenberg points.

The above definition is undefined for  $k = 1$ . The implementation chooses to return interval midpoints in the degenerate  $k = 1$  case.

```
double gsl_bspline_greville_abscissa (size_t i, [Function]
       gsl bspline workspace *w);
```
Returns the location of the  $i$ -th Greville abscissa for the given spline basis. Here,  $i = 0, ...,$  gsl\_bspline\_ncoeffs(w).

## 38.7 Examples

The following program computes a linear least squares fit to data using cubic B-spline basis functions with uniform breakpoints. The data is generated from the curve  $y(x) =$  $\cos(x) \exp(-x/10)$  on the interval [0, 15] with gaussian noise added.

```
#include <stdio.h>
#include <stdlib.h>
#include <math.h>
#include <gsl/gsl_bspline.h>
#include <gsl/gsl_multifit.h>
#include <gsl/gsl_rng.h>
#include <gsl/gsl_randist.h>
#include <gsl/gsl_statistics.h>
/* number of data points to fit */
```

```
#define N 200
/* number of fit coefficients */
#define NCOEFFS 12
/* nbreak = ncoeffs + 2 - k = ncoeffs - 2 since k = 4 */#define NBREAK (NCOEFFS - 2)
int
main (void)
{
 const size_t n = N;
  const size_t ncoeffs = NCOEFFS;
 const size_t nbreak = NBREAK;
  size_t i, j;
  gsl_bspline_workspace *bw;
  gsl_vector *B;
  double dy;
  gsl_rng *r;
  gsl_vector *c, *w;
  gsl_vector *x, *y;
  gsl_matrix *X, *cov;
  gsl_multifit_linear_workspace *mw;
  double chisq, Rsq, dof, tss;
  gsl_rng_env_setup();
  r = gsl_rmg_alloc(gsl_rmg_default);
  /* allocate a cubic bspline workspace (k = 4) */
  bw = gsl_bspline_alloc(4, nbreak);
  B = gsl\_vector\_alloc(ncoeffs);x = gsl\_vector\_alloc(n);y = gsl\_vector\_alloc(n);X = gsl_matrix_alloc(n, nocoffs);c = gsl_vector_alloc(ncoeffs);
  w = gsl\_vector\_alloc(n);cov = gsl_matrix_alloc(ncoeffs, ncoeffs);
  mw = gsl_multifit_linear_alloc(n, ncoeffs);
  printf("#m=0,S=0\nu");
  /* this is the data to be fitted */
  for (i = 0; i < n; ++i){
      double sigma;
      double xi = (15.0 / (N - 1)) * i;double yi = cos(xi) * exp(-0.1 * xi);
```

```
sigma = 0.1 * yi;dy = gsl\_ran\_gaussian(r, sigma);yi += dy;
    gsl_vector_set(x, i, xi);
    gsl_vector_set(y, i, yi);
    gsl_vector_set(w, i, 1.0 / (sigma * sigma));
    printf("%f %f\n", xi, yi);
  }
/* use uniform breakpoints on [0, 15] */
gsl_bspline_knots_uniform(0.0, 15.0, bw);
/* construct the fit matrix X * /for (i = 0; i < n; ++i){
    double xi = gsl\_vector\_get(x, i);/* compute B_j(x_i) for all j */
    gsl_bspline_eval(xi, B, bw);
    /* fill in row i of X */
    for (j = 0; j < ncoeffs; ++j){
        double Bj = gsl\_vector\_get(B, j);gsl_matrix_set(X, i, j, Bj);
      }
  }
/* do the fit */gsl_multifit_wlinear(X, w, y, c, cov, &chisq, mw);
dof = n - ncoeffs;
tss = gsl_stats_wtss(w->data, 1, y->data, 1, y->size);
Rsq = 1.0 - chisq / tss;fprintf(stderr, "chisq/dof = %e, Rsq = %f\n",
                 chisq / dof, Rsq);
/* output the smoothed curve */
{
  double xi, yi, yerr;
  printf("#m=1,S=0\nu");
  for (xi = 0.0; xi < 15.0; xi += 0.1)
```

```
{
        gsl_bspline_eval(xi, B, bw);
        gsl_multifit_linear_est(B, c, cov, &yi, &yerr);
        printf("%f %f\n", xi, yi);
      }
  }
  gsl_rng_free(r);
  gsl_bspline_free(bw);
  gsl_vector_free(B);
  gsl_vector_free(x);
  gsl_vector_free(y);
  gsl_matrix_free(X);
  gsl_vector_free(c);
  gsl_vector_free(w);
  gsl_matrix_free(cov);
  gsl_multifit_linear_free(mw);
  return 0;
} /* main() */
```
The output can be plotted with GNU graph.

```
$ ./a.out > bspline.dat
chisq/dof = 1.118217e+00, Rsq = 0.989771
\text{\$ graph } -T \text{ ps } -X \text{ x } -Y \text{ y } -x \text{ 0 } 15 -y -1 1.3 \text{ s b} bspline.dat > bspline.ps
```
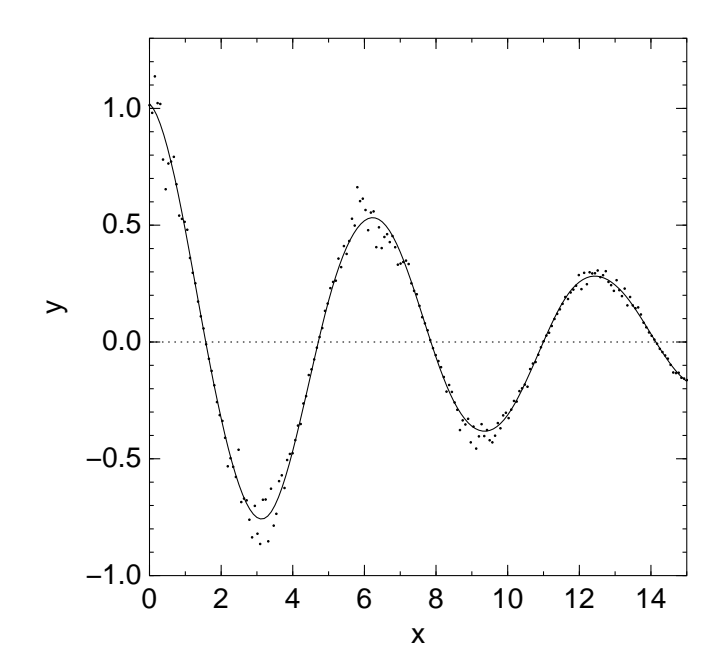

## 38.8 References and Further Reading

Further information on the algorithms described in this section can be found in the following book,

C. de Boor, *A Practical Guide to Splines* (1978), Springer-Verlag, ISBN 0-387-90356-9.

Further information of Greville abscissae and B-spline collocation can be found in the following paper,

Richard W. Johnson, Higher order B-spline collocation at the Greville abscissae. *Applied Numerical Mathematics*. vol. 52, 2005, 63–75.

A large collection of B-spline routines is available in the pppack library available at http://www.netlib.org/pppack, which is also part of SLATEC.

## 39 Physical Constants

This chapter describes macros for the values of physical constants, such as the speed of light, c, and gravitational constant, G. The values are available in different unit systems, including the standard MKSA system (meters, kilograms, seconds, amperes) and the CGSM system (centimeters, grams, seconds, gauss), which is commonly used in Astronomy.

The definitions of constants in the MKSA system are available in the file 'gsl\_const\_mksa.h'. The constants in the CGSM system are defined in 'gsl\_const\_cgsm.h'. Dimensionless constants, such as the fine structure constant, which are pure numbers are defined in 'gsl\_const\_num.h'.

The full list of constants is described briefly below. Consult the header files themselves for the values of the constants used in the library.

### 39.1 Fundamental Constants

GSL\_CONST\_MKSA\_SPEED\_OF\_LIGHT

The speed of light in vacuum, c.

GSL\_CONST\_MKSA\_VACUUM\_PERMEABILITY

The permeability of free space,  $\mu_0$ . This constant is defined in the MKSA system only.

GSL\_CONST\_MKSA\_VACUUM\_PERMITTIVITY

The permittivity of free space,  $\epsilon_0$ . This constant is defined in the MKSA system only.

- GSL CONST MKSA PLANCKS CONSTANT H Planck's constant, h.
- GSL\_CONST\_MKSA\_PLANCKS\_CONSTANT\_HBAR Planck's constant divided by  $2\pi$ ,  $\hbar$ .
- GSL\_CONST\_NUM\_AVOGADRO Avogadro's number,  $N_a$ .
- GSL\_CONST\_MKSA\_FARADAY The molar charge of 1 Faraday.
- GSL\_CONST\_MKSA\_BOLTZMANN The Boltzmann constant, k.
- GSL\_CONST\_MKSA\_MOLAR\_GAS The molar gas constant,  $R_0$ .
- GSL\_CONST\_MKSA\_STANDARD\_GAS\_VOLUME The standard gas volume,  $V_0$ .
- GSL\_CONST\_MKSA\_STEFAN\_BOLTZMANN\_CONSTANT The Stefan-Boltzmann radiation constant,  $\sigma$ .
- GSL\_CONST\_MKSA\_GAUSS The magnetic field of 1 Gauss.

### 39.2 Astronomy and Astrophysics

- GSL\_CONST\_MKSA\_ASTRONOMICAL\_UNIT The length of 1 astronomical unit (mean earth-sun distance), au.
- GSL\_CONST\_MKSA\_GRAVITATIONAL\_CONSTANT The gravitational constant, G.
- GSL\_CONST\_MKSA\_LIGHT\_YEAR The distance of 1 light-year, ly.
- GSL\_CONST\_MKSA\_PARSEC The distance of 1 parsec, pc.
- GSL\_CONST\_MKSA\_GRAV\_ACCEL The standard gravitational acceleration on Earth, g.
- GSL\_CONST\_MKSA\_SOLAR\_MASS The mass of the Sun.

### 39.3 Atomic and Nuclear Physics

- GSL\_CONST\_MKSA\_ELECTRON\_CHARGE The charge of the electron, e.
- GSL\_CONST\_MKSA\_ELECTRON\_VOLT The energy of 1 electron volt,  $eV$ .
- GSL\_CONST\_MKSA\_UNIFIED\_ATOMIC\_MASS The unified atomic mass, amu.
- GSL\_CONST\_MKSA\_MASS\_ELECTRON The mass of the electron,  $m_e$ .
- GSL\_CONST\_MKSA\_MASS\_MUON The mass of the muon,  $m_{\mu}$ .
- GSL\_CONST\_MKSA\_MASS\_PROTON The mass of the proton,  $m_p$ .
- GSL\_CONST\_MKSA\_MASS\_NEUTRON The mass of the neutron,  $m_n$ .
- GSL\_CONST\_NUM\_FINE\_STRUCTURE The electromagnetic fine structure constant  $\alpha$ .
- GSL\_CONST\_MKSA\_RYDBERG The Rydberg constant, Ry, in units of energy. This is related to the Rydberg inverse wavelength  $R_{\infty}$  by  $Ry = hcR_{\infty}$ .
- GSL\_CONST\_MKSA\_BOHR\_RADIUS The Bohr radius,  $a_0$ .
- GSL\_CONST\_MKSA\_ANGSTROM The length of 1 angstrom.

GSL\_CONST\_MKSA\_BARN The area of 1 barn.

GSL\_CONST\_MKSA\_BOHR\_MAGNETON The Bohr Magneton,  $\mu_B$ .

GSL\_CONST\_MKSA\_NUCLEAR\_MAGNETON The Nuclear Magneton,  $\mu_N$ .

GSL\_CONST\_MKSA\_ELECTRON\_MAGNETIC\_MOMENT The absolute value of the magnetic moment of the electron,  $\mu_e$ . The physical magnetic moment of the electron is negative.

GSL\_CONST\_MKSA\_PROTON\_MAGNETIC\_MOMENT The magnetic moment of the proton,  $\mu_p$ .

GSL\_CONST\_MKSA\_THOMSON\_CROSS\_SECTION The Thomson cross section,  $\sigma_T$ .

GSL\_CONST\_MKSA\_DEBYE The electric dipole moment of 1 Debye, D.

## 39.4 Measurement of Time

GSL\_CONST\_MKSA\_MINUTE The number of seconds in 1 minute.

GSL\_CONST\_MKSA\_HOUR The number of seconds in 1 hour.

GSL\_CONST\_MKSA\_DAY The number of seconds in 1 day.

GSL\_CONST\_MKSA\_WEEK The number of seconds in 1 week.

## 39.5 Imperial Units

GSL\_CONST\_MKSA\_INCH The length of 1 inch.

GSL\_CONST\_MKSA\_FOOT The length of 1 foot.

GSL\_CONST\_MKSA\_YARD The length of 1 yard.

GSL\_CONST\_MKSA\_MILE The length of 1 mile.

GSL\_CONST\_MKSA\_MIL The length of 1 mil  $(1/1000th$  of an inch).

### 39.6 Speed and Nautical Units

GSL\_CONST\_MKSA\_KILOMETERS\_PER\_HOUR The speed of 1 kilometer per hour.

GSL\_CONST\_MKSA\_MILES\_PER\_HOUR The speed of 1 mile per hour.

GSL\_CONST\_MKSA\_NAUTICAL\_MILE The length of 1 nautical mile.

GSL\_CONST\_MKSA\_FATHOM The length of 1 fathom.

GSL\_CONST\_MKSA\_KNOT The speed of 1 knot.

## 39.7 Printers Units

GSL\_CONST\_MKSA\_POINT The length of 1 printer's point (1/72 inch).

GSL\_CONST\_MKSA\_TEXPOINT The length of 1 TeX point (1/72.27 inch).

## 39.8 Volume, Area and Length

GSL\_CONST\_MKSA\_MICRON The length of 1 micron.

- GSL\_CONST\_MKSA\_HECTARE The area of 1 hectare.
- GSL\_CONST\_MKSA\_ACRE The area of 1 acre.
- GSL\_CONST\_MKSA\_LITER The volume of 1 liter.
- GSL\_CONST\_MKSA\_US\_GALLON The volume of 1 US gallon.
- GSL\_CONST\_MKSA\_CANADIAN\_GALLON The volume of 1 Canadian gallon.

GSL\_CONST\_MKSA\_UK\_GALLON The volume of 1 UK gallon.

- GSL\_CONST\_MKSA\_QUART The volume of 1 quart.
- GSL\_CONST\_MKSA\_PINT The volume of 1 pint.

### 39.9 Mass and Weight

GSL\_CONST\_MKSA\_POUND\_MASS The mass of 1 pound.

GSL\_CONST\_MKSA\_OUNCE\_MASS The mass of 1 ounce.

GSL\_CONST\_MKSA\_TON The mass of 1 ton.

GSL\_CONST\_MKSA\_METRIC\_TON The mass of 1 metric ton (1000 kg).

GSL\_CONST\_MKSA\_UK\_TON The mass of 1 UK ton.

GSL\_CONST\_MKSA\_TROY\_OUNCE The mass of 1 troy ounce.

GSL\_CONST\_MKSA\_CARAT The mass of 1 carat.

GSL\_CONST\_MKSA\_GRAM\_FORCE The force of 1 gram weight.

GSL\_CONST\_MKSA\_POUND\_FORCE The force of 1 pound weight.

GSL\_CONST\_MKSA\_KILOPOUND\_FORCE The force of 1 kilopound weight.

GSL\_CONST\_MKSA\_POUNDAL The force of 1 poundal.

## 39.10 Thermal Energy and Power

GSL\_CONST\_MKSA\_CALORIE The energy of 1 calorie.

GSL\_CONST\_MKSA\_BTU The energy of 1 British Thermal Unit, btu.

GSL\_CONST\_MKSA\_THERM The energy of 1 Therm.

GSL\_CONST\_MKSA\_HORSEPOWER The power of 1 horsepower.

### 39.11 Pressure

GSL\_CONST\_MKSA\_BAR The pressure of 1 bar.

GSL\_CONST\_MKSA\_STD\_ATMOSPHERE The pressure of 1 standard atmosphere. GSL\_CONST\_MKSA\_TORR The pressure of 1 torr.

GSL\_CONST\_MKSA\_METER\_OF\_MERCURY The pressure of 1 meter of mercury.

GSL\_CONST\_MKSA\_INCH\_OF\_MERCURY The pressure of 1 inch of mercury.

GSL\_CONST\_MKSA\_INCH\_OF\_WATER The pressure of 1 inch of water.

GSL\_CONST\_MKSA\_PSI The pressure of 1 pound per square inch.

## 39.12 Viscosity

GSL\_CONST\_MKSA\_POISE The dynamic viscosity of 1 poise.

GSL\_CONST\_MKSA\_STOKES The kinematic viscosity of 1 stokes.

## 39.13 Light and Illumination

GSL\_CONST\_MKSA\_STILB The luminance of 1 stilb.

GSL\_CONST\_MKSA\_LUMEN The luminous flux of 1 lumen.

GSL\_CONST\_MKSA\_LUX The illuminance of 1 lux.

GSL\_CONST\_MKSA\_PHOT The illuminance of 1 phot.

GSL\_CONST\_MKSA\_FOOTCANDLE The illuminance of 1 footcandle.

GSL\_CONST\_MKSA\_LAMBERT The luminance of 1 lambert.

GSL\_CONST\_MKSA\_FOOTLAMBERT The luminance of 1 footlambert.

## 39.14 Radioactivity

GSL\_CONST\_MKSA\_CURIE The activity of 1 curie.

GSL\_CONST\_MKSA\_ROENTGEN The exposure of 1 roentgen.

## GSL\_CONST\_MKSA\_RAD

The absorbed dose of 1 rad.

## 39.15 Force and Energy

GSL\_CONST\_MKSA\_NEWTON The SI unit of force, 1 Newton. GSL\_CONST\_MKSA\_DYNE The force of 1 Dyne =  $10^{-5}$  Newton. GSL\_CONST\_MKSA\_JOULE The SI unit of energy, 1 Joule.

GSL\_CONST\_MKSA\_ERG The energy 1 erg =  $10^{-7}$  Joule.

## 39.16 Prefixes

These constants are dimensionless scaling factors.

GSL\_CONST\_NUM\_YOTTA  $10^{24}$ GSL\_CONST\_NUM\_ZETTA  $10^{21}$ GSL\_CONST\_NUM\_EXA  $10^{18}$ GSL\_CONST\_NUM\_PETA  $10^{15}$ GSL\_CONST\_NUM\_TERA  $10^{12}$ GSL\_CONST\_NUM\_GIGA  $10^{9}$ GSL\_CONST\_NUM\_MEGA  $10^{6}$ GSL\_CONST\_NUM\_KILO  $10<sup>3</sup>$ GSL\_CONST\_NUM\_MILLI  $10^{-3}$ GSL\_CONST\_NUM\_MICRO  $10^{-6}$ GSL\_CONST\_NUM\_NANO  $10^{-9}$ GSL\_CONST\_NUM\_PICO  $10^{-12}$ GSL\_CONST\_NUM\_FEMTO  $10^{-15}$ 

GSL\_CONST\_NUM\_ATTO  $10^{-18}$ GSL\_CONST\_NUM\_ZEPTO  $10^{-21}$ GSL\_CONST\_NUM\_YOCTO  $10^{-24}$ 

### 39.17 Examples

The following program demonstrates the use of the physical constants in a calculation. In this case, the goal is to calculate the range of light-travel times from Earth to Mars.

The required data is the average distance of each planet from the Sun in astronomical units (the eccentricities and inclinations of the orbits will be neglected for the purposes of this calculation). The average radius of the orbit of Mars is 1.52 astronomical units, and for the orbit of Earth it is 1 astronomical unit (by definition). These values are combined with the MKSA values of the constants for the speed of light and the length of an astronomical unit to produce a result for the shortest and longest light-travel times in seconds. The figures are converted into minutes before being displayed.

```
#include <stdio.h>
#include <gsl/gsl_const_mksa.h>
int
main (void)
{
  double c = GSL_CONST_MKSA_SPEED_OF_LIGHT;
  double au = GSL_CONST_MKSA_ASTRONOMICAL_UNIT;
  double minutes = GSL_CONST_MKSA_MINUTE;
  /* distance stored in meters */
  double r_{earth} = 1.00 * au;double r_{\text{mars}} = 1.52 * au;
  double t_min, t_max;
  t_{min} = (r_{max} - r_{earth}) / c;t_max = (r_max + r_earth) / c;printf ("light travel time from Earth to Mars:\n");
  printf ("minimum = \lambda.1f minutes\n", t_min / minutes);
  printf ("maximum = \frac{1}{6}.1f minutes\n", t_max / minutes);
  return 0;
}
```
Here is the output from the program,

light travel time from Earth to Mars:  $minimum = 4.3 minutes$ 

 $maximum = 21.0 minutes$ 

## 39.18 References and Further Reading

The authoritative sources for physical constants are the 2006 CODATA recommended values, published in the article below. Further information on the values of physical constants is also available from the NIST website.

P.J. Mohr, B.N. Taylor, D.B. Newell, "CODATA Recommended Values of the Fundamental Physical Constants: 2006", Reviews of Modern Physics, 80(2), pp. 633–730 (2008).

http://www.physics.nist.gov/cuu/Constants/index.html http://physics.nist.gov/Pubs/SP811/appenB9.html

## 40 IEEE floating-point arithmetic

This chapter describes functions for examining the representation of floating point numbers and controlling the floating point environment of your program. The functions described in this chapter are declared in the header file 'gsl\_ieee\_utils.h'.

### 40.1 Representation of floating point numbers

The IEEE Standard for Binary Floating-Point Arithmetic defines binary formats for single and double precision numbers. Each number is composed of three parts: a *sign bit* (s), an *exponent*  $(E)$  and a *fraction*  $(f)$ . The numerical value of the combination  $(s, E, f)$  is given by the following formula,

$$
(-1)^{s}(1 \cdot f f f f f \ldots) 2^{E}
$$

The sign bit is either zero or one. The exponent ranges from a minimum value  $E_{min}$  to a maximum value  $E_{max}$  depending on the precision. The exponent is converted to an unsigned number e, known as the *biased exponent*, for storage by adding a *bias* parameter,  $e = E + bias$ . The sequence  $f\{f\}{f\}...$  represents the digits of the binary fraction f. The binary digits are stored in *normalized form*, by adjusting the exponent to give a leading digit of 1. Since the leading digit is always 1 for normalized numbers it is assumed implicitly and does not have to be stored. Numbers smaller than  $2^{E_{min}}$  are be stored in *denormalized form* with a leading zero,

$$
(-1)^s(0 \cdot f f f f f \ldots) 2^{E_{min}}
$$

This allows gradual underflow down to  $2^{E_{min}-p}$  for p bits of precision. A zero is encoded with the special exponent of  $2^{E_{min}-1}$  and infinities with the exponent of  $2^{E_{max}+1}$ .

The format for single precision numbers uses 32 bits divided in the following way,

seeeeeeeefffffffffffffffffffffff

```
s = sign bit, 1 bit
e = exponent, 8 bits (E_min=-126, E_max=127, bias=127)
f = fraction, 23 bits
```
The format for double precision numbers uses 64 bits divided in the following way, seeeeeeeeeeeffffffffffffffffffffffffffffffffffffffffffffffffffff

s = sign bit, 1 bit e = exponent, 11 bits (E\_min=-1022, E\_max=1023, bias=1023) f = fraction, 52 bits

It is often useful to be able to investigate the behavior of a calculation at the bit-level and the library provides functions for printing the IEEE representations in a human-readable form.

```
void gsl_ieee_fprintf_float (FILE * stream, const float * x) [Function]
void gsl_ieee_fprintf_double (FILE * stream, const double * x) [Function]
     These functions output a formatted version of the IEEE floating-point number pointed
     to by x to the stream stream. A pointer is used to pass the number indirectly, to
     avoid any undesired promotion from float to double. The output takes one of the
     following forms,
```
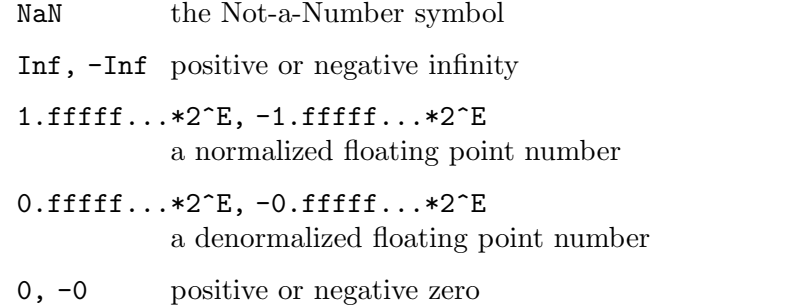

The output can be used directly in GNU Emacs Calc mode by preceding it with 2# to indicate binary.

```
void gsl_ieee_printf_float (const float * x) [Function]
void gsl_ieee_printf_double (const double * x) [Function]
    These functions output a formatted version of the IEEE floating-point number pointed
    to by x to the stream stdout.
```
The following program demonstrates the use of the functions by printing the single and double precision representations of the fraction 1/3. For comparison the representation of the value promoted from single to double precision is also printed.

```
#include <stdio.h>
#include <gsl/gsl_ieee_utils.h>
int
main (void)
{
 float f = 1.0/3.0;
 double d = 1.0/3.0;
 double fd = f; /* promote from float to double */printf (" f="); gsl_ieee_printf_float(&f);
 printf ("n");
 printf ("fd="); gsl_ieee_printf_double(&fd);
 printf ("n");
 printf (" d="); gsl_ieee_printf_double(&d);
 printf ("n");
 return 0;
}
```
The binary representation of  $1/3$  is 0.01010101.... The output below shows that the IEEE format normalizes this fraction to give a leading digit of 1,

```
f= 1.01010101010101010101011*2^-2
fd= 1.0101010101010101010101100000000000000000000000000000*2^-2
d= 1.0101010101010101010101010101010101010101010101010101*2^-2
```
The output also shows that a single-precision number is promoted to double-precision by adding zeros in the binary representation.

### 40.2 Setting up your IEEE environment

The IEEE standard defines several *modes* for controlling the behavior of floating point operations. These modes specify the important properties of computer arithmetic: the direction used for rounding (e.g. whether numbers should be rounded up, down or to the nearest number), the rounding precision and how the program should handle arithmetic exceptions, such as division by zero.

Many of these features can now be controlled via standard functions such as fpsetround, which should be used whenever they are available. Unfortunately in the past there has been no universal API for controlling their behavior—each system has had its own low-level way of accessing them. To help you write portable programs GSL allows you to specify modes in a platform-independent way using the environment variable GSL\_IEEE\_MODE. The library then takes care of all the necessary machine-specific initializations for you when you call the function gsl\_ieee\_env\_setup.

```
void gsl_ieee_env_setup () [Function]
```
This function reads the environment variable GSL\_IEEE\_MODE and attempts to set up the corresponding specified IEEE modes. The environment variable should be a list of keywords, separated by commas, like this,

GSL\_IEEE\_MODE = "*keyword*,*keyword*,..."

where *keyword* is one of the following mode-names,

```
single-precision
double-precision
extended-precision
round-to-nearest
round-down
round-up
round-to-zero
mask-all
mask-invalid
mask-denormalized
mask-division-by-zero
mask-overflow
mask-underflow
trap-inexact
trap-common
```
If GSL\_IEEE\_MODE is empty or undefined then the function returns immediately and no attempt is made to change the system's IEEE mode. When the modes from GSL\_ IEEE\_MODE are turned on the function prints a short message showing the new settings to remind you that the results of the program will be affected.

If the requested modes are not supported by the platform being used then the function calls the error handler and returns an error code of GSL\_EUNSUP.

When options are specified using this method, the resulting mode is based on a default setting of the highest available precision (double precision or extended precision, depending on the platform) in round-to-nearest mode, with all exceptions enabled apart from the INEXACT exception. The INEXACT exception is generated whenever rounding occurs, so it must generally be disabled in typical scientific calculations. All other floating-point exceptions are enabled by default, including underflows and the use of denormalized numbers, for safety. They can be disabled with the individual masksettings or together using mask-all.

The following adjusted combination of modes is convenient for many purposes,

```
GSL IEEE MODE="double-precision."\
                "mask-underflow,"\
                   "mask-denormalized"
```
This choice ignores any errors relating to small numbers (either denormalized, or underflowing to zero) but traps overflows, division by zero and invalid operations.

Note that on the x86 series of processors this function sets both the original x87 mode and the newer mxcsr mode, which controls SSE floating-point operations. The SSE floating-point units do not have a precision-control bit, and always work in doubleprecision. The single-precision and extended-precision keywords have no effect in this case.

To demonstrate the effects of different rounding modes consider the following program which computes e, the base of natural logarithms, by summing a rapidly-decreasing series,

```
e = 1 + \frac{1}{2!} + \frac{1}{3!} + \frac{1}{4!} + \dots = 2.71828182846...#include <stdio.h>
#include <gsl/gsl_math.h>
#include <gsl/gsl_ieee_utils.h>
int
main (void)
{
  double x = 1, oldsum = 0, sum = 0;
  int i = 0;
  gsl_ieee_env_setup (); /* read GSL_IEEE_MODE */
  do
    {
       i++;
       oldsum = sum;
       sum + = x;
       x = x / i;
```
}

```
printf ("i=%2d sum=%.18f error=%g\n",
            i, sum, sum - M_E);
    if (i > 30)
       break;
  }
while (sum != oldsum);
return 0;
```
Here are the results of running the program in round-to-nearest mode. This is the IEEE default so it isn't really necessary to specify it here,

```
$ GSL_IEEE_MODE="round-to-nearest" ./a.out
i= 1 sum=1.000000000000000000 error=-1.71828
i= 2 sum=2.000000000000000000 error=-0.718282
....
i=18 sum=2.718281828459045535 error=4.44089e-16
i=19 sum=2.718281828459045535 error=4.44089e-16
```
After nineteen terms the sum converges to within  $4 \times 10^{-16}$  of the correct value. If we now change the rounding mode to round-down the final result is less accurate,

```
$ GSL_IEEE_MODE="round-down" ./a.out
i= 1 sum=1.000000000000000000 error=-1.71828
....
i=19 sum=2.718281828459041094 error=-3.9968e-15
```
The result is about  $4 \times 10^{-15}$  below the correct value, an order of magnitude worse than the result obtained in the round-to-nearest mode.

If we change to rounding mode to round-up then the final result is higher than the correct value (when we add each term to the sum the final result is always rounded up, which increases the sum by at least one tick until the added term underflows to zero). To avoid this problem we would need to use a safer converge criterion, such as while (fabs(sum - oldsum) > epsilon), with a suitably chosen value of epsilon.

Finally we can see the effect of computing the sum using single-precision rounding, in the default round-to-nearest mode. In this case the program thinks it is still using double precision numbers but the CPU rounds the result of each floating point operation to singleprecision accuracy. This simulates the effect of writing the program using single-precision float variables instead of double variables. The iteration stops after about half the number of iterations and the final result is much less accurate,

```
$ GSL_IEEE_MODE="single-precision" ./a.out
....
i=12 sum=2.718281984329223633 error=1.5587e-07
```
with an error of  $O(10^{-7})$ , which corresponds to single precision accuracy (about 1 part in 10<sup>7</sup> ). Continuing the iterations further does not decrease the error because all the subsequent results are rounded to the same value.

## 40.3 References and Further Reading

The reference for the IEEE standard is,

ANSI/IEEE Std 754-1985, IEEE Standard for Binary Floating-Point Arithmetic.

A more pedagogical introduction to the standard can be found in the following paper,

David Goldberg: What Every Computer Scientist Should Know About Floating-Point Arithmetic. *ACM Computing Surveys*, Vol. 23, No. 1 (March 1991), pages 5–48.

Corrigendum: *ACM Computing Surveys*, Vol. 23, No. 3 (September 1991), page 413. and see also the sections by B. A. Wichmann and Charles B. Dunham in Surveyor's Forum: "What Every Computer Scientist Should Know About Floating-Point Arithmetic". *ACM Computing Surveys*, Vol. 24, No. 3 (September 1992), page 319.

A detailed textbook on IEEE arithmetic and its practical use is available from SIAM Press,

Michael L. Overton, *Numerical Computing with IEEE Floating Point Arithmetic*, SIAM Press, ISBN 0898715717.

# Appendix A Debugging Numerical Programs

This chapter describes some tips and tricks for debugging numerical programs which use GSL.

## A.1 Using gdb

Any errors reported by the library are passed to the function gsl\_error. By running your programs under gdb and setting a breakpoint in this function you can automatically catch any library errors. You can add a breakpoint for every session by putting

```
break gsl_error
```
into your '.gdbinit' file in the directory where your program is started.

If the breakpoint catches an error then you can use a backtrace (bt) to see the call-tree, and the arguments which possibly caused the error. By moving up into the calling function you can investigate the values of variables at that point. Here is an example from the program fft/test\_trap, which contains the following line,

```
status = gsl_fft_complex_wavetable_alloc (0, &complex_wavetable);
```
The function gsl\_fft\_complex\_wavetable\_alloc takes the length of an FFT as its first argument. When this line is executed an error will be generated because the length of an FFT is not allowed to be zero.

To debug this problem we start gdb, using the file '.gdbinit' to define a breakpoint in gsl\_error,

\$ gdb test\_trap

GDB is free software and you are welcome to distribute copies of it under certain conditions; type "show copying" to see the conditions. There is absolutely no warranty for GDB; type "show warranty" for details. GDB 4.16 (i586-debian-linux), Copyright 1996 Free Software Foundation, Inc.

Breakpoint 1 at 0x8050b1e: file error.c, line 14.

When we run the program this breakpoint catches the error and shows the reason for it.

```
(gdb) run
Starting program: test_trap
Breakpoint 1, gsl_error (reason=0x8052b0d
    "length n must be positive integer",
   file=0x8052b04 "c_init.c", line=108, gsl_errno=1)
   at error.c:14
14 if (gsl_error_handler)
```
The first argument of gsl\_error is always a string describing the error. Now we can look at the backtrace to see what caused the problem,

```
(gdb) bt
#0 gsl_error (reason=0x8052b0d
    "length n must be positive integer",
   file=0x8052b04 "c_init.c", line=108, gsl_errno=1)
   at error.c:14
#1 0x8049376 in gsl_fft_complex_wavetable_alloc (n=0,
   wavetable=0xbffff778) at c_init.c:108
#2 0x8048a00 in main (argc=1, argv=0xbffff9bc)
```
at test\_trap.c:94 #3 0x80488be in \_\_\_crt\_dummy\_\_ ()

We can see that the error was generated in the function  $gsl_fft\_complex\_wavetable$ alloc when it was called with an argument of  $n=0$ . The original call came from line 94 in the file 'test\_trap.c'.

By moving up to the level of the original call we can find the line that caused the error,

```
(gdb) up
#1 0x8049376 in gsl_fft_complex_wavetable_alloc (n=0,
   wavetable=0xbffff778) at c_init.c:108
108 GSL_ERROR ("length n must be positive integer", GSL_EDOM);
(gdb) up
#2 0x8048a00 in main (argc=1, argv=0xbffff9bc)
   at test_trap.c:94
94 status = gsl_fft_complex_wavetable_alloc (0,
       &complex_wavetable);
```
Thus we have found the line that caused the problem. From this point we could also print out the values of other variables such as complex\_wavetable.

## A.2 Examining floating point registers

The contents of floating point registers can be examined using the command info float (on supported platforms).

```
(gdb) info float
    st0: 0xc4018b895aa17a945000 Valid Normal -7.838871e+308
    st1: 0x3ff9ea3f50e4d7275000 Valid Normal 0.0285946
    st2: 0x3fe790c64ce27dad4800 Valid Normal 6.7415931e-08
    st3: 0x3ffaa3ef0df6607d7800 Spec Normal 0.0400229
    st4: 0x3c028000000000000000 Valid Normal 4.4501477e-308
    st5: 0x3ffef5412c22219d9000 Zero Normal 0.9580257
    st6: 0x3fff8000000000000000 Valid Normal 1
    st7: 0xc4028b65a1f6d243c800 Valid Normal -1.566206e+309
  fctrl: 0x0272 53 bit; NEAR; mask DENOR UNDER LOS;
  fstat: 0xb9ba flags 0001; top 7; excep DENOR OVERF UNDER LOS
   ftag: 0x3fff
    fip: 0x08048b5c
    fcs: 0x051a0023
 fopoff: 0x08086820
 fopsel: 0x002b
```
Individual registers can be examined using the variables *\$reg*, where *reg* is the register name.

```
(gdb) p $st1
$1 = 0.02859464454261210347719
```
### A.3 Handling floating point exceptions

It is possible to stop the program whenever a SIGFPE floating point exception occurs. This can be useful for finding the cause of an unexpected infinity or NaN. The current handler settings can be shown with the command info signal SIGFPE.

(gdb) info signal SIGFPE Signal Stop Print Pass to program Description SIGFPE Yes Yes Yes Arithmetic exception

Unless the program uses a signal handler the default setting should be changed so that SIGFPE is not passed to the program, as this would cause it to exit. The command handle SIGFPE stop nopass prevents this.

(gdb) handle SIGFPE stop nopass Signal Stop Print Pass to program Description SIGFPE Yes Yes No Arithmetic exception

Depending on the platform it may be necessary to instruct the kernel to generate signals for floating point exceptions. For programs using GSL this can be achieved using the GSL\_ IEEE\_MODE environment variable in conjunction with the function gsl\_ieee\_env\_setup as described in see Chapter 40 [IEEE floating-point arithmetic], page 431.

```
(gdb) set env GSL_IEEE_MODE=double-precision
```
## A.4 GCC warning options for numerical programs

Writing reliable numerical programs in C requires great care. The following GCC warning options are recommended when compiling numerical programs:

```
gcc -ansi -pedantic -Werror -Wall -W
  -Wmissing-prototypes -Wstrict-prototypes
 -Wconversion -Wshadow -Wpointer-arith
 -Wcast-qual -Wcast-align
 -Wwrite-strings -Wnested-externs
 -fshort-enums -fno-common -Dinline= -g -O2
```
For details of each option consult the manual *Using and Porting GCC*. The following table gives a brief explanation of what types of errors these options catch.

#### -ansi -pedantic

Use ANSI C, and reject any non-ANSI extensions. These flags help in writing portable programs that will compile on other systems.

- -Werror Consider warnings to be errors, so that compilation stops. This prevents warnings from scrolling off the top of the screen and being lost. You won't be able to compile the program until it is completely warning-free.
- -Wall This turns on a set of warnings for common programming problems. You need -Wall, but it is not enough on its own.
- -O2 Turn on optimization. The warnings for uninitialized variables in -Wall rely on the optimizer to analyze the code. If there is no optimization then these warnings aren't generated.
- -W This turns on some extra warnings not included in -Wall, such as missing return values and comparisons between signed and unsigned integers.

#### -Wmissing-prototypes -Wstrict-prototypes

Warn if there are any missing or inconsistent prototypes. Without prototypes it is harder to detect problems with incorrect arguments.

#### -Wconversion

The main use of this option is to warn about conversions from signed to unsigned integers. For example, unsigned int  $x = -1$ . If you need to perform such a conversion you can use an explicit cast.

-Wshadow This warns whenever a local variable shadows another local variable. If two variables have the same name then it is a potential source of confusion.

#### -Wpointer-arith -Wcast-qual -Wcast-align

These options warn if you try to do pointer arithmetic for types which don't have a size, such as void, if you remove a const cast from a pointer, or if you cast a pointer to a type which has a different size, causing an invalid alignment.

#### -Wwrite-strings

This option gives string constants a const qualifier so that it will be a compiletime error to attempt to overwrite them.

-fshort-enums

This option makes the type of enum as short as possible. Normally this makes an enum different from an int. Consequently any attempts to assign a pointerto-int to a pointer-to-enum will generate a cast-alignment warning.

#### -fno-common

This option prevents global variables being simultaneously defined in different object files (you get an error at link time). Such a variable should be defined in one file and referred to in other files with an extern declaration.

#### -Wnested-externs

This warns if an extern declaration is encountered within a function.

-Dinline=

The inline keyword is not part of ANSI C. Thus if you want to use  $\text{-ansi}$  with a program which uses inline functions you can use this preprocessor definition to remove the inline keywords.

-g It always makes sense to put debugging symbols in the executable so that you can debug it using gdb. The only effect of debugging symbols is to increase the size of the file, and you can use the strip command to remove them later if necessary.

## A.5 References and Further Reading

The following books are essential reading for anyone writing and debugging numerical programs with GCC and GDB.

R.M. Stallman, *Using and Porting GNU CC*, Free Software Foundation, ISBN 1882114388

R.M. Stallman, R.H. Pesch, *Debugging with GDB: The GNU Source-Level Debugger*, Free Software Foundation, ISBN 1882114779

For a tutorial introduction to the GNU C Compiler and related programs, see

B.J. Gough, *An Introduction to GCC*, Network Theory Ltd, ISBN 0954161793

## Appendix B Contributors to GSL

(See the AUTHORS file in the distribution for up-to-date information.)

#### Mark Galassi

Conceived GSL (with James Theiler) and wrote the design document. Wrote the simulated annealing package and the relevant chapter in the manual.

#### James Theiler

Conceived GSL (with Mark Galassi). Wrote the random number generators and the relevant chapter in this manual.

#### Jim Davies

Wrote the statistical routines and the relevant chapter in this manual.

#### Brian Gough

FFTs, numerical integration, random number generators and distributions, root finding, minimization and fitting, polynomial solvers, complex numbers, physical constants, permutations, vector and matrix functions, histograms, statistics, ieee-utils, revised CBLAS Level  $2 \& 3$ , matrix decompositions, eigensystems, cumulative distribution functions, testing, documentation and releases.

#### Reid Priedhorsky

Wrote and documented the initial version of the root finding routines while at Los Alamos National Laboratory, Mathematical Modeling and Analysis Group.

#### Gerard Jungman

Special Functions, Series acceleration, ODEs, BLAS, Linear Algebra, Eigensystems, Hankel Transforms.

#### Mike Booth

Wrote the Monte Carlo library.

#### Jorma Olavi Tähtinen

Wrote the initial complex arithmetic functions.

#### Thomas Walter

Wrote the initial heapsort routines and cholesky decomposition.

#### Fabrice Rossi

Multidimensional minimization.

#### Carlo Perassi

Implementation of the random number generators in Knuth's *Seminumerical Algorithms*, 3rd Ed.

#### Szymon Jaroszewicz

Wrote the routines for generating combinations.

#### Nicolas Darnis

Wrote the cyclic functions and the initial functions for canonical permutations.

#### Jason H. Stover

Wrote the major cumulative distribution functions.

#### Ivo Alxneit

Wrote the routines for wavelet transforms.

#### Tuomo Keskitalo

Improved the implementation of the ODE solvers.

#### Lowell Johnson

Implementation of the Mathieu functions.

#### Patrick Alken

Implementation of non-symmetric and generalized eigensystems and B-splines.

Thanks to Nigel Lowry for help in proofreading the manual.

The non-symmetric eigensystems routines contain code based on the LAPACK linear algebra library. LAPACK is distributed under the following license:

Copyright (c) 1992-2006 The University of Tennessee. All rights reserved.

Redistribution and use in source and binary forms, with or without modification, are permitted provided that the following conditions are met:

• Redistributions of source code must retain the above copyright notice, this list of conditions and the following disclaimer.

• Redistributions in binary form must reproduce the above copyright notice, this list of conditions and the following disclaimer listed in this license in the documentation and/or other materials provided with the distribution.

• Neither the name of the copyright holders nor the names of its contributors may be used to endorse or promote products derived from this software without specific prior written permission.

THIS SOFTWARE IS PROVIDED BY THE COPYRIGHT HOLDERS AND CONTRIBUTORS "AS IS" AND ANY EXPRESS OR IMPLIED WARRANTIES, INCLUDING, BUT NOT LIMITED TO, THE IMPLIED WARRANTIES OF MERCHANTABILITY AND FITNESS FOR A PARTIC-ULAR PURPOSE ARE DISCLAIMED. IN NO EVENT SHALL THE COPYRIGHT OWNER OR CONTRIBUTORS BE LIABLE FOR ANY DIRECT, INDIRECT, INCIDENTAL, SPECIAL, EX-EMPLARY, OR CONSEQUENTIAL DAMAGES (INCLUDING, BUT NOT LIMITED TO, PRO-CUREMENT OF SUBSTITUTE GOODS OR SERVICES; LOSS OF USE, DATA, OR PROFITS; OR BUSINESS INTERRUPTION) HOWEVER CAUSED AND ON ANY THEORY OF LIABIL-ITY, WHETHER IN CONTRACT, STRICT LIABILITY, OR TORT (INCLUDING NEGLIGENCE OR OTHERWISE) ARISING IN ANY WAY OUT OF THE USE OF THIS SOFTWARE, EVEN IF ADVISED OF THE POSSIBILITY OF SUCH DAMAGE.

# Appendix C Autoconf Macros

For applications using autoconf the standard macro AC\_CHECK\_LIB can be used to link with GSL automatically from a configure script. The library itself depends on the presence of a CBLAS and math library as well, so these must also be located before linking with the main libgsl file. The following commands should be placed in the 'configure.ac' file to perform these tests,

AC\_CHECK\_LIB([m],[cos]) AC\_CHECK\_LIB([gslcblas],[cblas\_dgemm]) AC\_CHECK\_LIB([gsl],[gsl\_blas\_dgemm])

It is important to check for libm and libgslcblas before libgsl, otherwise the tests will fail. Assuming the libraries are found the output during the configure stage looks like this,

```
checking for cos in -lm... yes
checking for cblas_dgemm in -lgslcblas... yes
checking for gsl_blas_dgemm in -lgsl... yes
```
If the library is found then the tests will define the macros HAVE\_LIBGSL, HAVE\_ LIBGSLCBLAS, HAVE\_LIBM and add the options -lgsl -lgslcblas -lm to the variable LIBS.

The tests above will find any version of the library. They are suitable for general use, where the versions of the functions are not important. An alternative macro is available in the file 'gsl.m4' to test for a specific version of the library. To use this macro simply add the following line to your 'configure.in' file instead of the tests above:

```
AX_PATH_GSL(GSL_VERSION,
           [action-if-found].
           [action-if-not-found])
```
The argument GSL\_VERSION should be the two or three digit major.minor or major.minor.micro version number of the release you require. A suitable choice for action-if-not-found is,

```
AC_MSG_ERROR(could not find required version of GSL)
```
Then you can add the variables GSL\_LIBS and GSL\_CFLAGS to your Makefile.am files to obtain the correct compiler flags. GSL\_LIBS is equal to the output of the gsl-config - libs command and GSL\_CFLAGS is equal to gsl-config --cflags command. For example,

libfoo\_la\_LDFLAGS = -lfoo \$(GSL\_LIBS) -lgslcblas Note that the macro AX\_PATH\_GSL needs to use the C compiler so it should appear in the 'configure.in' file before the macro AC\_LANG\_CPLUSPLUS for programs that use C++.

To test for inline the following test should be placed in your 'configure.in' file,

AC\_C\_INLINE

```
if test "$ac_cv_c_inline" != no ; then
  AC_DEFINE(HAVE_INLINE,1)
  AC_SUBST(HAVE_INLINE)
fi
```
and the macro will then be defined in the compilation flags or by including the file 'config.h' before any library headers.

```
The following autoconf test will check for extern inline,
   dnl Check for "extern inline", using a modified version
  dnl of the test for AC_C_INLINE from acspecific.mt
  dnl
  AC_CACHE_CHECK([for extern inline], ac_cv_c_extern_inline,
  [ac_cv_c_extern_inline=no
  AC_TRY_COMPILE([extern $ac_cv_c_inline double foo(double x);
  extern $ac_cv_c_inline double foo(double x) { return x+1.0; };
  double foo (double x) { return x + 1.0; };],
   [ foo(1.0) ],
   [ac_cv_c_extern_inline="yes"])
  ])
  if test "$ac_cv_c_extern_inline" != no ; then
    AC_DEFINE(HAVE_INLINE,1)
    AC_SUBST(HAVE_INLINE)
```
fi

The substitution of portability functions can be made automatically if you use autoconf. For example, to test whether the BSD function hypot is available you can include the following line in the configure file 'configure.in' for your application,

AC\_CHECK\_FUNCS(hypot)

and place the following macro definitions in the file 'config.h.in',

/\* Substitute gsl\_hypot for missing system hypot \*/

#ifndef HAVE\_HYPOT #define hypot gsl\_hypot #endif

The application source files can then use the include command #include  $\langle \text{config.h}\rangle$  to substitute gsl\_hypot for each occurrence of hypot when hypot is not available.

# Appendix D GSL CBLAS Library

The prototypes for the low-level CBLAS functions are declared in the file 'gsl\_cblas.h'. For the definition of the functions consult the documentation available from Netlib (see Section 12.3 [BLAS References and Further Reading], page 127).

## D.1 Level 1

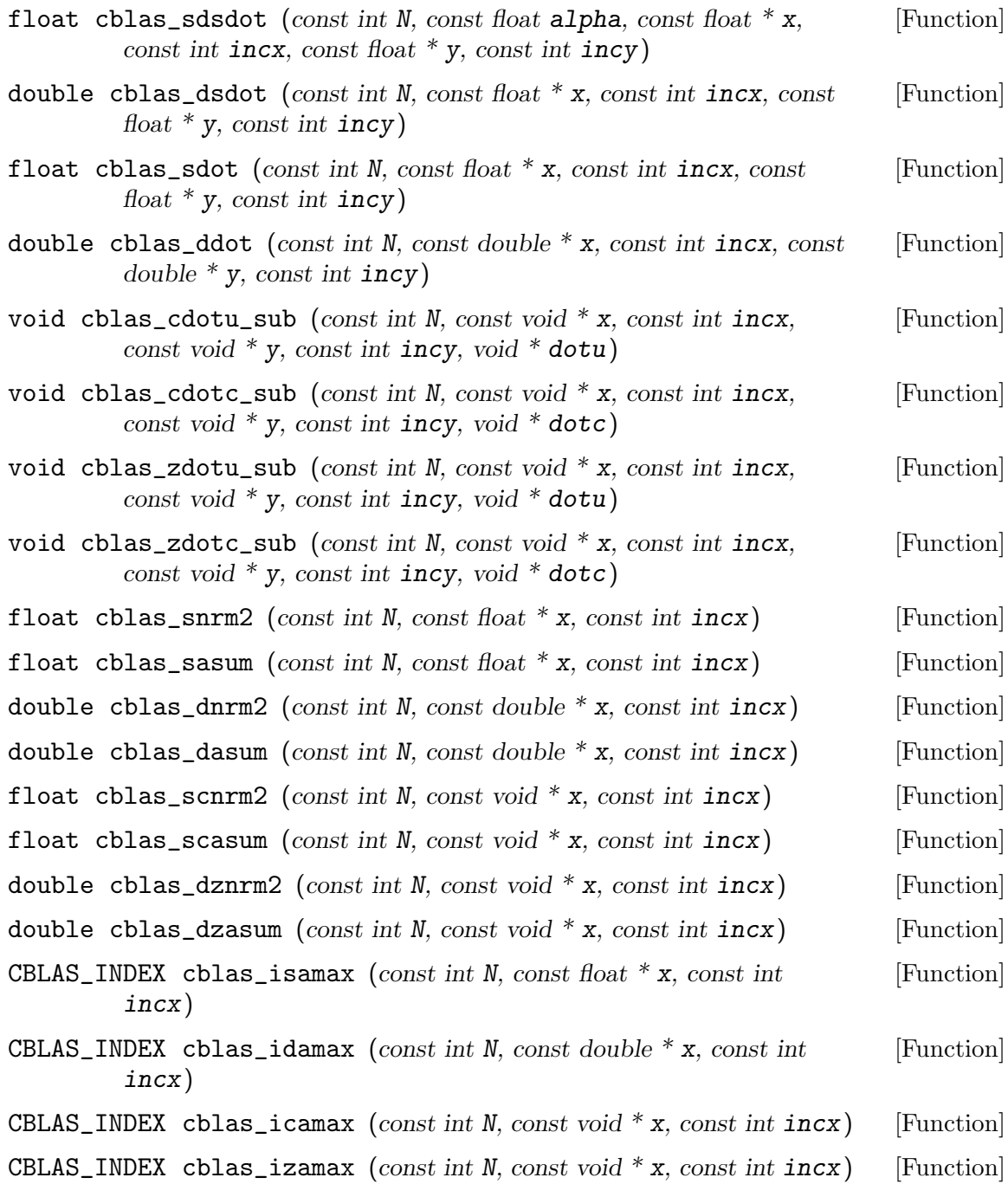

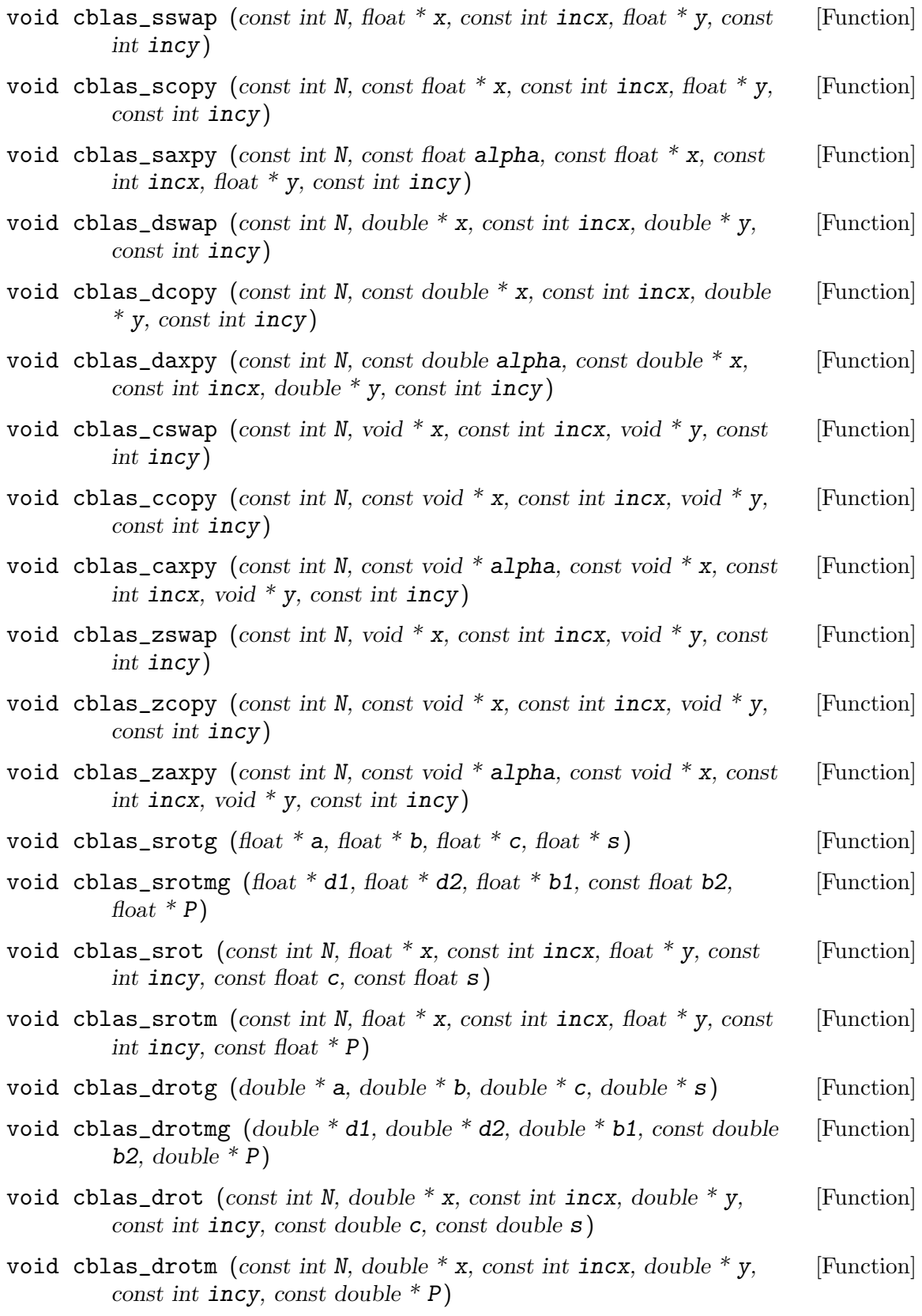

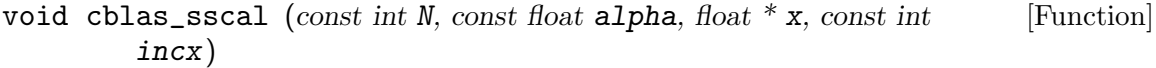

- void cblas\_dscal (*const int* N*, const double* alpha*, double \** x*, const* [Function] *int* incx)
- void cblas\_cscal (*const int* N*, const void \** alpha*, void \** x*, const int* [Function] incx)
- void cblas\_zscal (*const int* N*, const void \** alpha*, void \** x*, const int* [Function] incx)
- void cblas\_csscal (*const int* N*, const float* alpha*, void \** x*, const int* [Function] incx)
- void cblas\_zdscal (*const int* N*, const double* alpha*, void \** x*, const int* [Function] incx)

## D.2 Level 2

- void cblas\_sgemv (*const enum CBLAS ORDER* order*, const enum* [Function] *CBLAS TRANSPOSE* TransA*, const int* M*, const int* N*, const float* alpha*, const float \** A*, const int* lda*, const float \** x*, const int* incx*, const float* beta*, float \** y*, const int* incy)
- void cblas\_sgbmv (*const enum CBLAS ORDER* order*, const enum* [Function] *CBLAS TRANSPOSE* TransA*, const int* M*, const int* N*, const int* KL*, const int* KU*, const float* alpha*, const float \** A*, const int* lda*, const float \** x*, const int* incx*, const float* beta*, float \** y*, const int* incy)
- void cblas\_strmv (*const enum CBLAS ORDER* order*, const enum* [Function] *CBLAS UPLO* Uplo*, const enum CBLAS TRANSPOSE* TransA*, const enum CBLAS DIAG* Diag*, const int* N*, const float \** A*, const int* lda*, float \** x*, const int* incx)
- void cblas\_stbmv (*const enum CBLAS ORDER* order*, const enum* [Function] *CBLAS UPLO* Uplo*, const enum CBLAS TRANSPOSE* TransA*, const enum CBLAS DIAG* Diag*, const int* N*, const int* K*, const float \** A*, const int* lda*, float \** x*, const int* incx)
- void cblas\_stpmv (*const enum CBLAS ORDER* order*, const enum* [Function] *CBLAS UPLO* Uplo*, const enum CBLAS TRANSPOSE* TransA*, const enum CBLAS DIAG* Diag*, const int* N*, const float \** Ap*, float \** x*, const int* incx)
- void cblas\_strsv (*const enum CBLAS ORDER* order*, const enum* [Function] *CBLAS UPLO* Uplo*, const enum CBLAS TRANSPOSE* TransA*, const enum CBLAS DIAG* Diag*, const int* N*, const float \** A*, const int* lda*, float \** x*, const int* incx)
- void cblas\_stbsv (*const enum CBLAS ORDER* order*, const enum* [Function] *CBLAS UPLO* Uplo*, const enum CBLAS TRANSPOSE* TransA*, const enum CBLAS DIAG* Diag*, const int* N*, const int* K*, const float \** A*, const int* lda*, float \** x*, const int* incx)
- void cblas\_stpsv (*const enum CBLAS ORDER* order*, const enum* [Function] *CBLAS UPLO* Uplo*, const enum CBLAS TRANSPOSE* TransA*, const enum CBLAS DIAG* Diag*, const int* N*, const float \** Ap*, float \** x*, const int* incx)
- void cblas\_dgemv (*const enum CBLAS ORDER* order*, const enum* [Function] *CBLAS TRANSPOSE* TransA*, const int* M*, const int* N*, const double* alpha*, const double \** A*, const int* lda*, const double \** x*, const int* incx*, const double* beta*, double \** y*, const int* incy)
- void cblas\_dgbmv (*const enum CBLAS ORDER* order*, const enum* [Function] *CBLAS TRANSPOSE* TransA*, const int* M*, const int* N*, const int* KL*, const int* KU*, const double* alpha*, const double \** A*, const int* lda*, const double \** x*, const int* incx*, const double* beta*, double \** y*, const int* incy)
- void cblas\_dtrmv (*const enum CBLAS ORDER* order*, const enum* [Function] *CBLAS UPLO* Uplo*, const enum CBLAS TRANSPOSE* TransA*, const enum CBLAS DIAG* Diag*, const int* N*, const double \** A*, const int* lda*, double \** x*, const int* incx)
- void cblas\_dtbmv (*const enum CBLAS ORDER* order*, const enum* [Function] *CBLAS UPLO* Uplo*, const enum CBLAS TRANSPOSE* TransA*, const enum CBLAS DIAG* Diag*, const int* N*, const int* K*, const double \** A*, const int* lda*, double \** x*, const int* incx)
- void cblas\_dtpmv (*const enum CBLAS ORDER* order*, const enum* [Function] *CBLAS UPLO* Uplo*, const enum CBLAS TRANSPOSE* TransA*, const enum CBLAS DIAG* Diag*, const int* N*, const double \** Ap*, double \** x*, const int* incx)
- void cblas\_dtrsv (*const enum CBLAS ORDER* order*, const enum* [Function] *CBLAS UPLO* Uplo*, const enum CBLAS TRANSPOSE* TransA*, const enum CBLAS DIAG* Diag*, const int* N*, const double \** A*, const int* lda*, double \** x*, const int* incx)
- void cblas\_dtbsv (*const enum CBLAS ORDER* order*, const enum* [Function] *CBLAS UPLO* Uplo*, const enum CBLAS TRANSPOSE* TransA*, const enum CBLAS DIAG* Diag*, const int* N*, const int* K*, const double \** A*, const int* lda*, double \** x*, const int* incx)
- void cblas\_dtpsv (*const enum CBLAS ORDER* order*, const enum* [Function] *CBLAS UPLO* Uplo*, const enum CBLAS TRANSPOSE* TransA*, const enum CBLAS DIAG* Diag*, const int* N*, const double \** Ap*, double \** x*, const int* incx)
- void cblas\_cgemv (*const enum CBLAS ORDER* order*, const enum* [Function] *CBLAS TRANSPOSE* TransA*, const int* M*, const int* N*, const void \** alpha*, const void \** A*, const int* lda*, const void \** x*, const int* incx*, const void \** beta*, void \** y*, const int* incy)
- void cblas\_cgbmv (*const enum CBLAS ORDER* order*, const enum* [Function] *CBLAS TRANSPOSE* TransA*, const int* M*, const int* N*, const int* KL*, const int* KU*, const void \** alpha*, const void \** A*, const int* lda*, const void \** x*, const int* incx*, const void \** beta*, void \** y*, const int* incy)
- void cblas\_ctrmv (*const enum CBLAS ORDER* order*, const enum* [Function] *CBLAS UPLO* Uplo*, const enum CBLAS TRANSPOSE* TransA*, const enum CBLAS DIAG* Diag*, const int* N*, const void \** A*, const int* lda*, void \** x*, const int* incx)
- void cblas\_ctbmv (*const enum CBLAS ORDER* order*, const enum* [Function] *CBLAS UPLO* Uplo*, const enum CBLAS TRANSPOSE* TransA*, const enum CBLAS DIAG* Diag*, const int* N*, const int* K*, const void \** A*, const int* lda*, void \** x*, const int* incx)
- void cblas\_ctpmv (*const enum CBLAS ORDER* order*, const enum* [Function] *CBLAS UPLO* Uplo*, const enum CBLAS TRANSPOSE* TransA*, const enum CBLAS DIAG* Diag*, const int* N*, const void \** Ap*, void \** x*, const int* incx)
- void cblas\_ctrsv (*const enum CBLAS ORDER* order*, const enum* [Function] *CBLAS UPLO* Uplo*, const enum CBLAS TRANSPOSE* TransA*, const enum CBLAS DIAG* Diag*, const int* N*, const void \** A*, const int* lda*, void \** x*, const int* incx)
- void cblas\_ctbsv (*const enum CBLAS ORDER* order*, const enum* [Function] *CBLAS UPLO* Uplo*, const enum CBLAS TRANSPOSE* TransA*, const enum CBLAS DIAG* Diag*, const int* N*, const int* K*, const void \** A*, const int* lda*, void \** x*, const int* incx)
- void cblas\_ctpsv (*const enum CBLAS ORDER* order*, const enum* [Function] *CBLAS UPLO* Uplo*, const enum CBLAS TRANSPOSE* TransA*, const enum CBLAS DIAG* Diag*, const int* N*, const void \** Ap*, void \** x*, const int* incx)
- void cblas\_zgemv (*const enum CBLAS ORDER* order*, const enum* [Function] *CBLAS TRANSPOSE* TransA*, const int* M*, const int* N*, const void \** alpha*, const void \** A*, const int* lda*, const void \** x*, const int* incx*, const void \** beta*, void \** y*, const int* incy)
- void cblas\_zgbmv (*const enum CBLAS ORDER* order*, const enum* [Function] *CBLAS TRANSPOSE* TransA*, const int* M*, const int* N*, const int* KL*, const int* KU*, const void \** alpha*, const void \** A*, const int* lda*, const void \** x*, const int* incx*, const void \** beta*, void \** y*, const int* incy)
- void cblas\_ztrmv (*const enum CBLAS ORDER* order*, const enum* [Function] *CBLAS UPLO* Uplo*, const enum CBLAS TRANSPOSE* TransA*, const enum CBLAS DIAG* Diag*, const int* N*, const void \** A*, const int* lda*, void \** x*, const int* incx)
- void cblas\_ztbmv (*const enum CBLAS ORDER* order*, const enum* [Function] *CBLAS UPLO* Uplo*, const enum CBLAS TRANSPOSE* TransA*, const enum CBLAS DIAG* Diag*, const int* N*, const int* K*, const void \** A*, const int* lda*, void \** x*, const int* incx)
- void cblas\_ztpmv (*const enum CBLAS ORDER* order*, const enum* [Function] *CBLAS UPLO* Uplo*, const enum CBLAS TRANSPOSE* TransA*, const enum CBLAS DIAG* Diag*, const int* N*, const void \** Ap*, void \** x*, const int* incx)
- void cblas\_ztrsv (*const enum CBLAS ORDER* order*, const enum* [Function] *CBLAS UPLO* Uplo*, const enum CBLAS TRANSPOSE* TransA*, const enum CBLAS DIAG* Diag*, const int* N*, const void \** A*, const int* lda*, void \** x*, const int* incx)
- void cblas\_ztbsv (*const enum CBLAS ORDER* order*, const enum* [Function] *CBLAS UPLO* Uplo*, const enum CBLAS TRANSPOSE* TransA*, const enum CBLAS DIAG* Diag*, const int* N*, const int* K*, const void \** A*, const int* lda*, void \** x*, const int* incx)
- void cblas\_ztpsv (*const enum CBLAS ORDER* order*, const enum* [Function] *CBLAS UPLO* Uplo*, const enum CBLAS TRANSPOSE* TransA*, const enum CBLAS DIAG* Diag*, const int* N*, const void \** Ap*, void \** x*, const int* incx)
- void cblas\_ssymv (*const enum CBLAS ORDER* order*, const enum* [Function] *CBLAS UPLO* Uplo*, const int* N*, const float* alpha*, const float \** A*, const int* lda*, const float \** x*, const int* incx*, const float* beta*, float \** y*, const int* incy)
- void cblas\_ssbmv (*const enum CBLAS ORDER* order*, const enum* [Function] *CBLAS UPLO* Uplo*, const int* N*, const int* K*, const float* alpha*, const float \** A*, const int* lda*, const float \** x*, const int* incx*, const float* beta*, float \** y*, const int* incy)
- void cblas\_sspmv (*const enum CBLAS ORDER* order*, const enum* [Function] *CBLAS UPLO* Uplo*, const int* N*, const float* alpha*, const float \** Ap*, const float \** x*, const int* incx*, const float* beta*, float \** y*, const int* incy)
- void cblas\_sger (*const enum CBLAS ORDER* order*, const int* M*,* [Function] *const int* N*, const float* alpha*, const float \** x*, const int* incx*, const float \** y*, const int* incy*, float \** A*, const int* lda)
- void cblas\_ssyr (*const enum CBLAS ORDER* order*, const enum* [Function] *CBLAS UPLO* Uplo*, const int* N*, const float* alpha*, const float \** x*, const int* incx*, float \** A*, const int* lda)
- void cblas\_sspr (*const enum CBLAS ORDER* order*, const enum* [Function] *CBLAS UPLO* Uplo*, const int* N*, const float* alpha*, const float \** x*, const int* incx*, float \** Ap)
- void cblas\_ssyr2 (*const enum CBLAS ORDER* order*, const enum* [Function] *CBLAS UPLO* Uplo*, const int* N*, const float* alpha*, const float \** x*, const int* incx*, const float \** y*, const int* incy*, float \** A*, const int* lda)
- void cblas\_sspr2 (*const enum CBLAS ORDER* order*, const enum* [Function] *CBLAS UPLO* Uplo*, const int* N*, const float* alpha*, const float \** x*, const int* incx*, const float \** y*, const int* incy*, float \** A)
- void cblas\_dsymv (*const enum CBLAS ORDER* order*, const enum* [Function] *CBLAS UPLO* Uplo*, const int* N*, const double* alpha*, const double \** A*, const int* lda*, const double \** x*, const int* incx*, const double* beta*, double \** y*, const int* incy)
- void cblas\_dsbmv (*const enum CBLAS ORDER* order*, const enum* [Function] *CBLAS UPLO* Uplo*, const int* N*, const int* K*, const double* alpha*, const double \** A*, const int* lda*, const double \** x*, const int* incx*, const double* beta*, double \** y*, const int* incy)
- void cblas\_dspmv (*const enum CBLAS ORDER* order*, const enum* [Function] *CBLAS UPLO* Uplo*, const int* N*, const double* alpha*, const double \** Ap*, const double \** x*, const int* incx*, const double* beta*, double \** y*, const int* incy)
- void cblas\_dger (*const enum CBLAS ORDER* order*, const int* M*,* [Function] *const int* N*, const double* alpha*, const double \** x*, const int* incx*, const double \** y*, const int* incy*, double \** A*, const int* lda)
- void cblas\_dsyr (*const enum CBLAS ORDER* order*, const enum* [Function] *CBLAS UPLO* Uplo*, const int* N*, const double* alpha*, const double \** x*, const int* incx*, double \** A*, const int* lda)
- void cblas\_dspr (*const enum CBLAS ORDER* order*, const enum* [Function] *CBLAS UPLO* Uplo*, const int* N*, const double* alpha*, const double \** x*, const int* incx*, double \** Ap)
- void cblas\_dsyr2 (*const enum CBLAS ORDER* order*, const enum* [Function] *CBLAS UPLO* Uplo*, const int* N*, const double* alpha*, const double \** x*, const int* incx*, const double \** y*, const int* incy*, double \** A*, const int* lda)
- void cblas\_dspr2 (*const enum CBLAS ORDER* order*, const enum* [Function] *CBLAS UPLO* Uplo*, const int* N*, const double* alpha*, const double \** x*, const int* incx*, const double \** y*, const int* incy*, double \** A)
- void cblas\_chemv (*const enum CBLAS ORDER* order*, const enum* [Function] *CBLAS UPLO* Uplo*, const int* N*, const void \** alpha*, const void \** A*, const int* lda*, const void \** x*, const int* incx*, const void \** beta*, void \** y*, const int* incy)
- void cblas\_chbmv (*const enum CBLAS ORDER* order*, const enum* [Function] *CBLAS UPLO* Uplo*, const int* N*, const int* K*, const void \** alpha*, const void \** A*, const int* lda*, const void \** x*, const int* incx*, const void \** beta*, void \** y*, const int* incy)
- void cblas\_chpmv (*const enum CBLAS ORDER* order*, const enum* [Function] *CBLAS UPLO* Uplo*, const int* N*, const void \** alpha*, const void \** Ap*, const void \** x*, const int* incx*, const void \** beta*, void \** y*, const int* incy)
- void cblas\_cgeru (*const enum CBLAS ORDER* order*, const int* M*,* [Function] *const int* N*, const void \** alpha*, const void \** x*, const int* incx*, const void \** y*, const int* incy*, void \** A*, const int* lda)
- void cblas\_cgerc (*const enum CBLAS ORDER* order*, const int* M*,* [Function] *const int* N*, const void \** alpha*, const void \** x*, const int* incx*, const void \** y*, const int* incy*, void \** A*, const int* lda)
- void cblas\_cher (*const enum CBLAS ORDER* order*, const enum* [Function] *CBLAS UPLO* Uplo*, const int* N*, const float* alpha*, const void \** x*, const int* incx*, void \** A*, const int* lda)
- void cblas\_chpr (*const enum CBLAS ORDER* order*, const enum* [Function] *CBLAS UPLO* Uplo*, const int* N*, const float* alpha*, const void \** x*, const int* incx*, void \** A)
- void cblas\_cher2 (*const enum CBLAS ORDER* order*, const enum* [Function] *CBLAS UPLO* Uplo*, const int* N*, const void \** alpha*, const void \** x*, const int* incx*, const void \** y*, const int* incy*, void \** A*, const int* lda)
- void cblas\_chpr2 (*const enum CBLAS ORDER* order*, const enum* [Function] *CBLAS UPLO* Uplo*, const int* N*, const void \** alpha*, const void \** x*, const int* incx*, const void \** y*, const int* incy*, void \** Ap)
- void cblas\_zhemv (*const enum CBLAS ORDER* order*, const enum* [Function] *CBLAS UPLO* Uplo*, const int* N*, const void \** alpha*, const void \** A*, const int* lda*, const void \** x*, const int* incx*, const void \** beta*, void \** y*, const int* incy)
- void cblas\_zhbmv (*const enum CBLAS ORDER* order*, const enum* [Function] *CBLAS UPLO* Uplo*, const int* N*, const int* K*, const void \** alpha*, const void \** A*, const int* lda*, const void \** x*, const int* incx*, const void \** beta*, void \** y*, const int* incy)
- void cblas\_zhpmv (*const enum CBLAS ORDER* order*, const enum* [Function] *CBLAS UPLO* Uplo*, const int* N*, const void \** alpha*, const void \** Ap*, const void \** x*, const int* incx*, const void \** beta*, void \** y*, const int* incy)
- void cblas\_zgeru (*const enum CBLAS ORDER* order*, const int* M*,* [Function] *const int* N*, const void \** alpha*, const void \** x*, const int* incx*, const void \** y*, const int* incy*, void \** A*, const int* lda)
- void cblas\_zgerc (*const enum CBLAS ORDER* order*, const int* M*,* [Function] *const int* N*, const void \** alpha*, const void \** x*, const int* incx*, const void \** y*, const int* incy*, void \** A*, const int* lda)
- void cblas\_zher (*const enum CBLAS ORDER* order*, const enum* [Function] *CBLAS UPLO* Uplo*, const int* N*, const double* alpha*, const void \** x*, const int* incx*, void \** A*, const int* lda)
- void cblas\_zhpr (*const enum CBLAS ORDER* order*, const enum* [Function] *CBLAS UPLO* Uplo*, const int* N*, const double* alpha*, const void \** x*, const int* incx*, void \** A)
- void cblas\_zher2 (*const enum CBLAS ORDER* order*, const enum* [Function] *CBLAS UPLO* Uplo*, const int* N*, const void \** alpha*, const void \** x*, const int* incx*, const void \** y*, const int* incy*, void \** A*, const int* lda)
- void cblas\_zhpr2 (*const enum CBLAS ORDER* order*, const enum* [Function] *CBLAS UPLO* Uplo*, const int* N*, const void \** alpha*, const void \** x*, const int* incx*, const void \** y*, const int* incy*, void \** Ap)
### D.3 Level 3

- void cblas\_sgemm (*const enum CBLAS ORDER* Order*, const enum* [Function] *CBLAS TRANSPOSE* TransA*, const enum CBLAS TRANSPOSE* TransB*, const int* M*, const int* N*, const int* K*, const float* alpha*, const float \** A*, const int* lda*, const float \** B*, const int* ldb*, const float* beta*, float \** C*, const int* ldc)
- void cblas\_ssymm (*const enum CBLAS ORDER* Order*, const enum* [Function] *CBLAS SIDE* Side*, const enum CBLAS UPLO* Uplo*, const int* M*, const int* N*, const float* alpha*, const float \** A*, const int* lda*, const float \** B*, const int* ldb*, const float* beta*, float \** C*, const int* ldc)
- void cblas\_ssyrk (*const enum CBLAS ORDER* Order*, const enum* [Function] *CBLAS UPLO* Uplo*, const enum CBLAS TRANSPOSE* Trans*, const int* N*, const int* K*, const float* alpha*, const float \** A*, const int* lda*, const float* beta*, float \** C*, const int* ldc)
- void cblas\_ssyr2k (*const enum CBLAS ORDER* Order*, const enum* [Function] *CBLAS UPLO* Uplo*, const enum CBLAS TRANSPOSE* Trans*, const int* N*, const int* K*, const float* alpha*, const float \** A*, const int* lda*, const float \** B*, const int* ldb*, const float* beta*, float \** C*, const int* ldc)
- void cblas\_strmm (*const enum CBLAS ORDER* Order*, const enum* [Function] *CBLAS SIDE* Side*, const enum CBLAS UPLO* Uplo*, const enum CBLAS TRANSPOSE* TransA*, const enum CBLAS DIAG* Diag*, const int* M*, const int* N*, const float* alpha*, const float \** A*, const int* lda*, float \** B*, const int* ldb)
- void cblas\_strsm (*const enum CBLAS ORDER* Order*, const enum* [Function] *CBLAS SIDE* Side*, const enum CBLAS UPLO* Uplo*, const enum CBLAS TRANSPOSE* TransA*, const enum CBLAS DIAG* Diag*, const int* M*, const int* N*, const float* alpha*, const float \** A*, const int* lda*, float \** B*, const int* ldb)
- void cblas\_dgemm (*const enum CBLAS ORDER* Order*, const enum* [Function] *CBLAS TRANSPOSE* TransA*, const enum CBLAS TRANSPOSE* TransB*, const int* M*, const int* N*, const int* K*, const double* alpha*, const double \** A*, const int* lda*, const double \** B*, const int* ldb*, const double* beta*, double \** C*, const int* ldc)
- void cblas\_dsymm (*const enum CBLAS ORDER* Order*, const enum* [Function] *CBLAS SIDE* Side*, const enum CBLAS UPLO* Uplo*, const int* M*, const int* N*, const double* alpha*, const double \** A*, const int* lda*, const double \** B*, const int* ldb*, const double* beta*, double \** C*, const int* ldc)
- void cblas\_dsyrk (*const enum CBLAS ORDER* Order*, const enum* [Function] *CBLAS UPLO* Uplo*, const enum CBLAS TRANSPOSE* Trans*, const int* N*, const int* K*, const double* alpha*, const double \** A*, const int* lda*, const double* beta*, double \** C*, const int* ldc)
- void cblas\_dsyr2k (*const enum CBLAS ORDER* Order*, const enum* [Function] *CBLAS UPLO* Uplo*, const enum CBLAS TRANSPOSE* Trans*, const int* N*, const int* K*, const double* alpha*, const double \** A*, const int* lda*, const double \** B*, const int* ldb*, const double* beta*, double \** C*, const int* ldc)
- void cblas\_dtrmm (*const enum CBLAS ORDER* Order*, const enum* [Function] *CBLAS SIDE* Side*, const enum CBLAS UPLO* Uplo*, const enum CBLAS TRANSPOSE* TransA*, const enum CBLAS DIAG* Diag*, const int* M*, const int* N*, const double* alpha*, const double \** A*, const int* lda*, double \** B*, const int* ldb)
- void cblas\_dtrsm (*const enum CBLAS ORDER* Order*, const enum* [Function] *CBLAS SIDE* Side*, const enum CBLAS UPLO* Uplo*, const enum CBLAS TRANSPOSE* TransA*, const enum CBLAS DIAG* Diag*, const int* M*, const int* N*, const double* alpha*, const double \** A*, const int* lda*, double \** B*, const int* ldb)
- void cblas\_cgemm (*const enum CBLAS ORDER* Order*, const enum* [Function] *CBLAS TRANSPOSE* TransA*, const enum CBLAS TRANSPOSE* TransB*, const int* M*, const int* N*, const int* K*, const void \** alpha*, const void \** A*, const int* lda*, const void \** B*, const int* ldb*, const void \** beta*, void \** C*, const int* ldc)
- void cblas\_csymm (*const enum CBLAS ORDER* Order*, const enum* [Function] *CBLAS SIDE* Side*, const enum CBLAS UPLO* Uplo*, const int* M*, const int* N*, const void \** alpha*, const void \** A*, const int* lda*, const void \** B*, const int* ldb*, const void \** beta*, void \** C*, const int* ldc)
- void cblas\_csyrk (*const enum CBLAS ORDER* Order*, const enum* [Function] *CBLAS UPLO* Uplo*, const enum CBLAS TRANSPOSE* Trans*, const int* N*, const int* K*, const void \** alpha*, const void \** A*, const int* lda*, const void \** beta*, void \** C*, const int* ldc)
- void cblas\_csyr2k (*const enum CBLAS ORDER* Order*, const enum* [Function] *CBLAS UPLO* Uplo*, const enum CBLAS TRANSPOSE* Trans*, const int* N*, const int* K*, const void \** alpha*, const void \** A*, const int* lda*, const void \** B*, const int* ldb*, const void \** beta*, void \** C*, const int* ldc)
- void cblas\_ctrmm (*const enum CBLAS ORDER* Order*, const enum* [Function] *CBLAS SIDE* Side*, const enum CBLAS UPLO* Uplo*, const enum CBLAS TRANSPOSE* TransA*, const enum CBLAS DIAG* Diag*, const int* M*, const int* N*, const void \** alpha*, const void \** A*, const int* lda*, void \** B*, const int* ldb)
- void cblas\_ctrsm (*const enum CBLAS ORDER* Order*, const enum* [Function] *CBLAS SIDE* Side*, const enum CBLAS UPLO* Uplo*, const enum CBLAS TRANSPOSE* TransA*, const enum CBLAS DIAG* Diag*, const int* M*, const int* N*, const void \** alpha*, const void \** A*, const int* lda*, void \** B*, const*  $int$   $1db$ )
- void cblas\_zgemm (*const enum CBLAS ORDER* Order*, const enum* [Function] *CBLAS TRANSPOSE* TransA*, const enum CBLAS TRANSPOSE* TransB*, const int* M*, const int* N*, const int* K*, const void \** alpha*, const void \** A*, const int* lda*, const void \** B*, const int* ldb*, const void \** beta*, void \** C*, const int* ldc)
- void cblas\_zsymm (*const enum CBLAS ORDER* Order*, const enum* [Function] *CBLAS SIDE* Side*, const enum CBLAS UPLO* Uplo*, const int* M*, const int* N*, const void \** alpha*, const void \** A*, const int* lda*, const void \** B*, const int* ldb*, const void \** beta*, void \** C*, const int* ldc)
- void cblas\_zsyrk (*const enum CBLAS ORDER* Order*, const enum* [Function] *CBLAS UPLO* Uplo*, const enum CBLAS TRANSPOSE* Trans*, const int* N*, const int* K*, const void \** alpha*, const void \** A*, const int* lda*, const void \** beta*, void \** C*, const int* ldc)
- void cblas\_zsyr2k (*const enum CBLAS ORDER* Order*, const enum* [Function] *CBLAS UPLO* Uplo*, const enum CBLAS TRANSPOSE* Trans*, const int* N*, const int* K*, const void \** alpha*, const void \** A*, const int* lda*, const void \** B*, const int* ldb*, const void \** beta*, void \** C*, const int* ldc)
- void cblas\_ztrmm (*const enum CBLAS ORDER* Order*, const enum* [Function] *CBLAS SIDE* Side*, const enum CBLAS UPLO* Uplo*, const enum CBLAS TRANSPOSE* TransA*, const enum CBLAS DIAG* Diag*, const int* M*, const int* N*, const void \** alpha*, const void \** A*, const int* lda*, void \** B*, const*  $int$   $1db$ )
- void cblas\_ztrsm (*const enum CBLAS ORDER* Order*, const enum* [Function] *CBLAS SIDE* Side*, const enum CBLAS UPLO* Uplo*, const enum CBLAS TRANSPOSE* TransA*, const enum CBLAS DIAG* Diag*, const int* M*, const int* N*, const void \** alpha*, const void \** A*, const int* lda*, void \** B*, const*  $int$   $1db$ )
- void cblas\_chemm (*const enum CBLAS ORDER* Order*, const enum* [Function] *CBLAS SIDE* Side*, const enum CBLAS UPLO* Uplo*, const int* M*, const int* N*, const void \** alpha*, const void \** A*, const int* lda*, const void \** B*, const int* ldb*, const void \** beta*, void \** C*, const int* ldc)
- void cblas\_cherk (*const enum CBLAS ORDER* Order*, const enum* [Function] *CBLAS UPLO* Uplo*, const enum CBLAS TRANSPOSE* Trans*, const int* N*, const int* K*, const float* alpha*, const void \** A*, const int* lda*, const float* beta*, void \** C*, const int* ldc)
- void cblas\_cher2k (*const enum CBLAS ORDER* Order*, const enum* [Function] *CBLAS UPLO* Uplo*, const enum CBLAS TRANSPOSE* Trans*, const int* N*, const int* K*, const void \** alpha*, const void \** A*, const int* lda*, const void \** B*, const int* ldb*, const float* beta*, void \** C*, const int* ldc)
- void cblas\_zhemm (*const enum CBLAS ORDER* Order*, const enum* [Function] *CBLAS SIDE* Side*, const enum CBLAS UPLO* Uplo*, const int* M*, const int* N*, const void \** alpha*, const void \** A*, const int* lda*, const void \** B*, const int* ldb*, const void \** beta*, void \** C*, const int* ldc)
- void cblas\_zherk (*const enum CBLAS ORDER* Order*, const enum* [Function] *CBLAS UPLO* Uplo*, const enum CBLAS TRANSPOSE* Trans*, const int* N*, const int* K*, const double* alpha*, const void \** A*, const int* lda*, const double* beta*, void \** C*, const int* ldc)

void cblas\_zher2k (*const enum CBLAS ORDER* Order*, const enum* [Function] *CBLAS UPLO* Uplo*, const enum CBLAS TRANSPOSE* Trans*, const int* N*, const int* K*, const void \** alpha*, const void \** A*, const int* lda*, const void \** B*, const int* ldb*, const double* beta*, void \** C*, const int* ldc)

void cblas\_xerbla (*int* p*, const char \** rout*, const char \** form*, ...*) [Function]

### D.4 Examples

The following program computes the product of two matrices using the Level-3 BLAS function sgemm,

```
\begin{pmatrix} 0.11 & 0.12 & 0.13 \\ 0.21 & 0.22 & 0.23 \end{pmatrix}\mathcal{L}1011 1012
                                                   1021 1022
                                                   1031 1032
                                                                             \setminus= \begin{pmatrix} 367.76 & 368.12 \\ 674.06 & 674.72 \end{pmatrix}
```
The matrices are stored in row major order but could be stored in column major order if the first argument of the call to cblas\_sgemm was changed to CblasColMajor.

```
#include <stdio.h>
#include <gsl/gsl_cblas.h>
int
main (void)
{
  int 1da = 3;
  float A[] = \{ 0.11, 0.12, 0.13,0.21, 0.22, 0.23 };
  int 1db = 2;
  float B[] = { 1011, 1012,
                1021, 1022,
                1031, 1032 };
  int 1dc = 2;
  float C[] = { 0.00, 0.00, }0.00, 0.00 };
  /* Compute C = A B * /cblas_sgemm (CblasRowMajor,
               CblasNoTrans, CblasNoTrans, 2, 2, 3,
               1.0, A, lda, B, ldb, 0.0, C, ldc);
  printf ("[ %g, %g\n", C[0], C[1]);
  printf (" %g, %g ]\n", C[2], C[3]);
```
return 0; }

To compile the program use the following command line,

\$ gcc -Wall demo.c -lgslcblas

There is no need to link with the main library  $-\text{lgsl}$  in this case as the CBLAS library is an independent unit. Here is the output from the program,

\$ ./a.out [ 367.76, 368.12 674.06, 674.72 ]

## Free Software Needs Free Documentation

The following article was written by Richard Stallman, founder of the GNU Project.

The biggest deficiency in the free software community today is not in the software—it is the lack of good free documentation that we can include with the free software. Many of our most important programs do not come with free reference manuals and free introductory texts. Documentation is an essential part of any software package; when an important free software package does not come with a free manual and a free tutorial, that is a major gap. We have many such gaps today.

Consider Perl, for instance. The tutorial manuals that people normally use are non-free. How did this come about? Because the authors of those manuals published them with restrictive terms—no copying, no modification, source files not available—which exclude them from the free software world.

That wasn't the first time this sort of thing happened, and it was far from the last. Many times we have heard a GNU user eagerly describe a manual that he is writing, his intended contribution to the community, only to learn that he had ruined everything by signing a publication contract to make it non-free.

Free documentation, like free software, is a matter of freedom, not price. The problem with the non-free manual is not that publishers charge a price for printed copies—that in itself is fine. (The Free Software Foundation sells printed copies of manuals, too.) The problem is the restrictions on the use of the manual. Free manuals are available in source code form, and give you permission to copy and modify. Non-free manuals do not allow this.

The criteria of freedom for a free manual are roughly the same as for free software. Redistribution (including the normal kinds of commercial redistribution) must be permitted, so that the manual can accompany every copy of the program, both on-line and on paper.

Permission for modification of the technical content is crucial too. When people modify the software, adding or changing features, if they are conscientious they will change the manual too—so they can provide accurate and clear documentation for the modified program. A manual that leaves you no choice but to write a new manual to document a changed version of the program is not really available to our community.

Some kinds of limits on the way modification is handled are acceptable. For example, requirements to preserve the original author's copyright notice, the distribution terms, or the list of authors, are ok. It is also no problem to require modified versions to include notice that they were modified. Even entire sections that may not be deleted or changed are acceptable, as long as they deal with nontechnical topics (like this one). These kinds of restrictions are acceptable because they don't obstruct the community's normal use of the manual.

However, it must be possible to modify all the *technical* content of the manual, and then distribute the result in all the usual media, through all the usual channels. Otherwise, the restrictions obstruct the use of the manual, it is not free, and we need another manual to replace it.

Please spread the word about this issue. Our community continues to lose manuals to proprietary publishing. If we spread the word that free software needs free reference manuals and free tutorials, perhaps the next person who wants to contribute by writing documentation will realize, before it is too late, that only free manuals contribute to the free software community.

If you are writing documentation, please insist on publishing it under the GNU Free Documentation License or another free documentation license. Remember that this decision requires your approval—you don't have to let the publisher decide. Some commercial publishers will use a free license if you insist, but they will not propose the option; it is up to you to raise the issue and say firmly that this is what you want. If the publisher you are dealing with refuses, please try other publishers. If you're not sure whether a proposed license is free, write to licensing@gnu.org.

You can encourage commercial publishers to sell more free, copylefted manuals and tutorials by buying them, and particularly by buying copies from the publishers that paid for their writing or for major improvements. Meanwhile, try to avoid buying non-free documentation at all. Check the distribution terms of a manual before you buy it, and insist that whoever seeks your business must respect your freedom. Check the history of the book, and try reward the publishers that have paid or pay the authors to work on it.

The Free Software Foundation maintains a list of free documentation published by other publishers:

http://www.fsf.org/doc/other-free-books.html

# GNU General Public License

Version 3, 29 June 2007

Copyright  $\odot$  2007 Free Software Foundation, Inc. http://fsf.org/

Everyone is permitted to copy and distribute verbatim copies of this license document, but changing it is not allowed.

### Preamble

The GNU General Public License is a free, copyleft license for software and other kinds of works.

The licenses for most software and other practical works are designed to take away your freedom to share and change the works. By contrast, the GNU General Public License is intended to guarantee your freedom to share and change all versions of a program–to make sure it remains free software for all its users. We, the Free Software Foundation, use the GNU General Public License for most of our software; it applies also to any other work released this way by its authors. You can apply it to your programs, too.

When we speak of free software, we are referring to freedom, not price. Our General Public Licenses are designed to make sure that you have the freedom to distribute copies of free software (and charge for them if you wish), that you receive source code or can get it if you want it, that you can change the software or use pieces of it in new free programs, and that you know you can do these things.

To protect your rights, we need to prevent others from denying you these rights or asking you to surrender the rights. Therefore, you have certain responsibilities if you distribute copies of the software, or if you modify it: responsibilities to respect the freedom of others.

For example, if you distribute copies of such a program, whether gratis or for a fee, you must pass on to the recipients the same freedoms that you received. You must make sure that they, too, receive or can get the source code. And you must show them these terms so they know their rights.

Developers that use the GNU GPL protect your rights with two steps: (1) assert copyright on the software, and (2) offer you this License giving you legal permission to copy, distribute and/or modify it.

For the developers' and authors' protection, the GPL clearly explains that there is no warranty for this free software. For both users' and authors' sake, the GPL requires that modified versions be marked as changed, so that their problems will not be attributed erroneously to authors of previous versions.

Some devices are designed to deny users access to install or run modified versions of the software inside them, although the manufacturer can do so. This is fundamentally incompatible with the aim of protecting users' freedom to change the software. The systematic pattern of such abuse occurs in the area of products for individuals to use, which is precisely where it is most unacceptable. Therefore, we have designed this version of the GPL to prohibit the practice for those products. If such problems arise substantially in other domains, we stand ready to extend this provision to those domains in future versions of the GPL, as needed to protect the freedom of users.

Finally, every program is threatened constantly by software patents. States should not allow patents to restrict development and use of software on general-purpose computers, but in those that do, we wish to avoid the special danger that patents applied to a free program could make it effectively proprietary. To prevent this, the GPL assures that patents cannot be used to render the program non-free.

The precise terms and conditions for copying, distribution and modification follow.

### TERMS AND CONDITIONS

#### 0. Definitions.

"This License" refers to version 3 of the GNU General Public License.

"Copyright" also means copyright-like laws that apply to other kinds of works, such as semiconductor masks.

"The Program" refers to any copyrightable work licensed under this License. Each licensee is addressed as "you". "Licensees" and "recipients" may be individuals or organizations.

To "modify" a work means to copy from or adapt all or part of the work in a fashion requiring copyright permission, other than the making of an exact copy. The resulting work is called a "modified version" of the earlier work or a work "based on" the earlier work.

A "covered work" means either the unmodified Program or a work based on the Program.

To "propagate" a work means to do anything with it that, without permission, would make you directly or secondarily liable for infringement under applicable copyright law, except executing it on a computer or modifying a private copy. Propagation includes copying, distribution (with or without modification), making available to the public, and in some countries other activities as well.

To "convey" a work means any kind of propagation that enables other parties to make or receive copies. Mere interaction with a user through a computer network, with no transfer of a copy, is not conveying.

An interactive user interface displays "Appropriate Legal Notices" to the extent that it includes a convenient and prominently visible feature that (1) displays an appropriate copyright notice, and (2) tells the user that there is no warranty for the work (except to the extent that warranties are provided), that licensees may convey the work under this License, and how to view a copy of this License. If the interface presents a list of user commands or options, such as a menu, a prominent item in the list meets this criterion.

1. Source Code.

The "source code" for a work means the preferred form of the work for making modifications to it. "Object code" means any non-source form of a work.

A "Standard Interface" means an interface that either is an official standard defined by a recognized standards body, or, in the case of interfaces specified for a particular programming language, one that is widely used among developers working in that language.

The "System Libraries" of an executable work include anything, other than the work as a whole, that (a) is included in the normal form of packaging a Major Component, but which is not part of that Major Component, and (b) serves only to enable use of the work with that Major Component, or to implement a Standard Interface for which an implementation is available to the public in source code form. A "Major Component", in this context, means a major essential component (kernel, window system, and so on) of the specific operating system (if any) on which the executable work runs, or a compiler used to produce the work, or an object code interpreter used to run it.

The "Corresponding Source" for a work in object code form means all the source code needed to generate, install, and (for an executable work) run the object code and to modify the work, including scripts to control those activities. However, it does not include the work's System Libraries, or general-purpose tools or generally available free programs which are used unmodified in performing those activities but which are not part of the work. For example, Corresponding Source includes interface definition files associated with source files for the work, and the source code for shared libraries and dynamically linked subprograms that the work is specifically designed to require, such as by intimate data communication or control flow between those subprograms and other parts of the work.

The Corresponding Source need not include anything that users can regenerate automatically from other parts of the Corresponding Source.

The Corresponding Source for a work in source code form is that same work.

2. Basic Permissions.

All rights granted under this License are granted for the term of copyright on the Program, and are irrevocable provided the stated conditions are met. This License explicitly affirms your unlimited permission to run the unmodified Program. The output from running a covered work is covered by this License only if the output, given its content, constitutes a covered work. This License acknowledges your rights of fair use or other equivalent, as provided by copyright law.

You may make, run and propagate covered works that you do not convey, without conditions so long as your license otherwise remains in force. You may convey covered works to others for the sole purpose of having them make modifications exclusively for you, or provide you with facilities for running those works, provided that you comply with the terms of this License in conveying all material for which you do not control copyright. Those thus making or running the covered works for you must do so exclusively on your behalf, under your direction and control, on terms that prohibit them from making any copies of your copyrighted material outside their relationship with you.

Conveying under any other circumstances is permitted solely under the conditions stated below. Sublicensing is not allowed; section 10 makes it unnecessary.

3. Protecting Users' Legal Rights From Anti-Circumvention Law.

No covered work shall be deemed part of an effective technological measure under any applicable law fulfilling obligations under article 11 of the WIPO copyright treaty adopted on 20 December 1996, or similar laws prohibiting or restricting circumvention of such measures.

When you convey a covered work, you waive any legal power to forbid circumvention of technological measures to the extent such circumvention is effected by exercising rights under this License with respect to the covered work, and you disclaim any intention to limit operation or modification of the work as a means of enforcing, against the work's users, your or third parties' legal rights to forbid circumvention of technological measures.

4. Conveying Verbatim Copies.

You may convey verbatim copies of the Program's source code as you receive it, in any medium, provided that you conspicuously and appropriately publish on each copy an appropriate copyright notice; keep intact all notices stating that this License and any non-permissive terms added in accord with section 7 apply to the code; keep intact all notices of the absence of any warranty; and give all recipients a copy of this License along with the Program.

You may charge any price or no price for each copy that you convey, and you may offer support or warranty protection for a fee.

5. Conveying Modified Source Versions.

You may convey a work based on the Program, or the modifications to produce it from the Program, in the form of source code under the terms of section 4, provided that you also meet all of these conditions:

- a. The work must carry prominent notices stating that you modified it, and giving a relevant date.
- b. The work must carry prominent notices stating that it is released under this License and any conditions added under section 7. This requirement modifies the requirement in section 4 to "keep intact all notices".
- c. You must license the entire work, as a whole, under this License to anyone who comes into possession of a copy. This License will therefore apply, along with any applicable section 7 additional terms, to the whole of the work, and all its parts, regardless of how they are packaged. This License gives no permission to license the work in any other way, but it does not invalidate such permission if you have separately received it.
- d. If the work has interactive user interfaces, each must display Appropriate Legal Notices; however, if the Program has interactive interfaces that do not display Appropriate Legal Notices, your work need not make them do so.

A compilation of a covered work with other separate and independent works, which are not by their nature extensions of the covered work, and which are not combined with it such as to form a larger program, in or on a volume of a storage or distribution medium, is called an "aggregate" if the compilation and its resulting copyright are not used to limit the access or legal rights of the compilation's users beyond what the individual works permit. Inclusion of a covered work in an aggregate does not cause this License to apply to the other parts of the aggregate.

6. Conveying Non-Source Forms.

You may convey a covered work in object code form under the terms of sections 4 and 5, provided that you also convey the machine-readable Corresponding Source under the terms of this License, in one of these ways:

- Convey the object code in, or embodied in, a physical product (including a physical distribution medium), accompanied by the Corresponding Source fixed on a durable physical medium customarily used for software interchange.
- b. Convey the object code in, or embodied in, a physical product (including a physical distribution medium), accompanied by a written offer, valid for at least three years and valid for as long as you offer spare parts or customer support for that product model, to give anyone who possesses the object code either (1) a copy of the Corresponding Source for all the software in the product that is covered by this License, on a durable physical medium customarily used for software interchange, for a price no more than your reasonable cost of physically performing this conveying of source, or (2) access to copy the Corresponding Source from a network server at no charge.
- c. Convey individual copies of the object code with a copy of the written offer to provide the Corresponding Source. This alternative is allowed only occasionally and noncommercially, and only if you received the object code with such an offer, in accord with subsection 6b.
- d. Convey the object code by offering access from a designated place (gratis or for a charge), and offer equivalent access to the Corresponding Source in the same way through the same place at no further charge. You need not require recipients to copy the Corresponding Source along with the object code. If the place to copy the object code is a network server, the Corresponding Source may be on a different server (operated by you or a third party) that supports equivalent copying facilities, provided you maintain clear directions next to the object code saying where to find the Corresponding Source. Regardless of what server hosts the Corresponding Source, you remain obligated to ensure that it is available for as long as needed to satisfy these requirements.
- e. Convey the object code using peer-to-peer transmission, provided you inform other peers where the object code and Corresponding Source of the work are being offered to the general public at no charge under subsection 6d.

A separable portion of the object code, whose source code is excluded from the Corresponding Source as a System Library, need not be included in conveying the object code work.

A "User Product" is either (1) a "consumer product", which means any tangible personal property which is normally used for personal, family, or household purposes, or (2) anything designed or sold for incorporation into a dwelling. In determining whether a product is a consumer product, doubtful cases shall be resolved in favor of coverage. For a particular product received by a particular user, "normally used" refers to a typical or common use of that class of product, regardless of the status of the particular user or of the way in which the particular user actually uses, or expects or is expected to use, the product. A product is a consumer product regardless of whether the product has substantial commercial, industrial or non-consumer uses, unless such uses represent the only significant mode of use of the product.

"Installation Information" for a User Product means any methods, procedures, authorization keys, or other information required to install and execute modified versions of a covered work in that User Product from a modified version of its Corresponding Source. The information must suffice to ensure that the continued functioning of the modified object code is in no case prevented or interfered with solely because modification has been made.

If you convey an object code work under this section in, or with, or specifically for use in, a User Product, and the conveying occurs as part of a transaction in which the right of possession and use of the User Product is transferred to the recipient in perpetuity or for a fixed term (regardless of how the transaction is characterized), the Corresponding Source conveyed under this section must be accompanied by the Installation Information. But this requirement does not apply if neither you nor any third party retains the ability to install modified object code on the User Product (for example, the work has been installed in ROM).

The requirement to provide Installation Information does not include a requirement to continue to provide support service, warranty, or updates for a work that has been modified or installed by the recipient, or for the User Product in which it has been modified or installed. Access to a network may be denied when the modification itself materially and adversely affects the operation of the network or violates the rules and protocols for communication across the network.

Corresponding Source conveyed, and Installation Information provided, in accord with this section must be in a format that is publicly documented (and with an implementation available to the public in source code form), and must require no special password or key for unpacking, reading or copying.

7. Additional Terms.

"Additional permissions" are terms that supplement the terms of this License by making exceptions from one or more of its conditions. Additional permissions that are applicable to the entire Program shall be treated as though they were included in this License, to the extent that they are valid under applicable law. If additional permissions apply only to part of the Program, that part may be used separately under those permissions, but the entire Program remains governed by this License without regard to the additional permissions.

When you convey a copy of a covered work, you may at your option remove any additional permissions from that copy, or from any part of it. (Additional permissions may be written to require their own removal in certain cases when you modify the work.) You may place additional permissions on material, added by you to a covered work, for which you have or can give appropriate copyright permission.

Notwithstanding any other provision of this License, for material you add to a covered work, you may (if authorized by the copyright holders of that material) supplement the terms of this License with terms:

- a. Disclaiming warranty or limiting liability differently from the terms of sections 15 and 16 of this License; or
- b. Requiring preservation of specified reasonable legal notices or author attributions in that material or in the Appropriate Legal Notices displayed by works containing it; or
- c. Prohibiting misrepresentation of the origin of that material, or requiring that modified versions of such material be marked in reasonable ways as different from the original version; or
- d. Limiting the use for publicity purposes of names of licensors or authors of the material; or
- e. Declining to grant rights under trademark law for use of some trade names, trademarks, or service marks; or
- f. Requiring indemnification of licensors and authors of that material by anyone who conveys the material (or modified versions of it) with contractual assumptions of liability to the recipient, for any liability that these contractual assumptions directly impose on those licensors and authors.

All other non-permissive additional terms are considered "further restrictions" within the meaning of section 10. If the Program as you received it, or any part of it, contains a notice stating that it is governed by this License along with a term that is a further restriction, you may remove that term. If a license document contains a further restriction but permits relicensing or conveying under this License, you may add to a covered work material governed by the terms of that license document, provided that the further restriction does not survive such relicensing or conveying.

If you add terms to a covered work in accord with this section, you must place, in the relevant source files, a statement of the additional terms that apply to those files, or a notice indicating where to find the applicable terms.

Additional terms, permissive or non-permissive, may be stated in the form of a separately written license, or stated as exceptions; the above requirements apply either way.

8. Termination.

You may not propagate or modify a covered work except as expressly provided under this License. Any attempt otherwise to propagate or modify it is void, and will automatically terminate your rights under this License (including any patent licenses granted under the third paragraph of section 11).

However, if you cease all violation of this License, then your license from a particular copyright holder is reinstated (a) provisionally, unless and until the copyright holder explicitly and finally terminates your license, and (b) permanently, if the copyright holder fails to notify you of the violation by some reasonable means prior to 60 days after the cessation.

Moreover, your license from a particular copyright holder is reinstated permanently if the copyright holder notifies you of the violation by some reasonable means, this is the first time you have received notice of violation of this License (for any work) from that copyright holder, and you cure the violation prior to 30 days after your receipt of the notice.

Termination of your rights under this section does not terminate the licenses of parties who have received copies or rights from you under this License. If your rights have been terminated and not permanently reinstated, you do not qualify to receive new licenses for the same material under section 10.

#### 9. Acceptance Not Required for Having Copies.

You are not required to accept this License in order to receive or run a copy of the Program. Ancillary propagation of a covered work occurring solely as a consequence of using peer-to-peer transmission to receive a copy likewise does not require acceptance. However, nothing other than this License grants you permission to propagate or modify any covered work. These actions infringe copyright if you do not accept this License. Therefore, by modifying or propagating a covered work, you indicate your acceptance of this License to do so.

#### 10. Automatic Licensing of Downstream Recipients.

Each time you convey a covered work, the recipient automatically receives a license from the original licensors, to run, modify and propagate that work, subject to this License. You are not responsible for enforcing compliance by third parties with this License.

An "entity transaction" is a transaction transferring control of an organization, or substantially all assets of one, or subdividing an organization, or merging organizations. If propagation of a covered work results from an entity transaction, each party to that transaction who receives a copy of the work also receives whatever licenses to the work the party's predecessor in interest had or could give under the previous paragraph, plus a right to possession of the Corresponding Source of the work from the predecessor in interest, if the predecessor has it or can get it with reasonable efforts.

You may not impose any further restrictions on the exercise of the rights granted or affirmed under this License. For example, you may not impose a license fee, royalty, or other charge for exercise of rights granted under this License, and you may not initiate litigation (including a cross-claim or counterclaim in a lawsuit) alleging that any patent claim is infringed by making, using, selling, offering for sale, or importing the Program or any portion of it.

#### 11. Patents

A "contributor" is a copyright holder who authorizes use under this License of the Program or a work on which the Program is based. The work thus licensed is called the contributor's "contributor version".

A contributor's "essential patent claims" are all patent claims owned or controlled by the contributor, whether already acquired or hereafter acquired, that would be infringed by some manner, permitted by this License, of making, using, or selling its contributor version, but do not include claims that would be infringed only as a consequence of further modification of the contributor version. For purposes of this definition, "control" includes the right to grant patent sublicenses in a manner consistent with the requirements of this License.

Each contributor grants you a non-exclusive, worldwide, royalty-free patent license under the contributor's essential patent claims, to make, use, sell, offer for sale, import and otherwise run, modify and propagate the contents of its contributor version.

In the following three paragraphs, a "patent license" is any express agreement or commitment, however denominated, not to enforce a patent (such as an express permission to practice a patent or covenant not to sue for patent infringement). To "grant" such a patent license to a party means to make such an agreement or commitment not to enforce a patent against the party.

If you convey a covered work, knowingly relying on a patent license, and the Corresponding Source of the work is not available for anyone to copy, free of charge and under the terms of this License, through a publicly available network server or other readily accessible means, then you must either (1) cause the Corresponding Source to be so available, or (2) arrange to deprive yourself of the benefit of the patent license for this particular work, or (3) arrange, in a manner consistent with the requirements of this License, to extend the patent license to downstream recipients. "Knowingly relying" means you have actual knowledge that, but for the patent license, your conveying the covered work in a country, or your recipient's use of the covered work in a country, would infringe one or more identifiable patents in that country that you have reason to believe are valid.

If, pursuant to or in connection with a single transaction or arrangement, you convey, or propagate by procuring conveyance of, a covered work, and grant a patent license to some of the parties receiving the covered work authorizing them to use, propagate, modify or convey a specific copy of the covered work, then the patent license you grant is automatically extended to all recipients of the covered work and works based on it.

A patent license is "discriminatory" if it does not include within the scope of its coverage, prohibits the exercise of, or is conditioned on the non-exercise of one or more of the rights that are specifically granted under this License. You may not convey a covered work if you are a party to an arrangement with a third party that is in the business of distributing software, under which you make payment to the third party based on the extent of your activity of conveying the work, and under which the third party grants, to any of the parties who would receive the covered work from you, a discriminatory patent license (a) in connection with copies of the covered work conveyed by you (or copies made from those copies), or (b) primarily for and in connection with specific products or compilations that contain the covered work, unless you entered into that arrangement, or that patent license was granted, prior to 28 March 2007.

Nothing in this License shall be construed as excluding or limiting any implied license or other defenses to infringement that may otherwise be available to you under applicable patent law.

12. No Surrender of Others' Freedom.

If conditions are imposed on you (whether by court order, agreement or otherwise) that contradict the conditions of this License, they do not excuse you from the conditions of this License. If you cannot convey a covered work so as to satisfy simultaneously your obligations under this License and any other pertinent obligations, then as a consequence you may not convey it at all. For example, if you agree to terms that obligate you to collect a royalty for further conveying from those to whom you convey the Program, the only way you could satisfy both those terms and this License would be to refrain entirely from conveying the Program.

13. Use with the GNU Affero General Public License.

Notwithstanding any other provision of this License, you have permission to link or combine any covered work with a work licensed under version 3 of the GNU Affero General Public License into a single combined work, and to convey the resulting work. The terms of this License will continue to apply to the part which is the covered work, but the special requirements of the GNU Affero General Public License, section 13, concerning interaction through a network will apply to the combination as such.

14. Revised Versions of this License.

The Free Software Foundation may publish revised and/or new versions of the GNU General Public License from time to time. Such new versions will be similar in spirit to the present version, but may differ in detail to address new problems or concerns.

Each version is given a distinguishing version number. If the Program specifies that a certain numbered version of the GNU General Public License "or any later version" applies to it, you have the option of following the terms and conditions either of that numbered version or of any later version published by the Free Software Foundation. If the Program does not specify a version number of the GNU General Public License, you may choose any version ever published by the Free Software Foundation.

If the Program specifies that a proxy can decide which future versions of the GNU General Public License can be used, that proxy's public statement of acceptance of a version permanently authorizes you to choose that version for the Program.

Later license versions may give you additional or different permissions. However, no additional obligations are imposed on any author or copyright holder as a result of your choosing to follow a later version.

15. Disclaimer of Warranty.

THERE IS NO WARRANTY FOR THE PROGRAM, TO THE EXTENT PERMITTED BY APPLICABLE LAW. EXCEPT WHEN OTHERWISE STATED IN WRITING THE COPYRIGHT HOLDERS AND/OR OTHER PARTIES PROVIDE THE PROGRAM "AS IS" WITHOUT WARRANTY OF ANY KIND, EITHER EXPRESSED OR IMPLIED, INCLUDING, BUT NOT LIMITED TO, THE IMPLIED WARRANTIES OF MERCHANTABILITY AND FITNESS FOR A PARTICULAR PURPOSE. THE ENTIRE RISK AS TO THE QUALITY AND PERFORMANCE OF THE PROGRAM IS WITH YOU. SHOULD THE PROGRAM PROVE DEFECTIVE, YOU ASSUME THE COST OF ALL NECESSARY SERVICING, REPAIR OR CORRECTION.

16. Limitation of Liability.

IN NO EVENT UNLESS REQUIRED BY APPLICABLE LAW OR AGREED TO IN WRITING WILL ANY COPYRIGHT HOLDER, OR ANY OTHER PARTY WHO MODIFIES AND/OR CONVEYS THE PRO-GRAM AS PERMITTED ABOVE, BE LIABLE TO YOU FOR DAMAGES, INCLUDING ANY GENERAL, SPECIAL, INCIDENTAL OR CONSEQUENTIAL DAMAGES ARISING OUT OF THE USE OR INABIL-ITY TO USE THE PROGRAM (INCLUDING BUT NOT LIMITED TO LOSS OF DATA OR DATA BEING RENDERED INACCURATE OR LOSSES SUSTAINED BY YOU OR THIRD PARTIES OR A FAILURE OF THE PROGRAM TO OPERATE WITH ANY OTHER PROGRAMS), EVEN IF SUCH HOLDER OR OTHER PARTY HAS BEEN ADVISED OF THE POSSIBILITY OF SUCH DAMAGES.

17. Interpretation of Sections 15 and 16.

If the disclaimer of warranty and limitation of liability provided above cannot be given local legal effect according to their terms, reviewing courts shall apply local law that most closely approximates an absolute waiver of all civil liability in connection with the Program, unless a warranty or assumption of liability accompanies a copy of the Program in return for a fee.

### END OF TERMS AND CONDITIONS

### How to Apply These Terms to Your New Programs

If you develop a new program, and you want it to be of the greatest possible use to the public, the best way to achieve this is to make it free software which everyone can redistribute and change under these terms.

To do so, attach the following notices to the program. It is safest to attach them to the start of each source file to most effectively state the exclusion of warranty; and each file should have at least the "copyright" line and a pointer to where the full notice is found.

```
one line to give the program's name and a brief idea
of what it does.
Copyright (C) year name of author
```
This program is free software: you can redistribute it and/or modify it under the terms of the GNU General Public License as published by the Free Software Foundation, either version 3 of the License, or (at your option) any later version.

This program is distributed in the hope that it will be useful, but WITHOUT ANY WARRANTY; without even the implied warranty of MERCHANTABILITY or FITNESS FOR A PARTICULAR PURPOSE. See the GNU General Public License for more details.

You should have received a copy of the GNU General Public License along with this program. If not, see http://www.gnu.org/licenses/.

Also add information on how to contact you by electronic and paper mail.

If the program does terminal interaction, make it output a short notice like this when it starts in an interactive mode:

program Copyright (C) year name of author This program comes with ABSOLUTELY NO WARRANTY; for details type 'show w'. This is free software, and you are welcome to redistribute it under certain conditions; type 'show c' for details.

The hypothetical commands 'show w' and 'show c' should show the appropriate parts of the General Public License. Of course, your program's commands might be different; for a GUI interface, you would use an "about box".

You should also get your employer (if you work as a programmer) or school, if any, to sign a "copyright disclaimer" for the program, if necessary. For more information on this, and how to apply and follow the GNU GPL, see http://www.gnu.org/licenses/.

The GNU General Public License does not permit incorporating your program into proprietary programs. If your program is a subroutine library, you may consider it more useful to permit linking proprietary applications with the library. If this is what you want to do, use the GNU Lesser General Public License instead of this License. But first, please read http://www.gnu.org/philosophy/why-not-lgpl.html.

# GNU Free Documentation License

#### Version 1.3, 3 November 2008

Copyright © 2000, 2001, 2002, 2007, 2008 Free Software Foundation, Inc. http://fsf.org/

Everyone is permitted to copy and distribute verbatim copies of this license document, but changing it is not allowed.

#### 0. PREAMBLE

The purpose of this License is to make a manual, textbook, or other functional and useful document free in the sense of freedom: to assure everyone the effective freedom to copy and redistribute it, with or without modifying it, either commercially or noncommercially. Secondarily, this License preserves for the author and publisher a way to get credit for their work, while not being considered responsible for modifications made by others.

This License is a kind of "copyleft", which means that derivative works of the document must themselves be free in the same sense. It complements the GNU General Public License, which is a copyleft license designed for free software.

We have designed this License in order to use it for manuals for free software, because free software needs free documentation: a free program should come with manuals providing the same freedoms that the software does. But this License is not limited to software manuals; it can be used for any textual work, regardless of subject matter or whether it is published as a printed book. We recommend this License principally for works whose purpose is instruction or reference.

1. APPLICABILITY AND DEFINITIONS

This License applies to any manual or other work, in any medium, that contains a notice placed by the copyright holder saying it can be distributed under the terms of this License. Such a notice grants a world-wide, royaltyfree license, unlimited in duration, to use that work under the conditions stated herein. The "Document", below, refers to any such manual or work. Any member of the public is a licensee, and is addressed as "you". You accept the license if you copy, modify or distribute the work in a way requiring permission under copyright law.

A "Modified Version" of the Document means any work containing the Document or a portion of it, either copied verbatim, or with modifications and/or translated into another language.

A "Secondary Section" is a named appendix or a front-matter section of the Document that deals exclusively with the relationship of the publishers or authors of the Document to the Document's overall subject (or to related matters) and contains nothing that could fall directly within that overall subject. (Thus, if the Document is in part a textbook of mathematics, a Secondary Section may not explain any mathematics.) The relationship could be a matter of historical connection with the subject or with related matters, or of legal, commercial, philosophical, ethical or political position regarding them.

The "Invariant Sections" are certain Secondary Sections whose titles are designated, as being those of Invariant Sections, in the notice that says that the Document is released under this License. If a section does not fit the above definition of Secondary then it is not allowed to be designated as Invariant. The Document may contain zero Invariant Sections. If the Document does not identify any Invariant Sections then there are none.

The "Cover Texts" are certain short passages of text that are listed, as Front-Cover Texts or Back-Cover Texts, in the notice that says that the Document is released under this License. A Front-Cover Text may be at most 5 words, and a Back-Cover Text may be at most 25 words.

A "Transparent" copy of the Document means a machine-readable copy, represented in a format whose specification is available to the general public, that is suitable for revising the document straightforwardly with generic text editors or (for images composed of pixels) generic paint programs or (for drawings) some widely available drawing editor, and that is suitable for input to text formatters or for automatic translation to a variety of formats suitable for input to text formatters. A copy made in an otherwise Transparent file format whose markup, or absence of markup, has been arranged to thwart or discourage subsequent modification by readers is not Transparent. An image format is not Transparent if used for any substantial amount of text. A copy that is not "Transparent" is called "Opaque".

Examples of suitable formats for Transparent copies include plain ascii without markup, Texinfo input format, LaTEX input format, SGML or XML using a publicly available DTD, and standard-conforming simple HTML, PostScript or PDF designed for human modification. Examples of transparent image formats include PNG, XCF and JPG. Opaque formats include proprietary formats that can be read and edited only by proprietary word processors, SGML or XML for which the DTD and/or processing tools are not generally available, and the machine-generated HTML, PostScript or PDF produced by some word processors for output purposes only.

The "Title Page" means, for a printed book, the title page itself, plus such following pages as are needed to hold, legibly, the material this License requires to appear in the title page. For works in formats which do not have any title page as such, "Title Page" means the text near the most prominent appearance of the work's title, preceding the beginning of the body of the text.

The "publisher" means any person or entity that distributes copies of the Document to the public.

A section "Entitled XYZ" means a named subunit of the Document whose title either is precisely XYZ or contains XYZ in parentheses following text that translates XYZ in another language. (Here XYZ stands for a specific section name mentioned below, such as "Acknowledgements", "Dedications", "Endorsements", or "History".) To "Preserve the Title" of such a section when you modify the Document means that it remains a section "Entitled XYZ" according to this definition.

The Document may include Warranty Disclaimers next to the notice which states that this License applies to the Document. These Warranty Disclaimers are considered to be included by reference in this License, but only as regards disclaiming warranties: any other implication that these Warranty Disclaimers may have is void and has no effect on the meaning of this License.

#### 2. VERBATIM COPYING

You may copy and distribute the Document in any medium, either commercially or noncommercially, provided that this License, the copyright notices, and the license notice saying this License applies to the Document are reproduced in all copies, and that you add no other conditions whatsoever to those of this License. You may not use technical measures to obstruct or control the reading or further copying of the copies you make or distribute. However, you may accept compensation in exchange for copies. If you distribute a large enough number of copies you must also follow the conditions in section 3.

You may also lend copies, under the same conditions stated above, and you may publicly display copies.

#### 3. COPYING IN QUANTITY

If you publish printed copies (or copies in media that commonly have printed covers) of the Document, numbering more than 100, and the Document's license notice requires Cover Texts, you must enclose the copies in covers that carry, clearly and legibly, all these Cover Texts: Front-Cover Texts on the front cover, and Back-Cover Texts on the back cover. Both covers must also clearly and legibly identify you as the publisher of these copies. The front cover must present the full title with all words of the title equally prominent and visible. You may add other material on the covers in addition. Copying with changes limited to the covers, as long as they preserve the title of the Document and satisfy these conditions, can be treated as verbatim copying in other respects.

If the required texts for either cover are too voluminous to fit legibly, you should put the first ones listed (as many as fit reasonably) on the actual cover, and continue the rest onto adjacent pages.

If you publish or distribute Opaque copies of the Document numbering more than 100, you must either include a machine-readable Transparent copy along with each Opaque copy, or state in or with each Opaque copy a computer-network location from which the general network-using public has access to download using publicstandard network protocols a complete Transparent copy of the Document, free of added material. If you use the latter option, you must take reasonably prudent steps, when you begin distribution of Opaque copies in quantity, to ensure that this Transparent copy will remain thus accessible at the stated location until at least one year after the last time you distribute an Opaque copy (directly or through your agents or retailers) of that edition to the public.

It is requested, but not required, that you contact the authors of the Document well before redistributing any large number of copies, to give them a chance to provide you with an updated version of the Document.

4. MODIFICATIONS

You may copy and distribute a Modified Version of the Document under the conditions of sections 2 and 3 above, provided that you release the Modified Version under precisely this License, with the Modified Version filling the role of the Document, thus licensing distribution and modification of the Modified Version to whoever possesses a copy of it. In addition, you must do these things in the Modified Version:

- A. Use in the Title Page (and on the covers, if any) a title distinct from that of the Document, and from those of previous versions (which should, if there were any, be listed in the History section of the Document). You may use the same title as a previous version if the original publisher of that version gives permission.
- B. List on the Title Page, as authors, one or more persons or entities responsible for authorship of the modifications in the Modified Version, together with at least five of the principal authors of the Document (all of its principal authors, if it has fewer than five), unless they release you from this requirement.
- C. State on the Title page the name of the publisher of the Modified Version, as the publisher.
- D. Preserve all the copyright notices of the Document.
- E. Add an appropriate copyright notice for your modifications adjacent to the other copyright notices.
- F. Include, immediately after the copyright notices, a license notice giving the public permission to use the Modified Version under the terms of this License, in the form shown in the Addendum below.
- G. Preserve in that license notice the full lists of Invariant Sections and required Cover Texts given in the Document's license notice.
- H. Include an unaltered copy of this License.
- I. Preserve the section Entitled "History", Preserve its Title, and add to it an item stating at least the title, year, new authors, and publisher of the Modified Version as given on the Title Page. If there is no section Entitled "History" in the Document, create one stating the title, year, authors, and publisher of the Document as given on its Title Page, then add an item describing the Modified Version as stated in the previous sentence.
- J. Preserve the network location, if any, given in the Document for public access to a Transparent copy of the Document, and likewise the network locations given in the Document for previous versions it was based on. These may be placed in the "History" section. You may omit a network location for a work that was published at least four years before the Document itself, or if the original publisher of the version it refers to gives permission.
- K. For any section Entitled "Acknowledgements" or "Dedications", Preserve the Title of the section, and preserve in the section all the substance and tone of each of the contributor acknowledgements and/or dedications given therein.
- L. Preserve all the Invariant Sections of the Document, unaltered in their text and in their titles. Section numbers or the equivalent are not considered part of the section titles.
- M. Delete any section Entitled "Endorsements". Such a section may not be included in the Modified Version.
- N. Do not retitle any existing section to be Entitled "Endorsements" or to conflict in title with any Invariant Section.
- O. Preserve any Warranty Disclaimers.

If the Modified Version includes new front-matter sections or appendices that qualify as Secondary Sections and contain no material copied from the Document, you may at your option designate some or all of these sections as invariant. To do this, add their titles to the list of Invariant Sections in the Modified Version's license notice. These titles must be distinct from any other section titles.

You may add a section Entitled "Endorsements", provided it contains nothing but endorsements of your Modified Version by various parties—for example, statements of peer review or that the text has been approved by an organization as the authoritative definition of a standard.

You may add a passage of up to five words as a Front-Cover Text, and a passage of up to 25 words as a Back-Cover Text, to the end of the list of Cover Texts in the Modified Version. Only one passage of Front-Cover Text and one of Back-Cover Text may be added by (or through arrangements made by) any one entity. If the Document already includes a cover text for the same cover, previously added by you or by arrangement made by the same entity you are acting on behalf of, you may not add another; but you may replace the old one, on explicit permission from the previous publisher that added the old one.

The author(s) and publisher(s) of the Document do not by this License give permission to use their names for publicity for or to assert or imply endorsement of any Modified Version.

5. COMBINING DOCUMENTS

You may combine the Document with other documents released under this License, under the terms defined in section 4 above for modified versions, provided that you include in the combination all of the Invariant Sections of all of the original documents, unmodified, and list them all as Invariant Sections of your combined work in its license notice, and that you preserve all their Warranty Disclaimers.

The combined work need only contain one copy of this License, and multiple identical Invariant Sections may be replaced with a single copy. If there are multiple Invariant Sections with the same name but different contents, make the title of each such section unique by adding at the end of it, in parentheses, the name of the original author or publisher of that section if known, or else a unique number. Make the same adjustment to the section titles in the list of Invariant Sections in the license notice of the combined work.

In the combination, you must combine any sections Entitled "History" in the various original documents, forming one section Entitled "History"; likewise combine any sections Entitled "Acknowledgements", and any sections Entitled "Dedications". You must delete all sections Entitled "Endorsements."

#### 6. COLLECTIONS OF DOCUMENTS

You may make a collection consisting of the Document and other documents released under this License, and replace the individual copies of this License in the various documents with a single copy that is included in the collection, provided that you follow the rules of this License for verbatim copying of each of the documents in all other respects.

You may extract a single document from such a collection, and distribute it individually under this License, provided you insert a copy of this License into the extracted document, and follow this License in all other respects regarding verbatim copying of that document.

#### 7. AGGREGATION WITH INDEPENDENT WORKS

A compilation of the Document or its derivatives with other separate and independent documents or works, in or on a volume of a storage or distribution medium, is called an "aggregate" if the copyright resulting from the compilation is not used to limit the legal rights of the compilation's users beyond what the individual works permit. When the Document is included in an aggregate, this License does not apply to the other works in the aggregate which are not themselves derivative works of the Document.

If the Cover Text requirement of section 3 is applicable to these copies of the Document, then if the Document is less than one half of the entire aggregate, the Document's Cover Texts may be placed on covers that bracket the Document within the aggregate, or the electronic equivalent of covers if the Document is in electronic form. Otherwise they must appear on printed covers that bracket the whole aggregate.

8. TRANSLATION

Translation is considered a kind of modification, so you may distribute translations of the Document under the terms of section 4. Replacing Invariant Sections with translations requires special permission from their copyright holders, but you may include translations of some or all Invariant Sections in addition to the original versions of these Invariant Sections. You may include a translation of this License, and all the license notices in the Document, and any Warranty Disclaimers, provided that you also include the original English version of this License and the original versions of those notices and disclaimers. In case of a disagreement between the translation and the original version of this License or a notice or disclaimer, the original version will prevail.

If a section in the Document is Entitled "Acknowledgements", "Dedications", or "History", the requirement (section 4) to Preserve its Title (section 1) will typically require changing the actual title.

9. TERMINATION

You may not copy, modify, sublicense, or distribute the Document except as expressly provided under this License. Any attempt otherwise to copy, modify, sublicense, or distribute it is void, and will automatically terminate your rights under this License.

However, if you cease all violation of this License, then your license from a particular copyright holder is reinstated (a) provisionally, unless and until the copyright holder explicitly and finally terminates your license, and (b) permanently, if the copyright holder fails to notify you of the violation by some reasonable means prior to 60 days after the cessation.

Moreover, your license from a particular copyright holder is reinstated permanently if the copyright holder notifies you of the violation by some reasonable means, this is the first time you have received notice of violation of this License (for any work) from that copyright holder, and you cure the violation prior to 30 days after your receipt of the notice.

Termination of your rights under this section does not terminate the licenses of parties who have received copies or rights from you under this License. If your rights have been terminated and not permanently reinstated, receipt of a copy of some or all of the same material does not give you any rights to use it.

10. FUTURE REVISIONS OF THIS LICENSE

The Free Software Foundation may publish new, revised versions of the GNU Free Documentation License from time to time. Such new versions will be similar in spirit to the present version, but may differ in detail to address new problems or concerns. See http://www.gnu.org/copyleft/.

Each version of the License is given a distinguishing version number. If the Document specifies that a particular numbered version of this License "or any later version" applies to it, you have the option of following the terms and conditions either of that specified version or of any later version that has been published (not as a draft) by the Free Software Foundation. If the Document does not specify a version number of this License, you may choose any version ever published (not as a draft) by the Free Software Foundation. If the Document specifies that a proxy can decide which future versions of this License can be used, that proxy's public statement of acceptance of a version permanently authorizes you to choose that version for the Document.

#### 11. RELICENSING

"Massive Multiauthor Collaboration Site" (or "MMC Site") means any World Wide Web server that publishes copyrightable works and also provides prominent facilities for anybody to edit those works. A public wiki that anybody can edit is an example of such a server. A "Massive Multiauthor Collaboration" (or "MMC") contained in the site means any set of copyrightable works thus published on the MMC site.

"CC-BY-SA" means the Creative Commons Attribution-Share Alike 3.0 license published by Creative Commons Corporation, a not-for-profit corporation with a principal place of business in San Francisco, California, as well as future copyleft versions of that license published by that same organization.

"Incorporate" means to publish or republish a Document, in whole or in part, as part of another Document.

An MMC is "eligible for relicensing" if it is licensed under this License, and if all works that were first published under this License somewhere other than this MMC, and subsequently incorporated in whole or in part into the MMC, (1) had no cover texts or invariant sections, and (2) were thus incorporated prior to November 1, 2008.

The operator of an MMC Site may republish an MMC contained in the site under CC-BY-SA on the same site at any time before August 1, 2009, provided the MMC is eligible for relicensing.

### ADDENDUM: How to use this License for your documents

To use this License in a document you have written, include a copy of the License in the document and put the following copyright and license notices just after the title page:

Copyright (C) year your name. Permission is granted to copy, distribute and/or modify this document under the terms of the GNU Free Documentation License, Version 1.3 or any later version published by the Free Software Foundation; with no Invariant Sections, no Front-Cover Texts, and no Back-Cover Texts. A copy of the license is included in the section entitled ''GNU Free Documentation License''.

If you have Invariant Sections, Front-Cover Texts and Back-Cover Texts, replace the "with. . . Texts." line with this:

with the Invariant Sections being list their titles, with the Front-Cover Texts being list, and with the Back-Cover Texts being list.

If you have Invariant Sections without Cover Texts, or some other combination of the three, merge those two alternatives to suit the situation.

If your document contains nontrivial examples of program code, we recommend releasing these examples in parallel under your choice of free software license, such as the GNU General Public License, to permit their use in free software.

# **Function Index**

# $\overline{C}$

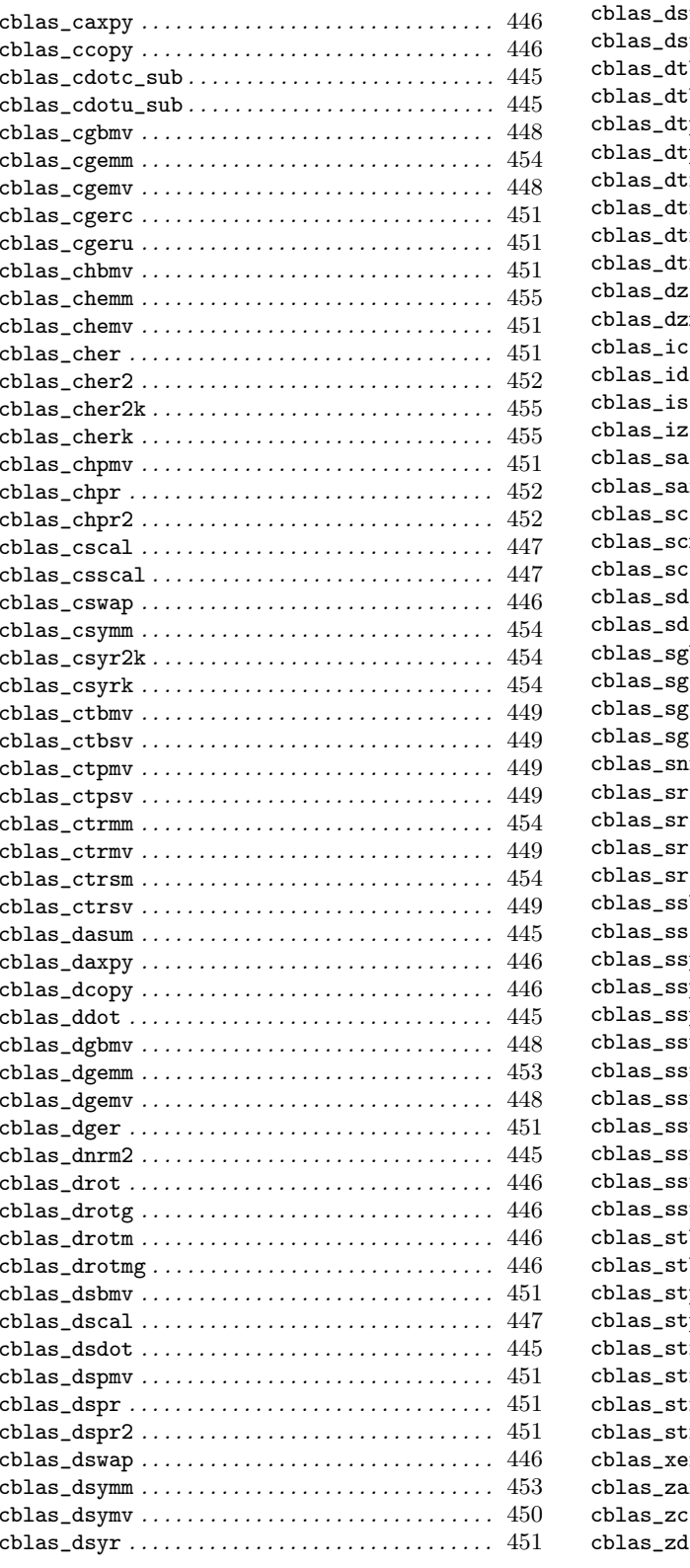

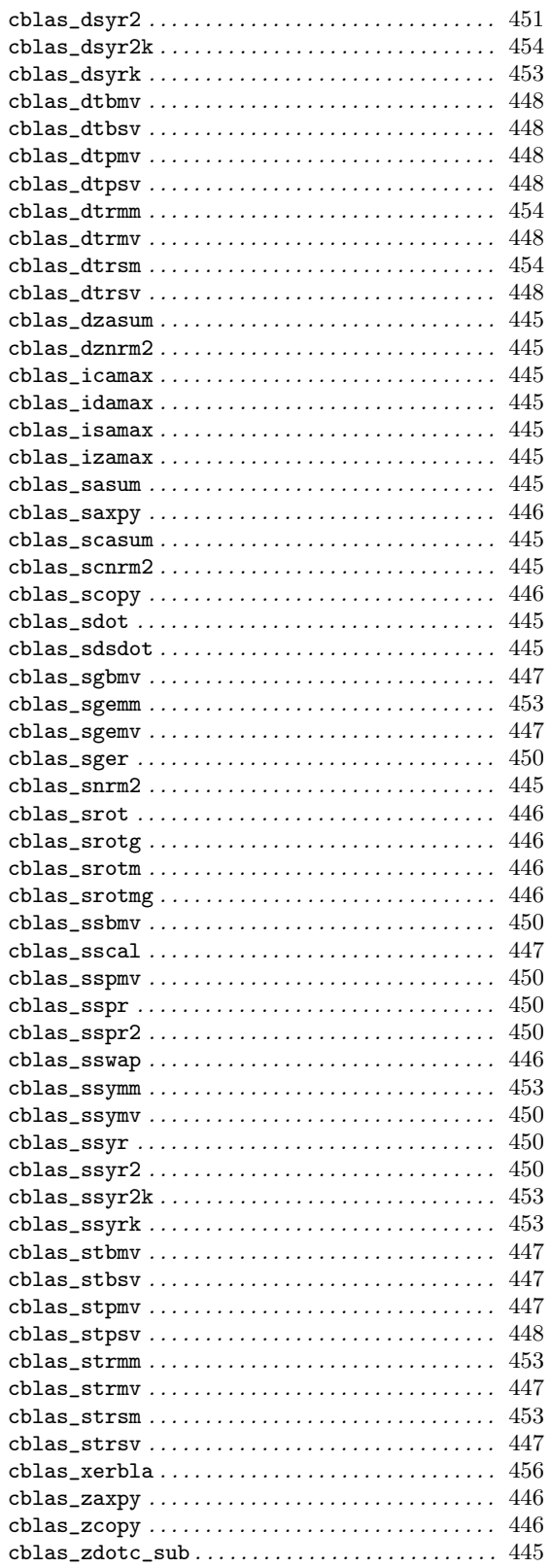

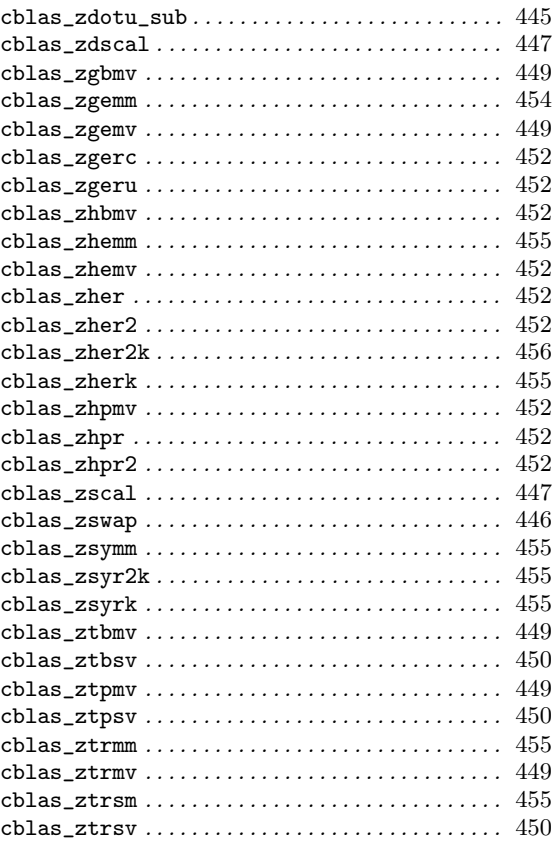

# G

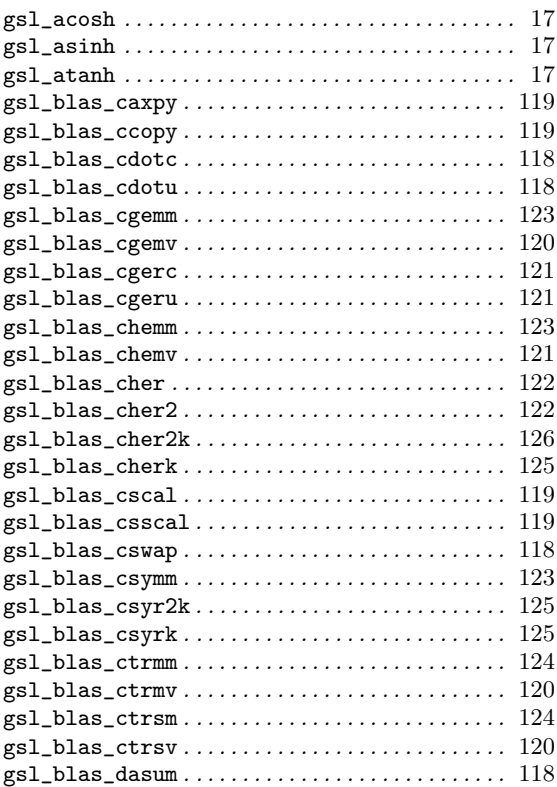

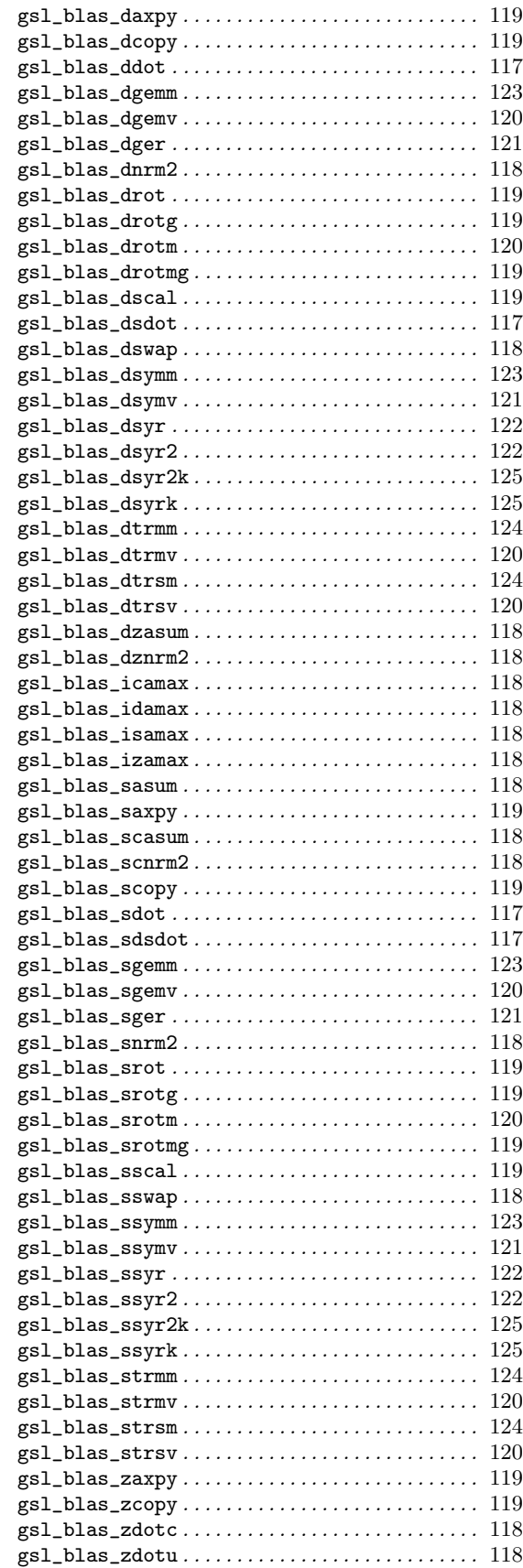

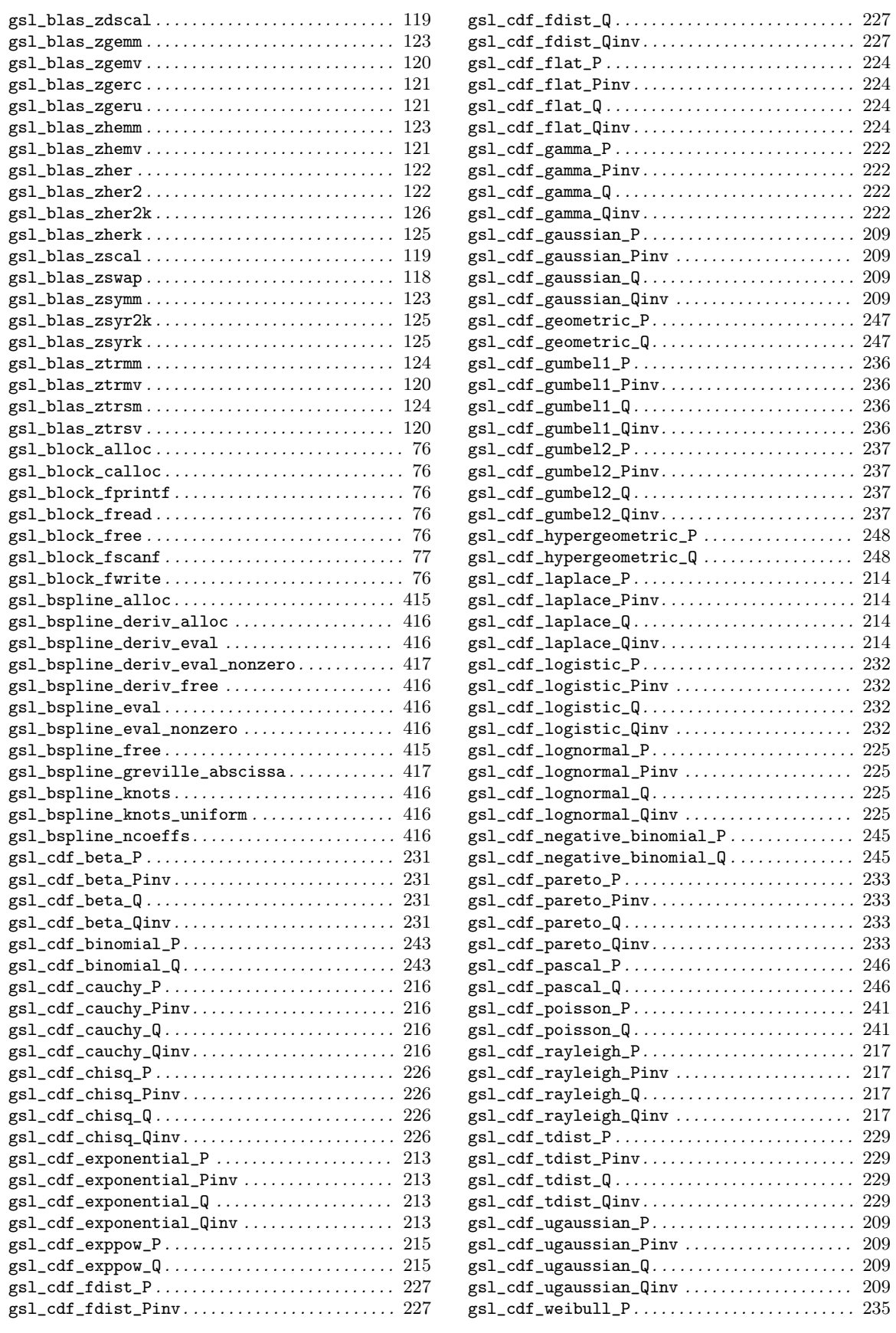

### Appendix D: Function Index 475

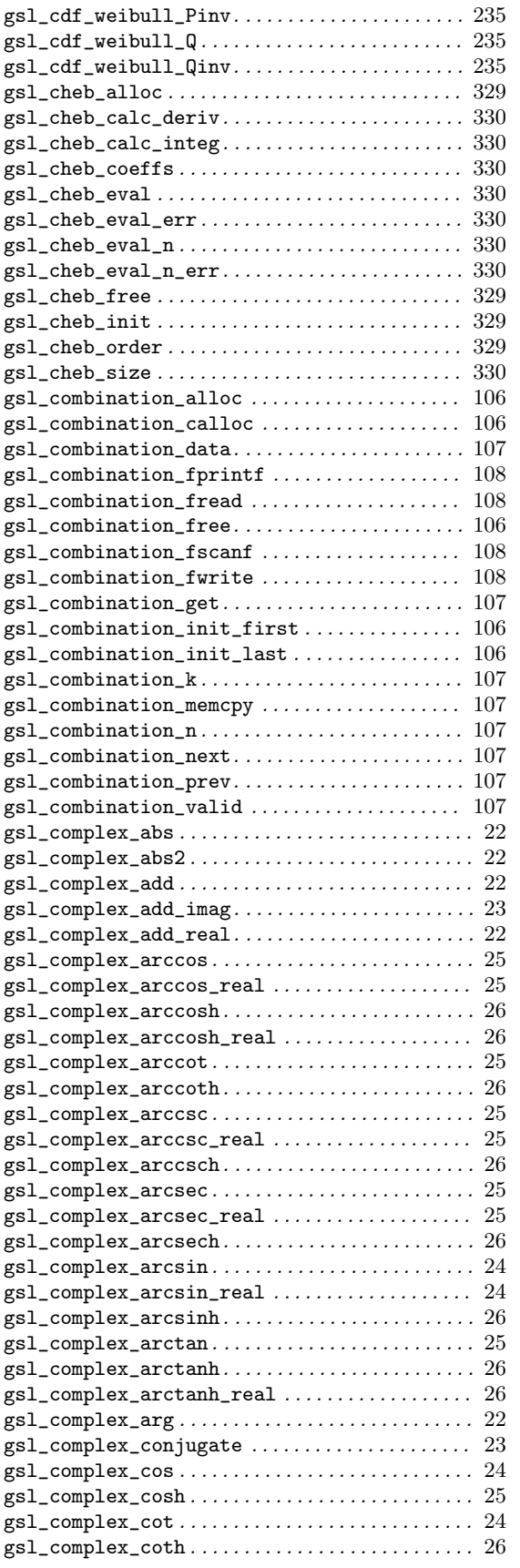

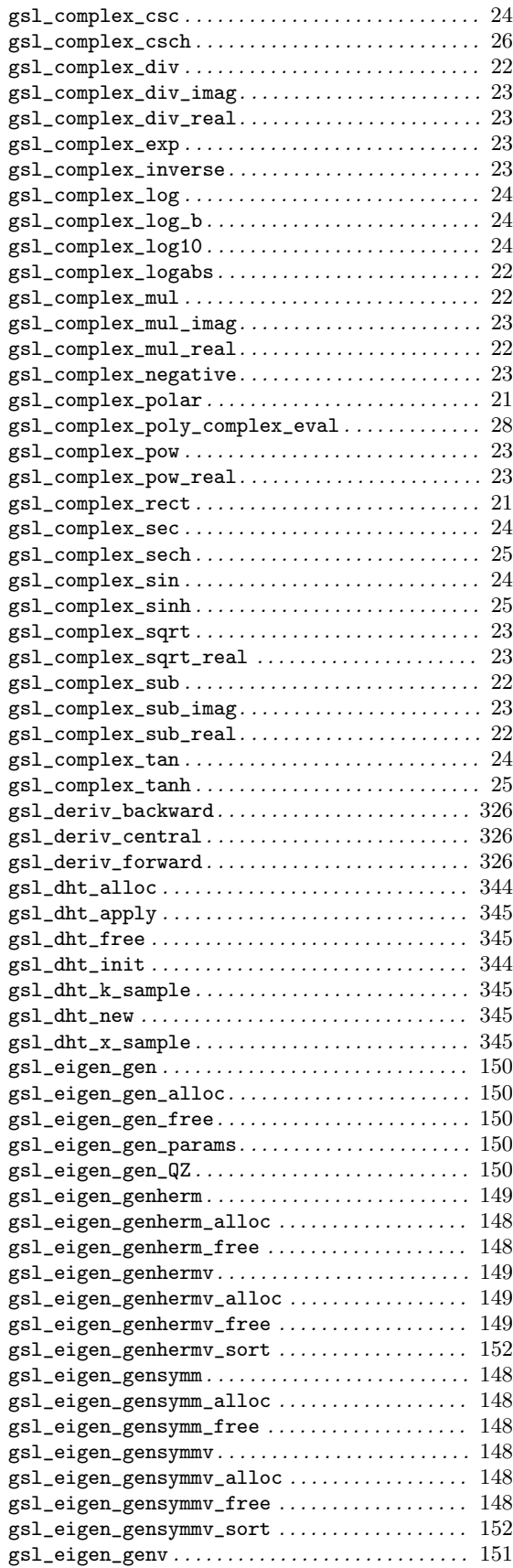

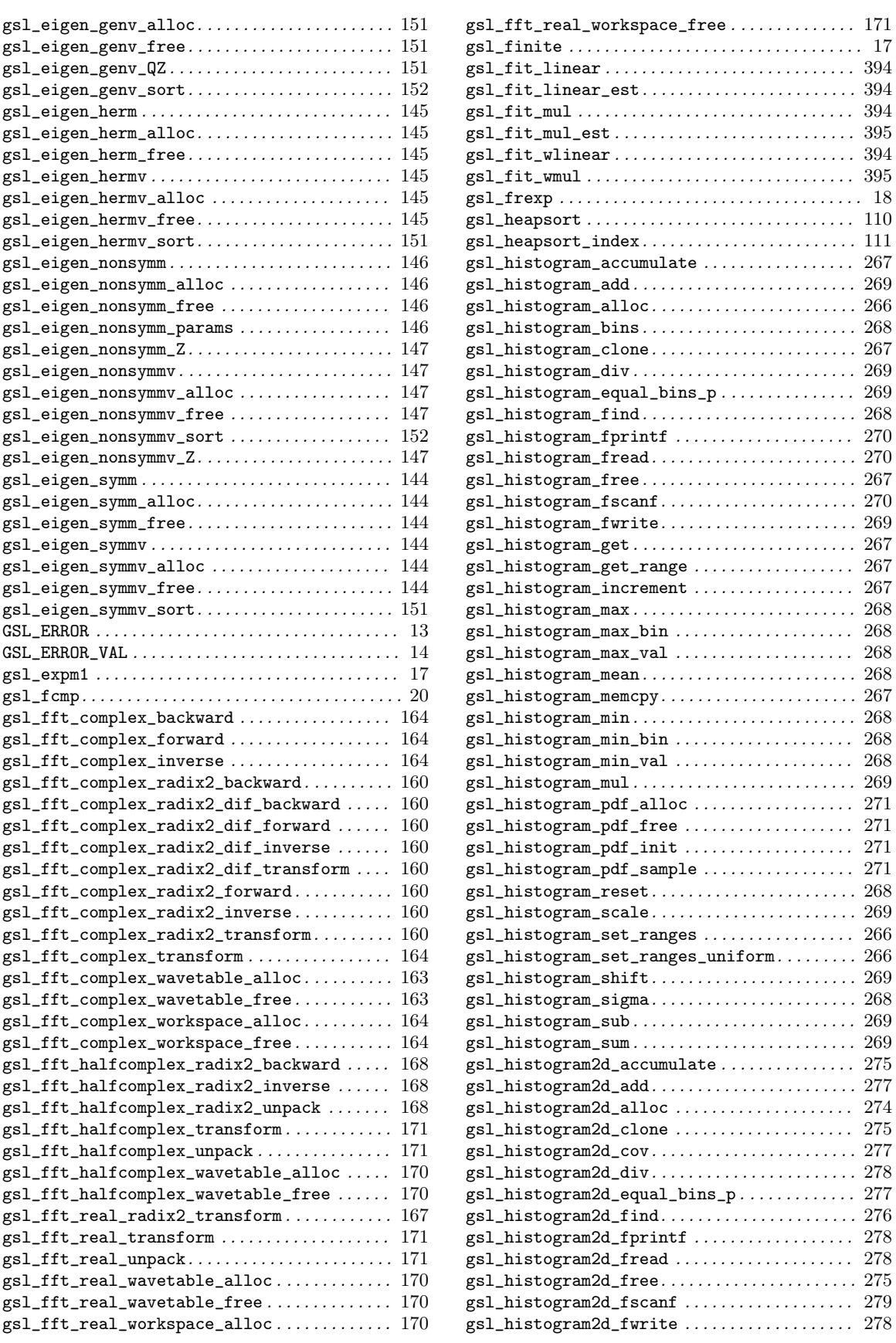

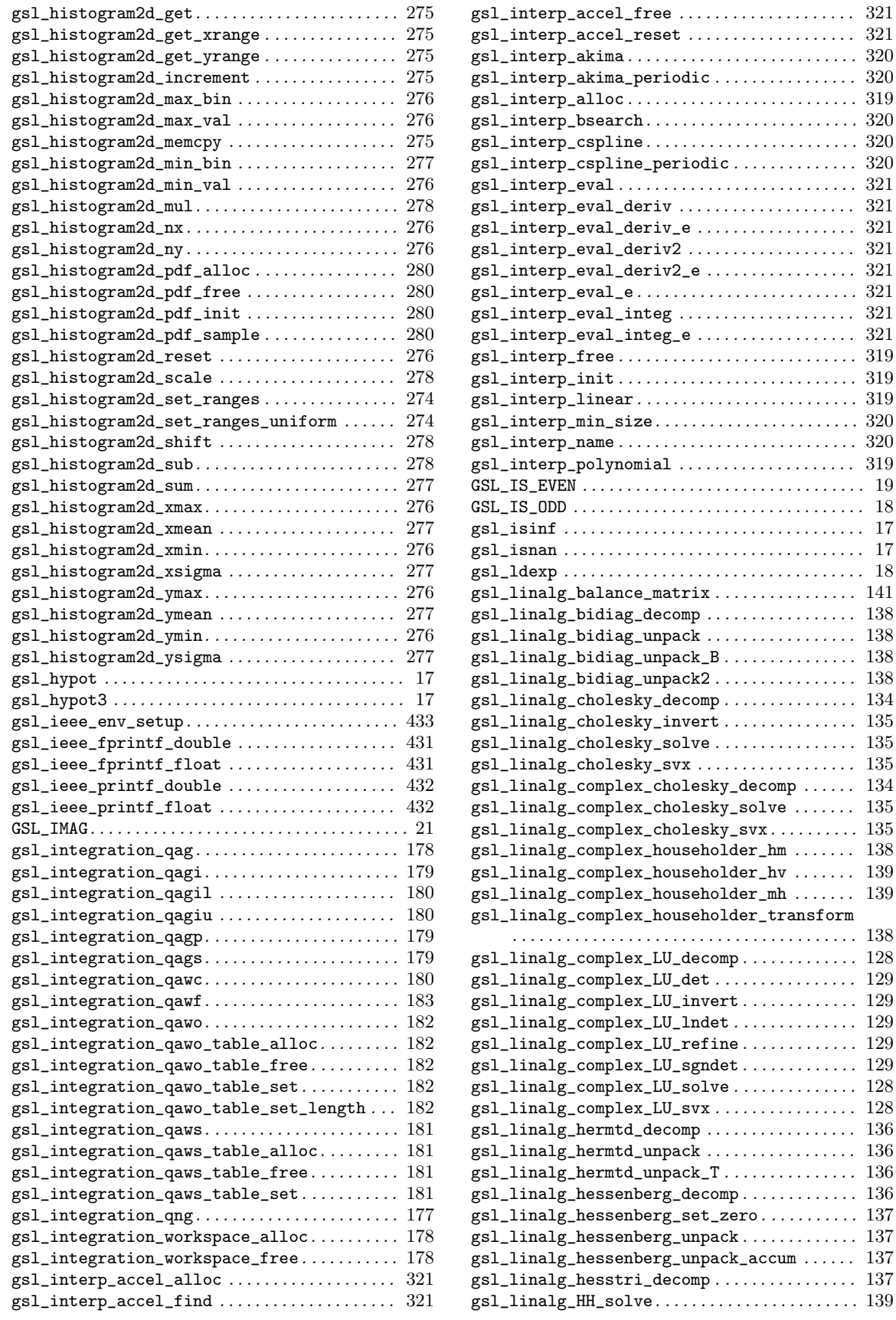

gsl\_interp\_akima . . . . . . . . . . . . . . . . . . . . . . . . . . 320

gsl\_interp\_alloc . . . . . . . . . . . . . . . . . . . . . . . . . . 319 gsl\_interp\_bsearch. . . . . . . . . . . . . . . . . . . . . . . . 320 gsl\_interp\_cspline. . . . . . . . . . . . . . . . . . . . . . . . 320

gsl\_interp\_init . . . . . . . . . . . . . . . . . . . . . . . . . . . 319 gsl\_interp\_linear . . . . . . . . . . . . . . . . . . . . . . . . . 319

gsl\_interp\_name . . . . . . . . . . . . . . . . . . . . . . . . . . . 320

 $\lceil \text{householder\_mh} \rceil$ ....... 139

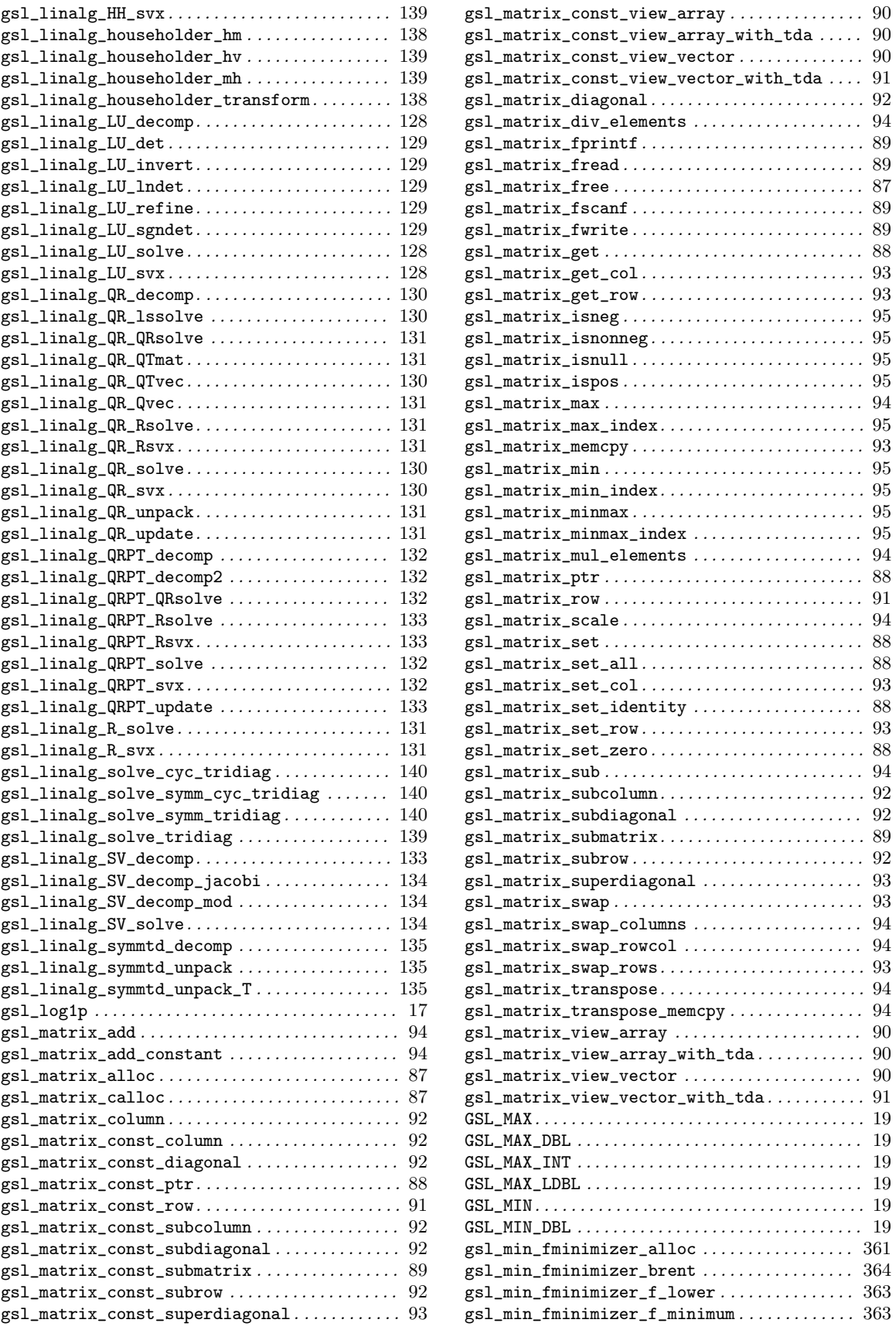

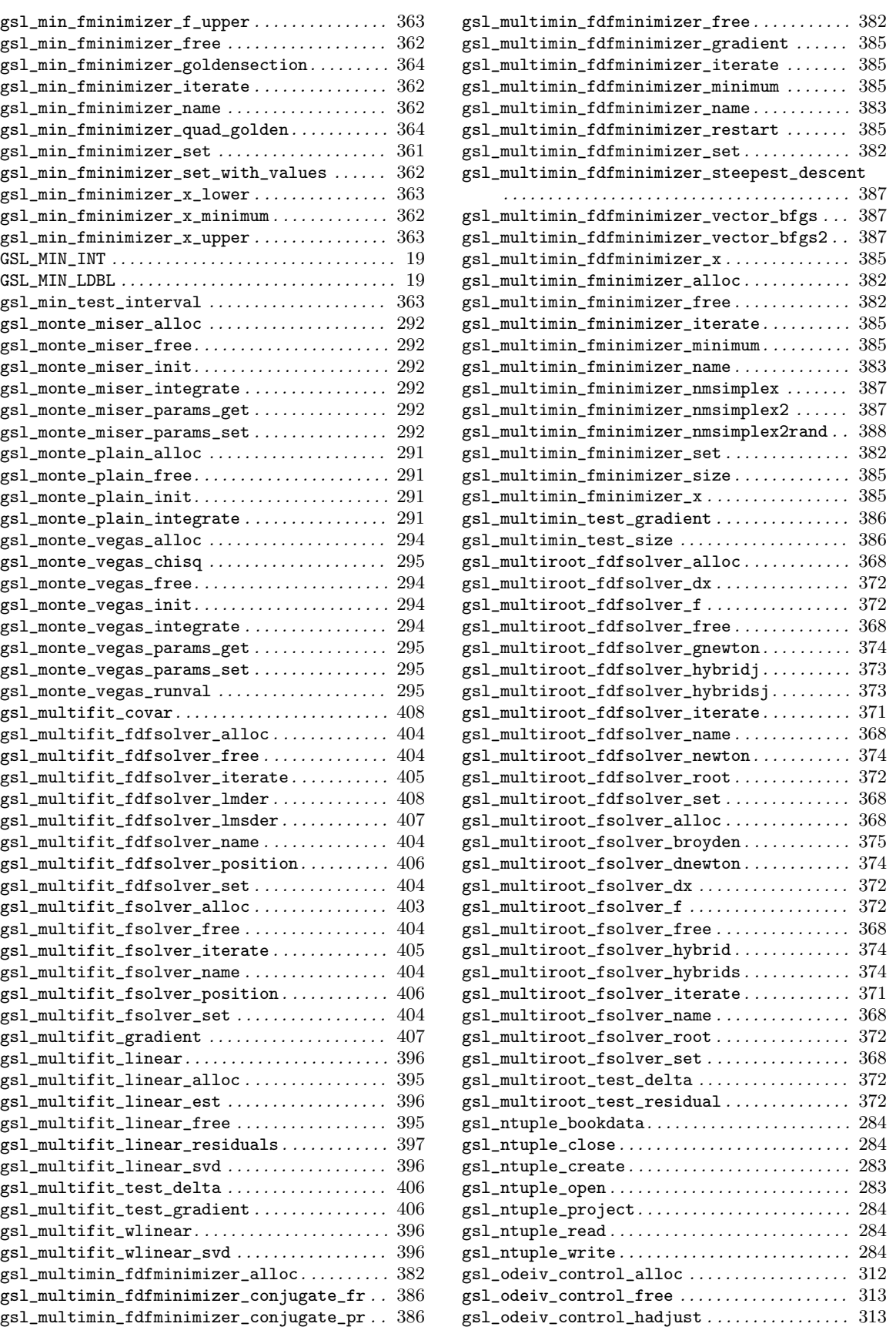

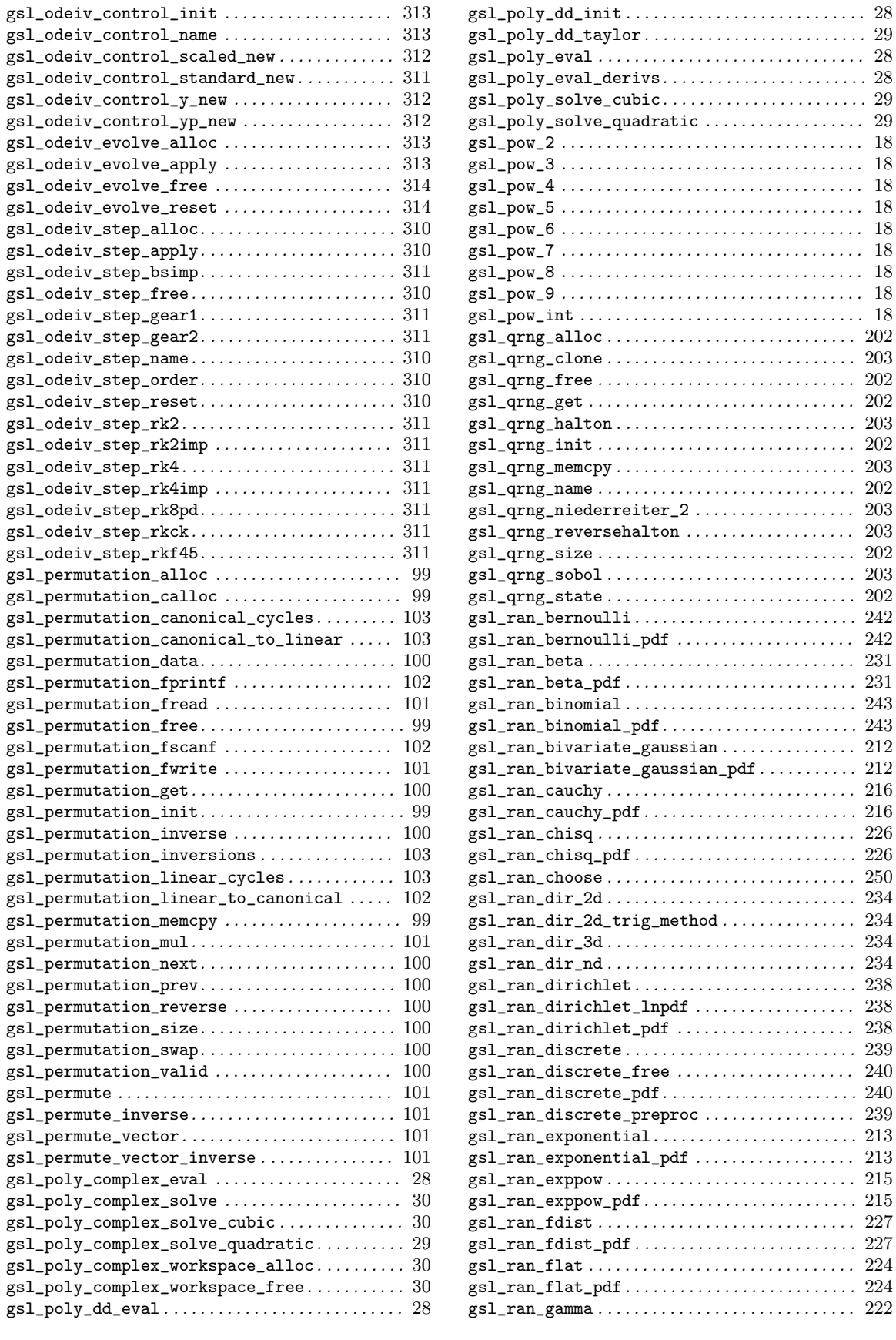

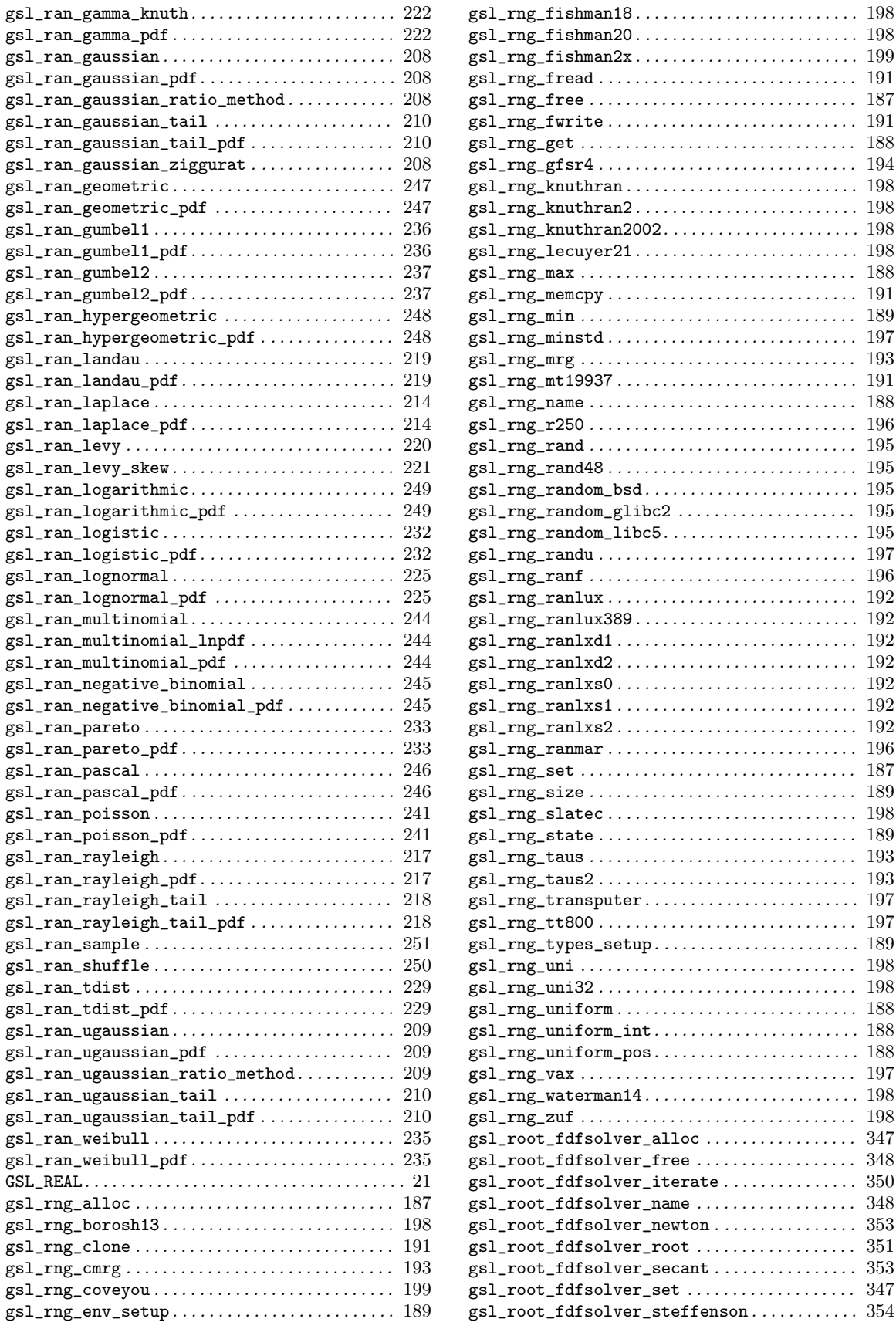

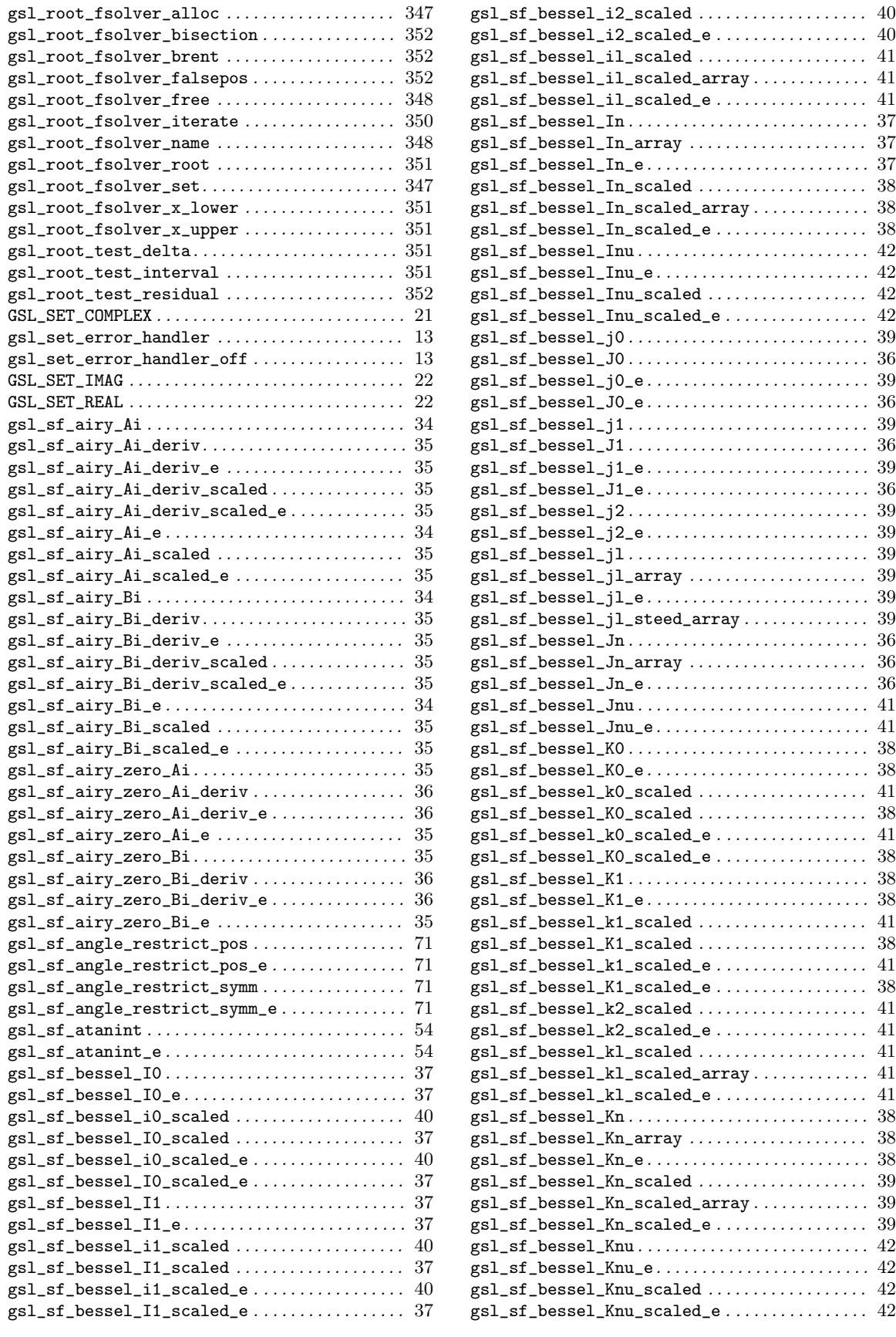

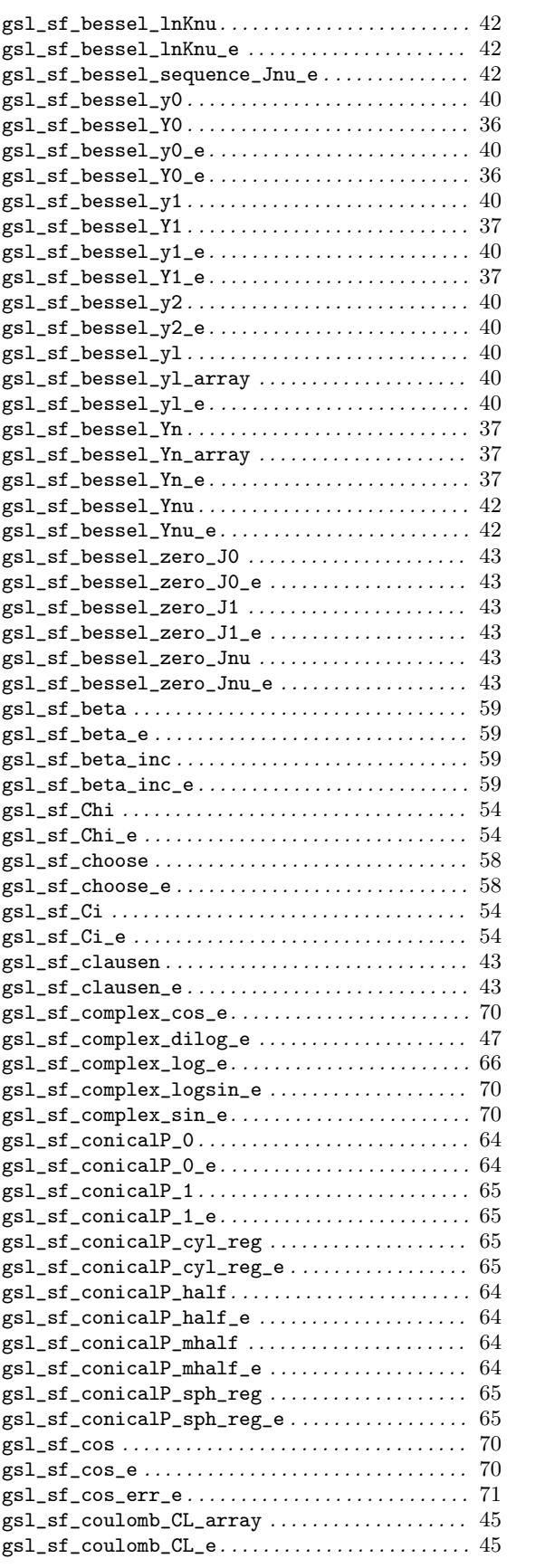

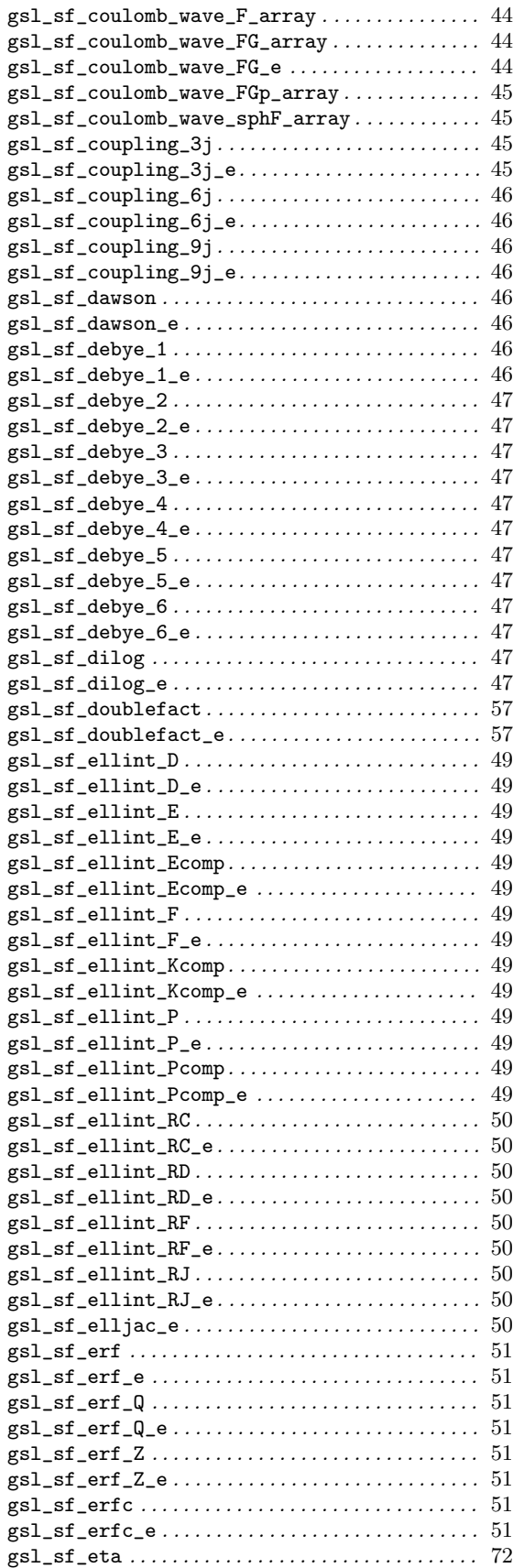

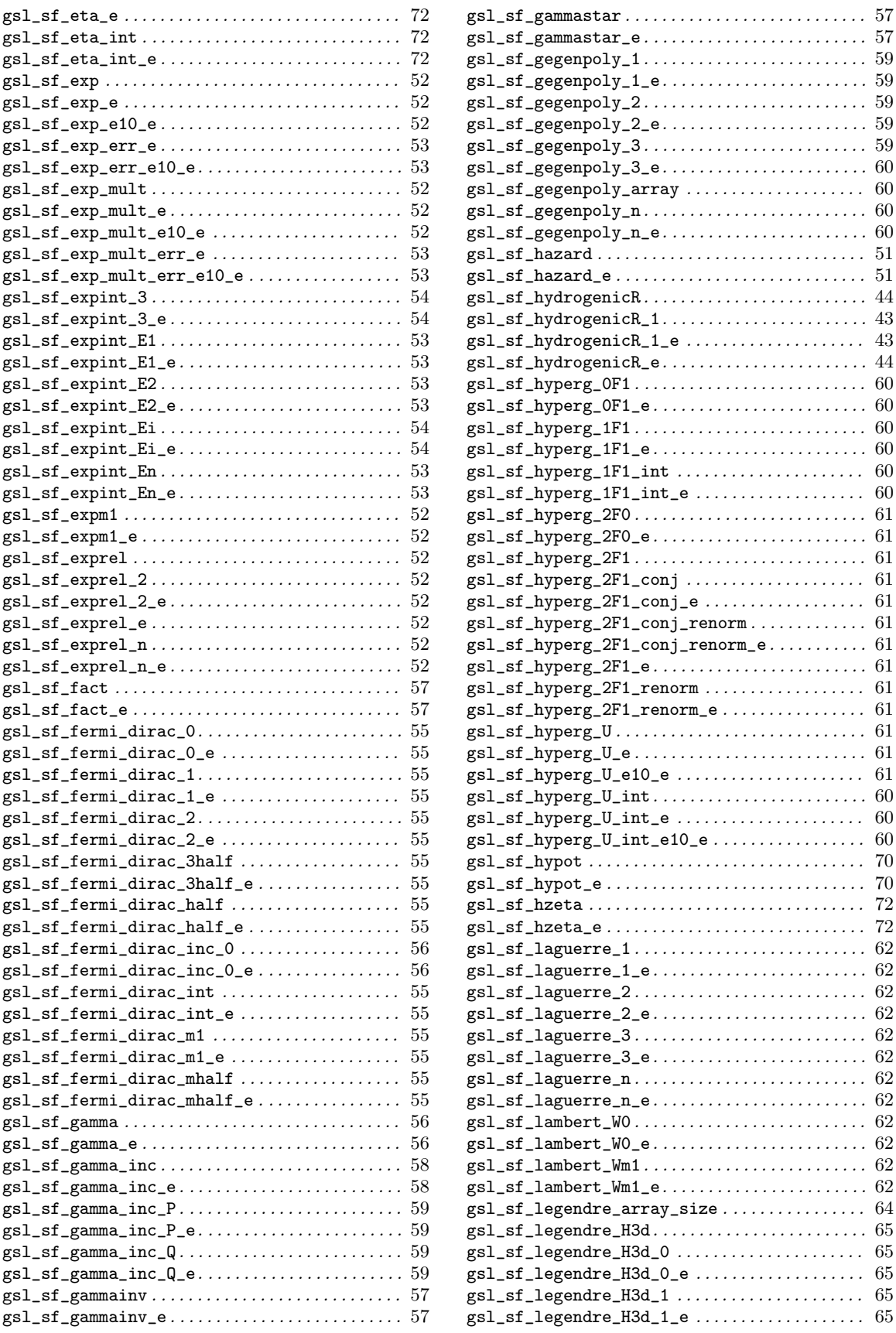

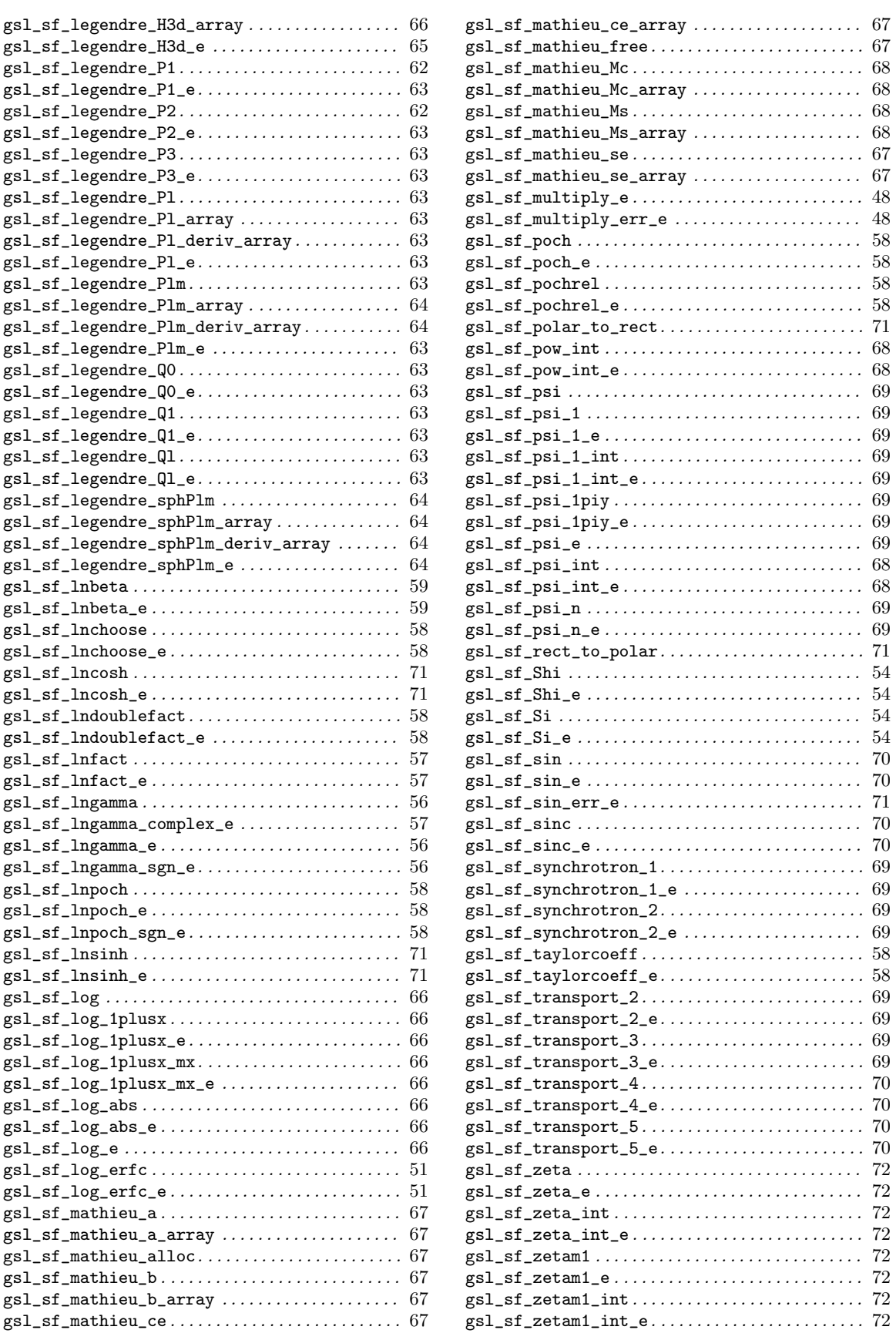

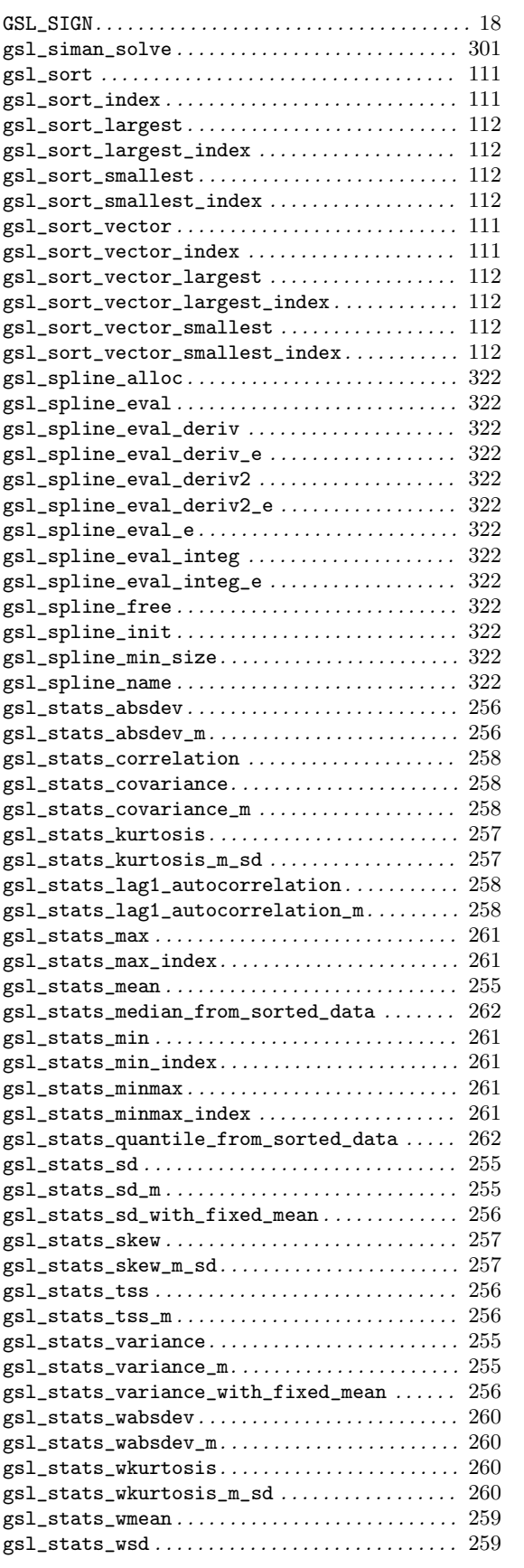

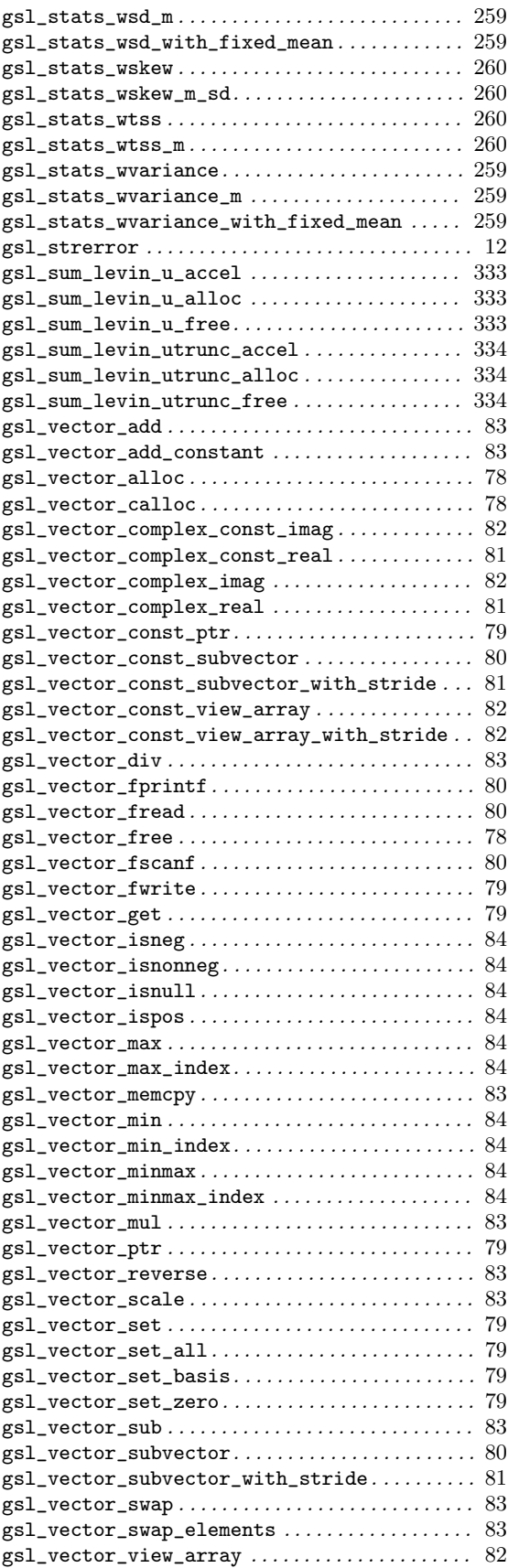

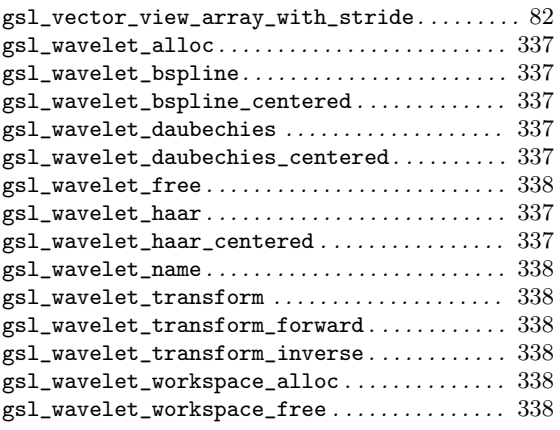

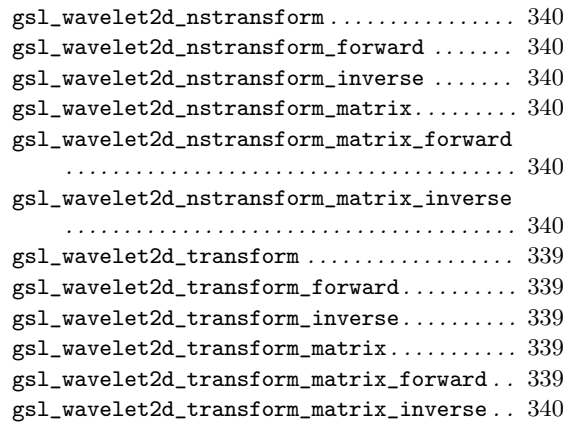

# Variable Index

## A

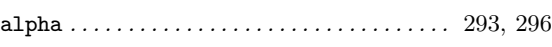

### D

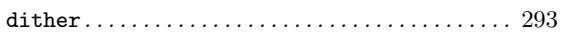

## E

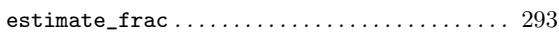

# G

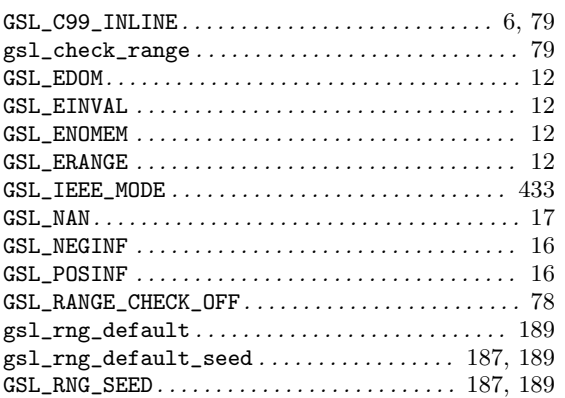

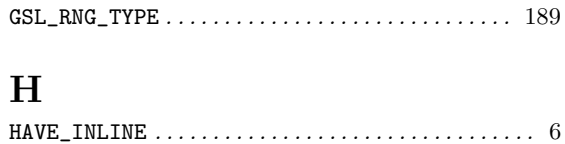

### I

```
iterations . . . . . . . . . . . . . . . . . . . . . . . . . . . . . . . . 296
```
### M

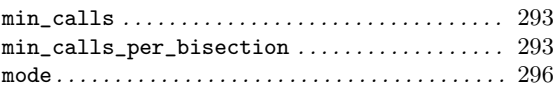

## O

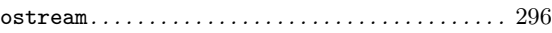

### S

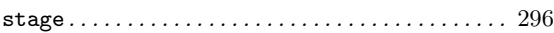

# V

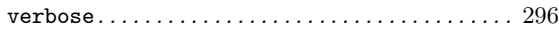
# Type Index

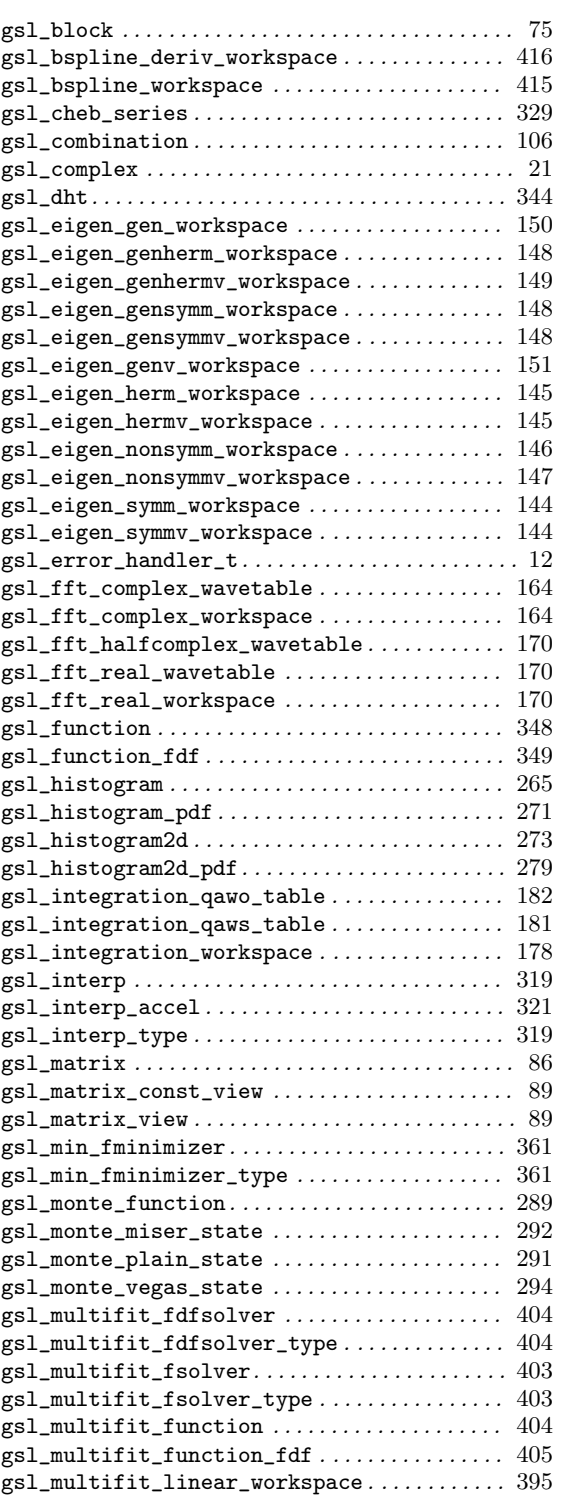

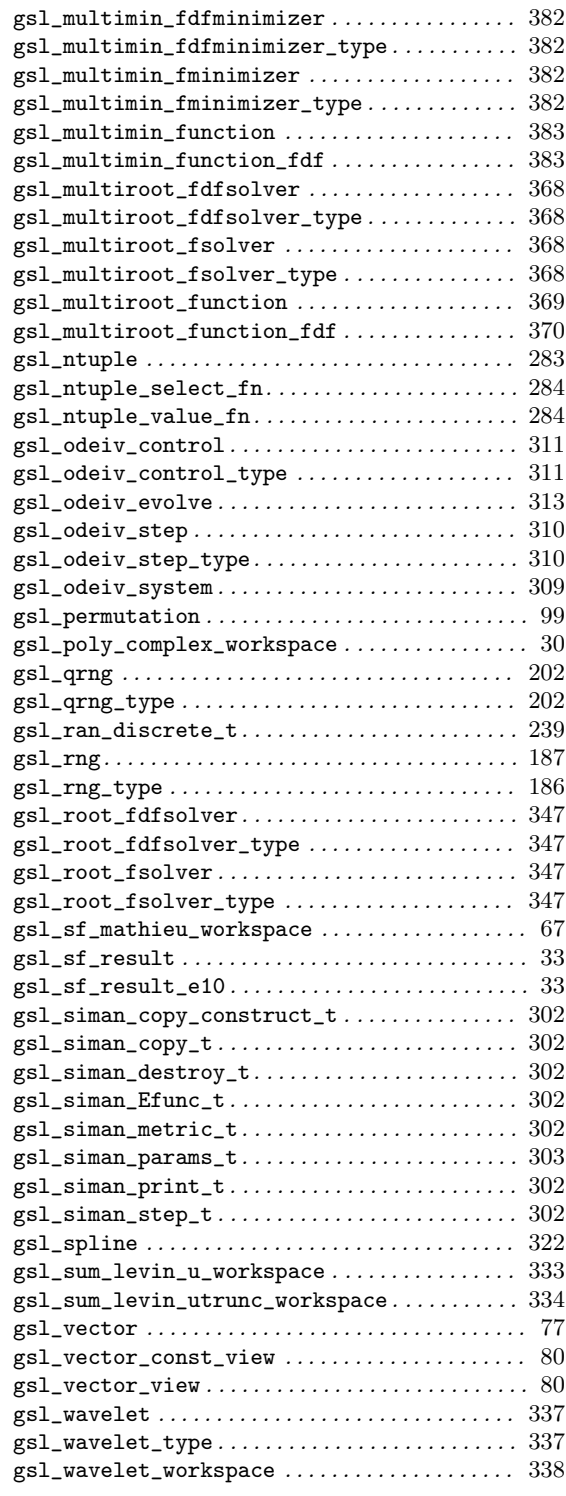

# Concept Index

# \$

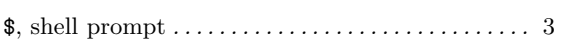

# 2

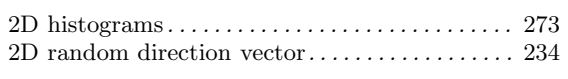

### 3

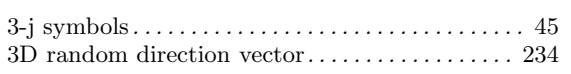

### 6

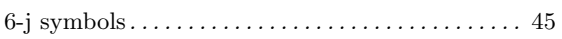

### 9

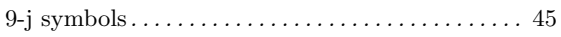

### A

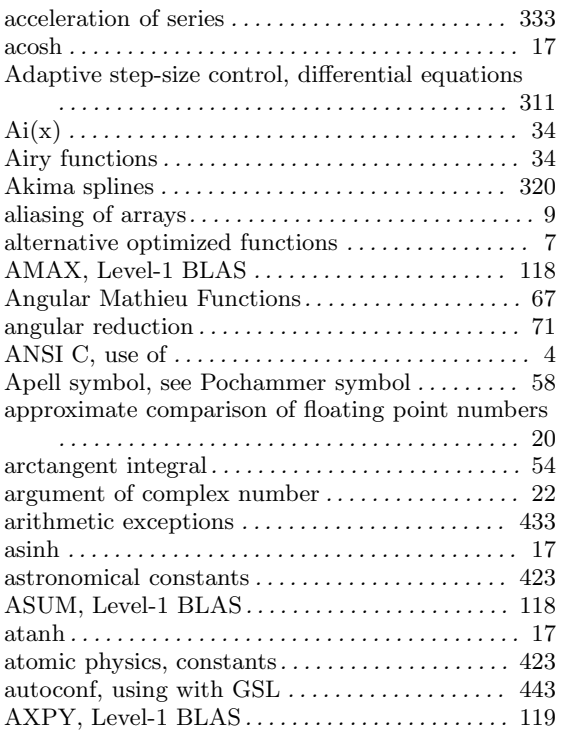

### B

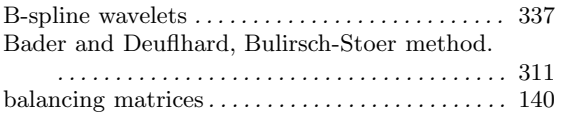

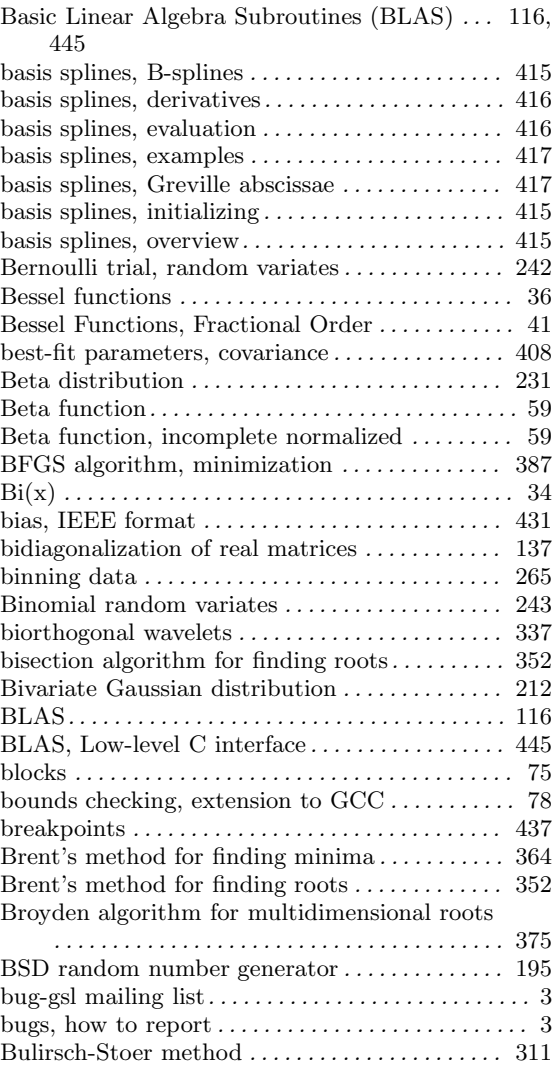

# C

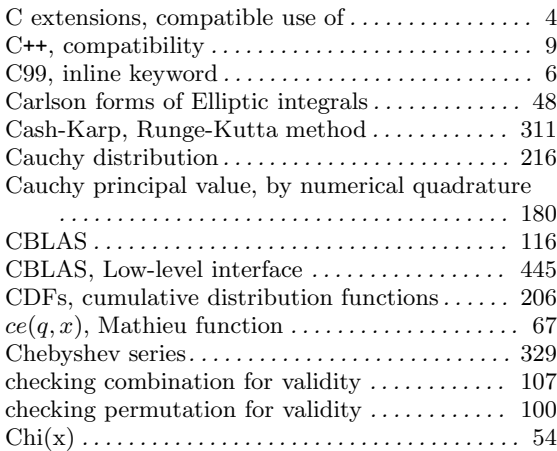

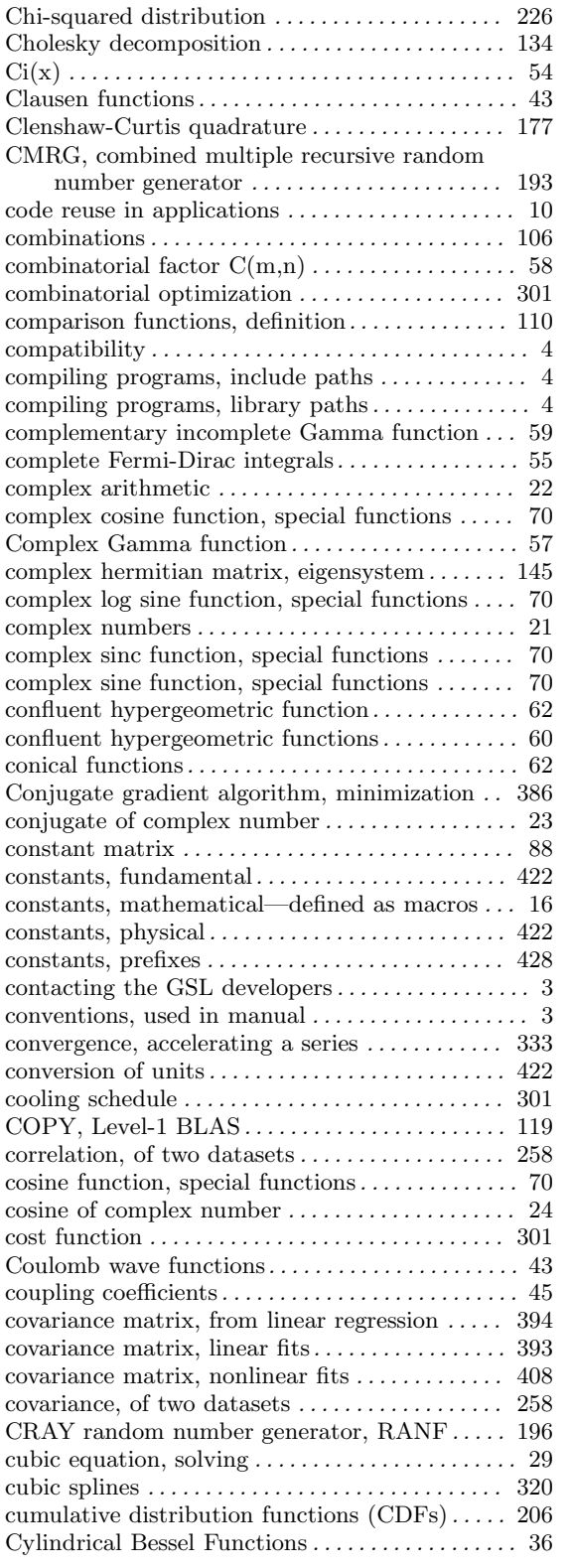

### D

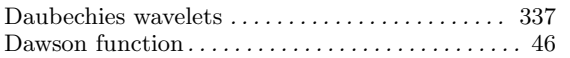

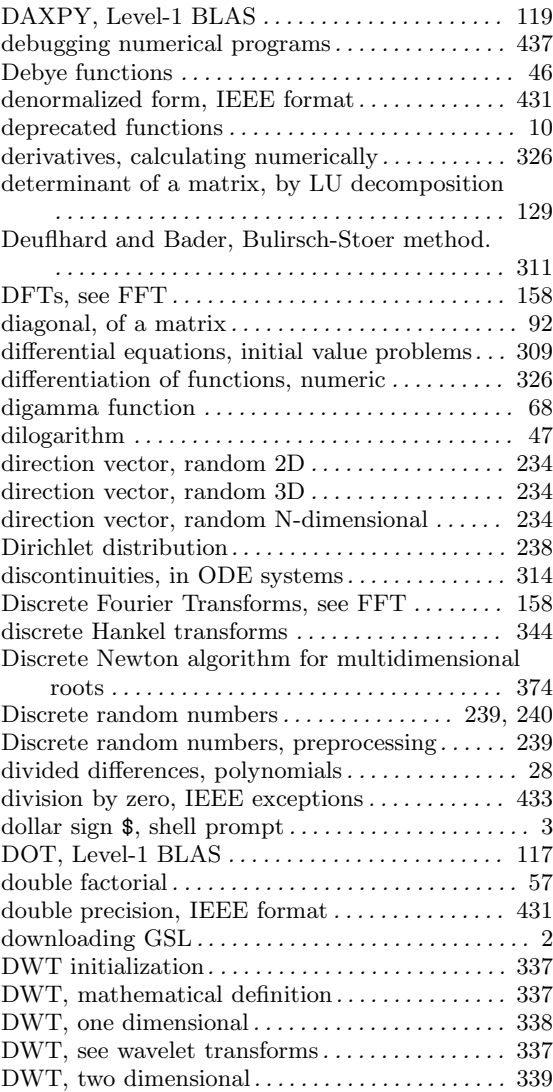

### E

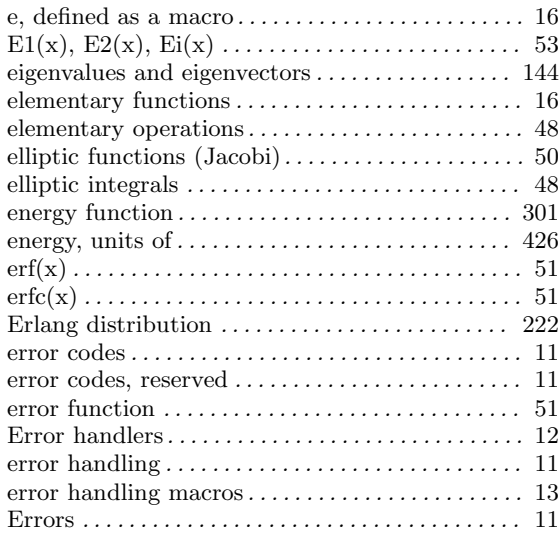

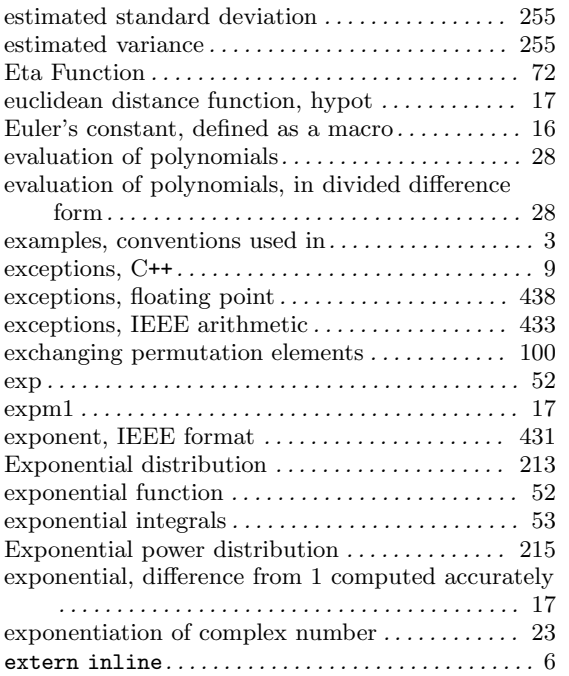

# F

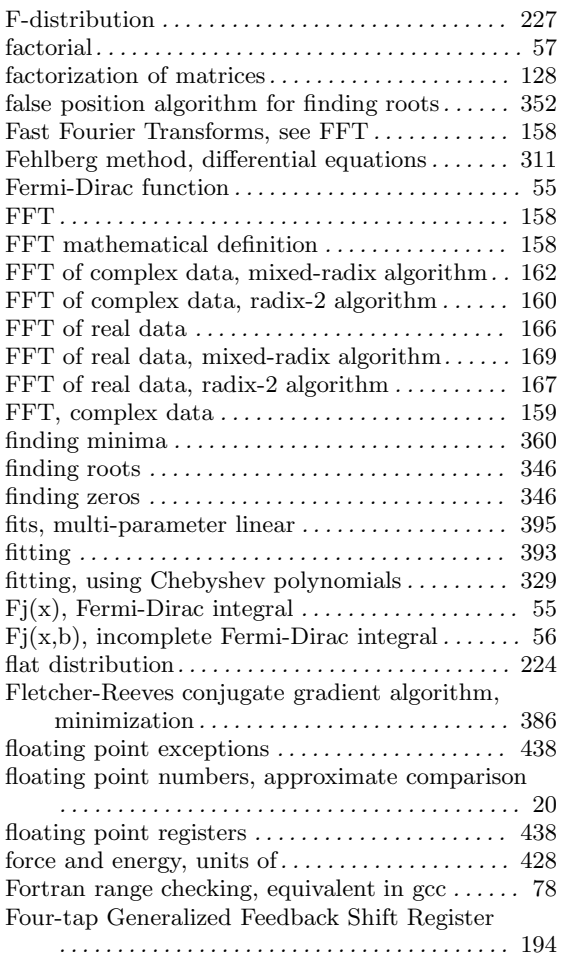

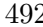

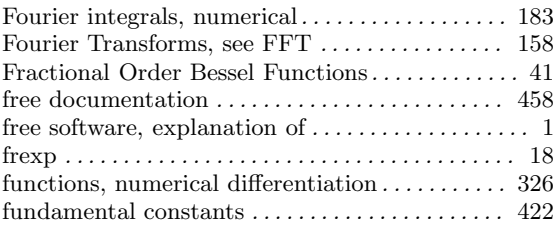

### G

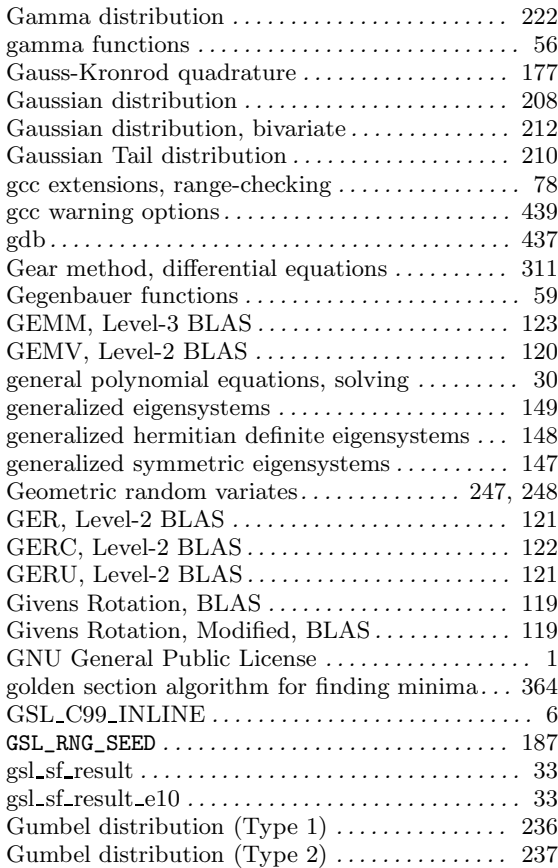

# H

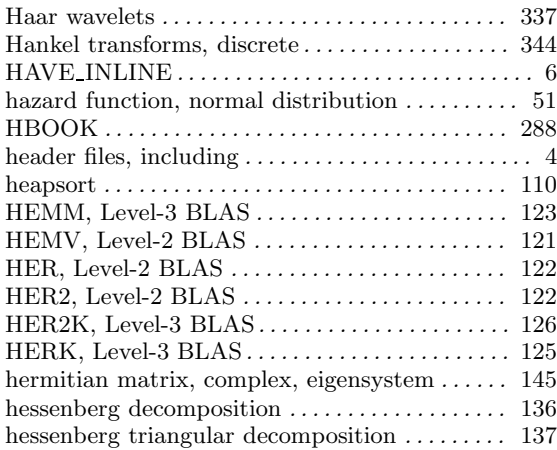

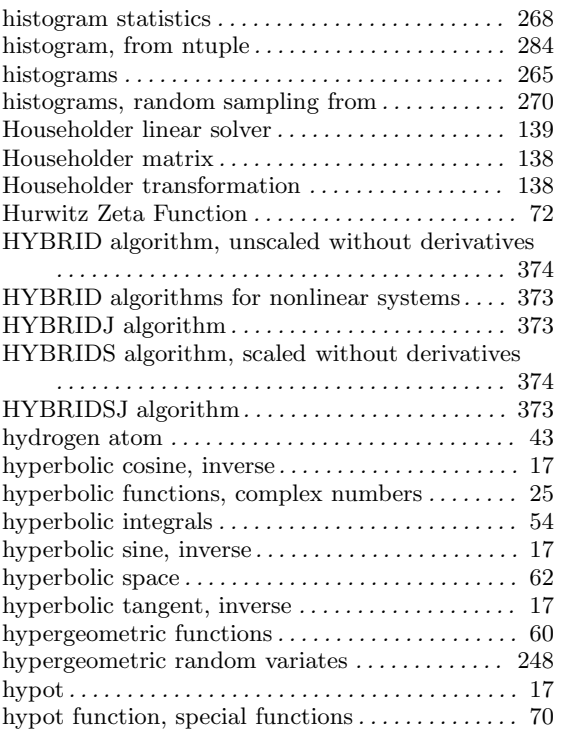

# I

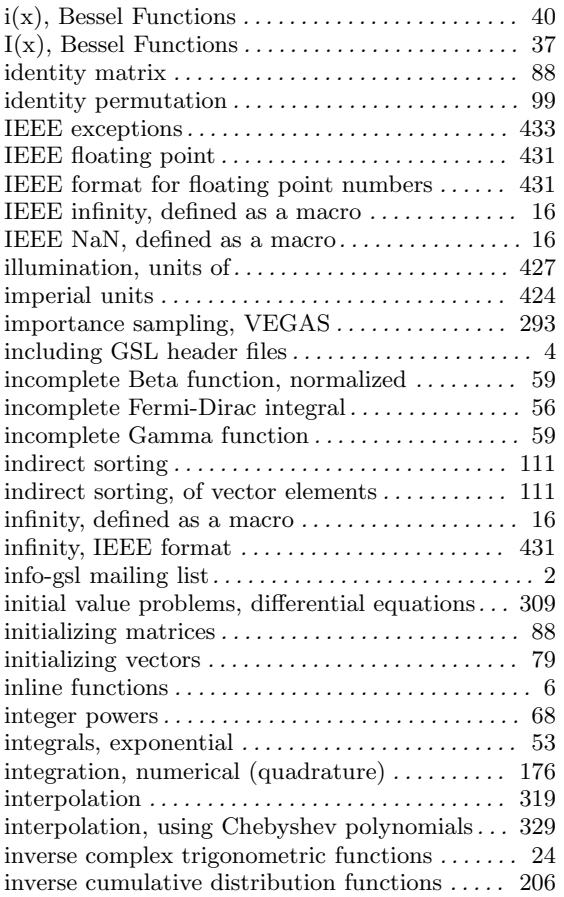

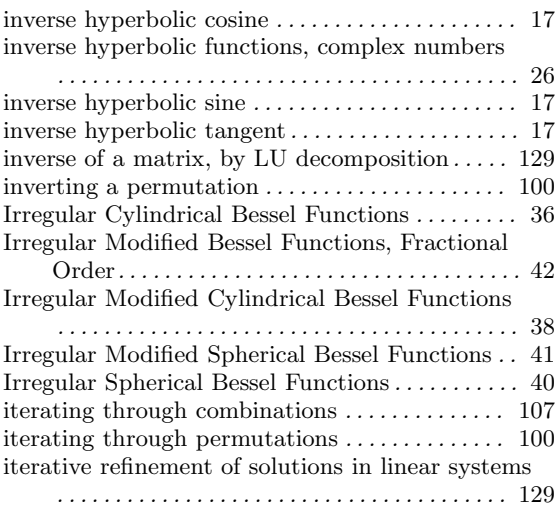

# J

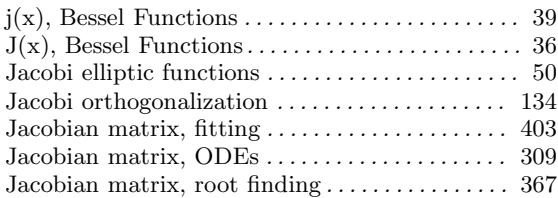

### K

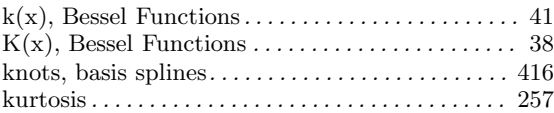

### L

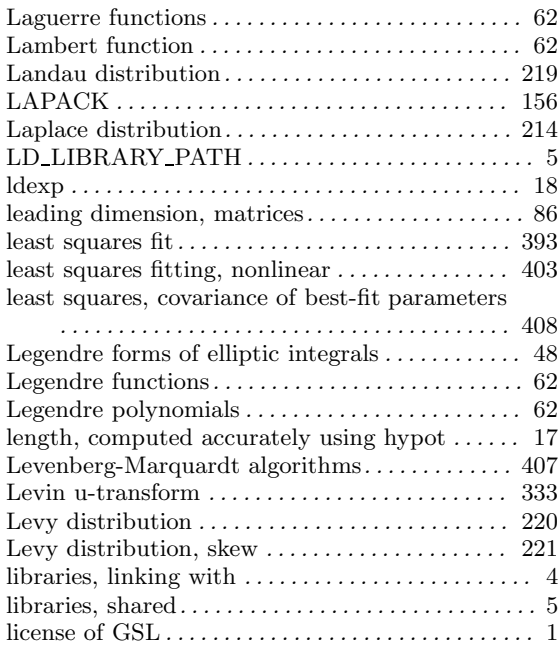

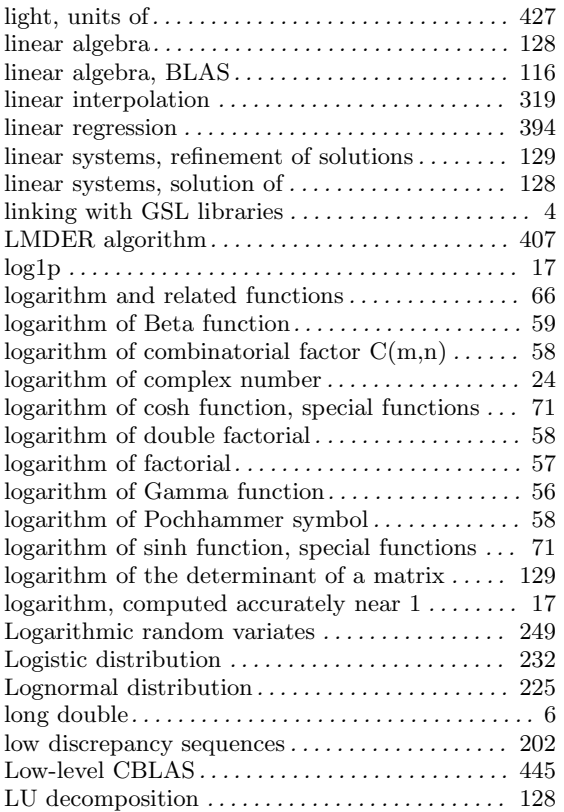

### M

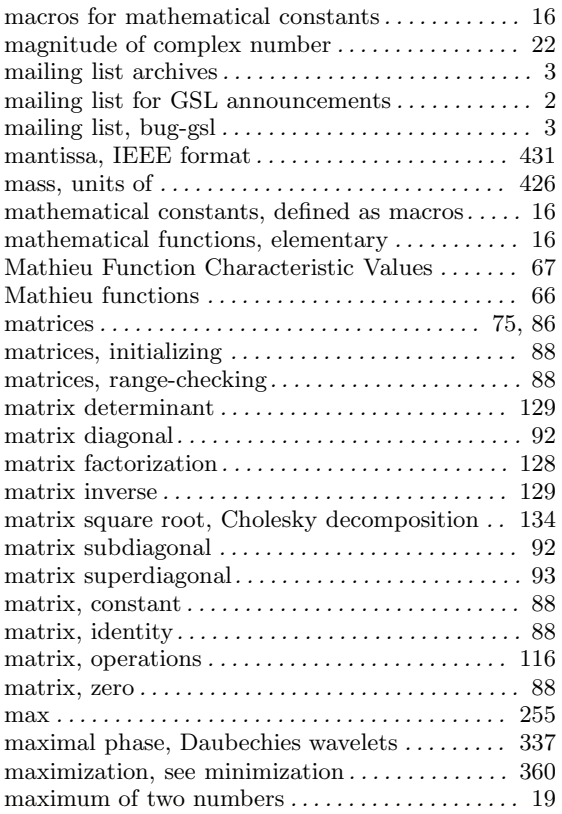

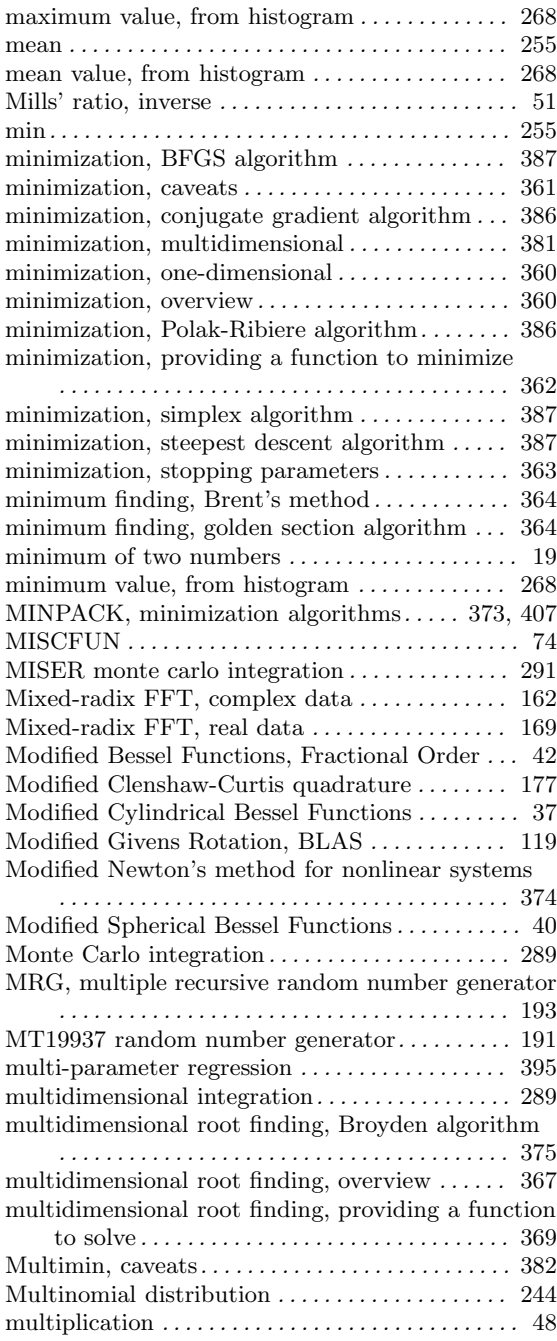

### N

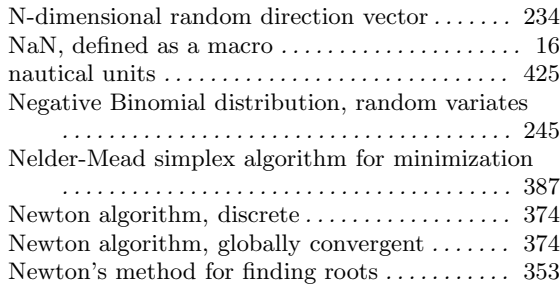

Newton's method for systems of nonlinear

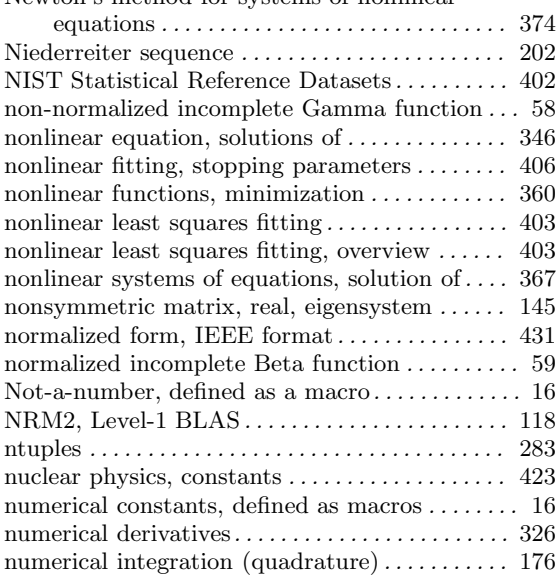

#### O

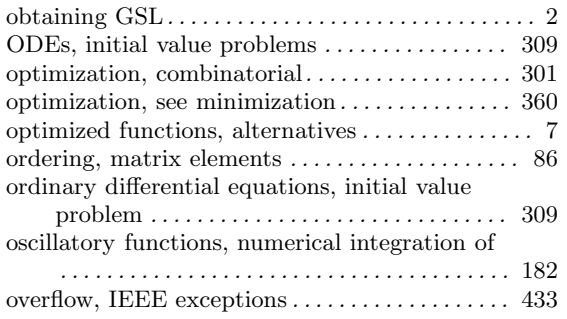

#### P

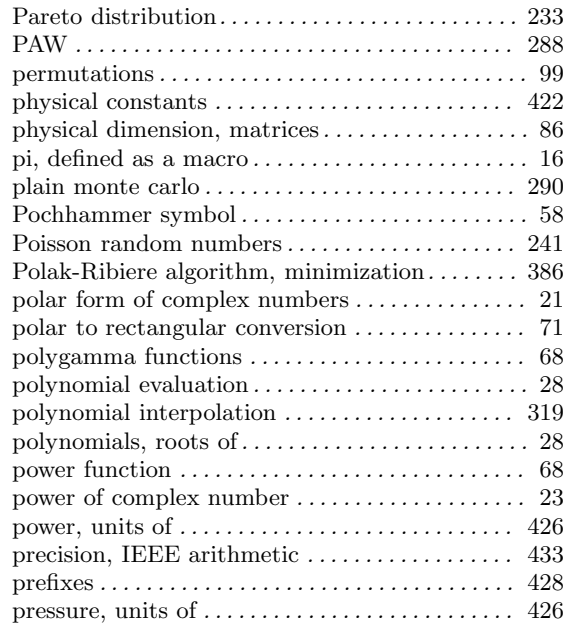

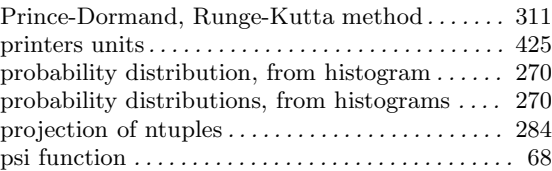

### Q

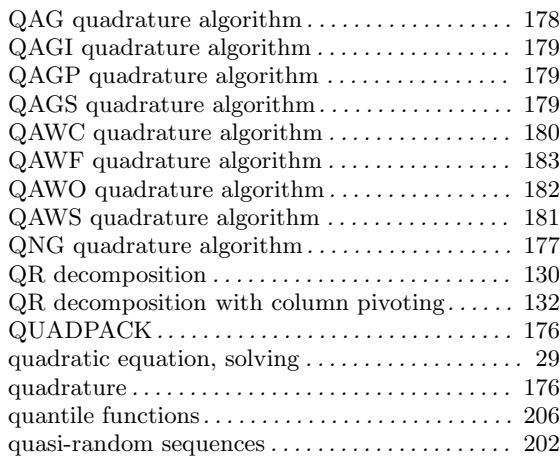

#### R

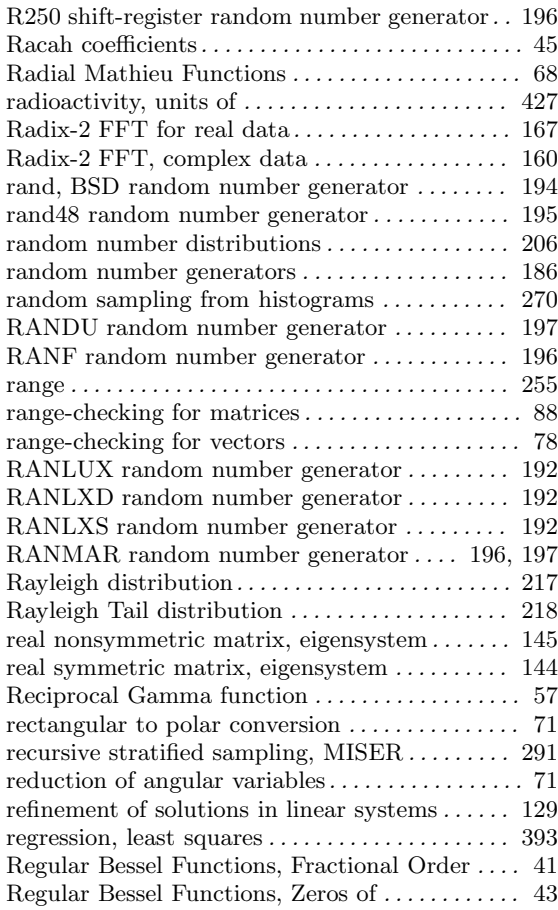

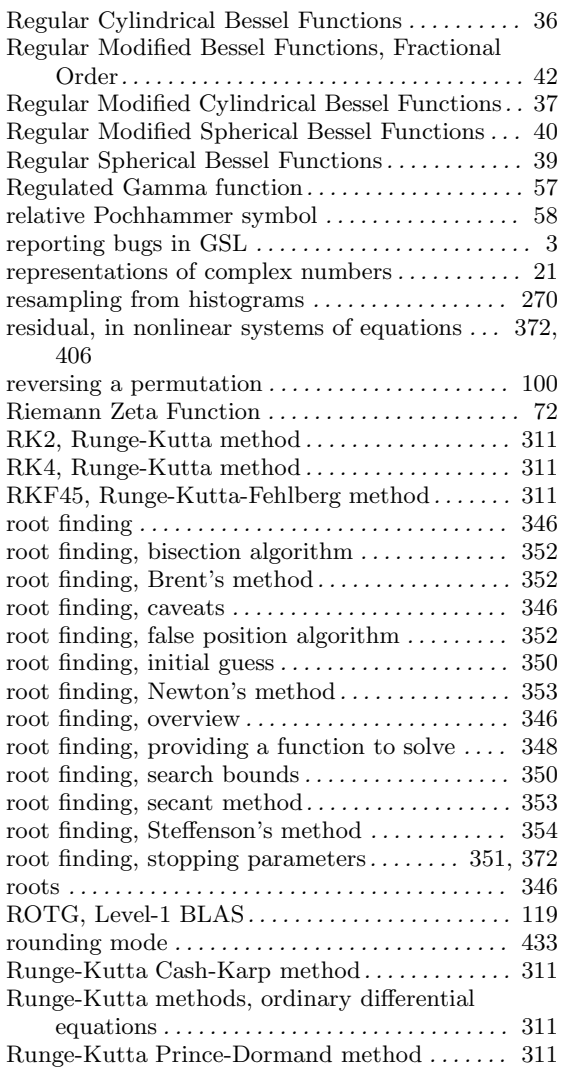

#### S

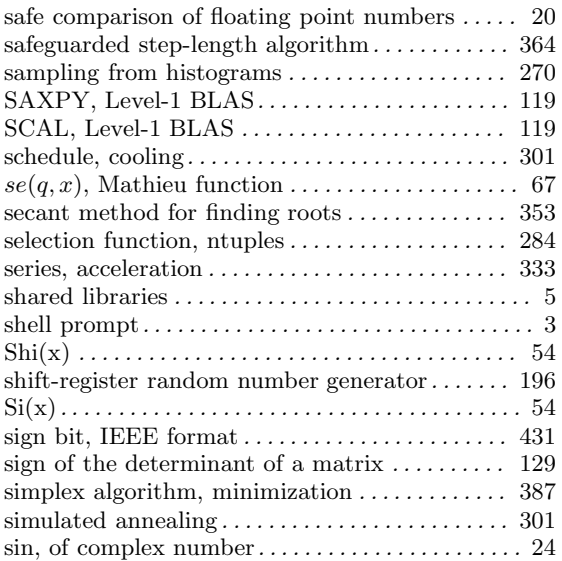

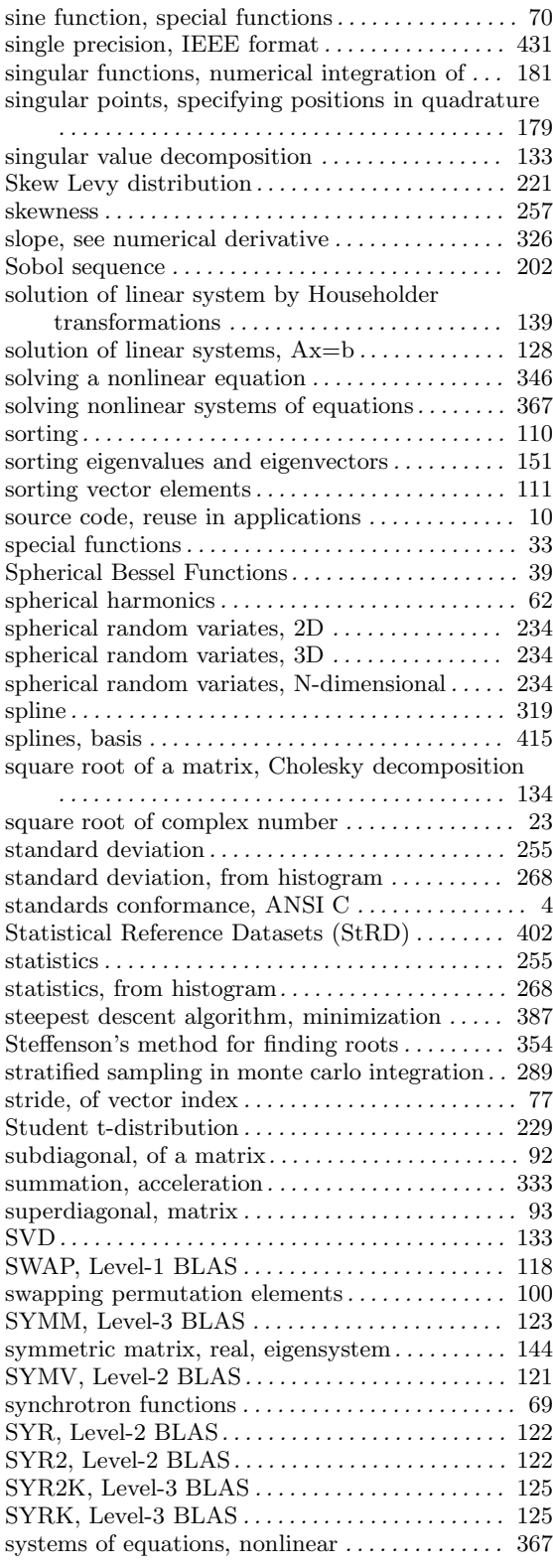

#### T

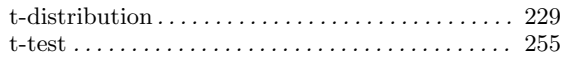

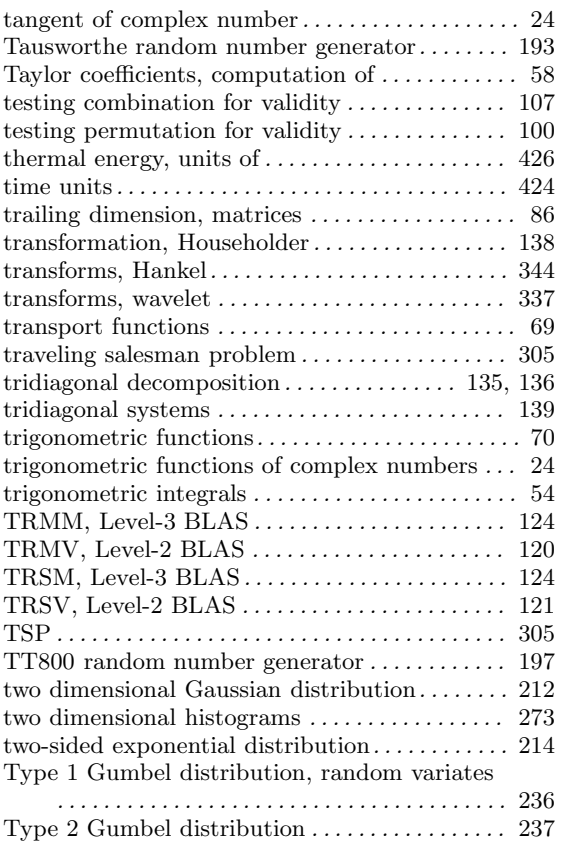

### $\mathbf U$

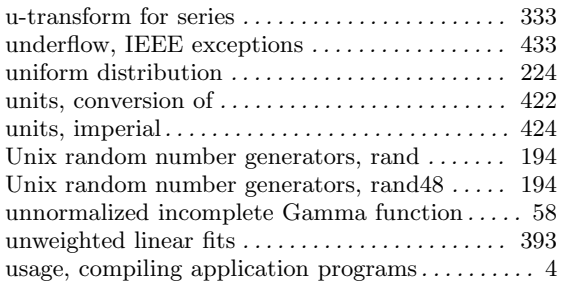

### V

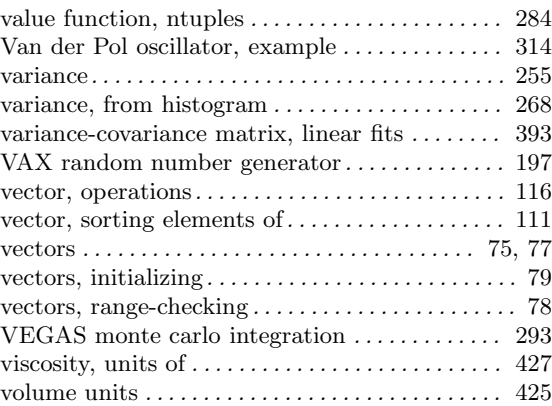

### W

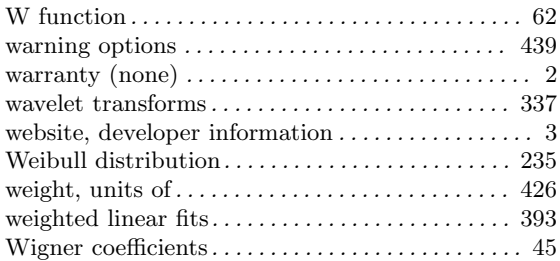

# Y

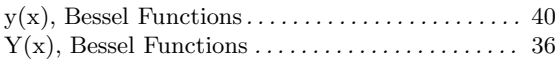

# Z

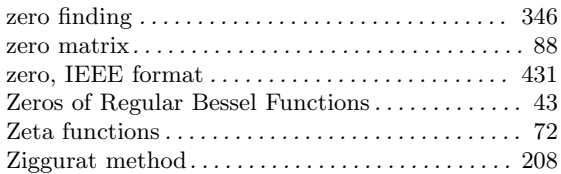